# **SCPI Command Reference, Volume 3**

### **Agilent Technologies ESG Vector Signal Generator**

This guide applies to the following signal generator model:

#### **E4438C ESG Vector Signal Generator**

Due to our continuing efforts to improve our products through firmware and hardware revisions, signal generator design and operation may vary from descriptions in this guide. We recommend that you use the latest revision of this guide to ensure you have up-to-date product information. Compare the print date of this guide (see bottom of page) with the latest revision, which can be downloaded from the following website:

*www.agilent.com/find/esg*

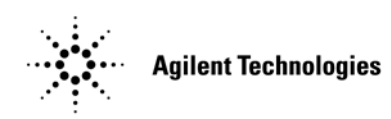

**Manufacturing Part Number: E4400-90594 Printed in USA May 2004**

© Copyright 2001–2004 Agilent Technologies, Inc.

### **Notice**

The material contained in this document is provided "as is", and is subject to being changed, without notice, in future editions.

Further, to the maximum extent permitted by applicable law, Agilent disclaims all warranties, either express or implied with regard to this manual and to any of the Agilent products to which it pertains, including but not limited to the implied warranties of merchantability and fitness for a particular purpose. Agilent shall not be liable for errors or for incidental or consequential damages in connection with the furnishing, use, or performance of this document or any of the Agilent products to which it pertains. Should Agilent have a written contract with the User and should any of the contract terms conflict with these terms, the contract terms shall control.

## **Questions or Comments about our Documentation?**

We welcome any questions or comments you may have about our documentation. Please send us an E-mail at **sources\_manuals@am.exch.agilent.com**.

## **SCPI Command Reference, Volume 1**

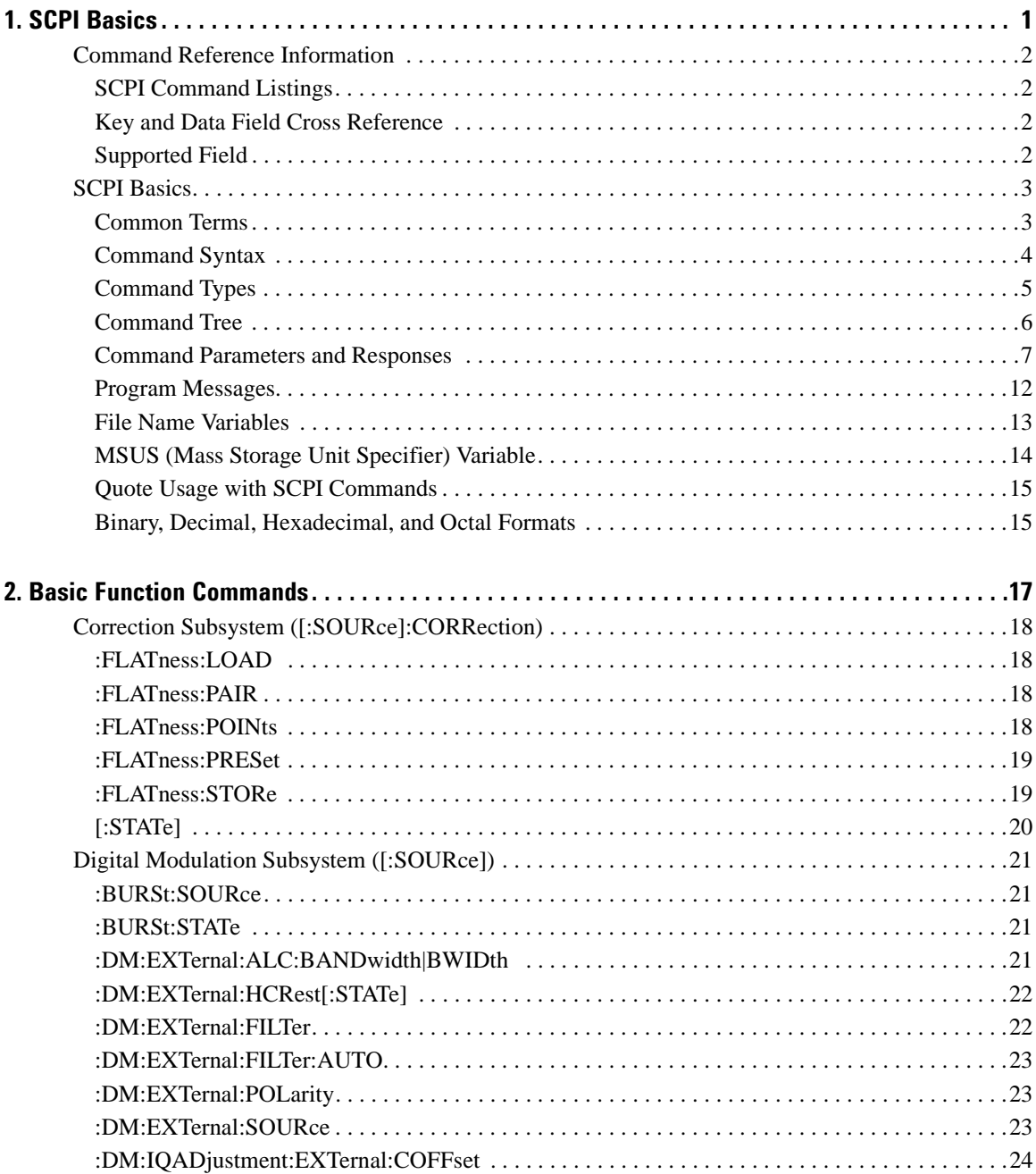

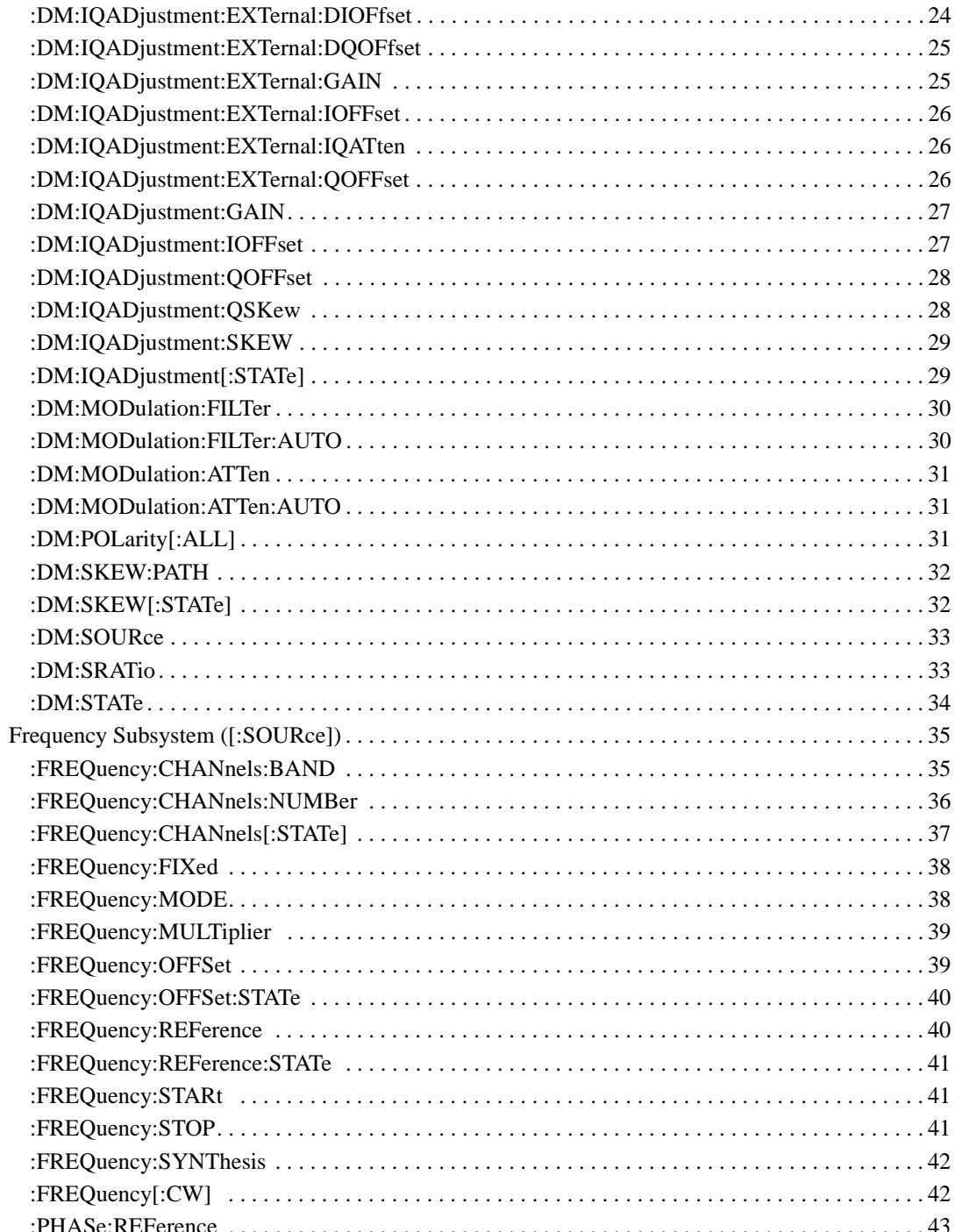

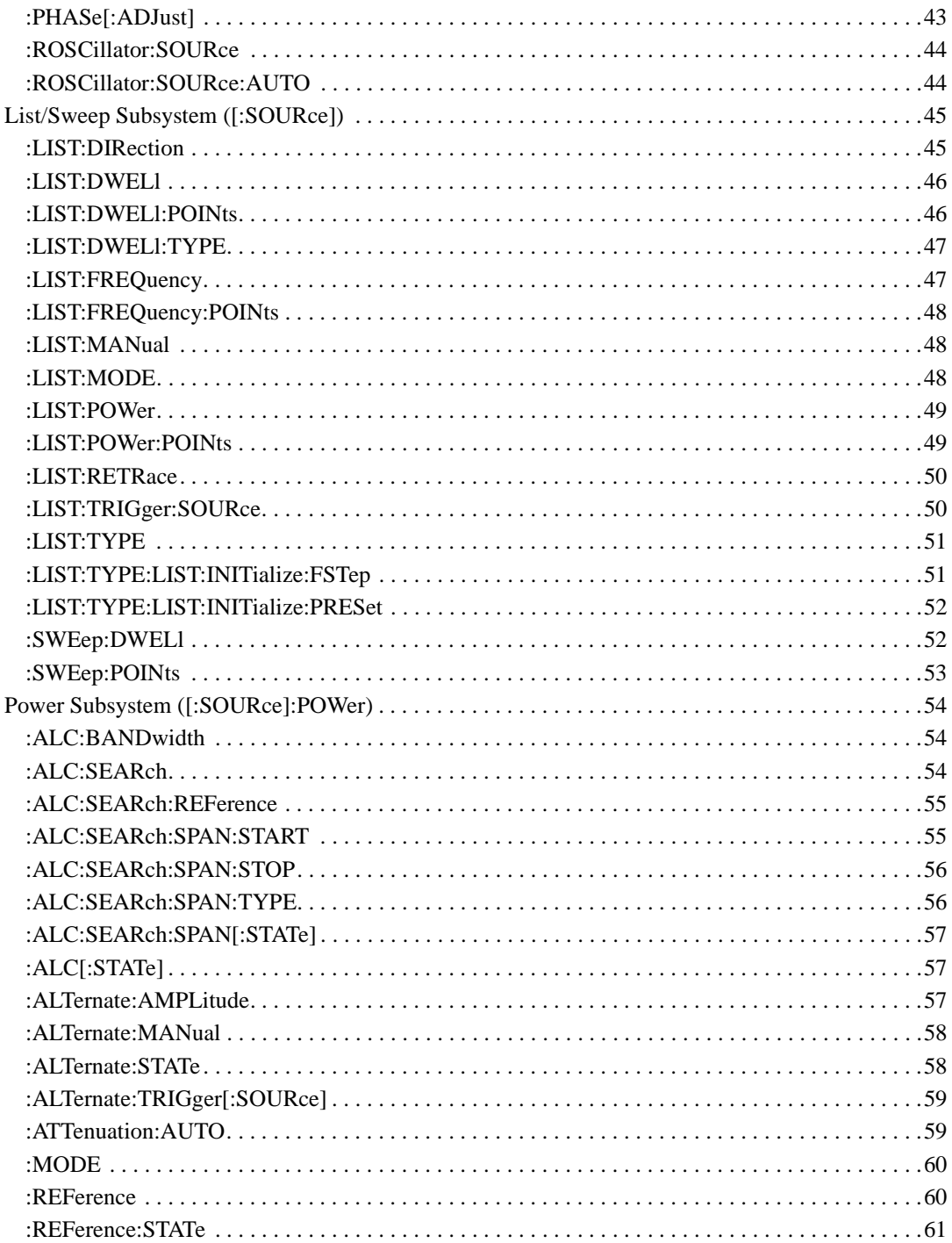

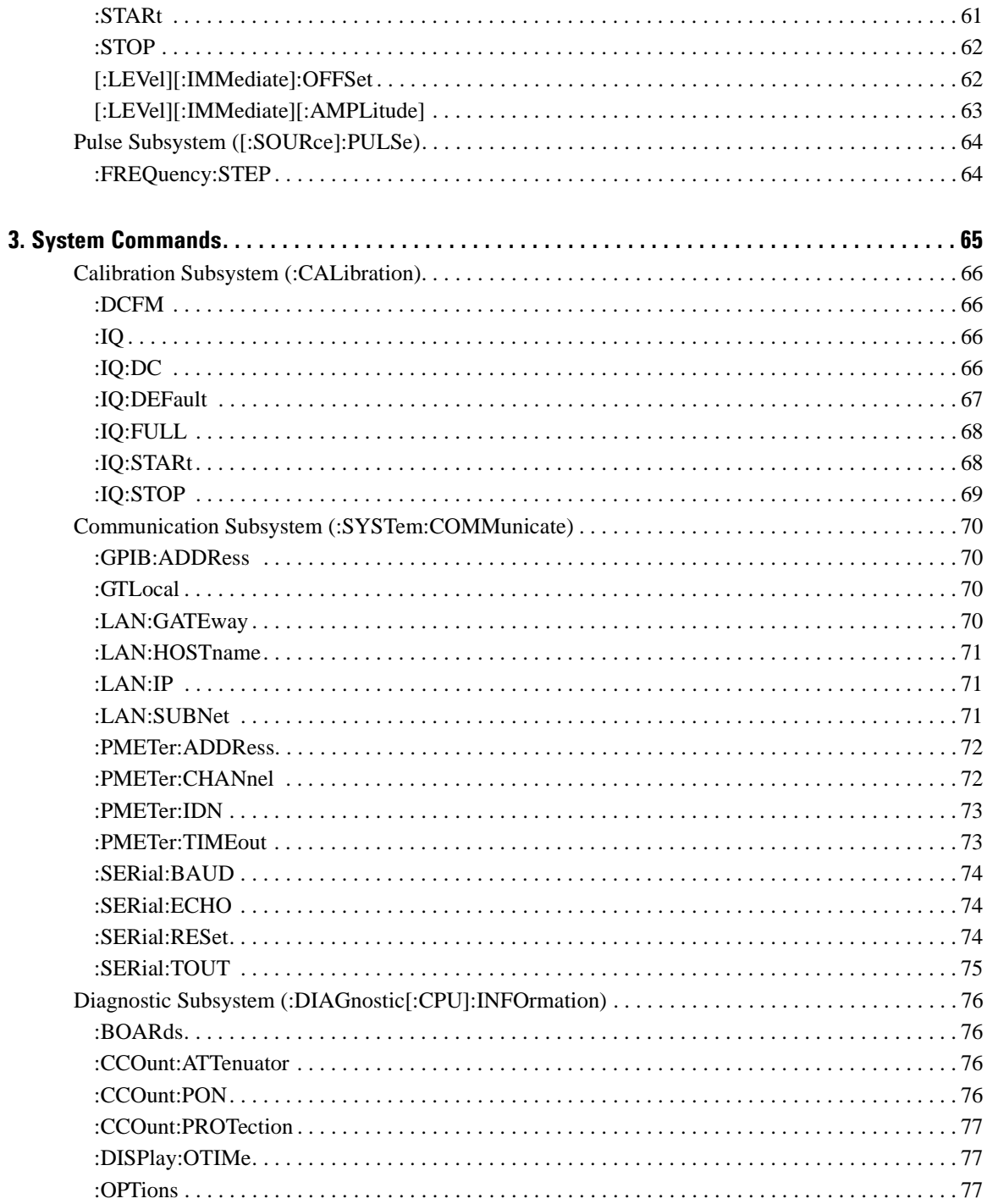

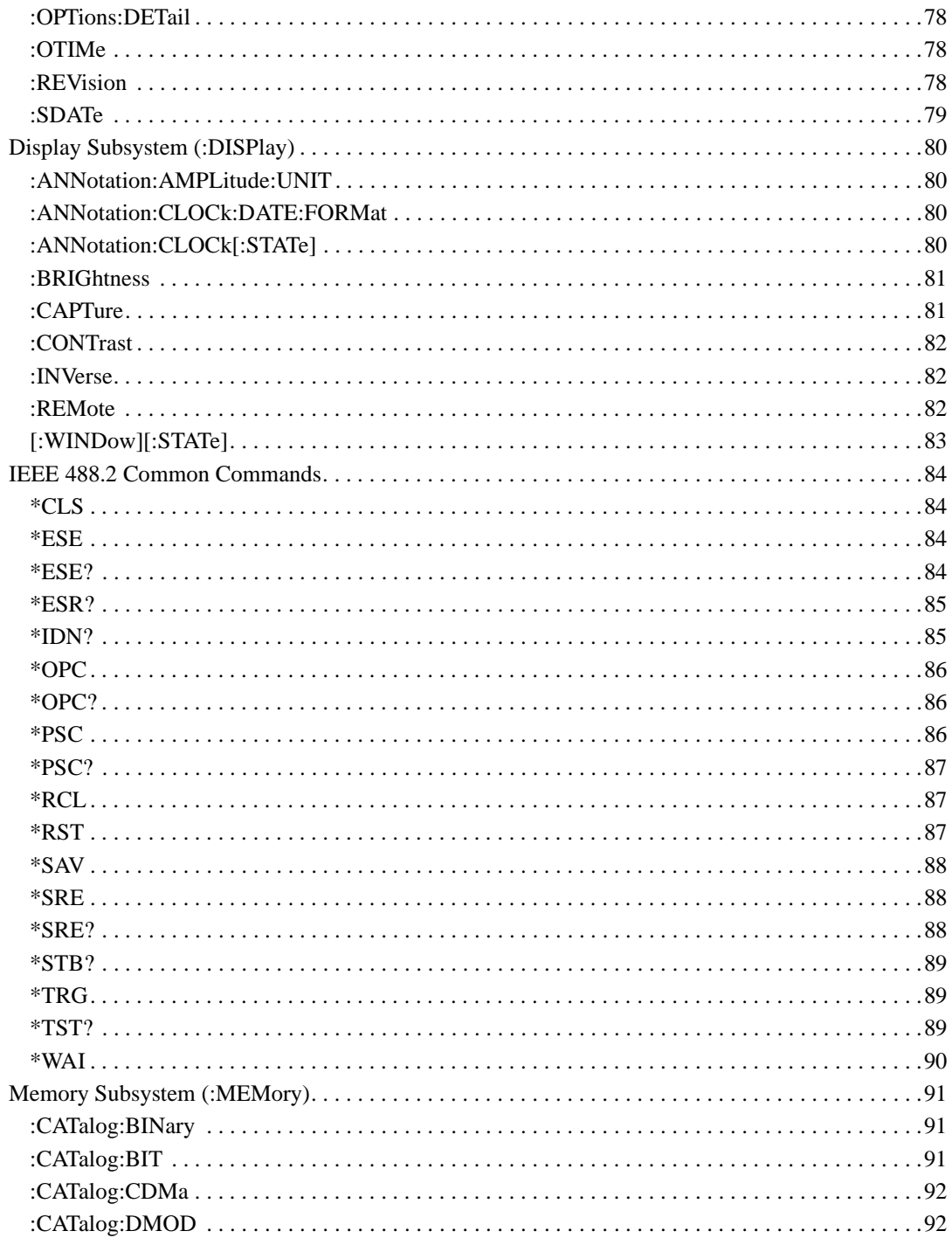

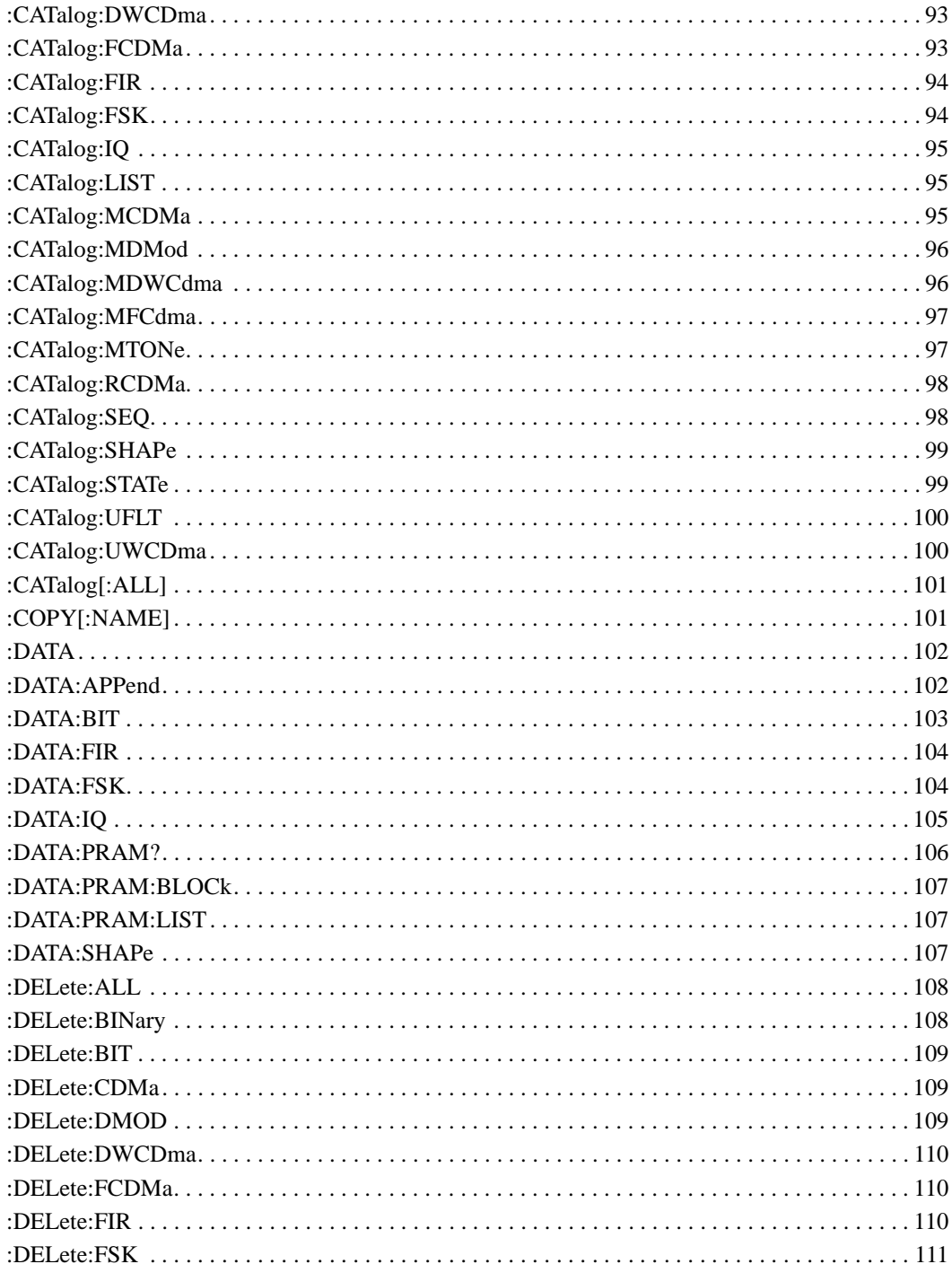

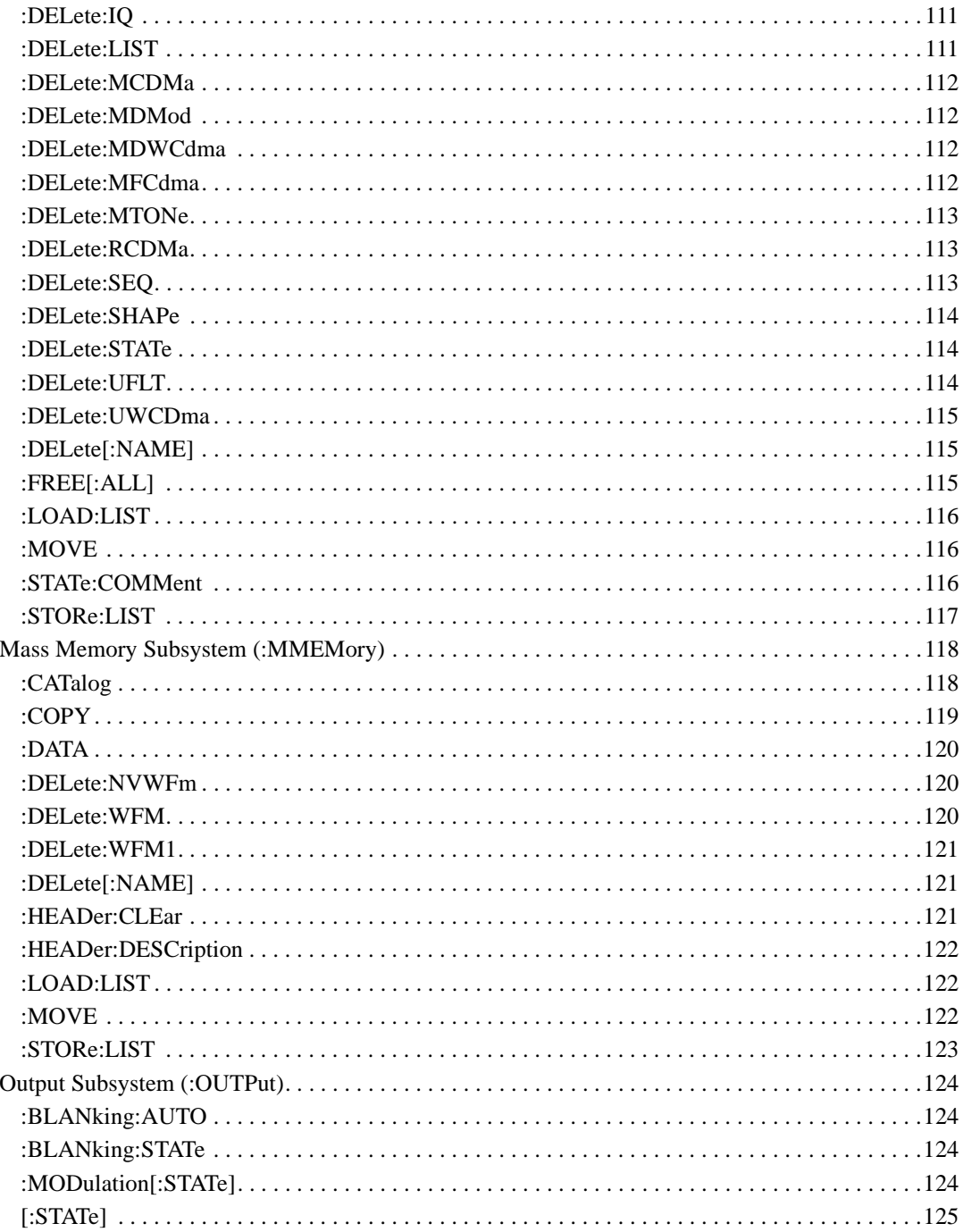

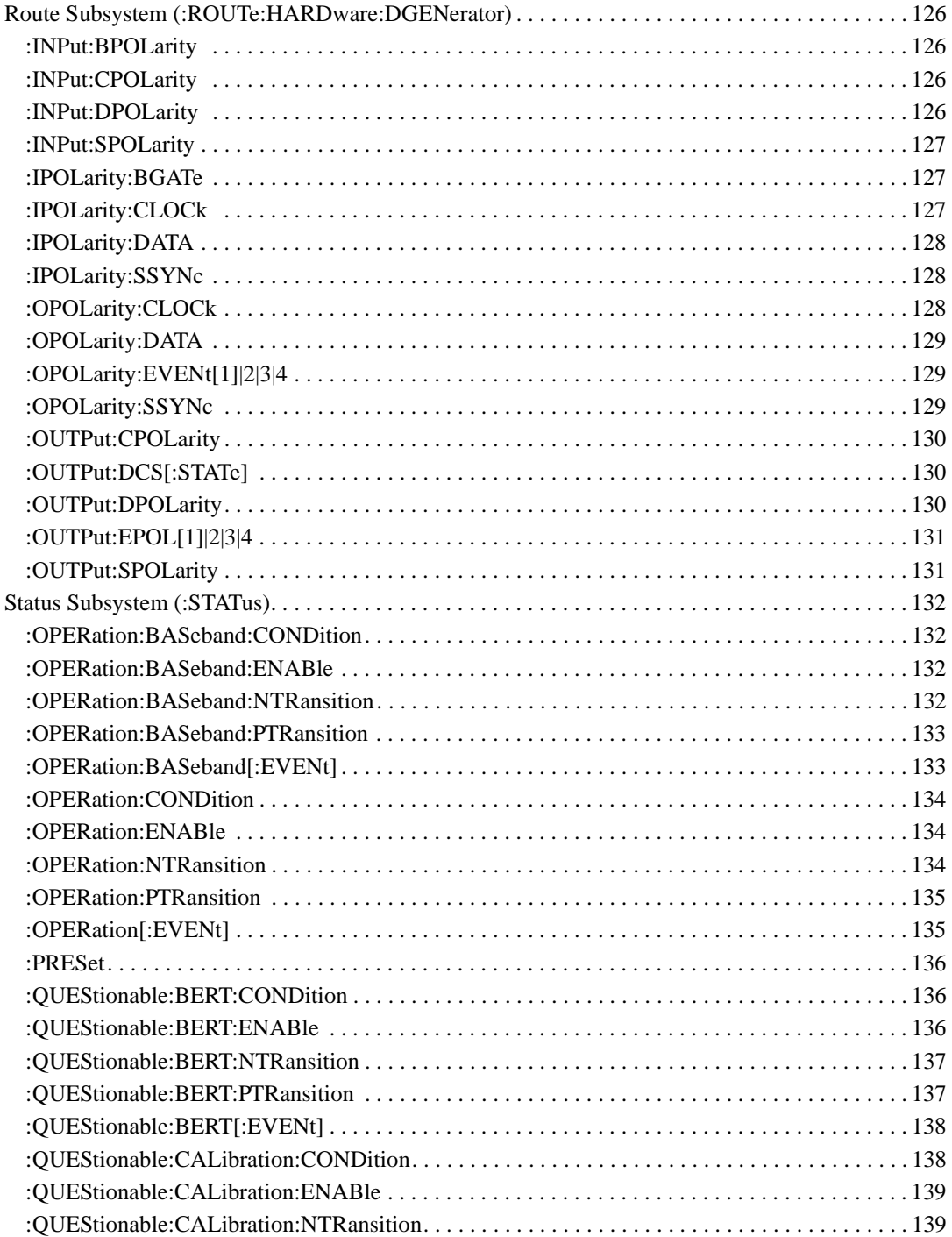

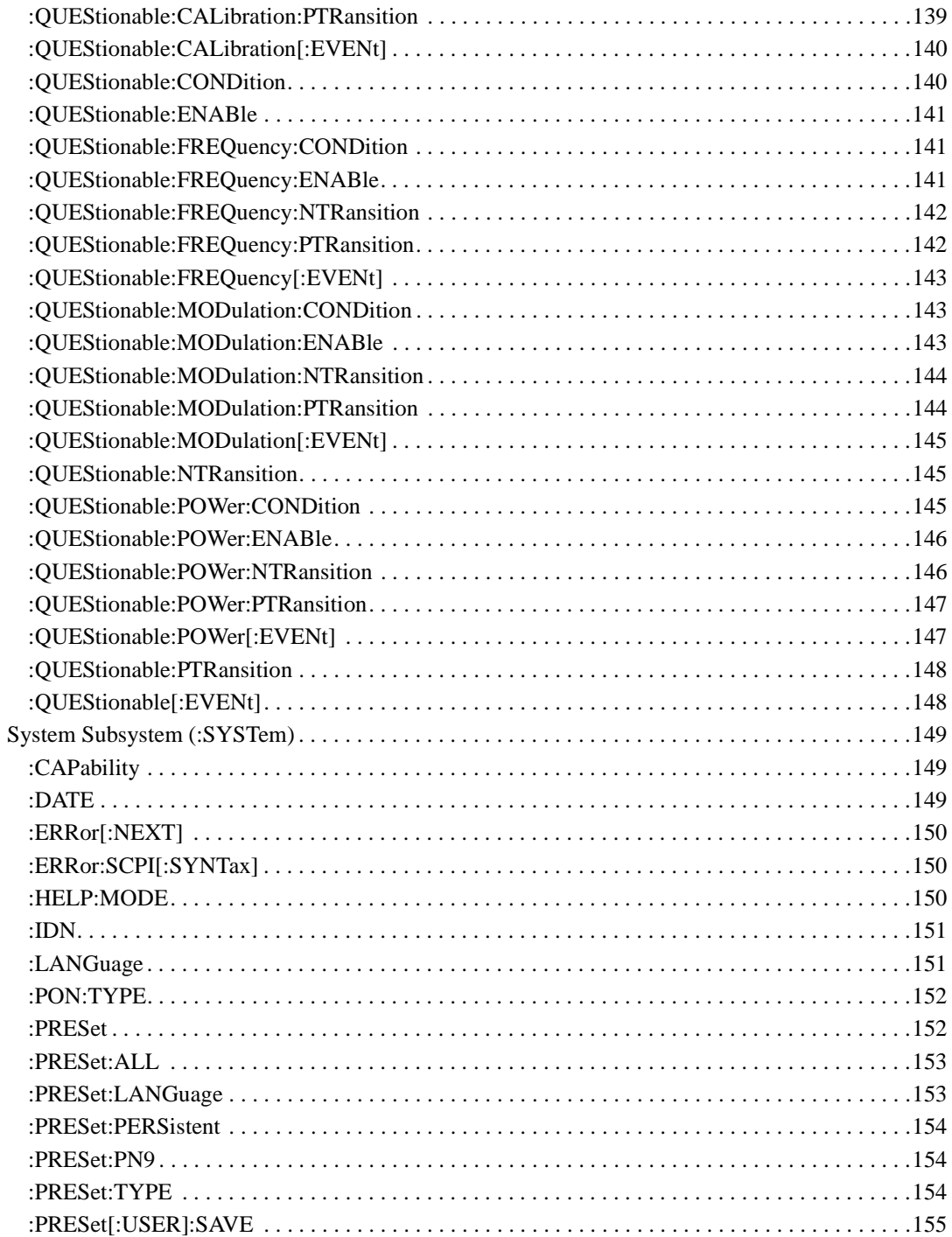

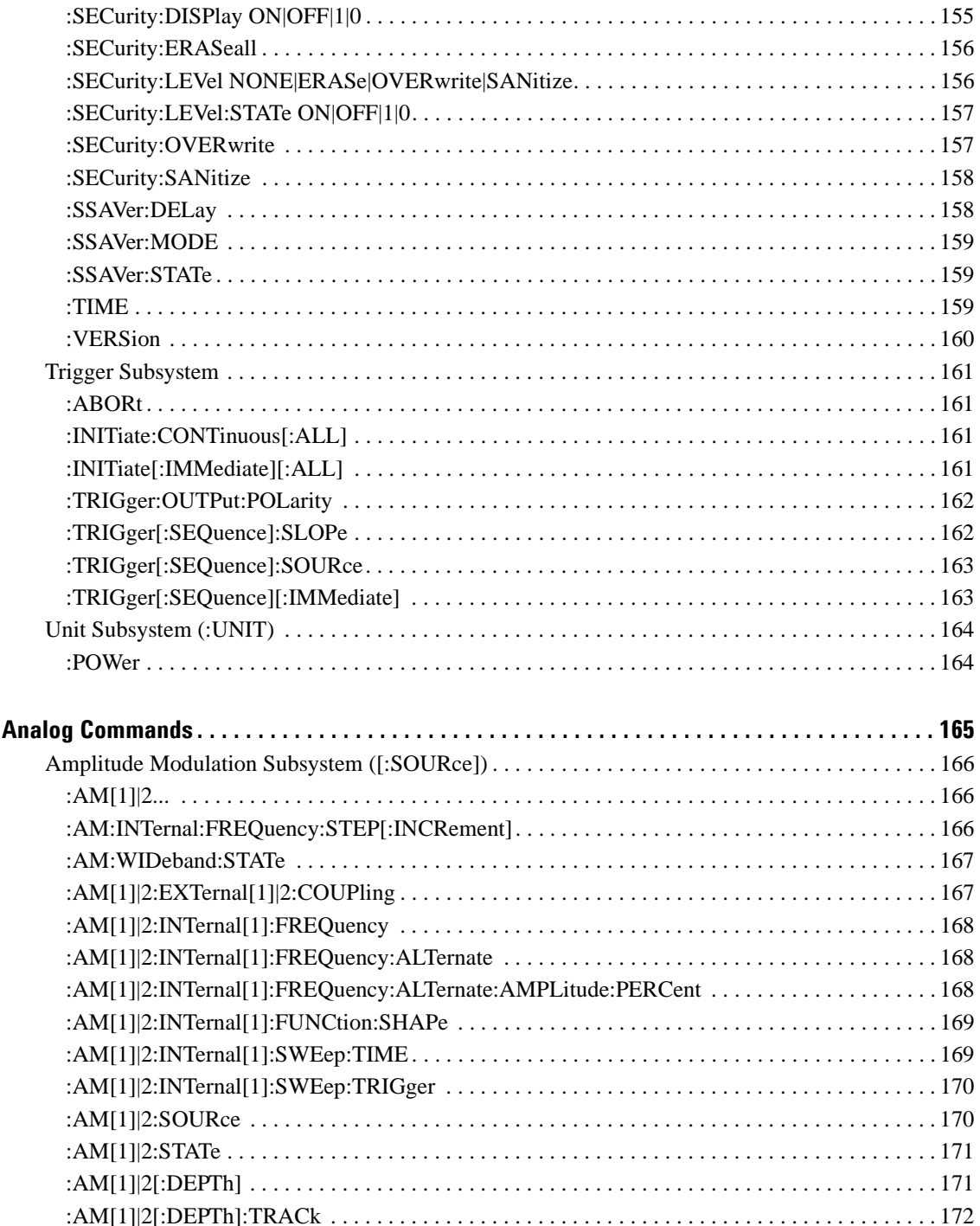

4.

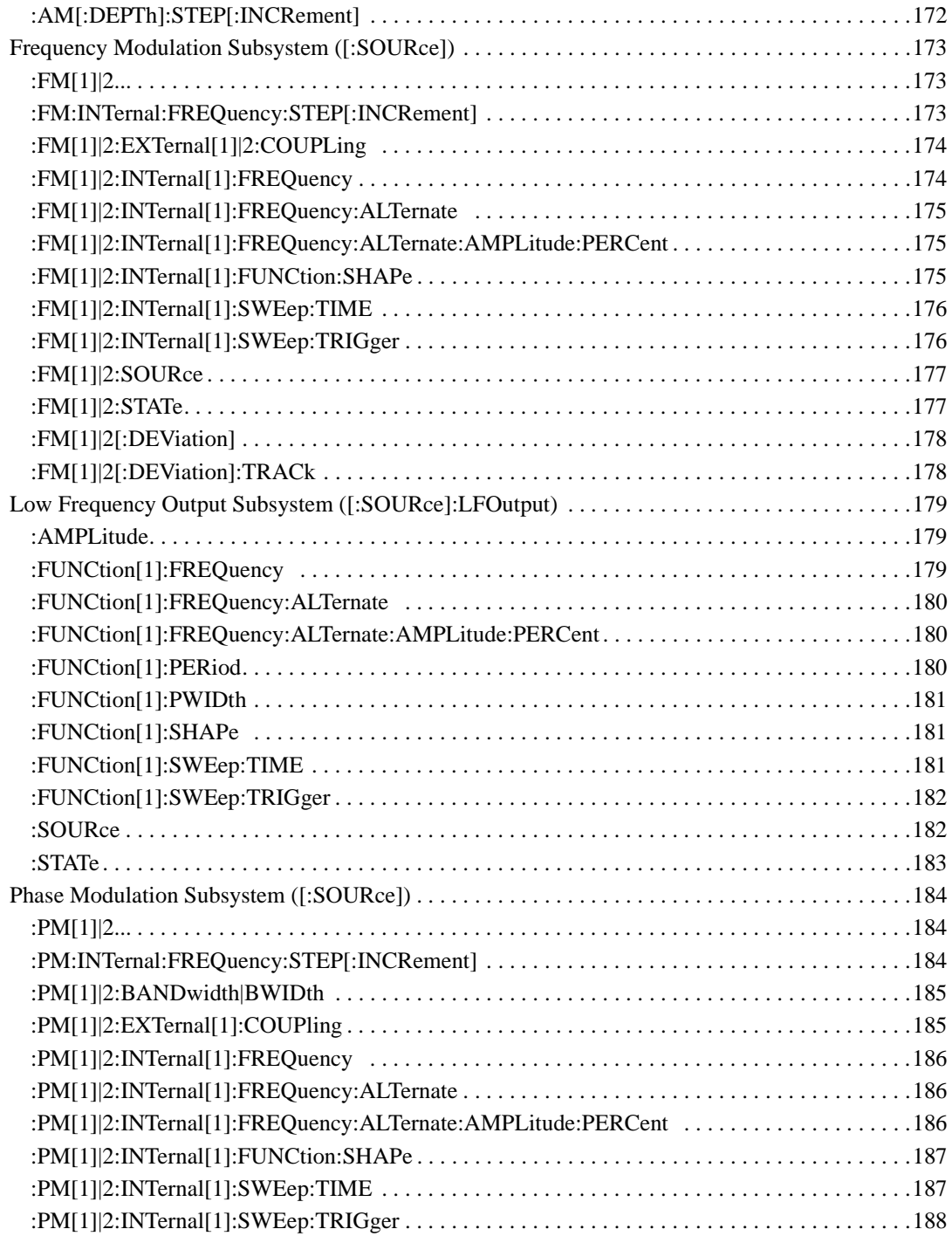

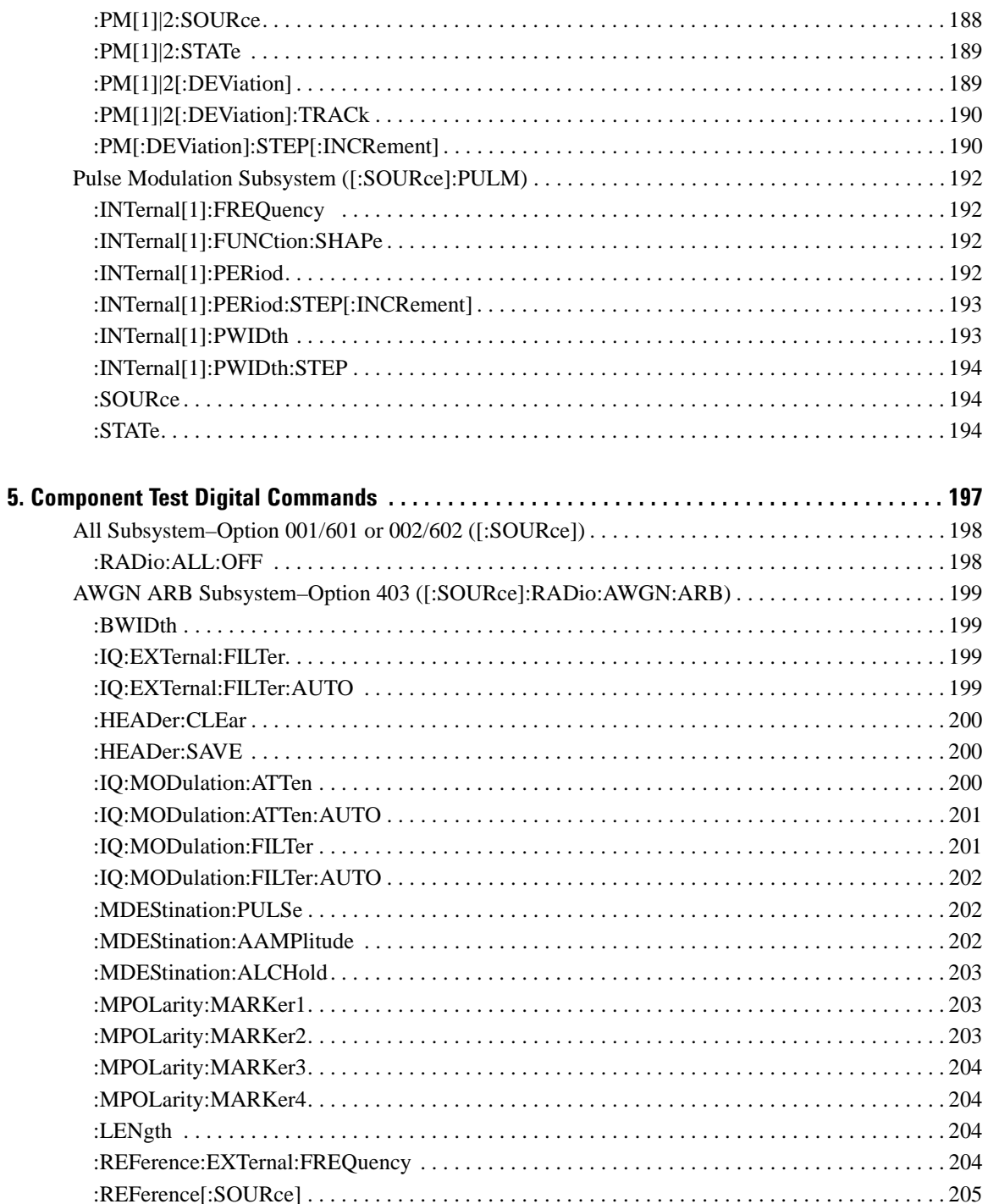

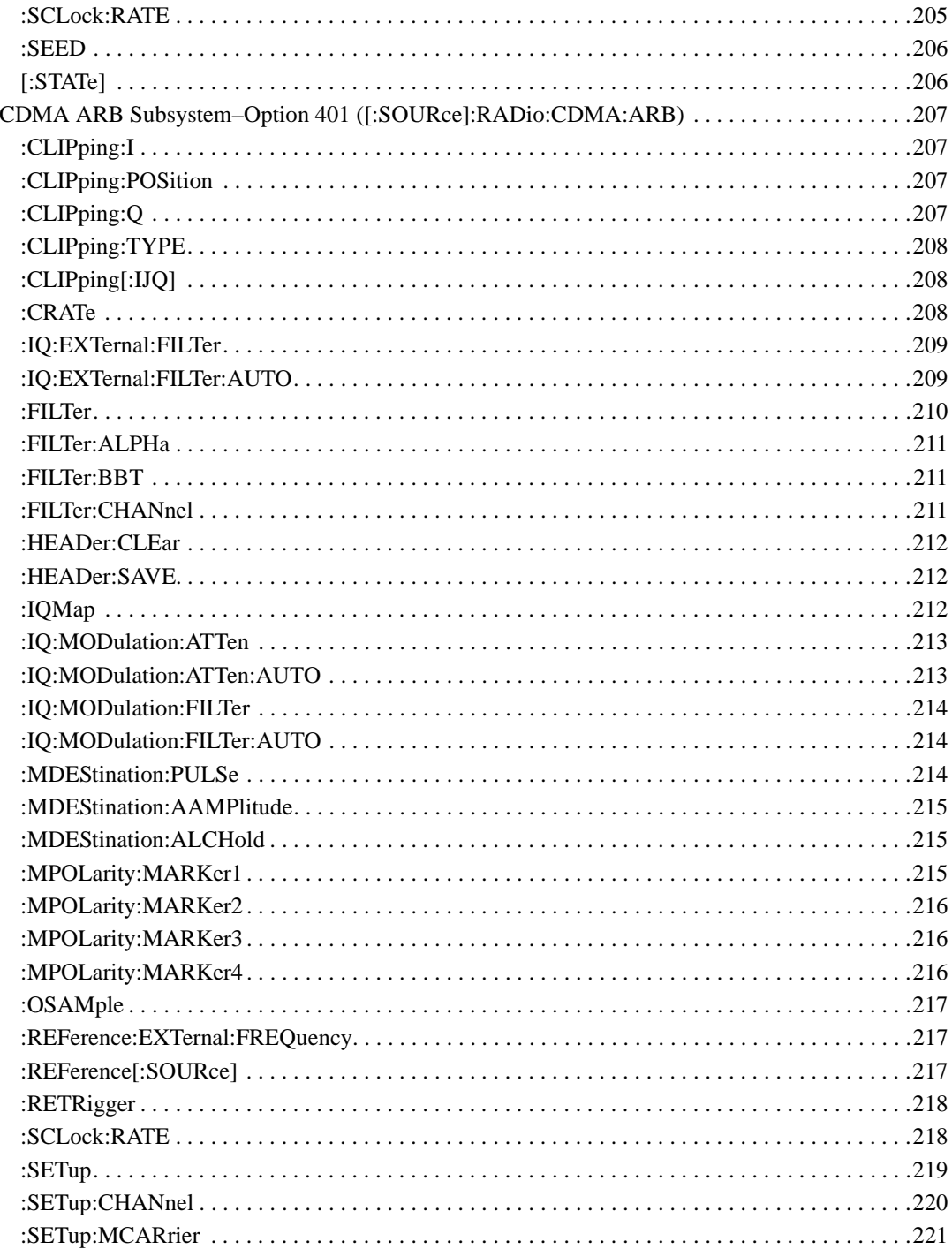

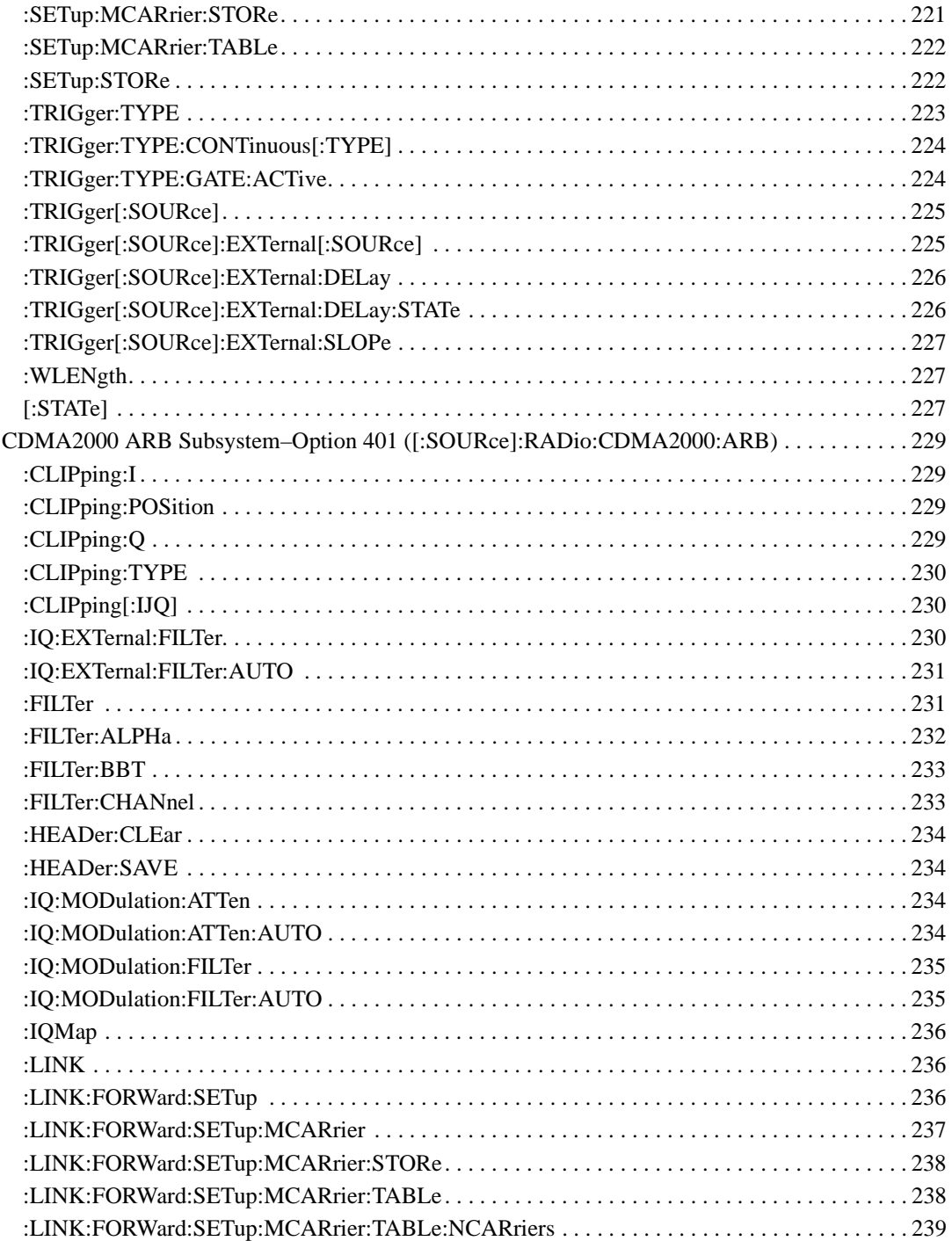

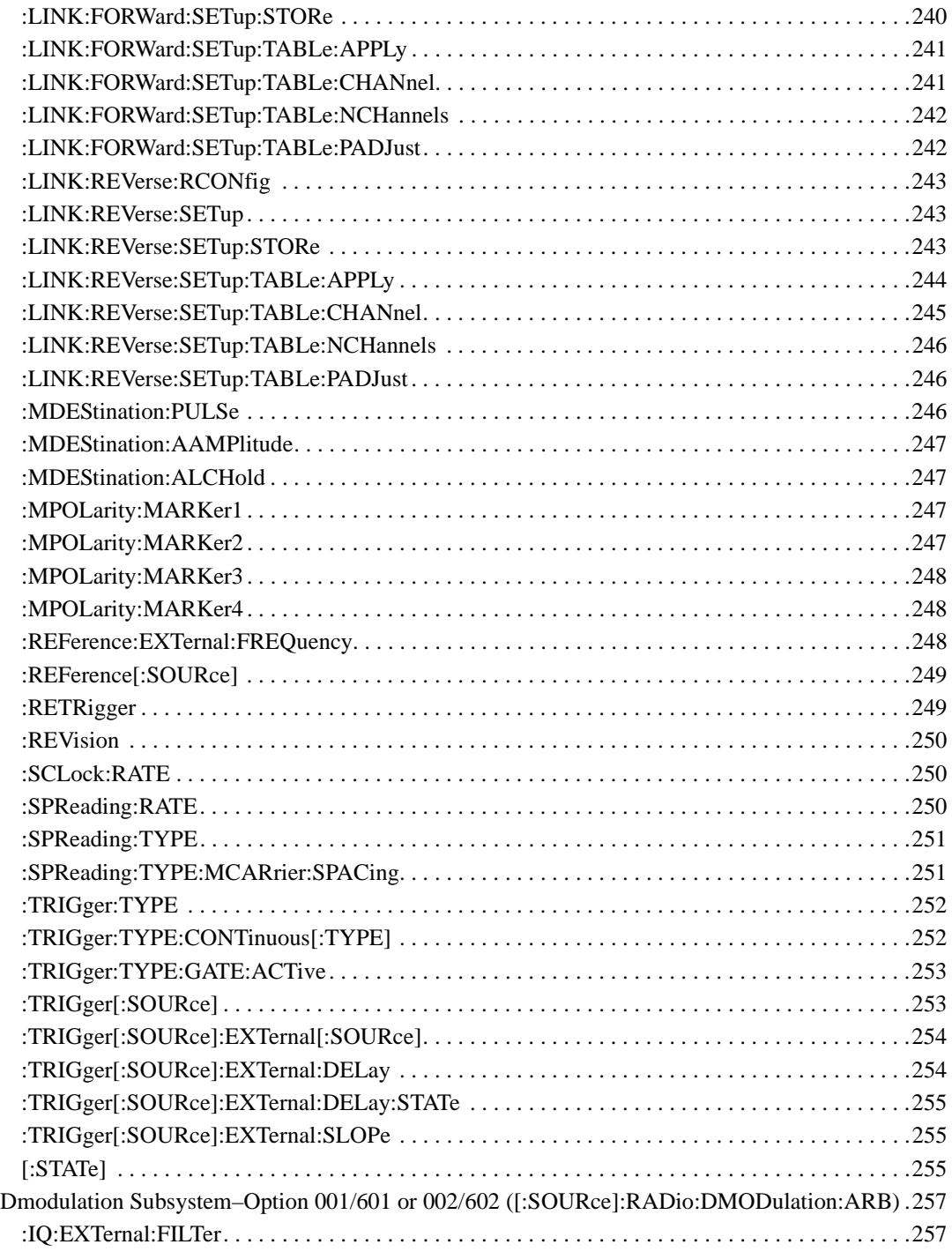

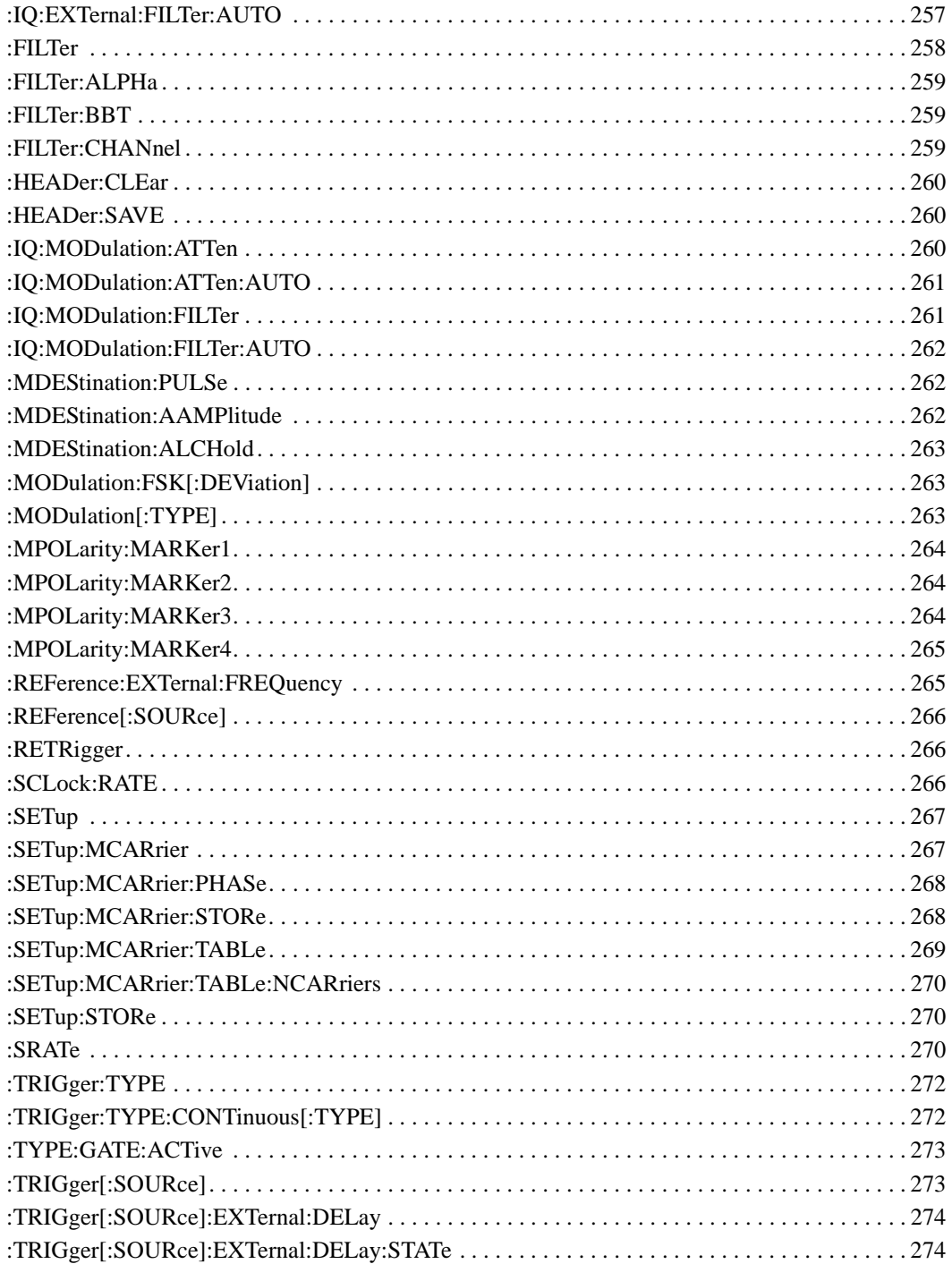

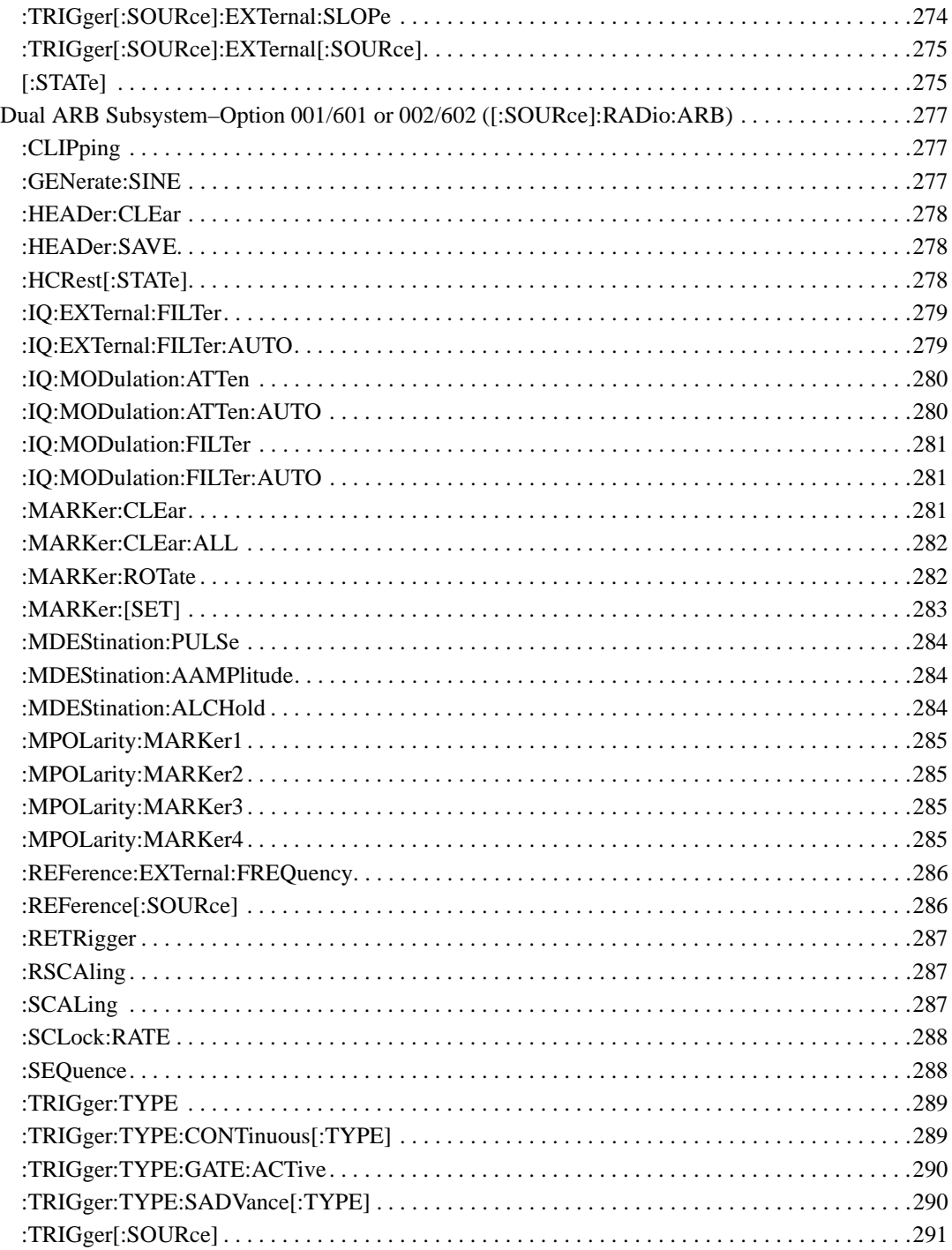

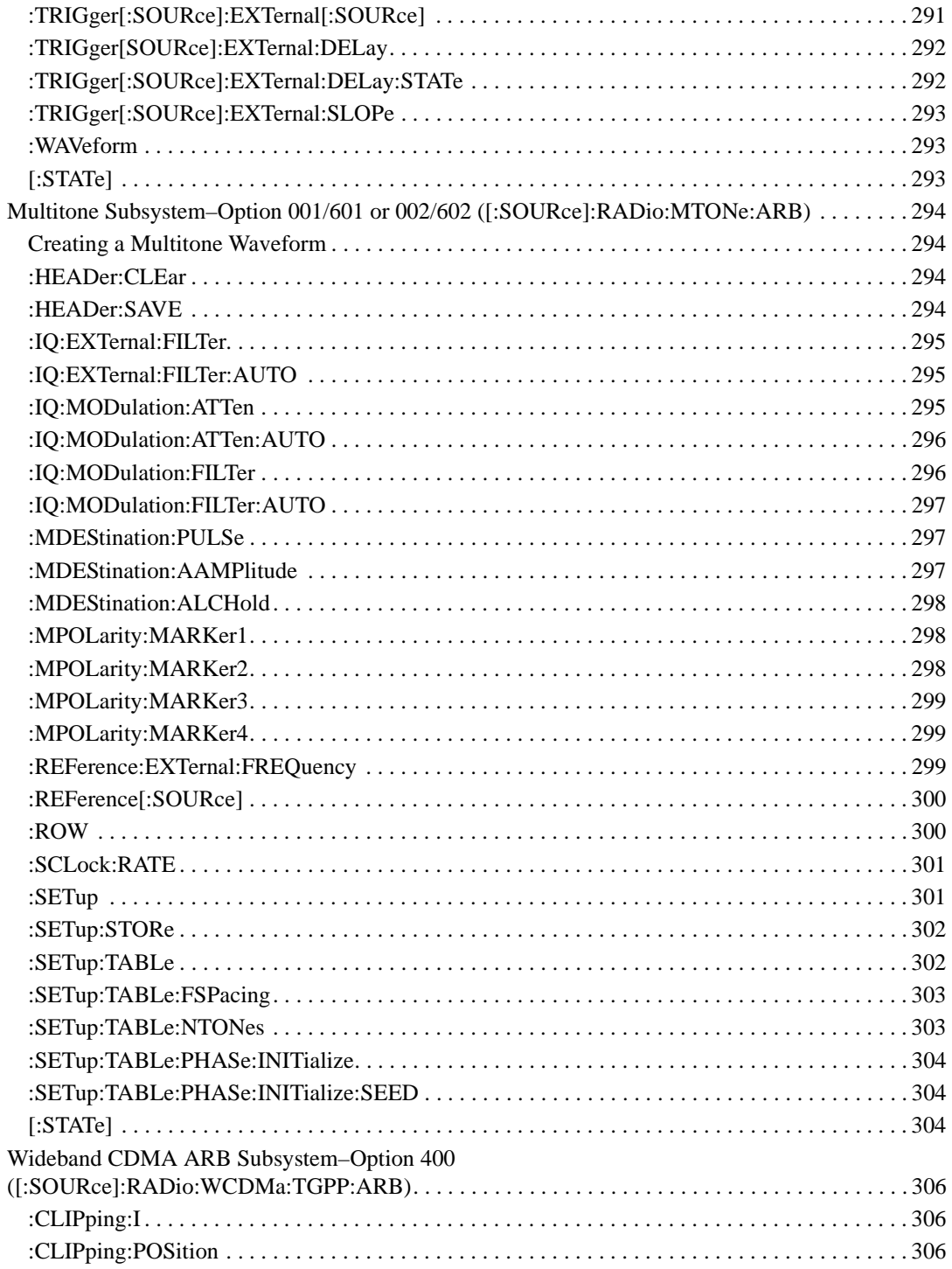

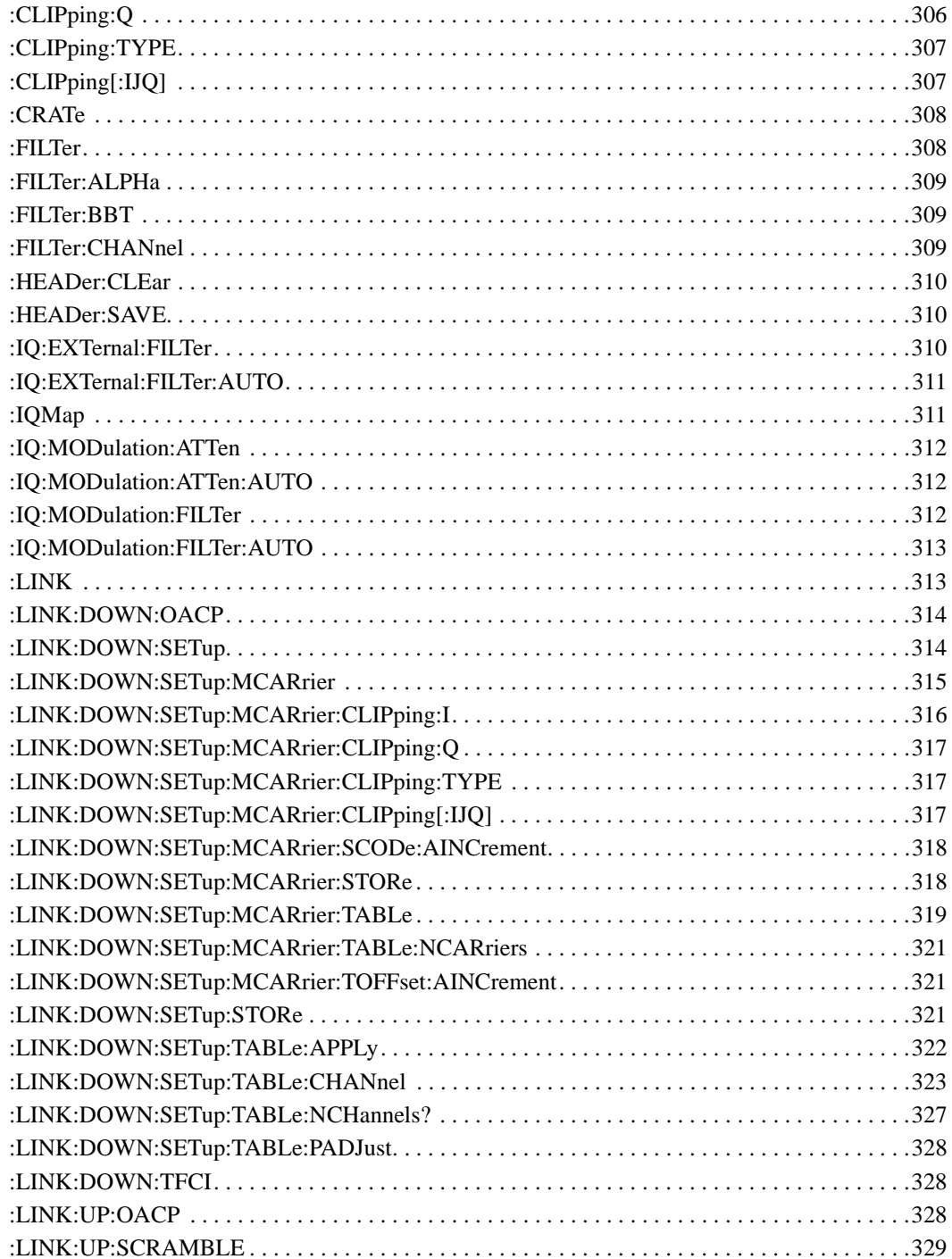

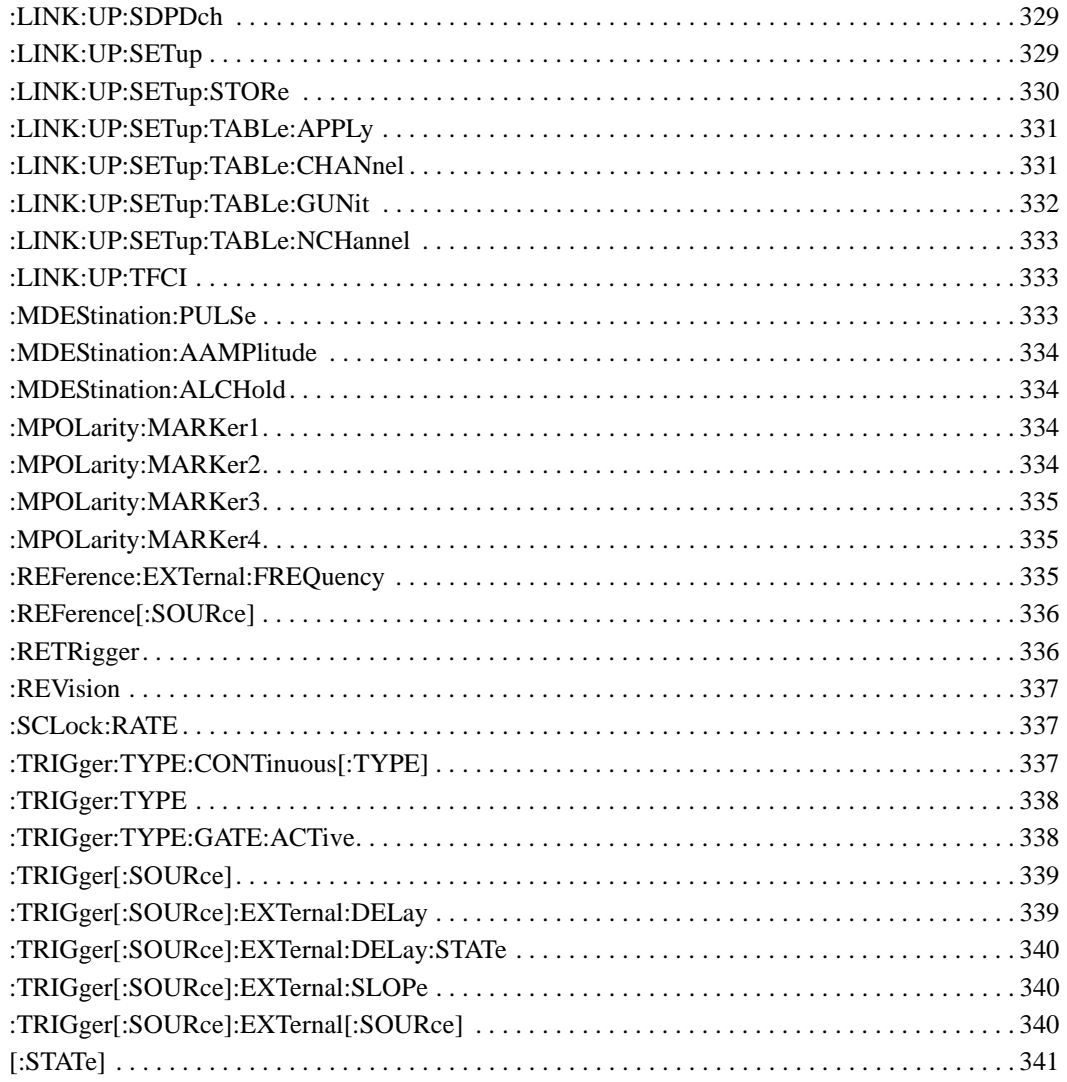

## **SCPI Command Reference, Volume 2**

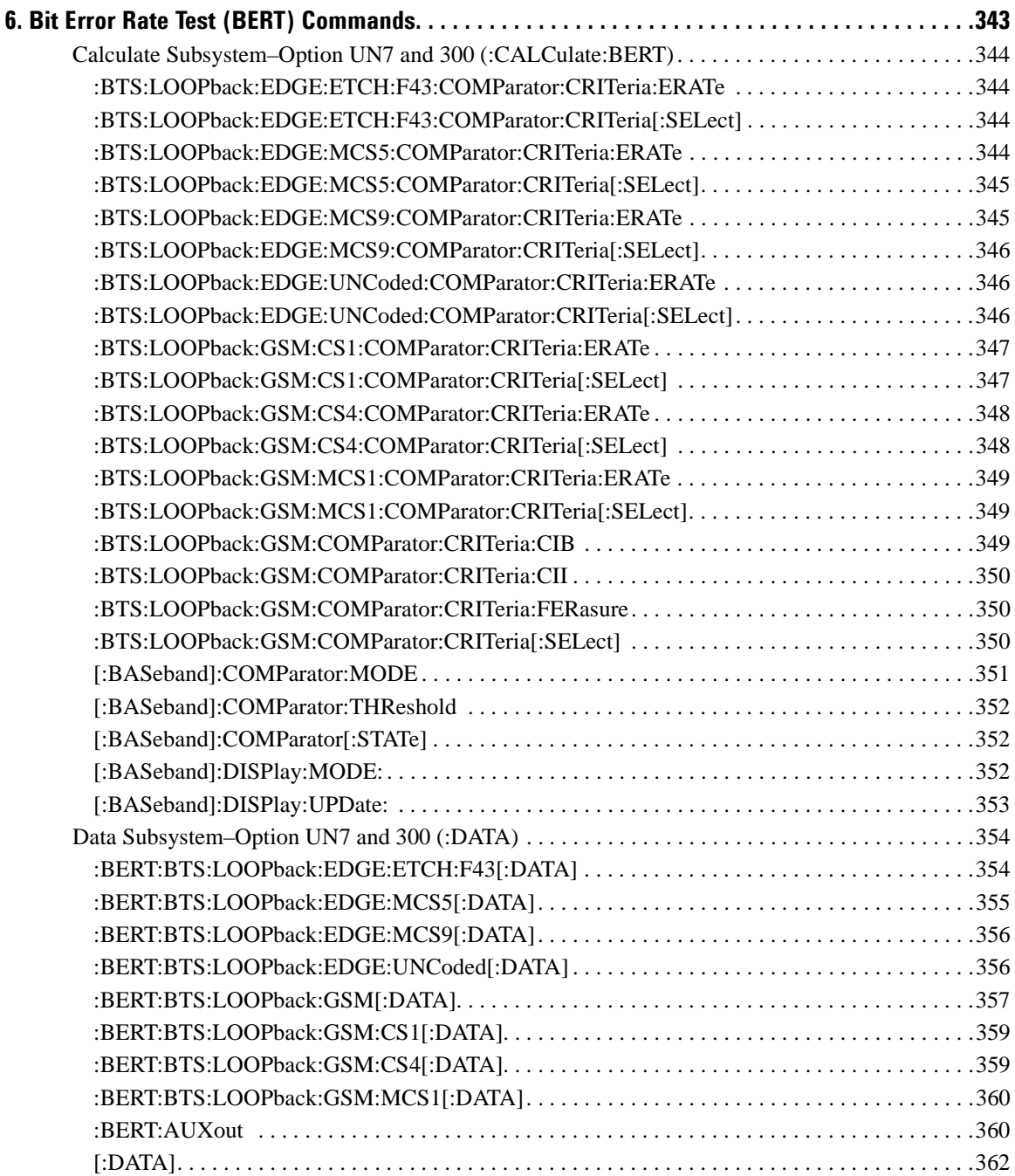

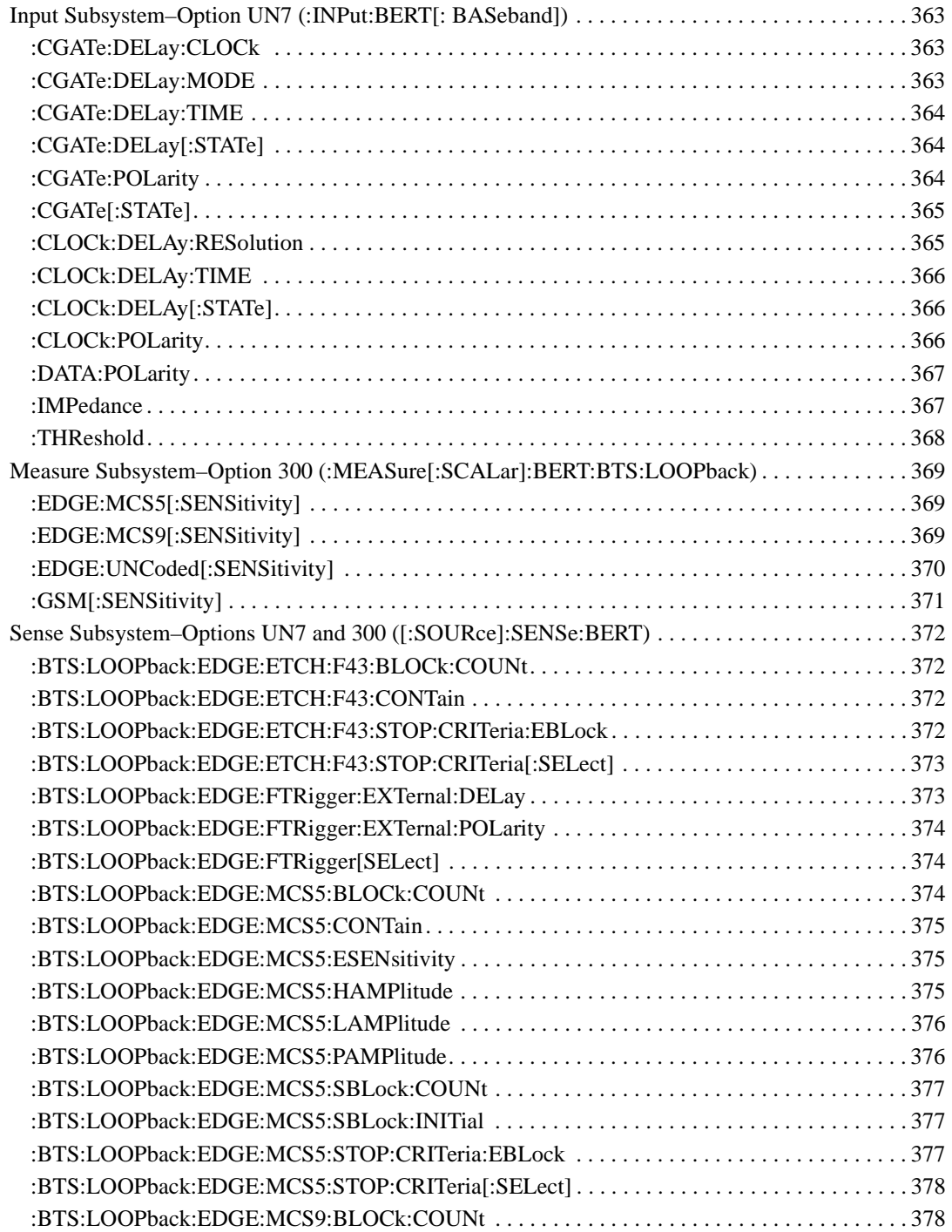

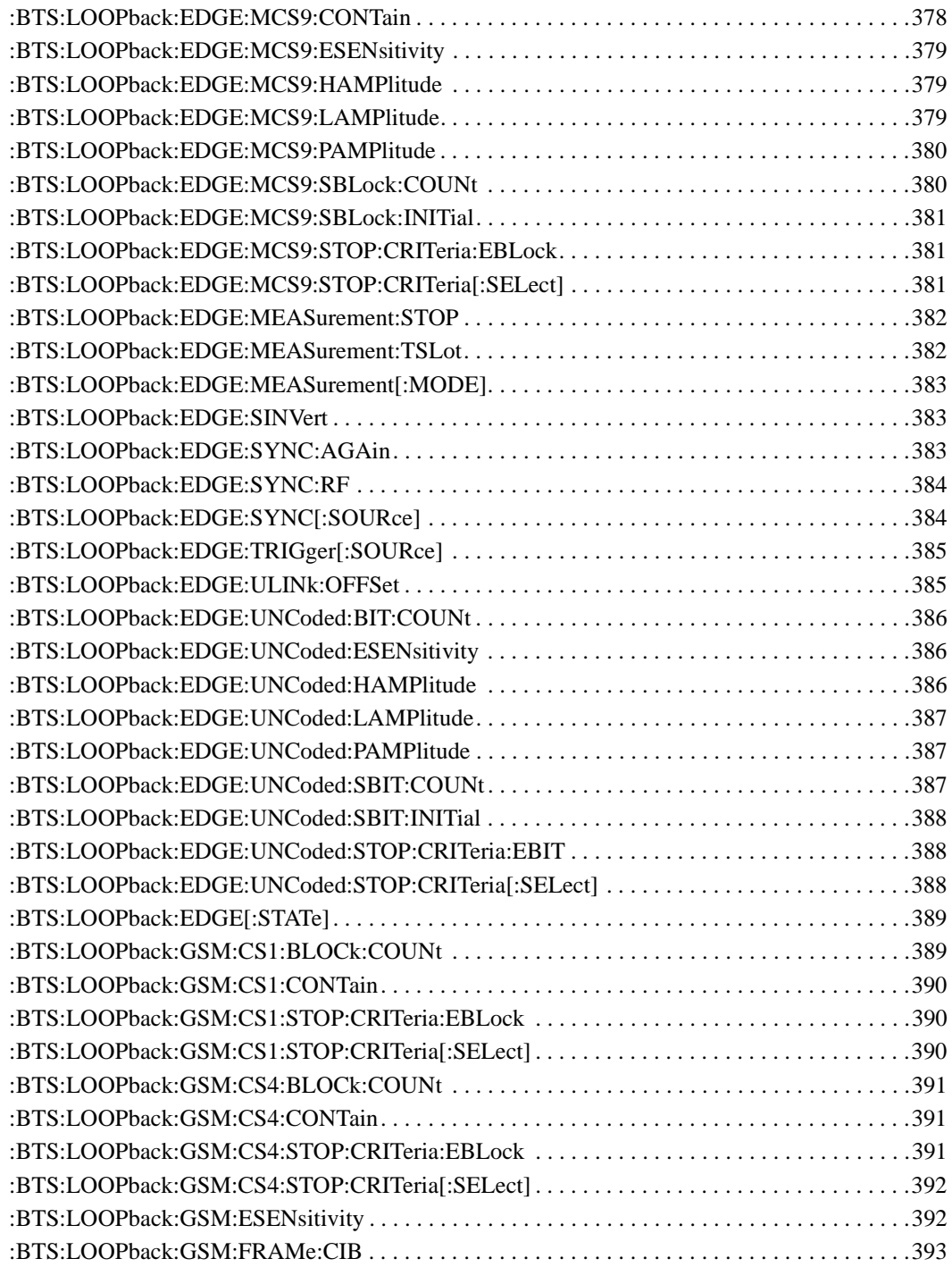

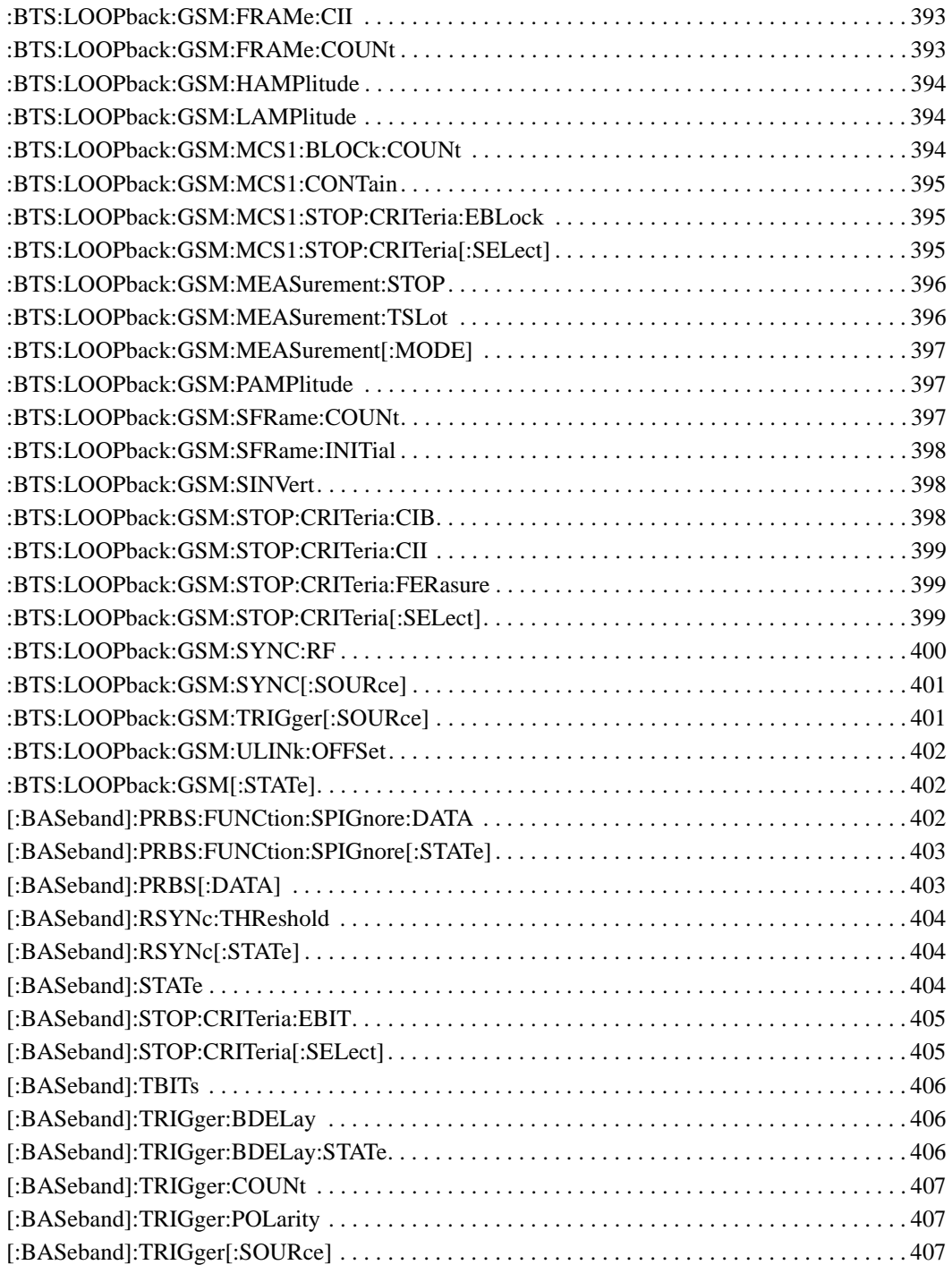

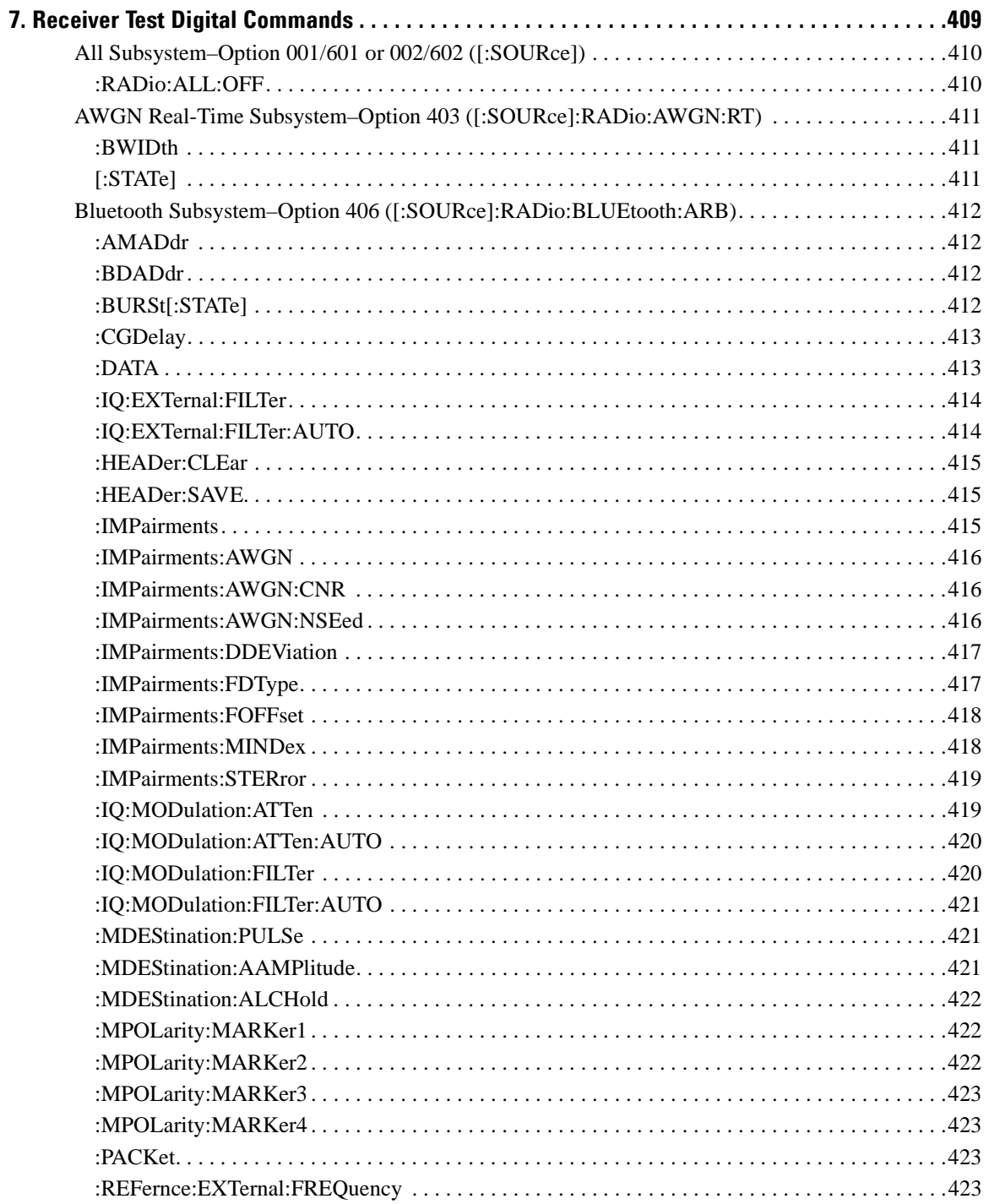

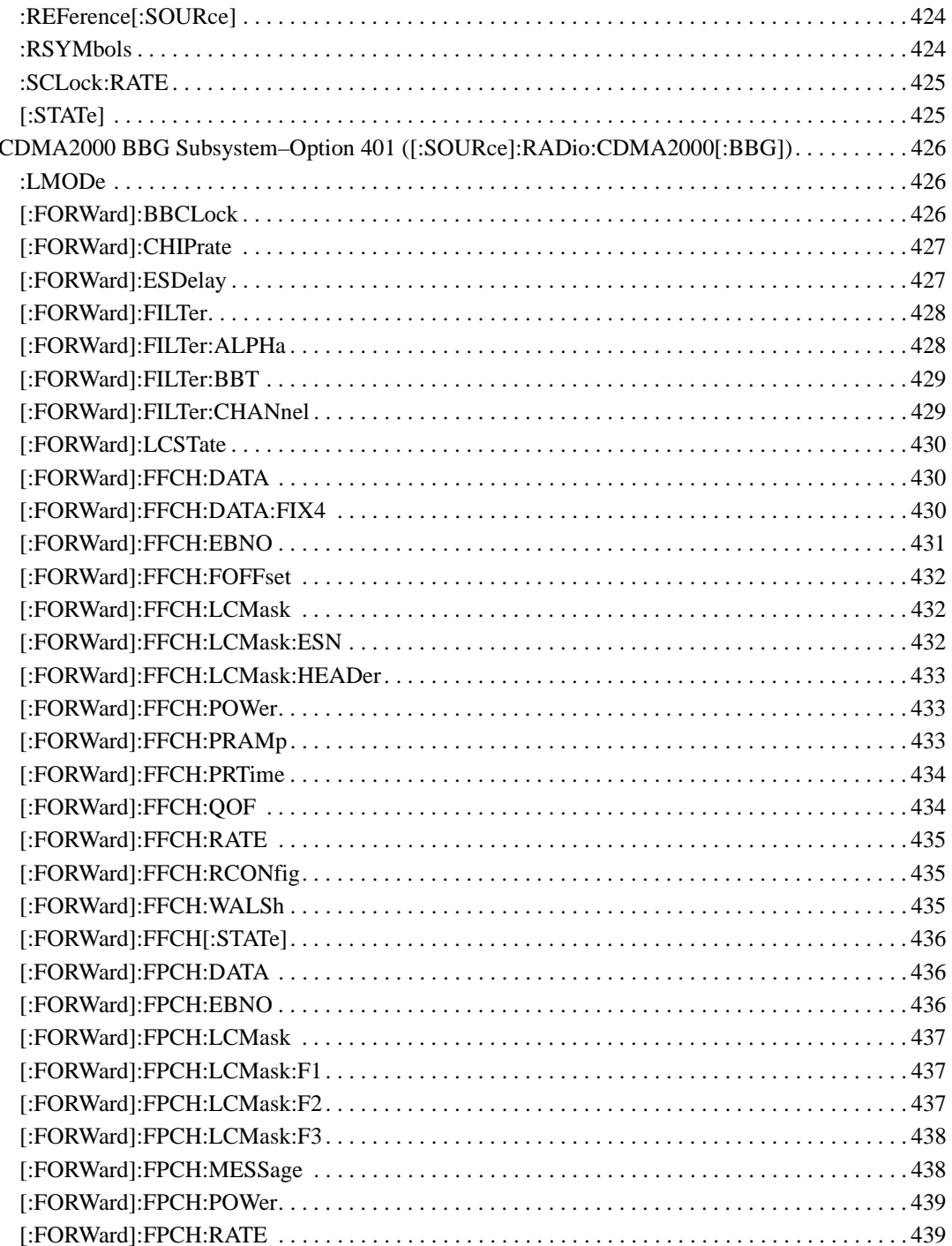

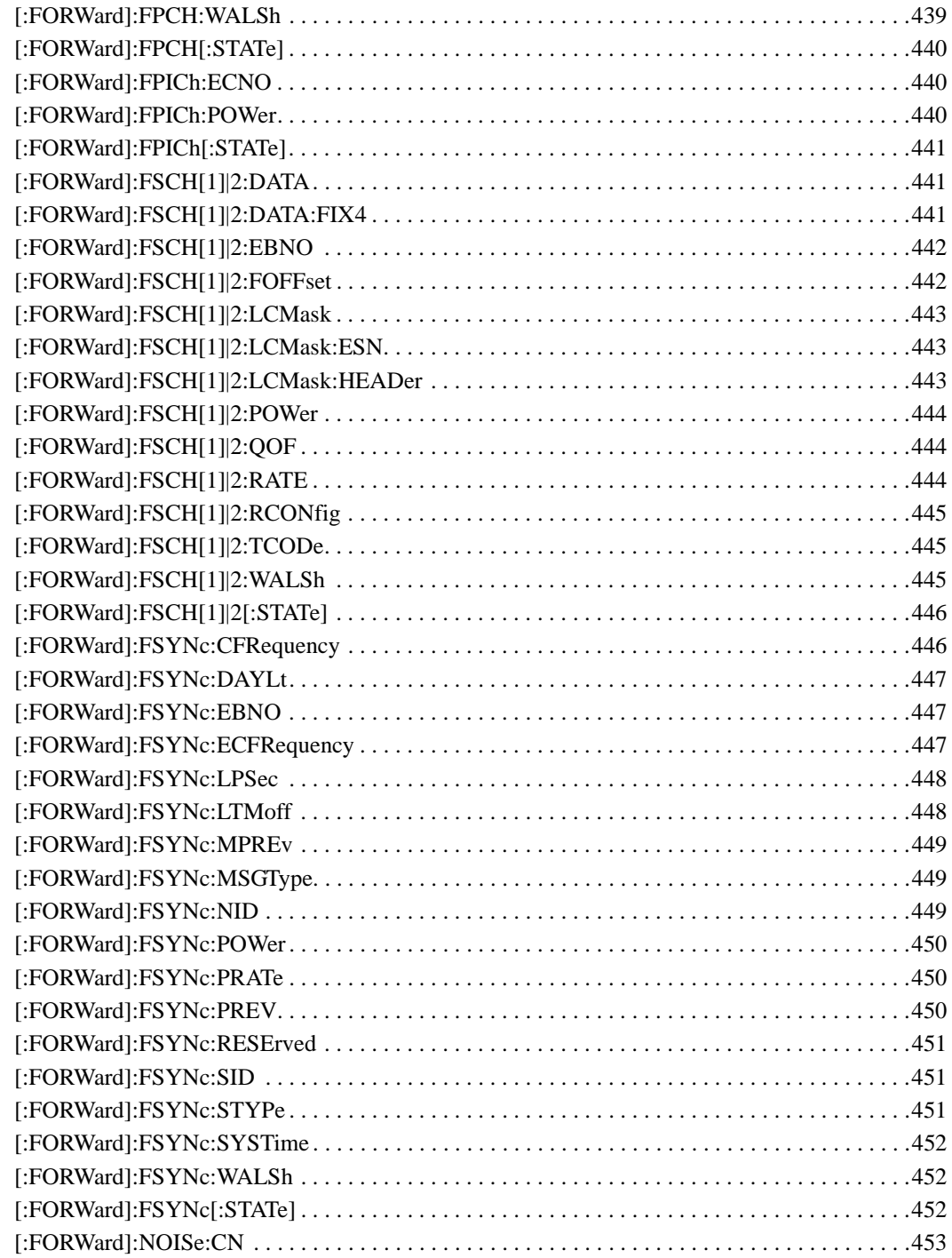

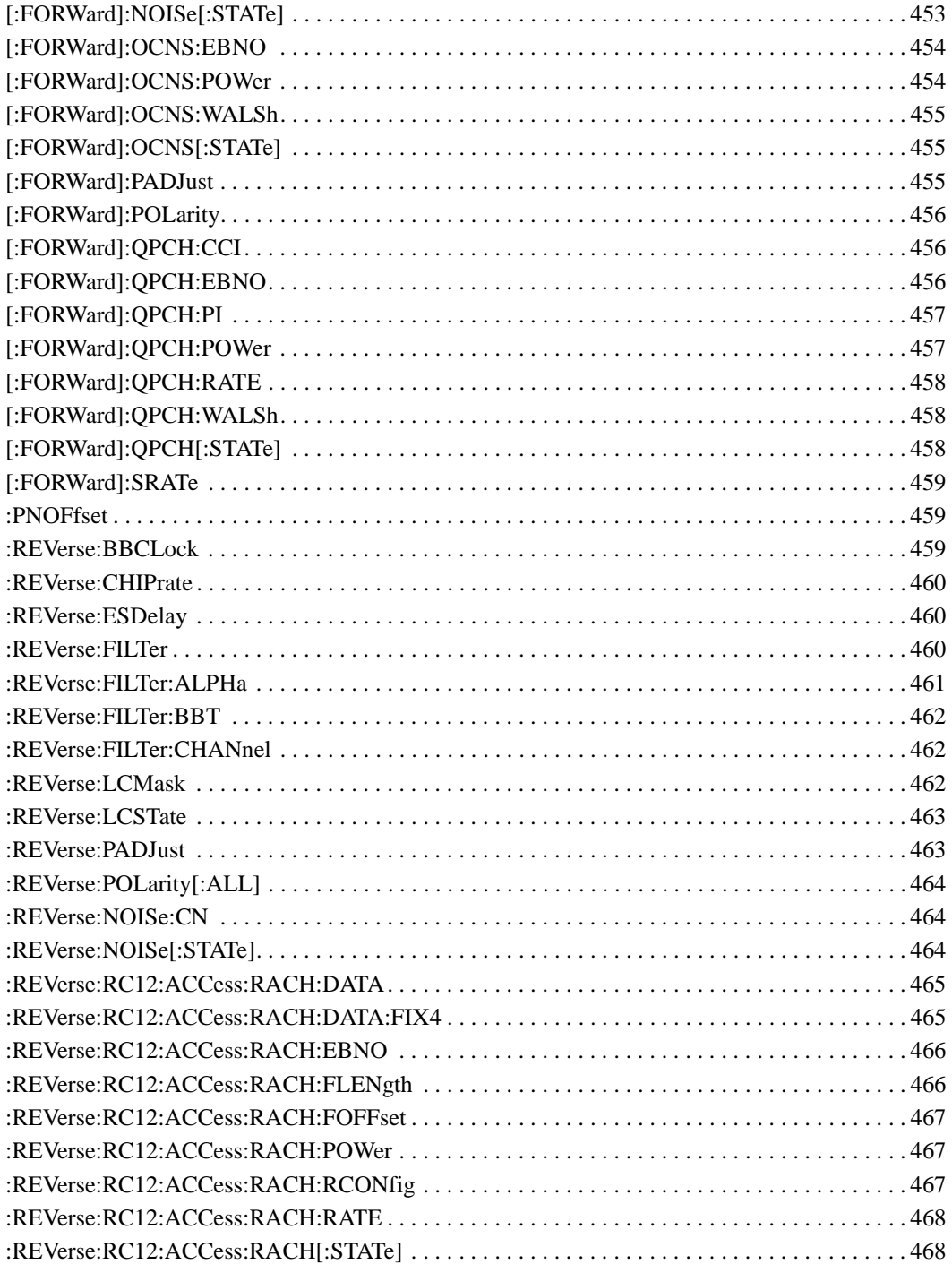

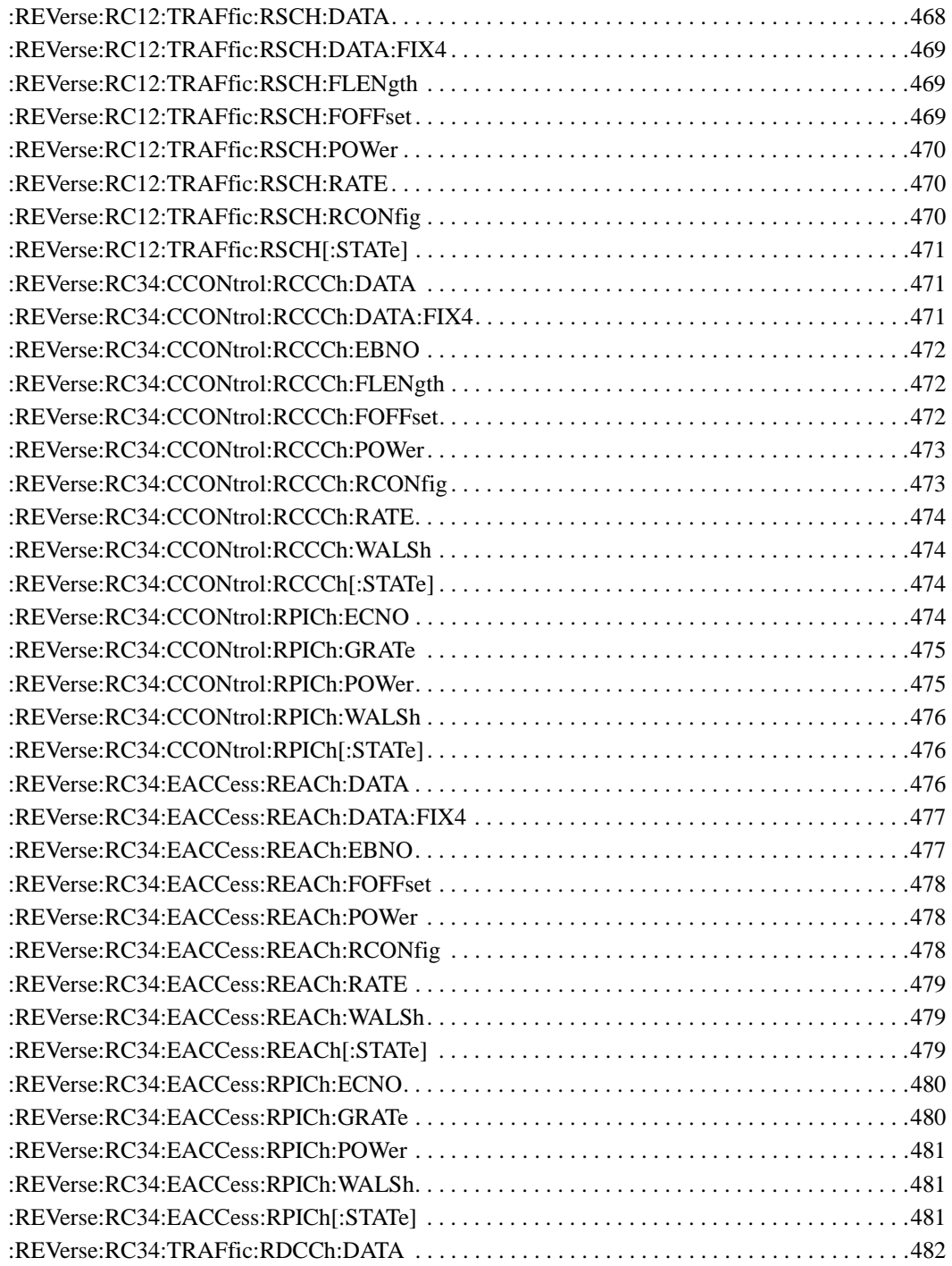

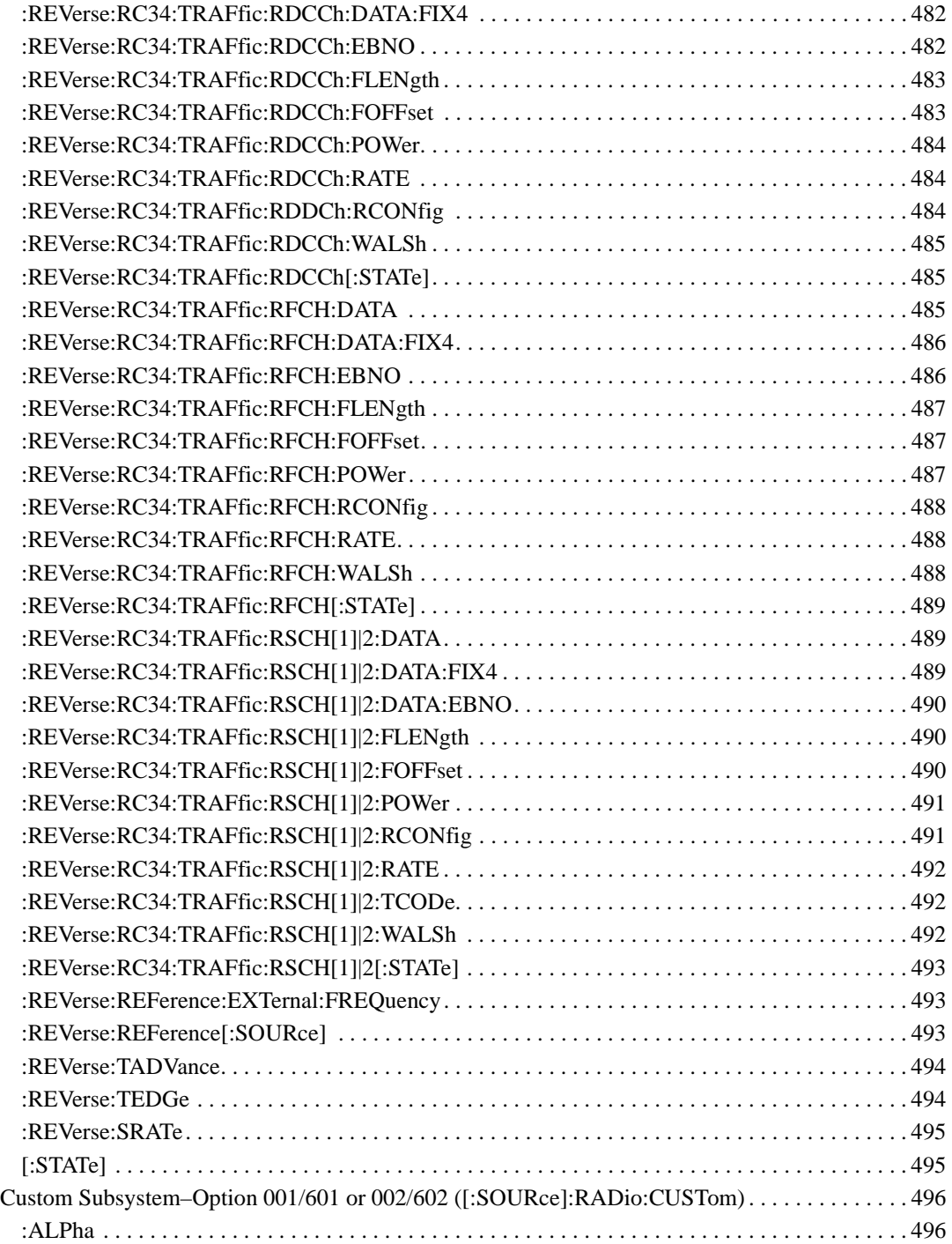

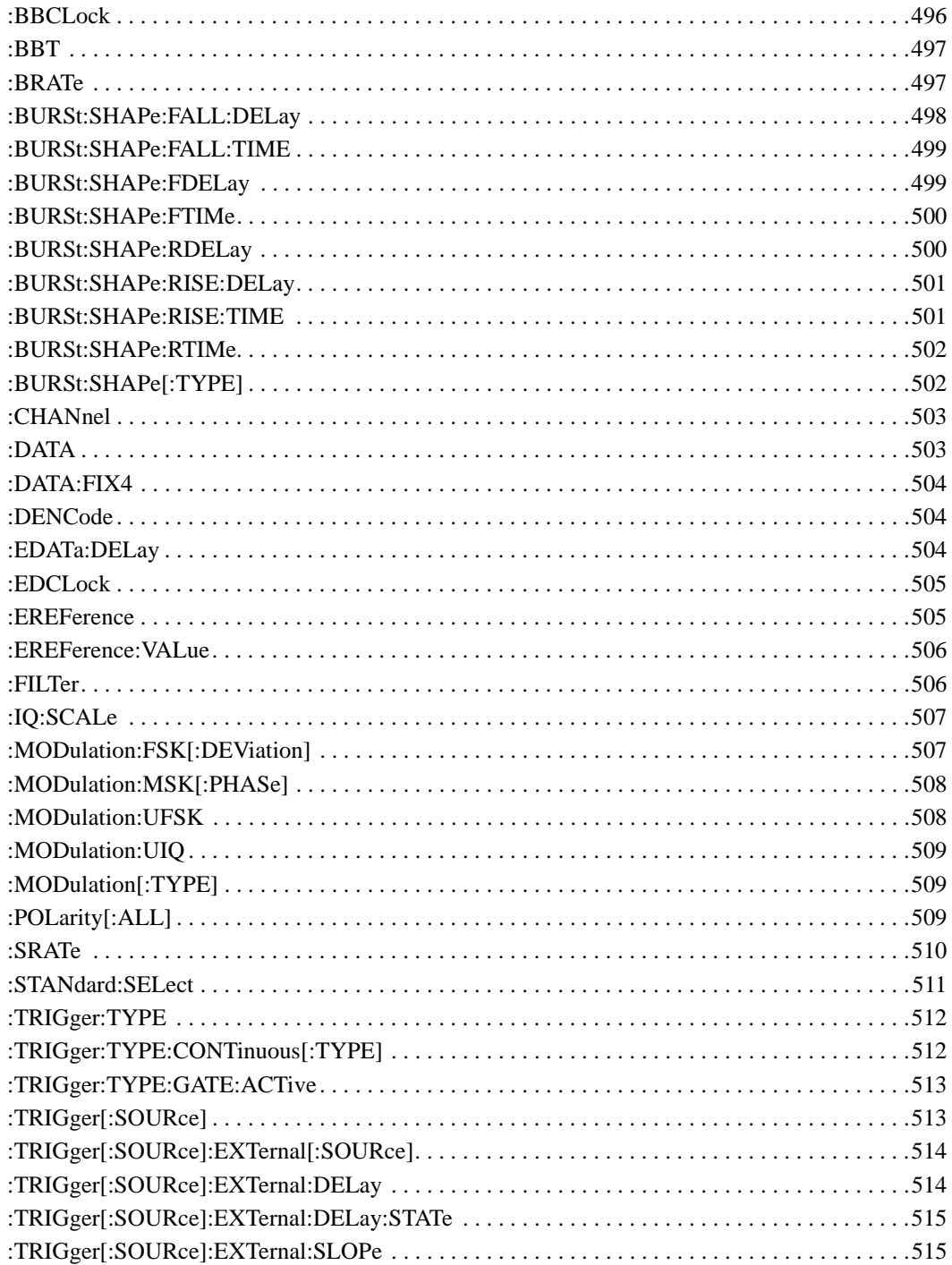

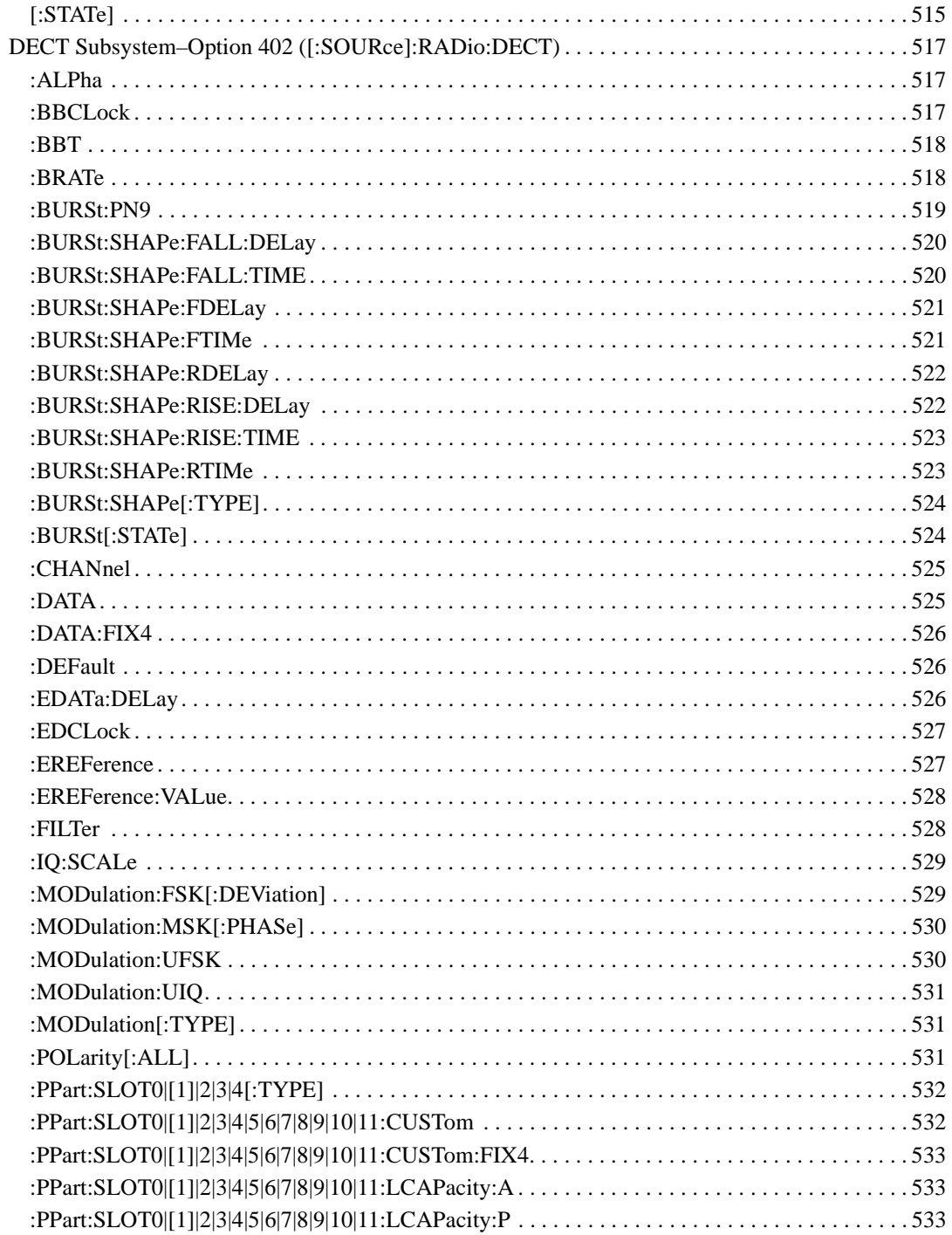

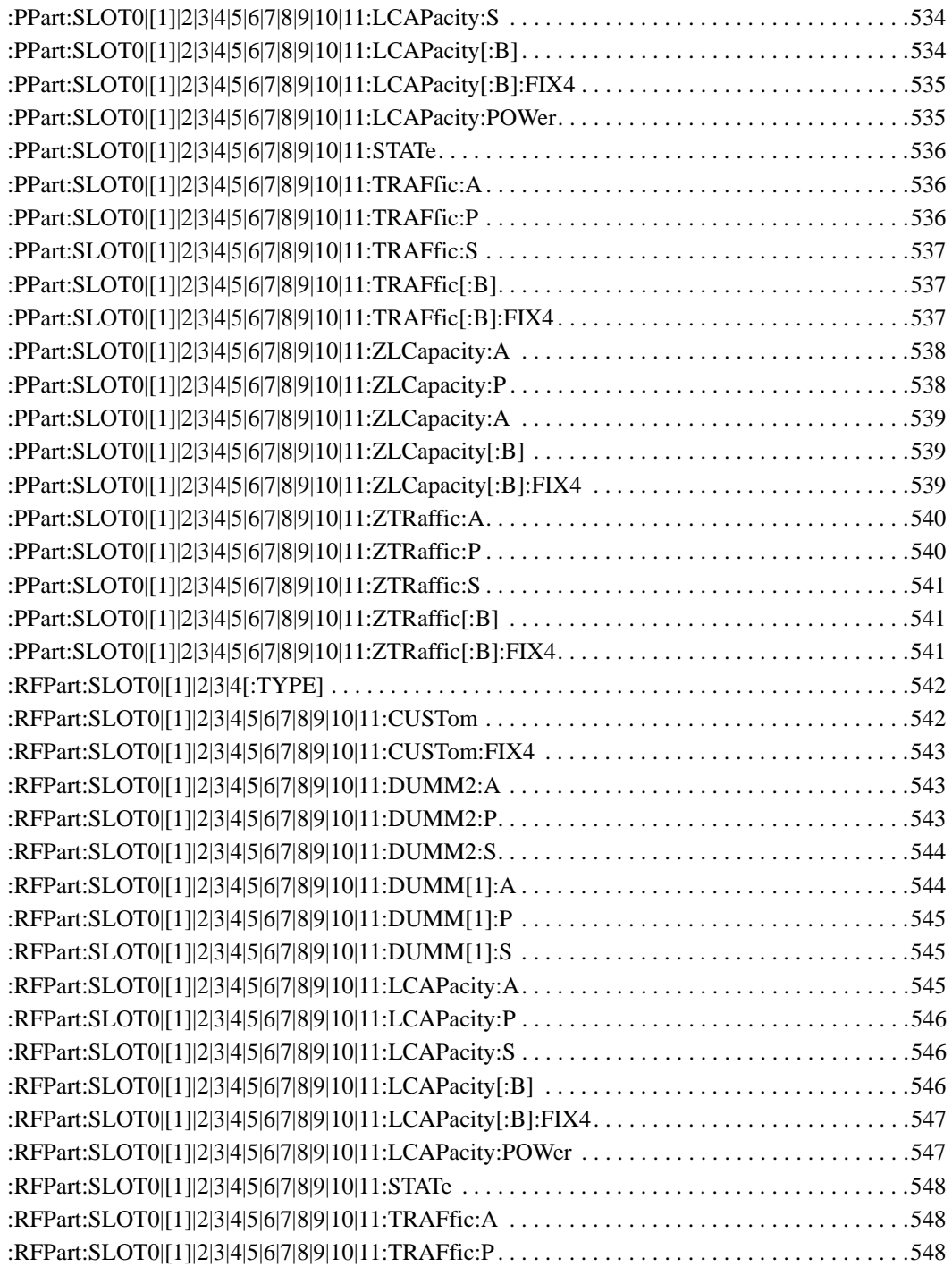

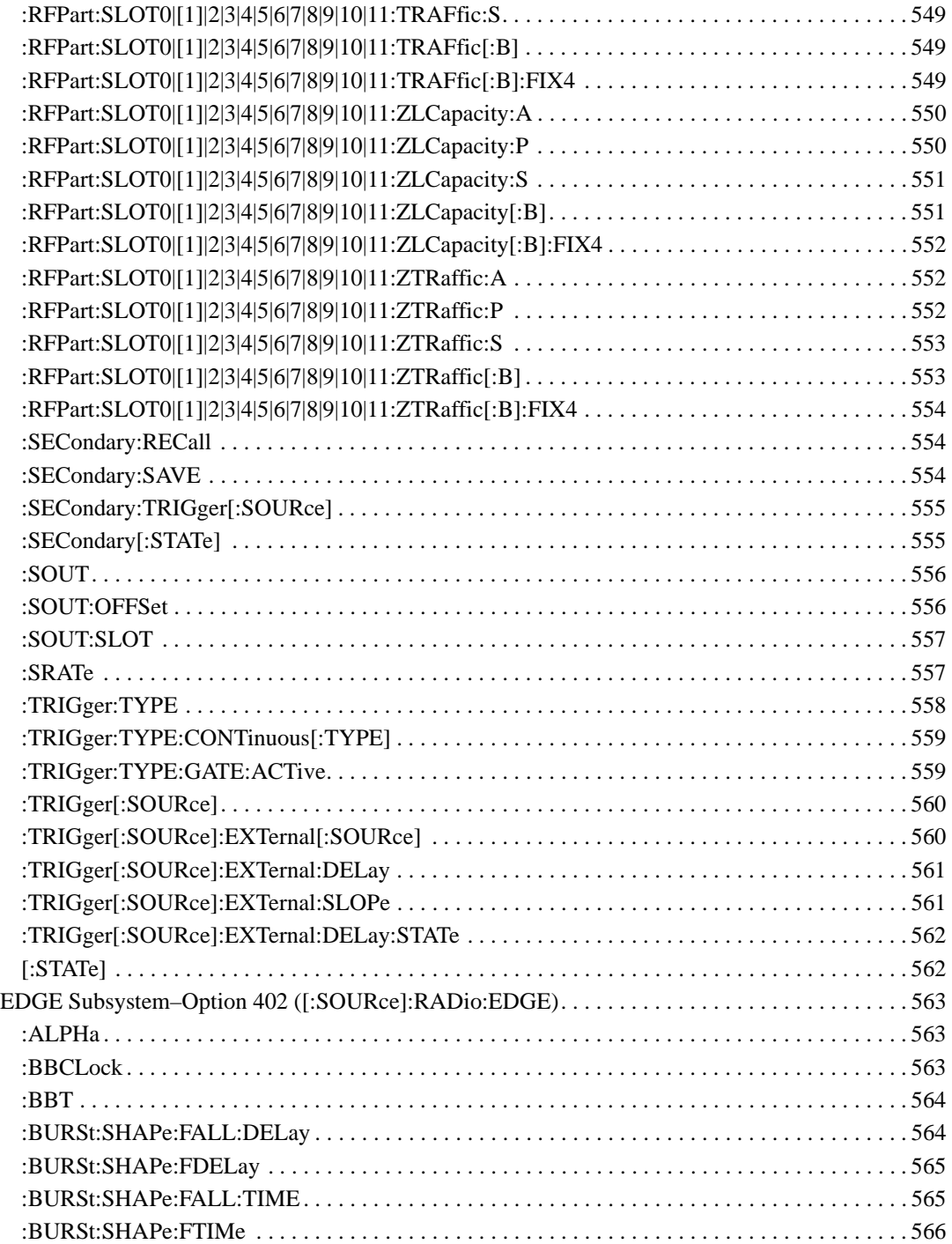
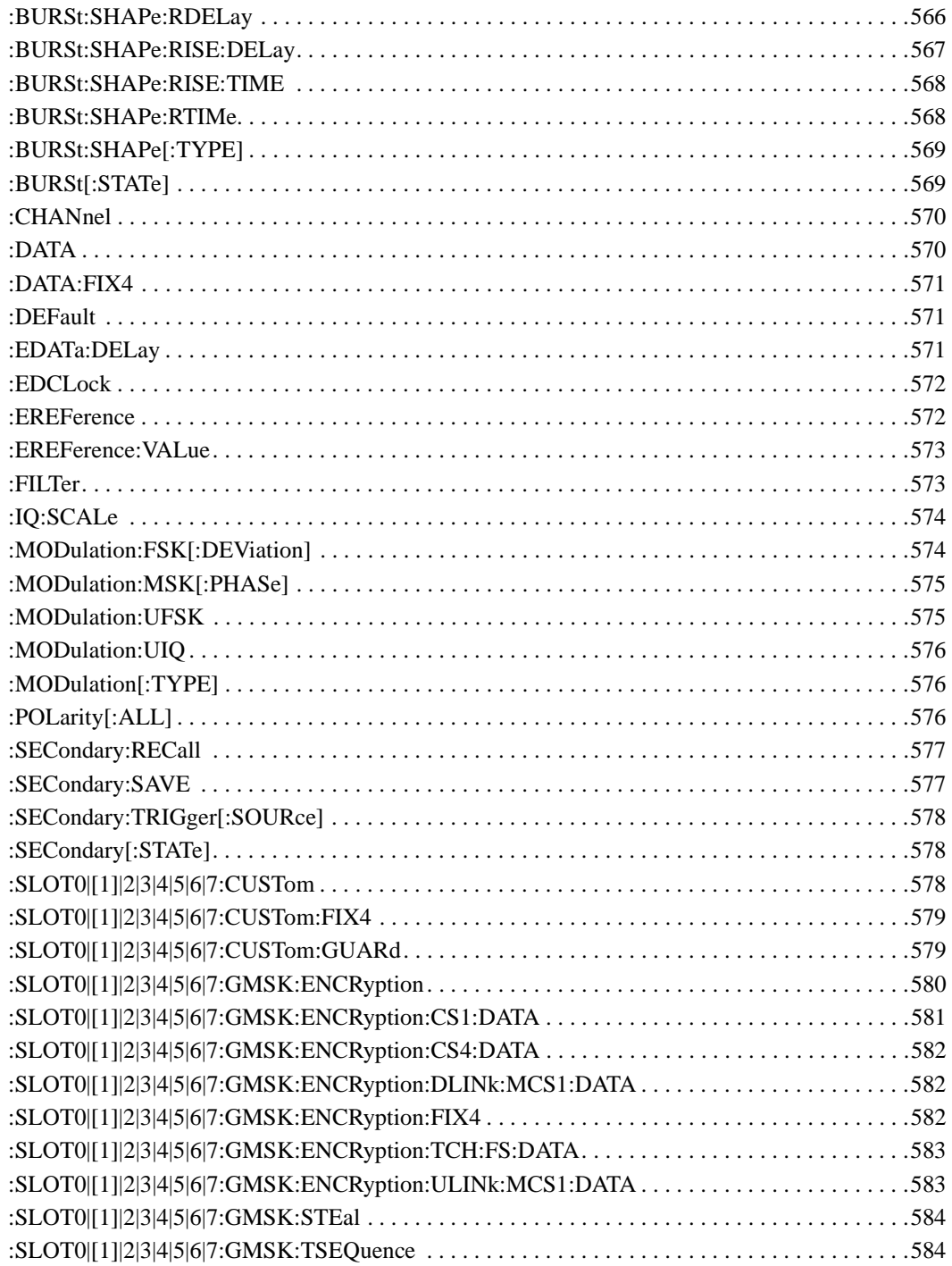

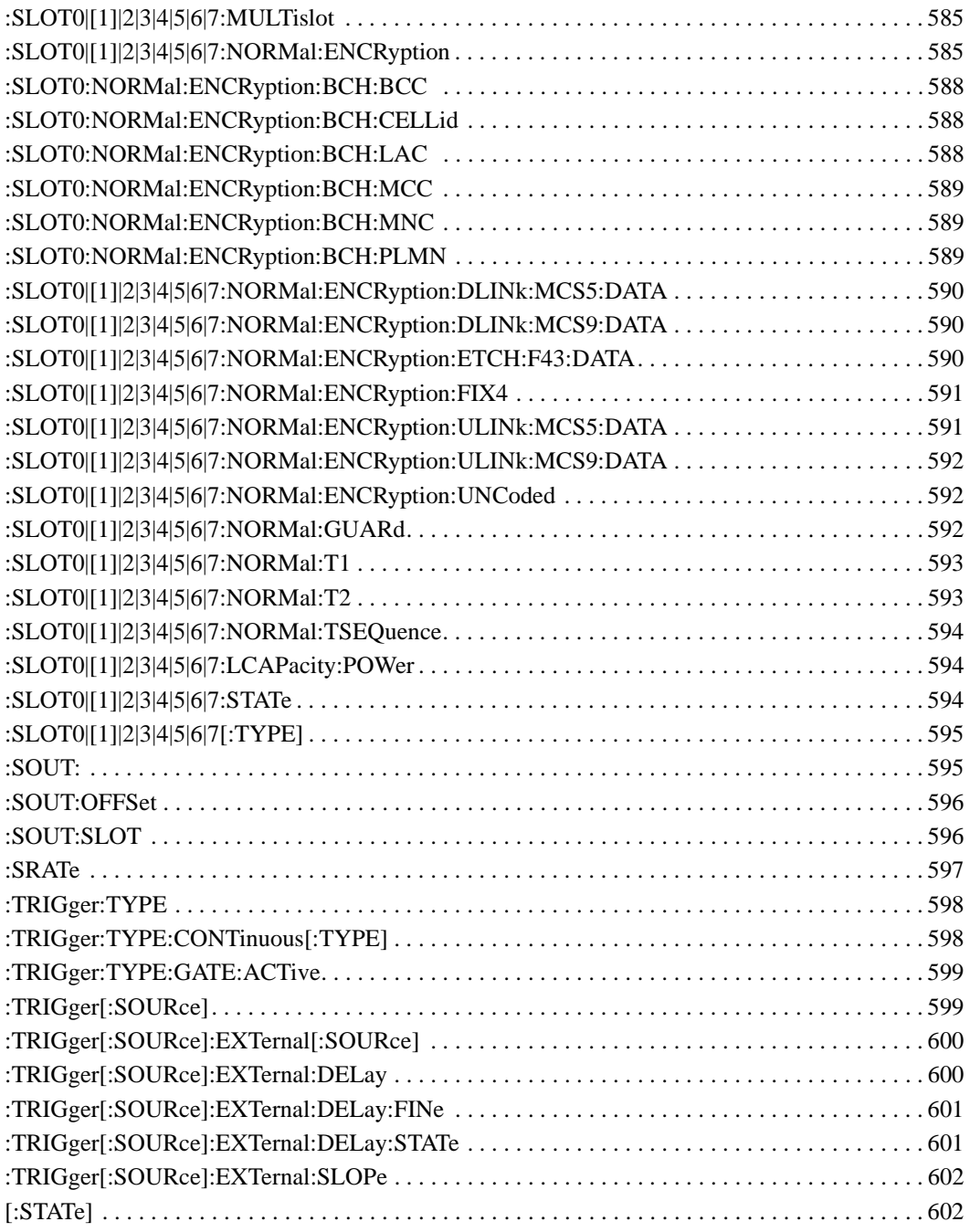

# **SCPI Command Reference, Volume 3**

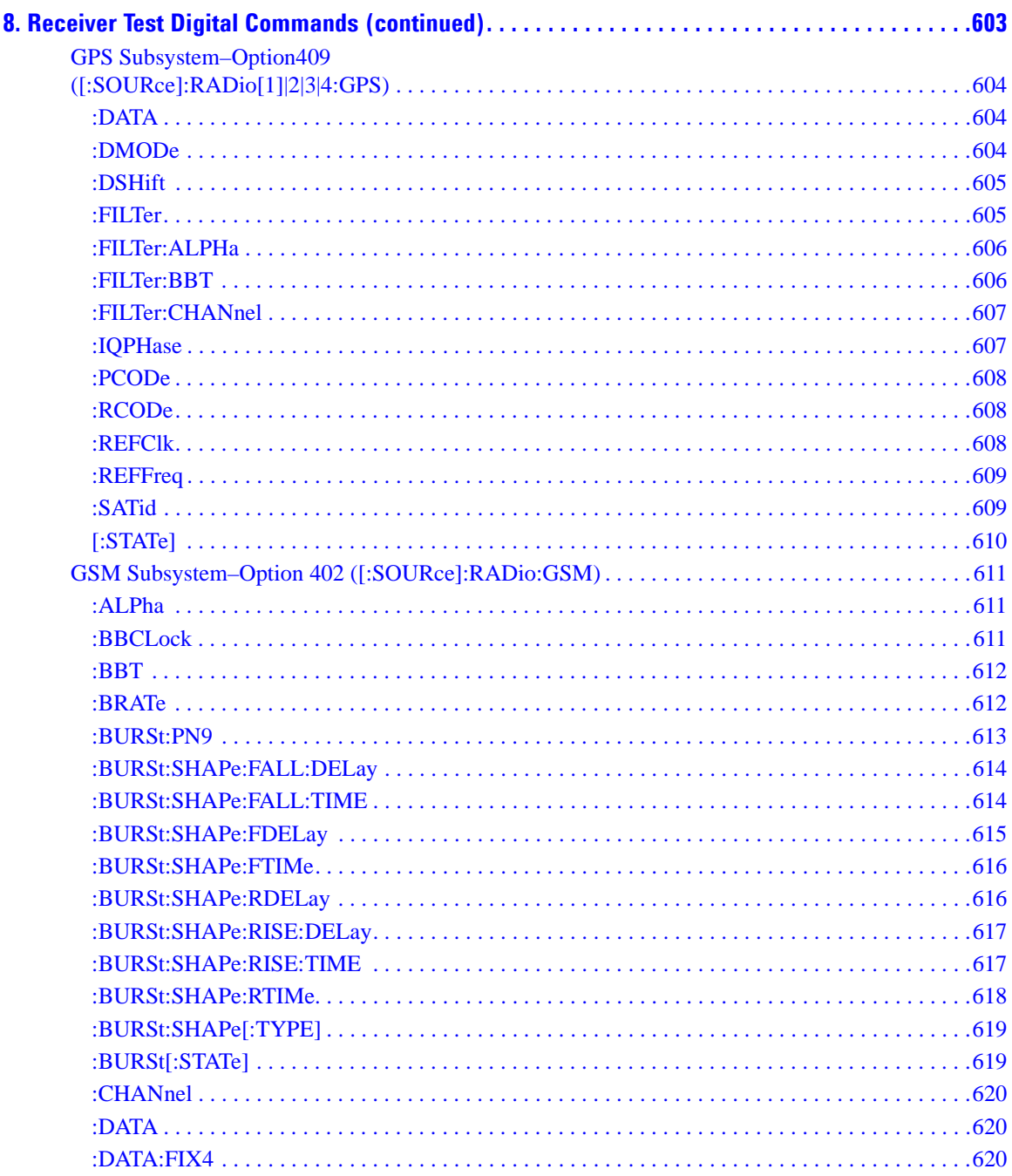

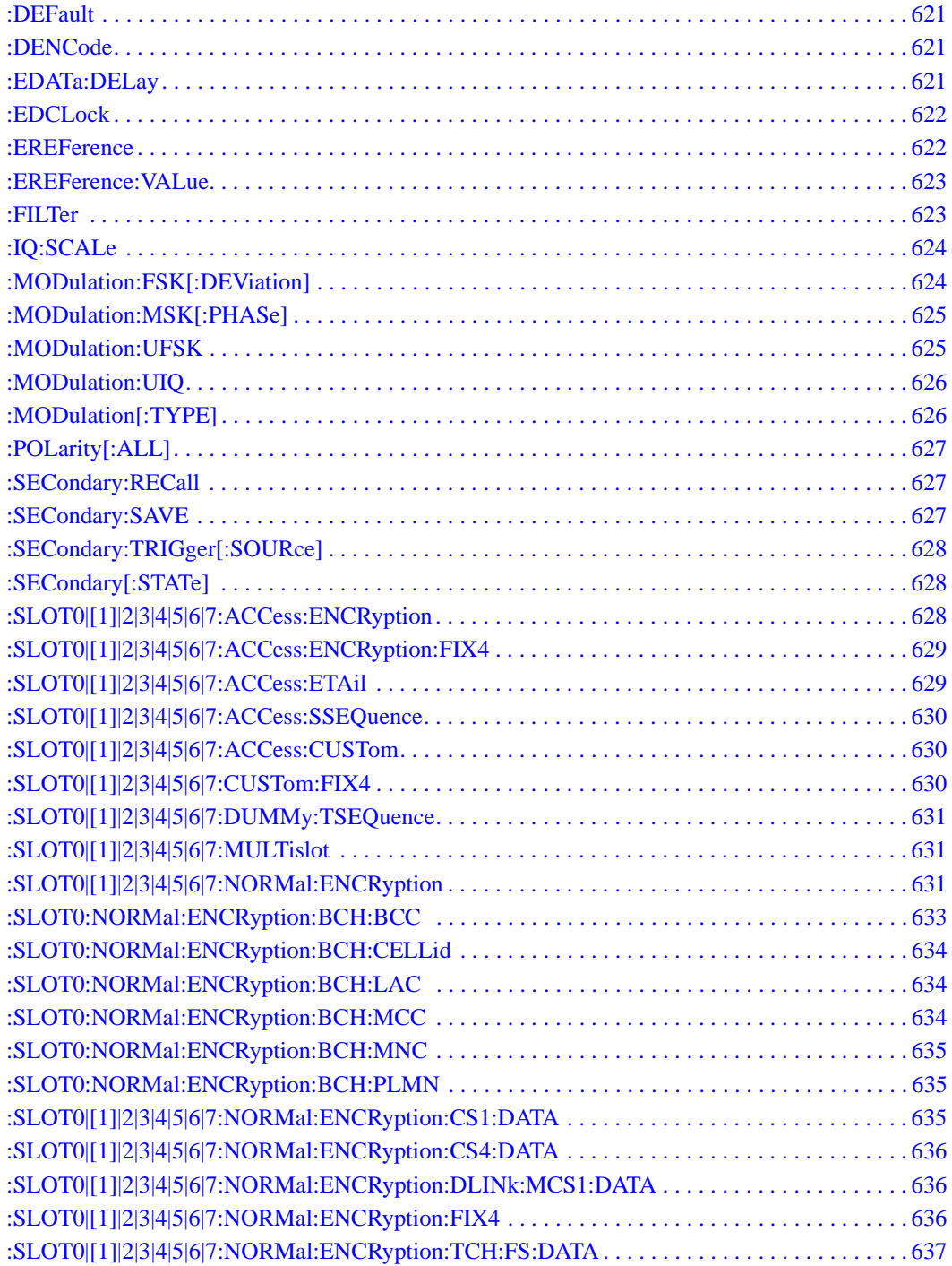

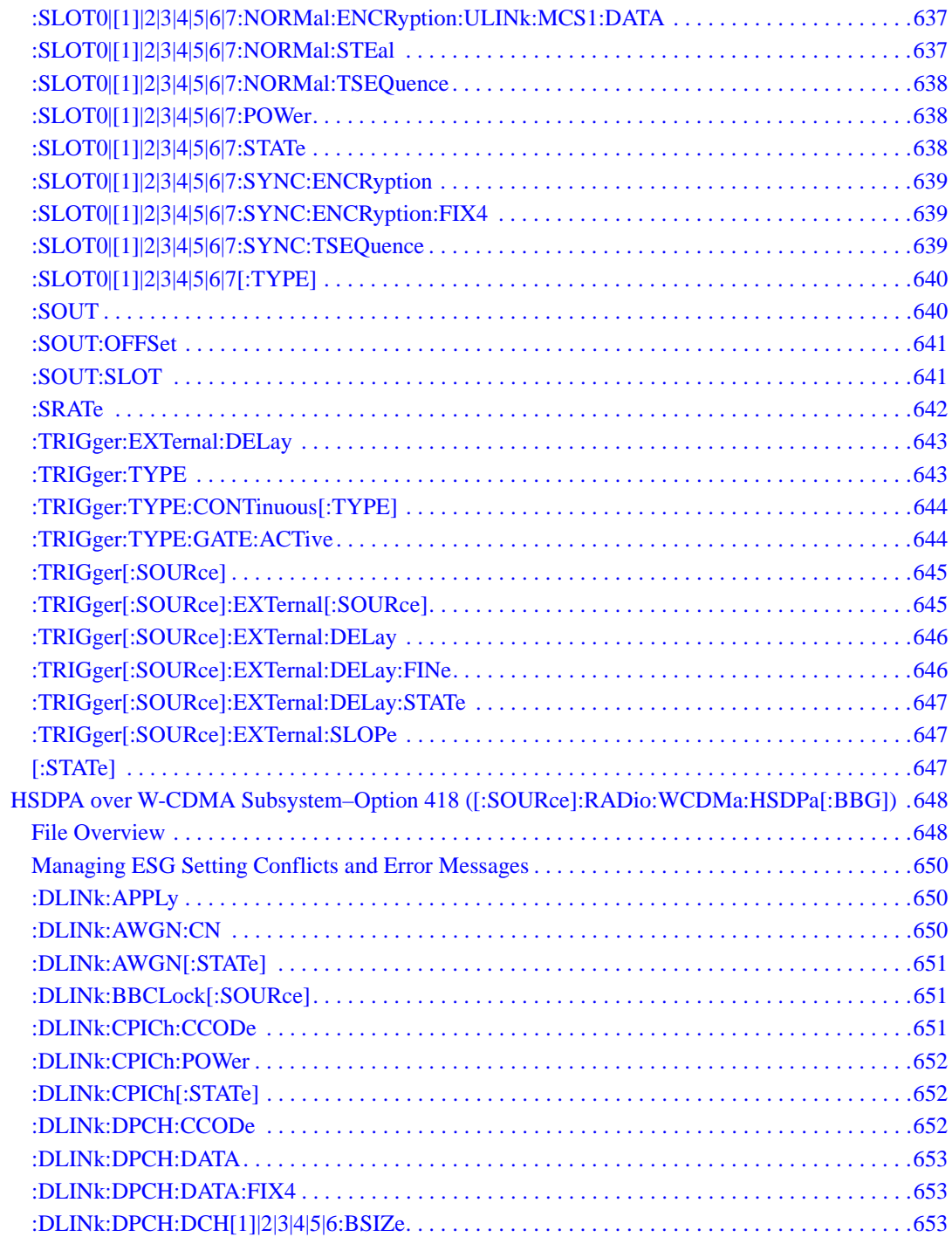

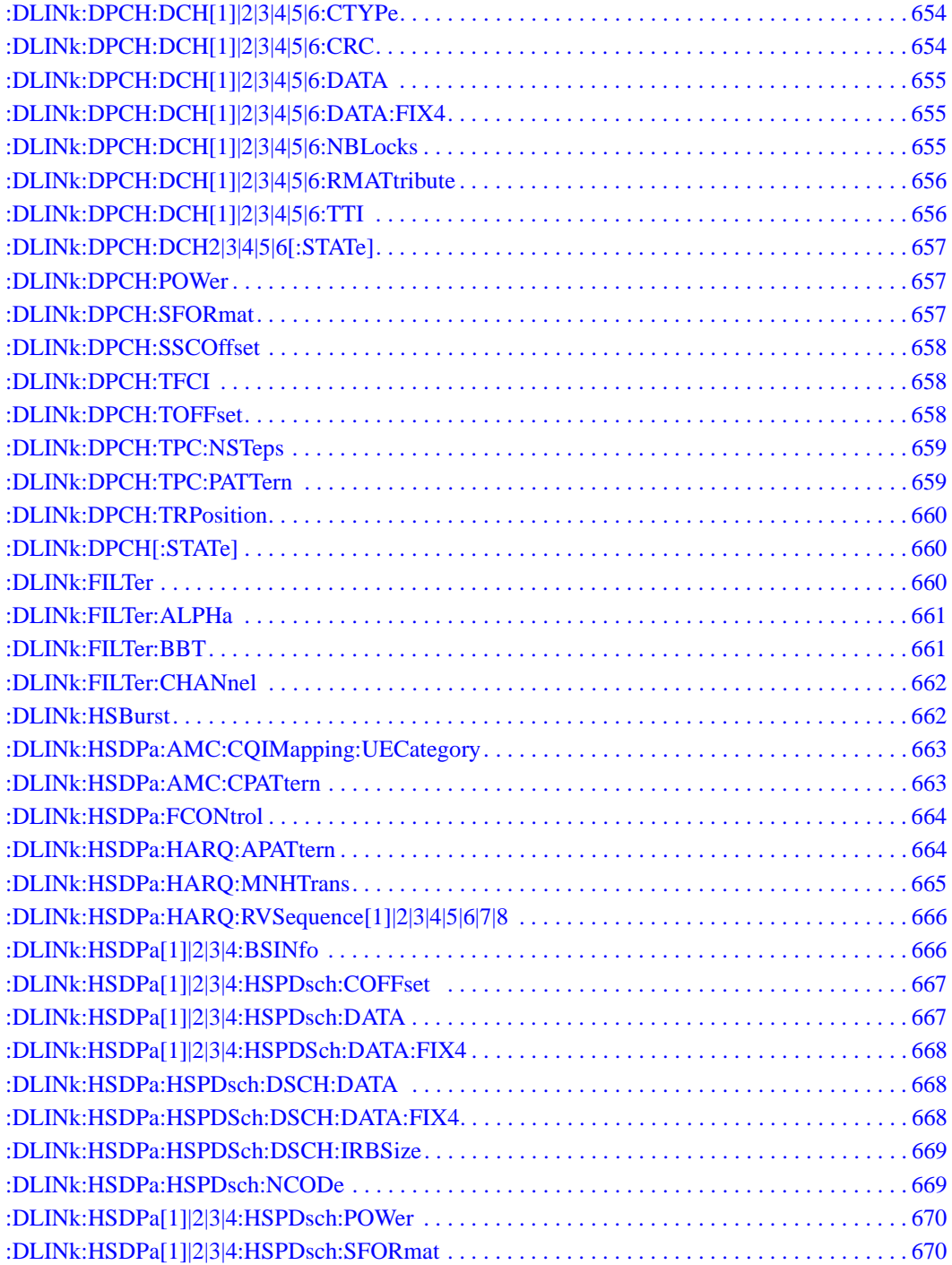

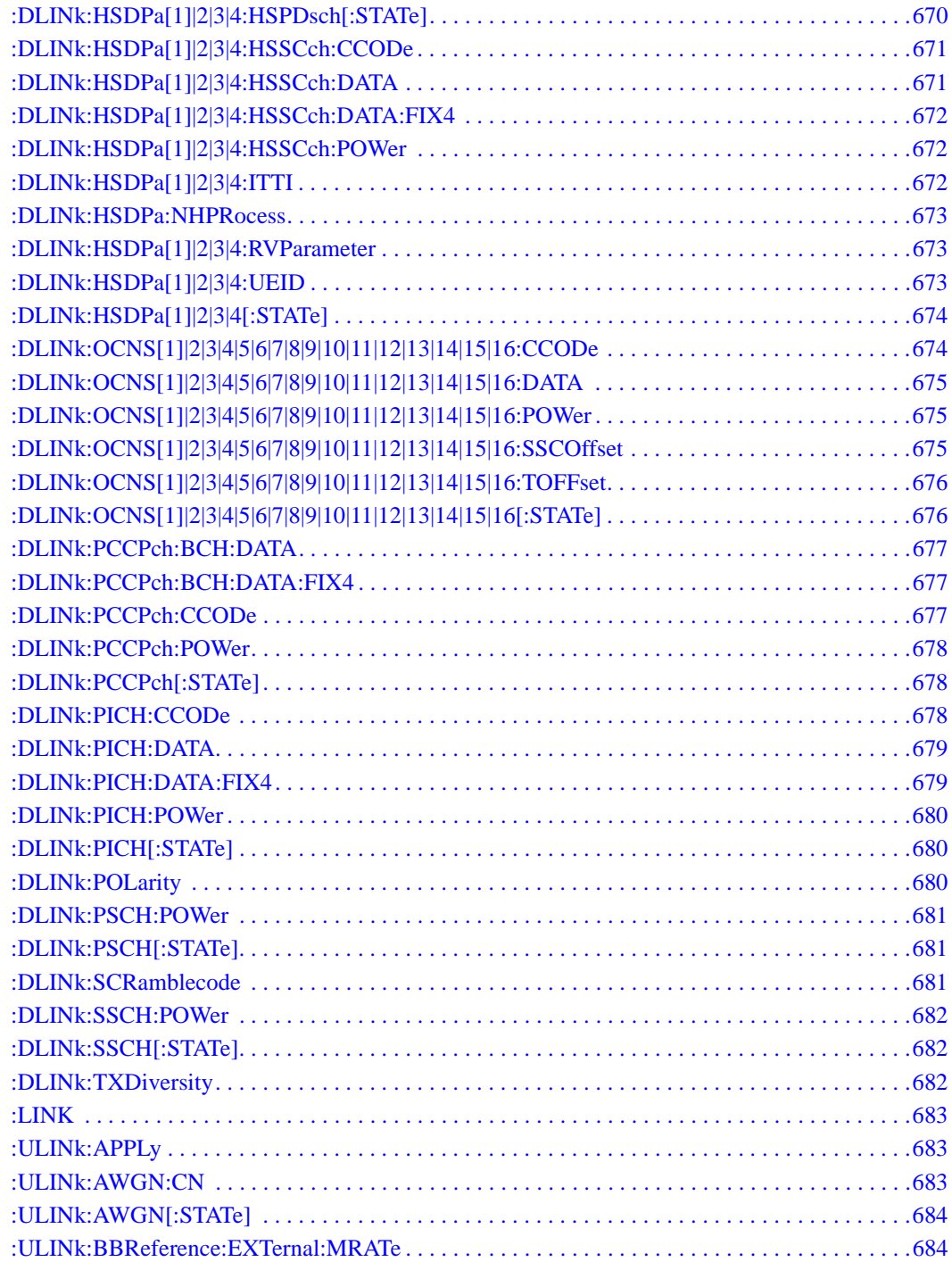

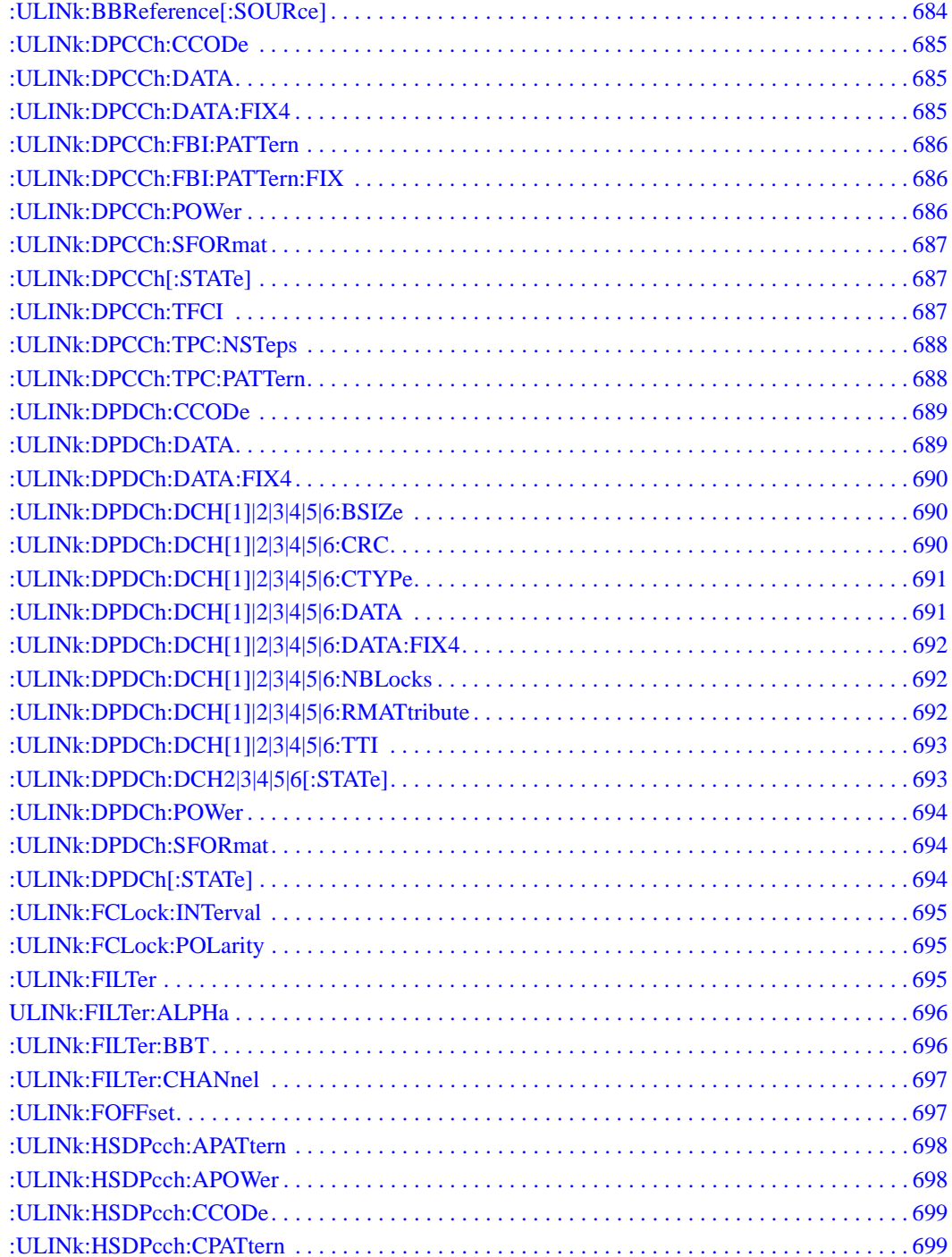

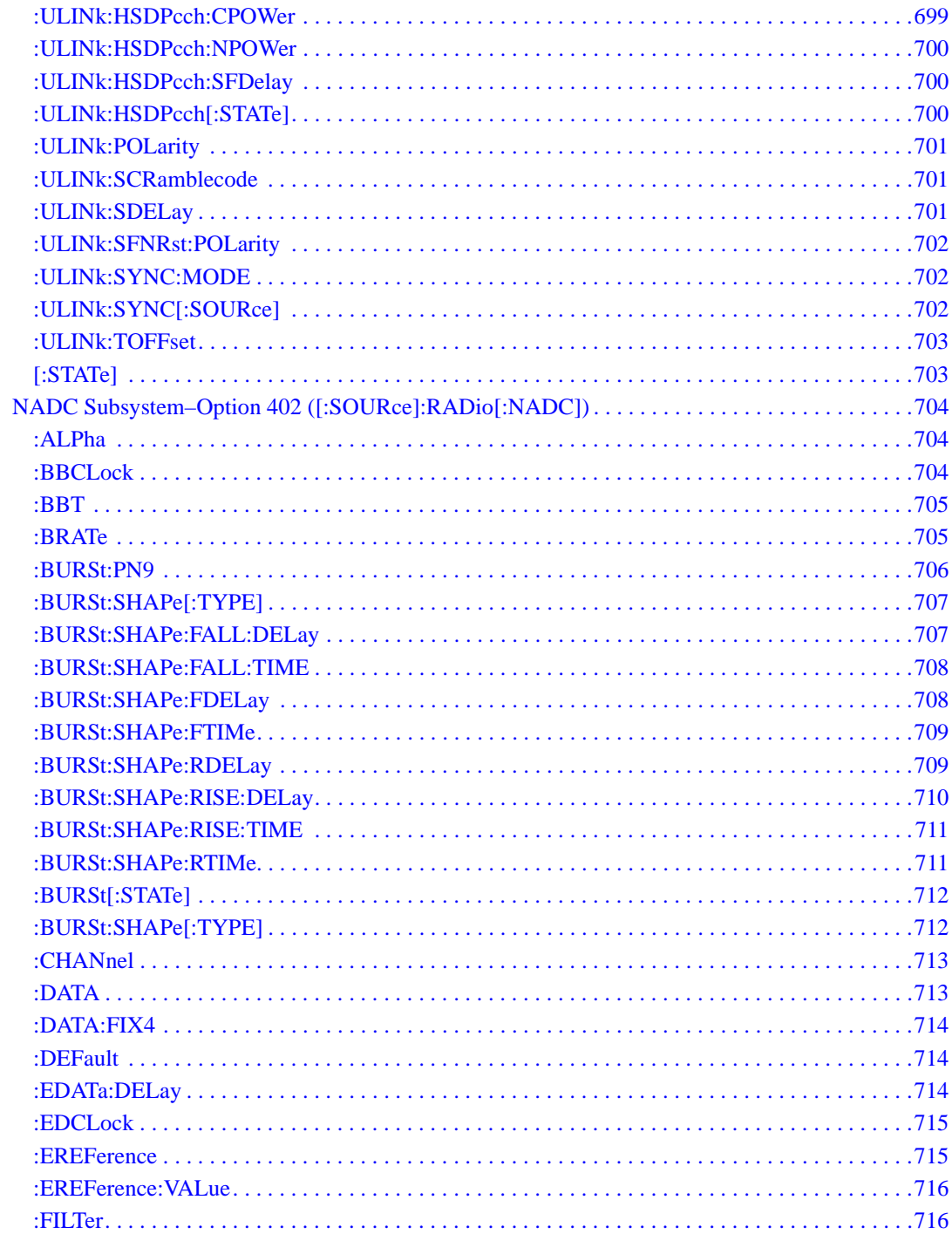

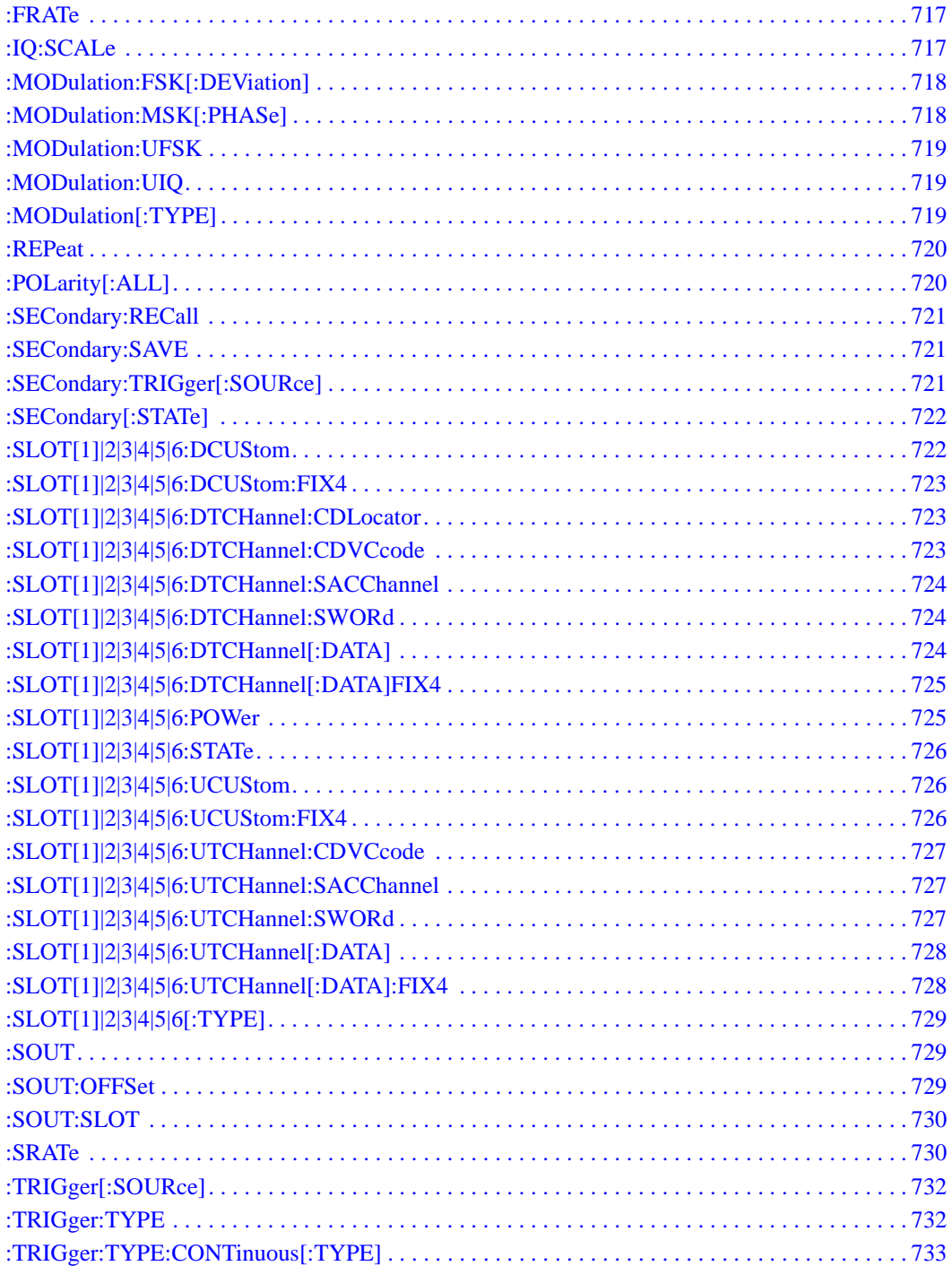

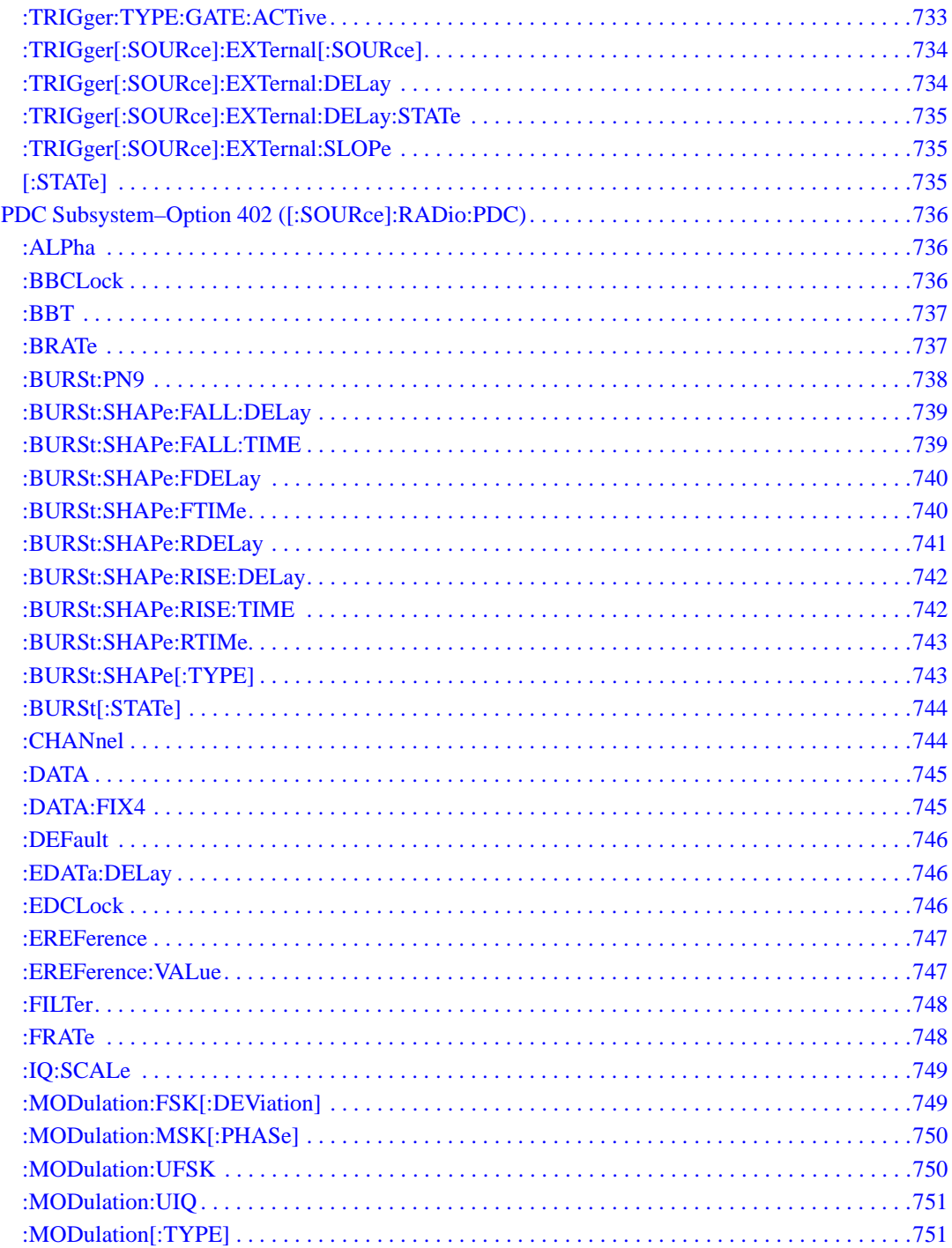

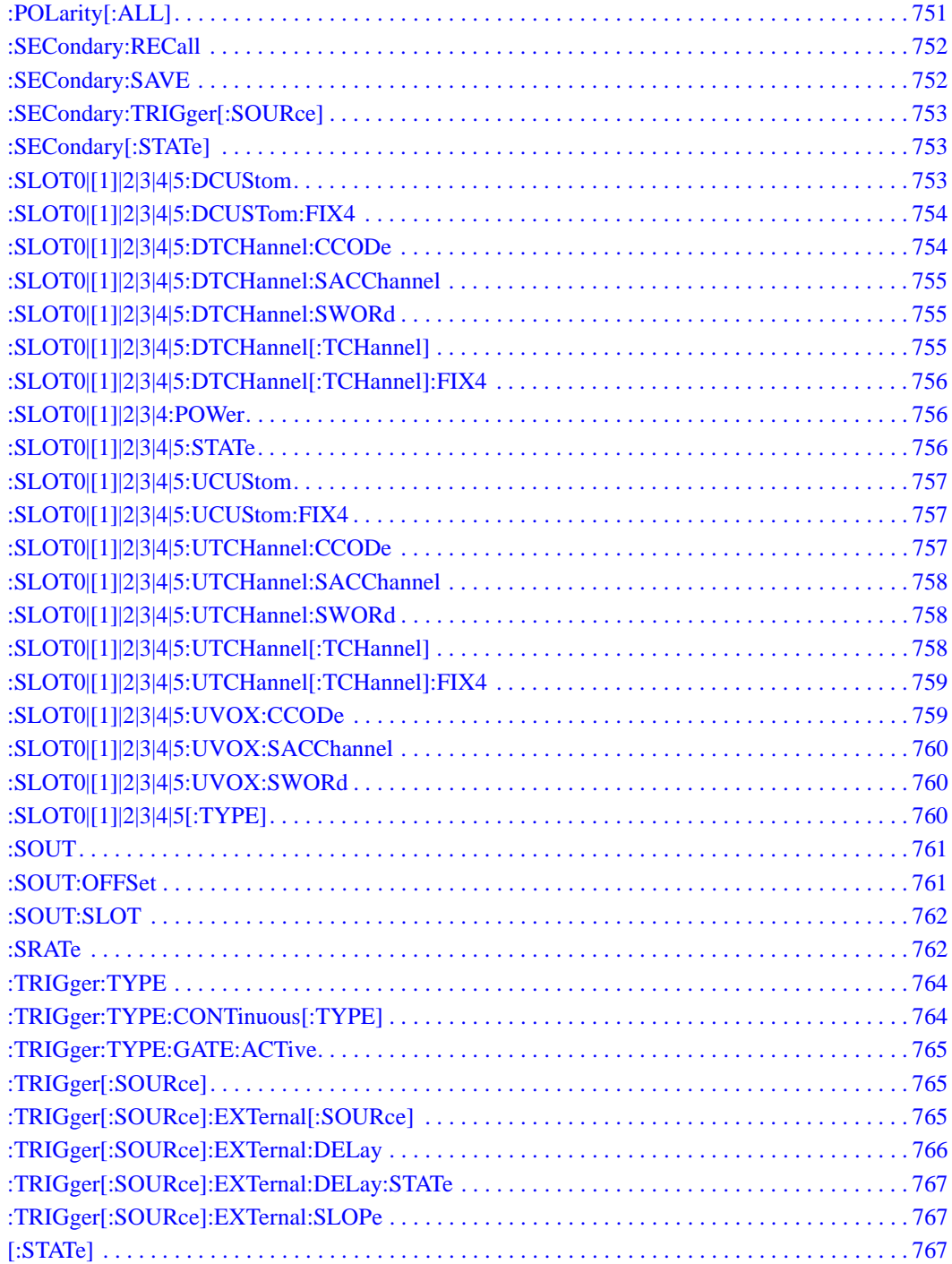

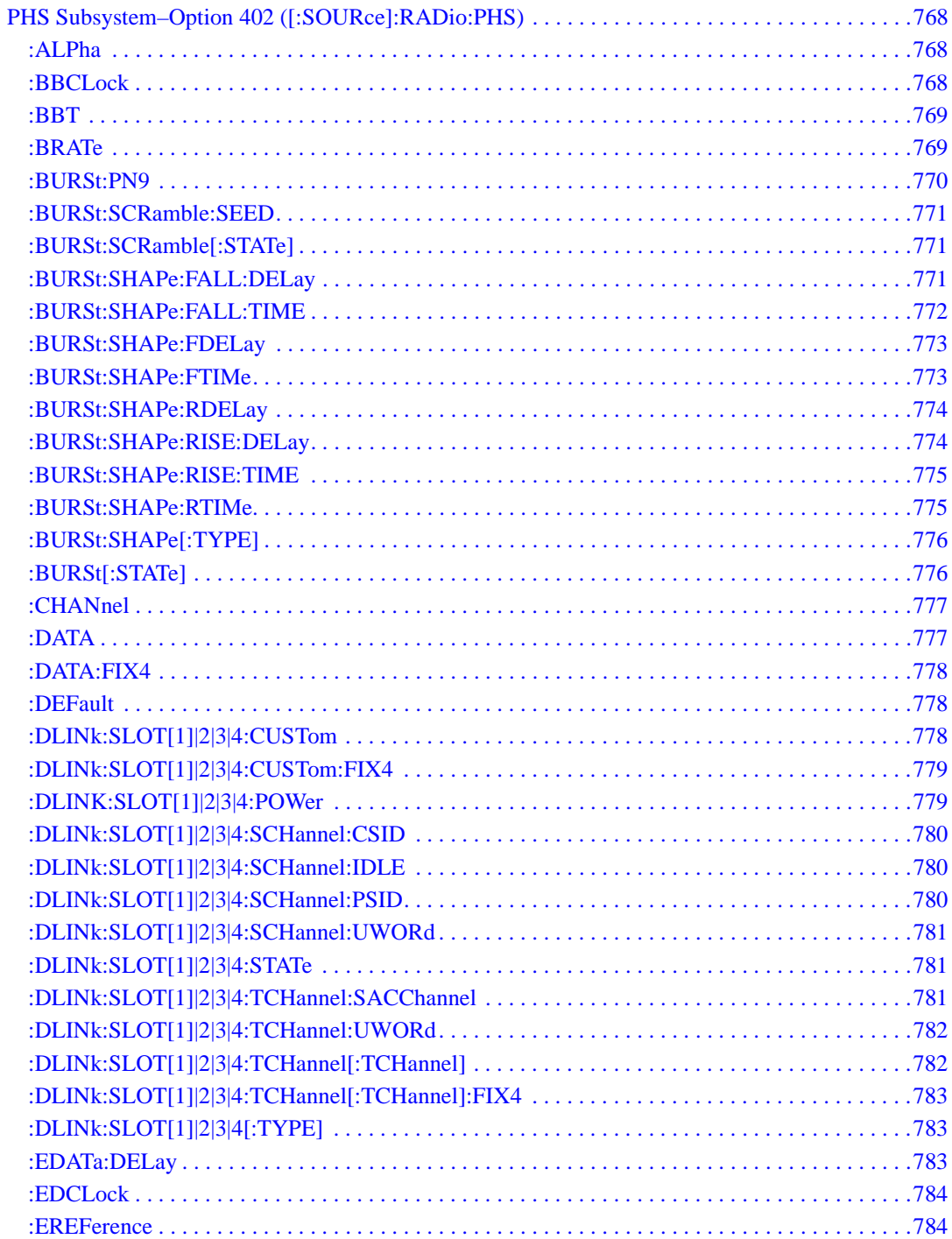

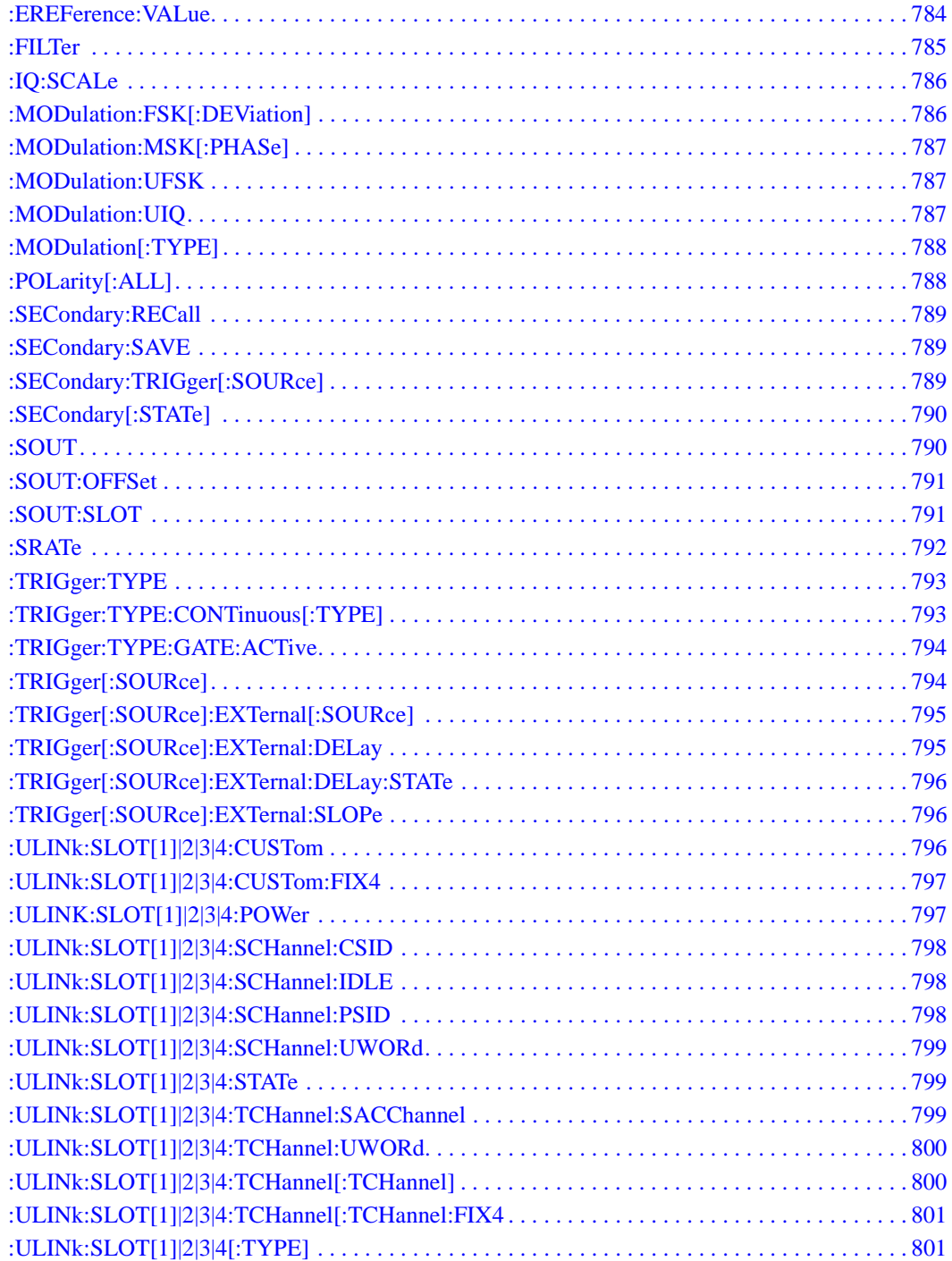

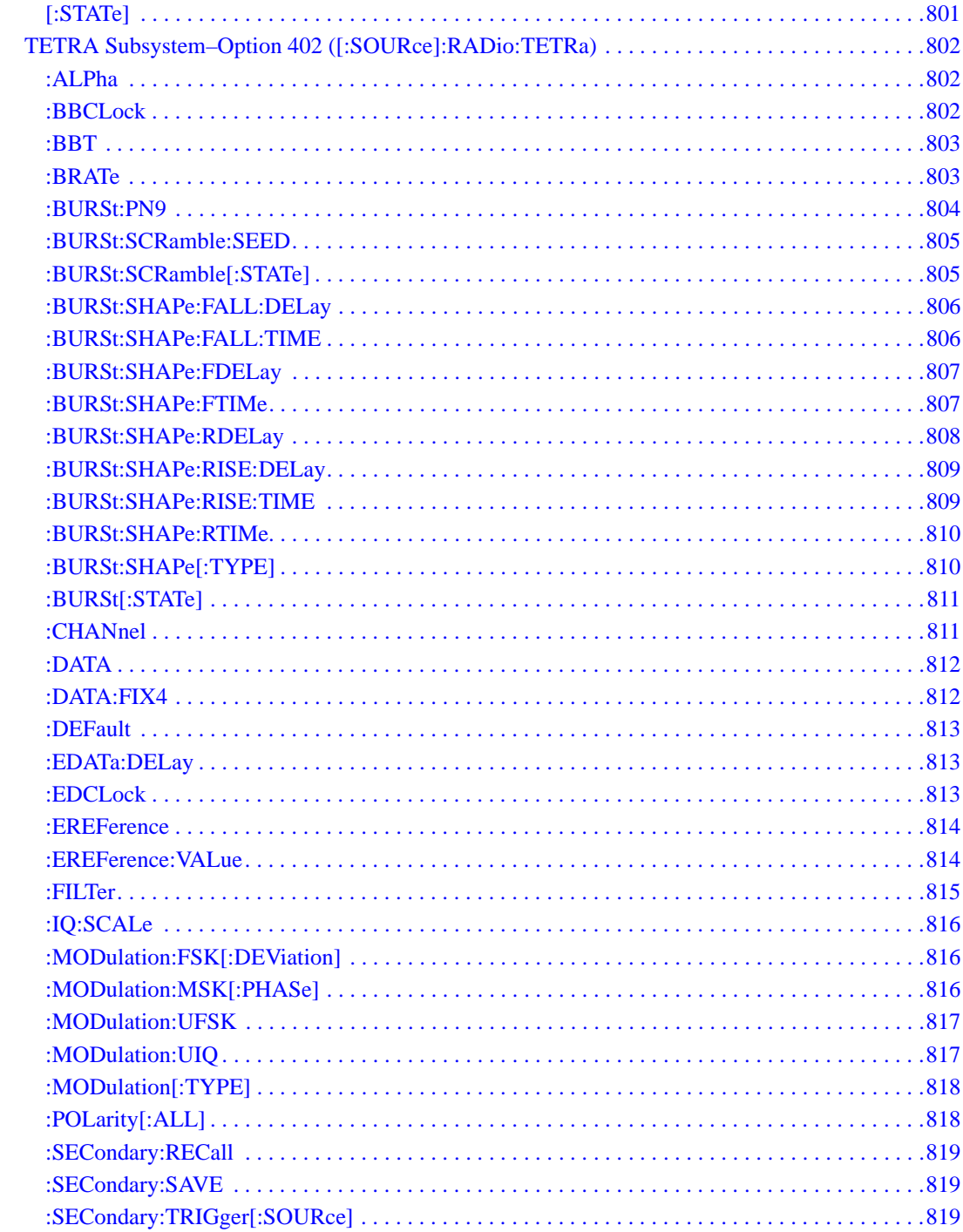

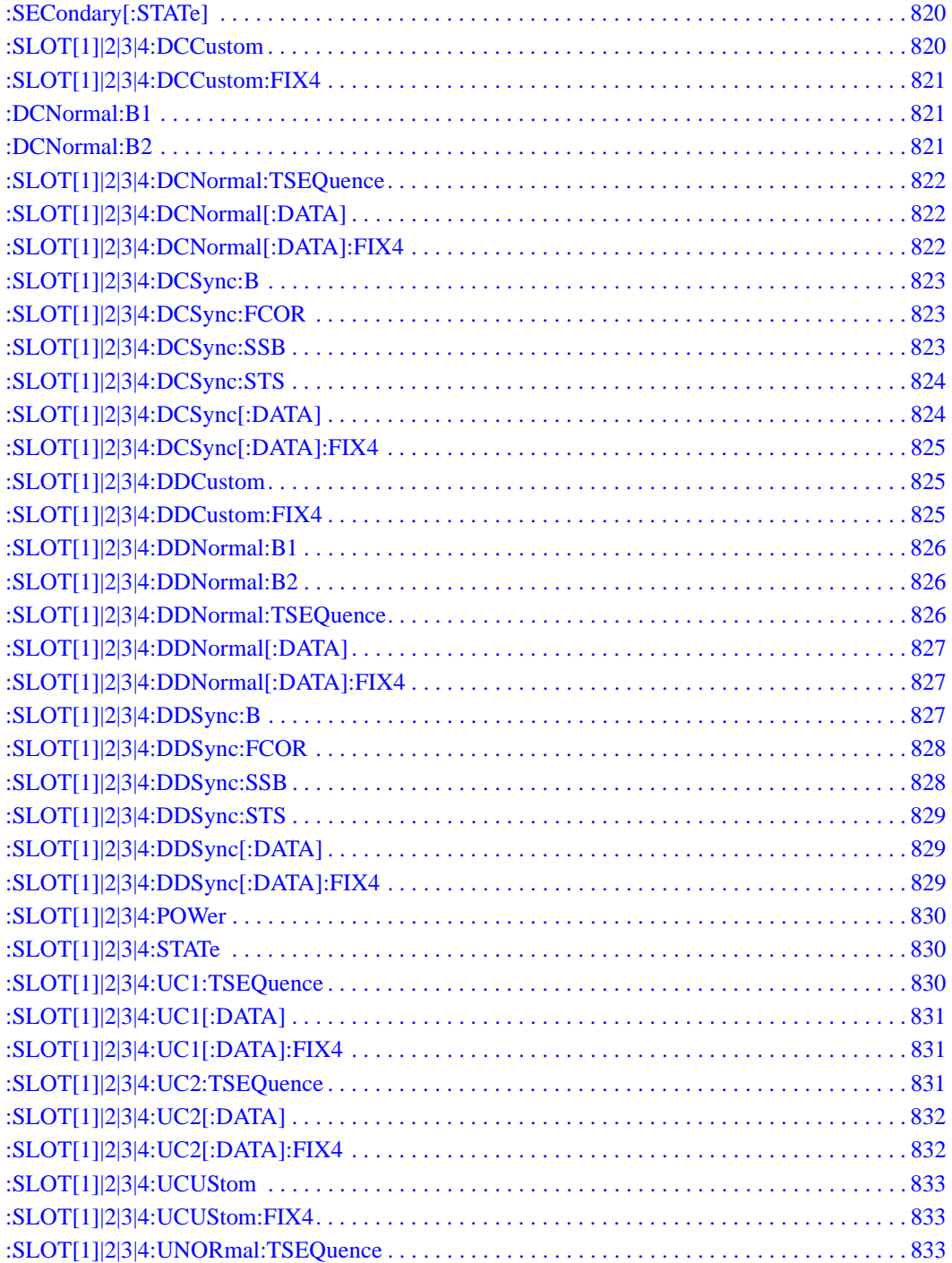

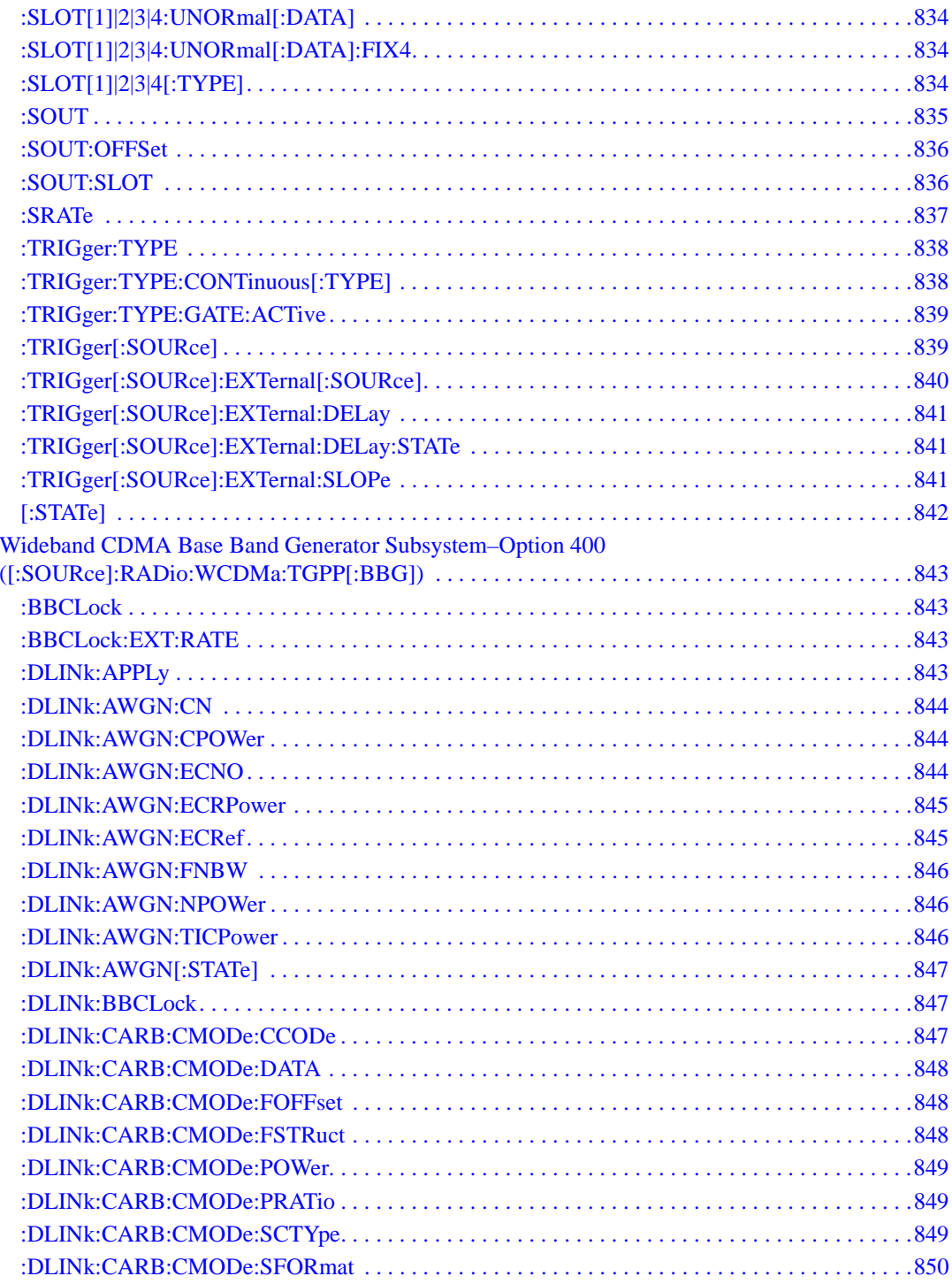

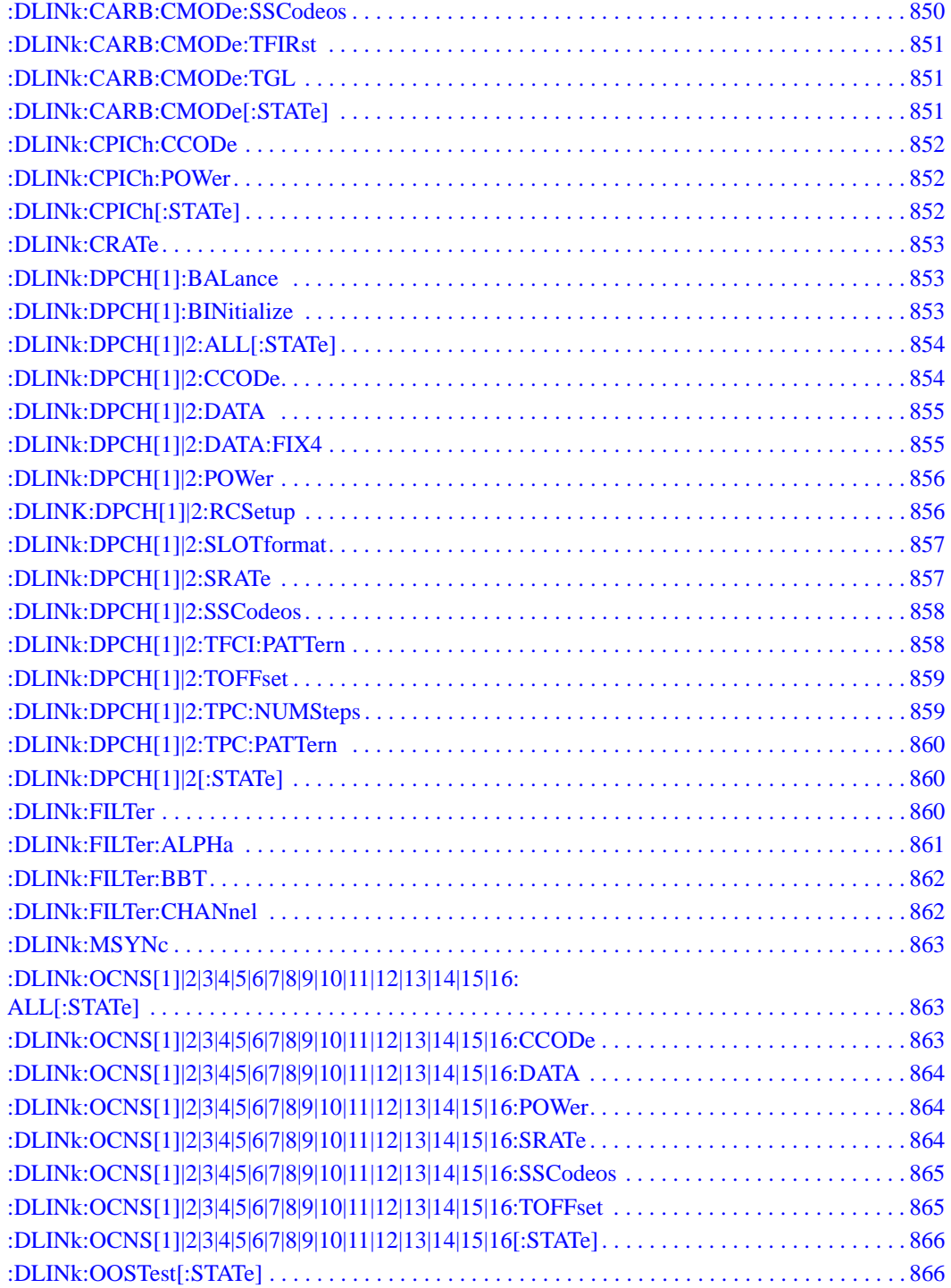

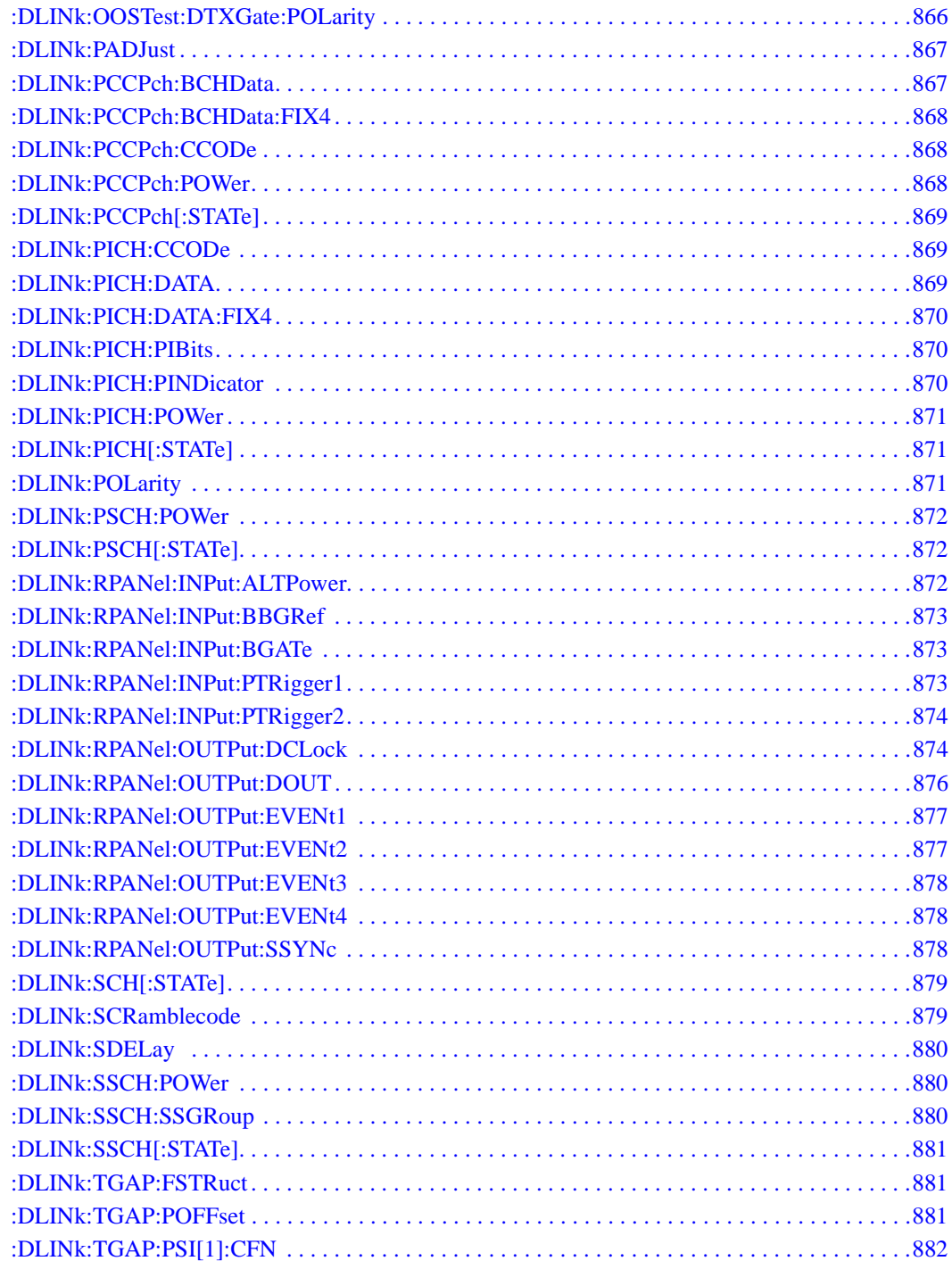

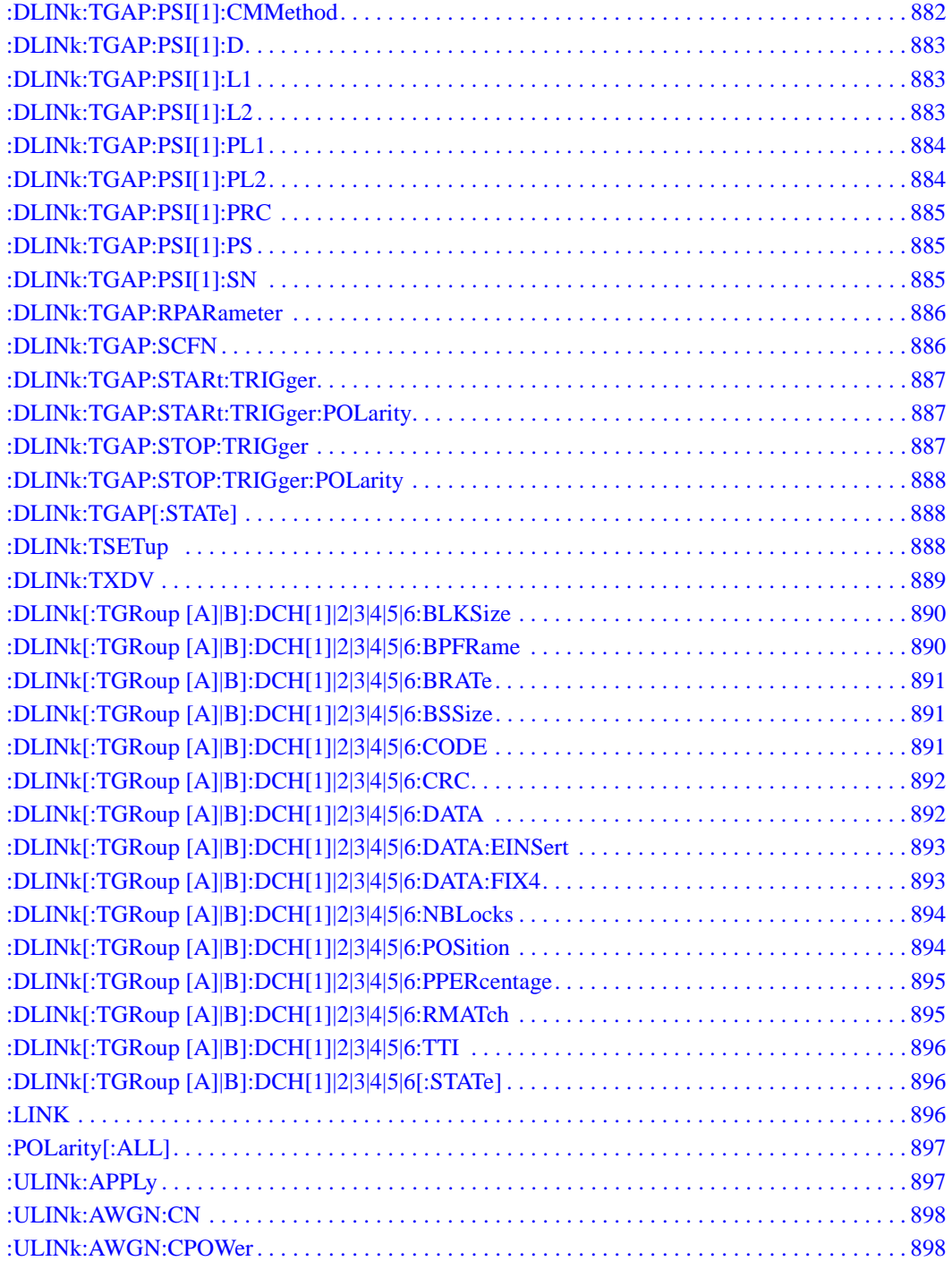

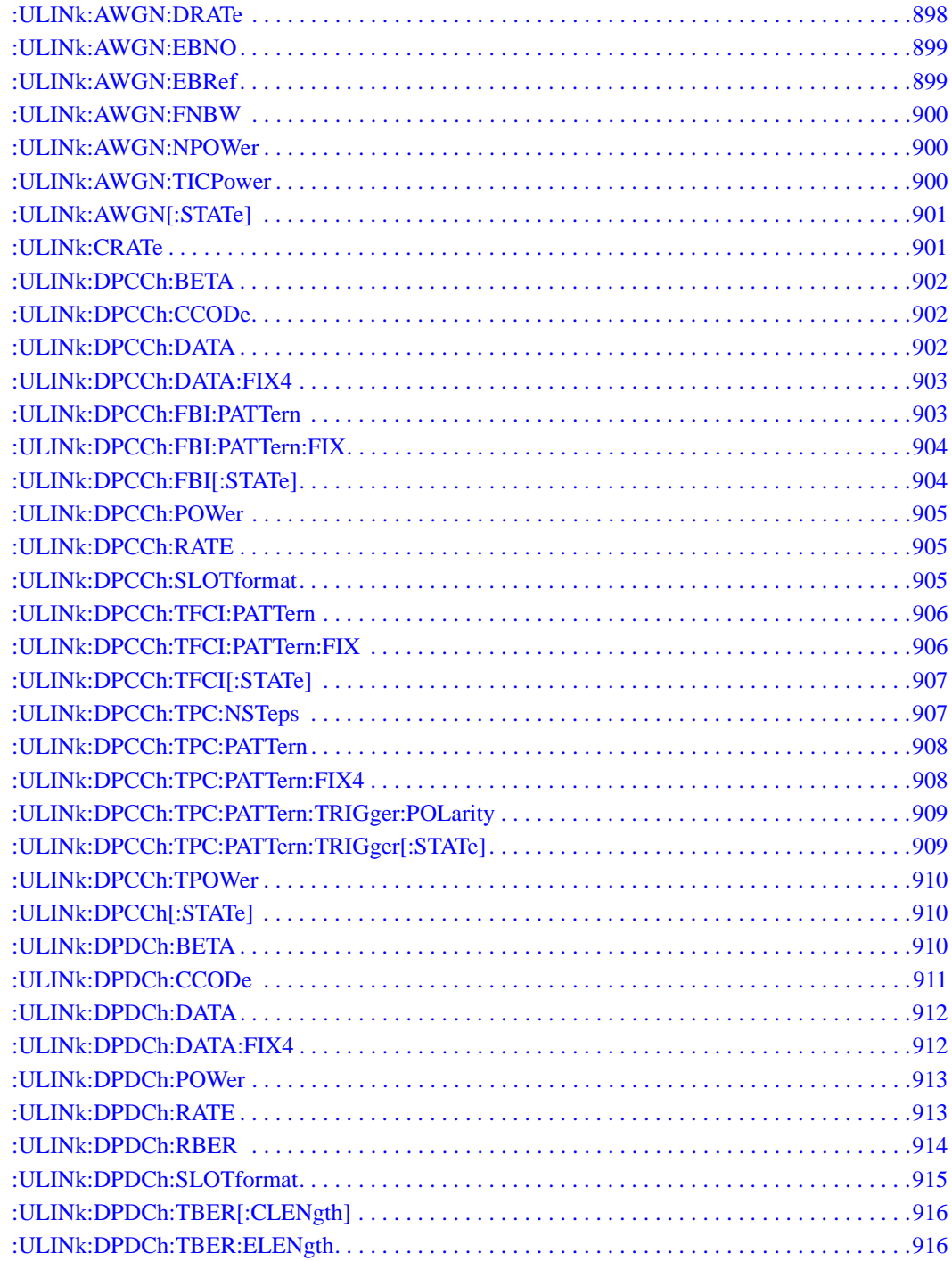

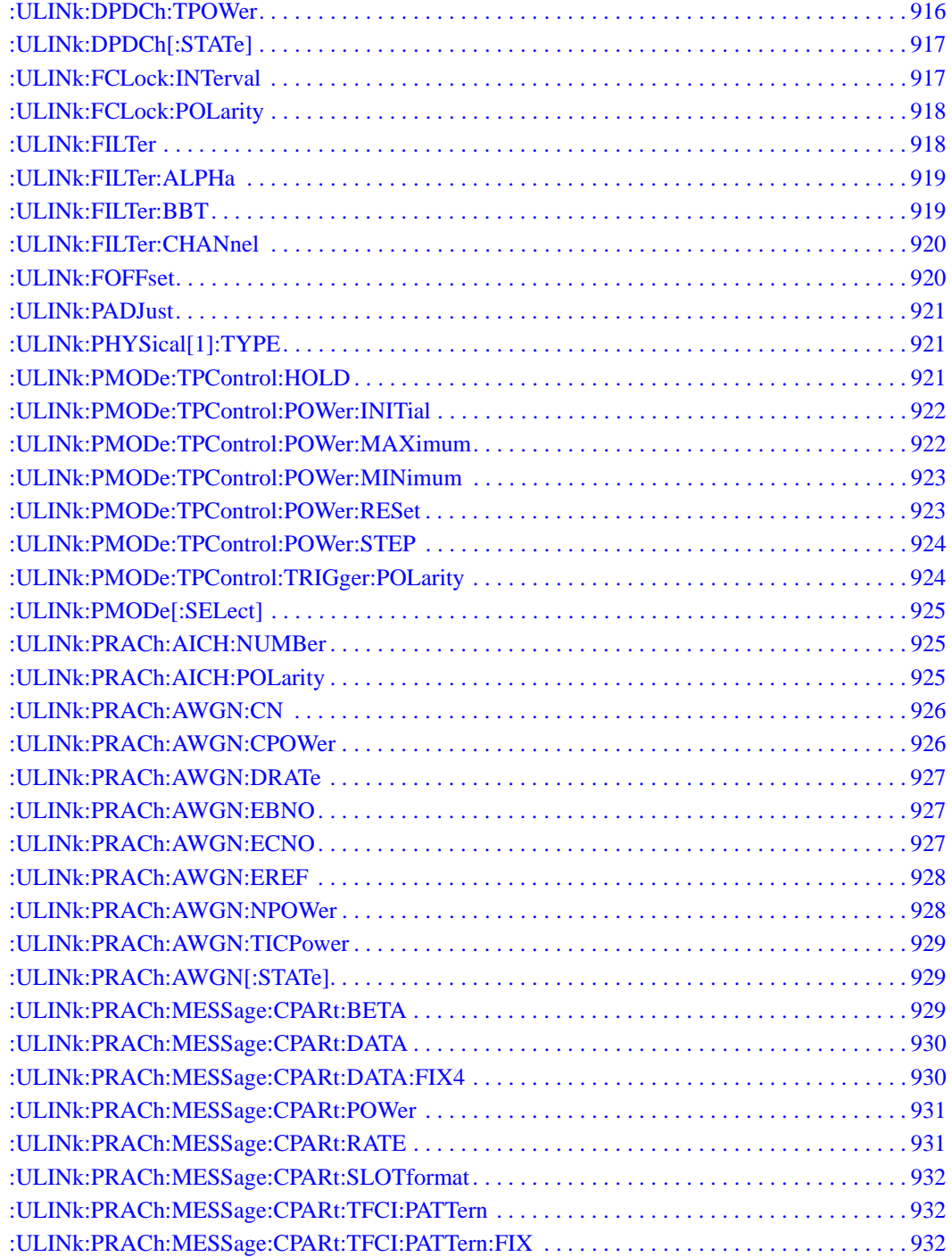

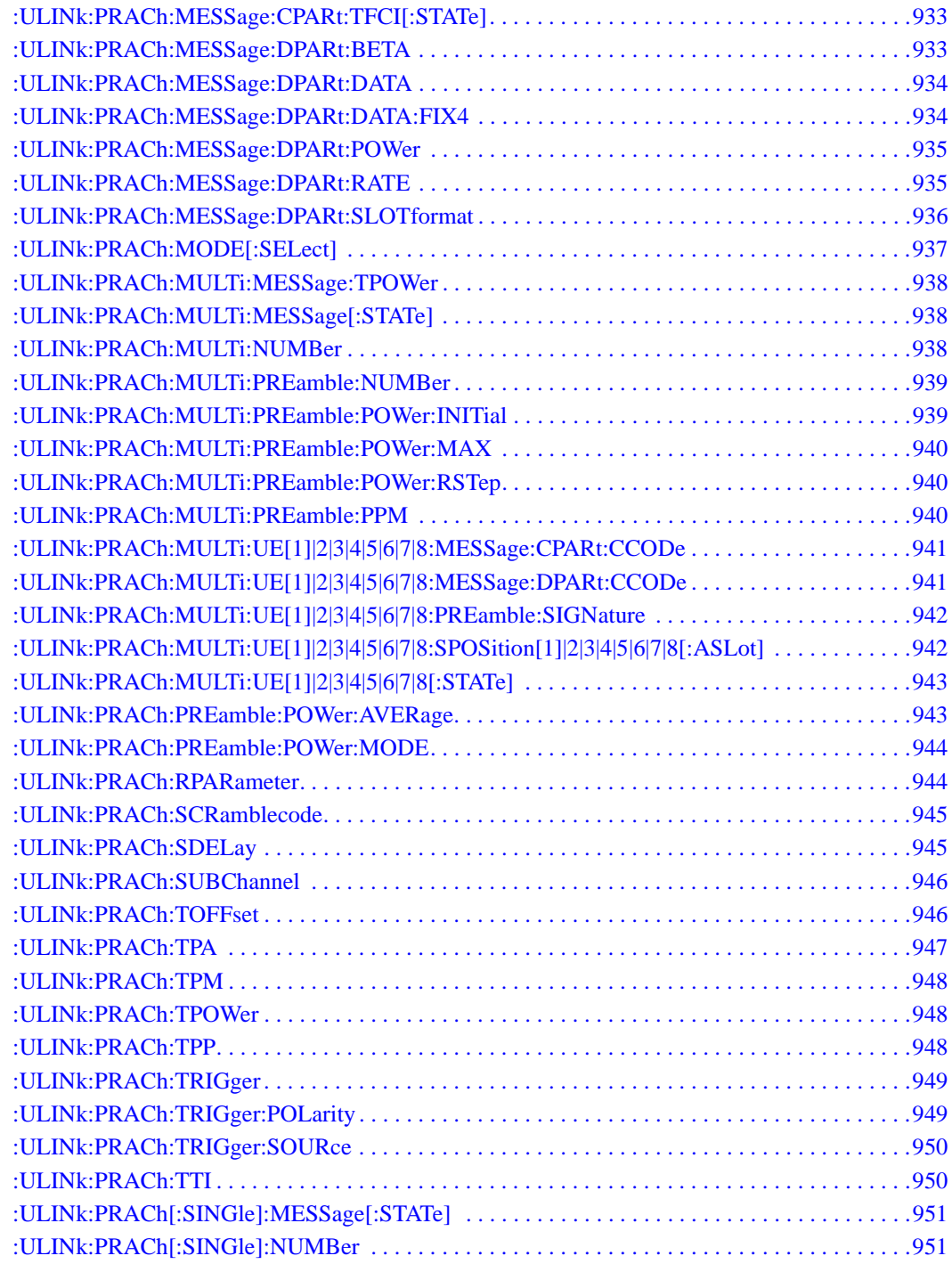

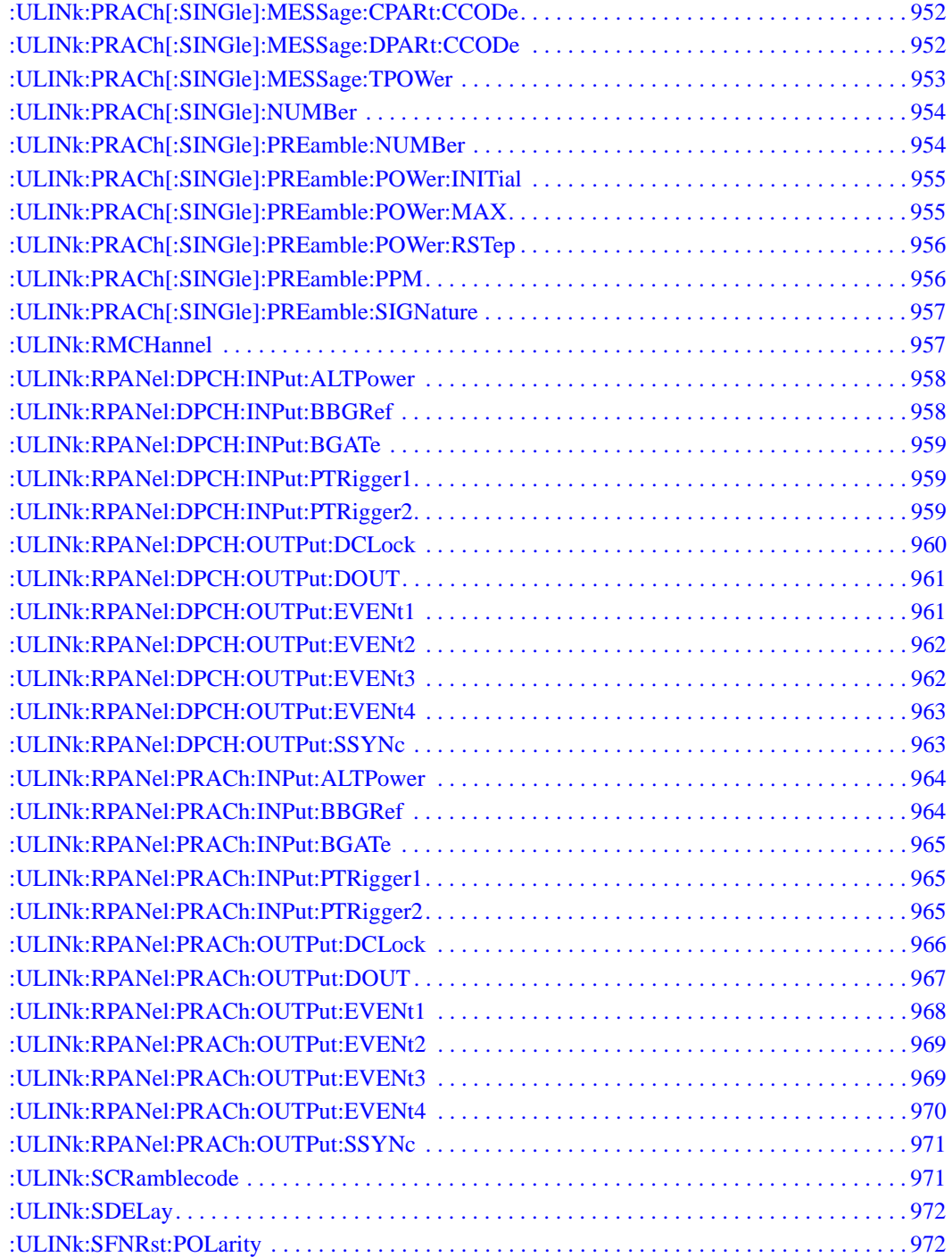

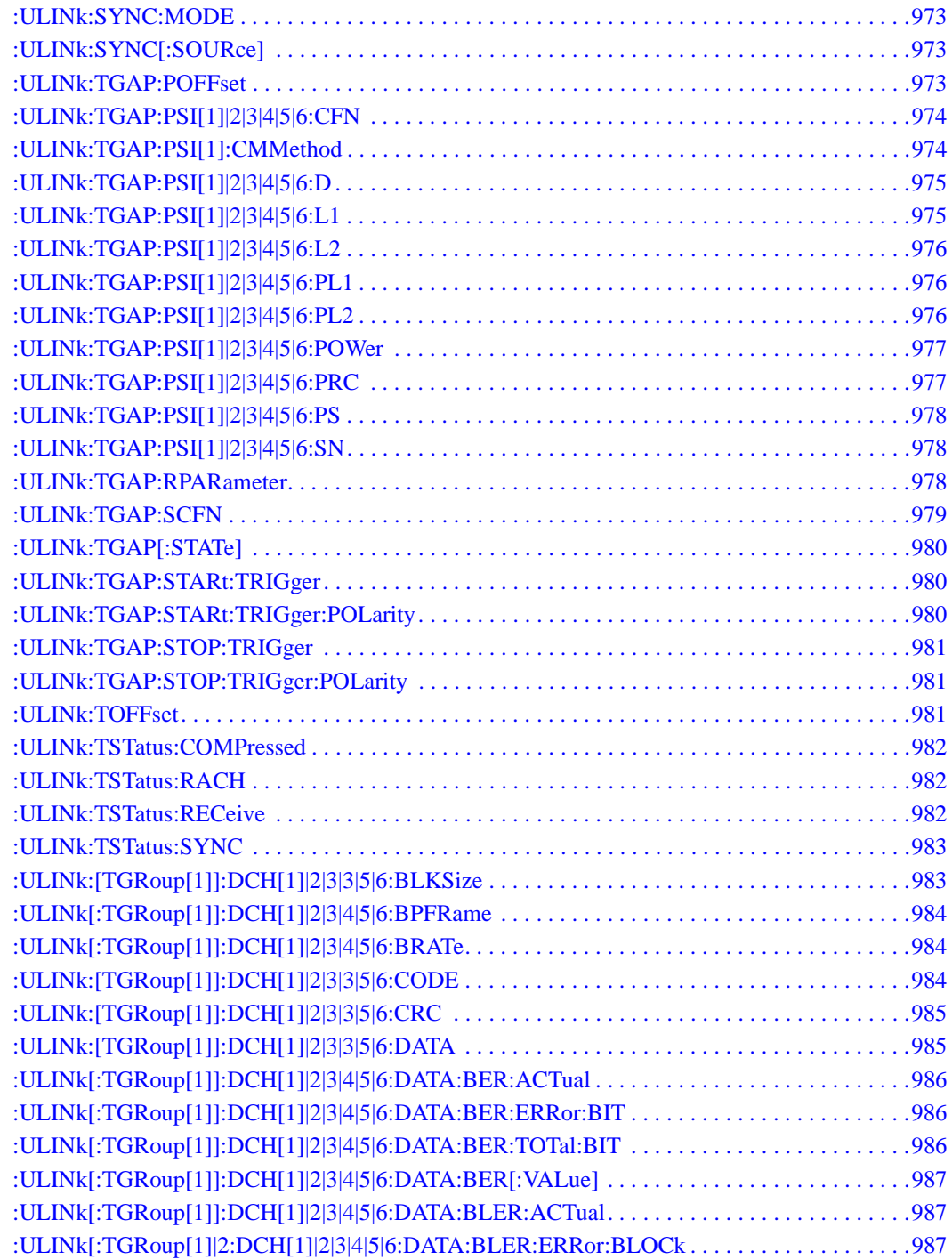

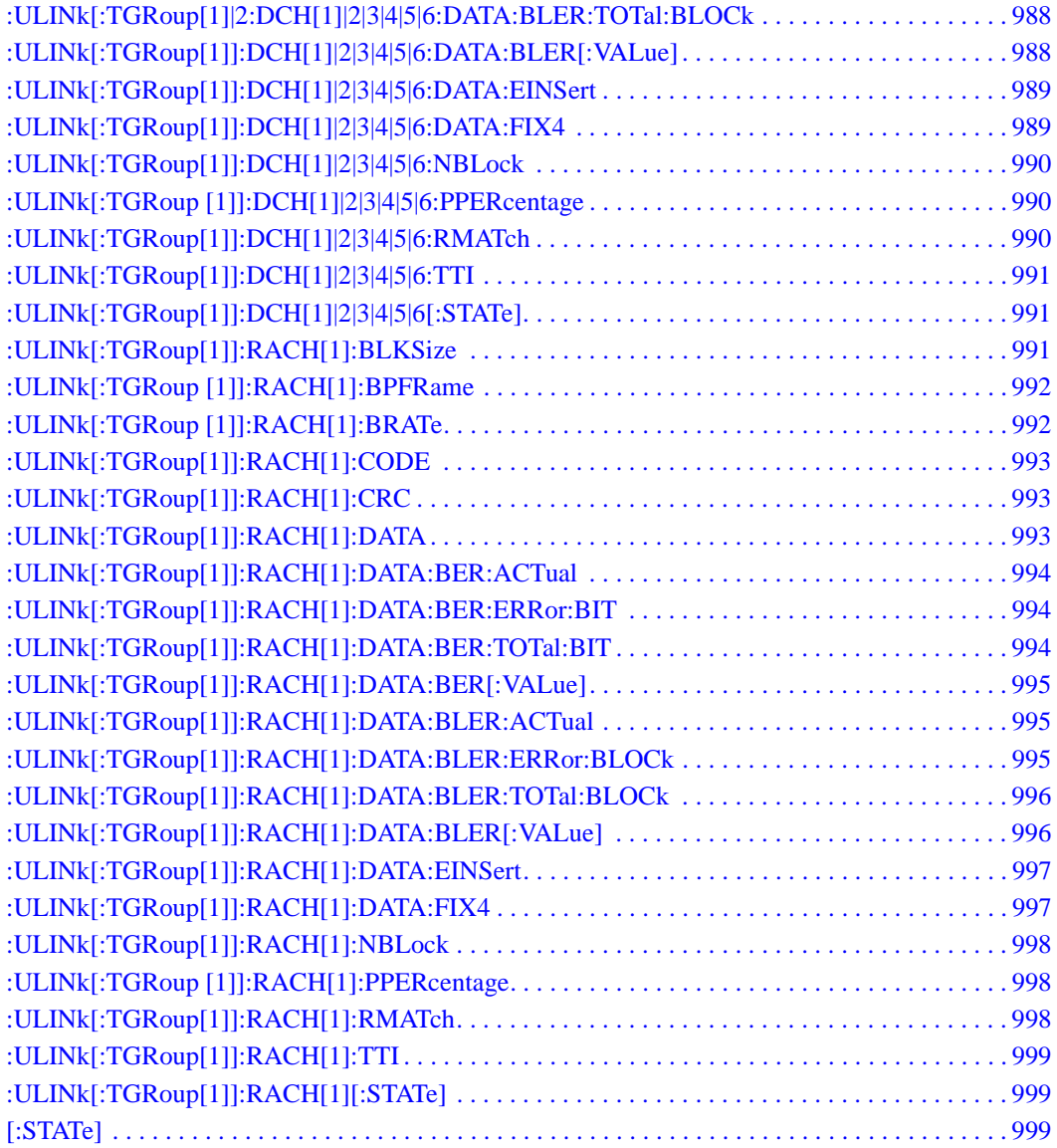

# <span id="page-62-0"></span>**8 Receiver Test Digital Commands (continued)**

This chapter provides a continuation of SCPI descriptions for subsystems dedicated to digital real-time testing for the ESG Vector Signal Generator. This chapter contains the following sections:

- ["GPS Subsystem–Option409 \(\[:SOURce\]:RADio\[1\]|2|3|4:GPS\)" on page 604](#page-63-3)
- ["GSM Subsystem–Option 402 \(\[:SOURce\]:RADio:GSM\)" on page 611](#page-70-3)
- ["HSDPA over W-CDMA Subsystem–Option 418 \(\[:SOURce\]:RADio:WCDMa:HSDPa\[:BBG\]\)" on](#page-107-2)  [page 648](#page-107-2)
- ["NADC Subsystem–Option 402 \(\[:SOURce\]:RADio\[:NADC\]\)" on page 704](#page-163-3)
- ["PDC Subsystem–Option 402 \(\[:SOURce\]:RADio:PDC\)" on page 736](#page-195-3)
- ["PHS Subsystem–Option 402 \(\[:SOURce\]:RADio:PHS\)" on page 768](#page-227-3)
- ["TETRA Subsystem–Option 402 \(\[:SOURce\]:RADio:TETRa\)" on page 802](#page-261-3)
- ["Wideband CDMA Base Band Generator Subsystem–Option 400](#page-302-4)  [\(\[:SOURce\]:RADio:WCDMa:TGPP\[:BBG\]\)" on page 843](#page-302-4)

## <span id="page-63-3"></span><span id="page-63-0"></span>**GPS Subsystem–Option409 ([:SOURce]:RADio[1]|2|3|4:GPS)**

#### <span id="page-63-5"></span><span id="page-63-1"></span>**:DATA**

**Supported** All with Option 409

```
[:SOURce]:RADio[1]|2|3|4:GPS:DATA PN9|PN15|FIX4|"<user file>"
[:SOURce]:RADio[1]|2|3|4:GPS:DATA?
```
This command sets the data type for the selected data mode.

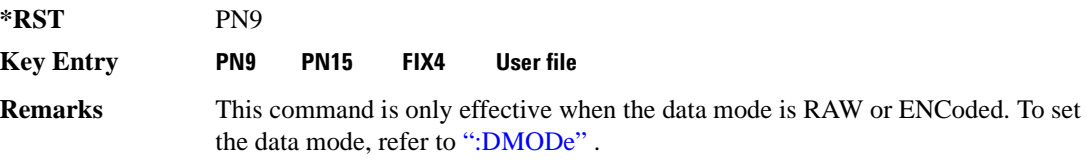

#### <span id="page-63-4"></span><span id="page-63-2"></span>**:DMODe**

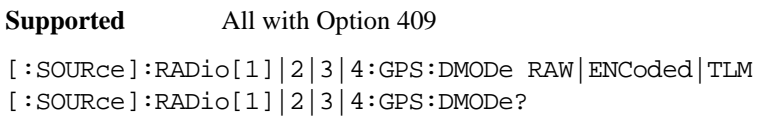

This command sets data mode.

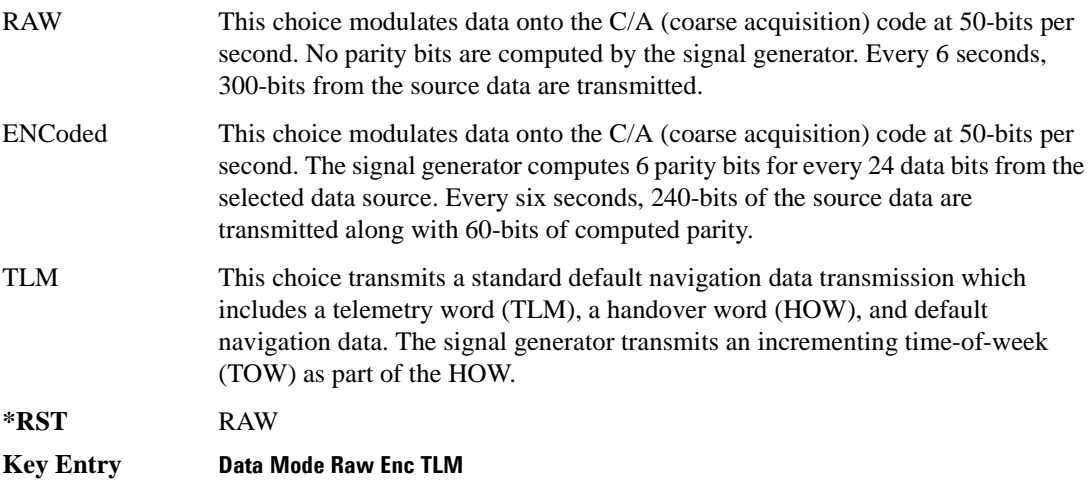

**Remarks** Since the TLM mode transmits default navigation data, there is no data selection for this mode. For selecting the data type when RAW or ENCoded is the selection, refer to [":DATA" on page 604.](#page-63-5)

#### <span id="page-64-0"></span>**:DSHift**

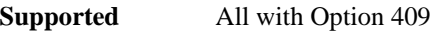

[:SOURce]:RADio[1]|2|3|4:GPS:DSHift <val> [:SOURce]:RADio[1]|2|3|4:GPS:DSHift?

This command sets the frequency and chip rate offsets to simulate a doppler shift.

The variable <val> is expressed in units of hertz (Hz to kHz).

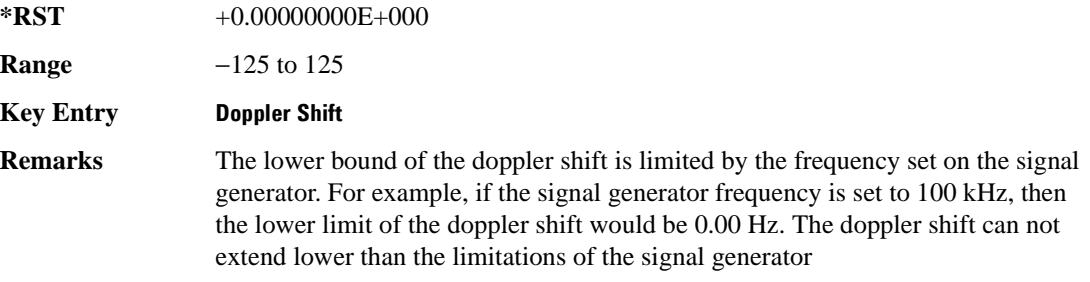

#### <span id="page-64-2"></span><span id="page-64-1"></span>**:FILTer**

**Supported** All with Option 409

```
[:SOURce]:RADio[1]|2|3|4:GPS:FILTer RNYQuist|NYQuist|GAUSsian|RECTangle|
IS95|IS95_EQ|IS95_MOD|IS95_MOD_EQ|AC4Fm|UGGaussian|"<user FIR>"
[:SOURce]:RADio[1]|2|3|4:GPS:FILTer?
```
This command sets the pre-modulation filter type.

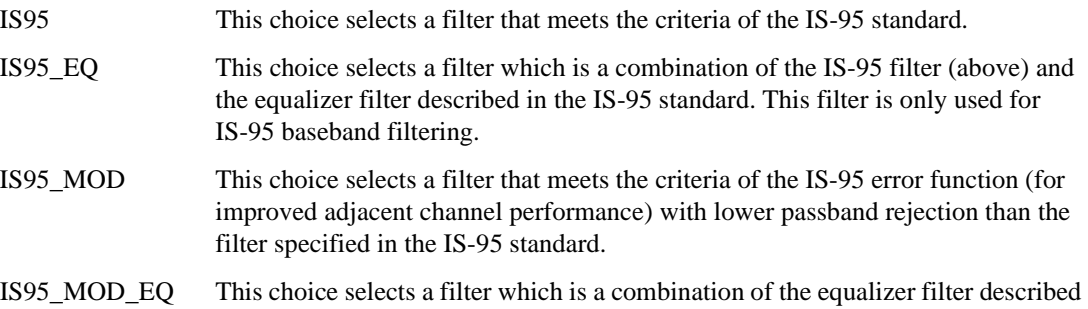

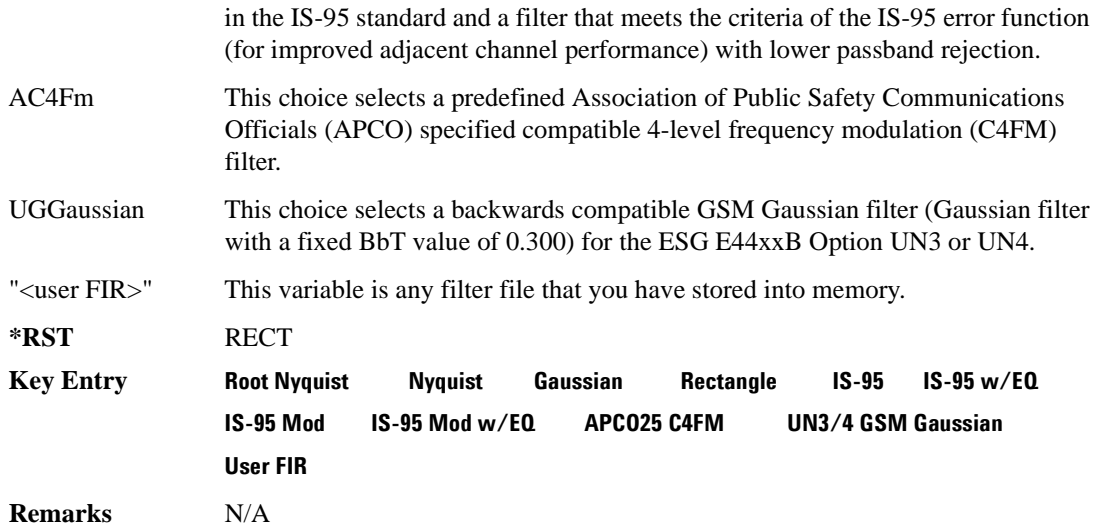

#### <span id="page-65-0"></span>**:FILTer:ALPHa**

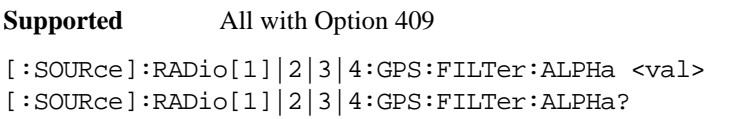

This command sets the Nyquist or root Nyquist filter's alpha value.

The filter alpha value can be set to the minimum value (0), maximum value (1), or in between by using fractional numeric values (0.001–0.999).

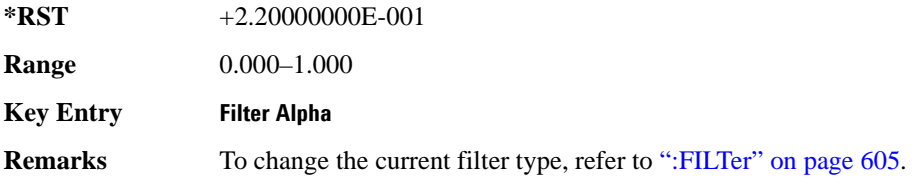

#### <span id="page-65-1"></span>**:FILTer:BBT**

**Supported** All with Option 409

```
[:SOURce]:RADio[1]|2|3|4:GPS:FILTer:BBT <val>
[:SOURce]:RADio[1]|2|3|4:GPS:FILTer:BBT?
```
This command changes the bandwidth-multiplied-by-bit-time (BbT) filter parameters.

The filter BbT value can be set to the minimum value (0), the maximum value (1), or in between by

using fractional numeric values (0.001–0.999)

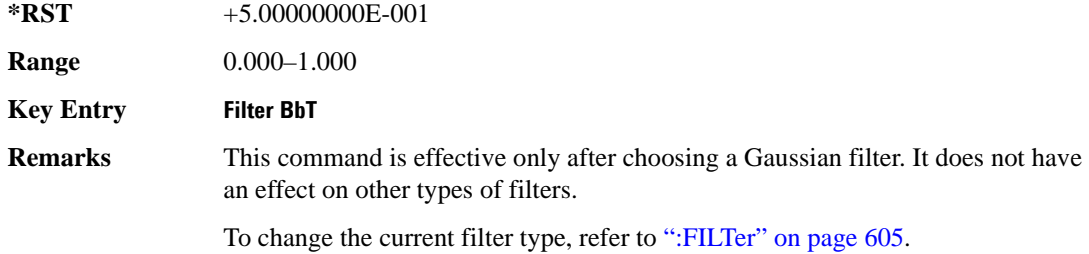

#### <span id="page-66-0"></span>**:FILTer:CHANnel**

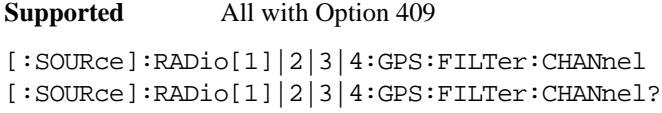

This command optimizes the Nyquist and root Nyquist filters to minimize error vector magnitude (EVM) or to minimize adjacent channel power (ACP).

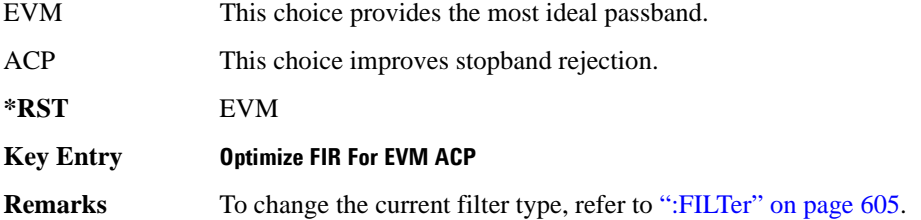

#### <span id="page-66-1"></span>**:IQPHase**

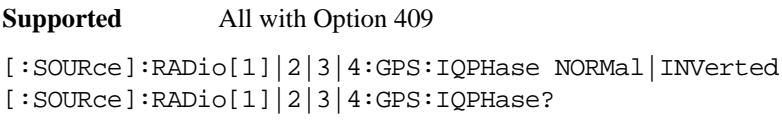

This command sets the I/Q phase for the GPS signal.

NORMal This choice selects normal phase polarity.

INVerted This choice inverts the internal Q signal.

**\*RST** NORM

**Key Entry IQ Phase Normal Invert**

**Remarks** N/A

#### <span id="page-67-0"></span>**:PCODe**

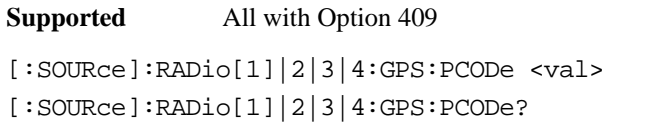

This command sets the P code power relative to the C/A code power.

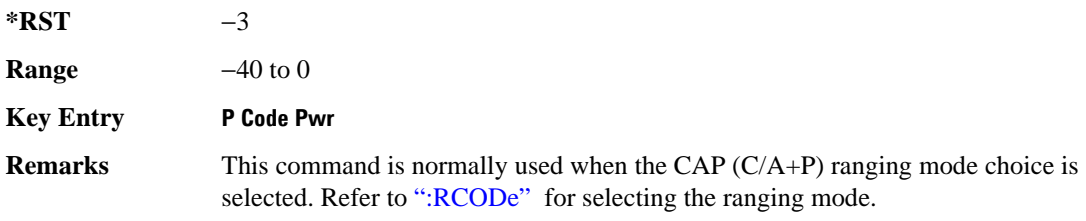

#### <span id="page-67-3"></span><span id="page-67-1"></span>**:RCODe**

**Supported** All with Option 409

```
[:SOURce]:RADio[1]|2|3|4:GPS:RCODe CA|P|CAP
[:SOURce]:RADio[1]|2|3|4:GPS:RCODe?
```
This command selects the ranging code for the GPS transmission.

<span id="page-67-2"></span>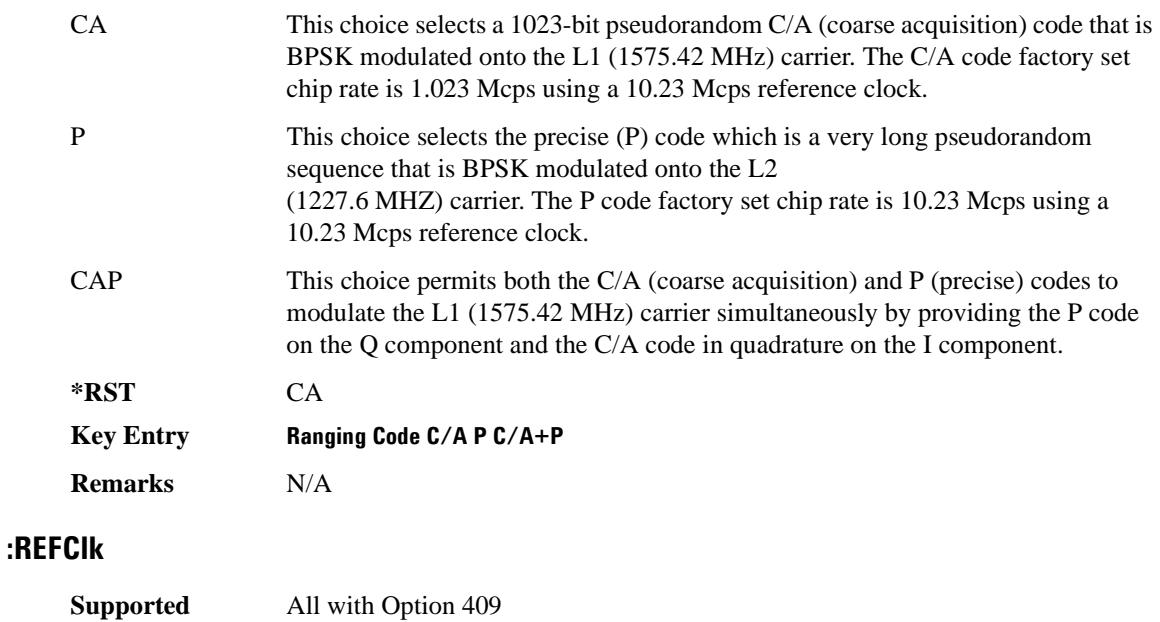

[:SOURce]:RADio[1]|2|3|4:GPS:REFClk [INT]|Ext [:SOURce]:RADio[1]|2|3|4:GPS:REFClk?

This command sets the GPS reference clock to either internal or external.

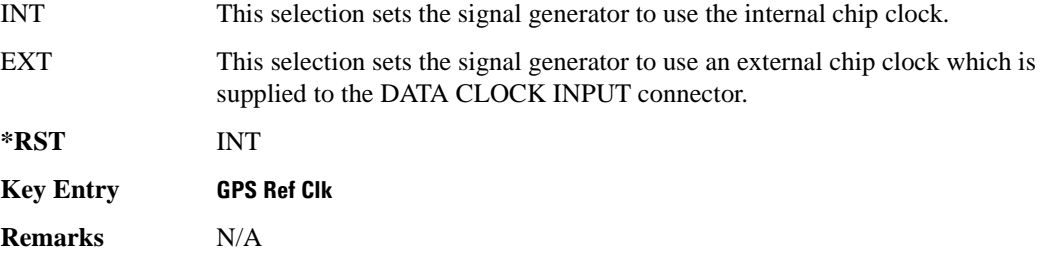

#### <span id="page-68-0"></span>**:REFFreq**

**Supported** All with Option 409

[:SOURce]:RADio[1]|2|3|4:GPS:REFFreq <val><unit> [:SOURce]:RADio[1]|2|3|4:GPS:REFFreq?

This command sets the GPS reference clock frequency. If an external source is being used, its frequency must match the value set with this command

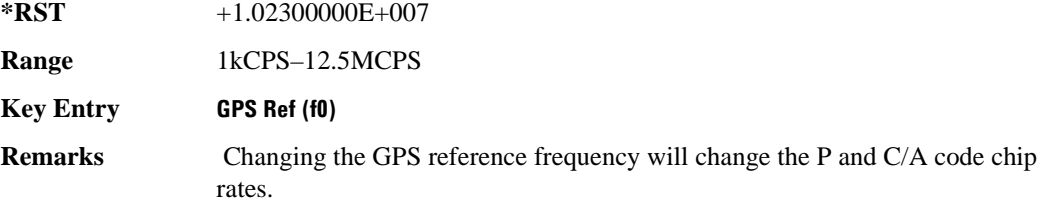

#### <span id="page-68-1"></span>**:SATid**

**Supported** All with Option 409

[:SOURce]:RADio[1]|2|3|4:GPS:SATid <val> [:SOURce]:RADio[1]|2|3|4:GPS:SATid?

This command selects the pseudorandom number (PRN) code used for transmission.

Satellite identification numbers 1–32 are used for GPS satellites. Satellite identification numbers 33–37 are reserved for ground transmitter use in the real-world system.

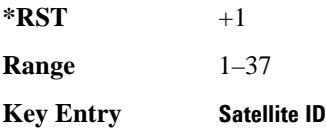

**Remarks** N/A

### <span id="page-69-0"></span>**[:STATe]**

**Supported** All with Option 409

[:SOURce]:RADio[1]|2|3|4:GPS[:STATe] ON|OFF|1|0  $[:SOURec] : RADio[1][2][3][4:GPS[:STATE]$ ?

This command enables or disables the real-time GPS signal.

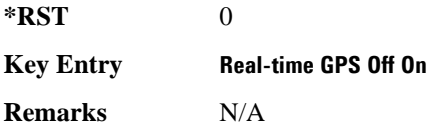

## <span id="page-70-3"></span><span id="page-70-0"></span>**GSM Subsystem–Option 402 ([:SOURce]:RADio:GSM)**

#### <span id="page-70-1"></span>**:ALPha**

**Supported** All with Option 402

[:SOURce]:RADio:GSM:ALPHa <val> [:SOURce]:RADio:GSM:ALPHa?

This command changes the Nyquist or root Nyquist filter's alpha value.

The filter alpha value can be set to the minimum level (0), the maximum level (1), or in between by using fractional numeric values (0.001–0.999).

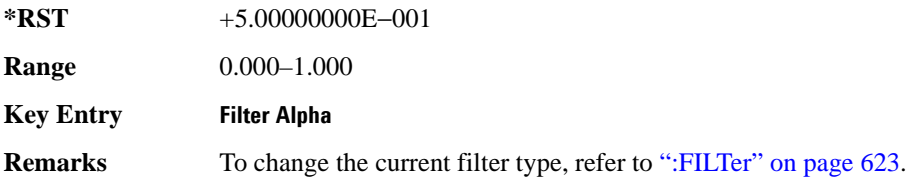

#### <span id="page-70-2"></span>**:BBCLock**

**Supported** All with Option 402

```
[:SOURce]:RADio:GSM:BBCLock INT[1]|EXT[1]
[:SOURce]:RADio:GSM:BBCLock?
```
This command toggles the data (bit) clock input to the baseband generator board to either internal or external. This command is independent in each mode and works for both non-burst (continuous) and burst modes. This allows for a matrix of selections between burst/non-burst, internal/external data generation, internal/external data clock, and external bit/symbol data clock.

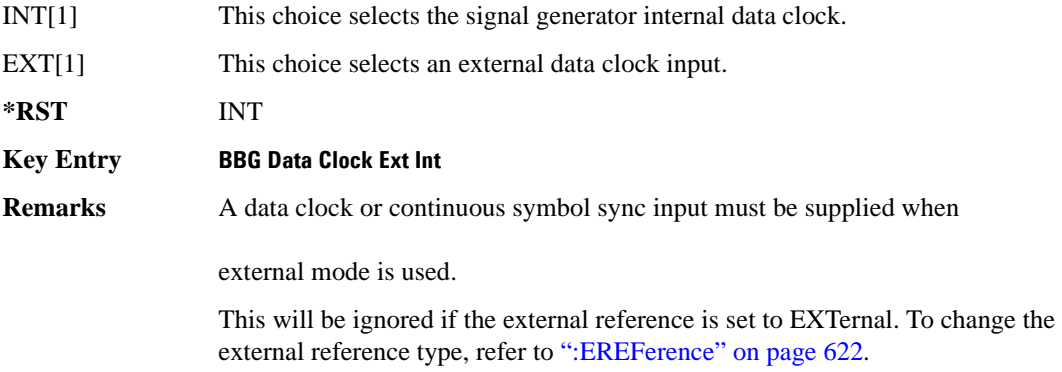

#### <span id="page-71-0"></span>**:BBT**

```
Supported All with Option 402
[:SOURce]:RADio:GSM:BBT <val>
[:SOURce]:RADio:GSM:BBT?
```
This command changes the bandwidth-multiplied-by-bit-time (BbT) filter parameter.

The filter BbT value can be set to the maximum level (1) or in between the minimum level (0.100) and maximum level by using fractional numeric values (0.101–0.999).

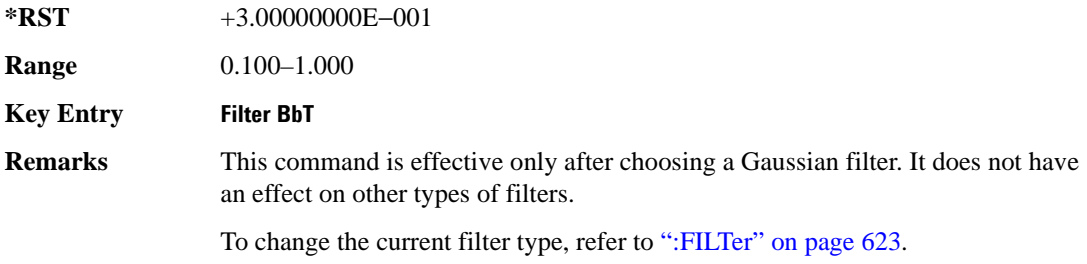

#### <span id="page-71-1"></span>**:BRATe**

**Supported** All with Option 402

[:SOURce]:RADio:GSM:BRATe <val> [:SOURce]:RADio:GSM:BRATe?

This command sets the bit rate.

The variable <val> is expressed in units of bits per second (bps–Mbps) and the maximum range value is dependent upon the source of data (internal or external), the modulation type, and filter.

**\*RST** +2.70833333E+005

**Range** *Modulation Type Bits per* 

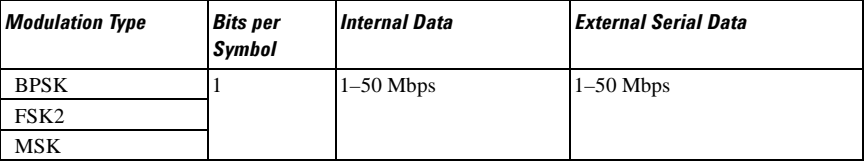
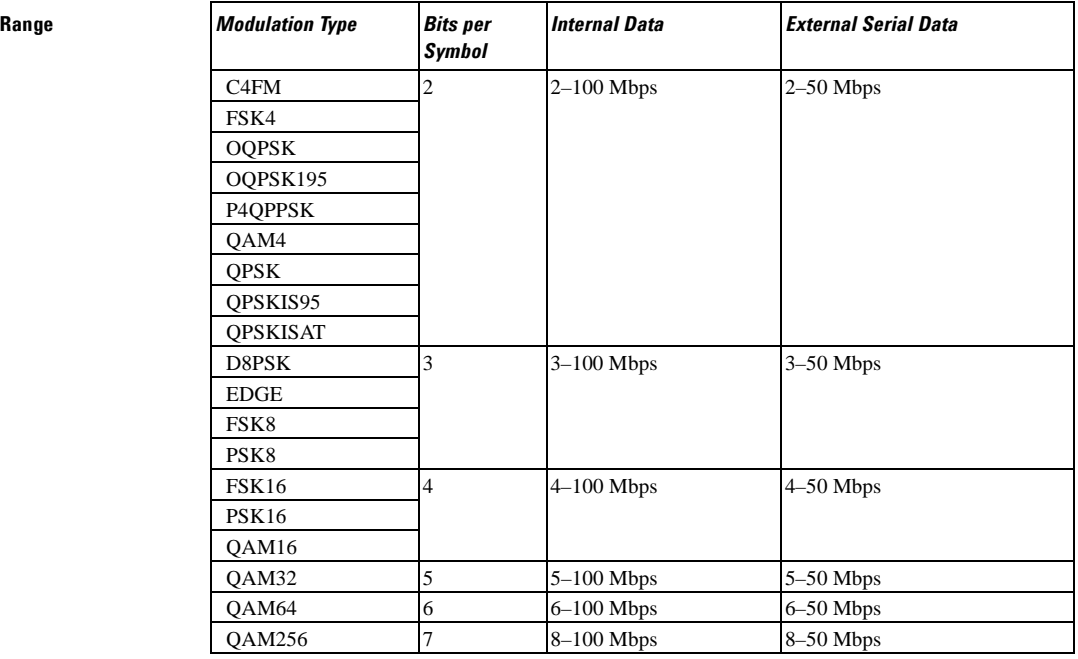

#### **Key Entry Symbol Rate**

**Remarks** When user-defined filters are selected using the command in section [":FILTer" on](#page-82-0)  [page 623](#page-82-0), the upper bit rate will be restricted in line with the following symbol rate restriction:

- FIR filter length  $> 32$  symbols: upper limit is 12.5 Msps
- FIR filter length > 16 symbols: upper limit is 25 Msps

When internal FIR filters are used, the limits of the above table always apply. For higher symbol rates, the FIR filter length will be truncated and will impact the relative timing of the modulated data, as well as the actual filter response (see [":SRATe" on page 642](#page-101-0)).

A change in the bit rate value will affect the symbol rate value; refer to [":SRATe"](#page-101-0)  [on page 642](#page-101-0) for a list of the minimum and maximum symbol rate values.

To change the modulation type, refer to [":MODulation\[:TYPE\]" on page 626.](#page-85-0)

#### **:BURSt:PN9**

**Supported** All with Option 402

[:SOURce]:RADio:GSM:BURSt:PN9 NORMal|QUICk

[:SOURce]:RADio:GSM:BURSt:PN9?

This command controls the software PN9 generation.

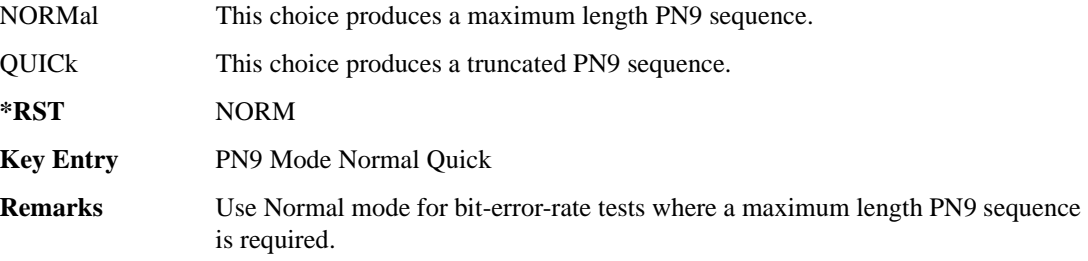

## <span id="page-73-0"></span>**:BURSt:SHAPe:FALL:DELay**

**Supported** All with Option 402

[:SOURce]:RADio:GSM:BURSt:SHAPe:FALL:DELay <val> [:SOURce]:RADio:GSM:BURSt:SHAPe:FALL:DELay?

This command sets the burst shape fall delay.

The variable <val> is expressed in bits. The minimum and maximum values depend upon modulation type and symbol rate.

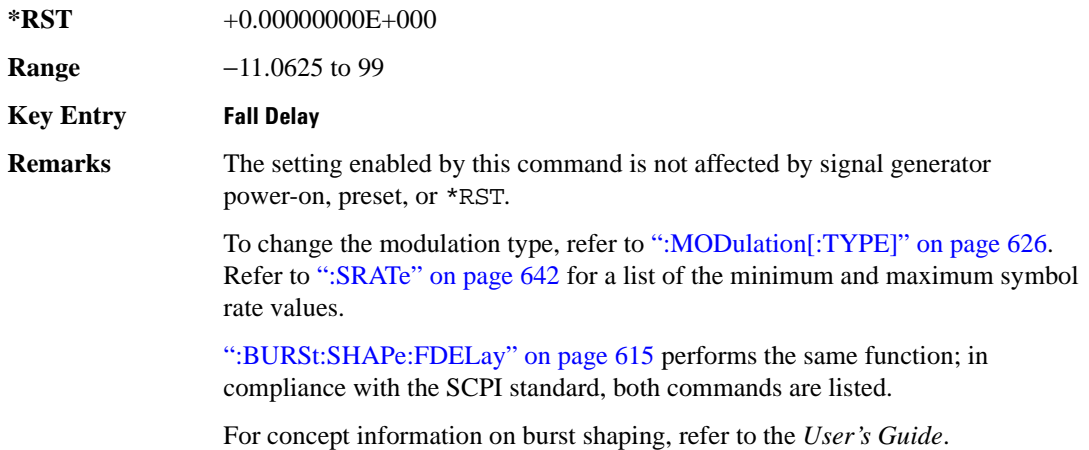

## <span id="page-73-1"></span>**:BURSt:SHAPe:FALL:TIME**

**Supported** All with Option 402

[:SOURce]:RADio:GSM:BURSt:SHAPe:FALL:TIME <val>

[:SOURce]:RADio:GSM:BURSt:SHAPe:FALL:TIME?

This command sets the burst shape fall time.

The variable <val> is expressed in bits. The minimum and maximum values depend upon modulation type and symbol rate.

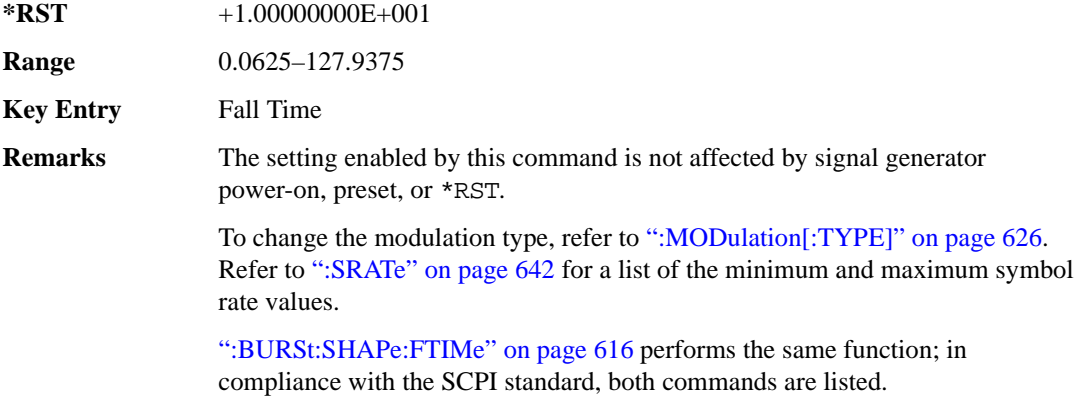

For concept information on burst shaping, refer to the *User's Guide*.

## <span id="page-74-0"></span>**:BURSt:SHAPe:FDELay**

#### **Supported** All with Option 402

[:SOURce]:RADio:GSM:BURSt:SHAPe:FDELay <val> [:SOURce]:RADio:GSM:BURSt:SHAPe:FDELay?

This command sets the burst shape fall delay.

The variable <val> is expressed in bits. The minimum and maximum values depend upon modulation type and symbol rate.

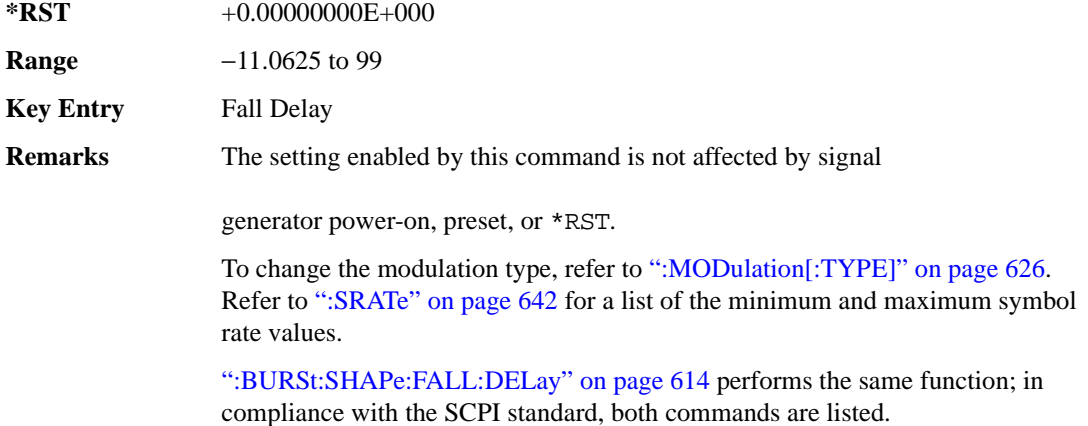

For concept information on burst shaping, refer to the *User's Guide*.

## <span id="page-75-0"></span>**:BURSt:SHAPe:FTIMe**

#### **Supported** All with Option 402

[:SOURce]:RADio:GSM:BURSt:SHAPe:FTIMe <val> [:SOURce]:RADio:GSM:BURSt:SHAPe:FTIMe?

This command sets the burst shape fall time.

The variable <val> is expressed in bits. The minimum and maximum values depend upon modulation type and symbol rate.

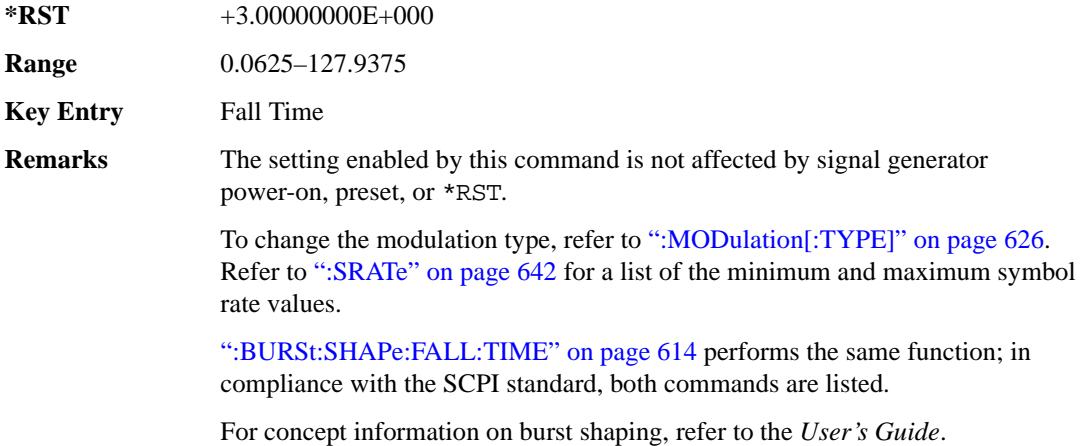

## <span id="page-75-1"></span>**:BURSt:SHAPe:RDELay**

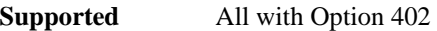

[:SOURce]:RADio:GSM:BURSt:SHAPe:RDELay <val>

[:SOURce]:RADio:GSM:BURSt:SHAPe:RDELay?

This command sets the burst shape rise delay.

The variable <val> is expressed in bits. The minimum and maximum values depend upon modulation type and symbol rate.

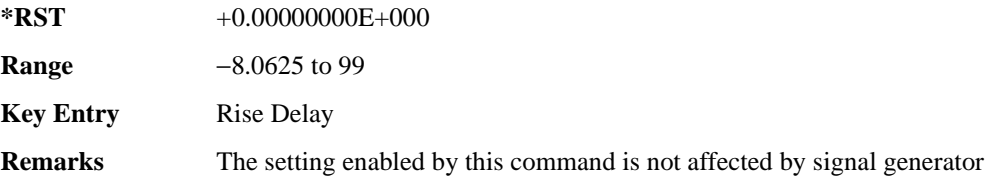

power-on, preset, or \*RST.

To change the modulation type, refer to [":MODulation\[:TYPE\]" on page 626.](#page-85-0) Refer to [":SRATe" on page 642](#page-101-0) for a list of the minimum and maximum symbol rate values.

[":BURSt:SHAPe:RISE:DELay" on page 617](#page-76-0) performs the same function; in compliance with the SCPI standard, both commands are listed.

For concept information on burst shaping, refer to the *User's Guide*.

## <span id="page-76-0"></span>**:BURSt:SHAPe:RISE:DELay**

**Supported** All with Option 402

[:SOURce]:RADio:GSM:BURSt:SHAPe:RISE:DELay <val> [:SOURce]:RADio:GSM:BURSt:SHAPe:RISE:DELay?

This command sets the burst shape rise delay.

The variable <val> is expressed in bits. The minimum and maximum values depend upon modulation type and symbol rate.

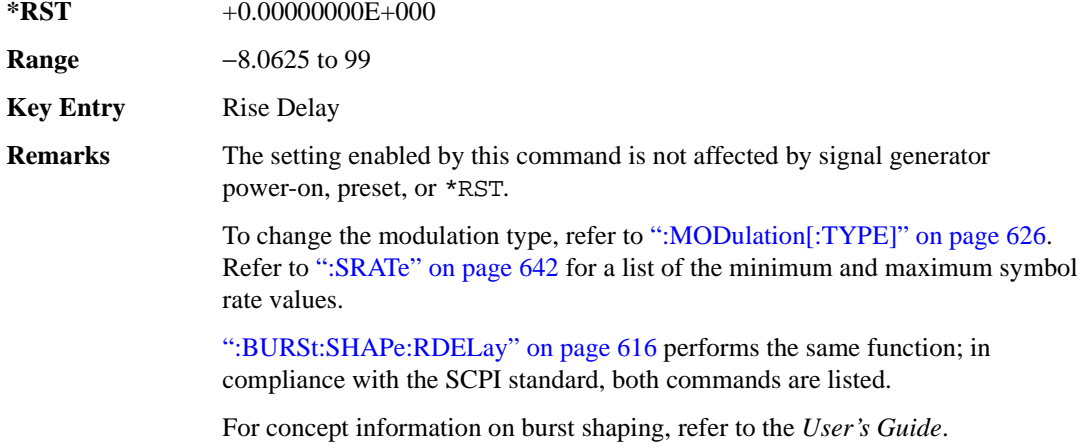

#### <span id="page-76-1"></span>**:BURSt:SHAPe:RISE:TIME**

**Supported** All with Option 402

[:SOURce]:RADio:GSM:BURSt:SHAPe:RISE:TIME <val>

[:SOURce]:RADio:GSM:BURSt:SHAPe:RISE:TIME?

This command sets the burst shape rise time.

The variable <val> is expressed in bits. The minimum and maximum values depend upon modulation type and symbol rate.

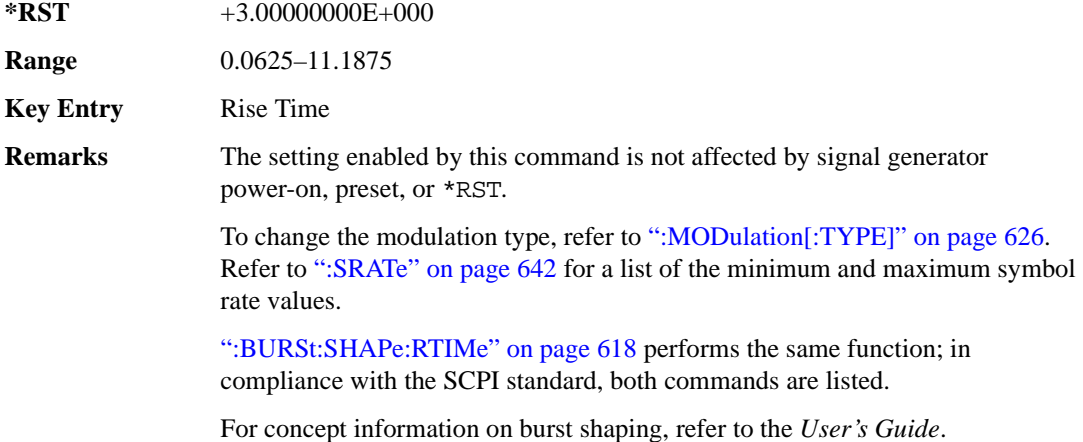

## <span id="page-77-0"></span>**:BURSt:SHAPe:RTIMe**

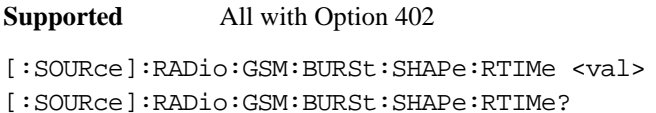

This command sets the burst shape rise time.

The variable <val> is expressed in bits. The minimum and maximum values depend upon modulation type and symbol rate.

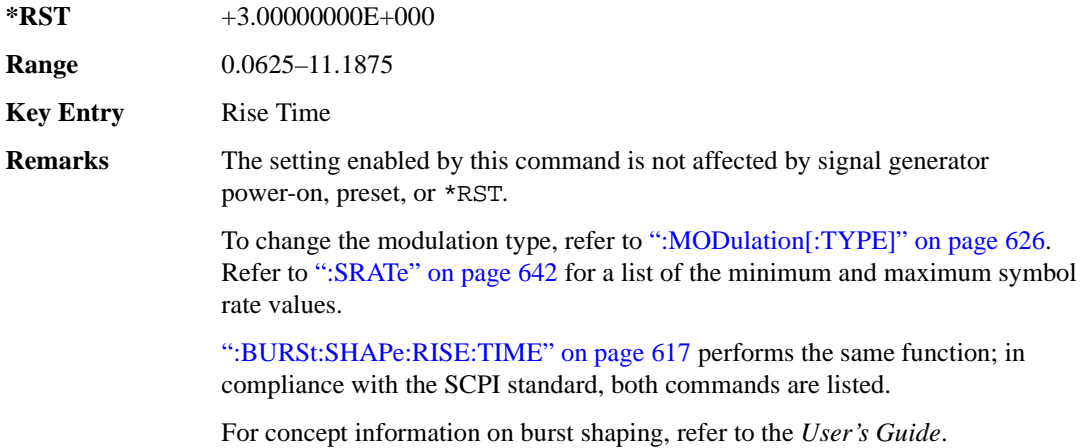

## **:BURSt:SHAPe[:TYPE]**

**Supported** All with Option 402 [:SOURce]:RADio:GSM:BURSt:SHAPe[:TYPE] SINE|"<file name>" [:SOURce]:RADio:GSM:BURSt:SHAPe[:TYPE]?

This command specifies the burst shape as either SINE or a user-defined file ("<file name>").

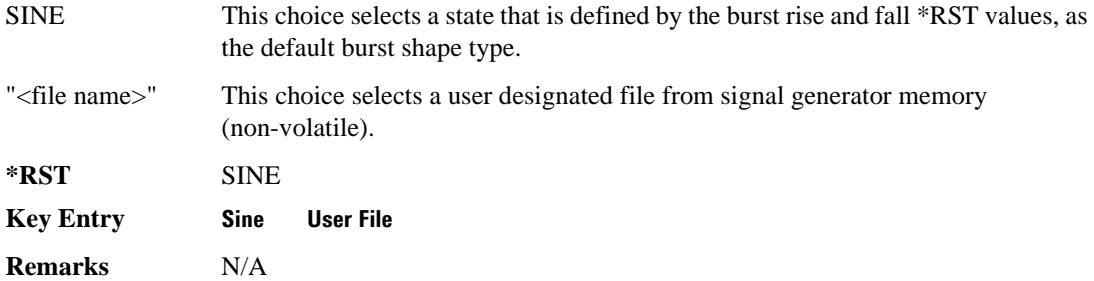

## **:BURSt[:STATe]**

**Supported** All with Option 402

```
[:SOURce]:RADio:GSM:BURSt[:STATe] ON|OFF|1|0
[:SOURce]:RADio:GSM:BURSt[:STATe]?
```
This command enables or disables the burst function.

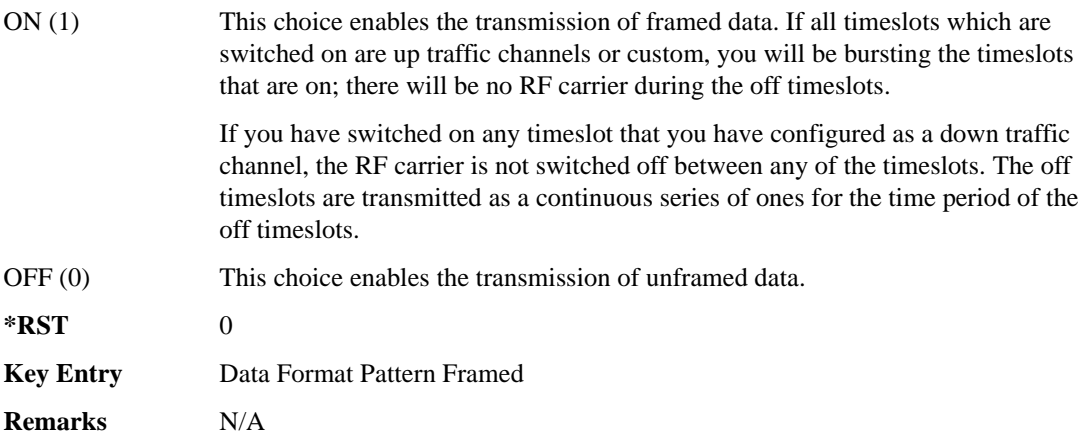

## **:CHANnel**

```
Supported All with Option 402
[:SOURce]:RADio:GSM:CHANnel EVM|ACP
[:SOURce]:RADio:GSM:CHANnel?
```
This command optimizes the Nyquist and root Nyquist filters to minimize error vector magnitude (EVM) or to minimize adjacent channel power (ACP).

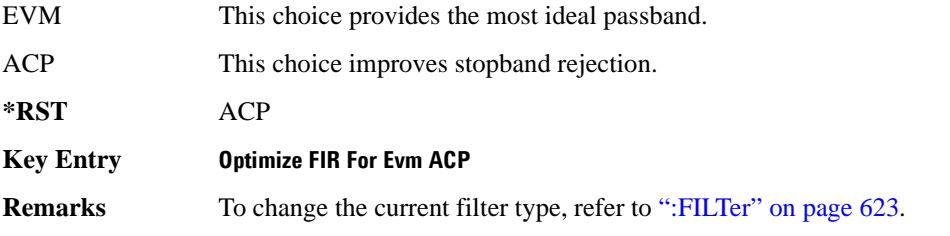

## **:DATA**

```
Supported All with Option 402
[:SOURce]:RADio:GSM:DATA PN9|PN11|PN15|PN20|PN23|FIX4|"<file name>"|
EXT|P4|P8|P16|P32|P64
[:SOURce]:RADio:GSM:DATA?
```
This command sets the data pattern type (pseudo-random number sequence, 4-bit pattern, sequence of 1's and 0's, data from an external source, or a user file) for unframed data transmission.

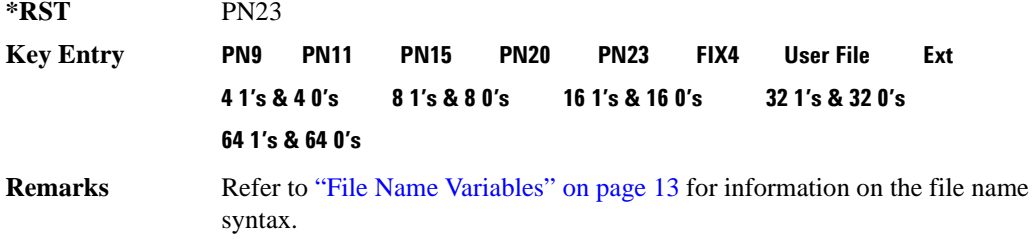

## **:DATA:FIX4**

**Supported** All with Option 402

[:SOURce]:RADio:GSM:DATA:FIX4 <val> [:SOURce]:RADio:GSM:DATA:FIX4?

This command sets the binary, 4-bit repeating sequence data pattern for unframed transmission according to the modulation type, symbol rate, filter, and burst shape selected for the GSM modulation

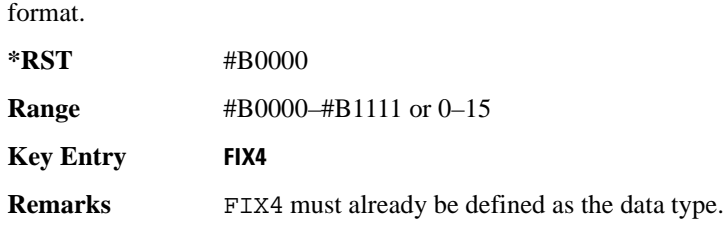

## **:DEFault**

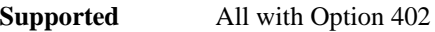

[:SOURce]:RADio:GSM:DEFault

This command returns all of the GSM format parameters to their factory default conditions. It does not affect any other signal generator parameters.

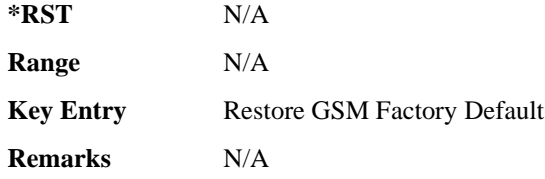

## **:DENCode**

**Supported** All with Option 402

[:SOURce]:RADio:GSM:DENCode ON|OFF|1|0 [:SOURce]:RADio:GSM:DENCode?

This command enables or disables the differential data encoding function. Once this function is enabled, data bits are encoded prior to modulation; each modulated bit is 1 if the data bit is different from the previous one, or 0 if the data bit is the same as the previous one.

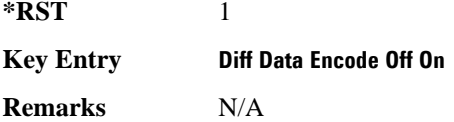

## **:EDATa:DELay**

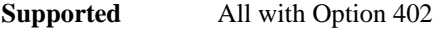

[:SOURce]:RADio:GSM:EDATa:DELay?

This query returns the amount of delay (in symbols) from the external data input to the beginning of

the symbol on the I OUT and Q OUT rear panel connectors and the front panel RF OUTPUT connector.

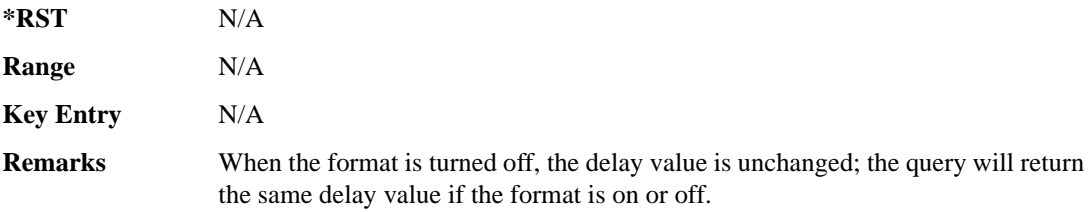

## **:EDCLock**

**Supported** All with Option 402

[:SOURce]:RADio:GSM:EDCLock SYMBol|NORMal

[:SOURce]:RADio:GSM:EDCLock?

This command sets the external data clock use.

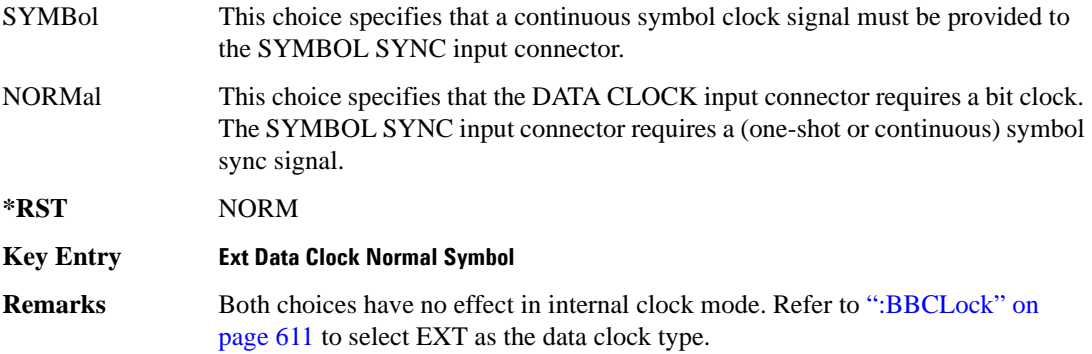

## <span id="page-81-0"></span>**:EREFerence**

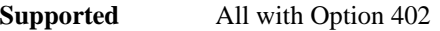

[:SOURce]:RADio:GSM:EREFerence INT|EXT

[:SOURce]:RADio:GSM:EREFerence?

This command selects either an internal or external bit-clock reference for the data generator.

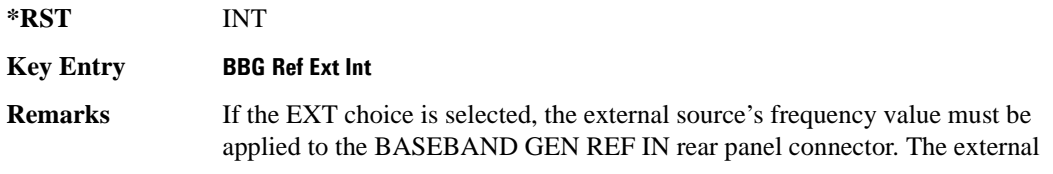

reference and external data clock are not applicable at the same time. If both are selected, then the external reference takes precedence.

## **:EREFerence:VALue**

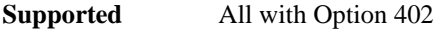

[:SOURce]:RADio:GSM:EREFerence:VALue <val> [:SOURce]:RADio:GSM:EREFerence:VALue?

This command sets the expected bit-clock reference frequency value for an externally applied reference signal.

The variable <val> is expressed in units of hertz (Hz–MHz).

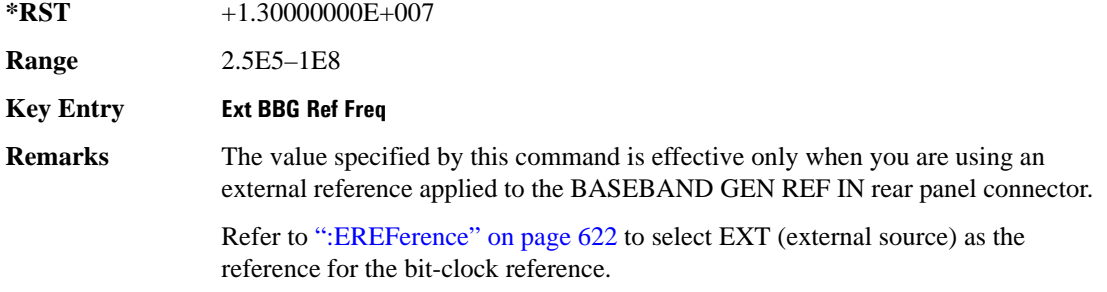

## <span id="page-82-0"></span>**:FILTer**

**Supported** All with Option 402

```
[:SOURce]:RADio:GSM:FILTer RNYQuist|NYQuist|GAUSsian|RECTangle|
IS95|IS95_EQ|IS95_MOD|IS95_MOD_EQ|AC4Fm|UGGaussian|"<user FIR>"
[:SOURce]:RADio:GSM:FILTer?
```
This command selects the pre-modulation filter type.

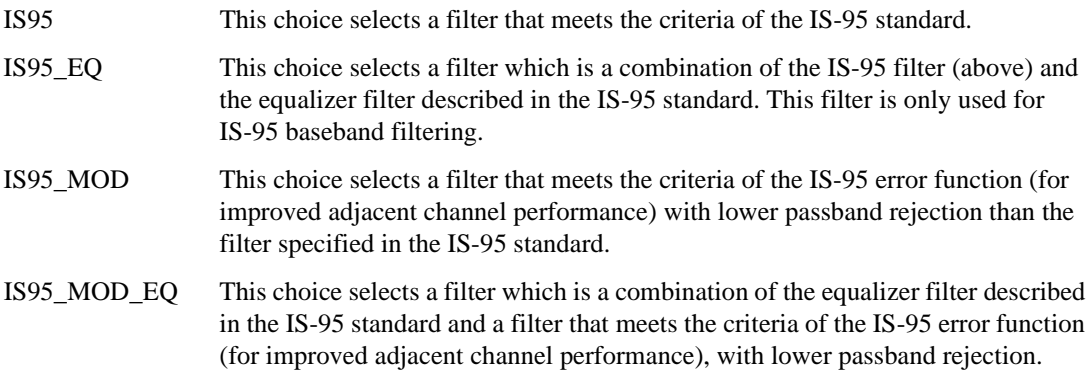

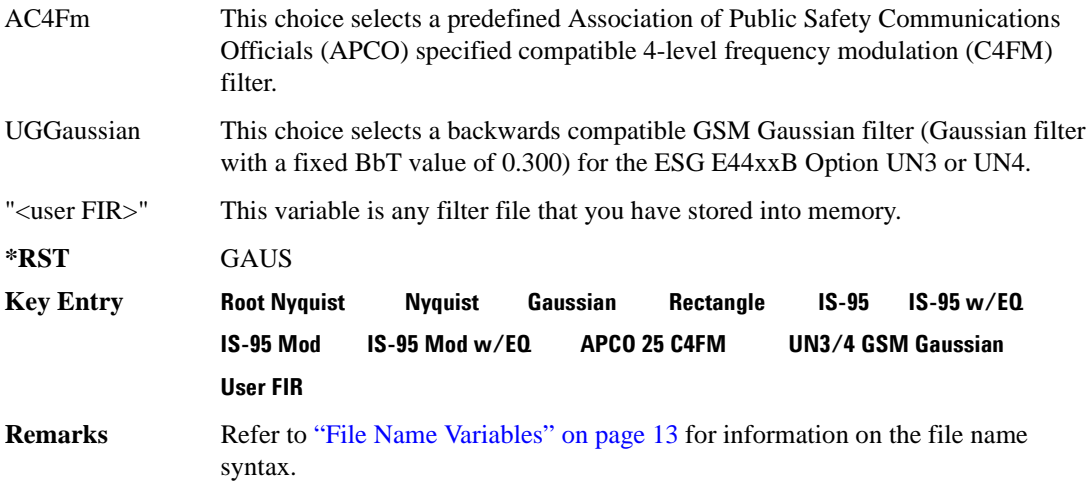

## **:IQ:SCALe**

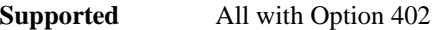

```
[:SOURce]:RADio:GSM:IQ:SCALe <val>
[:SOURce]:RADio:GSM:IQ:SCALe?
```
This command sets the amplitude of the I/Q outputs for better adjacent channel power (ACP); lower scaling values equate to better ACP.

The variable <val> is expressed in units of percent.

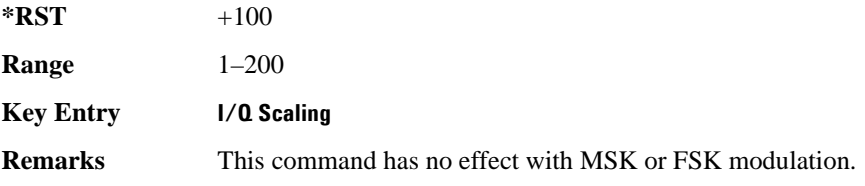

## **:MODulation:FSK[:DEViation]**

**Supported** All with Option 402

[:SOURce]:RADio:GSM:MODulation:FSK[:DEViation] <val> [:SOURce]:RADio:GSM:MODulation:FSK[:DEViation]?

This command sets the symmetric FSK frequency deviation value.

The variable <val> is expressed in units of Hertz and the maximum range value equals the current symbol rate value multiplied by four, limited to 20 MHz.

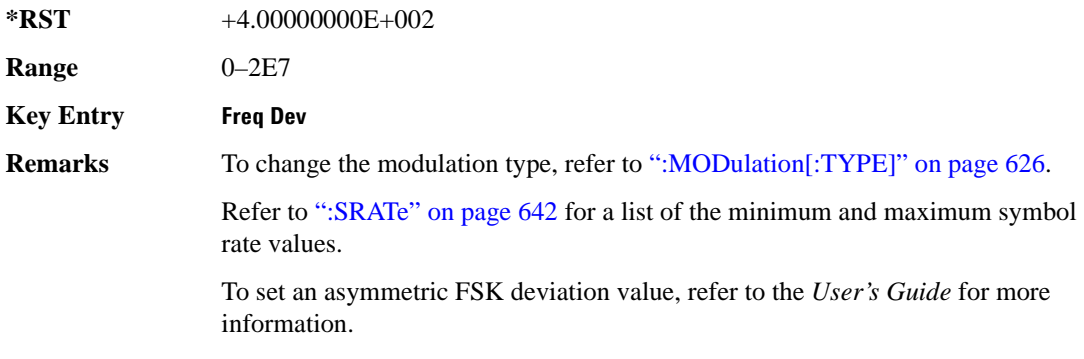

## **:MODulation:MSK[:PHASe]**

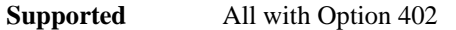

```
[:SOURce]:RADio:GSM:MODulation:MSK[:PHASe] <val>
[:SOURce]:RADio:GSM:MODulation:MSK[:PHASe]?
```
This command sets the MSK phase deviation value.

The variable <val> is expressed in units of degrees.

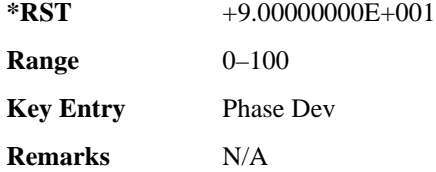

## **:MODulation:UFSK**

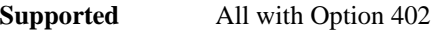

[:SOURce]:RADio:GSM:MODulation:UFSK "<file name>"

[:SOURce]:RADio:GSM:MODulation:UFSK?

This command selects a user-defined FSK file from the signal generator memory.

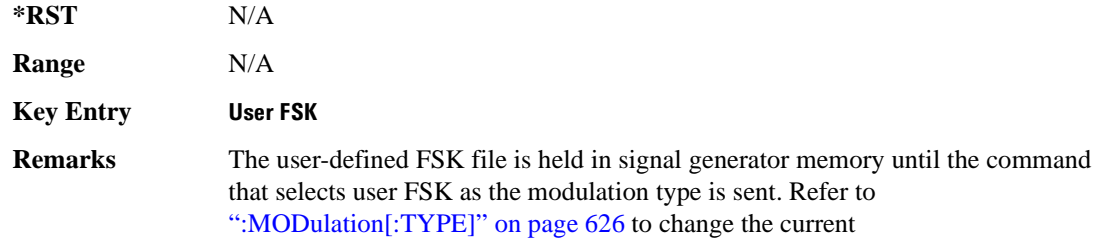

**Supported** All with Option 402

modulation type.

Refer to "File Name Variables" on page 13 for information on the file name syntax.

## **:MODulation:UIQ**

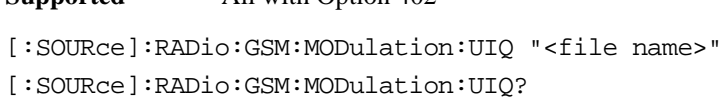

This command selects a user-defined I/Q file from the signal generator memory.

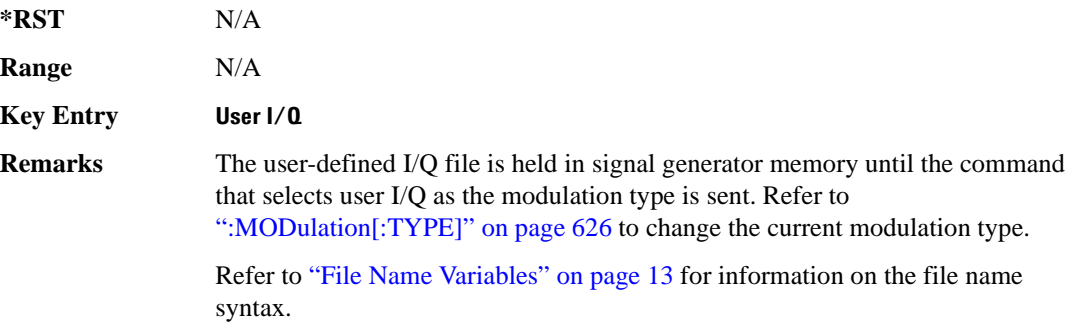

## <span id="page-85-0"></span>**:MODulation[:TYPE]**

**Supported** All with Option 402

```
[:SOURce]:RADio:GSM:MODulation[:TYPE] BPSK|QPSK|IS95QPSK|
GRAYQPSK|OQPSK|IS95OQPSK|P4DQPSK|PSK8|PSK16|D8PSK|MSK|FSK2|FSK4|FSK8|
FSK16|C4FM|QAM4|QAM16|QAM32|QAM64|QAM128|QAM256|UIQ|UFSK
[:SOURce]:RADio:GSM:MODulation[:TYPE]?
```
This command sets the modulation type for the GSM personality.

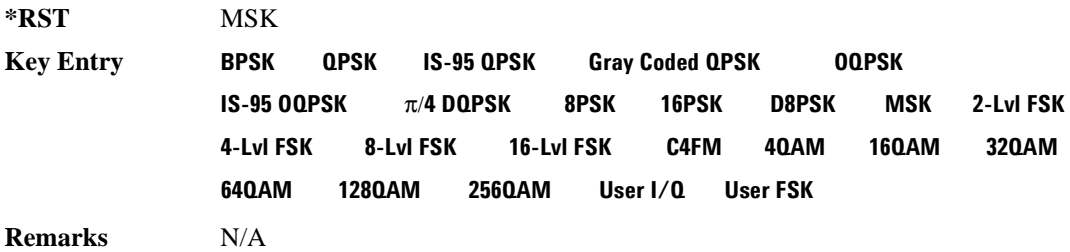

## **:POLarity[:ALL]**

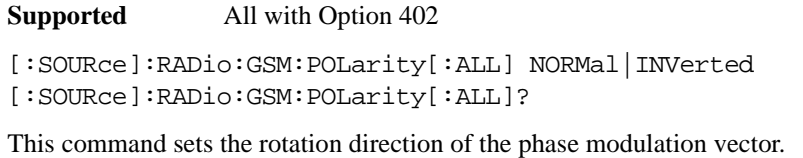

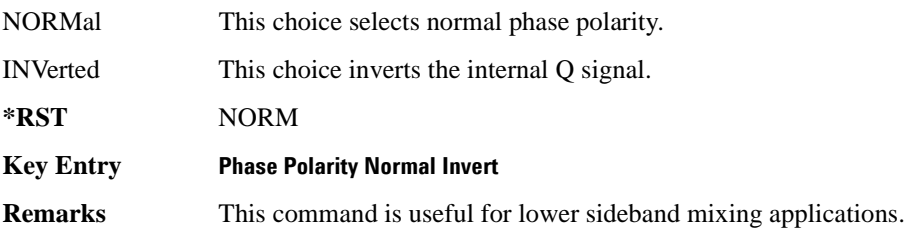

## <span id="page-86-1"></span>**:SECondary:RECall**

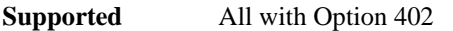

[:SOURce]:RADio:GSM:SECondary:RECall

This command recalls the secondary frame configuration, overwriting the current state.

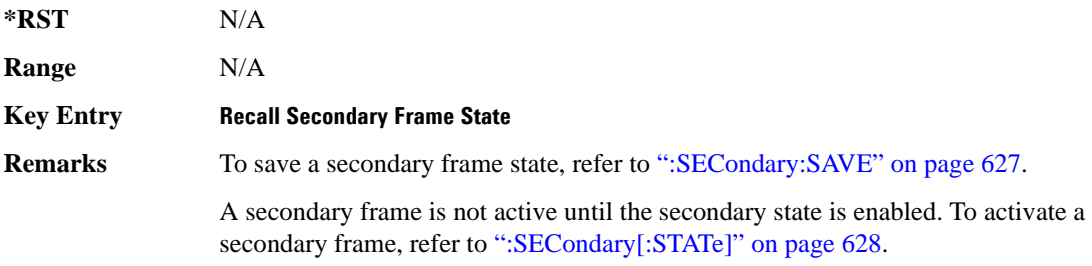

## <span id="page-86-0"></span>**:SECondary:SAVE**

#### **Supported** All with Option 402

[:SOURce]:RADio:GSM:SECondary:SAVE

This command saves the current frame configuration as the secondary frame with the filename GSM\_SECONDARY\_FRAME.

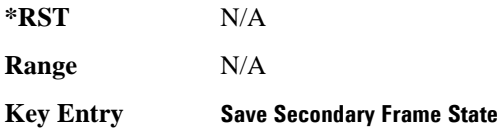

**Remarks** To recall the secondary frame state (saved in non-volatile signal generator memory), refer to [":SECondary:RECall" on page 627.](#page-86-1)

## **:SECondary:TRIGger[:SOURce]**

#### **Supported** All with Option 402

```
[:SOURce]:RADio:GSM:SECondary:TRIGger[:SOURce] KEY|EXT|BUS
[:SOURce]:RADio:GSM:SECondary:TRIGger[:SOURce]?
```
This command selects the type of triggering for the secondary frame.

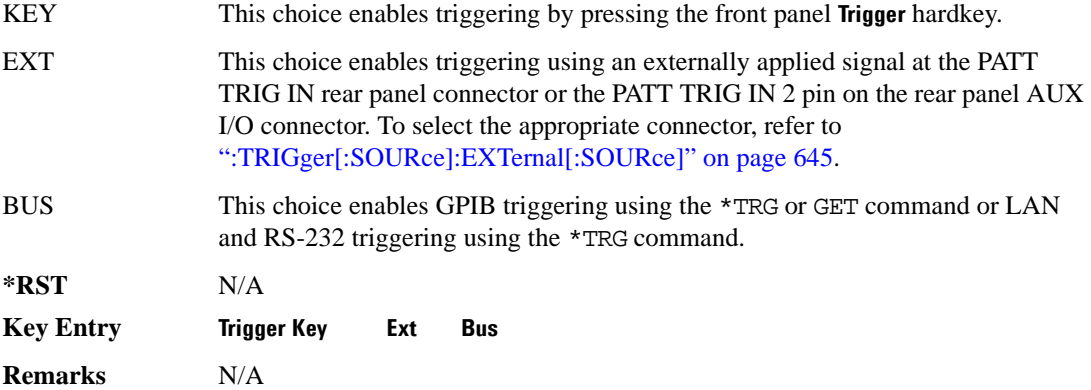

## <span id="page-87-0"></span>**:SECondary[:STATe]**

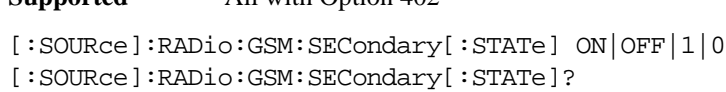

This command enables or disables the ability to switch to the secondary frame.

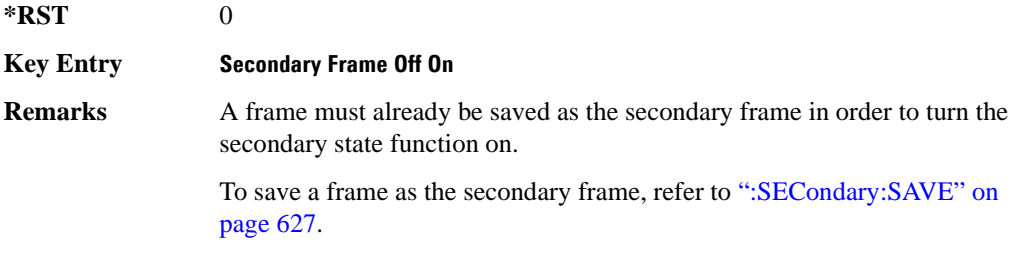

## **:SLOT0|[1]|2|3|4|5|6|7:ACCess:ENCRyption**

**Supported** All with Option 402

**Supported** All with Option 402

```
[:SOURce]:RADio:GSM:SLOT0|[1]|2|3|4|5|6|7:ACCess:ENCRyption 
PN9|PN15|FIX4|"<file name>"|EXT|P4|P8|P16|P32|P64
[:SOURce]:RADio:GSM:SLOT0|[1]|2|3|4|5|6|7:ACCess:ENCRyption?
```
This command creates and configures an access encrypted data field.

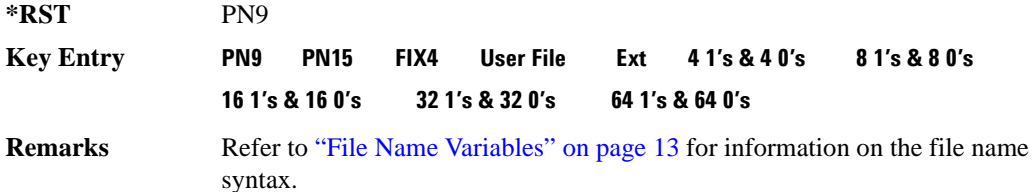

## **:SLOT0|[1]|2|3|4|5|6|7:ACCess:ENCRyption:FIX4**

**Supported** All with Option 402

```
[:SOURce]:RADio:GSM:SLOT0|[1]|2|3|4|5|6|7:ACCess:ENCRyption:FIX4 <val>
[:SOURce]:RADio:GSM:SLOT0|[1]|2|3|4|5|6|7:ACCess:ENCRyption:FIX4?
```
This command sets the binary, 4-bit repeating sequence data pattern that is used in the selected access timeslot encryption field.

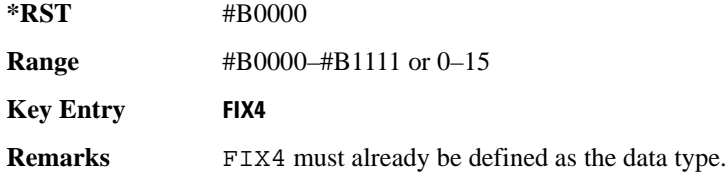

## **:SLOT0|[1]|2|3|4|5|6|7:ACCess:ETAil**

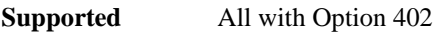

```
[:SOURce]:RADio:GSM:SLOT0|[1]|2|3|4|5|6|7:ACCess:ETAil <bit_pattern>
[:SOURce]:RADio:GSM:SLOT0|[1]|2|3|4|5|6|7:ACCess:ETAil?
```
This command specifies the extended tail bits (8 bits) field for the selected access timeslot.

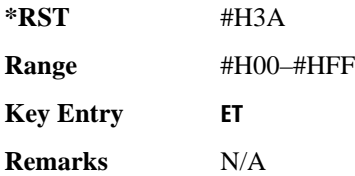

## **:SLOT0|[1]|2|3|4|5|6|7:ACCess:SSEQuence**

**Supported** All with Option 402

[:SOURce]:RADio:GSM:SLOT0|[1]|2|3|4|5|6|7:ACCess:SSEQuence <bit\_pattern> [:SOURce]:RADio:GSM:SLOT0|[1]|2|3|4|5|6|7:ACCess:SSEQuence?

This command specifies the synchronization sequence bits (41 bits) for the selected access timeslot.

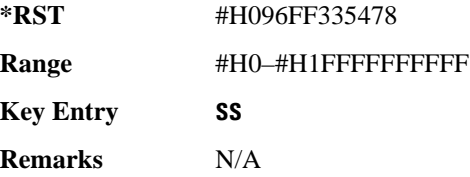

## **:SLOT0|[1]|2|3|4|5|6|7:ACCess:CUSTom**

**Supported** All with Option 402

[:SOURce]:RADio:GSM:SLOT0|[1]|2|3|4|5|6|7:CUSTom PN9|PN15|FIX4| "<file name>"|EXT|P4|P8|P16|P32|P64 [:SOURce]:RADio:GSM:SLOT0|[1]|2|3|4|5|6|7:CUSTom?

This command configures the data field for the selected custom timeslot.

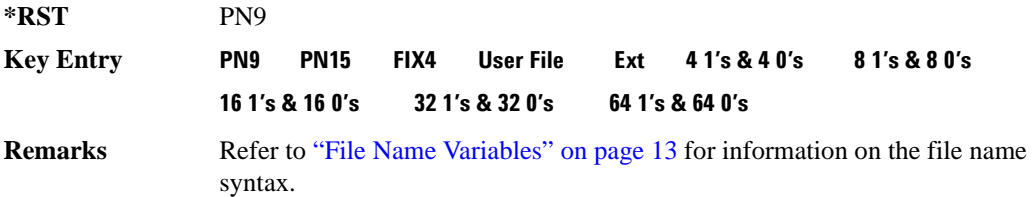

## **:SLOT0|[1]|2|3|4|5|6|7:CUSTom:FIX4**

**Supported** All with Option 402

```
[:SOURce]:RADio:GSM:SLOT0|[1]|2|3|4|5|6|7:CUSTom:FIX4 <val>
[:SOURce]:RADio:GSM:SLOT0|[1]|2|3|4|5|6|7:CUSTom:FIX4?
```
This command sets the binary, 4-bit repeating sequence data pattern that is used in the selected custom timeslot.

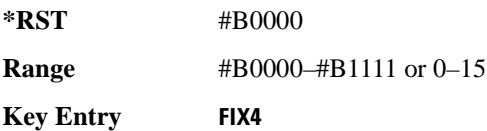

**Remarks** FIX4 must already be defined as the data type.

## **:SLOT0|[1]|2|3|4|5|6|7:DUMMy:TSEQuence**

**Supported** All with Option 402

[:SOURce]:RADio:GSM:SLOT0|[1]|2|3|4|5|6|7:DUMMy:TSEQuence TSC0| TSC1|TSC2|TSC3|TSC4|TSC5|TSC6|TSC7|<bit\_pattern> [:SOURce]:RADio:GSM:SLOT0|[1]|2|3|4|5|6|7:DUMMy:TSEQuence?

This command changes the 26-bit dummy training sequence (TS) for the selected dummy timeslot.

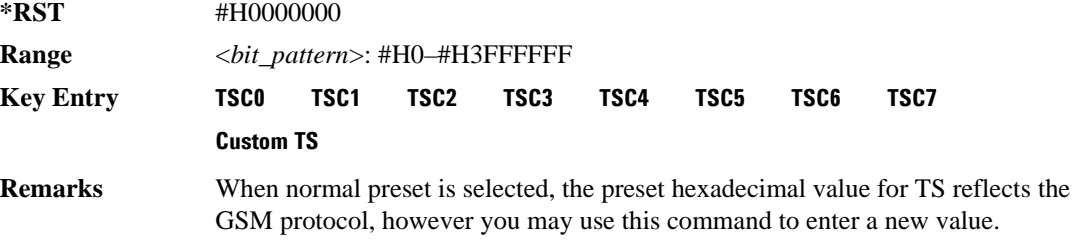

## **:SLOT0|[1]|2|3|4|5|6|7:MULTislot**

**Supported** All with Option 402

```
[:SOURce]:RADio:GSM:SLOT0|[1]|2|3|4|5|6|7:MULTislot ON|OFF|1|0 
[:SOURce]:RADio:GSM:SLOT0|[1]|2|3|4|5|6|7:MULTislot?
```
This command turns bursting (ramping) on or off between the selected timeslot and the next higher numbered adjacent timeslot.

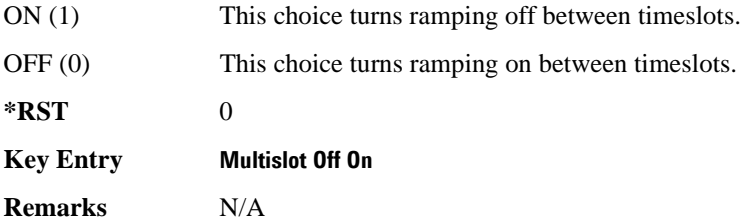

## <span id="page-90-0"></span>**:SLOT0|[1]|2|3|4|5|6|7:NORMal:ENCRyption**

#### **Supported** All with Option 402

```
[:SOURce]:RADio:GSM:SLOT0|[1]|2|3|4|5|6|7:NORMal:ENCRyption 
PN9|PN15|FIX4|"<filename>"|EXT|P4|P8|P16|P32|P64|TCHFS|TCHHS|CS1|CS4|
DMCS1|UMCS1|BCH1|BCH2
[:SOURce]:RADio:GSM:SLOT0|[1]|2|3|4|5|6|7:NORMal:ENCRyption?
```
This command creates and configures an encrypted data field for a normal timeslot.

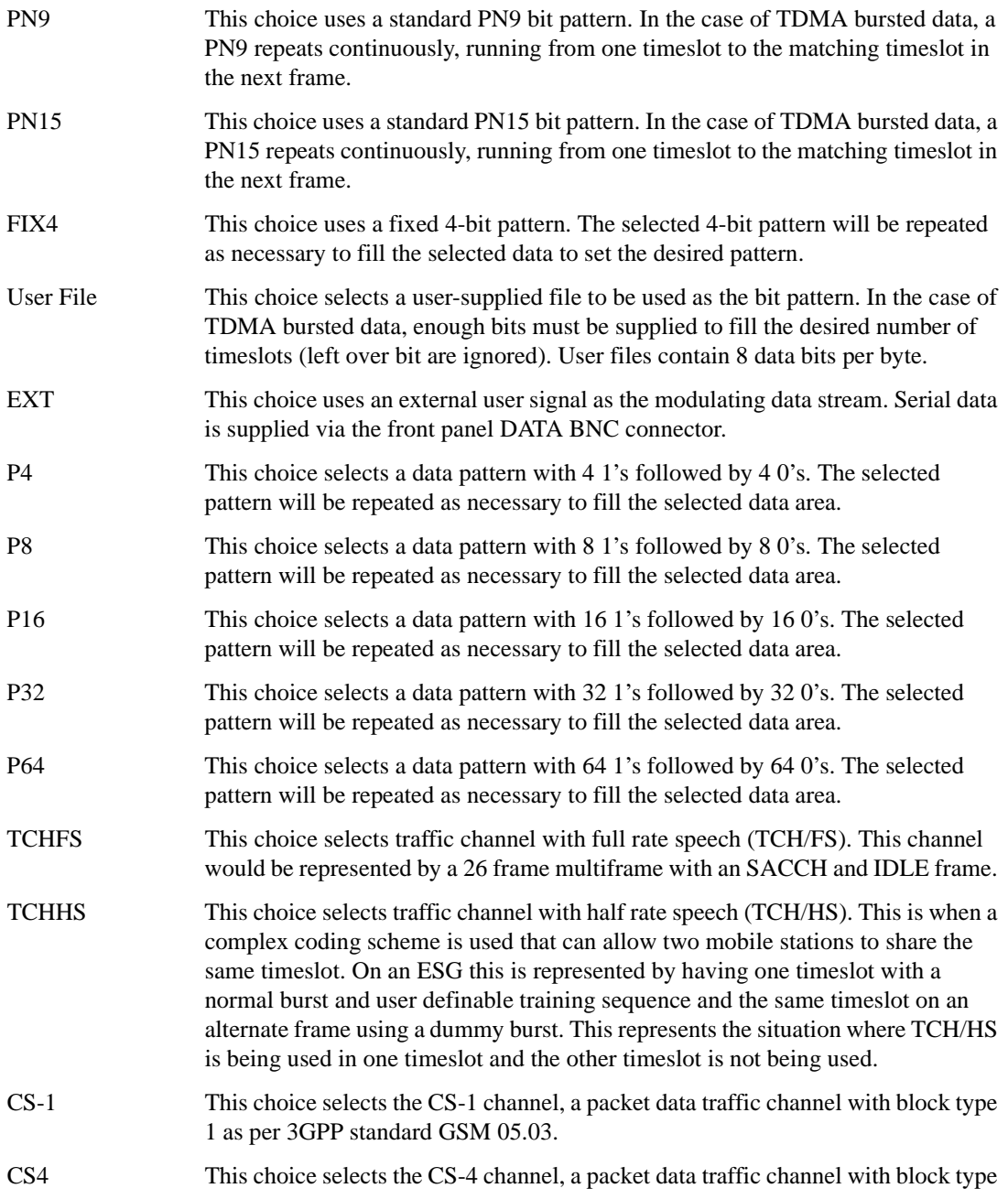

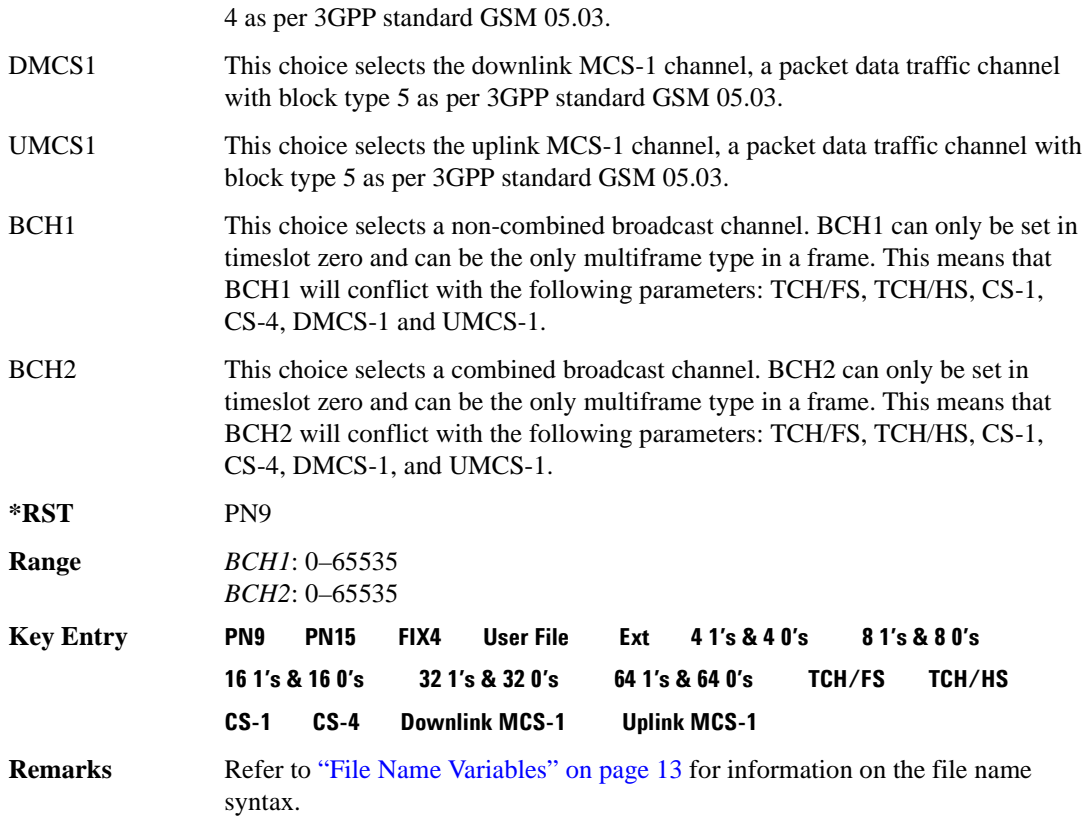

## **:SLOT0:NORMal:ENCRyption:BCH:BCC**

**Supported** All with Option 416

[:SOURce]:RADio:GSM:SLOT0:NORMal:ENCRyption:BCH:BCC <val> [:SOURce]:RADio:GSM:SLOT0:NORMal:ENCRyption:BCH:BCC?

This command sets the broadcast control code (BCC) which is used to indicate what training sequence is being used by the basestation in the forward channels. This code will allow the mobile station to decode the other channels in the broadcast channel.

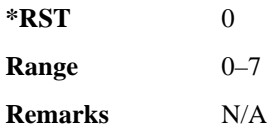

## **:SLOT0:NORMal:ENCRyption:BCH:CELLid**

**Supported** All with Option 416

```
[:SOURce]:RADio:GSM:SLOT0:NORMal:ENCRyption:BCH:CELLid <val>
[:SOURce]:RADio:GSM:SLOT0:NORMal:ENCRyption:BCH:CELLid?
```
This command sets the cell identification. The purpose of the cell identity information element is to identify a cell within a location area.

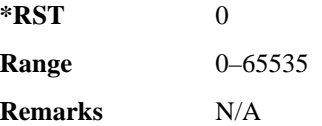

## **:SLOT0:NORMal:ENCRyption:BCH:LAC**

**Supported** All with Option 416

[:SOURce]:RADio:GSM:SLOT0:NORMal:ENCRyption:BCH:LAC <val> [:SOURce]:RADio:GSM:SLOT0:NORMal:ENCRyption:BCH:LAC?

This command sets the location area code (LAC). The location area code provides 16 bits to allow the administrator to define a location.

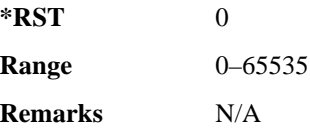

## **:SLOT0:NORMal:ENCRyption:BCH:MCC**

**Supported** All with Option 416

[:SOURce]:RADio:GSM:SLOT0:NORMal:ENCRyption:BCH:MCC <val> [:SOURce]:RADio:GSM:SLOT0:NORMal:ENCRyption:BCH:MCC?

This command sets the mobile country code (MCC). The mobile country code is a 12 bit number used to represent the country where the basestation is located.

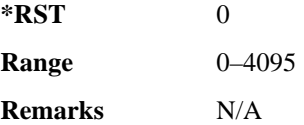

## **:SLOT0:NORMal:ENCRyption:BCH:MNC**

**Supported** All with Option 416

```
[:SOURce]:RADio:GSM:SLOT0:NORMal:ENCRyption:BCH:MNC <val>
[:SOURce]:RADio:GSM:SLOT0:NORMal:ENCRyption:BCH:MNC?
```
This command sets the mobile network code (MNC). The mobile network code is the individual number a network will be assigned.

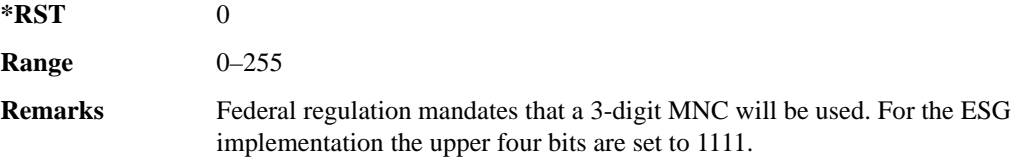

## **:SLOT0:NORMal:ENCRyption:BCH:PLMN**

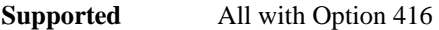

[:SOURce]:RADio:GSM:SLOT0:NORMal:ENCRyption:BCH:PLMN <val> [:SOURce]:RADio:GSM:SLOT0:NORMal:ENCRyption:BCH:PLMN?

This command is used to set the Public Land Mobile Network (PLMN) which is used to indicate the country the phone is in. PLMN is also referred to as the National Country Code (NCC).

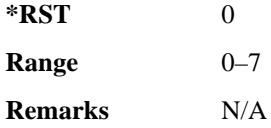

## **:SLOT0|[1]|2|3|4|5|6|7:NORMal:ENCRyption:CS1:DATA**

**Supported** All with Option 402

[:SOURce]:RADio:GSM:SLOT0|[1]|2|3|4|5|6|7:NORMal:ENCRyption:CS1:DATA PN9|PN15

[:SOURce]:RADio:GSM:SLOT0|[1]|2|3|4|5|6|7:NORMal:ENCRyption:CS1:DATA?

This command sets the bit pattern for the CS1 packet data traffic channel.

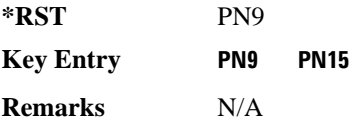

## **:SLOT0|[1]|2|3|4|5|6|7:NORMal:ENCRyption:CS4:DATA**

**Supported** All with Option 402

```
[:SOURce]:RADio[1]|2|3|4:GSM:SLOT0|[1]|2|3|4|5|6|7:NORMal:ENCRyption:CS4
:DATA PN9|PN15 
[:SOURce]:RADio[1]|2|3|4:GSM:SLOT0|[1]|2|3|4|5|6|7:NORMal:ENCRyption:CS4
:DATA?
```
This command selects the encryption field data, if the selected timeslot uses the packet data block type 4 coding scheme.

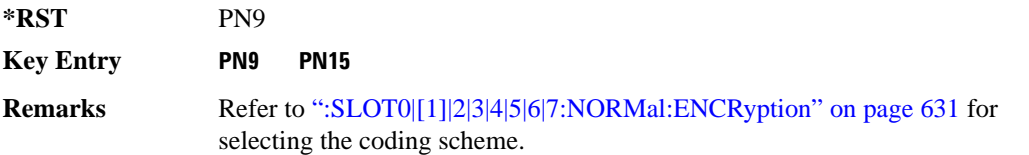

## **:SLOT0|[1]|2|3|4|5|6|7:NORMal:ENCRyption:DLINk:MCS1:DATA**

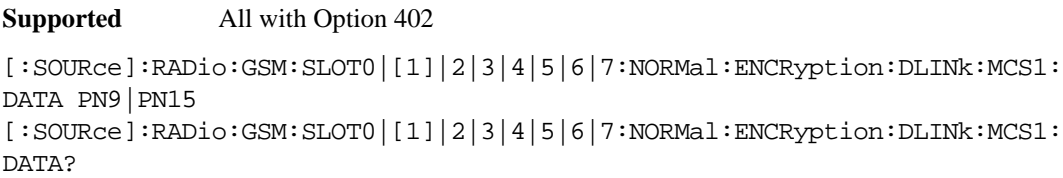

This command sets the bit pattern for the downlink MCS1 packet data traffic channel.

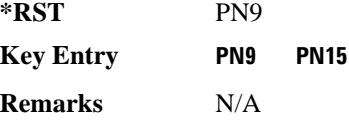

## **:SLOT0|[1]|2|3|4|5|6|7:NORMal:ENCRyption:FIX4**

**Supported** All with Option 402

```
[:SOURce]:RADio:GSM:SLOT0|[1]|2|3|4|5|6|7:NORMal:ENCRyption:FIX4 <val>
[:SOURce]:RADio:GSM:SLOT0|[1]|2|3|4|5|6|7:NORMal:ENCRyption:FIX4?
```
This command sets the binary, 4-bit repeating sequence data pattern that is used in the selected normal timeslot encryption field.

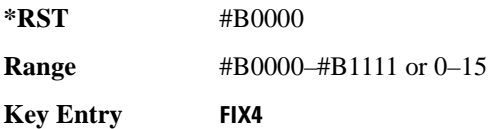

**Remarks** FIX4 must already be defined as the data type.

## **:SLOT0|[1]|2|3|4|5|6|7:NORMal:ENCRyption:TCH:FS:DATA**

#### **Supported** All with Option 402

```
[:SOURce]:RADio:GSM:SLOT0|[1]|2|3|4|5|6|7:NORMal:ENCRyption:TCH:FS:DATA 
PN9|PN15
[:SOURce]:RADio:GSM:SLOT0|[1]|2|3|4|5|6|7:NORMal:ENCRyption:TCH:FS:DATA?
```
This command sets the bit pattern for the TCH/FS channel.

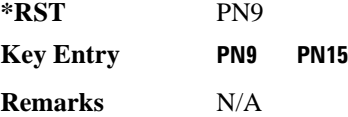

## **:SLOT0|[1]|2|3|4|5|6|7:NORMal:ENCRyption:ULINk:MCS1:DATA**

#### **Supported** All with Option 402

```
[:SOURce]:RADio:GSM:SLOT0|[1]|2|3|4|5|6|7:NORMal:ENCRyption:ULINk:MCS1:
DATA PN9|PN15
[:SOURce]:RADio:GSM:SLOT0|[1]|2|3|4|5|6|7:NORMal:ENCRyption:ULINk:MCS1:
```

```
DATA?
```
This command sets the bit pattern for the uplink MCS1 packet data traffic channel.

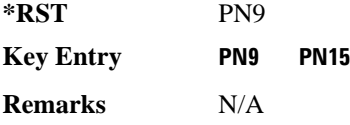

## **:SLOT0|[1]|2|3|4|5|6|7:NORMal:STEal**

**Supported** All with Option 402

```
[:SOURce]:RADio:GSM:SLOT0|[1]|2|3|4|5|6|7:NORMal:STEal <val>
[:SOURce]:RADio:GSM:SLOT0|[1]|2|3|4|5|6|7:NORMal:STEal?
```
This command specifies the normal stealing bits for the selected timeslot. The single bit defines the value for both 1-bit fields.

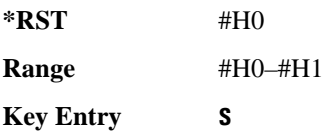

**Remarks** N/A

## **:SLOT0|[1]|2|3|4|5|6|7:NORMal:TSEQuence**

**Supported** All with Option 402

[:SOURce]:RADio:GSM:SLOT0|[1]|2|3|4|5|6|7:NORMal:TSEQuence TSC0|TSC1|TSC2|TSC3|TSC4|TSC5|TSC6|TSC7|<bit\_pattern> [:SOURce]:RADio:GSM:SLOT0|[1]|2|3|4|5|6|7:NORMal:TSEQuence?

This command changes the 26-bit training sequence (TS) for a normal timeslot. The preset hexadecimal value (when normal preset is selected) for TS reflects the GSM protocol, however you can enter a new value by using this command. The hexadecimal values for the 8 training sequence codes are listed below:

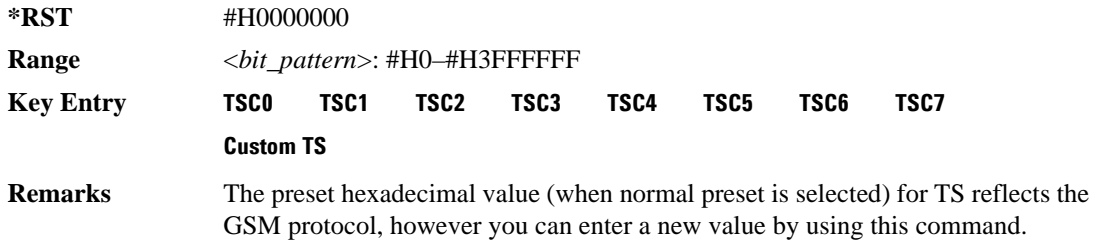

## **:SLOT0|[1]|2|3|4|5|6|7:POWer**

**Supported** All with Option 402

```
[:SOURce]:RADio:GSM:SLOT0|[1]|2|3|4|5|6|7:POWer MAIN|DELTa
[:SOURce]:RADio:GSM:SLOT0|[1]|2|3|4|5|6|7:POWer?
```
This command defines the RF output power level for the selected timeslot.

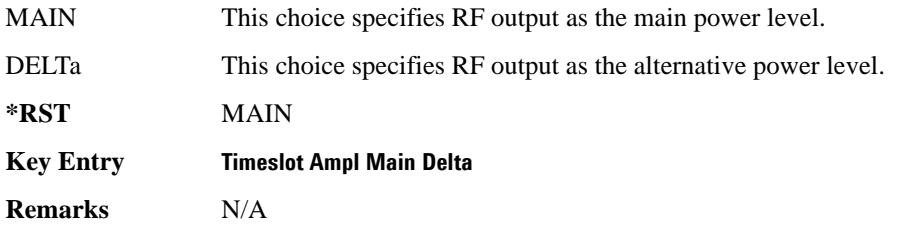

## **:SLOT0|[1]|2|3|4|5|6|7:STATe**

**Supported** All with Option 402

```
[:SOURce]:RADio:GSM:SLOT0|[1]|2|3|4|5|6|7:STATe ON|OFF|1|0
[:SOURce]:RADio:GSM:SLOT0|[1]|2|3|4|5|6|7:STATe?
```
This command enables or disables the operating state of the selected timeslot.

**\*RST** *Timeslot 0*: 1 *Timeslot 1*−*7*: 0

**Key Entry Timeslot Off On**

**Remarks** N/A

## **:SLOT0|[1]|2|3|4|5|6|7:SYNC:ENCRyption**

**Supported** All with Option 402

```
[:SOURce]:RADio:GSM:SLOT0|[1]|2|3|4|5|6|7:SYNC:ENCRyption PN9|PN11|PN15|
PN20|PN23|FIX4|"<file name>"|EXT|P4|P8|P16|P32|P64
[:SOURce]:RADio:GSM:SLOT0|[1]|2|3|4|5|6|7:SYNC:ENCRyption?
```
This command creates and configures an encrypted data field for a synchronization timeslot.

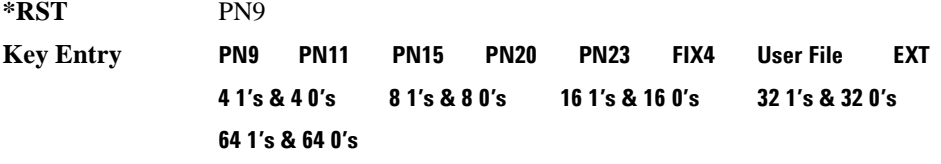

**Remarks** Refer to "File Name Variables" on page 13 for information on the file name syntax.

## **:SLOT0|[1]|2|3|4|5|6|7:SYNC:ENCRyption:FIX4**

**Supported** All with Option 402

```
[:SOURce]:RADio:GSM:SLOT0|[1]|2|3|4|5|6|7:SYNC:ENCRyption:FIX4 <val>
[:SOURce]:RADio:GSM:SLOT0|[1]|2|3|4|5|6|7:SYNC:ENCRyption:FIX4?
```
This command sets the binary, 4-bit repeating sequence data pattern that is used in the selected synchronization timeslot encryption field.

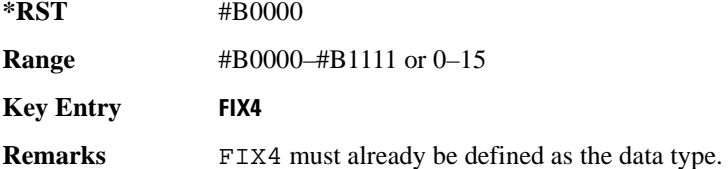

## **:SLOT0|[1]|2|3|4|5|6|7:SYNC:TSEQuence**

**Supported** All with Option 402

[:SOURce]:RADio:GSM:SLOT0|[1]|2|3|4|5|6|7:SYNC:TSEQuence <bit\_pattern>

[:SOURce]:RADio:GSM:SLOT0|[1]|2|3|4|5|6|7:SYNC:TSEQuence?

This command customizes the training sequence (TS) for the selected synchronization timeslot. The preset hexadecimal value (when normal preset is selected) for TS reflects the GSM protocol, however you can enter a new value by using this command.

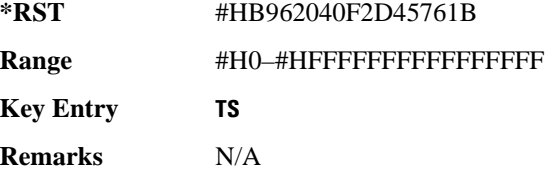

## **:SLOT0|[1]|2|3|4|5|6|7[:TYPE]**

**Supported** All with Option 402

```
[:SOURce]:RADio:GSM:SLOT0|[1]|2|3|4|5|6|7[:TYPE] CUSTom|NORMal|
FCORrection|SYNC|DUMMy|ACCess|NORMAL_ALL
[:SOURce]:RADio:GSM:SLOT0|[1]|2|3|4|5|6|7[:TYPE]?
```
This command sets the timeslot type for the selected timeslot.

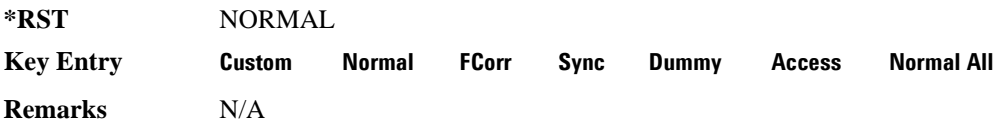

## <span id="page-99-0"></span>**:SOUT**

**Supported** All with Option 402

[:SOURce]:RADio:GSM:SOUT FRAME|SLOT|ALL [:SOURce]:RADio:GSM:SOUT?

This command sets the synchronization location (within the pattern of data) and the type of output at the EVENT 1 rear panel connector.

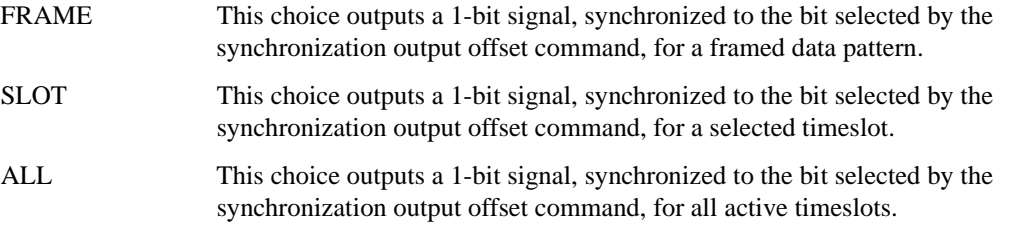

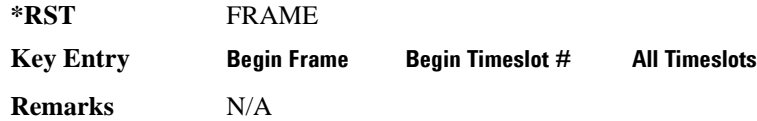

## **:SOUT:OFFSet**

**Supported** All with Option 402

[:SOURce]:RADio:GSM:SOUT:OFFSet <val> [:SOURce]:RADio:GSM:SOUT:OFFSet?

This command sets the offset value for the location of the output synchronization signal on the EVENT1 rear panel connector relative to the beginning of the framed data pattern or timeslot.

The variable <val> is expressed as a number of bits.

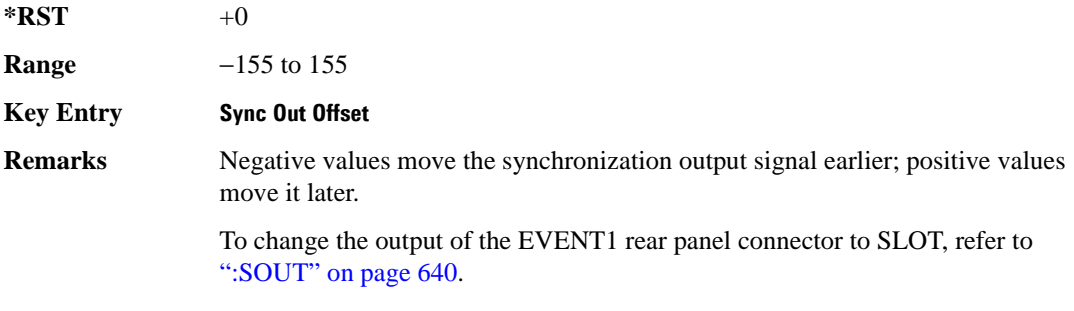

## **:SOUT:SLOT**

**Supported** All with Option 402

[:SOURce]:RADio:GSM:SOUT:SLOT <val> [:SOURce]:RADio:GSM:SOUT:SLOT?

This command selects the timeslot that will trigger a 1-bit output signal at the EVENT 1 rear panel connector.

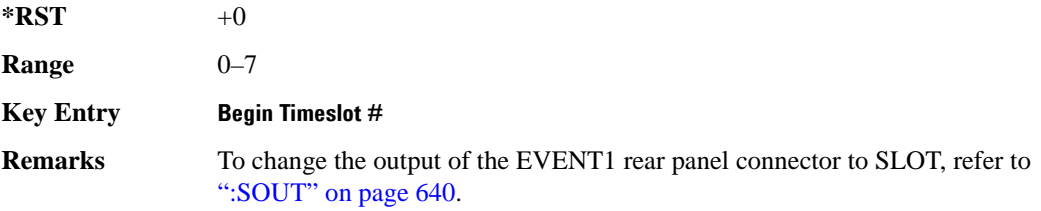

## <span id="page-101-0"></span>**:SRATe**

**Supported** All with Option 402

```
[:SOURce]:RADio:GSM:SRATe <val>
[:SOURce]:RADio:GSM:SRATe?
```
This command sets the transmission symbol rate.

The variable <val> is expressed in units of bits per second (bps–Mbps) and the maximum range value is dependent upon the source of data (internal or external), the modulation type, and filter.

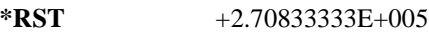

**Range** *Modulation Type Bits per* 

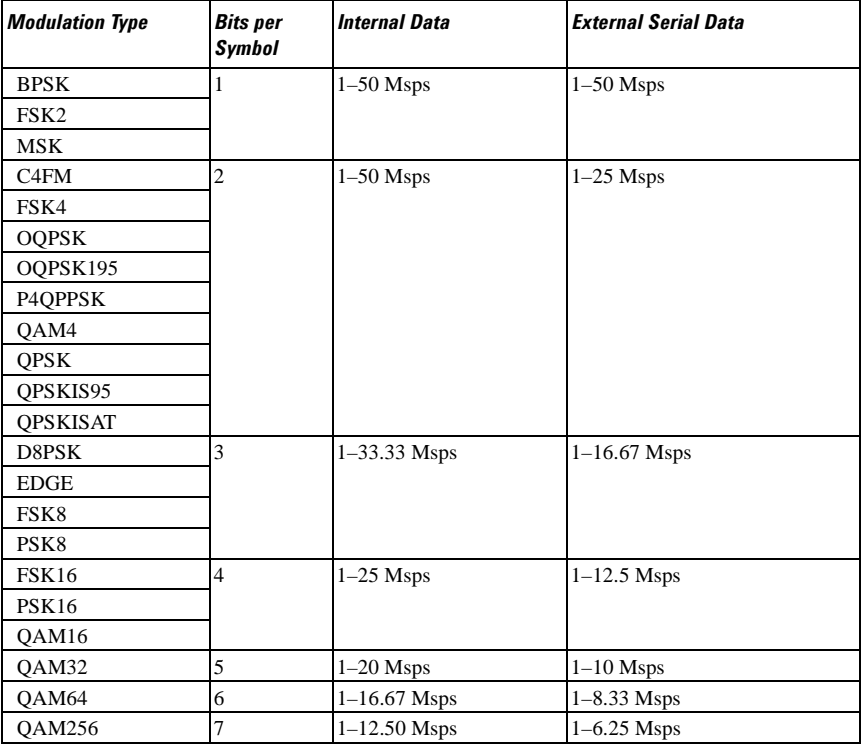

#### **Key Entry Symbol Rate**

**Remarks** When user-defined filters are selected using the command in section [":FILTer" on](#page-82-0)  [page 623](#page-82-0), the upper bit rate will be restricted in line with the following symbol rate restriction:

• FIR filter length > 32 symbols: upper limit is 12.5 Msps

• FIR filter length  $> 16$  symbols: upper limit is 25 Msps

When internal FIR filters are used, the limits of the above table always apply. For higher symbol rates, the FIR filter length will be truncated as follows:

- Above 12.5 Msps, the FIR length will be truncated to 32 symbols
- Above 25 Msps, the FIR length will be truncated to 16 symbols

This will impact the relative timing of the modulated data, as well as the actual filter response (see [":BRATe" on page 612\)](#page-71-0).

A change in the symbol rate value will affect the bit rate value; refer to [":BRATe"](#page-71-0)  [on page 612](#page-71-0) for a list of the minimum and maximum symbol rate values.

To change the modulation type, refer to [":MODulation\[:TYPE\]" on page 626.](#page-85-0)

## **:TRIGger:EXTernal:DELay**

#### **Supported** All with Option 416

[:SOURce]:RADio:GSM:TRIGger:EXTernal:DELay <val> [:SOURce]:RADio:GSM:TRIGger:EXTernal:DELay?

This command sets the trigger delay for synchronizing the ESG.

The variable <val> is expressed in number of symbols.

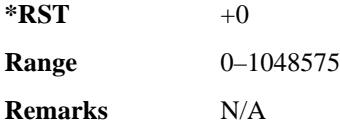

## <span id="page-102-0"></span>**:TRIGger:TYPE**

**Supported** All with Option 402

[:SOURce]:RADio:GSM:TRIGger:TYPE CONTinuous|SINGle|GATE [:SOURce]:RADio:GSM:TRIGger:TYPE?

This command sets the trigger type.

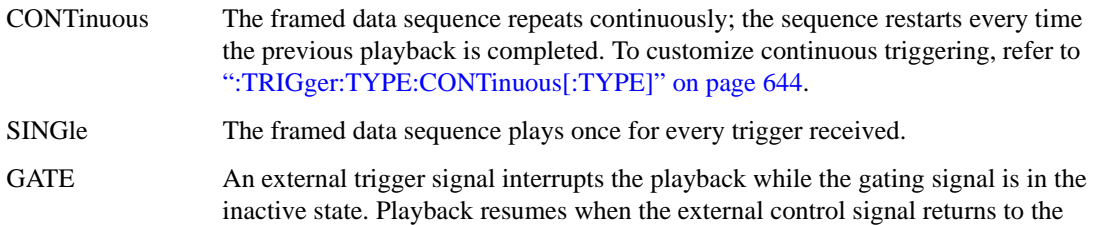

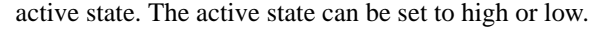

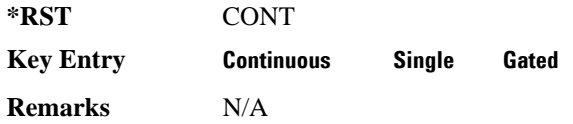

## <span id="page-103-0"></span>**:TRIGger:TYPE:CONTinuous[:TYPE]**

**Supported** All with Option 402

[:SOURce]:RADio:GSM:TRIGger:TYPE:CONTinuous[:TYPE] FREE|TRIGger|RESet [:SOURce]:RADio:GSM:TRIGger:TYPE:CONTinuous[:TYPE]?

This command customizes the continuous trigger selection.

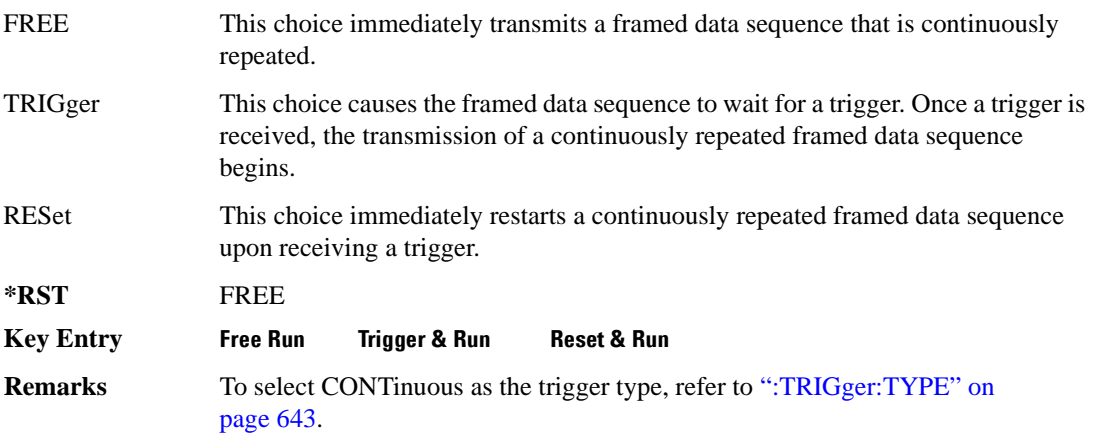

## **:TRIGger:TYPE:GATE:ACTive**

**Supported** All with Option 402

[:SOURce]:RADio:GSM:TRIGger:TYPE:GATE:ACTive LOW|HIGH [:SOURce]:RADio:GSM:TRIGger:TYPE:GATE:ACTive?

This command toggles the polarity of the active state of the external gating input signal; GATE must be selected as the arb trigger type.

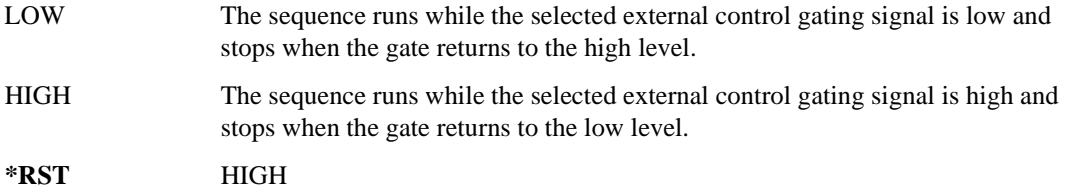

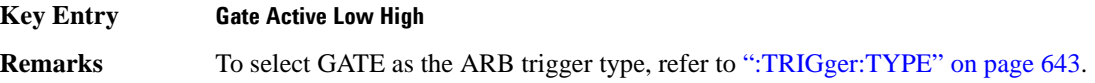

## <span id="page-104-1"></span>**:TRIGger[:SOURce]**

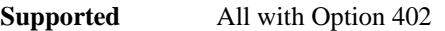

```
[:SOURce]:RADio:GSM:TRIGger[:SOURce] KEY|EXT|BUS
[:SOURce]:RADio:GSM:TRIGger[:SOURce]?
```
This command sets the trigger source.

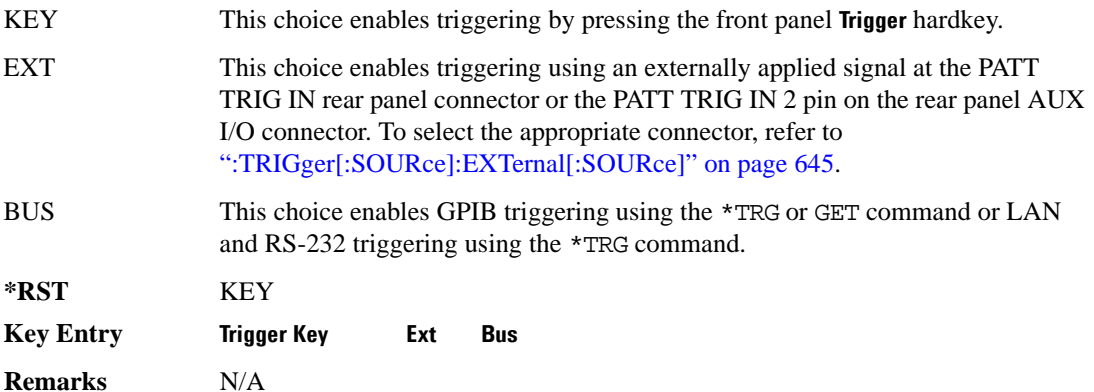

## <span id="page-104-0"></span>**:TRIGger[:SOURce]:EXTernal[:SOURce]**

**Supported** All with Option 402

```
[:SOURce]:RADio:GSM:TRIGger[:SOURce]:EXTernal[:SOURce] EPT1|
EPT2|EPTRIGGER1|EPTRIGGER2
[:SOURce]:RADio:GSM:TRIGger[:SOURce]:EXTernal[:SOURce]?
```
This command specifies which PATT TRIG IN connection, rear panel connector or AUX I/O connector, will be used to accept an externally applied trigger signal.

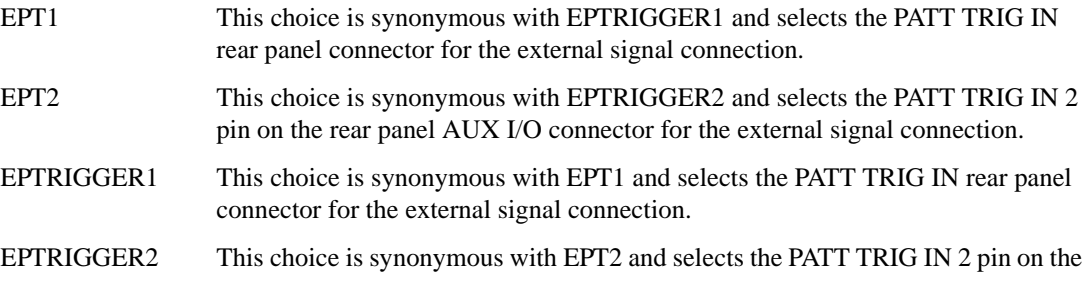

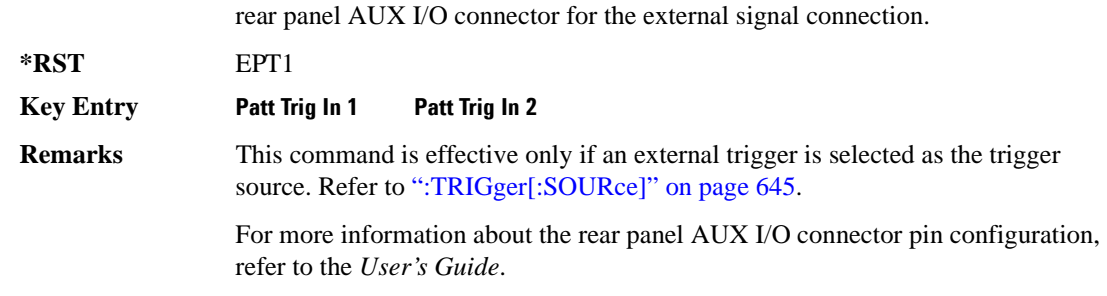

## <span id="page-105-0"></span>**:TRIGger[:SOURce]:EXTernal:DELay**

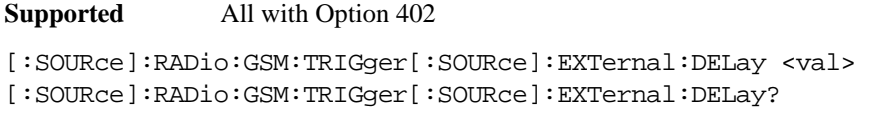

This command specifies the number of delay bits for the external trigger delay.

The variable <val> is expressed in bits. There is 1 bit per symbol for the GSM format.

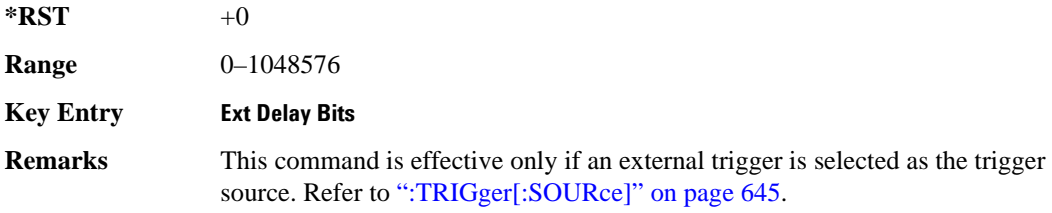

## **:TRIGger[:SOURce]:EXTernal:DELay:FINe**

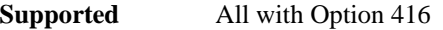

[:SOURce]:RADio:GSM:TRIGger[:SOURce]:EXTernal:DELay:FINe <val> [:SOURce]:RADio:GSM:TRIGger[:SOURce]:EXTernal:DELay:FINe?

This command sets the fine trigger delay for synchronizing the ESG.

The fine delay value is added to the coarse delay setting (see [":TRIGger\[:SOURce\]:EXTernal:DELay"](#page-105-0)  [on page 646\)](#page-105-0).

The variable <val> is expressed as a fraction of one symbol.

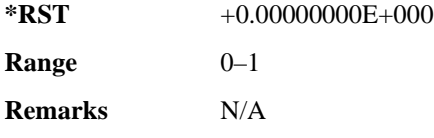

## **:TRIGger[:SOURce]:EXTernal:DELay:STATe**

**Supported** All with Option 402

```
[:SOURce]:RADio:GSM:TRIGger[:SOURce]:EXTernal:DELay:STATe ON|OFF|1|0
[:SOURce]:RADio:GSM:TRIGger[:SOURce]:EXTernal:DELay:STATe?
```
This command enables or disables the operating state of the external trigger delay function.

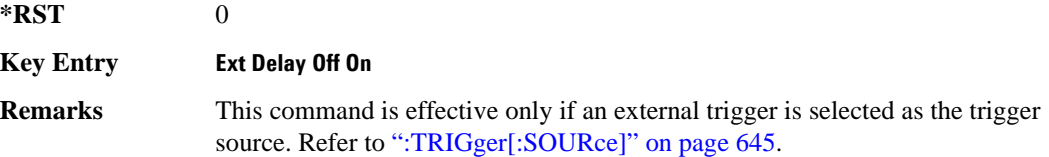

## **:TRIGger[:SOURce]:EXTernal:SLOPe**

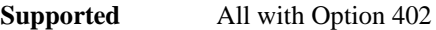

[:SOURce]:RADio:GSM:TRIGger[:SOURce]:EXTernal:SLOPe POSitive|NEGative [:SOURce]:RADio:GSM:TRIGger[:SOURce]:EXTernal:SLOPe?

This command sets the polarity for the external trigger.

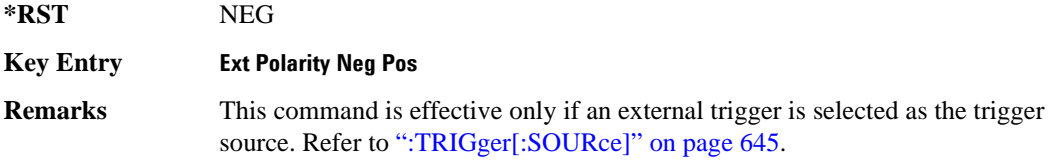

## **[:STATe]**

**Supported** All with Option 402

[:SOURce]:RADio:GSM[:STATe] ON|OFF|1|0 [:SOURce]:RADio:GSM[:STATe]?

This command enables or disables the GSM modulation format.

**\*RST** 0

**Key Entry GSM Off On**

**Remarks** Although the GSM modulation is enabled with this command, the RF carrier is not modulated unless you also activate the front panel **Mod On/Off** hardkey.

# **HSDPA over W-CDMA Subsystem–Option 418 ([:SOURce]:RADio:WCDMa:HSDPa[:BBG])**

The commands in this subsystem support the remote functionality of the Signal Studio for HSDPA over W-CDMA software. For a complete description of terms and HSDPA functionality, refer to the software online help. Commands used for configuring the carrier signal and performing general signal generator functions are located in different SCPI command subsystems found within the SCPI Command Reference volumes.

There are two methods to determine the SCPI commands for a setup. One method is to locate each individual command listed in this subsystem and others within the *SCPI Command Reference* volumes. The other method is to use the HSDPA software UI. After downloading a UI setup to the ESG, the software lets you export a SCPI file that contains the commands used in the UI setup. Refer to the HSDPA software online help for information on this feature.

## **File Overview**

The ESG's memory catalog (signal generator memory) uses several file types, each assigned with a unique syntax to recall the file. This section provides information on using files with SCPI commands.

This subsystem uses the following two command variables to represent two different file types stored in signal generator memory:

"<file name>" Bit file

"<user FIR>" FIR file

For more information on managing and using files, refer to the following list:

- "File Name Variables" on page 13 for information on the file name syntax
- Table 3-1 on page 118 for a listing of the different file types
- *ESG Programming Guide* for information on downloading bit files
- *ESG User's Guide* for information on creating and editing bit and FIR files using the signal generator
- **NOTE** To create or edit HSDPA files with the ESG, use the table editors located in the Real Time W-CDMA modulation format. Access the bit table editor through the Data field and then select **User File** as the data source. Access the FIR filter table editor through the Filter field and then select **Define User FIR** as the filter type.
<span id="page-108-0"></span>The HSDPA software interface downloads user files (bit and FIR file types) to the ESG when **USER** is the software data or filter type selection. You can see these files on the ESG by pressing **Utility** > **Memory Catalog** > **Catalog Type** and then selecting the file type, or by using the SCPI commands located in the Memory subsystem. User files are located on the ESG in the following directory path: /USER/<file type directory>/<file name>. The software naming convention for the different files are shown in [Table 8-1.](#page-108-0)

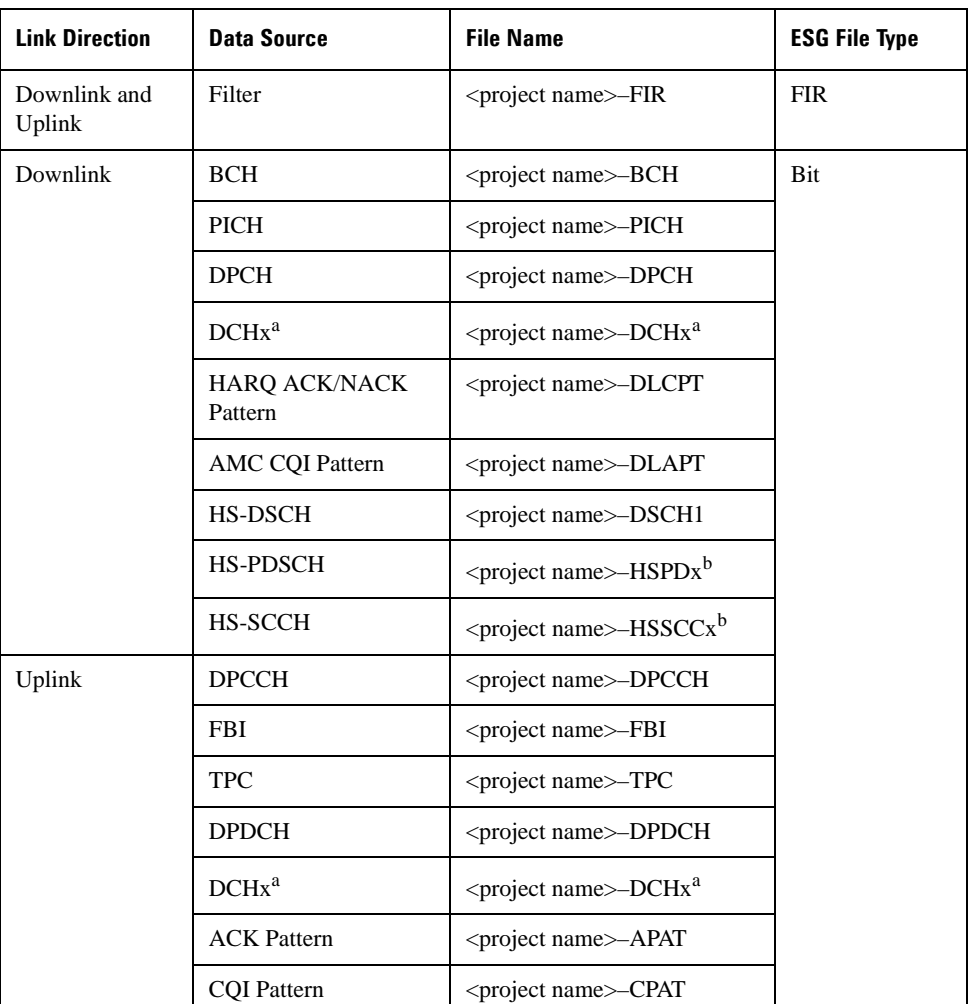

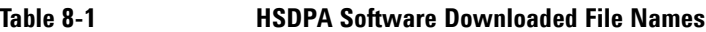

a. x is the DCH number (1–6).

b. x is the HS-PDSCH and HS-SCCH number (1–4)

# **Managing ESG Setting Conflicts and Error Messages**

The ESG reports setting conflicts as error messages. When a setting conflict occurs, an error number and a brief message appear at the bottom of the ESG display. You can view the full text of the error message in either of two ways: by using the front panel of the ESG, or by executing SCPI commands.

Front Panel Press **Utility** > **Error Info**. SCPI Execute the SCPI error commands described in the "System Subsystem" (:SYSTem)" on page 149.

For more information on Error messages, refer to the *ESG Programming Guide* for remote viewing or the *ESG User's Guide* for front panel viewing.

#### <span id="page-109-0"></span>**:DLINk:APPLy**

#### **Supported** All with Option 418

[:SOURce]:RADio:WCDMa:HSDPa[:BBG]:DLINk:APPLy [:SOURce]:RADio:WCDMa:HSDPa[:BBG]:DLINk:APPLy?

This command applies changes to the channel setup and data for active downlink physical and transport channels, immediately starting the channel coding generation process. A progress bar may appear on the ESG display indicating that the new signal parameters are being applied. Signal parameters are also applied when the HSDPA modulation format is turned on.

Use the query to determine whether or not execution of this command is required. It returns the following responses:

0 Command execution is not required.

1 Command execution is required.

**NOTE** The apply query response is valid only when downlink HSDPA format is active.

The apply function will not work if there is a conflict with range values and coupled parameters. For example, if all the physical channel codes are not orthogonal to each other, the new settings are not applied to the signal when this command is executed. Resolve any conflicts before reapplying the changes. The ESG reports an error when conflicts occur.

## **:DLINk:AWGN:CN**

**Supported** All with Option 418

[:SOURce]:RADio:WCDMa:HSDPa[:BBG]:DLINk:AWGN:CN <val> [:SOURce]:RADio:WCDMa:HSDPa[:BBG]:DLINk:AWGN:CN?

This command sets the downlink in-band carrier to noise ratio (C/N) value using AWGN.

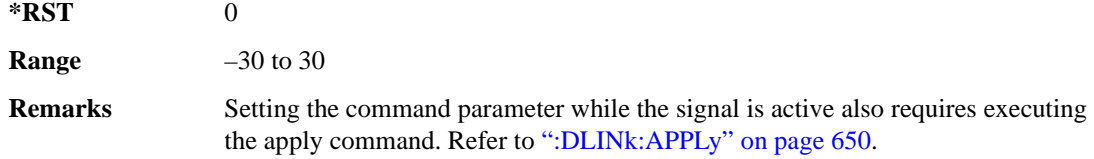

### **:DLINk:AWGN[:STATe]**

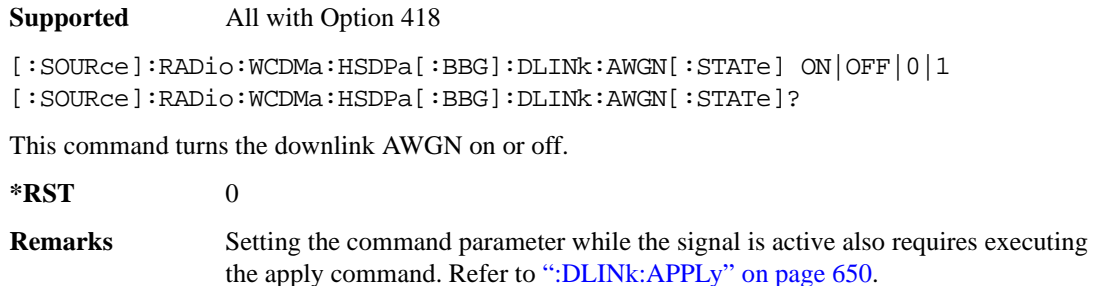

## **:DLINk:BBCLock[:SOURce]**

**Supported** All with Option 418

[:SOURce]:RADio:WCDMa:HSDPa[:BBG]:DLINk:BBCLock[:SOURce] INT|EXT [:SOURce]:RADio:WCDMa:HSDPa[:BBG]:DLINk:BBCLock[:SOURce]?

This command selects the downlink baseband generator chip clock source, which is either internal to the signal generator or applied externally.

**\*RST** INT

**Remarks** When using an external chip clock source, connect the signal to the DATA CLOCK connector on the front panel of the ESG.

## **:DLINk:CPICh:CCODe**

**Supported** All with Option 418

[:SOURce]:RADio:WCDMa:HSDPa[:BBG]:DLINk:CPICh:CCODe?

This query returns the CPICH channelization code, which is always set to zero.

## **:DLINk:CPICh:POWer**

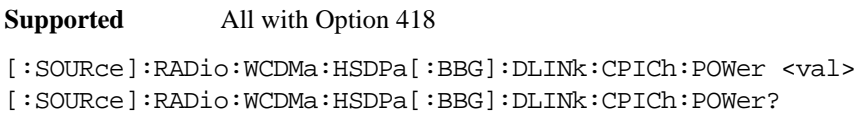

This command sets the CPICH power level.

The variable <val> is expressed in decibels (dB).

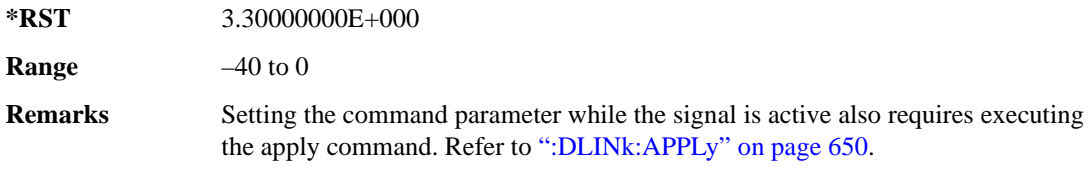

# **:DLINk:CPICh[:STATe]**

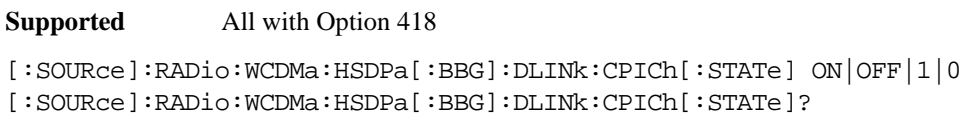

This command turns the CPICH on or off.

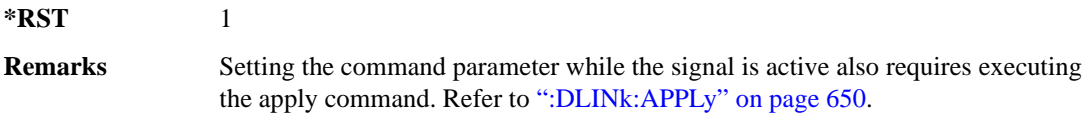

# **:DLINk:DPCH:CCODe**

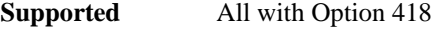

[:SOURce]:RADio:WCDMa:HSDPa[:BBG]:DLINk:DPCH:CCODe <val> [:SOURce]:RADio:WCDMa:HSDPa[:BBG]:DLINk:DPCH:CCODe?

This command sets the downlink DPCH channel code number.

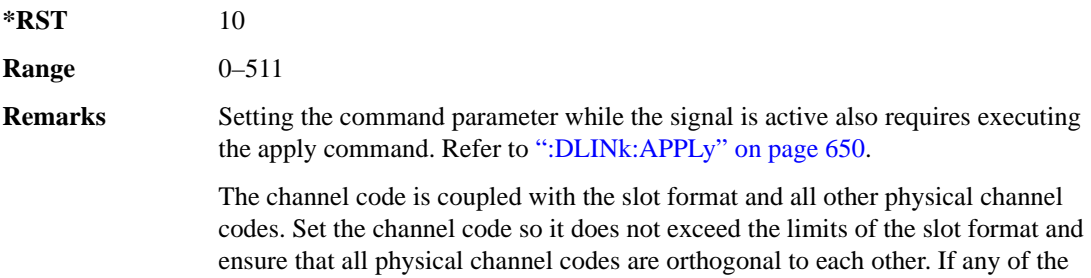

channel codes fail to meet this criteria, the apply function (downlink apply command) will not work.

## **:DLINk:DPCH:DATA**

**Supported** All with Option 418

[:SOURce]:RADio:WCDMa:HSDPa[:BBG]:DLINk:DPCH:DATA PN9|PN15|FIX4|DCH| "<file name>" [:SOURce]:RADio:WCDMa:HSDPa[:BBG]:DLINk:DPCH:DATA?

This command configures the downlink DPCH data pattern.

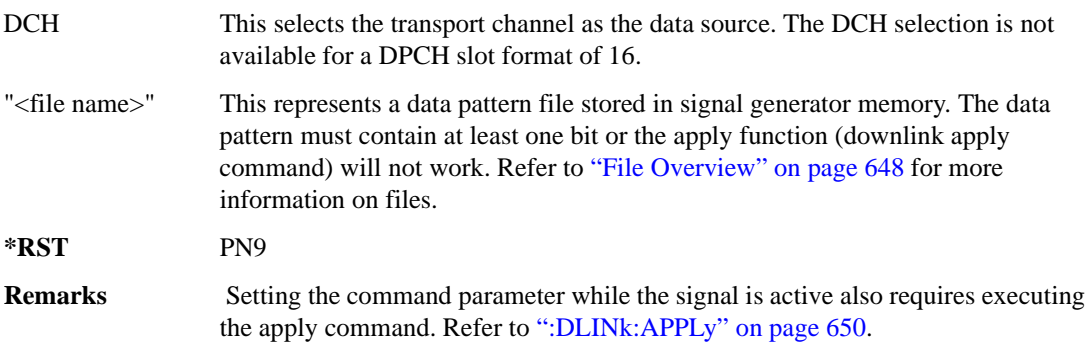

#### **:DLINk:DPCH:DATA:FIX4**

#### **Supported** All with Option 418

[:SOURce]:RADio:WCDMa:HSDPa[:BBG]:DLINk:DPCH:DATA:FIX4 <val> [:SOURce]:RADio:WCDMa:HSDPa[:BBG]:DLINk:DPCH:DATA:FIX4?

This command sets the downlink DPCH repeating 4-bit binary data pattern.

The variable <val> accepts values in binary, hexadecimal, or decimal format, however the query returns only binary values.

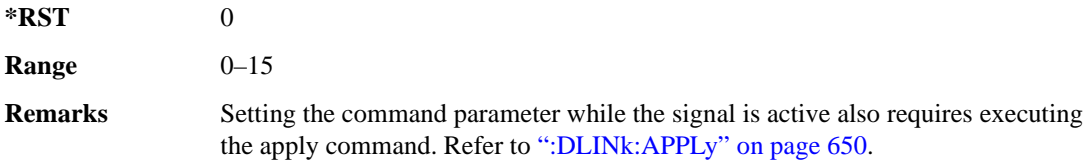

# **:DLINk:DPCH:DCH[1]|2|3|4|5|6:BSIZe**

**Supported** All with Option 418

[:SOURce]:RADio:WCDMa:HSDPa[:BBG]:DLINk:DPCH:DCH[1]|2|3|4|5|6: BSIZe <val> [:SOURce]:RADio:WCDMa:HSDPa[:BBG]:DLINk:DPCH:DCH[1]|2|3|4|5|6:BSIZe?

This command sets the block size for the selected downlink DCH.

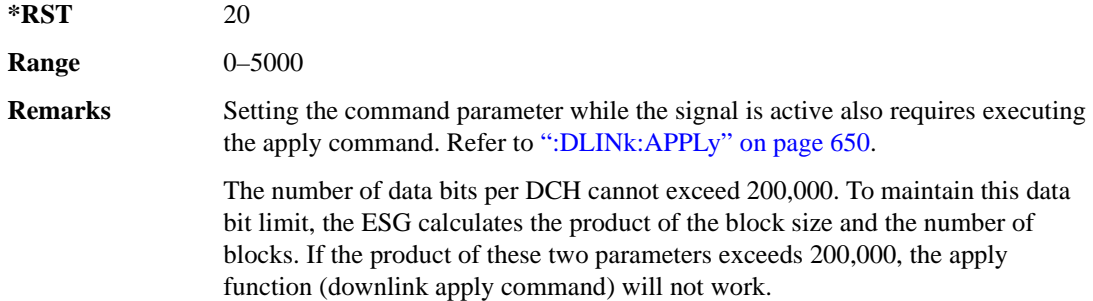

# **:DLINk:DPCH:DCH[1]|2|3|4|5|6:CTYPe**

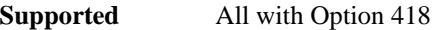

[:SOURce]:RADio:WCDMa:HSDPa[:BBG]:DLINk:DPCH:DCH[1]|2|3|4|5|6: CTYPe HCONv|TCONv|TURBo|NONE [:SOURce]:RADio:WCDMa:HSDPa[:BBG]:DLINk:DPCH:DCH[1]|2|3|4|5|6:CTYPe?

This command sets the coder type for the selected downlink DCH.

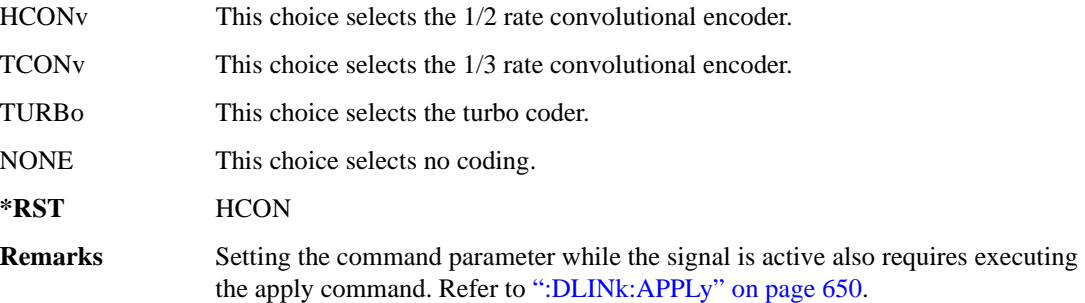

## **:DLINk:DPCH:DCH[1]|2|3|4|5|6:CRC**

**Supported** All with Option 418

[:SOURce]:RADio:WCDMa:HSDPa[:BBG]:DLINk:DPCH:DCH[1]|2|3|4|5|6:CRC 0|8| 12|16|24 [:SOURce]:RADio:WCDMa:HSDPa[:BBG]:DLINk:DPCH:DCH[1]|2|3|4|5|6:CRC?

This command sets the number of CRC bits for the selected downlink DCH.

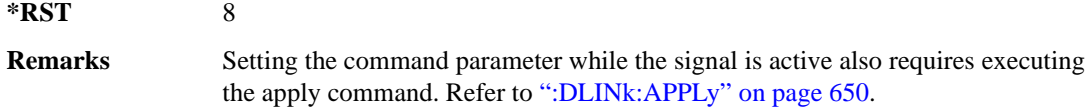

## **:DLINk:DPCH:DCH[1]|2|3|4|5|6:DATA**

**Supported** All with Option 418

```
[:SOURce]:RADio:WCDMa:HSDPa[:BBG]:DLINk:DPCH:DCH[1]|2|3|4|5|6:DATA PN9|
PN15|FIX4|"<file name>"
[:SOURce]:RADio:WCDMa:HSDPa[:BBG]:DLINk:DPCH:DCH[1]|2|3|4|5|6:DATA?
```
This command configures the data for the selected downlink DCH.

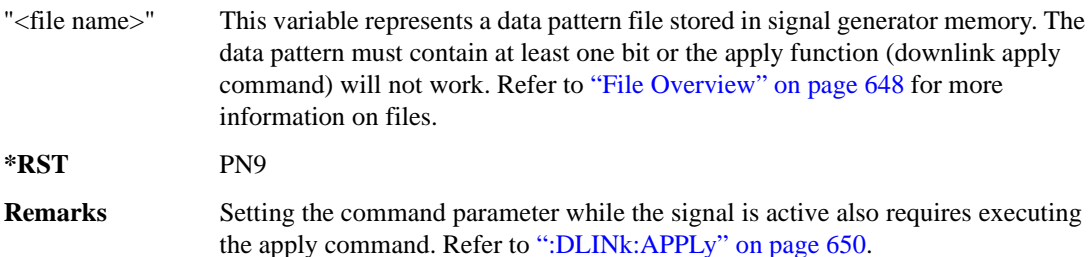

#### **:DLINk:DPCH:DCH[1]|2|3|4|5|6:DATA:FIX4**

**Supported** All with Option 418

```
[:SOURce]:RADio:WCDMa:HSDPa[:BBG]:DLINk:DPCH:DCH[1]|2|3|4|5|6:DATA:
FTX4 < 472[:SOURce]:RADio:WCDMa:HSDPa[:BBG]:DLINk:DPCH:DCH[1]|2|3|4|5|6:DATA:FIX4?
```
This command sets the repeating 4-bit binary data pattern for the selected downlink DCH.

The variable <val> accepts values in binary, hexadecimal, or decimal format, however the query returns only binary values.

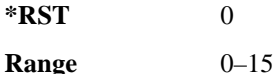

**Remarks** Setting the command parameter while the signal is active also requires executing the apply command. Refer to [":DLINk:APPLy" on page 650](#page-109-0).

# **:DLINk:DPCH:DCH[1]|2|3|4|5|6:NBLocks**

**Supported** All with Option 418

```
[:SOURce]:RADio:WCDMa:HSDPa[:BBG]:DLINk:DPCH:DCH[1]|2|3|4|5|6:
NBLocks <val> 
[:SOURce]:RADio:WCDMa:HSDPa[:BBG]:DLINk:DPCH:DCH[1]|2|3|4|5|6:NBLocks?
```
This command sets the number of data blocks for the selected downlink DCH.

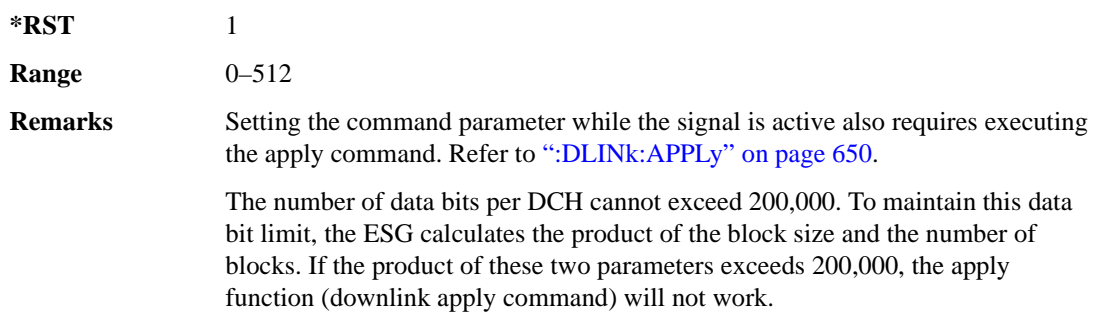

# **:DLINk:DPCH:DCH[1]|2|3|4|5|6:RMATtribute**

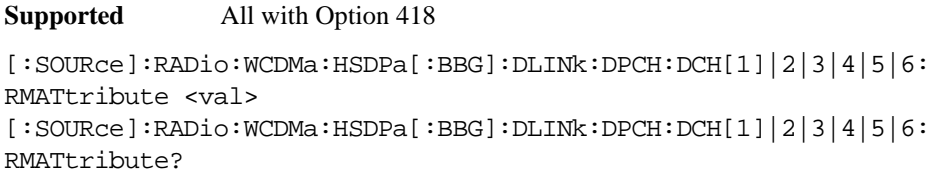

This command sets the rate matching attribute for the selected downlink DCH.

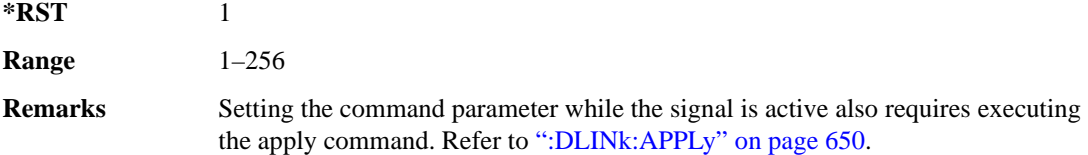

# **:DLINk:DPCH:DCH[1]|2|3|4|5|6:TTI**

**Supported** All with Option 418

```
[:SOURce]:RADio:WCDMa:HSDPa[:BBG]:DLINk:DPCH:DCH[1]|2|3|4|5|6:TTI 10|20|
40|80
```

```
[:SOURce]:RADio:WCDMa:HSDPa[:BBG]:DLINk:DPCH:DCH[1]|2|3|4|5|6:TTI?
```
This command sets the TTI for the selected downlink DCH.

The choices are expressed in millisecond (ms).

**\*RST** 10

**Remarks** Setting the command parameter while the signal is active also requires executing the apply command. Refer to [":DLINk:APPLy" on page 650](#page-109-0).

# **:DLINk:DPCH:DCH2|3|4|5|6[:STATe]**

#### **Supported** All with Option 418

[:SOURce]:RADio:WCDMa:HSDPa[:BBG]:DLINk:DPCH:DCH2|3|4|5|6[:STATe] ON| OFF|1|0 [:SOURce]:RADio:WCDMa:HSDPa[:BBG]:DLINk:DPCH:DCH2|3|4|5|6[:STATe]?

This command turns the selected downlink DCH on or off; DCH1 is always on.

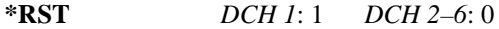

**Remarks** Setting the command parameter while the signal is active also requires executing the apply command. Refer to [":DLINk:APPLy" on page 650](#page-109-0).

> The apply command will not work and the ESG will report an error if you turn on a DCH where lower numbered DCHs are off. For example, turning on DCH5 requires turning on DCH2–4. The reverse is true when turning off the DCHs.

#### **:DLINk:DPCH:POWer**

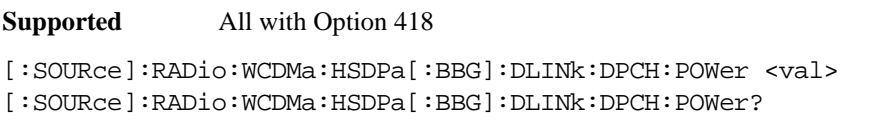

This command sets the downlink DPCH power level.

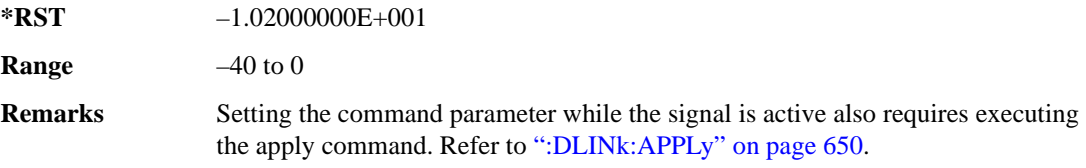

#### **:DLINk:DPCH:SFORmat**

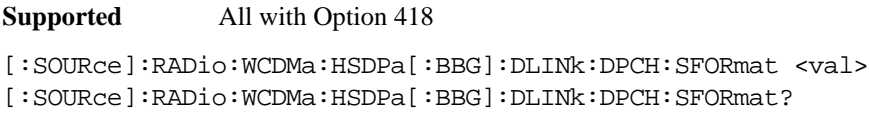

This command configures the downlink DPCH slot format.

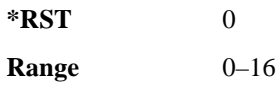

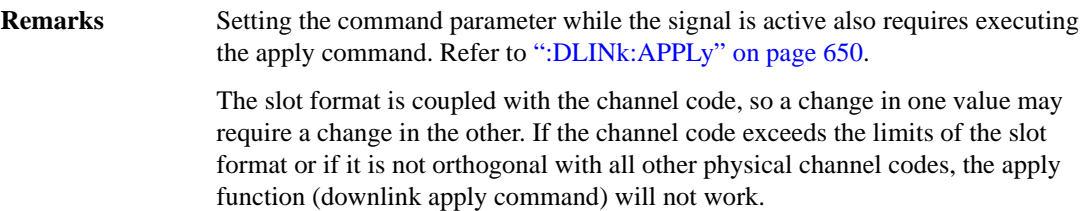

#### **:DLINk:DPCH:SSCOffset**

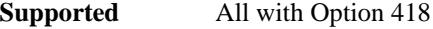

[:SOURce]:RADio:WCDMa:HSDPa[:BBG]:DLINk:DPCH:SSCOffset <val> [:SOURce]:RADio:WCDMa:HSDPa[:BBG]:DLINk:DPCH:SSCOffset?

This command sets the downlink DPCH secondary scrambling code offset.

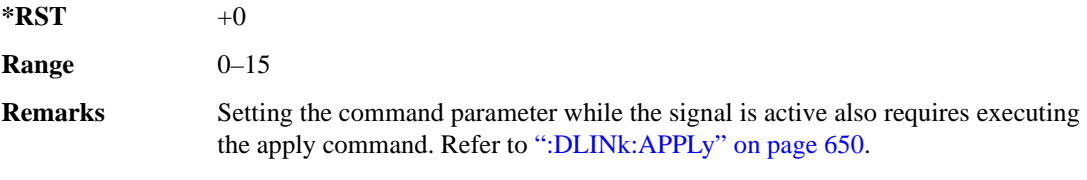

### **:DLINk:DPCH:TFCI**

**Supported** All with Option 418

[:SOURce]:RADio:WCDMa:HSDPa[:BBG]:DLINk:DPCH:TFCI <val> [:SOURce]:RADio:WCDMa:HSDPa[:BBG]:DLINk:DPCH:TFCI?

This command sets the TFCI 10-bit pattern for the downlink DPCH.

The variable <val> accepts values in binary, hexadecimal, or decimal format, however the query returns only binary values.

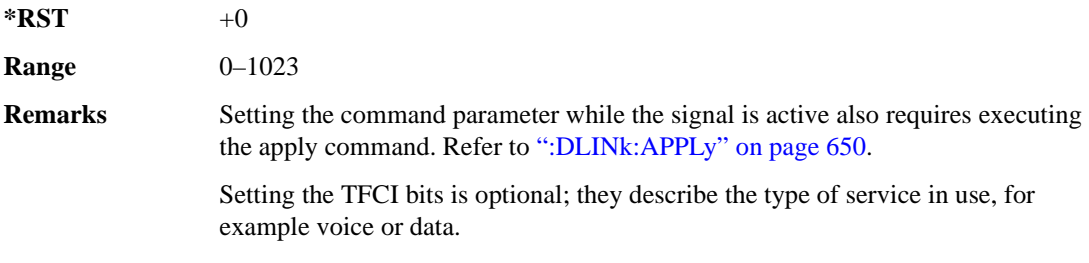

# **:DLINk:DPCH:TOFFset**

**Supported** All with Option 418

[:SOURce]:RADio:WCDMa:HSDPa[:BBG]:DLINk:DPCH:TOFFset <val> [:SOURce]:RADio:WCDMa:HSDPa[:BBG]:DLINk:DPCH:TOFFset?

This command adjusts the downlink DPCH timing offset.

The variable <val> is expressed in chips.

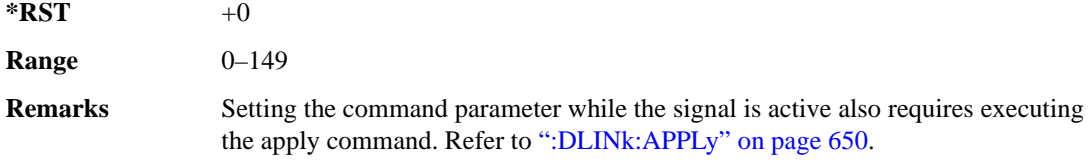

#### **:DLINk:DPCH:TPC:NSTeps**

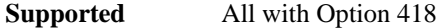

```
[:SOURce]:RADio:WCDMa:HSDPa[:BBG]:DLINk:DPCH:TPC:NSTeps <val>
[:SOURce]:RADio:WCDMa:HSDPa[:BBG]:DLINk:DPCH:TPC:NSTeps?
```
This command sets the number of steps for the down and up (DUP) or up and down (UDOWn) TPC pattern selections.

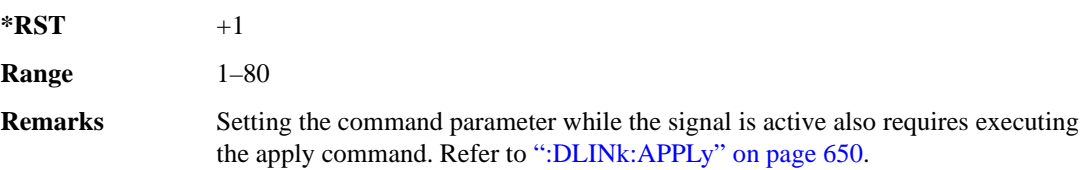

#### **:DLINk:DPCH:TPC:PATTern**

**Supported** All with Option 418

```
[:SOURce]:RADio:WCDMa:HSDPa[:BBG]:DLINk:DPCH:TPC:PATTern UDOWn|DUP|UALL|
DALL|"<file name>"
```
[:SOURce]:RADio:WCDMa:HSDPa[:BBG]:DLINk:DPCH:TPC:PATTern?

This command configures the downlink DPCH TPC pattern for increasing or decreasing, or increasing and decreasing the UE power level.

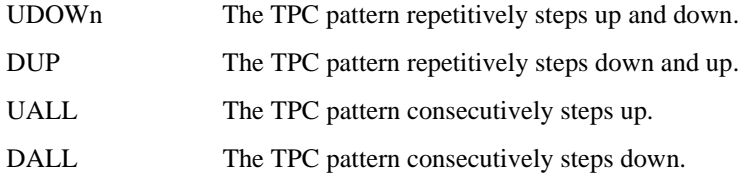

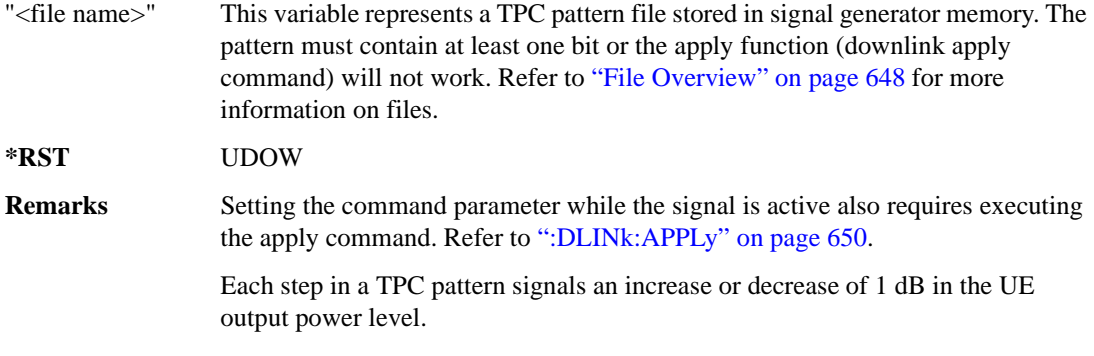

#### **:DLINk:DPCH:TRPosition**

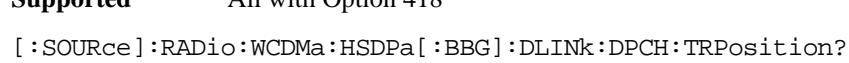

This query returns the downlink DPCH transport channel position that is always set to FIX.

# **:DLINk:DPCH[:STATe]**

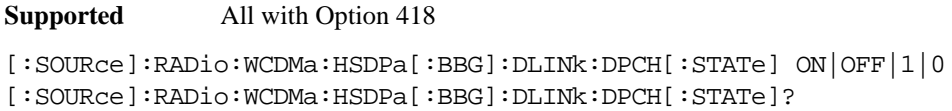

This command turns the downlink DPCH on or off.

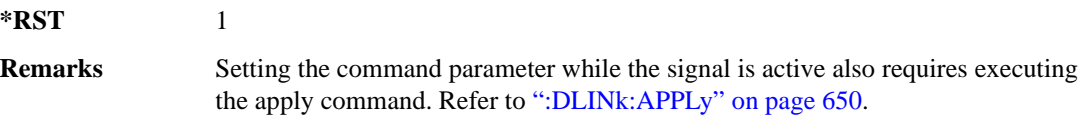

## <span id="page-119-0"></span>**:DLINk:FILTer**

**Supported** All with Option 418

**Supported** All with Option 418

```
[:SOURce]:RADio:WCDMa:HSDPa[:BBG]:DLINk:FILTer RNYQuist|NYQuist|
GAUSsian|RECTangle|IS95|IS95_EQ|IS95_MOD|IS95_MOD_EQ|AC4Fm|UGGaussian|
"<user FIR>" 
[:SOURce]:RADio:WCDMa:HSDPa[:BBG]:DLINk:FILTer?
```
This command selects the downlink filter type.

IS95 This filter meets the criteria of the IS-95 standard.

IS95\_EQ This filter is a combination of the IS-95 filter (above) and the equalizer filter

described in the IS-95 standard and is best suited for IS-95 baseband filtering.

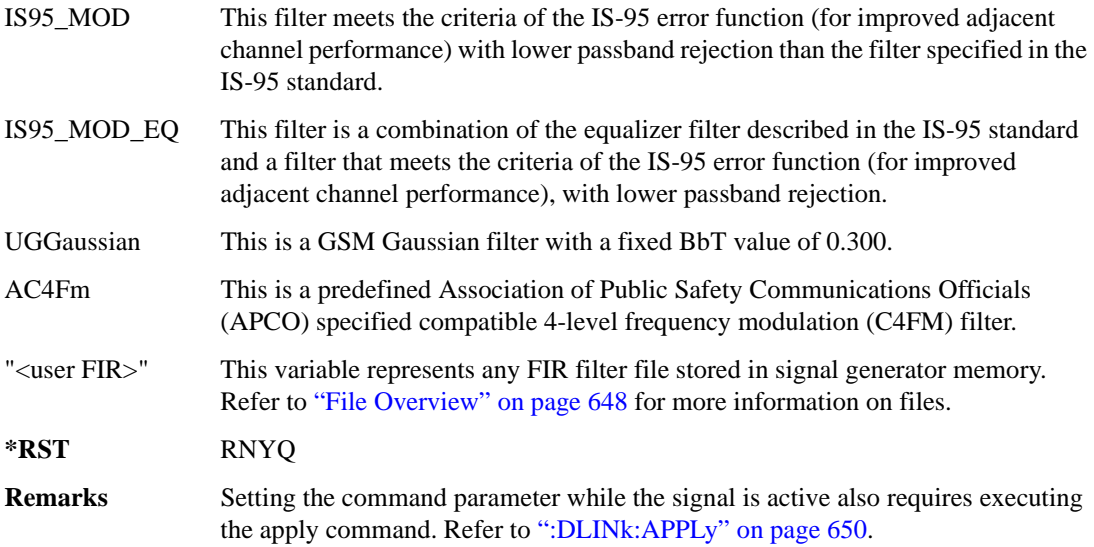

# **:DLINk:FILTer:ALPHa**

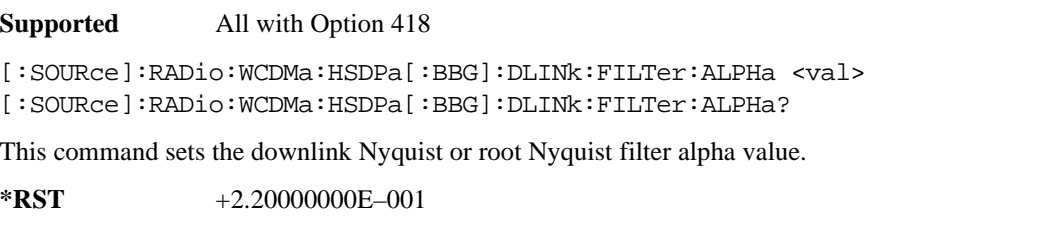

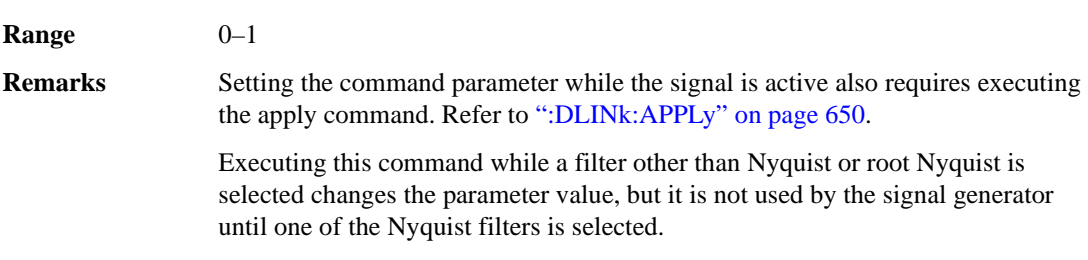

# **:DLINk:FILTer:BBT**

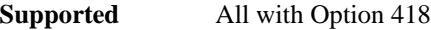

```
[:SOURce]:RADio:WCDMa:HSDPa[:BBG]:DLINk:FILTer:BBT <val>
[:SOURce]:RADio:WCDMa:HSDPa[:BBG]:DLINk:FILTer:BBT?
```
This command sets the downlink Gaussian filter BbT value.

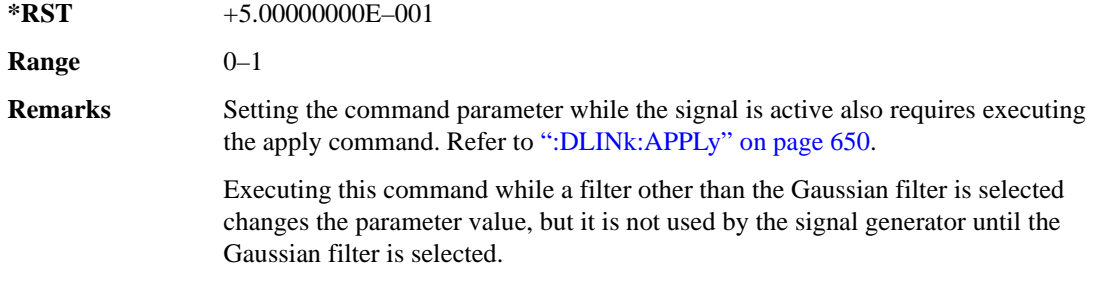

# **:DLINk:FILTer:CHANnel**

**Supported** All with Option 418

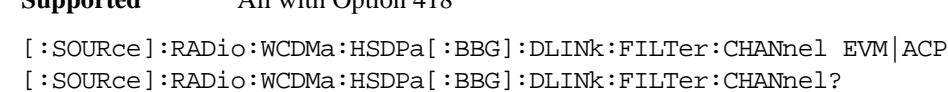

Execute this command to optimize a downlink filter for minimized EVM or for minimized ACP.

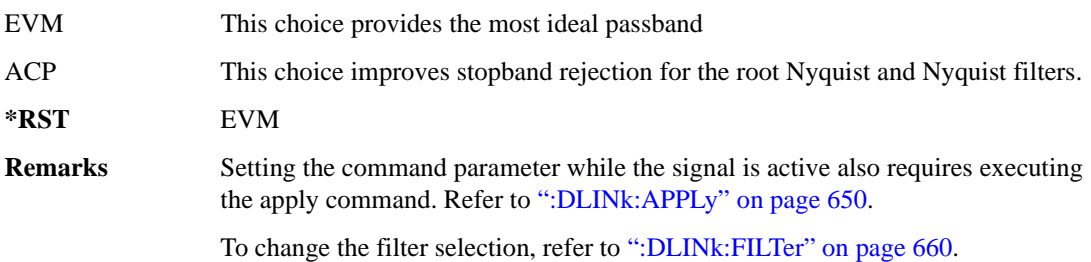

# **:DLINk:HSBurst**

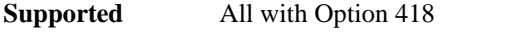

[:SOURce]:RADio:WCDMa:HSDPa[:BBG]:DLINk:HSBurst ON|OFF|1|0 [:SOURce]:RADio:WCDMa:HSDPa[:BBG]:DLINk:HSBurst?

This command sets the handling of the off slot periods for the downlink HSDPA channels.

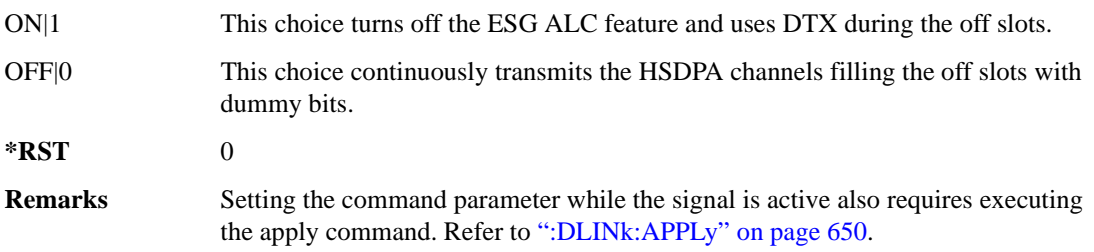

## **:DLINk:HSDPa:AMC:CQIMapping:UECategory**

**Supported** All with Option 418 [:SOURce]:RADio:WCDMa:HSDPa[:BBG]:DLINk:HSDPa:AMC:CQIMapping: UECategory <val> [:SOURce]:RADio:WCDMa:HSDPa[:BBG]:DLINk:HSDPa:AMC:CQIMapping:UECategory?

This command sets the UE category that determines the CQI mapping table per the 3GPP standards.

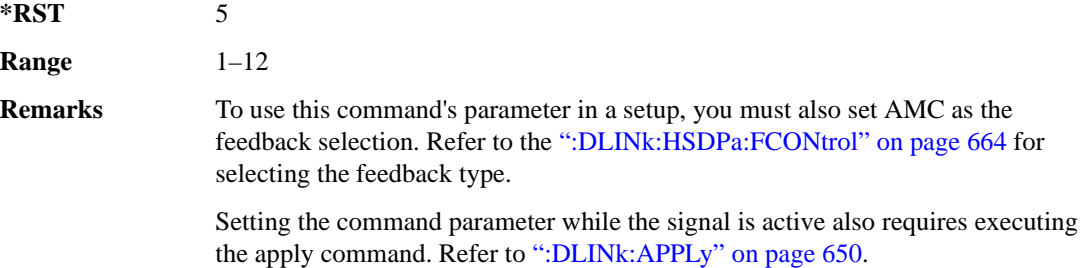

#### **:DLINk:HSDPa:AMC:CPATtern**

#### **Supported** All with Option 418

[:SOURce]:RADio:WCDMa:HSDPa[:BBG]:DLINk:HSDPa:AMC:CPATtern ALL\_1|ALL\_2| ALL\_3|ALL\_4|ALL\_5|ALL\_6|ALL\_7|ALL\_8|ALL\_9|ALL\_10|ALL\_11|ALL\_12|ALL\_13| ALL\_14|ALL\_15|ALL\_16|ALL\_17|ALL\_18|ALL\_19|ALL\_20|ALL\_21|ALL\_22|ALL\_23| ALL  $24$ |ALL  $25$ |ALL  $26$ |ALL  $27$ |ALL  $28$ |ALL  $29$ |ALL  $30$ |"<file name>" [:SOURce]:RADio:WCDMa:HSDPa[:BBG]:DLINk:HSDPa:AMC:CPATtern?

This command sets a simulated UE CQI pattern that determines HSDPA1's response including the modulation type (QPSK or 16QAM) and the constellation version for 16QAM per the set UE category.

- ALL  $\langle \text{val} \rangle$  These choices configure a simulated UE ACK response with a single CQI value for 1,280 subframes.
- "<file name>" This variable represents a CQI pattern file stored in signal generator memory. Create this file either by using the AMC CQI pattern Data Type Entry window and downloading the file to the ESG, or by using the ESG Real Time W-CDMA table editor to create a bit file with the following bit patterns:
	- CQI value of 1–30 using an 8-bit pattern, 00000001 to 00011110
	- DTX is represented by 111111111

In the file, do not use delimiters between subframes; enter subframe bits as a binary string.

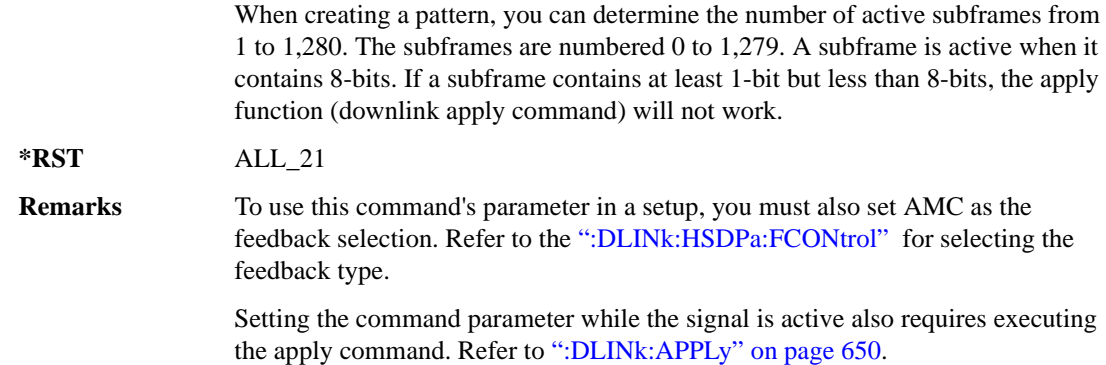

#### <span id="page-123-0"></span>**:DLINk:HSDPa:FCONtrol**

#### **Supported** All with Option 418

[:SOURce]:RADio:WCDMa:HSDPa[:BBG]:DLINk:HSDPa:FCONtrol NONE|HARQ|AMC [:SOURce]:RADio:WCDMa:HSDPa[:BBG]:DLINk:HSDPa:FCONtrol?

This command sets the HSDPA1 feedback control type.

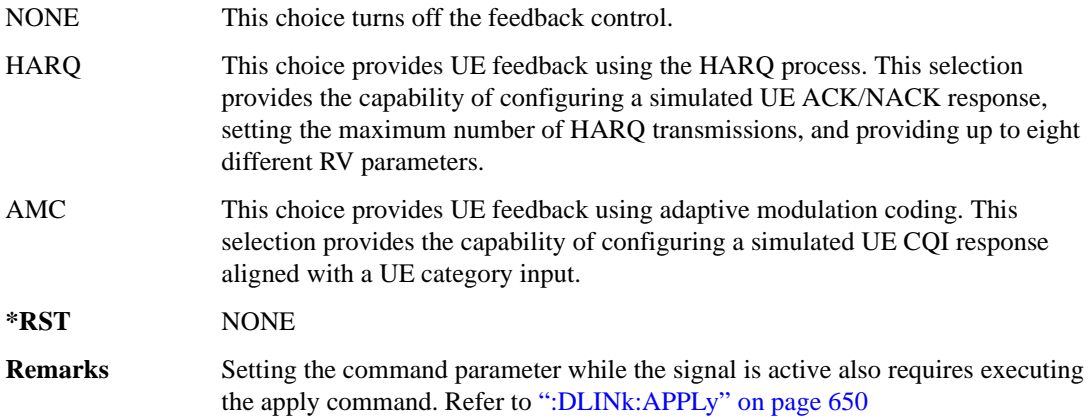

#### <span id="page-123-1"></span>**:DLINk:HSDPa:HARQ:APATtern**

#### **Supported** All with Option 418

[:SOURce]:RADio:WCDMa:HSDPa[:BBG]:DLINk:HSDPa:HARQ:APATtern ACK\_ALL|

"<file name>"

[:SOURce]:RADio:WCDMa:HSDPa[:BBG]:DLINk:HSDPa:HARQ:APATtern?

This command sets a simulated UE ACK/NACK pattern that determines HSDPA1's HARQ response.

ACK\_ALL This choice configures 1,280 subframes for a simulated ACK only response.

"<file name>" This variable represents an ACK pattern file stored in signal generator memory. Create this file either by using the HARQ ACK/NACK pattern Data Type Entry window and download the file to the ESG, or by using the ESG Real Time W-CDMA table editor to create a bit file with the following bit patterns:

- An ACK response is represented by 00.
- A NACK response is represented by 01.
- DTX is represented by 10.

In the file, do not use delimiters between subframes; enter subframe bits as a binary string.

When creating a pattern, you can determine the number of active subframes from 1 to 1,280. The subframes are numbered 0 to 1,279. A subframe is active when it contains 2-bits. If a subframe contains only 1-bit, the apply function (downlink apply command) will not work.

#### **\*RST** ACK\_ALL

**Remarks** To use this command's parameter in a setup, you must also set HARQ as the feedback selection. Refer to the [":DLINk:HSDPa:FCONtrol"](#page-123-0) for selecting the feedback type.

> Setting the command parameter while the signal is active also requires executing the apply command. Refer to [":DLINk:APPLy" on page 650](#page-109-0).

#### **:DLINk:HSDPa:HARQ:MNHTrans**

**Supported** All with Option 418

[:SOURce]:RADio:WCDMa:HSDPa[:BBG]:DLINk:HSDPa:HARQ:MNHTrans <val> [:SOURce]:RADio:WCDMa:HSDPa[:BBG]:DLINk:HSDPa:HARQ:MNHTrans?

This command configures the HSDPA1 maximum number of HARQ transmissions for the HARQ function.

Use the command for UE performance testing or for specifying an arbitrary number of HARQ transmissions. When the software encounters a UE NACK response that is set by the HARQ ACK pattern command (see ":DLINk:HSDPa:HARQ:APATtern"), the software resends the same packet payload until either the maximum number of HARQ transmissions is reached or a simulated ACK response is encountered. Whenever the software resends the same packet payload, it also transmits another RV parameter that is configured by the RV sequence command.

**\*RST** 1

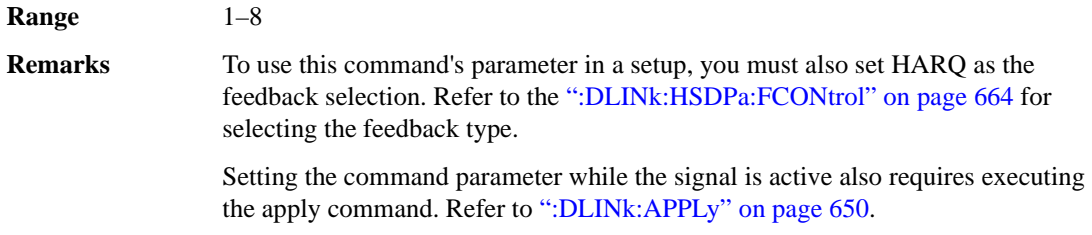

# **:DLINk:HSDPa:HARQ:RVSequence[1]|2|3|4|5|6|7|8**

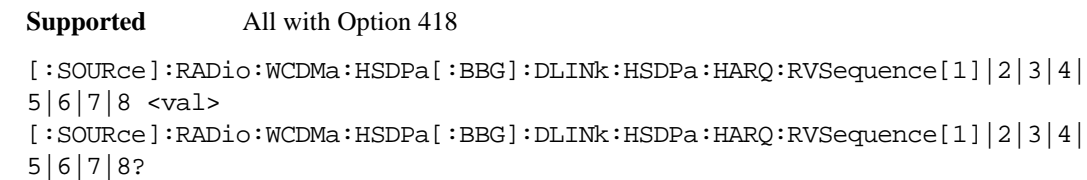

This command sets the HSDPA1 RV parameter sequence used with the maximum number of HARQ transmission setting. You can set eight different RV parameters for the RV sequence.

During simulated ACK responses, the software uses the first RV parameter. When the software encounters a simulated NACK response, it sends data using the next RV parameter. The software keeps incrementing to the next RV parameter in the sequence until it receives a simulated ACK response. When the software encounters an ACK response, the RV sequence resets to the first RV parameter.

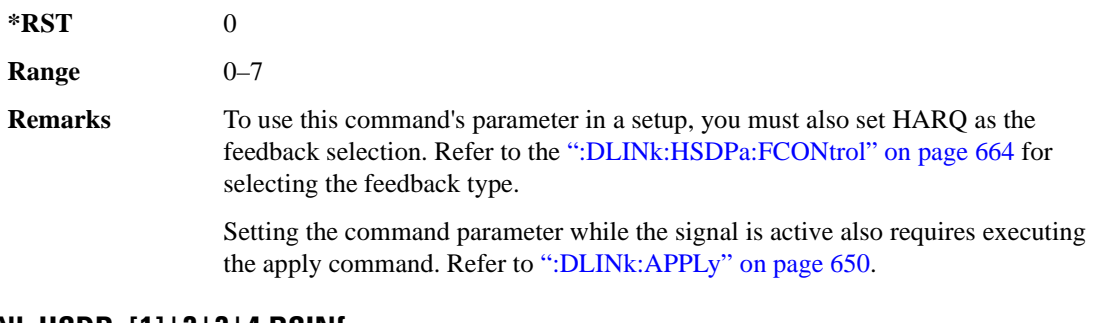

# **:DLINk:HSDPa[1]|2|3|4:BSINfo**

**Supported** All with Option 418

```
[:SOURce]:RADio:WCDMa:HSDPa[:BBG]:DLINk:HSDPa[1]|2|3|4:BSINfo <val>
[:SOURce]:RADio:WCDMa:HSDPa[:BBG]:DLINk:HSDPa[1]|2|3|4:BSINfo?
```
This command sets the HS-DSCH block size. HSDPA1 is the only HSDPA channel configuration that supports the HS-DSCH, however the block size information parameter is also available for HSDPA2–4 for HS-SCCH coding purposes.

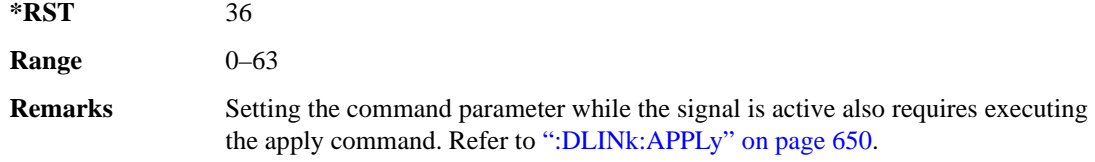

## **:DLINk:HSDPa[1]|2|3|4:HSPDsch:COFFset**

**Supported** All with Option 418

```
[:SOURce]:RADio:WCDMa:HSDPa[:BBG]:DLINk:HSDPa[1]|2|3|4:HSPDsch:
COFFset <val>
[:SOURce]:RADio:WCDMa:HSDPa[:BBG]:DLINk:HSDPa[1]|2|3|4:HSPDsch:COFFset?
```
This command sets the HS-PDSCH code offset. The code offset is used in determining the HS-PDSCH channel code.

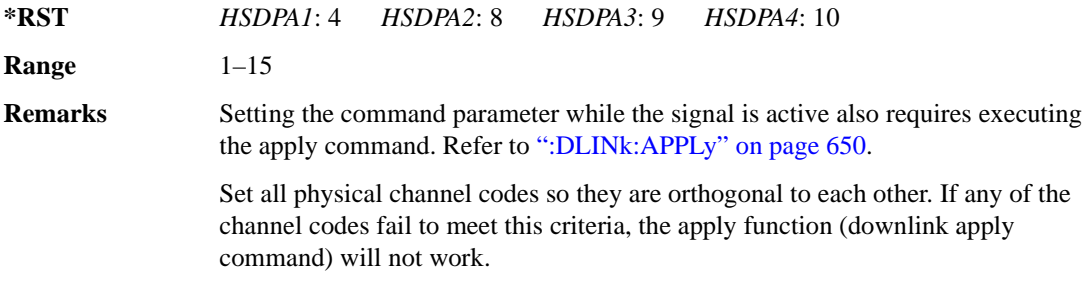

# **:DLINk:HSDPa[1]|2|3|4:HSPDsch:DATA**

**Supported** All with Option 418

```
[:SOURce]:RADio:WCDMa:HSDPa[:BBG]:DLINk:HSDPa[1]|2|3|4:HSPDsch:DATA PN9|
FIX4|"<file name>"|DSCH
[:SOURce]:RADio:WCDMa:HSDPa[:BBG]:DLINk:HSDPa[1]|2|3|4:HSPDsch:DATA?
```
This command configures the HS-PDSCH data type.

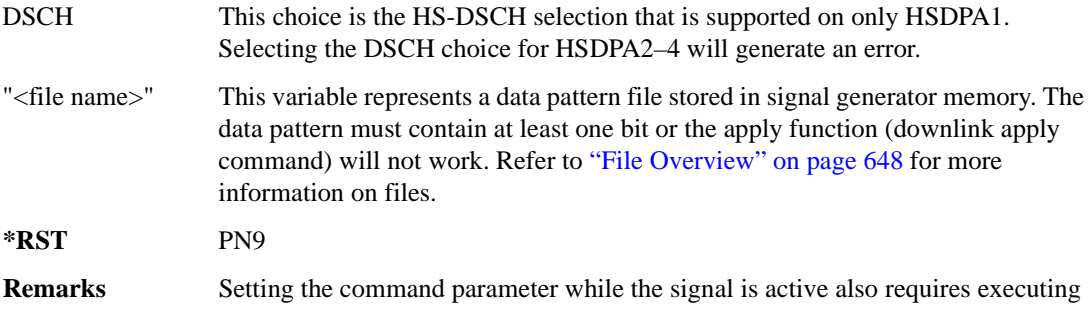

the apply command. Refer to [":DLINk:APPLy" on page 650](#page-109-0).

# **:DLINk:HSDPa[1]|2|3|4:HSPDSch:DATA:FIX4**

**Supported** All with Option 418

```
[:SOURce]:RADio:WCDMa:HSDPa[:BBG]:DLINk:HSDPa[1]|2|3|4:HSPDSch:DATA:
FIX4 <val>
[:SOURce]:RADio:WCDMa:HSDPa[:BBG]:DLINk:HSDPa[1]|2|3|4:HSPDSch:DATA:
FIX4?
```
This command sets the HS-PDSCH repeating 4-bit binary data pattern.

The variable <val> accepts values in binary, hexadecimal, or decimal format, however the query returns only binary values.

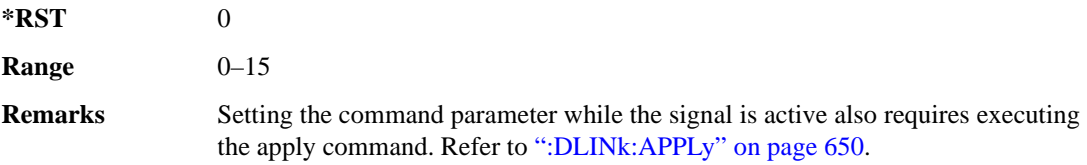

## **:DLINk:HSDPa:HSPDsch:DSCH:DATA**

**Supported** All with Option 418

```
[:SOURce]:RADio:WCDMa:HSDPa[:BBG]:DLINk:HSDPa:HSPDsch:DSCH:DATA PN9|
FIX4|"<file name>"
[:SOURce]:RADio:WCDMa:HSDPa[:BBG]:DLINk:HSDPa:HSPDsch:DSCH:DATA?
```
This command defines the HS-DSCH data type for HSDPA1. The HS-DSCH is not supported on HSDPA2–4.

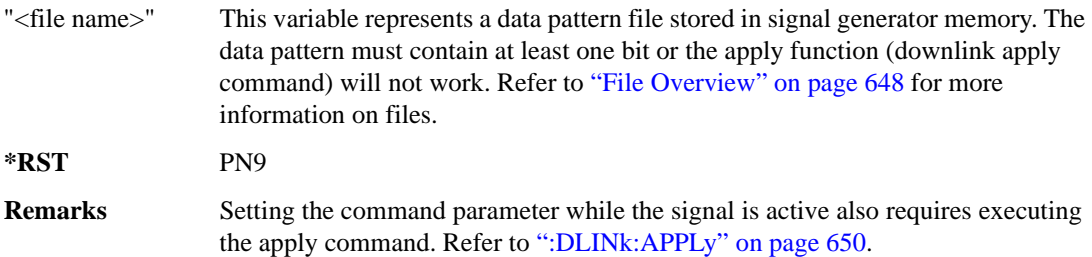

## **:DLINk:HSDPa:HSPDSch:DSCH:DATA:FIX4**

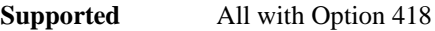

[:SOURce]:RADio:WCDMa:HSDPa[:BBG]:DLINk:HSDPa:HSPDSch:DSCH:DATA:

 $FIX4 <$ val> [:SOURce]:RADio:WCDMa:HSDPa[:BBG]:DLINk:HSDPa:HSPDSch:DSCH:DATA:FIX4?

This command defines the HS-DSCH repeating 4-bit binary data pattern for HSDPA1. The HS-DSCH is not supported on HSDPA2–4.

The variable <val> accepts values in binary, hexadecimal, or decimal format, however the query returns only binary values.

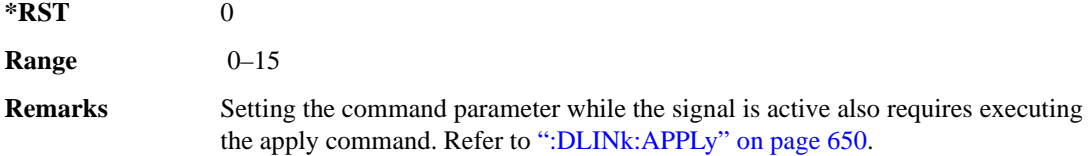

## **:DLINk:HSDPa:HSPDSch:DSCH:IRBSize**

#### **Supported** All with Option 418

[:SOURce]:RADio:WCDMa:HSDPa[:BBG]:DLINk:HSDPa:HSPDSch:DSCH:IRBSize <val> [:SOURce]:RADio:WCDMa:HSDPa[:BBG]:DLINk:HSDPa:HSPDSch:DSCH:IRBSize?

This command sets the HS-DSCH IR buffer size per the HARQ process for HSDPA1. The HS-DSCH is not supported on HSDPA2–4.

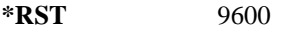

**Range** 960–28800

**Remarks** Setting the command parameter while the signal is active also requires executing the apply command. Refer to [":DLINk:APPLy" on page 650](#page-109-0).

#### **:DLINk:HSDPa:HSPDsch:NCODe**

**Supported** All with Option 418

[:SOURce]:RADio:WCDMa:HSDPa[:BBG]:DLINk:HSDPa:HSPDsch:NCODe <val> [:SOURce]:RADio:WCDMa:HSDPa[:BBG]:DLINk:HSDPa:HSPDsch:NCODe?

This command sets number of codes for the HS-PDSCH on HSDPA1. HSDPA2–4 do not support multicodes.

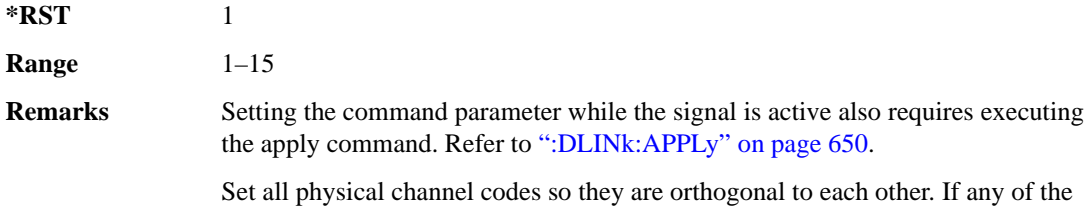

channel codes fail to meet this criteria, the apply function (downlink apply command) will not work.

# **:DLINk:HSDPa[1]|2|3|4:HSPDsch:POWer**

**Supported** All with Option 418

```
[:SOURce]:RADio:WCDMa:HSDPa[:BBG]:DLINk:HSDPa[1]|2|3|4:HSPDsch:
POWer <val>
[:SOURce]:RADio:WCDMa:HSDPa[:BBG]:DLINk:HSDPa[1]|2|3|4:HSPDsch:POWer?
```
This command sets the HS-PDSCH power level.

The variable  $\langle \text{val} \rangle$  is expressed in decibels (dB).

**\*RST** –1.02000000E+001

**Range** –40 to 0

**Remarks** Setting the command parameter while the signal is active also requires executing the apply command. Refer to [":DLINk:APPLy" on page 650](#page-109-0).

# **:DLINk:HSDPa[1]|2|3|4:HSPDsch:SFORmat**

**Supported** All with Option 418

[:SOURce]:RADio:WCDMa:HSDPa[:BBG]:DLINk:HSDPa[1]|2|3|4:HSPDsch: SFORmat 0|1

```
[:SOURce]:RADio:WCDMa:HSDPa[:BBG]:DLINk:HSDPa[1]|2|3|4:HSPDsch:SFORmat?
```
This command sets the HS-PDSCH slot format.

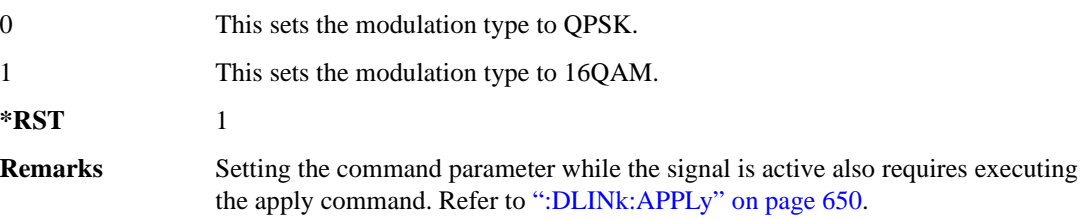

# <span id="page-129-0"></span>**:DLINk:HSDPa[1]|2|3|4:HSPDsch[:STATe]**

**Supported** All with Option 418

[:SOURce]:RADio:WCDMa:HSDPa[:BBG]:DLINk:HSDPa[1]|2|3|4: HSPDsch[:STATe] ON|OFF|1|0 [:SOURce]:RADio:WCDMa:HSDPa[:BBG]:DLINk:HSDPa[1]|2|3|4:HSPDsch[:STATe]?

This command turns the selected HS-PDSCH on or off.

**\*RST** *HSDPA1*: 1 *HSDPA2–4*: 0

**Remarks** Setting the command parameter while the signal is active also requires executing the apply command. Refer to [":DLINk:APPLy" on page 650](#page-109-0).

> The HS-SCCH must be on for the HS-PDSCH to turn on. Turning off the HS-SCCH also turns off the active HS-PDSCH. See [":DLINk:HSDPa\[1\]|2|3|4\[:STATe\]" on page 674](#page-133-0) for turning the HS-SCCH on or off.

## **:DLINk:HSDPa[1]|2|3|4:HSSCch:CCODe**

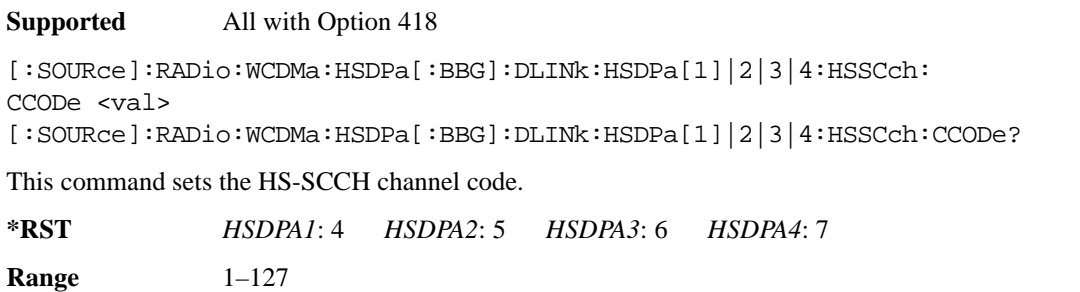

**Remarks** Setting the command parameter while the signal is active also requires executing the apply command. Refer to [":DLINk:APPLy" on page 650](#page-109-0).

> Set all physical channel codes so they are orthogonal to each other. If any of the channel codes fail to meet this criteria, the apply function (downlink apply command) will not work.

# **:DLINk:HSDPa[1]|2|3|4:HSSCch:DATA**

**Supported** All with Option 418

[:SOURce]:RADio:WCDMa:HSDPa[:BBG]:DLINk:HSDPa[1]|2|3|4:HSSCch:DATA PN9| FIX4|"<file name>"|STD [:SOURce]:RADio:WCDMa:HSDPa[:BBG]:DLINk:HSDPa[1]|2|3|4:HSSCch:DATA?

This command sets the data type for the selected downlink HS-SCCH.

STD This choice configures the bit field as defined by the 3GPP standards.

"<file name>" This variable represents a data pattern file stored in signal generator memory. The data pattern must contain at least one bit or the apply function (downlink apply command) will not work. Refer to ["File Overview" on page 648](#page-107-0) for more information on files.

**\*RST** STD

**Remarks** Setting the command parameter while the signal is active also requires executing the apply command. Refer to [":DLINk:APPLy" on page 650](#page-109-0).

# **:DLINk:HSDPa[1]|2|3|4:HSSCch:DATA:FIX4**

#### **Supported** All with Option 418

[:SOURce]:RADio:WCDMa:HSDPa[:BBG]:DLINk:HSDPa[1]|2|3|4:HSSCch:DATA:  $FTX4 < 472$ [:SOURce]:RADio:WCDMa:HSDPa[:BBG]:DLINk:HSDPa[1]|2|3|4:HSSCch:DATA:FIX4?

This command sets the HS-SCCH repeating 4-bit binary data pattern.

The variable <val> accepts values in binary, hexadecimal, or decimal format, however the query returns only binary values.

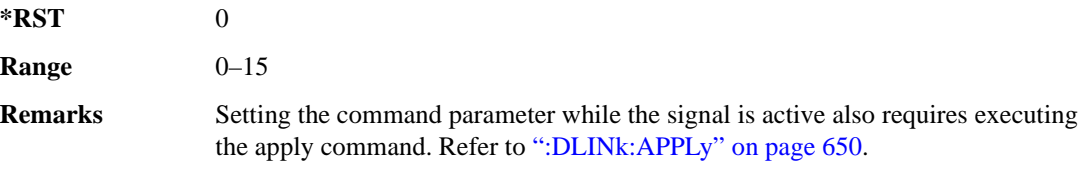

# **:DLINk:HSDPa[1]|2|3|4:HSSCch:POWer**

**Supported** All with Option 418

```
[:SOURce]:RADio:WCDMa:HSDPa[:BBG]:DLINk:HSDPa[1]|2|3|4:HSSCch:
POWer <val>
[:SOURce]:RADio:WCDMa:HSDPa[:BBG]:DLINk:HSDPa[1]|2|3|4:HSSCch:POWer?
```
This command sets the HS-SCCH power level.

The variable <val> is expressed in decibels (dB).

**\*RST** –1.02000000E+001

**Range**  $-40$  to 0

**Remarks** Setting the command parameter while the signal is active also requires executing the apply command. Refer to [":DLINk:APPLy" on page 650](#page-109-0).

# **:DLINk:HSDPa[1]|2|3|4:ITTI**

**Supported** All with Option 418

[:SOURce]:RADio:WCDMa:HSDPa[:BBG]:DLINk:HSDPa[1]|2|3|4:ITTI <val> [:SOURce]:RADio:WCDMa:HSDPa[:BBG]:DLINk:HSDPa[1]|2|3|4:ITTI?

This command sets the inter-TTI for the downlink HSDPA channels.

The variable  $\langle \text{val} \rangle$  is expressed in subframes (one subframe  $= 2 \text{ ms}$ ).

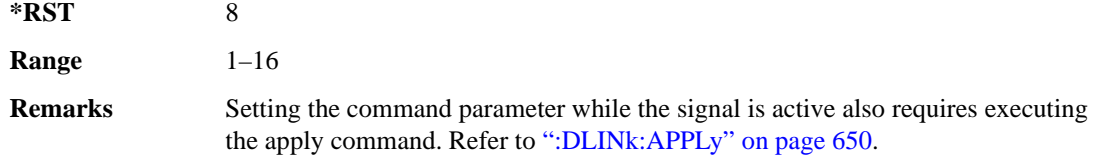

#### **:DLINk:HSDPa:NHPRocess**

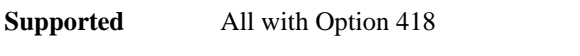

[:SOURce]:RADio:WCDMa:HSDPa[:BBG]:DLINk:HSDPa:NHPRocess <val> [:SOURce]:RADio:WCDMa:HSDPa[:BBG]:DLINk:HSDPa:NHPRocess?

This command sets the HS-DSCH number of HARQ processes for HSDPA1. For HSDPA2–4, this parameter is fixed at one and is used only for HS-SCCH coding purposes.

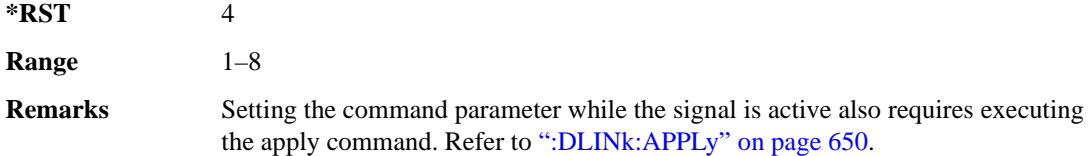

## **:DLINk:HSDPa[1]|2|3|4:RVParameter**

**Supported** All with Option 418

```
[:SOURce]:RADio:WCDMa:HSDPa[:BBG]:DLINk:HSDPa[1]|2|3|4:RVParameter <val>
[:SOURce]:RADio:WCDMa:HSDPa[:BBG]:DLINk:HSDPa[1]|2|3|4:RVParameter?
```
This command sets the HS-DSCH RV parameter. For HSDPA2–4, which do not support an HS-DSCH, this parameter is used only for HS-SCCH coding purposes.

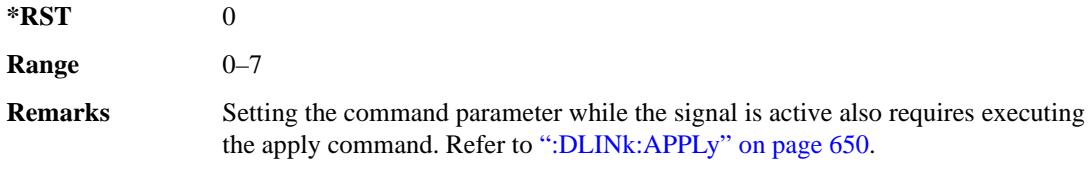

# **:DLINk:HSDPa[1]|2|3|4:UEID**

**Supported** All with Option 418

```
[:SOURce]:RADio:WCDMa:HSDPa[:BBG]:DLINk:HSDPa[1]|2|3|4:UEID <val>
[:SOURce]:RADio:WCDMa:HSDPa[:BBG]:DLINk:HSDPa[1]|2|3|4:UEID?
```
This command sets the UEID.

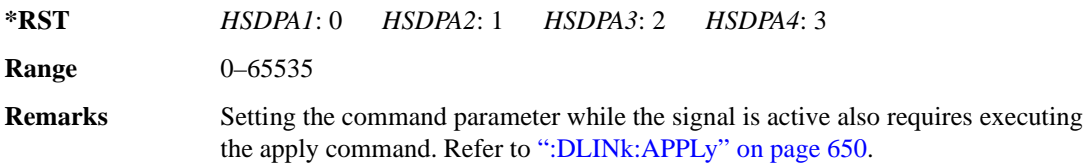

# <span id="page-133-0"></span>**:DLINk:HSDPa[1]|2|3|4[:STATe]**

**Supported** All with Option 418

[:SOURce]:RADio:WCDMa:HSDPa[:BBG]:DLINk:HSDPa[1]|2|3|4[:STATe] ON|OFF| 1|0 [:SOURce]:RADio:WCDMa:HSDPa[:BBG]:DLINk:HSDPa[1]|2|3|4[:STATe]?

This command turns the selected downlink HSDPA channel on or off.

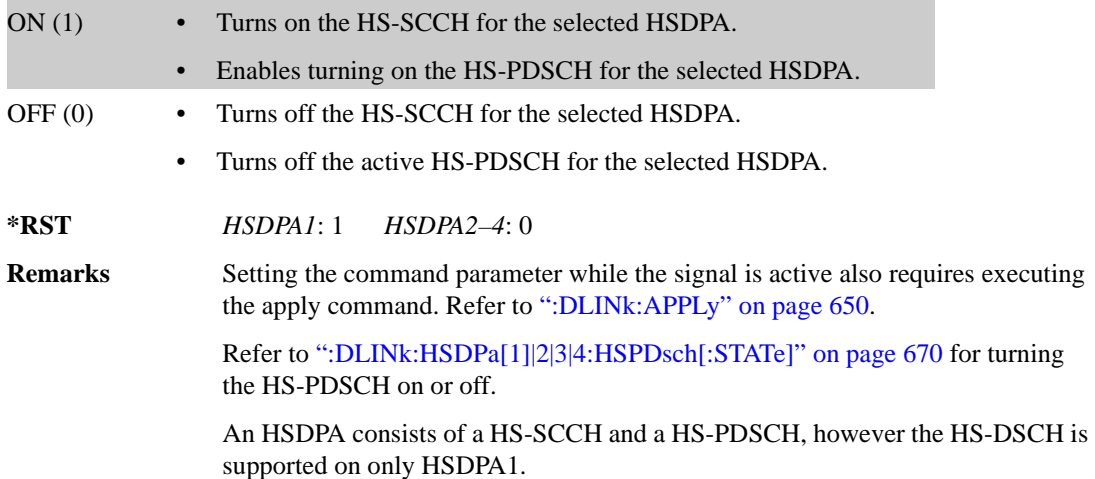

## **:DLINk:OCNS[1]|2|3|4|5|6|7|8|9|10|11|12|13|14|15|16:CCODe**

**Supported** All with Option 418

```
[:SOURce]:RADio:WCDMa:HSDPa[:BBG]:DLINk:OCNS[1]|2|3|4|5|6|7|8|9|10|11|
12|13|14|15|16:CCODe <val>
[:SOURce]:RADio:WCDMa:HSDPa[:BBG]:DLINk:OCNS[1]|2|3|4|5|6|7|8|9|10|11|
12|13|14|15|16:CCODe?
```
This command sets the channel code for the selected downlink OCNS.

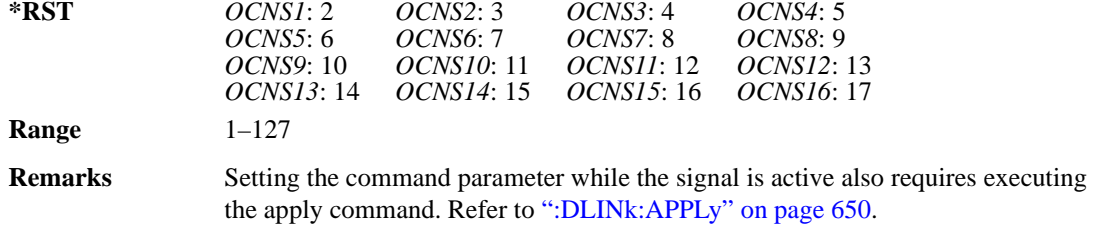

## **:DLINk:OCNS[1]|2|3|4|5|6|7|8|9|10|11|12|13|14|15|16:DATA**

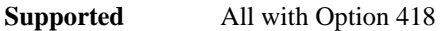

```
[:SOURce]:RADio:WCDMa:HSDPa[:BBG]:DLINk:OCNS[1]|2|3|4|5|6|7|8|9|10|11|
12|13|14|15|16:DATA PN9|PN15
[:SOURce]:RADio:WCDMa:HSDPa[:BBG]:DLINk:OCNS[1]|2|3|4|5|6|7|8|9|10|11|
12|13|14|15|16:DATA?
```
This command configures the data pattern for the selected downlink OCNS.

**\*RST** PN9

**Remarks** Setting the command parameter while the signal is active also requires executing the apply command. Refer to [":DLINk:APPLy" on page 650](#page-109-0).

# **:DLINk:OCNS[1]|2|3|4|5|6|7|8|9|10|11|12|13|14|15|16:POWer**

**Supported** All with Option 418

```
[:SOURce]:RADio:WCDMa:HSDPa[:BBG]:DLINk:OCNS[1]|2|3|4|5|6|7|8|9|10|11|
12|13|14|15|16:POWer <val>
[:SOURce]:RADio:WCDMa:HSDPa[:BBG]:DLINk:OCNS[1]|2|3|4|5|6|7|8|9|10|11|
12|13|14|15|16:POWer?
```
This command sets the power level for the selected downlink OCNS.

The variable <val> is expressed in units of dB.

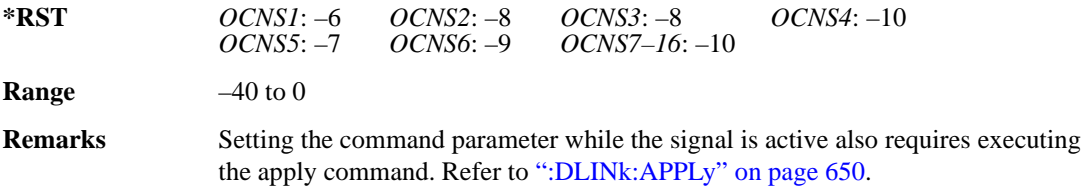

# **:DLINk:OCNS[1]|2|3|4|5|6|7|8|9|10|11|12|13|14|15|16:SSCOffset**

**Supported** All with Option 418

```
[:SOURce]:RADio:WCDMa:HSDPa[:BBG]:DLINk:OCNS[1]|2|3|4|5|6|7|8|9|10|11|
12|13|14|15|16:SSCOffset <val>
[:SOURce]:RADio:WCDMa:HSDPa[:BBG]:DLINk:OCNS[1]|2|3|4|5|6|7|8|9|10|11|
12|13|14|15|16:SSCOffset?
```
This command sets the secondary scrambling code offset for the selected downlink OCNS.

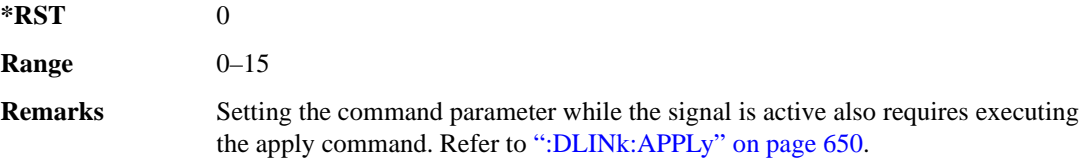

# **:DLINk:OCNS[1]|2|3|4|5|6|7|8|9|10|11|12|13|14|15|16:TOFFset**

**Supported** All with Option 418

```
[:SOURce]:RADio:WCDMa:HSDPa[:BBG]:DLINk:OCNS[1]|2|3|4|5|6|7|8|9|10|11|
12|13|14|15|16:TOFFset <val>
[:SOURce]:RADio:WCDMa:HSDPa[:BBG]:DLINk:OCNS[1]|2|3|4|5|6|7|8|9|10|11|
12|13|14|15|16:TOFFset?
```
This command adjusts the timing offset for the OCNS.

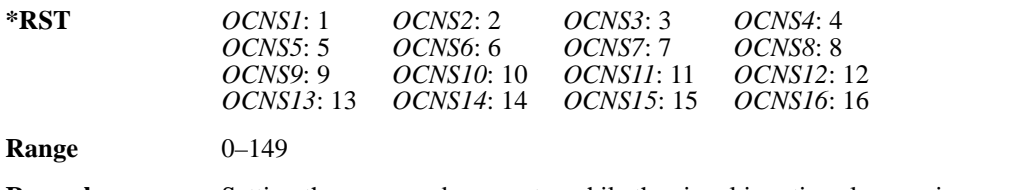

**Remarks** Setting the command parameter while the signal is active also requires executing the apply command. Refer to [":DLINk:APPLy" on page 650](#page-109-0).

# **:DLINk:OCNS[1]|2|3|4|5|6|7|8|9|10|11|12|13|14|15|16[:STATe]**

**Supported** All with Option 418

```
[:SOURce]:RADio:WCDMa:HSDPa[:BBG]:DLINk:OCNS[1]|2|3|4|5|6|7|8|9|10|11|
12|13|14|15|16[:STATe] ON|OFF|1|0
[:SOURce]:RADio:WCDMa:HSDPa[:BBG]:DLINk:OCNS[1]|2|3|4|5|6|7|8|9|10|11|
12|13|14|15|16[:STATe]?
```
This command turns the selected OCNS on or off.

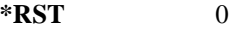

**Remarks** Setting the command parameter while the signal is active also requires executing the apply command. Refer to [":DLINk:APPLy" on page 650](#page-109-0).

## **:DLINk:PCCPch:BCH:DATA**

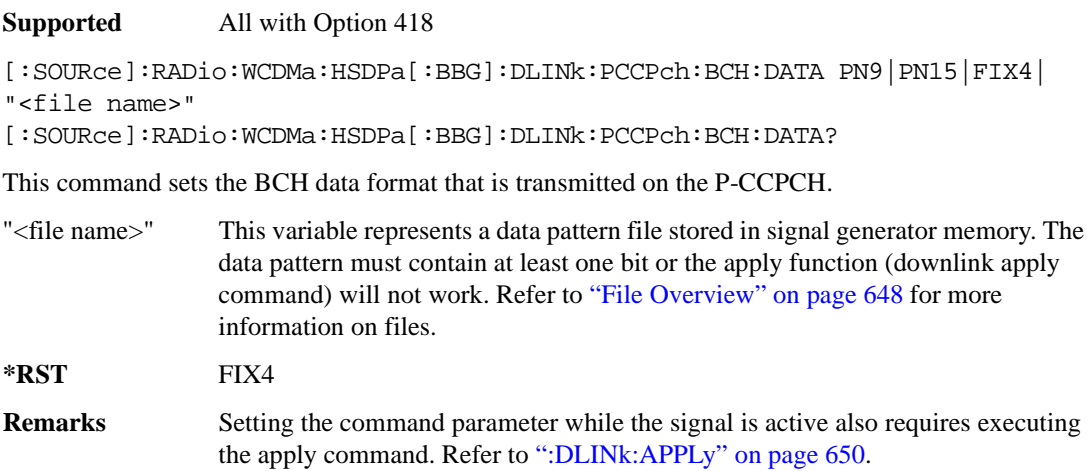

#### **:DLINk:PCCPch:BCH:DATA:FIX4**

**Supported** All with Option 418

[:SOURce]:RADio:WCDMa:HSDPa[:BBG]:DLINk:PCCPch:BCH:DATA:FIX4 <val> [:SOURce]:RADio:WCDMa:HSDPa[:BBG]:DLINk:PCCPch:BCH:DATA:FIX4?

This command sets the BCH repeating 4-bit binary data pattern.

The variable <val> accepts values in binary, hexadecimal, or decimal format, however the query returns only binary values.

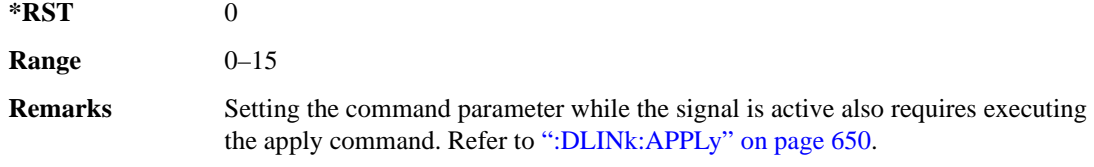

#### **:DLINk:PCCPch:CCODe**

**Supported** All with Option 418

[:SOURce]:RADio:WCDMa:HSDPa[:BBG]:DLINk:PCCPch:CCODe <val> [:SOURce]:RADio:WCDMa:HSDPa[:BBG]:DLINk:PCCPch:CCODe?

This command sets the P-CCPCH channel code.

 $*RST$  +1

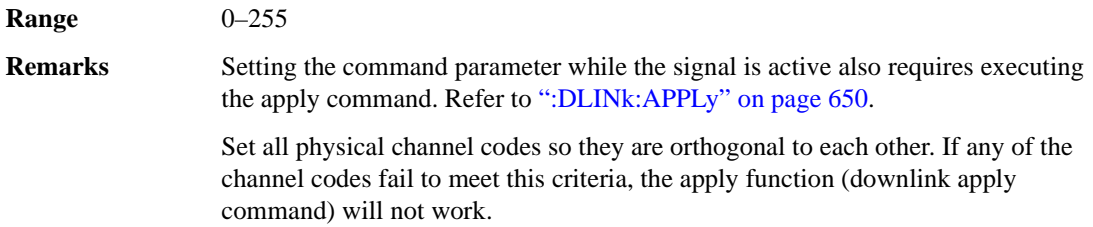

#### **:DLINk:PCCPch:POWer**

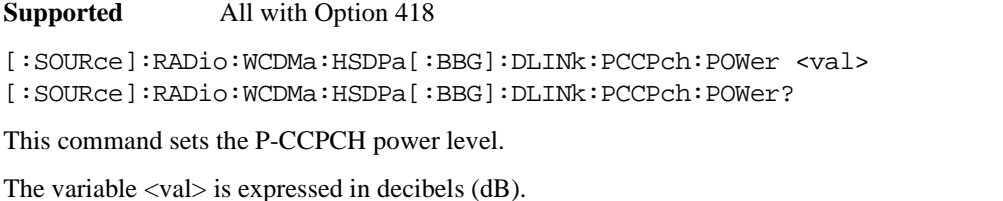

**\*RST** –5.30000000E+000 **Range** –40 to 0 **Remarks** Setting the command parameter while the signal is active also requires executing the apply command. Refer to [":DLINk:APPLy" on page 650](#page-109-0).

## **:DLINk:PCCPch[:STATe]**

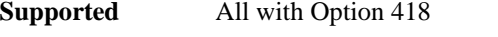

[:SOURce]:RADio:WCDMa:HSDPa[:BBG]:DLINk:PCCPch[:STATe] ON|OFF|1|0 [:SOURce]:RADio:WCDMa:HSDPa[:BBG]:DLINk:PCCPch[:STATe]?

This command turns the P-CCPCH on or off.

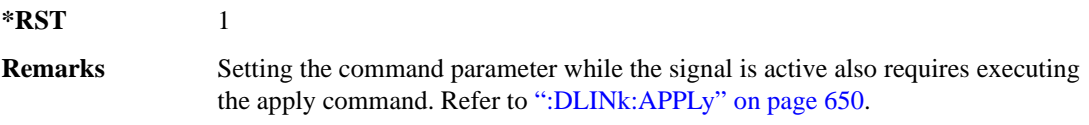

## **:DLINk:PICH:CCODe**

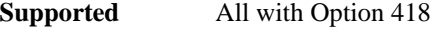

[:SOURce]:RADio:WCDMa:HSDPa[:BBG]:DLINk:PICH:CCODe <val> [:SOURce]:RADio:WCDMa:HSDPa[:BBG]:DLINk:PICH:CCODe?

This command sets the PICH channelization code.

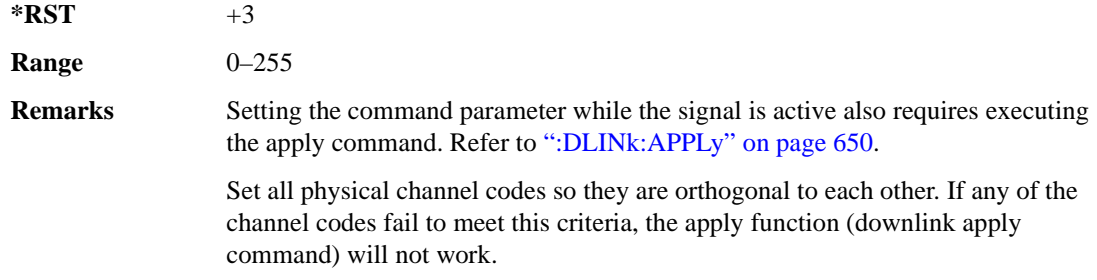

#### **:DLINk:PICH:DATA**

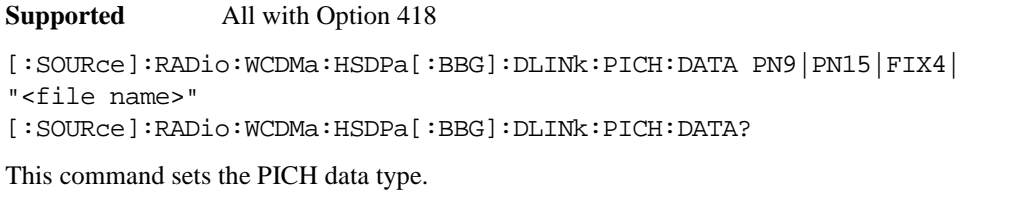

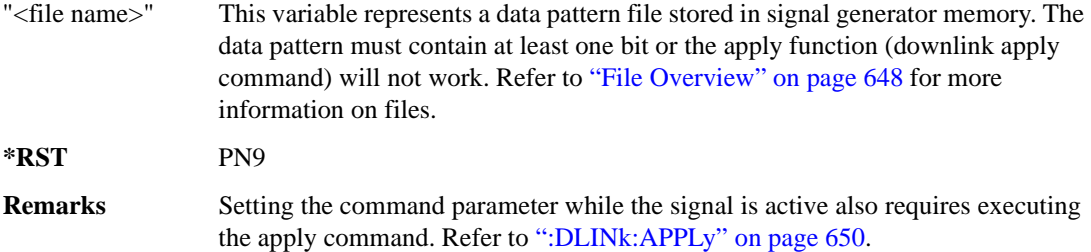

#### **:DLINk:PICH:DATA:FIX4**

**Supported** All with Option 418

[:SOURce]:RADio:WCDMa:HSDPa[:BBG]:DLINk:PICH:DATA:FIX4 <val> [:SOURce]:RADio:WCDMa:HSDPa[:BBG]:DLINk:PICH:DATA:FIX4?

This command sets the PICH repeating 4-bit binary data pattern.

The variable <val> accepts values in binary, hexadecimal, or decimal format, however the query returns only binary values.

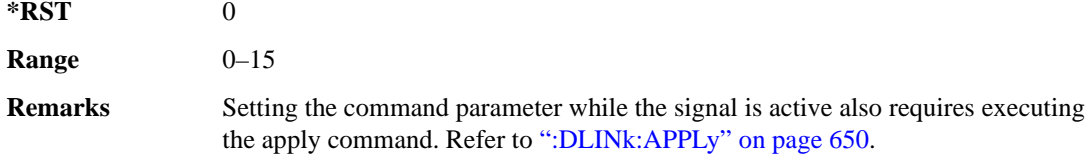

## **:DLINk:PICH:POWer**

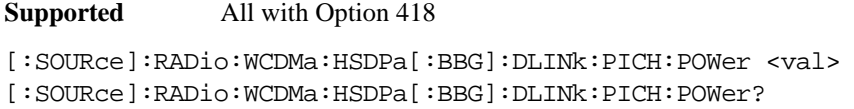

This command sets the PICH power level.

The variable <val> is expressed in decibels (dB).

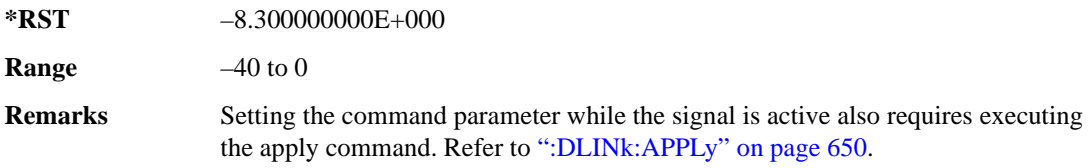

# **:DLINk:PICH[:STATe]**

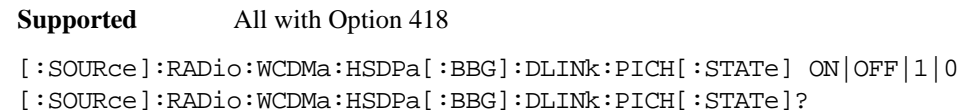

This command turns the PICH on or off.

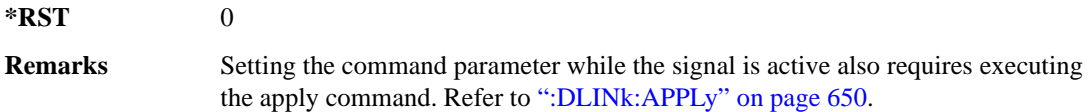

#### **:DLINk:POLarity**

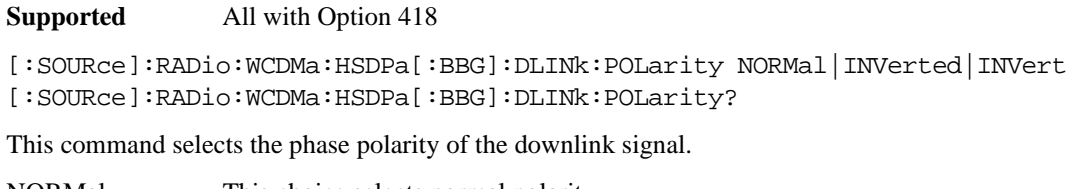

NORMal This choice selects normal polarity. INVerted, INVert These choices perform the same function, inverting the internal Q signal. **\*RST** NORM **Remarks** Setting the command parameter while the signal is active also requires executing the apply command. Refer to [":DLINk:APPLy" on page 650](#page-109-0).

## **:DLINk:PSCH:POWer**

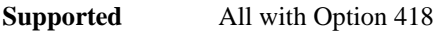

[:SOURce]:RADio:WCDMa:HSDPa[:BBG]:DLINk:PSCH:POWer <val> [:SOURce]:RADio:WCDMa:HSDPa[:BBG]:DLINk:PSCH:POWer?

This command sets the PSCH power level.

The variable <val> is expressed in decibels (dB).

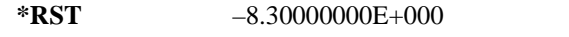

**Range**  $-40$  to 0

**Remarks** Setting the command parameter while the signal is active also requires executing the apply command. Refer to [":DLINk:APPLy" on page 650](#page-109-0).

# **:DLINk:PSCH[:STATe]**

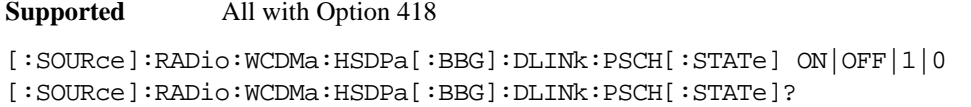

This command turns the PSCH on or off.

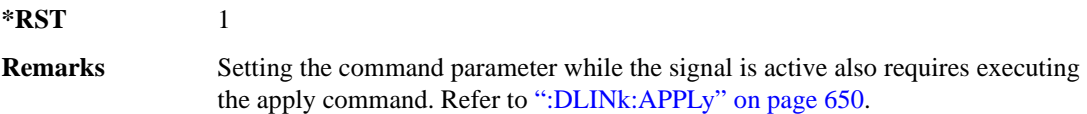

#### **:DLINk:SCRamblecode**

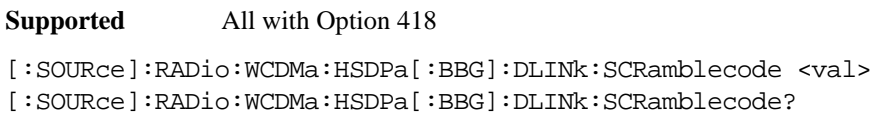

This command sets the downlink scramble code number.

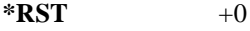

**Range** 0–511

**Remarks** Setting the command parameter while the signal is active also requires executing the apply command. Refer to [":DLINk:APPLy" on page 650](#page-109-0).

# **:DLINk:SSCH:POWer**

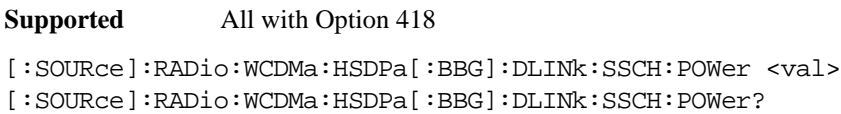

This command sets the SSCH power level.

The variable <val> is expressed in decibels (dB).

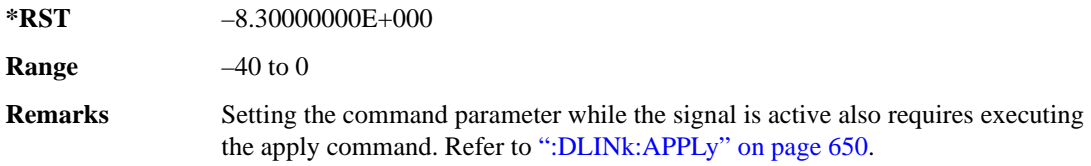

# **:DLINk:SSCH[:STATe]**

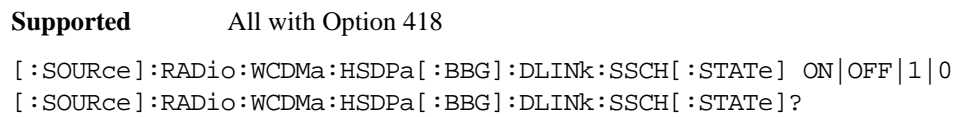

This command turns the SSCH on or off.

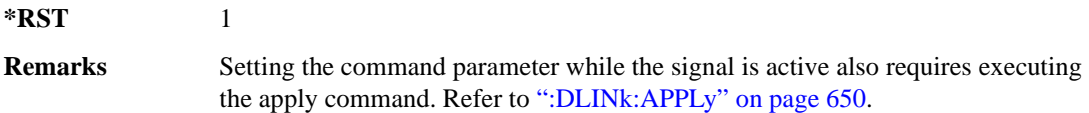

# **:DLINk:TXDiversity**

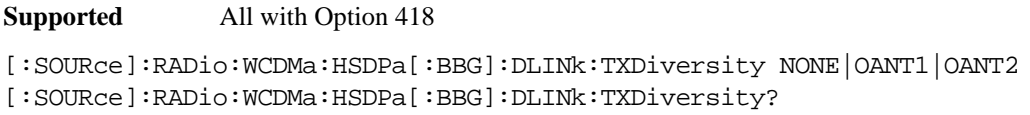

This command selects the downlink signal transmit diversity mode.

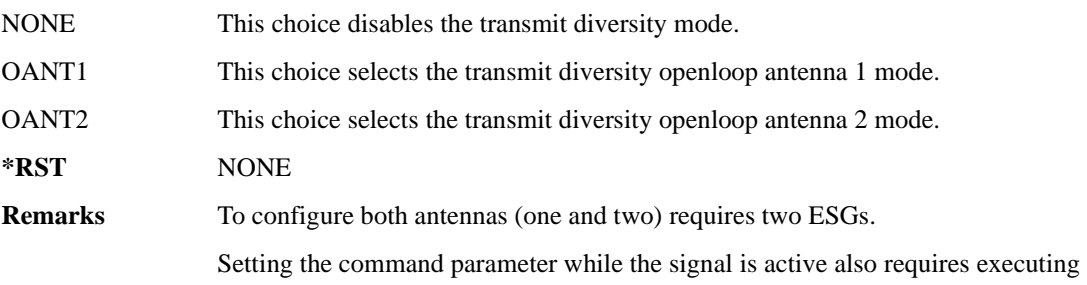

the apply command. Refer to [":DLINk:APPLy" on page 650](#page-109-0).

#### **:LINK**

**Supported** All with Option 418

[:SOURce]:RADio:WCDMa:HSDPa[:BBG]:LINK DOWN|UP [:SOURce]:RADio:WCDMa:HSDPa[:BBG]:LINK?

This command sets the uplink or downlink mode.

**\*RST** DOWN

#### <span id="page-142-0"></span>**:ULINk:APPLy**

**Supported** All with Option 418

[:SOURce]:RADio:WCDMa:HSDPa[:BBG]:ULINk:APPLy [:SOURce]:RADio:WCDMa:HSDPa[:BBG]:ULINk:APPLy?

This command applies changes to the channel setup and data for active physical and transport channels, immediately starting the channel coding generation process. A progress bar may appear on the ESG display indicating that the new signal parameters are being applied. Turning on the HSDPA modulation format also applies the signal parameters.

The query response determines whether or not there is a need to execute the command. It returns the following responses:

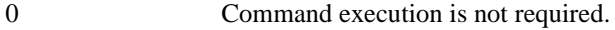

1 Command execution is required.

**NOTE** The query response is only valid while the HDSPA format is active.

When there is a setting conflict (ESG reports an error) with the range values or coupled parameters, or both, executing the uplink apply command does not apply the new changes until the conflicts are resolved. After resolving the setting conflicts, execute the command to apply the new settings.

#### **:ULINk:AWGN:CN**

**Supported** All with Option 418

[:SOURce]:RADio:WCDMa:HSDPa[:BBG]:ULINk:AWGN:CN <val> [:SOURce]:RADio:WCDMa:HSDPa[:BBG]:ULINk:AWGN:CN?

This command sets the uplink in-band carrier to noise ratio (C/N) value using AWGN.

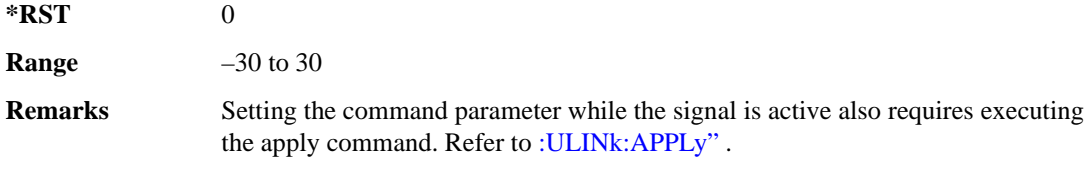

# **:ULINk:AWGN[:STATe]**

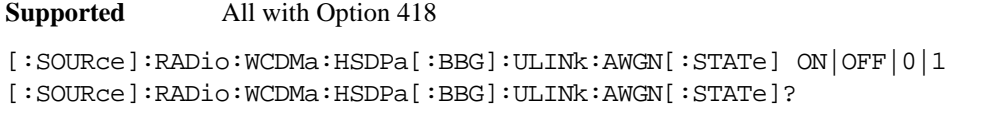

This command turns the uplink AWGN on or off.

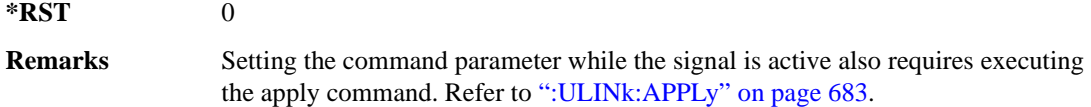

# **:ULINk:BBReference:EXTernal:MRATe**

**Supported** All with Option 418

[:SOURce]:RADio:WCDMa:HSDPa[:BBG]:ULINk:BBReference:EXTernal:MRATe X1| X2|X4

[:SOURce]:RADio:WCDMa:HSDPa[:BBG]:ULINk:BBReference:EXTernal:MRATe?

This command configures the ESG, so it can accept an external baseband generator clock that is a multiple of the internal 3.84 MHz chip clock.

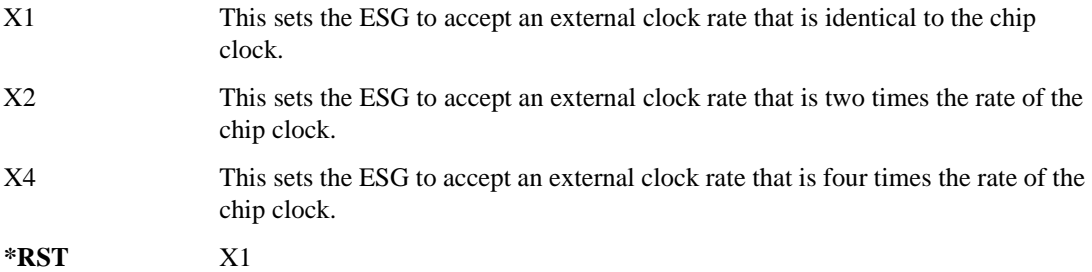

# **:ULINk:BBReference[:SOURce]**

#### **Supported** All with Option 418

```
[:SOURce]:RADio:WCDMa:HSDPa[:BBG]:ULINk:BBReference[:SOURce] INT[1]|
EXT[1]
```
[:SOURce]:RADio:WCDMa:HSDPa[:BBG]:ULINk:BBReference[:SOURce]?

This command selects the baseband generator reference source for the radio uplink channel.

**\*RST** INT

### **:ULINk:DPCCh:CCODe**

#### **Supported** All with Option 418

[:SOURce]:RADio:WCDMa:HSDPa[:BBG]:ULINk:DPCCh:CCODe?

This query returns the channelization code for the uplink DPCCH.

The slot format determines the channelization code in accordance with the 3GPP standards. See [":ULINk:DPCCh:SFORmat" on page 687](#page-146-0) for setting the slot format.

### **:ULINk:DPCCh:DATA**

#### **Supported** All with Option 418

```
[:SOURce]:RADio:WCDMa:HSDPa[:BBG]:ULINk:DPCCh:DATA PN9|PN15|FIX4|
"<file name>"|STD
[:SOURce]:RADio:WCDMa:HSDPa[:BBG]:ULINk:DPCCh:DATA?
```
This command configures the uplink DPCCH data pattern.

STD This sets the DPCCH bit fields according to the 3GPP standards.

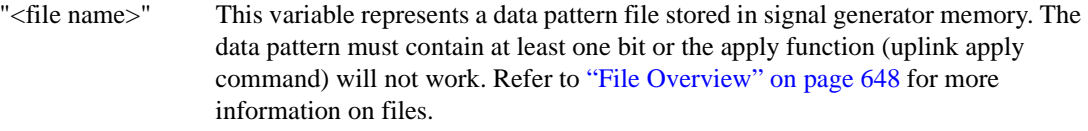

**\*RST** STD

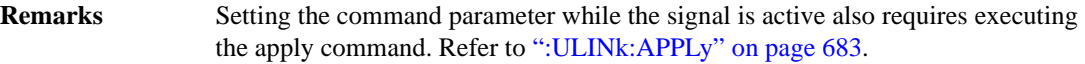

### **:ULINk:DPCCh:DATA:FIX4**

**Supported** All with Option 418

[:SOURce]:RADio:WCDMa:HSDPa[:BBG]:ULINk:DPCCh:DATA:FIX4 <val> [:SOURce]:RADio:WCDMa:HSDPa[:BBG]:ULINk:DPCCh:DATA:FIX4?

This command sets the uplink DPCCH repeating 4-bit binary data pattern.

The variable <val> accepts values in binary, hexadecimal, or decimal format, however the query returns only binary values.

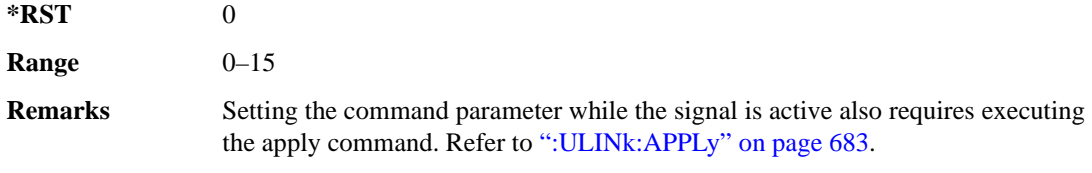

### **:ULINk:DPCCh:FBI:PATTern**

**Supported** All with Option 418

[:SOURce]:RADio:WCDMa:HSDPa[:BBG]:ULINk:DPCCh:FBI:PATTern PN9|PN15|FIX| "<file name>" [:SOURce]:RADio:WCDMa:HSDPa[:BBG]:ULINk:DPCCh:FBI:PATTern?

This command configures the uplink DPCCH FBI pattern.

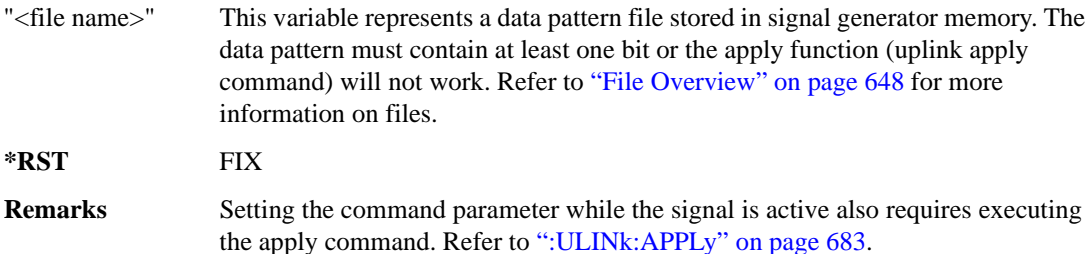

# **:ULINk:DPCCh:FBI:PATTern:FIX**

**Supported** All with Option 418

[:SOURce]:RADio:WCDMa:HSDPa[:BBG]:ULINk:DPCCh:FBI:PATTern:FIX <val> [:SOURce]:RADio:WCDMa:HSDPa[:BBG]:ULINk:DPCCh:FBI:PATTern:FIX?

This command sets the 30-bit FBI pattern for the uplink DPCCH.

The variable <val> accepts values in binary, hexadecimal, or decimal format, however the query returns only binary values.

 $*RST$  +0 **Range** 0–10737418235 **Remarks** Setting the command parameter while the signal is active also requires executing the apply command. Refer to [":ULINk:APPLy" on page 683](#page-142-0).

### **:ULINk:DPCCh:POWer**

**Supported** All with Option 418

[:SOURce]:RADio:WCDMa:HSDPa[:BBG]:ULINk:DPCCh:POWer <val> [:SOURce]:RADio:WCDMa:HSDPa[:BBG]:ULINk:DPCCh:POWer?

This command sets the uplink DPCCH power level.

The variable  $\langle \text{val} \rangle$  is expressed in decibels (dB)

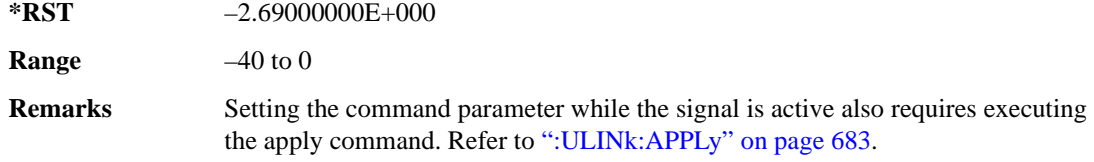

### <span id="page-146-0"></span>**:ULINk:DPCCh:SFORmat**

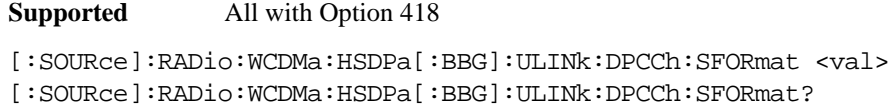

This command sets the uplink DPCCH slot format.

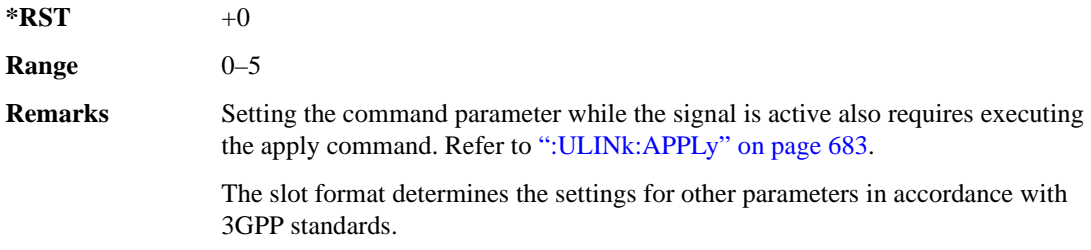

# **:ULINk:DPCCh[:STATe]**

**Supported** All with Option 418

```
[:SOURce]:RADio:WCDMa:HSDPa[:BBG]:ULINk:DPCCh[:STATe] ON|OFF|1|0
[:SOURce]:RADio:WCDMa:HSDPa[:BBG]:ULINk:DPCCh[:STATe]?
```
This command turns the uplink DPCCH on or off.

**\*RST** 1

**Remarks** Setting the command parameter while the signal is active also requires executing the apply command. Refer to [":ULINk:APPLy" on page 683](#page-142-0).

## **:ULINk:DPCCh:TFCI**

**Supported** All with Option 418

[:SOURce]:RADio:WCDMa:HSDPa[:BBG]:ULINk:DPCCh:TFCI <val> [:SOURce]:RADio:WCDMa:HSDPa[:BBG]:ULINk:DPCCh:TFCI?

This command sets the uplink DPCCH TFCI 10-bit data pattern.

The variable <val> accepts values in binary, hexadecimal, or decimal format, however the query returns only decimal values.

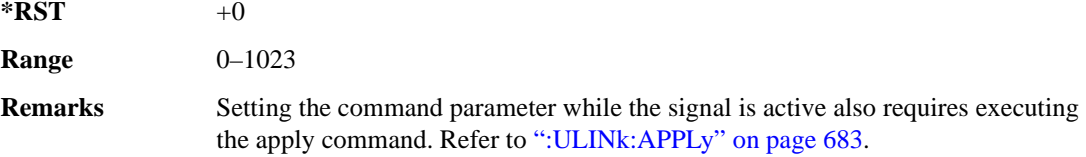

## **:ULINk:DPCCh:TPC:NSTeps**

**Supported** All with Option 418

```
[:SOURce]:RADio:WCDMa:HSDPa[:BBG]:ULINk:DPCCh:TPC:NSTeps <val>
[:SOURce]:RADio:WCDMa:HSDPa[:BBG]:ULINk:DPCCh:TPC:NSTeps?
```
This command sets the number of steps for the down and up (DUP) or up and down (UDOWn) TPC pattern selections.

The variable  $\langle$ val $\rangle$  is expressed in decibels (dB).

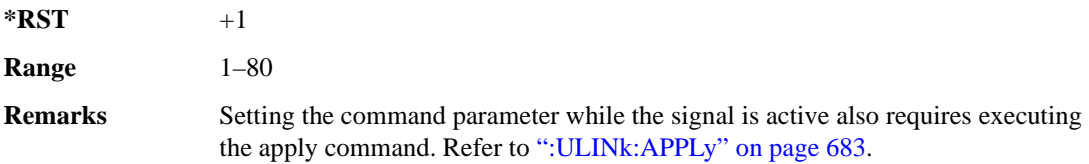

### **:ULINk:DPCCh:TPC:PATTern**

#### **Supported** All with Option 418

[:SOURce]:RADio:WCDMa:HSDPa[:BBG]:ULINk:DPCCh:TPC:PATTern UDOWn|DUP|UALL|DALL|"<file name>" [:SOURce]:RADio:WCDMa:HSDPa[:BBG]:ULINk:DPCCh:TPC:PATTern?

This command configures the uplink DPCCH TPC pattern for increasing or decreasing, or increasing and decreasing the BTS power level.

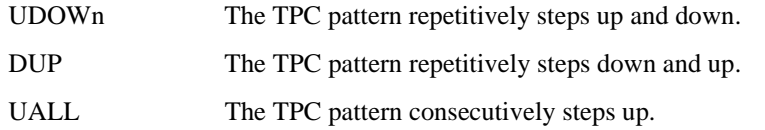

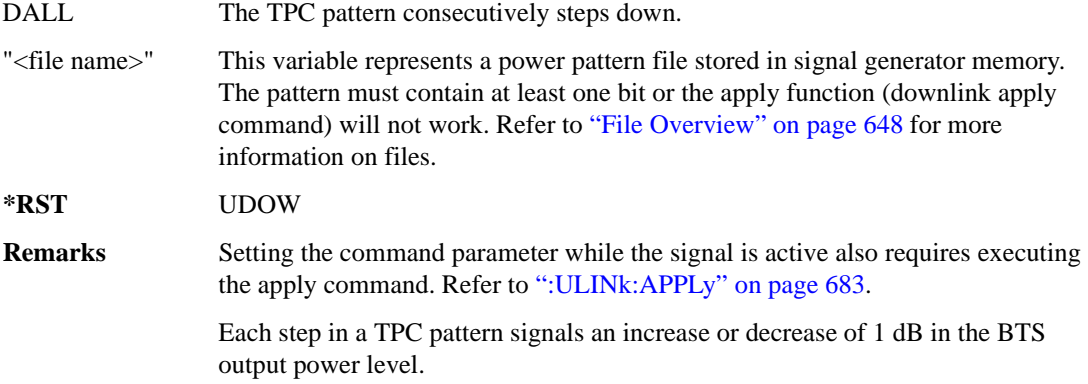

## **:ULINk:DPDCh:CCODe**

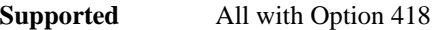

[:SOURce]:RADio:WCDMa:HSDPa[:BBG]:ULINk:DPDCh:CCODe?

This query returns the uplink DPDCH channelization code.

The slot format determines the channelization code in accordance with the 3GPP standards. See [":ULINk:DPDCh:SFORmat" on page 694](#page-153-0) for setting the slot format.

# **:ULINk:DPDCh:DATA**

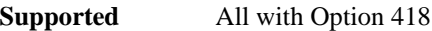

```
[:SOURce]:RADio:WCDMa:HSDPa[:BBG]:ULINk:DPDCh:DATA PN9|PN15|FIX4|DCH|
"<file name>"
```
[:SOURce]:RADio:WCDMa:HSDPa[:BBG]:ULINk:DPDCh:DATA?

This command configures the uplink DPDCH data pattern.

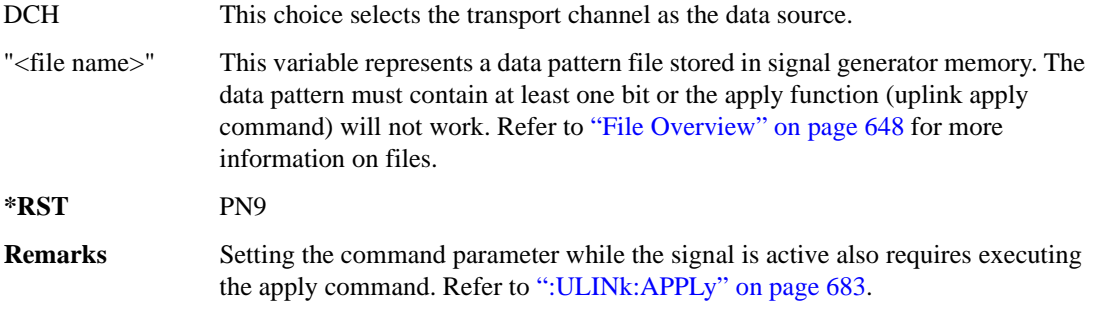

# **:ULINk:DPDCh:DATA:FIX4**

**Supported** All with Option 418

```
[:SOURce]:RADio:WCDMa:HSDPa[:BBG]:ULINk:DPDCh:DATA:FIX4 <val>
[:SOURce]:RADio:WCDMa:HSDPa[:BBG]:ULINk:DPDCh:DATA:FIX4?
```
This command sets the uplink DPDCH repeating 4-bit binary data pattern.

The variable <val> accepts values in binary, hexadecimal, or decimal format, however the query returns only binary values.

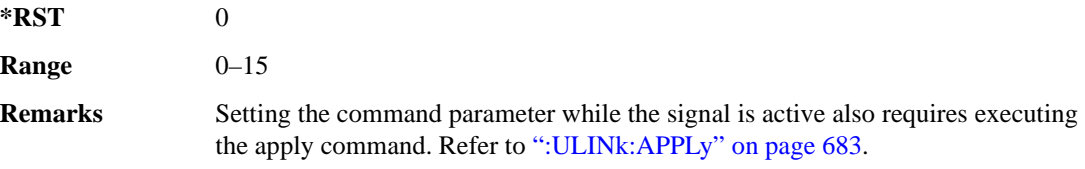

# **:ULINk:DPDCh:DCH[1]|2|3|4|5|6:BSIZe**

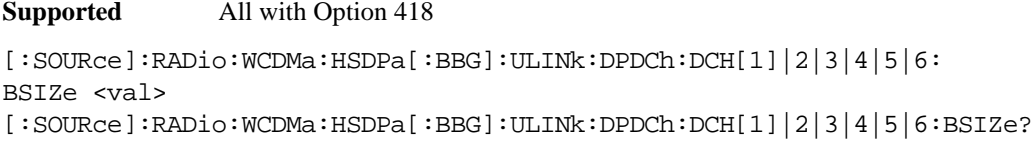

This command sets the block size for the selected uplink DCH.

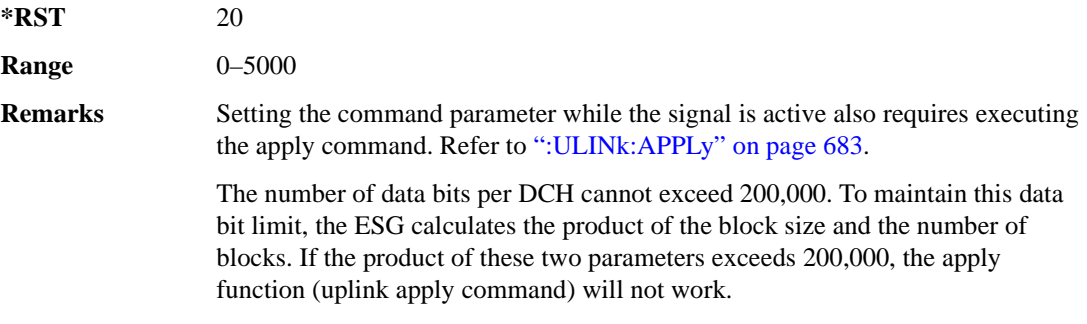

# **:ULINk:DPDCh:DCH[1]|2|3|4|5|6:CRC**

**Supported** All with Option 418

[:SOURce]:RADio:WCDMa:HSDPa[:BBG]:ULINk:DPDCh:DCH[1]|2|3|4|5|6: CRC 0|8|12|16|24 [:SOURce]:RADio:WCDMa:HSDPa[:BBG]:ULINk:DPDCh:DCH[1]|2|3|4|5|6:CRC?

This command sets the number of CRC bits for the selected uplink DCH.

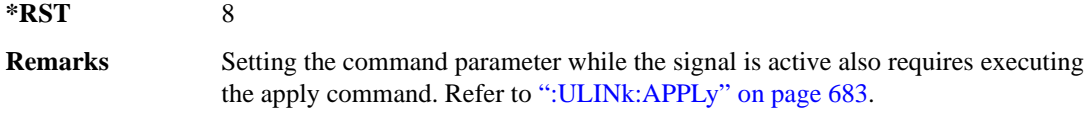

# **:ULINk:DPDCh:DCH[1]|2|3|4|5|6:CTYPe**

**Supported** All with Option 418

[:SOURce]:RADio:WCDMa:HSDPa[:BBG]:ULINk:DPDCh:DCH[1]|2|3|4|5|6: CTYPe HCONv|TCONv|TURBo|NONE [:SOURce]:RADio:WCDMa:HSDPa[:BBG]:ULINk:DPDCh:DCH[1]|2|3|4|5|6:CTYPe?

This command selects the encoder type for the selected uplink DCH.

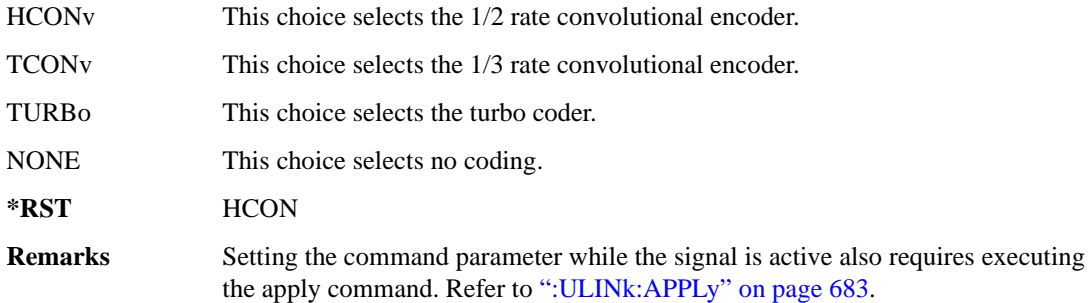

# **:ULINk:DPDCh:DCH[1]|2|3|4|5|6:DATA**

**Supported** All with Option 418

```
[:SOURce]:RADio:WCDMa:HSDPa[:BBG]:ULINk:DPDCh:DCH[1]|2|3|4|5|6:DATA PN9|
PN15|FIX4|"<file name>"
[:SOURce]:RADio:WCDMa:HSDPa[:BBG]:ULINk:DPDCh:DCH[1]|2|3|4|5|6:DATA?
```
This command configures the data for the selected uplink DCH.

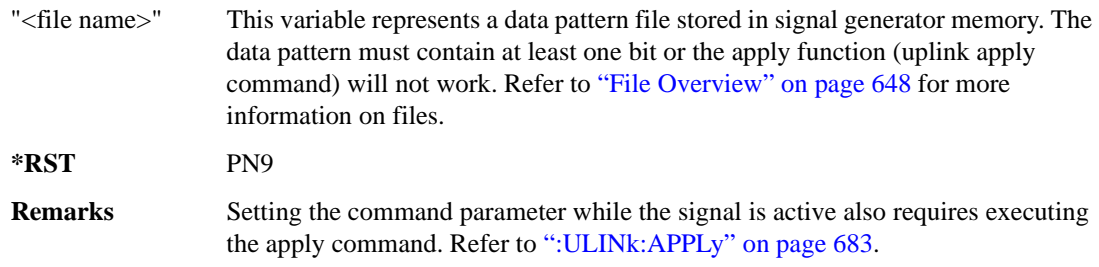

# **:ULINk:DPDCh:DCH[1]|2|3|4|5|6:DATA:FIX4**

**Supported** All with Option 418

```
[:SOURce]:RADio:WCDMa:HSDPa[:BBG]:ULINk:DPDCh:DCH[1]|2|3|4|5|6:DATA:
FIX4 <val>
[:SOURce]:RADio:WCDMa:HSDPa[:BBG]:ULINk:DPDCh:DCH[1]|2|3|4|5|6:DATA:
FIX4?
```
This command sets the repeating 4-bit binary data pattern for the selected uplink DCH.

The variable <val> accepts values in binary, hexadecimal, or decimal format, however the query returns only binary values.

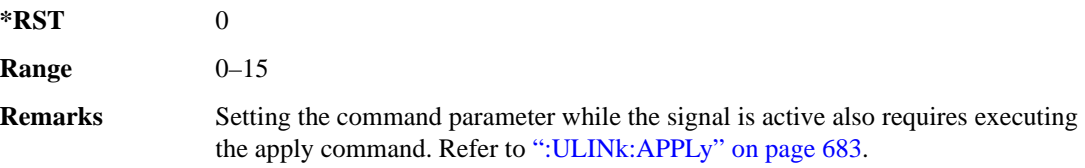

# **:ULINk:DPDCh:DCH[1]|2|3|4|5|6:NBLocks**

**Supported** All with Option 418

[:SOURce]:RADio:WCDMa:HSDPa[:BBG]:ULINk:DPDCh:DCH[1]|2|3|4|5|6:

NBLocks <val>

```
[:SOURce]:RADio:WCDMa:HSDPa[:BBG]:ULINk:DPDCh:DCH[1]|2|3|4|5|6:NBLocks?
```
This command sets the number of blocks for the selected uplink DCH.

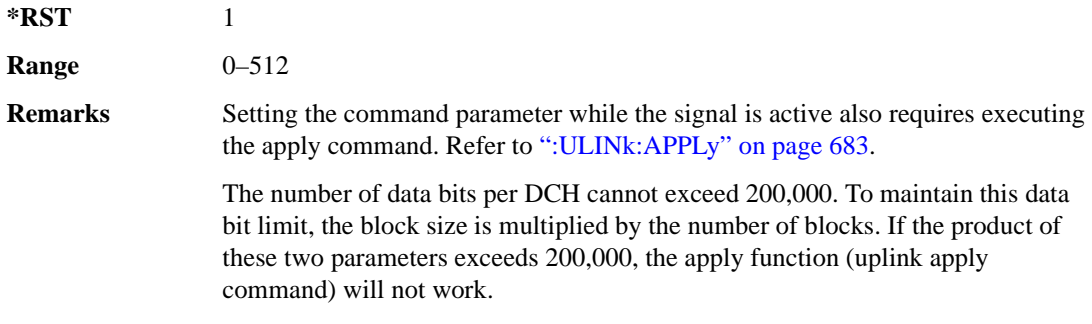

# **:ULINk:DPDCh:DCH[1]|2|3|4|5|6:RMATtribute**

### **Supported** All with Option 418

```
[:SOURce]:RADio:WCDMa:HSDPa[:BBG]:ULINk:DPDCh:DCH[1]|2|3|4|5|6:
RMATtribute <val>
```

```
[:SOURce]:RADio:WCDMa:HSDPa[:BBG]:ULINk:DPDCh:DCH[1]|2|3|4|5|6:
RMATtribute?
```
This command sets the rate matching attribute for the selected uplink DCH.

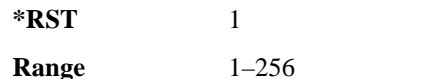

**Remarks** Setting the command parameter while the signal is active also requires executing the apply command. Refer to [":ULINk:APPLy" on page 683](#page-142-0).

# **:ULINk:DPDCh:DCH[1]|2|3|4|5|6:TTI**

**Supported** All with Option 418

[:SOURce]:RADio:WCDMa:HSDPa[:BBG]:ULINk:DPDCh:DCH[1]|2|3|4|5|6: TTI 10|20|40|80 [:SOURce]:RADio:WCDMa:HSDPa[:BBG]:ULINk:DPDCh:DCH[1]|2|3|4|5|6:TTI?

This command sets the TTI for the selected uplink DCH.

The choices are expressed in millisecond (ms).

**\*RST** 10

**Remarks** Setting the command parameter while the signal is active also requires executing the apply command. Refer to [":ULINk:APPLy" on page 683](#page-142-0).

# **:ULINk:DPDCh:DCH2|3|4|5|6[:STATe]**

**Supported** All with Option 418

```
[:SOURce]:RADio:WCDMa:HSDPa[:BBG]:ULINk:DPDCh:
DCH2|3|4|5|6[:STATe] ON|OFF|1|0
[:SOURce]:RADio:WCDMa:HSDPa[:BBG]:ULINk:DPDCh:DCH2|3|4|5|6[:STATe]?
```
This command turns the selected uplink DCH on or off; DCH1 is always on.

**\*RST** *DCH 1*: 1 *DCH 2– 6*: 0

**Remarks** Setting the command parameter while the signal is active also requires executing the apply command. Refer to [":ULINk:APPLy" on page 683](#page-142-0).

> The apply command will not work and the ESG will report an error if you turn on a DCH where lower numbered DCHs are off. For example, turning on DCH5 requires turning on DCH2–4. The reverse is true when turning off the DCHs.

# **:ULINk:DPDCh:POWer**

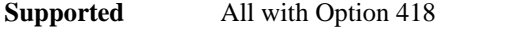

[:SOURce]:RADio:WCDMa:HSDPa[:BBG]:ULINk:DPDCh:POWer <val> [:SOURce]:RADio:WCDMa:HSDPa[:BBG]:ULINk:DPDCh:POWer?

This command sets the uplink DPDCH power level.

The variable <val> is expressed in decibels (dB).

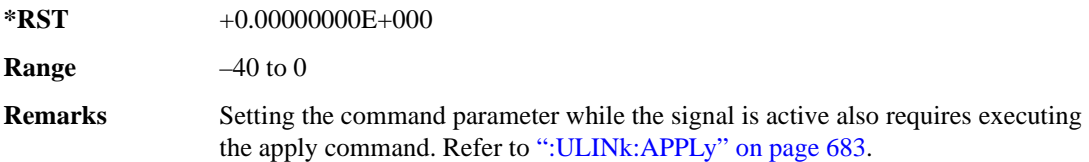

### <span id="page-153-0"></span>**:ULINk:DPDCh:SFORmat**

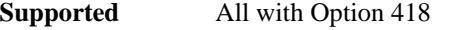

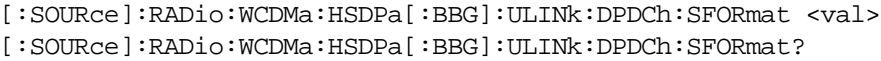

This command sets the uplink DPDCH slot format.

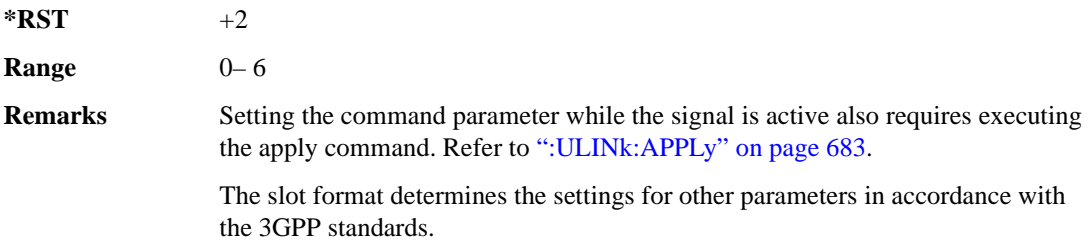

# **:ULINk:DPDCh[:STATe]**

### **Supported** All with Option 418

```
[:SOURce]:RADio:WCDMa:HSDPa[:BBG]:ULINk:DPDCh[:STATe] ON|OFF|1|0
[:SOURce]:RADio:WCDMa:HSDPa[:BBG]:ULINk:DPDCh[:STATe]?
```
This command turns the uplink DPDCH on or off.

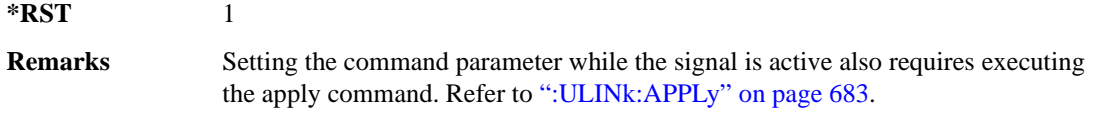

# **:ULINk:FCLock:INTerval**

**Supported** All with Option 418

```
[:SOURce]:RADio:WCDMa:HSDPa[:BBG]:ULINk:FCLock:INTerval 10|20|40|80|2560
[:SOURce]:RADio:WCDMa:HSDPa[:BBG]:ULINk:FCLock:INTerval?
```
This command selects the frame clock interval for the synchronization signal.

The frame clock interval is set in milliseconds (ms).

**\*RST** 80

**Remarks** Ensure that the selected interval is equal to or longer than the longest transport channel TTI period.

> This command is applicable only when FCLock is the sync source selection. See [":ULINk:SYNC\[:SOURce\]" on page 702](#page-161-0) for selecting the sync source.

## **:ULINk:FCLock:POLarity**

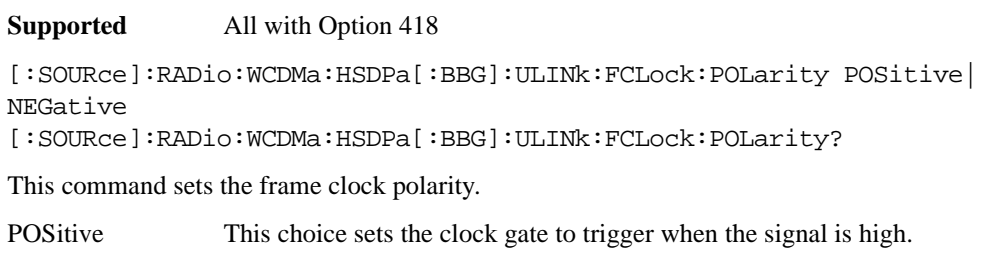

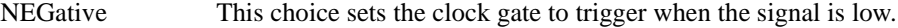

**\*RST** POS

**Remarks** This command is applicable only when FCLock is the sync source selection. See [":ULINk:SYNC\[:SOURce\]" on page 702](#page-161-0) for selecting the sync source.

### <span id="page-154-0"></span>**:ULINk:FILTer**

#### **Supported** All with Option 418

```
[:SOURce]:RADio:WCDMa:HSDPa[:BBG]:ULINk:FILTer RNYQuist|NYQuist|
GAUSsian|RECTangle|IS95|IS95_EQ|IS95_MOD|IS95_MOD_EQ|AC4Fm|UGGaussian|
"<user FIR>"
```
[:SOURce]:RADio:WCDMa:HSDPa[:BBG]:ULINk:FILTer?

This command selects the uplink filter type.

IS95 This filter meets the criteria of the IS-95 standard.

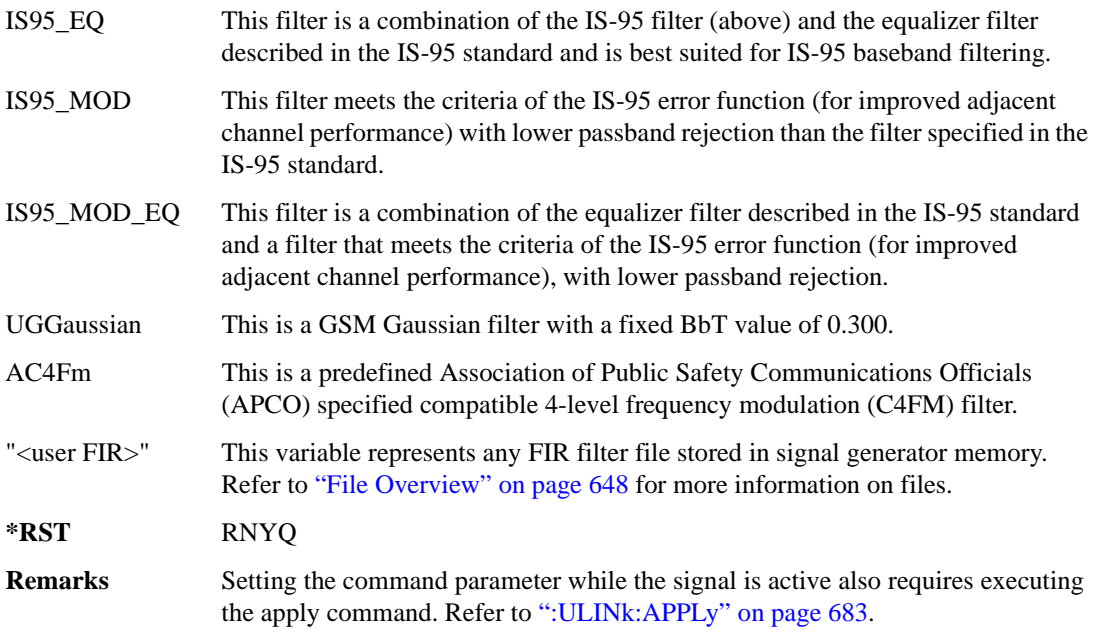

# **ULINk:FILTer:ALPHa**

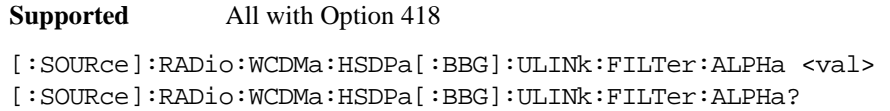

This command sets the uplink Nyquist or root Nyquist filter alpha value.

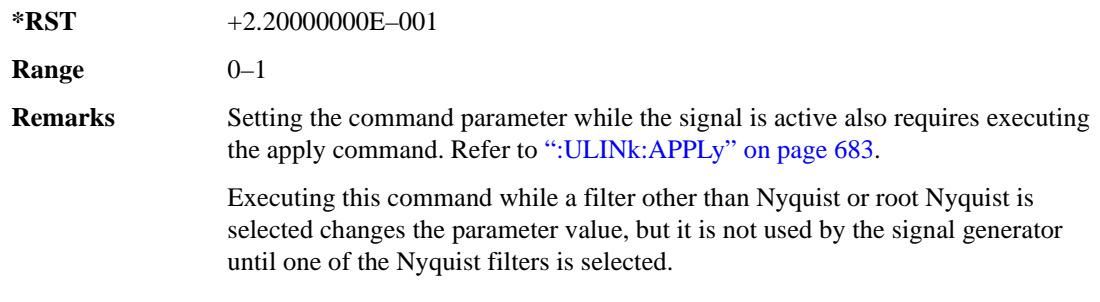

# **:ULINk:FILTer:BBT**

### **Supported** All with Option 418

[:SOURce]:RADio:WCDMa:HSDPa[:BBG]:ULINk:FILTer:BBT <val> [:SOURce]:RADio:WCDMa:HSDPa[:BBG]:ULINk:FILTer:BBT?

This command sets the uplink Gaussian filter BbT value.

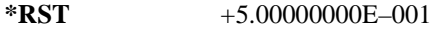

**Range**  $0-1$ 

**Remarks** Setting the command parameter while the signal is active also requires executing the apply command. Refer to [":ULINk:APPLy" on page 683](#page-142-0).

> Executing this command while a filter other than the Gaussian filter is selected changes the parameter value, but it is not used by the signal generator until the Gaussian filter is selected.

### **:ULINk:FILTer:CHANnel**

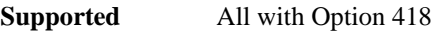

[:SOURce]:RADio:WCDMa:HSDPa[:BBG]:ULINk:FILTer:CHANnel EVM|ACP [:SOURce]:RADio:WCDMa:HSDPa[:BBG]:ULINk:FILTer:CHANnel?

This command optimizes an uplink filter for minimized EVM or for minimized ACP.

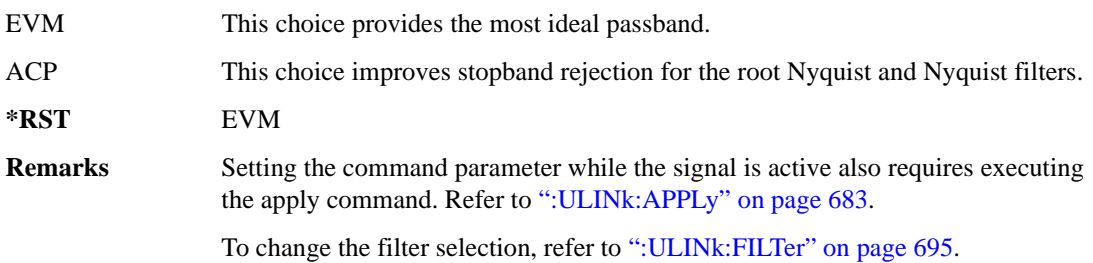

### **:ULINk:FOFFset**

**Supported** All with Option 418

[:SOURce]:RADio:WCDMa:HSDPa[:BBG]:ULINk:FOFFset <val> [:SOURce]:RADio:WCDMa:HSDPa[:BBG]:ULINk:FOFFset?

This command sets the CFN starting frame within the SFN by setting a frame offset relative to SFN zero.

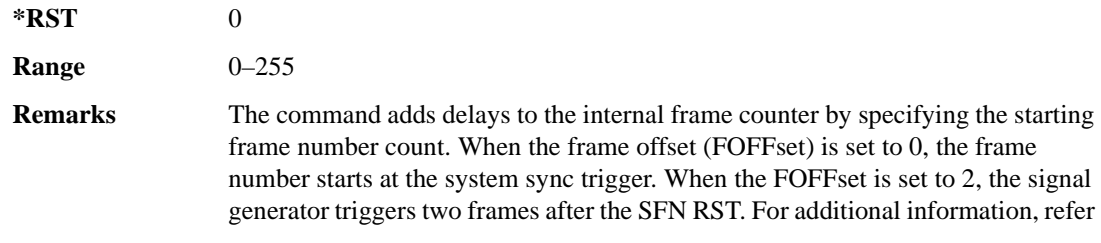

to 3GPP TS25.402 for SFN and CFN relationship.

### **:ULINk:HSDPcch:APATtern**

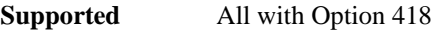

[:SOURce]:RADio:WCDMa:HSDPa[:BBG]:ULINk:HSDPcch:APATtern NONE|ACK\_ALL| "<file name>" [:SOURce]:RADio:WCDMa:HSDPa[:BBG]:ULINk:HSDPcch:APATtern?

This command sets the HS-DPCCH ACK/NACK transmission pattern for each of the 1280 sub-frames that make up the pattern.

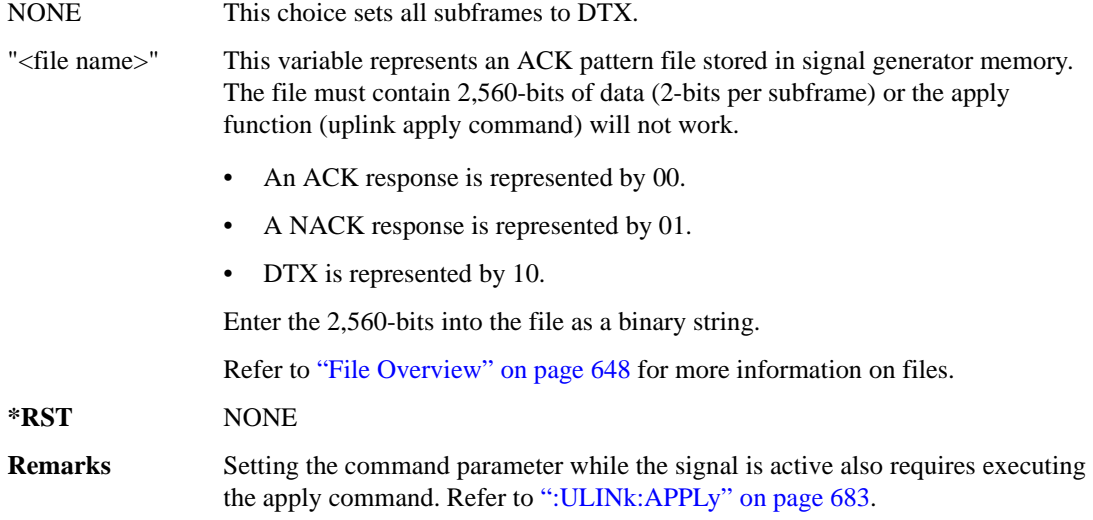

### **:ULINk:HSDPcch:APOWer**

**Supported** All with Option 418

[:SOURce]:RADio:WCDMa:HSDPa[:BBG]:ULINk:HSDPcch:APOWer <val> [:SOURce]:RADio:WCDMa:HSDPa[:BBG]:ULINk:HSDPcch:APOWer?

This command sets the HS-DPCCH ACK part power level.

The variable  $\langle \text{val} \rangle$  is expressed in decibels (dB).

**\*RST** –2.69000000E+000

**Range**  $-40$  to 0

**Remarks** Setting the command parameter while the signal is active also requires executing the apply command. Refer to [":ULINk:APPLy" on page 683](#page-142-0).

# **:ULINk:HSDPcch:CCODe**

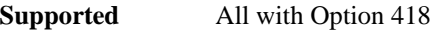

[:SOURce]RADio:WCDMa:HSDPa[:BBG]:ULINk:HSDPcch:CCODe?

This query returns the HS-DPCCH channelization code.

### **:ULINk:HSDPcch:CPATtern**

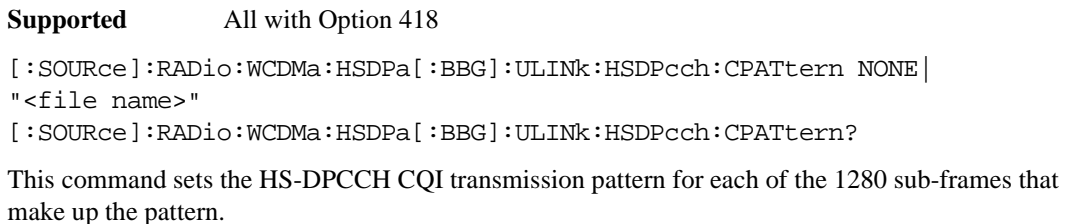

NONE This choice sets all subframes to DTX.

- "<file name>" This variable represents a bit file stored in signal generator memory. The file must contain 10,240-bits of data (8-bits per subframe) or the apply function (uplink apply command) will not work.
	- A CQI response range is one to thirty using 8-bits, 00000001 to 00011110.
	- DTX is represented by 111111111.

Enter the 10,240-bits into the file as a binary string.

Refer to ["File Overview" on page 648](#page-107-0) for more information on files.

- **\*RST** NONE
- **Remarks** Setting the command parameter while the signal is active also requires executing the apply command. Refer to [":ULINk:APPLy" on page 683](#page-142-0).

### **:ULINk:HSDPcch:CPOWer**

**Supported** All with Option 418

[:SOURce]:RADio:WCDMa:HSDPa[:BBG]:ULINk:HSDPcch:CPOWer <val> [:SOURce]:RADio:WCDMa:HSDPa[:BBG]:ULINk:HSDPcch:CPOWer?

This command sets the HS-DPCCH CQI part power level.

The variable <val> is expressed in decibels (dB).

**\*RST** –2.69000000E+000

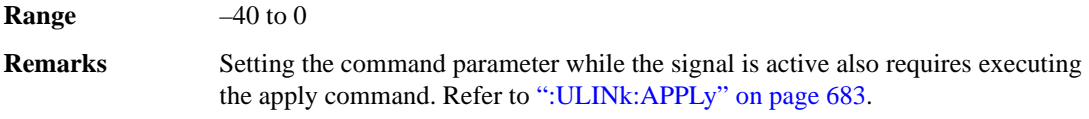

### **:ULINk:HSDPcch:NPOWer**

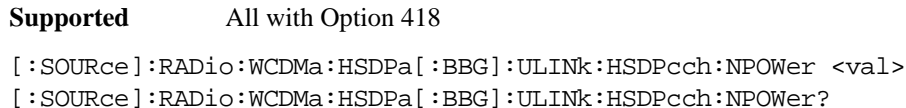

This command sets the HS-DPCCH NACK part power level.

The variable <val> is expressed in decibels (dB).

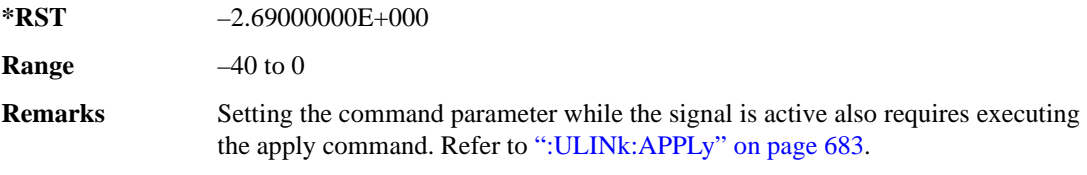

### **:ULINk:HSDPcch:SFDelay**

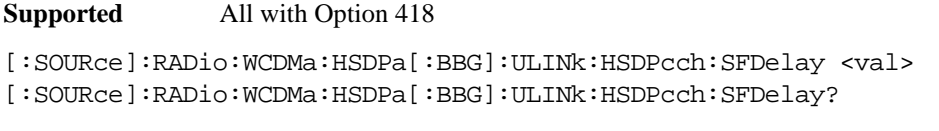

This command sets the HS-DPCCH subframe delay.

The variable <val> is expressed in units of 256 chips.

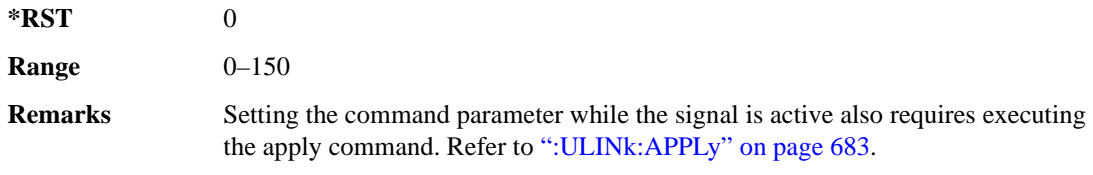

## **:ULINk:HSDPcch[:STATe]**

**Supported** All with Option 418

[:SOURce]:RADio:WCDMa:HSDPa[:BBG]:ULINk:HSDPcch[:STATe] ON|OFF|1|0 [:SOURce]:RADio:WCDMa:HSDPa[:BBG]:ULINk:HSDPcch[:STATe]?

This command turns the HS-DPCCH on or off.

**\*RST** 1

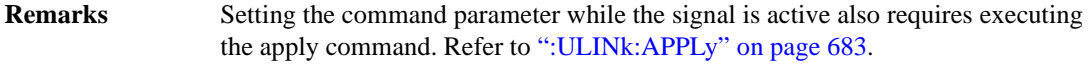

## **:ULINk:POLarity**

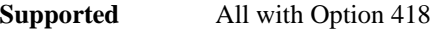

[:SOURce]:RADio:WCDMa:HSDPa[:BBG]:ULINk:POLarity NORMal|INVerted|INVert [:SOURce]:RADio:WCDMa:HSDPa[:BBG]:ULINk:POLarity?

This command selects the phase polarity of the uplink signal.

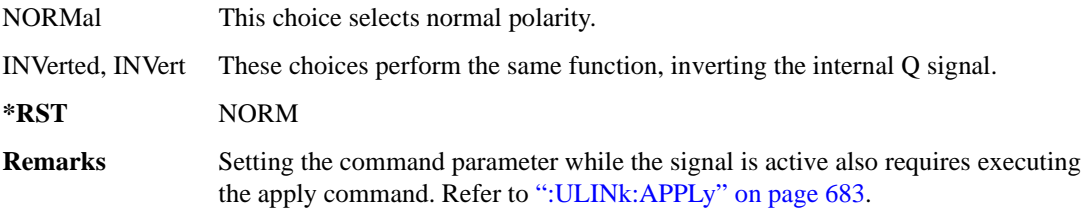

# **:ULINk:SCRamblecode**

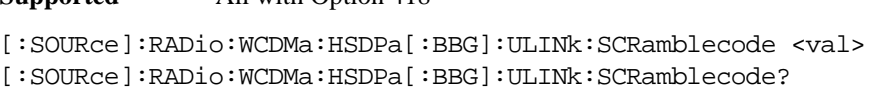

This command sets the scramble code.

**Supported** All with Option 418

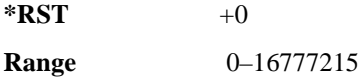

### <span id="page-160-0"></span>**:ULINk:SDELay**

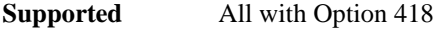

[:SOURce]:RADio:WCDMa:HSDPa[:BBG]:ULINk:SDELay <val> [:SOURce]:RADio:WCDMa:HSDPa[:BBG]:ULINk:SDELay?

This command sets the uplink DPCH delay, measured in slots.

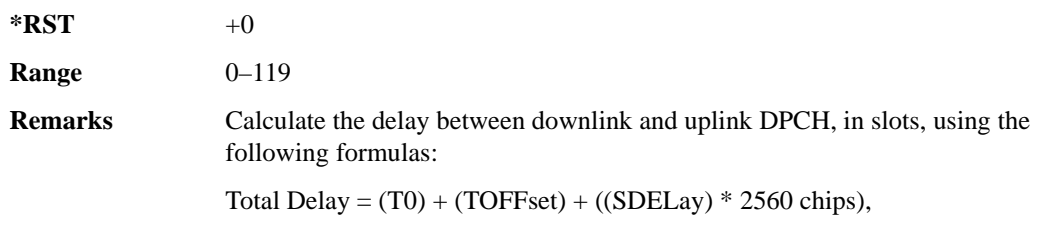

- T $0 = 1024$  chips
- TOFFset is set by [":ULINk:TOFFset" on page 703](#page-162-0)

```
Slot Delay = (Total Delay - T0) / 2560
```
## **:ULINk:SFNRst:POLarity**

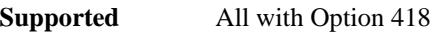

[:SOURce]:RADio:WCDMa:HSDPa[:BBG]:ULINk:SFNRst:POLarity POSitive| NEGative

[:SOURce]:RADio:WCDMa:HSDPa[:BBG]:ULINk:SFNRst:POLarity?

This command sets the polarity of the system frame number reset signal for the uplink synchronization source.

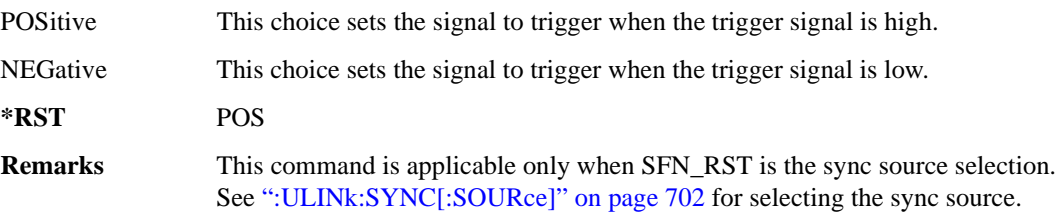

# **:ULINk:SYNC:MODE**

### **Supported** All with Option 418

[:SOURce]:RADio:WCDMa:HSDPa[:BBG]:ULINk:SYNC:MODE SINGle|CONTinuous [:SOURce]:RADio:WCDMa:HSDPa[:BBG]:ULINk:SYNC:MODE?

This command selects the uplink frame synchronization triggering mode.

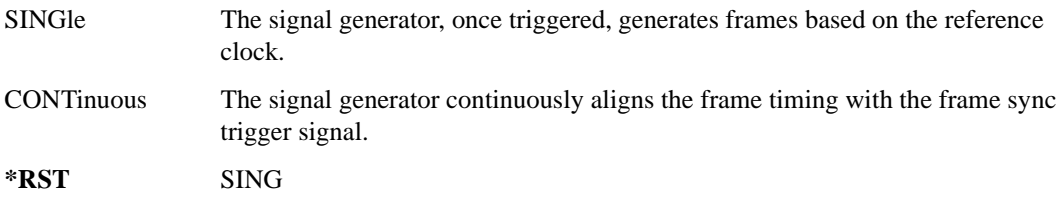

# <span id="page-161-0"></span>**:ULINk:SYNC[:SOURce]**

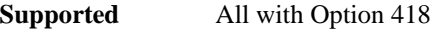

```
[:SOURce]:RADio:WCDMa:HSDPa[:BBG]:ULINk:SYNC[:SOURce] SFN_RST|FCLock
[:SOURce]:RADio:WCDMa:HSDPa[:BBG]:ULINk:SYNC[:SOURce]?
```
This command selects the uplink frame synchronization source type.

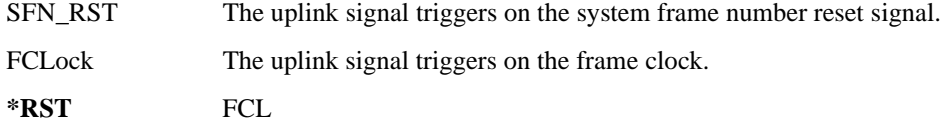

## <span id="page-162-0"></span>**:ULINk:TOFFset**

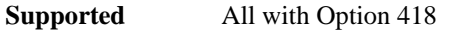

[:SOURce]:RADio:WCDMa:HSDPa[:BBG]:ULINk:TOFFset <val> [:SOURce]:RADio:WCDMa:HSDPa[:BBG]:ULINk:TOFFset?

This command sets the uplink DPCH timing offset (delay), measured in chips.

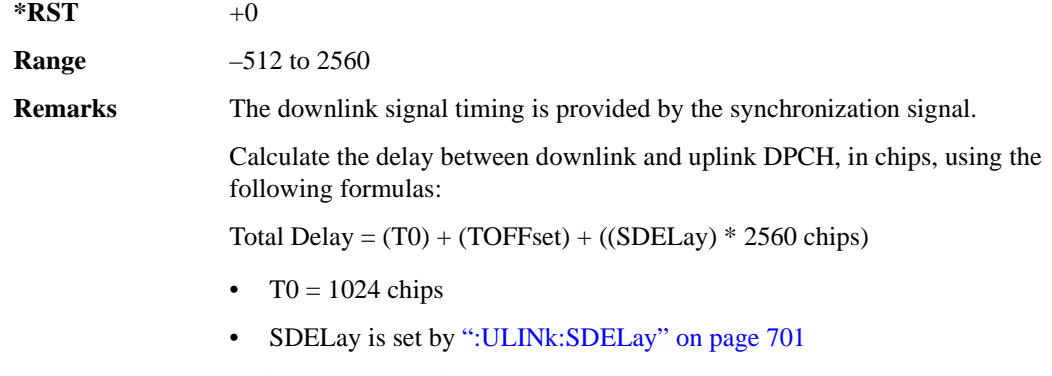

Chip Delay = (Total Delay - T0) mod 2560

# **[:STATe]**

**Supported** All with Option 418

```
[:SOURce]:RADio:WCDMa:HSDPa[:BBG][:STATe] ON|OFF|1|0
[:SOURce]:RADio:WCDMa:HSDPa[:BBG][:STATe]?
```
This command turns the HSDPA functionality on or off.

**\*RST** 0

**Remarks** This command only works when there is at least one active physical channel within the selected link.

# **NADC Subsystem–Option 402 ([:SOURce]:RADio[:NADC])**

## **:ALPha**

**Supported** All with Option 402

[:SOURce]:RADio[:NADC]:ALPHa <val> [:SOURce]:RADio[:NADC]:ALPHa?

This command changes the Nyquist or root Nyquist filter's alpha value.

The filter alpha value can be set to a minimum level (0), a maximum level (1), or in between by using fractional numeric values (0.001–0.999).

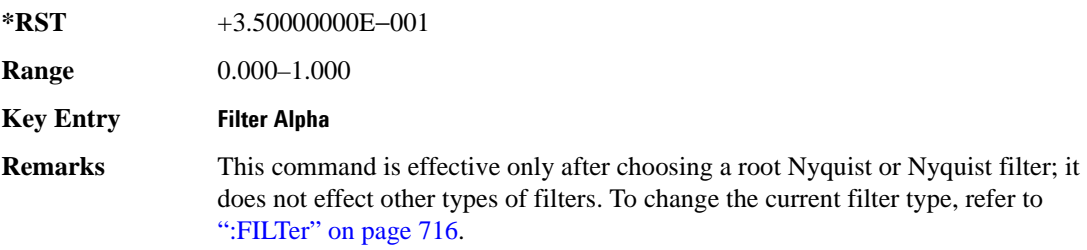

### <span id="page-163-0"></span>**:BBCLock**

**Supported** All with Option 402

[:SOURce]:RADio[:NADC]:BBCLock INT[1]|EXT[1] [:SOURce]:RADio[:NADC]:BBCLock?

This command toggles the data (bit) clock input to the baseband generator board to either internal or external. This command is independent in each mode and works for both non-burst (continuous) and burst modes. This allows for a matrix of selections between burst/non-burst, internal/external data generation, internal/external data clock, and external bit/symbol data clock.

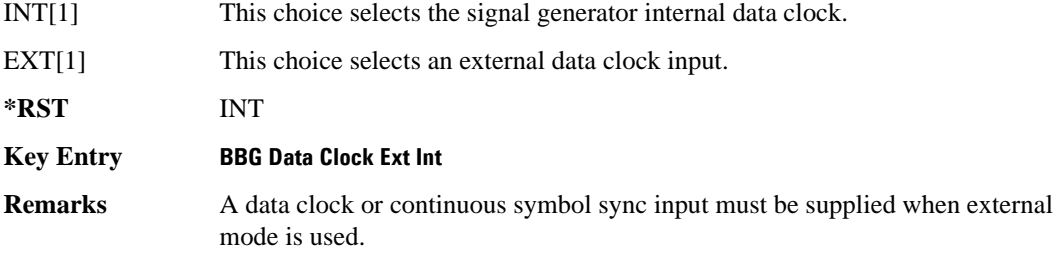

### **:BBT**

**Supported** All with Option 402

```
[:SOURce]:RADio[:NADC]:BBT <val>
[:SOURce]:RADio[:NADC]:BBT?
```
This command changes the bandwidth-multiplied-by-bit-time (BbT) filter parameter.

The filter BbT value can be set to the maximum level (1) or in between the minimum level (0.100) and maximum level by using fractional numeric values (0.101–0.999).

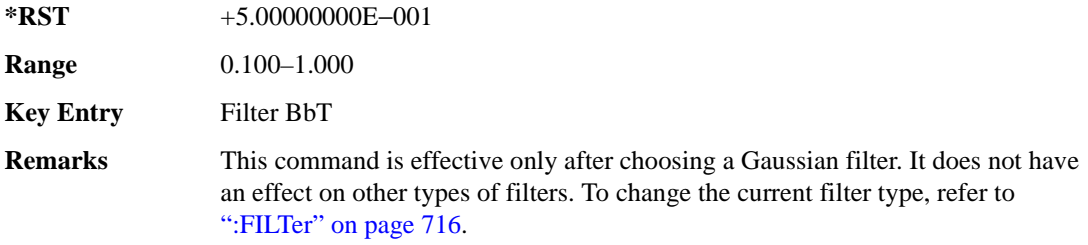

### **:BRATe**

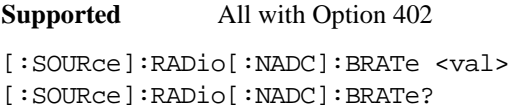

This command sets the bit rate.

The variable <val> is expressed in units of bits per second (bps–Mbps) and the maximum range value is dependent upon the source of data (internal or external), the modulation type, and filter.

**\*RST** +4.86000000E+004

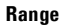

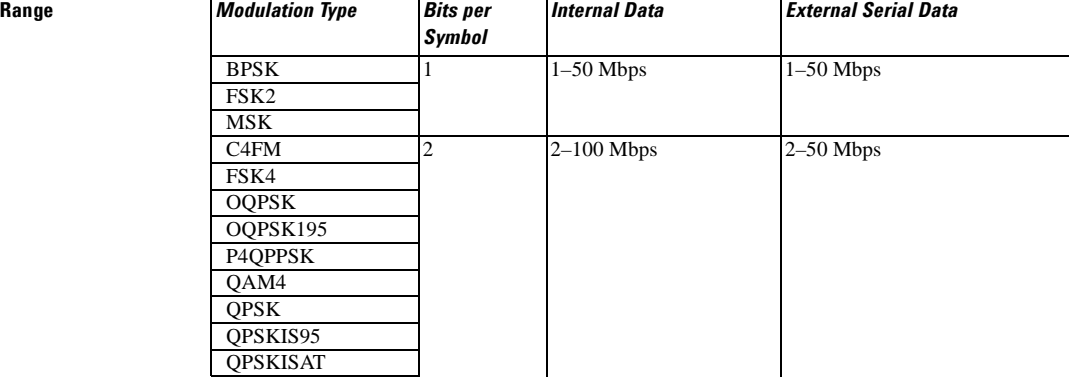

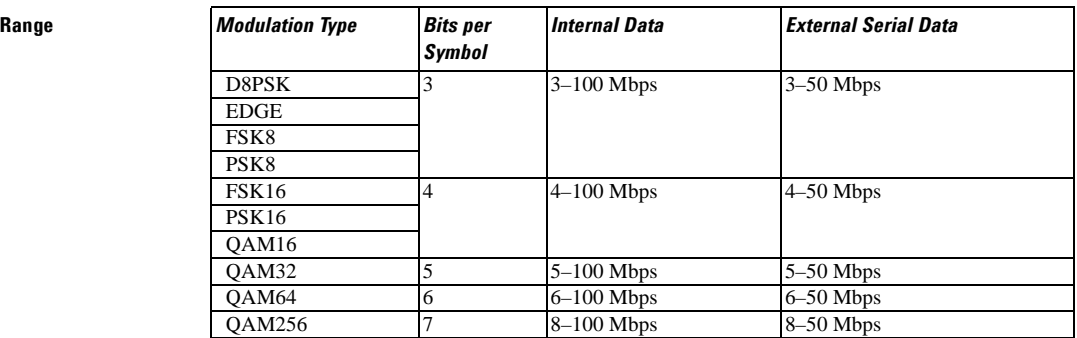

#### **Key Entry Symbol Rate**

**Remarks** When user-defined filters are selected using the command in section [":FILTer" on](#page-175-0)  [page 716](#page-175-0), the upper bit rate will be restricted in line with the following symbol rate restriction:

- FIR filter length > 32 symbols: upper limit is 12.5 Msps
- FIR filter length  $> 16$  symbols: upper limit is 25 Msps

When internal FIR filters are used, the limits of the above table always apply. For higher symbol rates, the FIR filter length will be truncated and will impact the relative timing of the modulated data, as well as the actual filter response (see [":SRATe" on page 730](#page-189-0)).

A change in the bit rate value will affect the symbol rate value; refer to [":SRATe"](#page-189-0)  [on page 730](#page-189-0) for a list of the minimum and maximum symbol rate values.

To change the modulation type, refer to [":MODulation\[:TYPE\]" on page 719.](#page-178-0)

### **:BURSt:PN9**

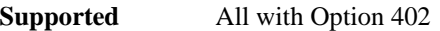

[:SOURce]:RADio[:NADC]:BURSt:PN9 NORMal|QUICk [:SOURce]:RADio[:NADC]:BURSt:PN9?

This command controls the software PN9 generation.

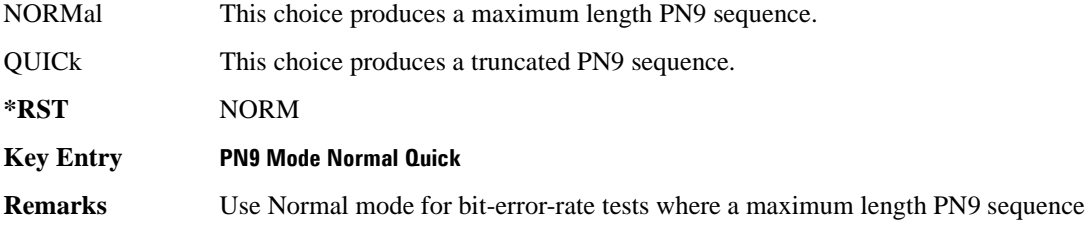

is required.

# **:BURSt:SHAPe[:TYPE]**

### **Supported** All with Option 402

```
[:SOURce]:RADio[:NADC]:BURSt:SHAPe[:TYPE] SINE|"<file name>"
[:SOURce]:RADio[:NADC]:BURSt:SHAPe[:TYPE]?
```

```
This command specifies the burst shape as either SINE or a user-defined 
file ("<file name>").
```
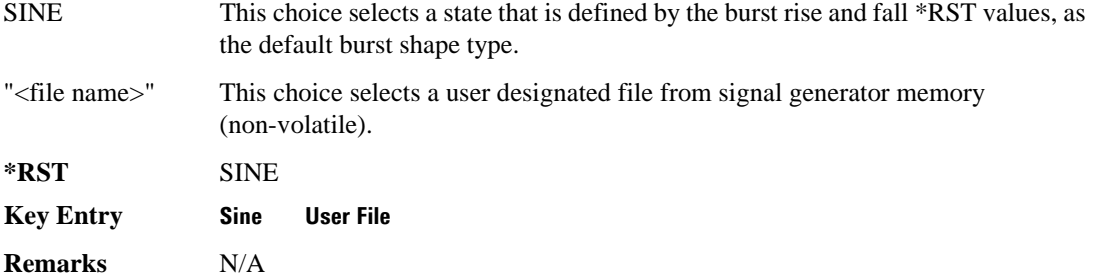

# <span id="page-166-0"></span>**:BURSt:SHAPe:FALL:DELay**

### **Supported** All with Option 402

```
[:SOURce]:RADio[:NADC]:BURSt:SHAPe:FALL:DELay <val>
[:SOURce]:RADio[:NADC]:BURSt:SHAPe:FALL:DELay?
```
This command sets the burst shape fall delay.

The variable <val> is expressed in bits. The minimum and maximum values depend upon modulation type and symbol rate.

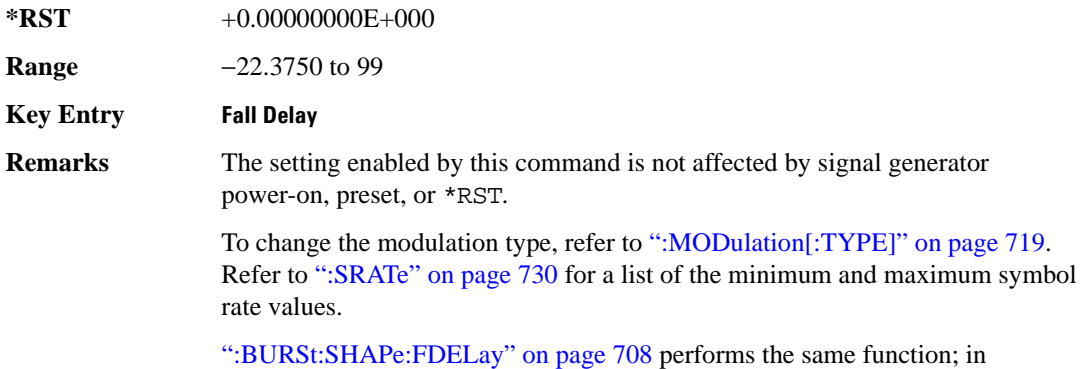

compliance with the SCPI standard, both commands are listed.

For concept information on burst shaping, refer to the *User's Guide*.

# <span id="page-167-1"></span>**:BURSt:SHAPe:FALL:TIME**

### **Supported** All with Option 402

[:SOURce]:RADio[:NADC]:BURSt:SHAPe:FALL:TIME <val> [:SOURce]:RADio[:NADC]:BURSt:SHAPe:FALL:TIME?

This command sets the burst shape fall time.

The variable <val> is expressed in bits. The minimum and maximum values depend upon modulation type and symbol rate.

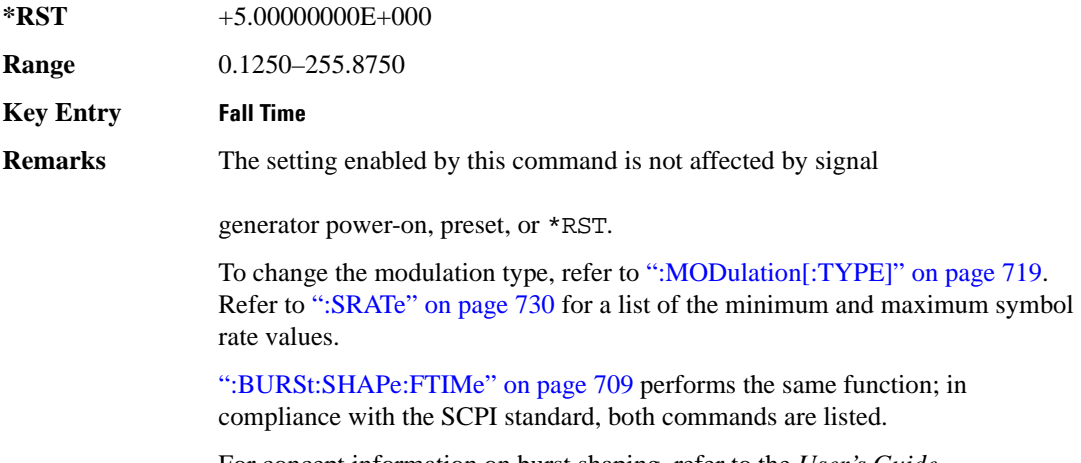

For concept information on burst shaping, refer to the *User's Guide*.

# <span id="page-167-0"></span>**:BURSt:SHAPe:FDELay**

### **Supported** All with Option 402

[:SOURce]:RADio[:NADC]:BURSt:SHAPe:FDELay <val> [:SOURce]:RADio[:NADC]:BURSt:SHAPe:FDELay?

This command sets the burst shape fall delay.

The variable <val> is expressed in bits. The minimum and maximum values depend upon modulation type and symbol rate.

**\*RST** +0.00000000E+000

**Range** −22.3750 to 99

**Key Entry Fall Delay Remarks** The setting enabled by this command is not affected by signal generator power-on, preset, or \*RST. To change the modulation type, refer to [":MODulation\[:TYPE\]" on page 719.](#page-178-0) Refer to [":SRATe" on page 730](#page-189-0) for a list of the minimum and maximum symbol rate values. [":BURSt:SHAPe:FALL:DELay" on page 707](#page-166-0) performs the same function; in compliance with the SCPI standard, both commands are listed.

For concept information on burst shaping, refer to the *User's Guide*.

## <span id="page-168-0"></span>**:BURSt:SHAPe:FTIMe**

#### **Supported** All with Option 402

[:SOURce]:RADio[:NADC]:BURSt:SHAPe:FTIMe <val> [:SOURce]:RADio[:NADC]:BURSt:SHAPe:FTIMe?

This command sets the burst shape fall time.

The variable <val> is expressed in bits. The minimum and maximum values depend upon modulation type and symbol rate.

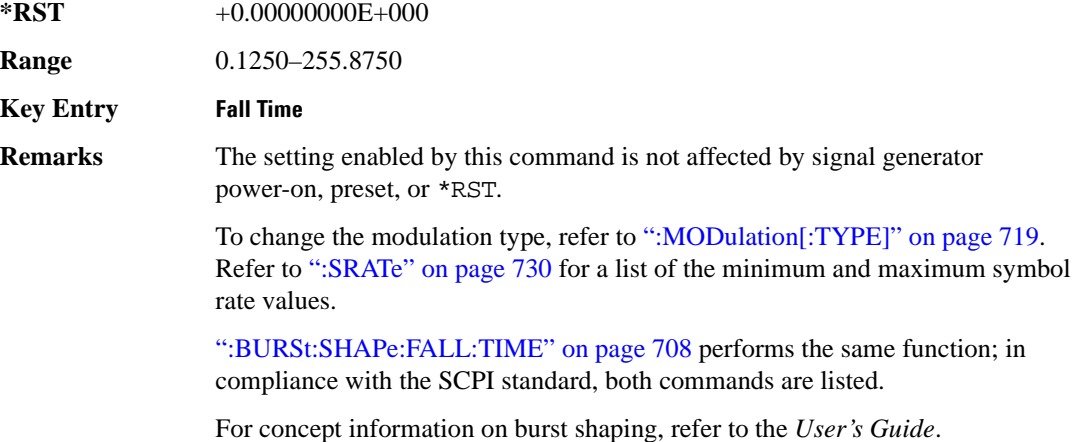

# <span id="page-168-1"></span>**:BURSt:SHAPe:RDELay**

**Supported** All with Option 402

[:SOURce]:RADio[:NADC]:BURSt:SHAPe:RDELay <val>

```
[:SOURce]:RADio[:NADC]:BURSt:SHAPe:RDELay?
```
This command sets the burst shape rise delay.

The variable <val> is expressed in bits. The minimum and maximum values depend upon modulation type and symbol rate.

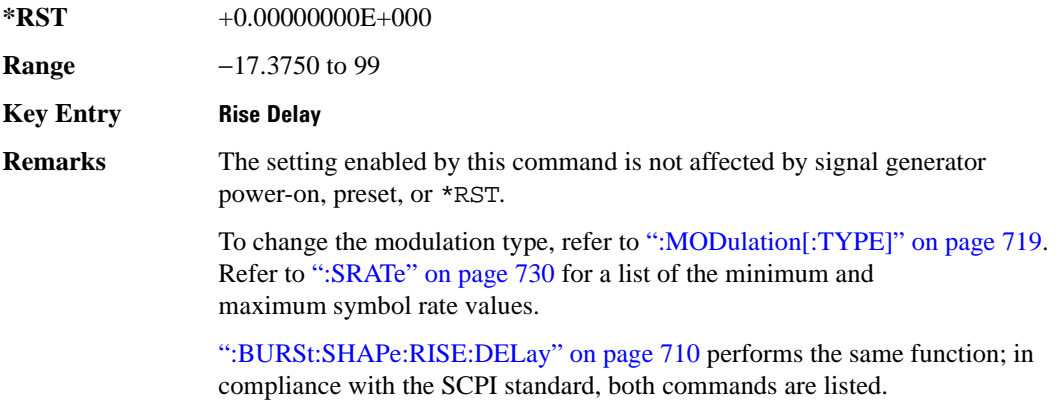

For concept information on burst shaping, refer to the *User's Guide*.

## <span id="page-169-0"></span>**:BURSt:SHAPe:RISE:DELay**

**Supported** All with Option 402

[:SOURce]:RADio[:NADC]:BURSt:SHAPe:RISE:DELay <val> [:SOURce]:RADio[:NADC]:BURSt:SHAPe:RISE:DELay?

This command sets the burst shape rise delay.

The variable <val> is expressed in bits. The minimum and maximum values depend upon modulation type and symbol rate.

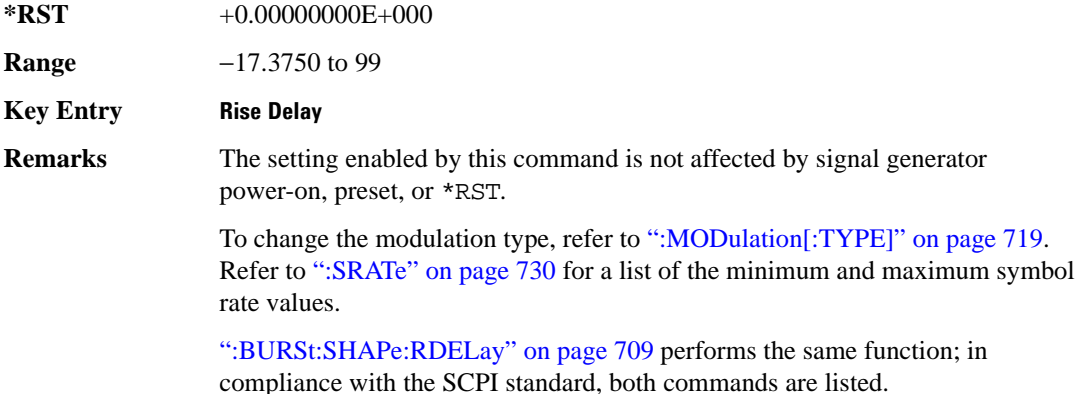

For concept information on burst shaping, refer to the *User's Guide*.

### <span id="page-170-1"></span>**:BURSt:SHAPe:RISE:TIME**

**Supported** All with Option 402

[:SOURce]:RADio[:NADC]:BURSt:SHAPe:RISE:TIME <val> [:SOURce]:RADio[:NADC]:BURSt:SHAPe:RISE:TIME?

This command sets the burst shape rise time.

The variable <val> is expressed in bits. The minimum and maximum values depend upon modulation type and symbol rate.

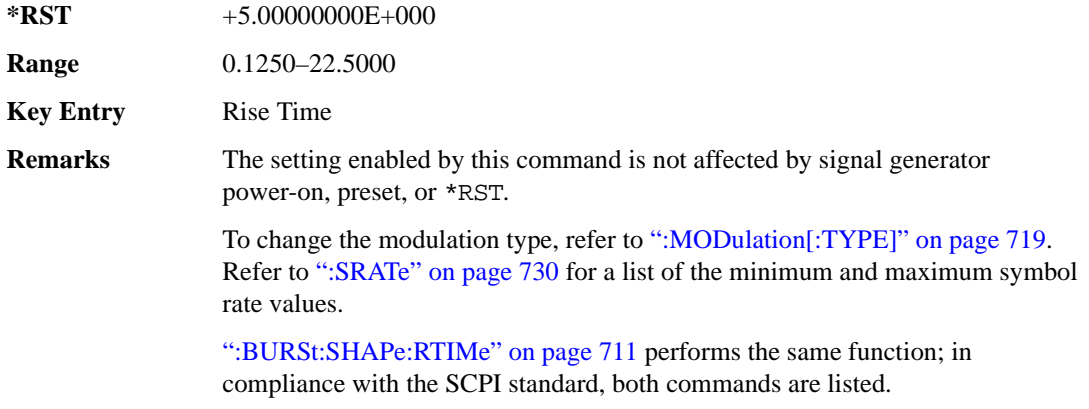

For concept information on burst shaping, refer to the *User's Guide*.

## <span id="page-170-0"></span>**:BURSt:SHAPe:RTIMe**

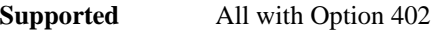

[:SOURce]:RADio[:NADC]:BURSt:SHAPe:RTIMe <val>

[:SOURce]:RADio[:NADC]:BURSt:SHAPe:RTIMe?

This command sets the burst shape rise time.

The variable <val> is expressed in bits. The minimum and maximum values depend upon modulation type and symbol rate.

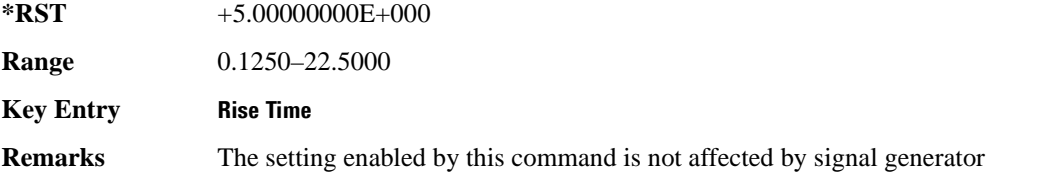

power-on, preset, or \*RST.

To change the modulation type, refer to [":MODulation\[:TYPE\]" on page 719.](#page-178-0) Refer to [":SRATe" on page 730](#page-189-0) for a list of the minimum and maximum symbol rate values.

[":BURSt:SHAPe:RISE:TIME" on page 711](#page-170-1) performs the same function; in compliance with the SCPI standard, both commands are listed.

For concept information on burst shaping, refer to the *User's Guide*.

# **:BURSt[:STATe]**

**Supported** All with Option 402 [:SOURce]:RADio[:NADC]:BURSt[:STATe] ON|OFF|1|0 [:SOURce]:RADio[:NADC]:BURSt[:STATe]?

This command enables or disables the burst function.

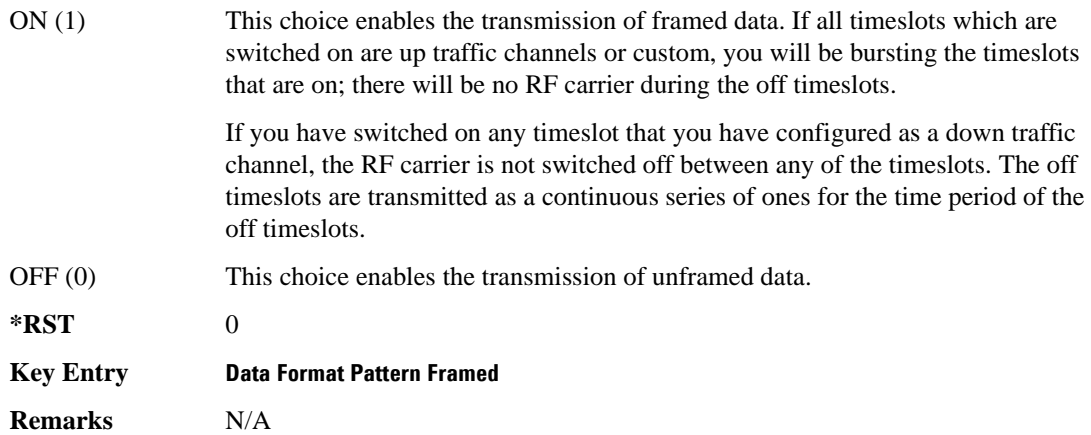

# **:BURSt:SHAPe[:TYPE]**

**Supported** All with Option 402

```
[:SOURce]:RADio[:NADC]:BURSt:SHAPe[:TYPE] SINE|"<file name>"
[:SOURce]:RADio[:NADC]:BURSt:SHAPe[:TYPE]?
```
This command specifies the burst shape as either SINE or a user-defined file ("<file name>").

SINE This choice selects a state that is defined by the burst rise and fall \*RST values, as the default burst shape type.

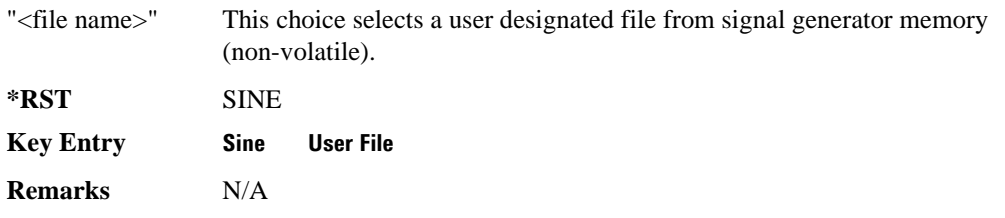

## **:CHANnel**

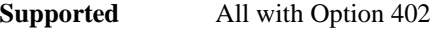

```
[:SOURce]:RADio[:NADC]:CHANnel EVM|ACP
[:SOURce]:RADio[:NADC]:CHANnel?
```
This command optimizes the Nyquist and root Nyquist filters to minimize error vector magnitude (EVM) or to minimize adjacent channel power (ACP).

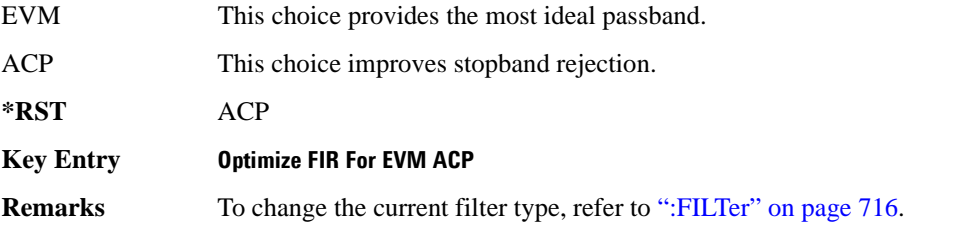

### **:DATA**

**Supported** All with Option 402

```
[:SOURce]:RADio[:NADC]:DATA PN9|PN11|PN15|PN20|PN23|FIX4|"<file name>"|
EXT|P4|P8|P16|P32|P64
[:SOURce]:RADio[:NADC]:DATA?
```
This command sets a pseudo-random number sequence, 4-bit pattern, sequence of 1's and 0's, data from an external source, or a user file as the data pattern for unframed transmission.

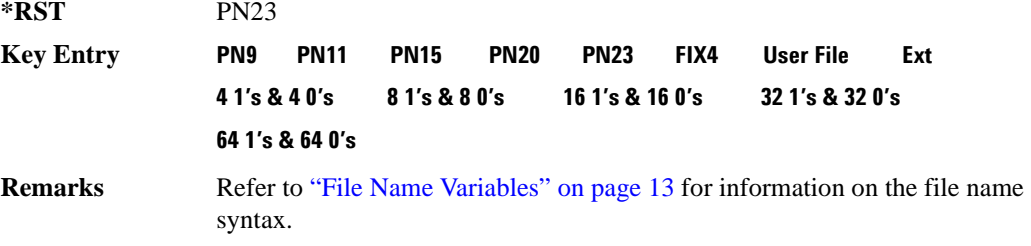

# **:DATA:FIX4**

```
Supported All with Option 402
[:SOURce]:RADio[:NADC]:DATA:FIX4 <val>
[:SOURce]:RADio[:NADC]:DATA:FIX4?
```
This command sets the binary, 4-bit repeating sequence data pattern for unframed transmission according to the modulation type, symbol rate, filter, and burst shape selected for the NADC modulation format.

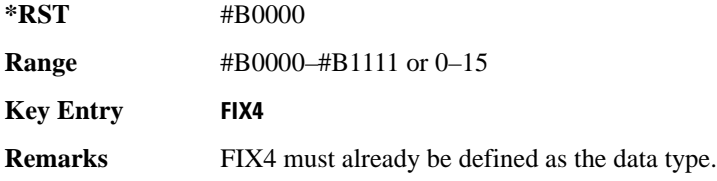

### **:DEFault**

**Supported** All with Option 402

[:SOURce]:RADio[:NADC]:DEFault

This command returns all of the NADC modulation format parameters to factory settings. It does not affect any other signal generator parameters.

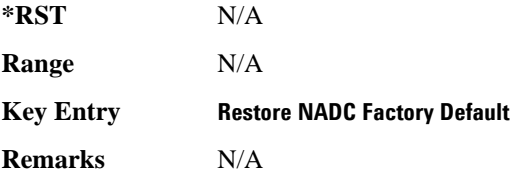

# **:EDATa:DELay**

**Supported** All with Option 402

[:SOURce]:RADio[:NADC]:EDATa:DELay?

This query returns the amount of delay (in symbols) from the external data input to the beginning of the symbol on the I OUT and Q OUT rear panel connectors and the front panel RF OUTPUT connector.

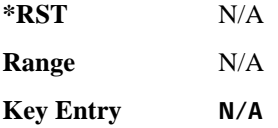

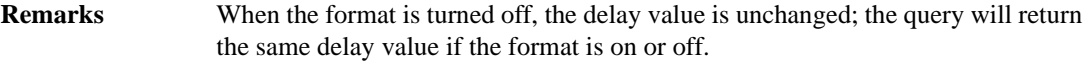

### **:EDCLock**

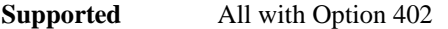

[:SOURce]:RADio[:NADC]:EDCLock SYMBol|NORMal [:SOURce]:RADio[:NADC]:EDCLock?

This command sets the external data clock use.

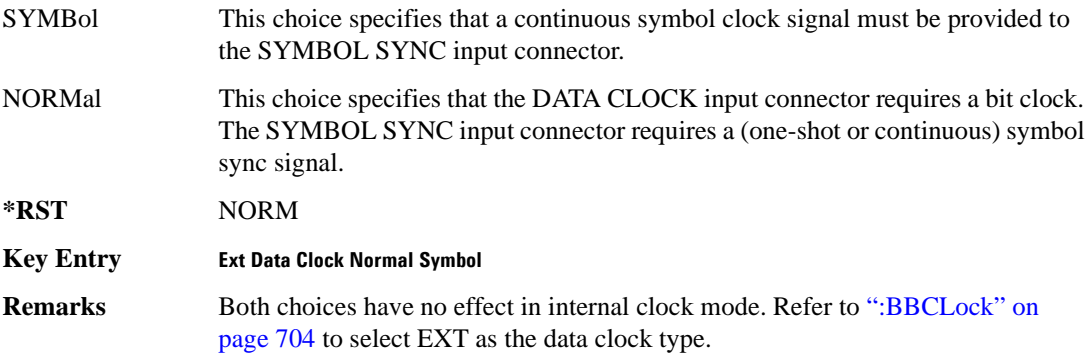

## <span id="page-174-0"></span>**:EREFerence**

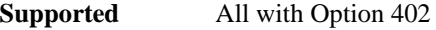

[:SOURce]:RADio[:NADC]:EREFerence INT|EXT [:SOURce]:RADio[:NADC]:EREFerence?

This command selects either an internal or external bit-clock reference for the data generator.

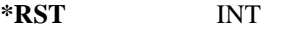

**Key Entry BBG Ref Ext Int**

**Remarks** If the EXT choice is selected, the external source's frequency value must be applied to the BASEBAND GEN REF IN rear panel connector. The external reference and external data clock are not applicable at the same time. If both are selected, then the external reference takes precedence.

> Refer to, [":EREFerence:VALue" on page 716](#page-175-1) to enter the external reference frequency setting.

# <span id="page-175-1"></span>**:EREFerence:VALue**

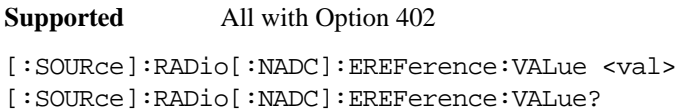

This command sets the expected bit-clock reference frequency value for an externally applied reference signal.

The variable <val> is expressed in units of hertz (Hz–MHz).

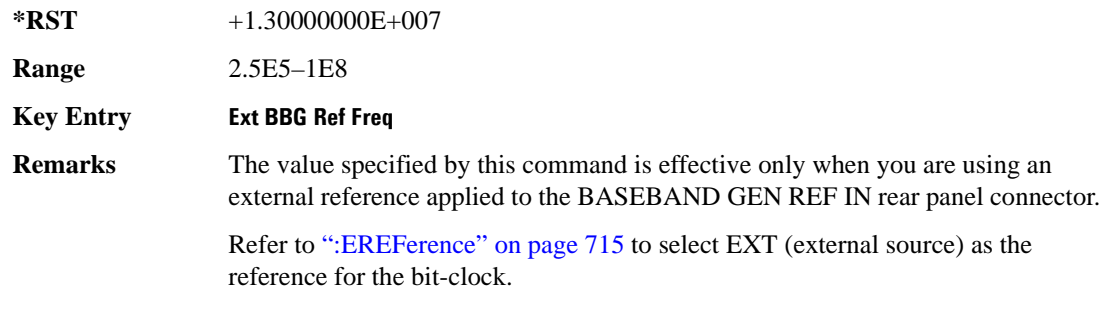

# <span id="page-175-0"></span>**:FILTer**

### **Supported** All with Option 402

[:SOURce]:RADio[:NADC]:FILTer RNYQuist|NYQuist|GAUSsian|RECTangle|IS95| IS95\_EQ|IS95\_MOD|IS95\_MOD\_EQ|AC4Fm|UGGaussian|"<user FIR>" [:SOURce]:RADio[:NADC]:FILTer?

This command selects the pre-modulation filter type.

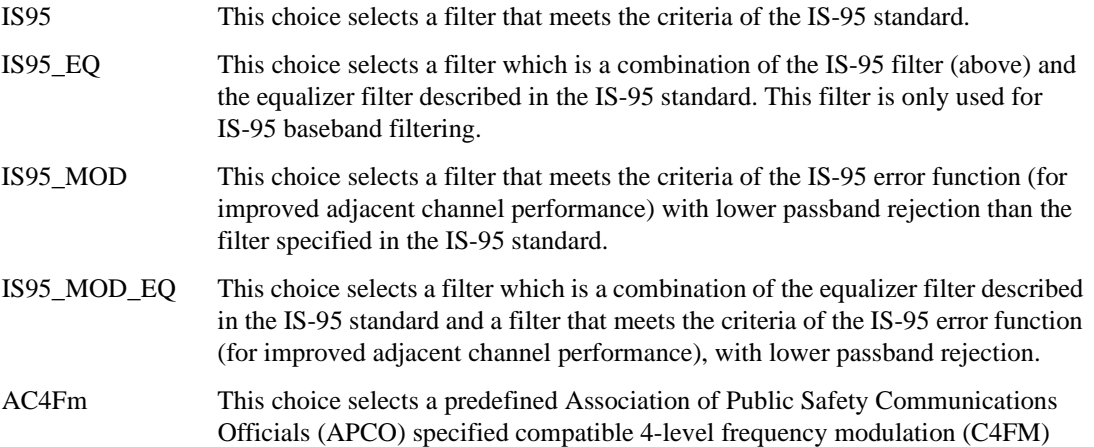

filter.

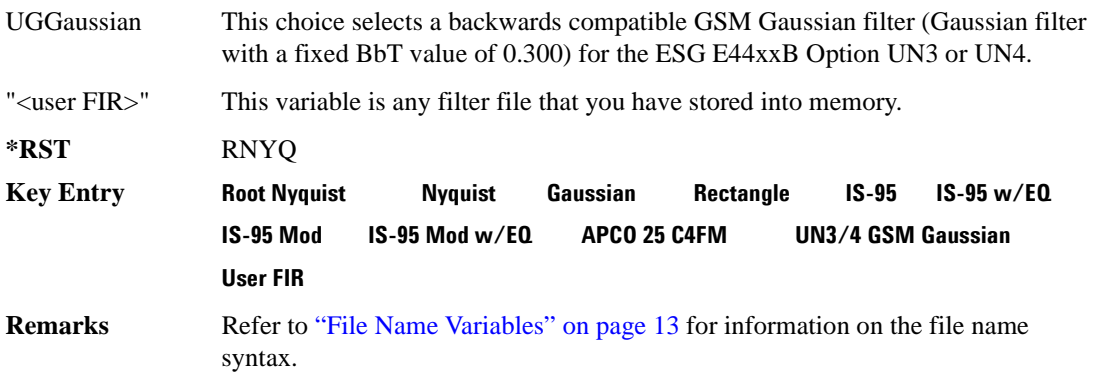

### **:FRATe**

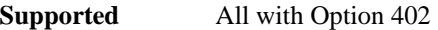

[:SOURce]:RADio[:NADC]:FRATe FULL|HALF [:SOURce]:RADio[:NADC]:FRATe?

This command toggles between a full- or half-rate traffic channel.

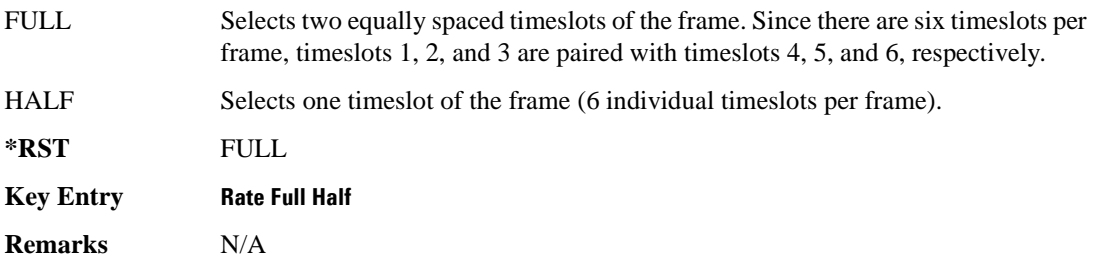

## **:IQ:SCALe**

**Supported** All with Option 402

[:SOURce]:RADio[:NADC]:IQ:SCALe <val> [:SOURce]:RADio[:NADC]:IQ:SCALe?

This command sets the amplitude of the I/Q outputs for better adjacent channel power (ACP); lower scaling values equate to better ACP.

The variable <val> is expressed in units of percent.

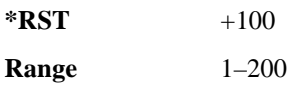

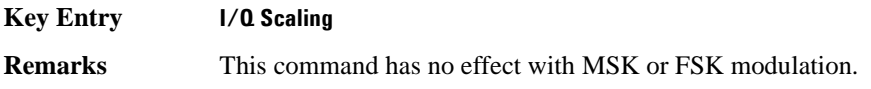

# **:MODulation:FSK[:DEViation]**

### **Supported** All with Option 402

[:SOURce]:RADio[:NADC]:MODulation:FSK[:DEViation] <val> [:SOURce]:RADio[:NADC]:MODulation:FSK[:DEViation]?

This command sets the symmetric FSK frequency deviation value.

The variable <val> is expressed in units of Hertz and the maximum range value equals the current symbol rate value multiplied by four, limited to 20 MHz.

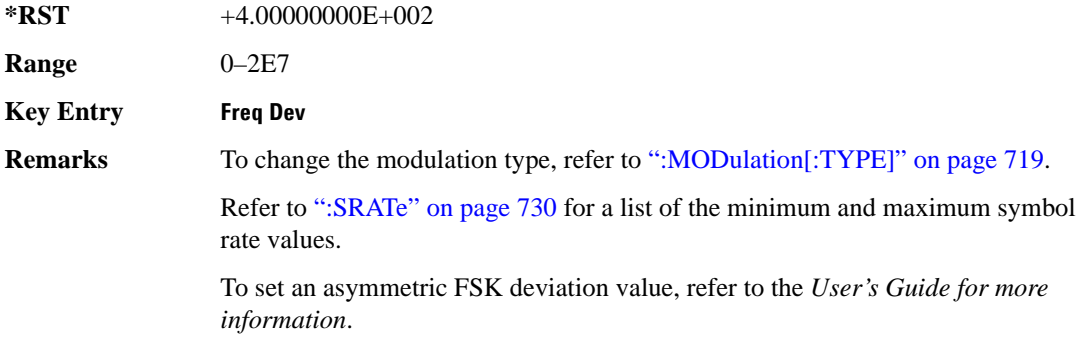

# **:MODulation:MSK[:PHASe]**

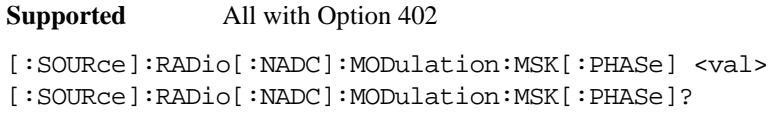

This command sets the MSK phase deviation value.

The variable <val> is expressed in units of degrees.

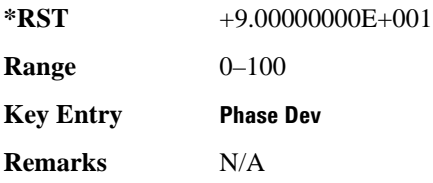

# **:MODulation:UFSK**

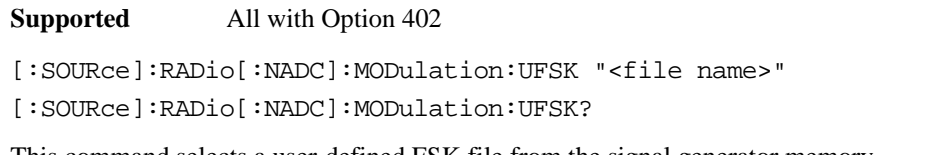

This command selects a user-defined FSK file from the signal generator memory.

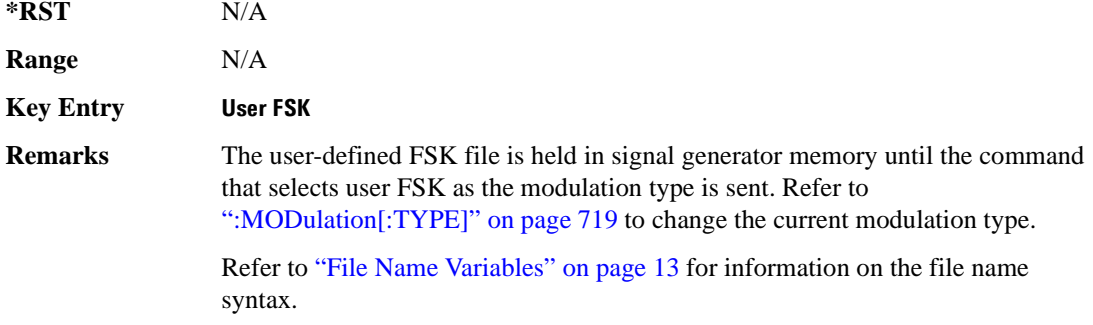

# **:MODulation:UIQ**

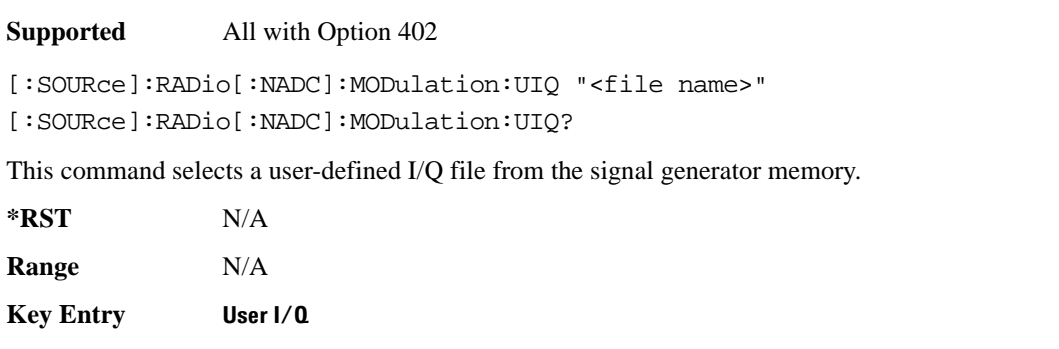

**Remarks** The user-defined I/Q file is held in signal generator memory until the command that selects user I/Q as the modulation type is sent. Refer to [":MODulation\[:TYPE\]" on page 719](#page-178-0) to change the current modulation type.

> Refer to "File Name Variables" on page 13 for information on the file name syntax.

# <span id="page-178-0"></span>**:MODulation[:TYPE]**

### **Supported** All with Option 402

```
[:SOURce]:RADio[:NADC]:MODulation[:TYPE] BPSK|QPSK|IS95QPSK|GRAYQPSK|
OQPSK|IS95OQPSK|P4DQPSK|PSK8|PSK16|D8PSK|MSK|FSK2|FSK4|FSK8|FSK16|C4FM|
```
QAM4|QAM16|QAM32|QAM64|QAM128|QAM256|UIQ|UFSK [:SOURce]:RADio[:NADC]:MODulation[:TYPE]?

This command sets the modulation type for the NADC personality.

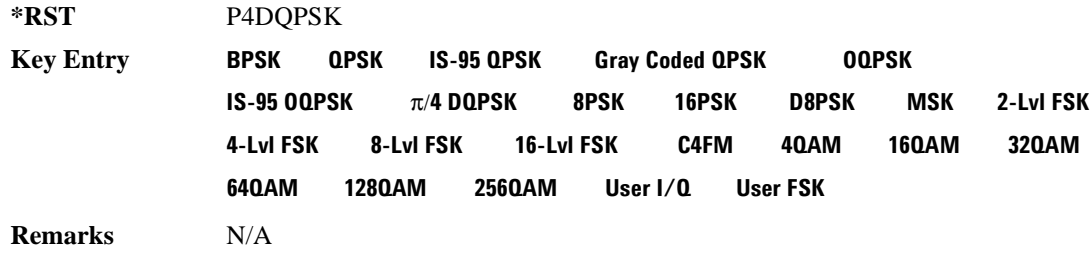

# **:REPeat**

**Supported** All with Option 402

[:SOURce]:RADio[:NADC]:REPeat SINGle|CONTinuous [:SOURce]:RADio[:NADC]:REPeat?

This command sets the rotation direction of the phase modulation vector.

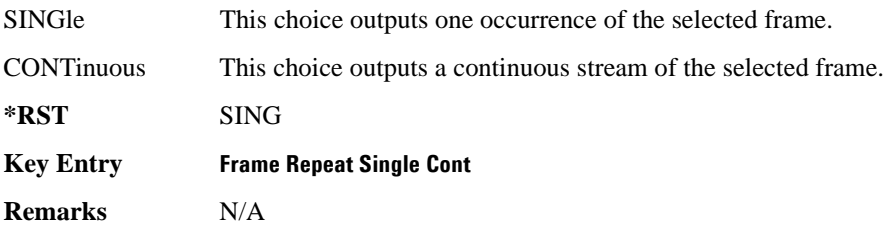

# **:POLarity[:ALL]**

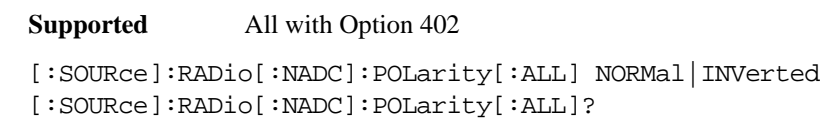

This command sets the rotation direction of the phase modulation vector.

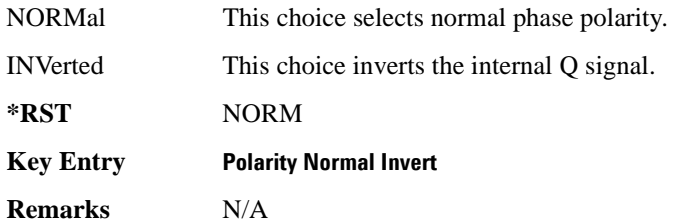
## <span id="page-180-1"></span>**:SECondary:RECall**

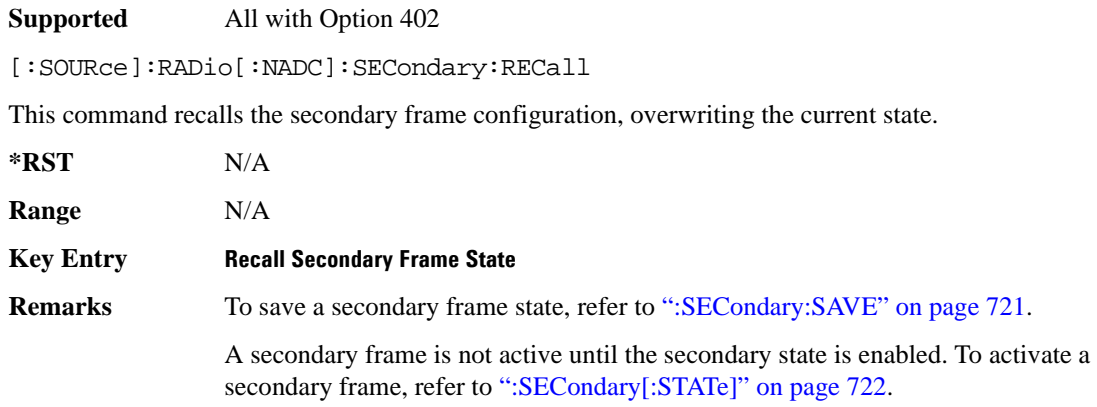

## <span id="page-180-0"></span>**:SECondary:SAVE**

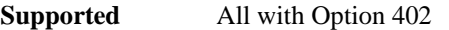

[:SOURce]:RADio[:NADC]:SECondary:SAVE

This command saves the current frame configuration as the secondary frame with the filename NADC SECONDARY FRAME.

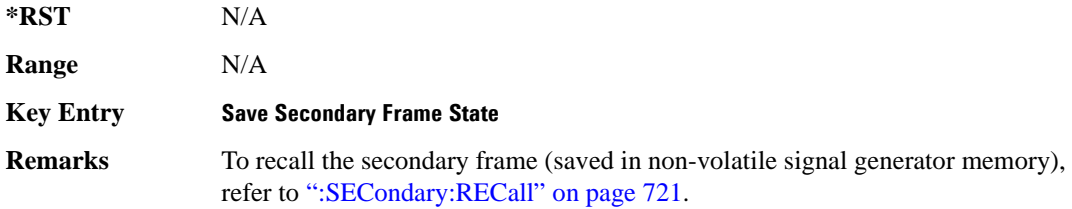

## **:SECondary:TRIGger[:SOURce]**

#### **Supported** All with Option 402

[:SOURce]:RADio[:NADC]:SECondary:TRIGger[:SOURce] KEY|EXT|BUS [:SOURce]:RADio[:NADC]:SECondary:TRIGger[:SOURce]?

This command selects the type of triggering for the secondary frame.

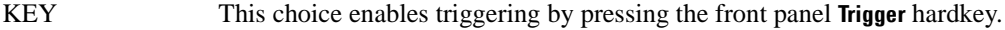

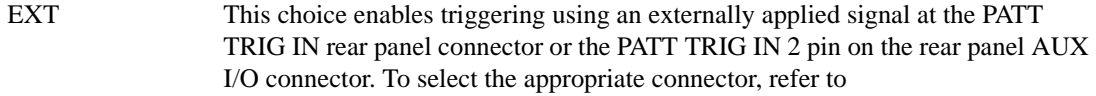

#### [":TRIGger\[:SOURce\]:EXTernal\[:SOURce\]" on page 734.](#page-193-0)

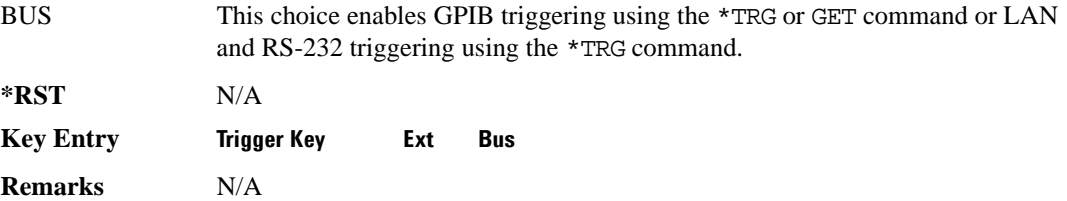

## <span id="page-181-0"></span>**:SECondary[:STATe]**

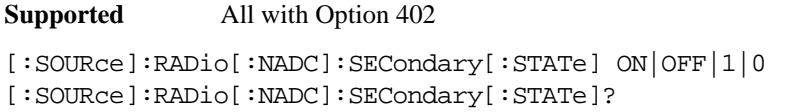

This command enables or disables the ability to switch to the secondary frame.

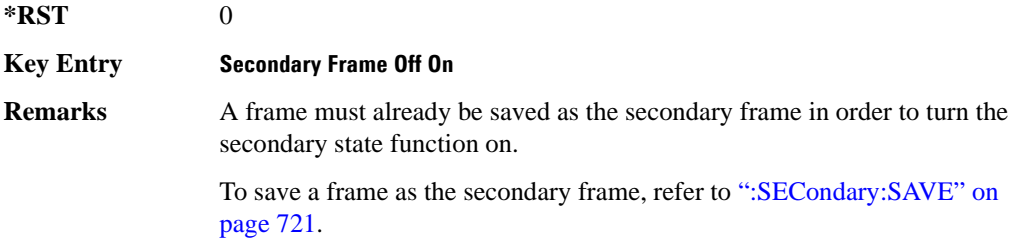

## **:SLOT[1]|2|3|4|5|6:DCUStom**

**Supported** All with Option 402

```
[:SOURce]:RADio[:NADC]:SLOT[1]|2|3|4|5|6:DCUStom 
PN9|PN11|PN15|PN20|PN23|FIX4|"<file name>"|EXT|P4|P8|P16|P32|P64
[:SOURce]:RADio[:NADC]:SLOT[1]|2|3|4|5|6:DCUStom?
```
This command configures the data field for the selected downlink custom timeslot.

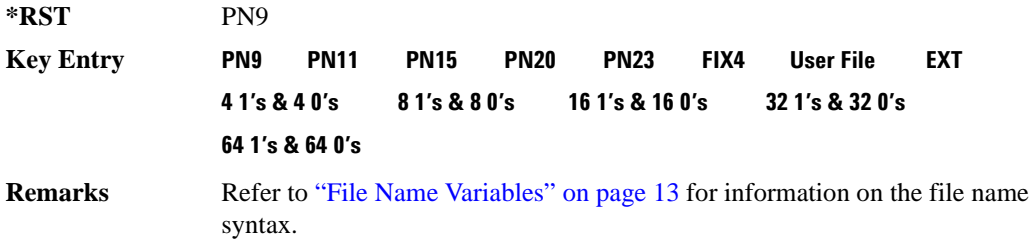

## **:SLOT[1]|2|3|4|5|6:DCUStom:FIX4**

**Supported** All with Option 402

```
[:SOURce]:RADio[:NADC]:SLOT[1]|2|3|4|5|6:DCUStom:FIX4 <val>
[:SOURce]:RADio[:NADC]:SLOT[1]|2|3|4|5|6:DCUStom:FIX4?
```
This command sets the binary, 4-bit repeating sequence data pattern that is used in the selected downlink custom timeslot.

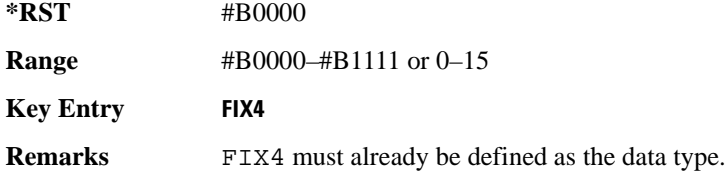

## **:SLOT[1]|2|3|4|5|6:DTCHannel:CDLocator**

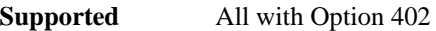

```
[:SOURce]:RADio[:NADC]:SLOT[1]|2|3|4|5|6:DTCHannel:
CDLocator <br />bit_pattern>
[:SOURce]:RADio[:NADC]:SLOT[1]|2|3|4|5|6:DTCHannel:CDLocator?
```
This command changes the 11-bit coded digital control channel locator (CDL) field.

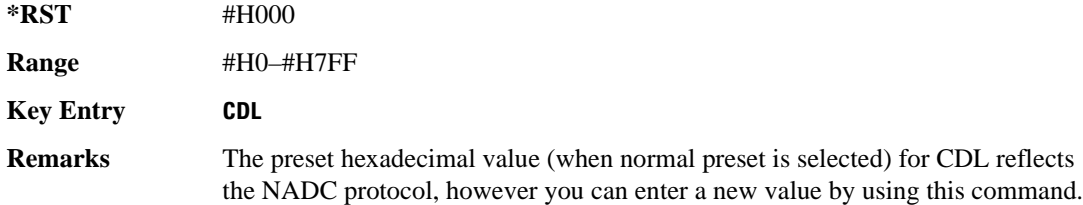

## **:SLOT[1]|2|3|4|5|6:DTCHannel:CDVCcode**

```
Supported All with Option 402
```

```
[:SOURce]:RADio[:NADC]:SLOT[1]|2|3|4|5|6:DTCHannel:
CDVCcode <bit_pattern>
[:SOURce]:RADio[:NADC]:SLOT[1]|2|3|4|5|6:DTCHannel:CDVCcode?
```
This command changes the 12-bit coded digital verification color code (CDVCC).

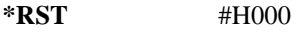

**Range** #H0–#HFFF

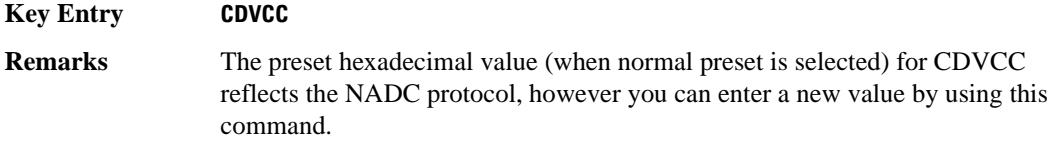

## **:SLOT[1]|2|3|4|5|6:DTCHannel:SACChannel**

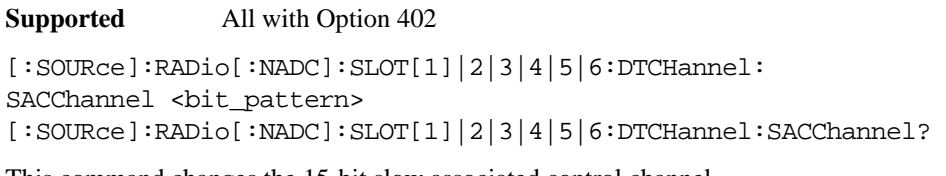

This command changes the 15-bit slow associated control channel.

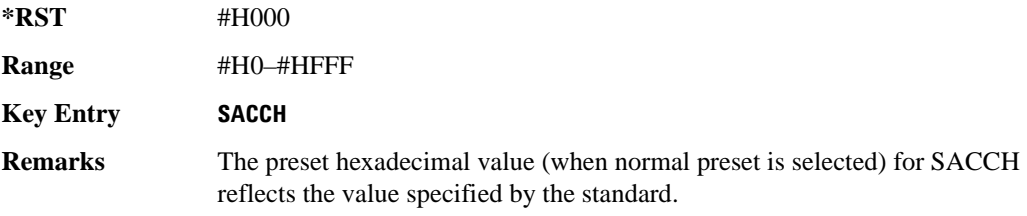

## **:SLOT[1]|2|3|4|5|6:DTCHannel:SWORd**

**Supported** All with Option 402

```
[:SOURce]:RADio[:NADC]:SLOT[1]|2|3|4|5|6:DTCHannel:SWORd <bit_pattern>
[:SOURce]:RADio[:NADC]:SLOT[1]|2|3|4|5|6:DTCHannel:SWORd?
```
This command sets the 28-bit synchronization word as the active function. This is used for slot synchronization, equalizer training, and timeslot identification.

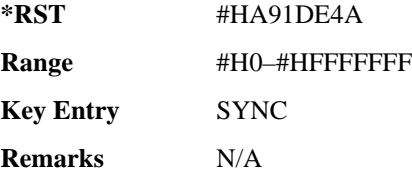

## **:SLOT[1]|2|3|4|5|6:DTCHannel[:DATA]**

**Supported** All with Option 402

```
[:SOURce]:RADio[:NADC]:SLOT[1]|2|3|4|5|6:DTCHannel[:DATA] PN9|
PN11|PN15|PN20|PN23|FIX4|"<file name>"|EXT|P4|P8|P16|P32|P64
[:SOURce]:RADio[:NADC]:SLOT[1]|2|3|4|5|6:DTCHannel[:DATA]?
```
This command sets a pseudo-random number sequence, 4-bit pattern, sequence of 1's and 0's, data from an external source, or a user file as the data pattern for the selected downlink traffic channel timeslot during framed transmission.

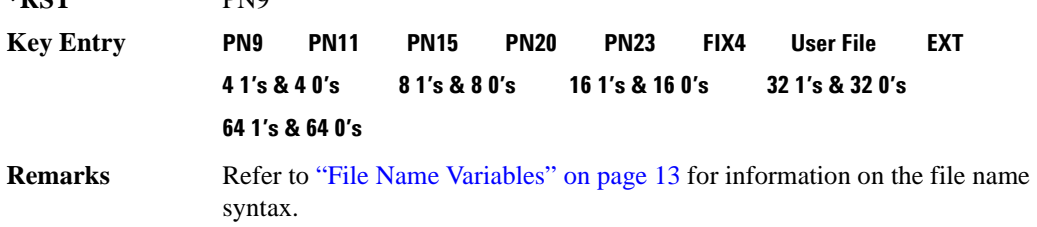

## **:SLOT[1]|2|3|4|5|6:DTCHannel[:DATA]FIX4**

**\*DCT** PNO

#### **Supported** All with Option 402

```
[:SOURce]:RADio[:NADC]:SLOT[1]|2|3|4|5|6:DTCHannel[:DATA]:FIX4 <val>
[:SOURce]:RADio[:NADC]:SLOT[1]|2|3|4|5|6:DTCHannel[:DATA]:FIX4?
```
This command sets the binary, 4-bit repeating sequence data pattern that is used in the selected downlink traffic channel timeslot.

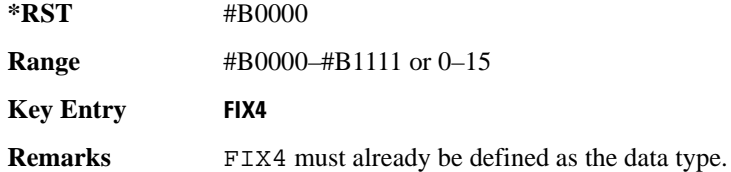

## **:SLOT[1]|2|3|4|5|6:POWer**

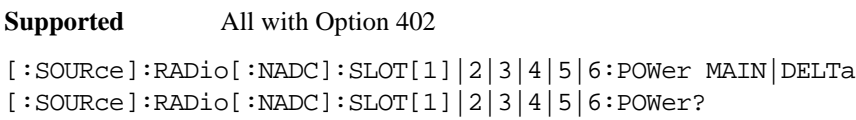

This command toggles the RF output power level function for the selected timeslot.

MAIN This choice specifies RF output as the main power level.

DELTa This choice specifies RF output as the alternative power level.

**\*RST** MAIN

**Key Entry Timeslot Ampl Main Delta**

**Remarks** N/A

## **:SLOT[1]|2|3|4|5|6:STATe**

**Supported** All with Option 402

[:SOURce]:RADio[:NADC]:SLOT[1]|2|3|4|5|6:STATe ON|OFF|1|0 [:SOURce]:RADio[:NADC]:SLOT[1]|2|3|4|5|6:STATe?

This command enables or disables the operating state of the selected timeslot.

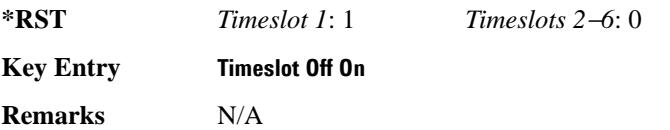

## **:SLOT[1]|2|3|4|5|6:UCUStom**

**Supported** All with Option 402

[:SOURce]:RADio[:NADC]:SLOT[1]|2|3|4|5|6:UCUStom PN9|PN11|PN15| PN20|PN23|FIX4|"<file name>"|EXT|P4|P8|P16|P32|P64 [:SOURce]:RADio[:NADC]:SLOT[1]|2|3|4|5|6:UCUStom?

This command configures the data field for the selected uplink custom timeslot.

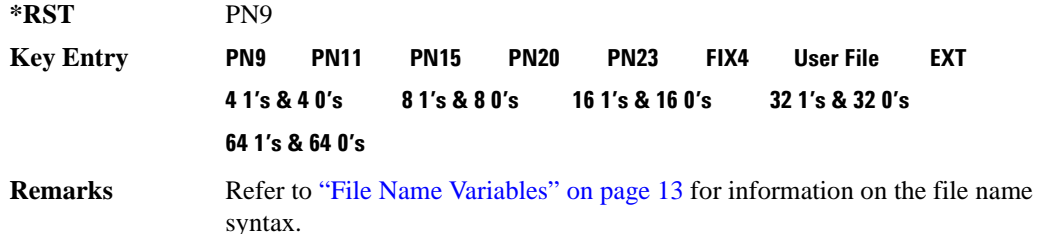

## **:SLOT[1]|2|3|4|5|6:UCUStom:FIX4**

**Supported** All with Option 402

[:SOURce]:RADio[:NADC]:SLOT[1]|2|3|4|5|6:UCUStom:FIX4 <val> [:SOURce]:RADio[:NADC]:SLOT[1]|2|3|4|5|6:UCUStom:FIX4?

This command sets the binary, 4-bit repeating sequence data pattern that is used in the selected uplink custom timeslot.

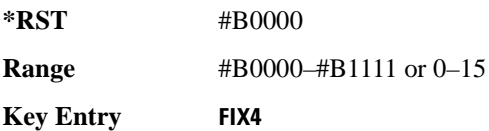

**Remarks** FIX4 must already be defined as the data type.

## **:SLOT[1]|2|3|4|5|6:UTCHannel:CDVCcode**

**Supported** All with Option 402

[:SOURce]:RADio[:NADC]:SLOT[1]|2|3|4|5|6:UTCHannel: CDVCcode <br />bit pattern>

[:SOURce]:RADio[:NADC]:SLOT[1]|2|3|4|5|6:UTCHannel:CDVCcode?

This command changes the 12-bit coded digital verification color code (CDVCC).

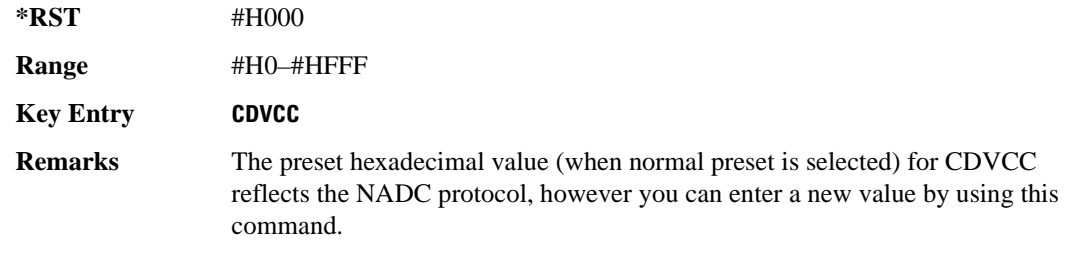

## **:SLOT[1]|2|3|4|5|6:UTCHannel:SACChannel**

**Supported** All with Option 402

```
[:SOURce]:RADio[:NADC]:SLOT[1]|2|3|4|5|6:UTCHannel:SACChannel 
<bit_pattern>
[:SOURce]:RADio[:NADC]:SLOT[1]|2|3|4|5|6:UTCHannel:SACChannel?
```
This command changes the 15-bit slow associated control channel.

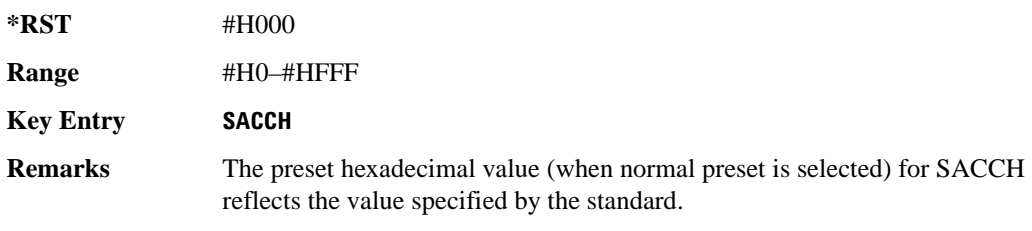

## **:SLOT[1]|2|3|4|5|6:UTCHannel:SWORd**

**Supported** All with Option 402

```
[:SOURce]:RADio[:NADC]:SLOT[1]|2|3|4|5|6:UTCHannel:SWORd <bit_pattern>
[:SOURce]:RADio[:NADC]:SLOT[1]|2|3|4|5|6:UTCHannel:SWORd?
```
This command sets the 28-bit synchronization word as the active function. This is used for slot synchronization, equalizer training, and timeslot identification.

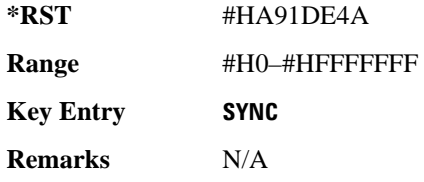

## **:SLOT[1]|2|3|4|5|6:UTCHannel[:DATA]**

**Supported** All with Option 402

[:SOURce]:RADio[:NADC]:SLOT[1]|2|3|4|5|6:UTCHannel[:DATA] PN9|PN15| FIX4|"<file name>"|EXT|P4|P8|P16|P32|P64 [:SOURce]:RADio[:NADC]:SLOT[1]|2|3|4|5|6:UTCHannel[:DATA]?

This command sets a pseudo-random number sequence, 4-bit pattern, sequence of 1's and 0's, data from an external source, or a user file as the data pattern for the selected uplink traffic channel timeslot during framed transmission.

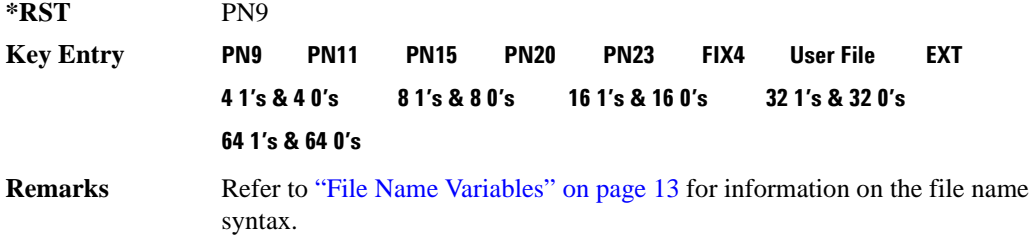

## **:SLOT[1]|2|3|4|5|6:UTCHannel[:DATA]:FIX4**

**Supported** All with Option 402

```
[:SOURce]:RADio[:NADC]:SLOT[1]|2|3|4|5|6:UTCHannel[:DATA]:FIX4 <val>
[:SOURce]:RADio[:NADC]:SLOT[1]|2|3|4|5|6:UTCHannel[:DATA]:FIX4?
```
This command sets the binary, 4-bit repeating sequence data pattern that is used in the selected uplink traffic channel timeslot.

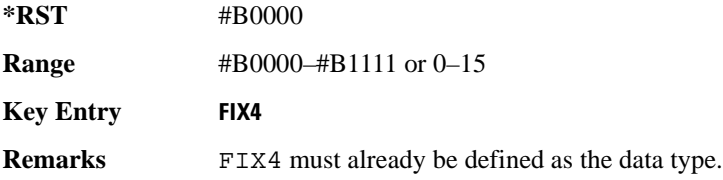

## **:SLOT[1]|2|3|4|5|6[:TYPE]**

**Supported** All with Option 402

[:SOURce]:RADio[:NADC]:SLOT[1]|2|3|4|5|6[:TYPE] UCUStom|DCUStom|UTCH| UTCH\_ALL|DTCH|DTCH\_ALL

[:SOURce]:RADio[:NADC]:SLOT[1]|2|3|4|5|6[:TYPE]?

This command sets the timeslot type for the selected timeslot.

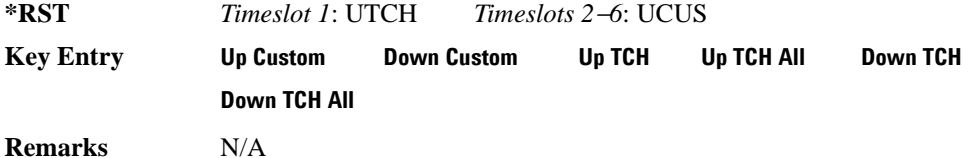

## <span id="page-188-0"></span>**:SOUT**

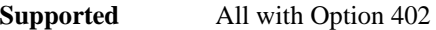

[:SOURce]:RADio[:NADC]:SOUT FRAME|SLOT|ALL [:SOURce]:RADio[:NADC]:SOUT?

This command sets the synchronization location (within the pattern of data) and the type of output at the EVENT 1 rear panel connector.

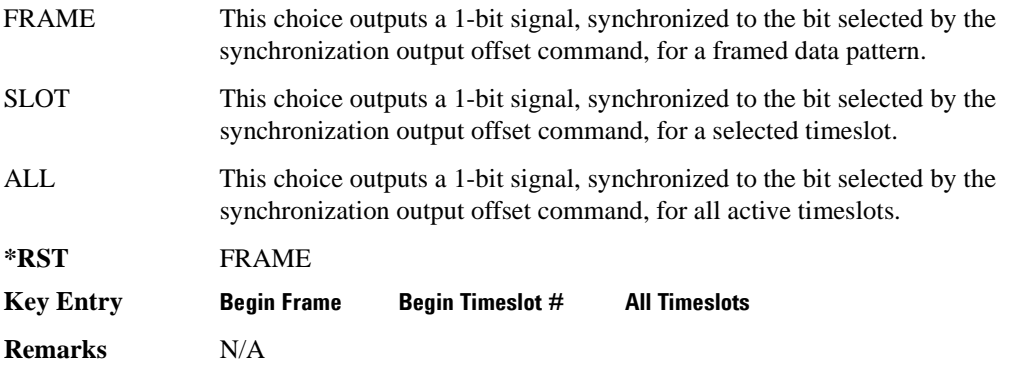

## **:SOUT:OFFSet**

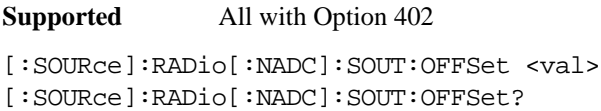

This command sets the offset value for the location of the output synchronization signal on the

EVENT1 rear panel connector relative to the beginning of the framed data pattern or timeslot.

The variable <val> is expressed as a number of bits.

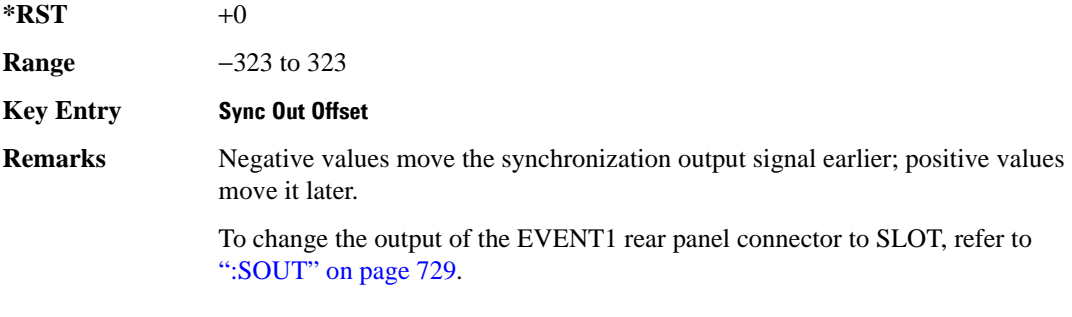

## **:SOUT:SLOT**

#### **Supported** All with Option 402

[:SOURce]:RADio[:NADC]:SOUT:SLOT <val> [:SOURce]:RADio[:NADC]:SOUT:SLOT?

This command selects the timeslot that will trigger a 1-bit output signal at the EVENT 1 rear panel connector.

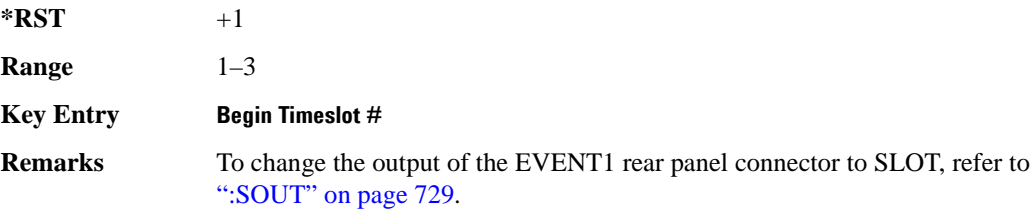

## **:SRATe**

**Supported** All with Option 402

[:SOURce]:RADio[:NADC]:SRATe <val> [:SOURce]:RADio[:NADC]:SRATe?

This command sets the transmission symbol rate.

The variable <val> is expressed in units of bits per second (bps–Mbps) and the maximum range value is dependent upon the source of data (internal or external), the modulation type, and filter.

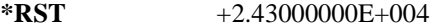

**Range** *Modulation Type Bits per* 

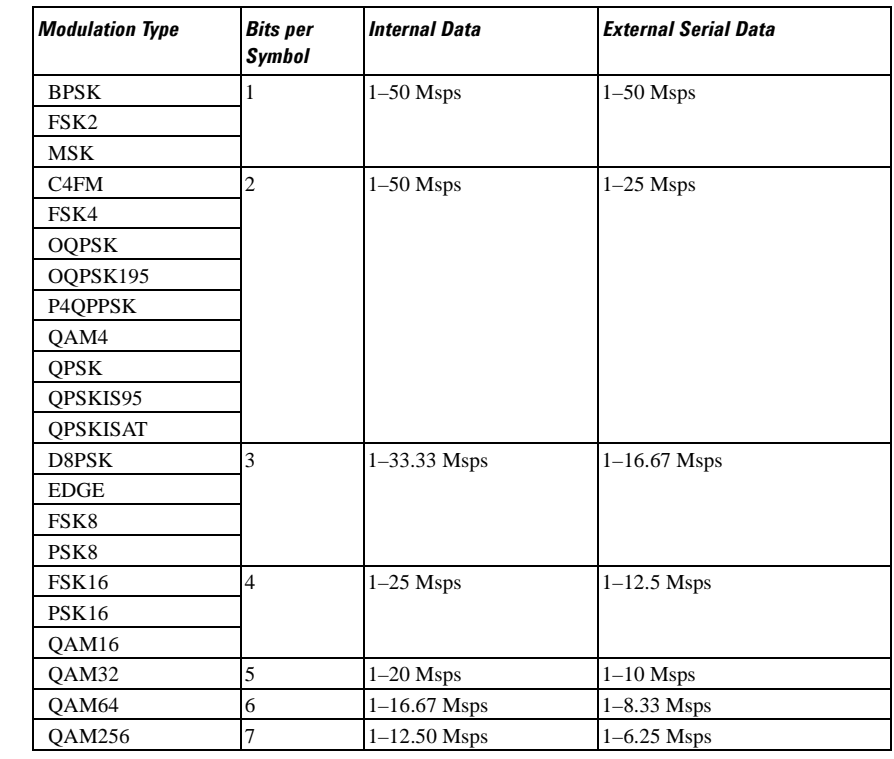

#### **Key Entry Symbol Rate**

**Remarks** When user-defined filters are selected using the command in section [":FILTer" on](#page-175-0)  [page 716](#page-175-0), the upper bit rate will be restricted in line with the following symbol rate restriction:

- FIR filter length > 32 symbols: upper limit is 12.5 Msps
- FIR filter length > 16 symbols: upper limit is 25 Msps

When internal FIR filters are used, the limits of the above table always apply. For higher symbol rates, the FIR filter length will be truncated as follows:

- Above 12.5 Msps, the FIR length will be truncated to 32 symbols
- Above 25 Msps, the FIR length will be truncated to 16 symbols

This will impact the relative timing of the modulated data, as well as the actual filter response (see [":BRATe" on page 705\)](#page-164-0).

A change in the symbol rate value will affect the bit rate value; refer to [":BRATe"](#page-164-0) 

[on page 705](#page-164-0) for a list of the minimum and maximum symbol rate values.

To change the modulation type, refer to [":MODulation\[:TYPE\]" on page 719.](#page-178-0)

## <span id="page-191-1"></span>**:TRIGger[:SOURce]**

#### **Supported** All with Option 402

```
[:SOURce]:RADio[:NADC]:TRIGger[:SOURce] KEY|EXT|BUS
[:SOURce]:RADio[:NADC]:TRIGger[:SOURce]?
```
This command sets the trigger source.

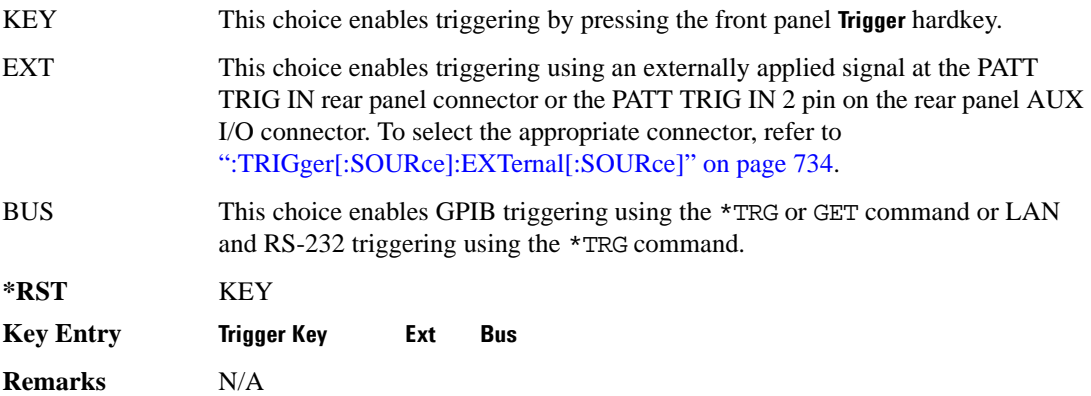

## <span id="page-191-0"></span>**:TRIGger:TYPE**

**Supported** All with Option 402

[:SOURce]:RADio[:NADC]:TRIGger:TYPE CONTinuous|SINGle|GATE [:SOURce]:RADio[:NADC]:TRIGger:TYPE?

This command sets the trigger type.

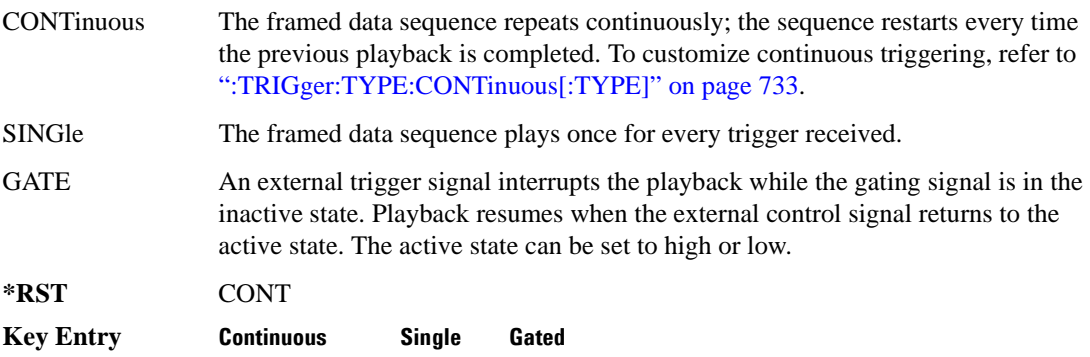

**Remarks** N/A

## <span id="page-192-0"></span>**:TRIGger:TYPE:CONTinuous[:TYPE]**

#### **Supported** All with Option 402

[:SOURce]:RADio[:NADC]:TRIGger:TYPE:CONTinuous[:TYPE] FREE|TRIGger|RESet [:SOURce]:RADio[:NADC]:TRIGger:TYPE:CONTinuous[:TYPE]?

This command customizes the continuous trigger selection.

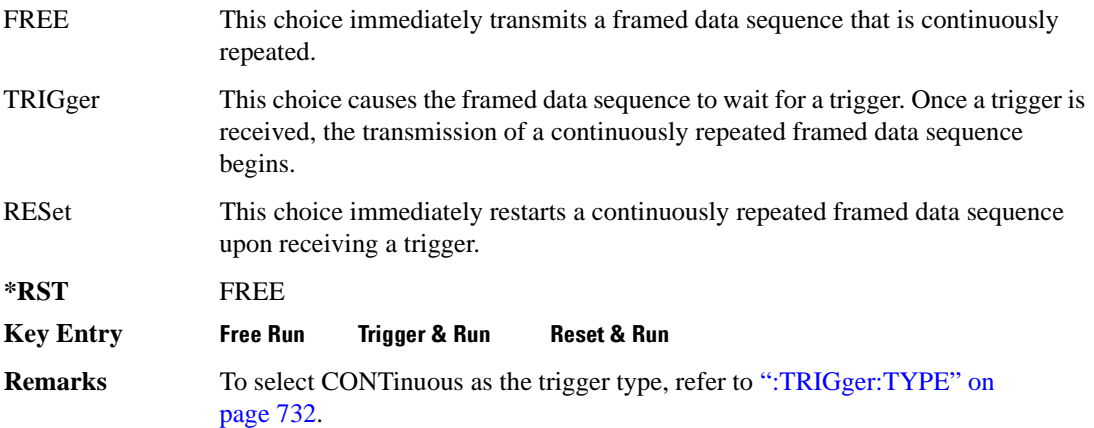

## **:TRIGger:TYPE:GATE:ACTive**

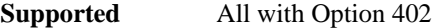

[:SOURce]:RADio[:NADC]:TRIGger:TYPE:GATE:ACTive LOW|HIGH [:SOURce]:RADio[:NADC]:TRIGger:TYPE:GATE:ACTive?

This command toggles the polarity of the active state of the external gating input signal; GATE must be selected as the arb trigger type.

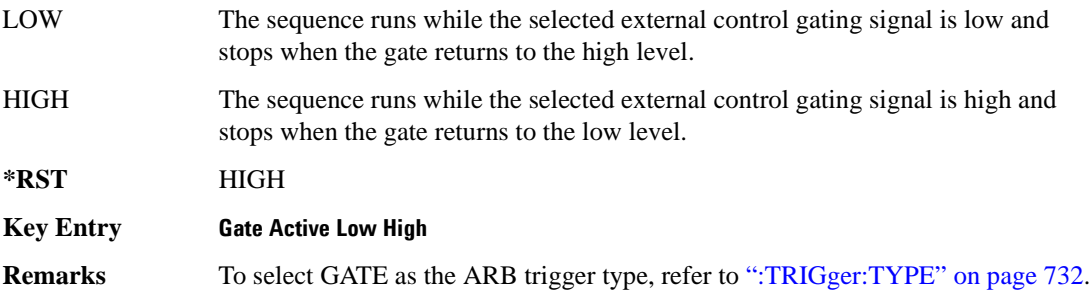

## <span id="page-193-0"></span>**:TRIGger[:SOURce]:EXTernal[:SOURce]**

```
Supported All with Option 402
[:SOURce]:RADio[:NADC]:TRIGger[:SOURce]:EXTernal[:SOURce] EPT1|EJPT2|
EPTRIGGER1|EPTRIGGER2
[:SOURce]:RADio[:NADC]:TRIGger[:SOURce]:EXTernal[:SOURce]?
```
This command specifies which PATT TRIG IN connection, rear panel connector or AUX I/O connector, will be used to accept an externally applied trigger signal.

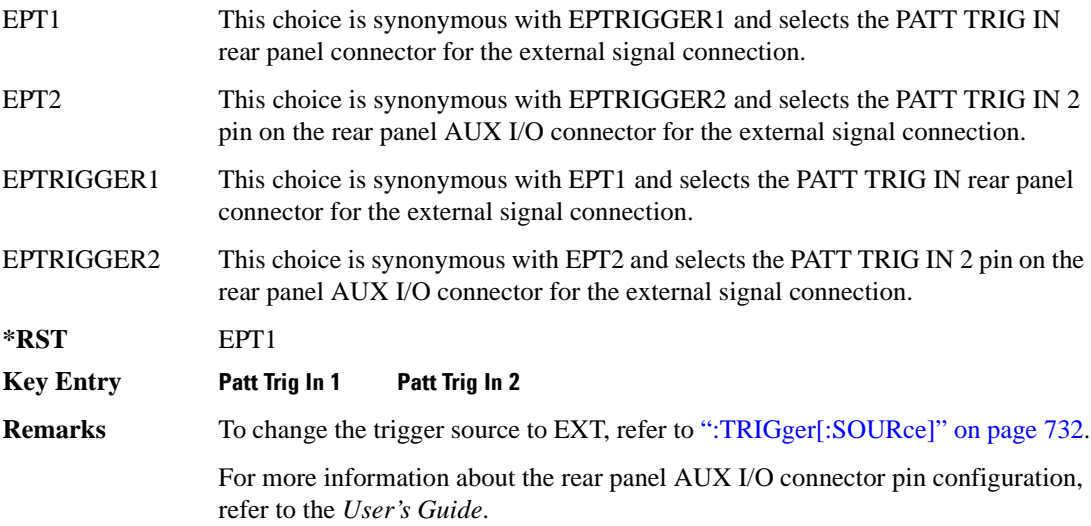

## **:TRIGger[:SOURce]:EXTernal:DELay**

**Supported** All with Option 402 [:SOURce]:RADio[:NADC]:TRIGger[:SOURce]:EXTernal:DELay <val>

[:SOURce]:RADio[:NADC]:TRIGger[:SOURce]:EXTernal:DELay?

This command specifies the number of delay bits for the external trigger delay.

The variable <val> is expressed in bits.

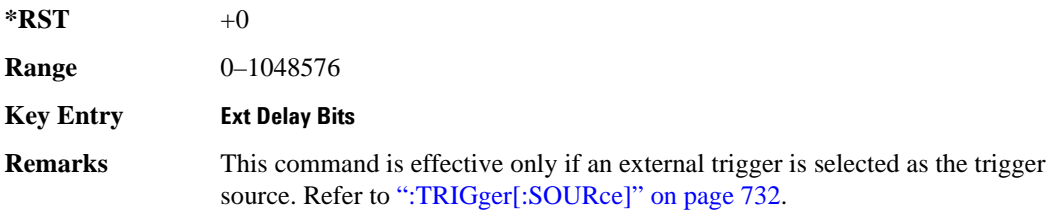

## **:TRIGger[:SOURce]:EXTernal:DELay:STATe**

**Supported** All with Option 402

```
[:SOURce]:RADio[:NADC]:TRIGger[:SOURce]:EXTernal:DELay:STATe ON|OFF|1|0
[:SOURce]:RADio[:NADC]:TRIGger[:SOURce]:EXTernal:DELay:STATe?
```
This command enables or disables the operating state of the external trigger delay function.

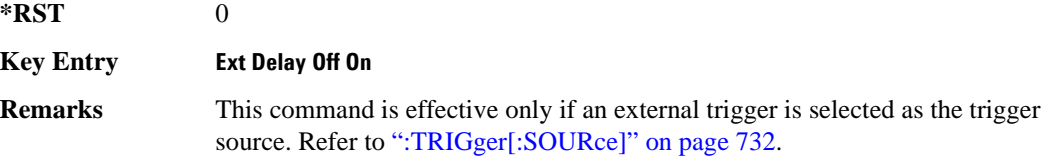

## **:TRIGger[:SOURce]:EXTernal:SLOPe**

#### **Supported** All with Option 402

[:SOURce]:RADio[:NADC]:TRIGger[:SOURce]:EXTernal:SLOPe POSitive|NEGative [:SOURce]:RADio[:NADC]:TRIGger[:SOURce]:EXTernal:SLOPe?

This command sets the polarity of the external trigger.

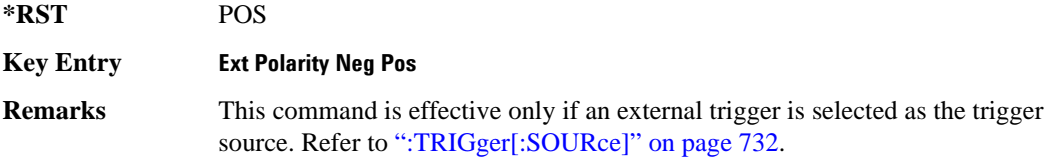

## **[:STATe]**

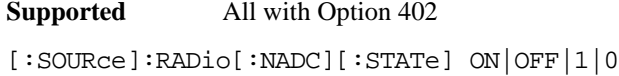

```
[:SOURce]:RADio[:NADC][:STATe]?
```
This command enables or disables the NADC modulation format.

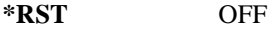

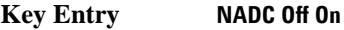

**Remarks** Although the NADC modulation is enabled with this command, the RF carrier is not modulated unless you also activate the front panel **Mod On/Off** hardkey.

# **PDC Subsystem–Option 402 ([:SOURce]:RADio:PDC)**

#### **:ALPha**

**Supported** All with Option 402

[:SOURce]:RADio:PDC:ALPHa <val> [:SOURce]:RADio:PDC:ALPHa?

This command changes the Nyquist or root Nyquist filter's alpha value.

The filter alpha value can be set to a minimum level (0), a maximum level (1), or in between by using fractional numeric values (0.001–0.999).

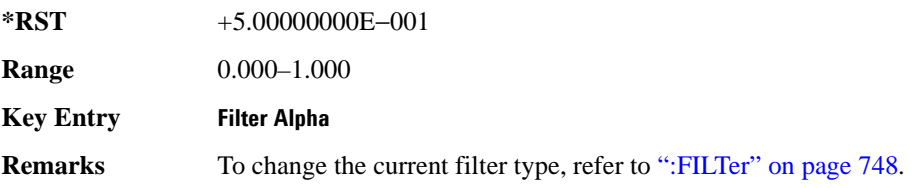

## <span id="page-195-0"></span>**:BBCLock**

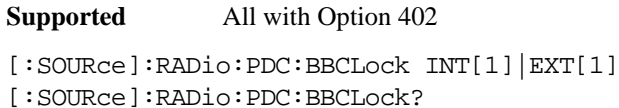

This command toggles the data (bit) clock input to the baseband generator board to either internal or external. This command is independent in each mode and works for both non-burst (continuous) and burst modes. This allows for a matrix of selections between burst/non-burst, internal/external data generation, internal/external data clock, and external bit/symbol data clock.

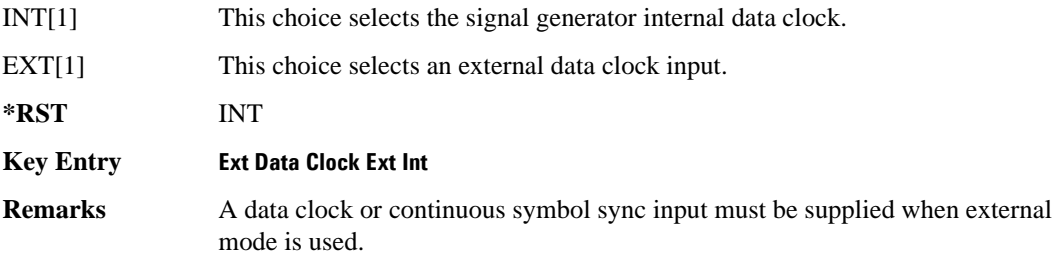

#### **:BBT**

**Supported** All with Option 402

```
[:SOURce]:RADio:PDC:BBT <val>
[:SOURce]:RADio:PDC:BBT?
```
This command changes the bandwidth-multiplied-by-bit-time (BbT) filter parameter.

The filter BbT value can be set to the maximum level (1) or in between the minimum level (0.100) and maximum level by using fractional numeric values (0.101–0.999).

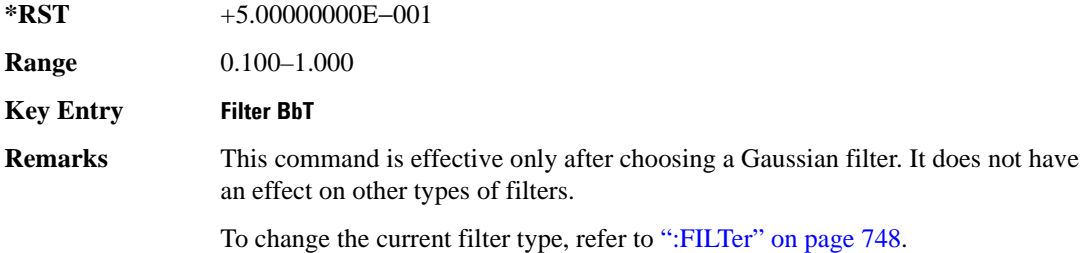

## **:BRATe**

**Supported** All with Option 402

[:SOURce]:RADio:PDC:BRATe <val> [:SOURce]:RADio:PDC:BRATe?

This command sets the bit rate.

The variable <val> is expressed in units of bits per second (bps–Mbps) and the maximum range value is dependent upon the source of data (internal or external), the modulation type, and filter.

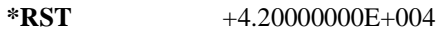

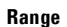

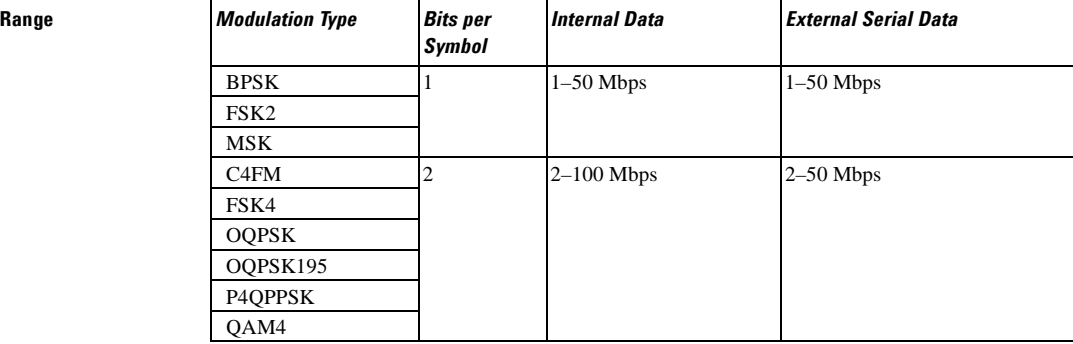

**Range** *Modulation Type Bits per* 

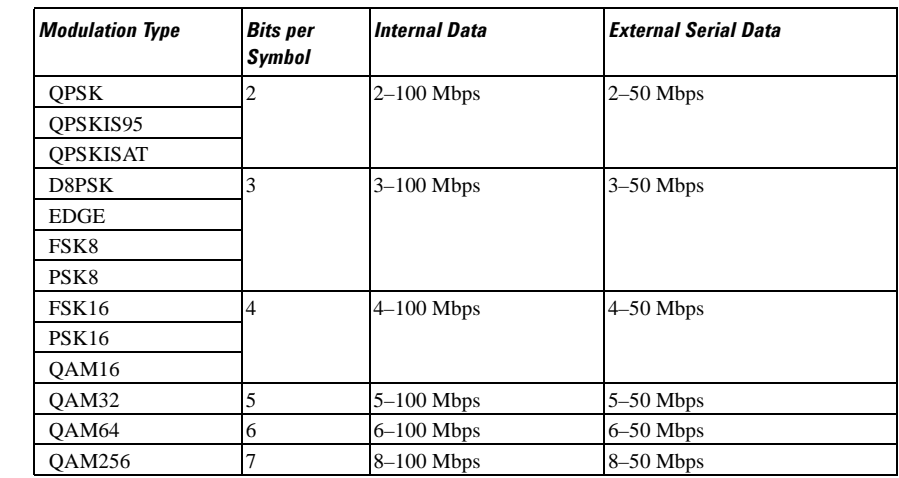

#### **Key Entry Symbol Rate**

**Remarks** When user-defined filters are selected using the command in section [":FILTer" on](#page-207-0)  [page 748](#page-207-0), the upper bit rate will be restricted in line with the following symbol rate restriction:

- FIR filter length  $> 32$  symbols: upper limit is 12.5 Msps
- FIR filter length  $> 16$  symbols: upper limit is 25 Msps

When internal FIR filters are used, the limits of the above table always apply. For higher symbol rates, the FIR filter length will be truncated and will impact the relative timing of the modulated data, as well as the actual filter response (see [":SRATe" on page 762](#page-221-0)).

A change in the bit rate value will affect the value of the symbol rate; refer to [":SRATe" on page 762](#page-221-0) for a list of minimum and maximum symbol rate values.

To change the modulation type, refer to [":MODulation\[:TYPE\]" on page 751.](#page-210-0)

#### **:BURSt:PN9**

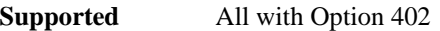

[:SOURce]:RADio:PDC:BURSt:PN9 NORMal|QUICk

[:SOURce]:RADio:PDC:BURSt:PN9?

This command controls the software PN9 generation.

NORMal This choice produces a maximum length PN9 sequence.

QUICk This choice produces a truncated PN9 sequence.

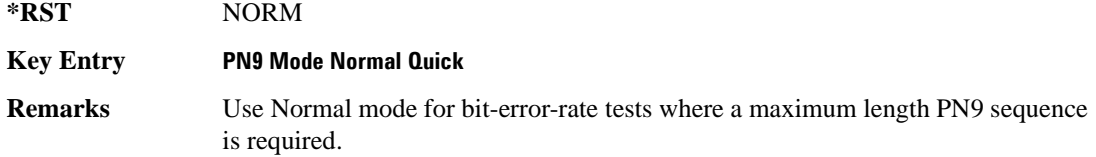

#### <span id="page-198-0"></span>**:BURSt:SHAPe:FALL:DELay**

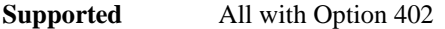

[:SOURce]:RADio:PDC:BURSt:SHAPe:FALL:DELay <val> [:SOURce]:RADio:PDC:BURSt:SHAPe:FALL:DELay?

This command sets the period of time that the start of the burst fall is delayed.

The variable <val> is expressed in bits. The minimum and maximum values depend upon modulation type and symbol rate.

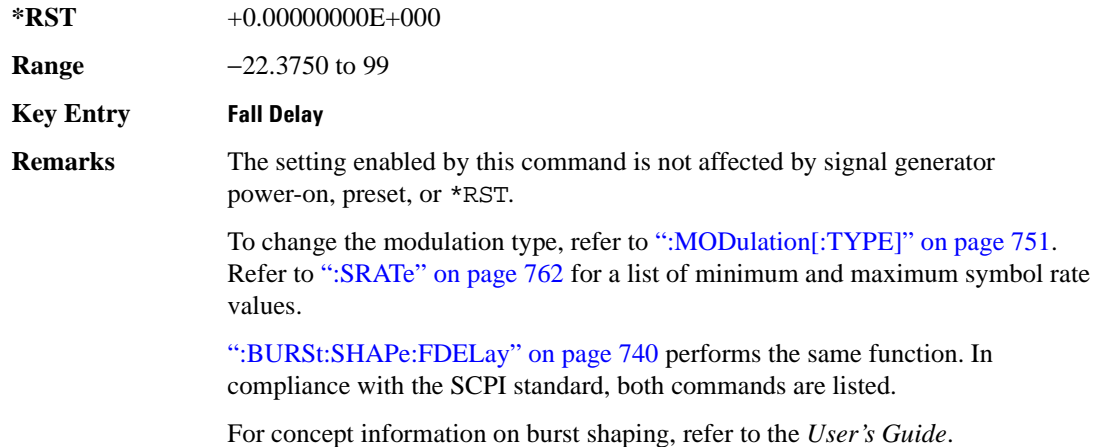

## <span id="page-198-1"></span>**:BURSt:SHAPe:FALL:TIME**

**Supported** All with Option 402

[:SOURce]:RADio:PDC:BURSt:SHAPe:FALL:TIME <val> [:SOURce]:RADio:PDC:BURSt:SHAPe:FALL:TIME?

This command sets the period of time where the burst decreases from full power to minimum power.

The variable <val> is expressed in bits. The minimum and maximum values depend upon modulation type and symbol rate.

**\*RST** +1.00000000E+001

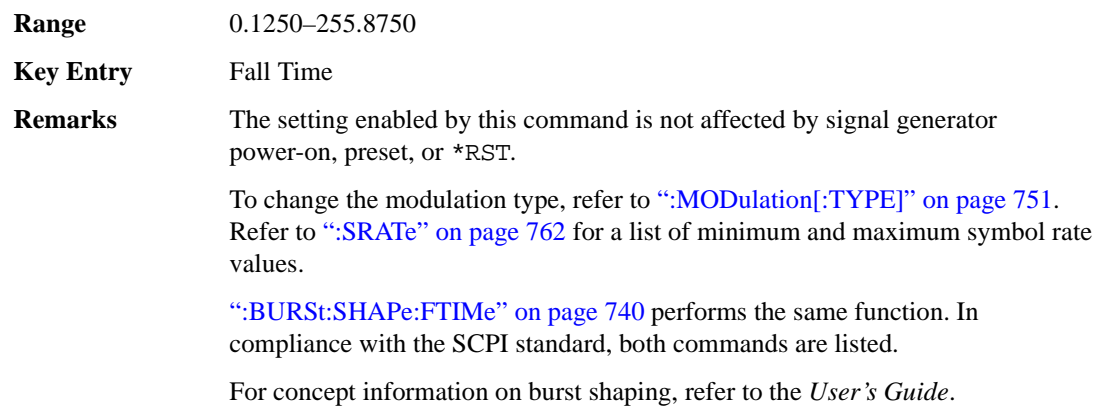

## <span id="page-199-0"></span>**:BURSt:SHAPe:FDELay**

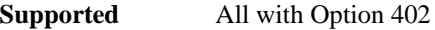

```
[:SOURce]:RADio:PDC:BURSt:SHAPe:FDELay <val>
[:SOURce]:RADio:PDC:BURSt:SHAPe:FDELay?
```
This command sets the period of time that the start of the burst fall is delayed.

The variable <val> is expressed in bits. The minimum and maximum values depend upon modulation type and symbol rate.

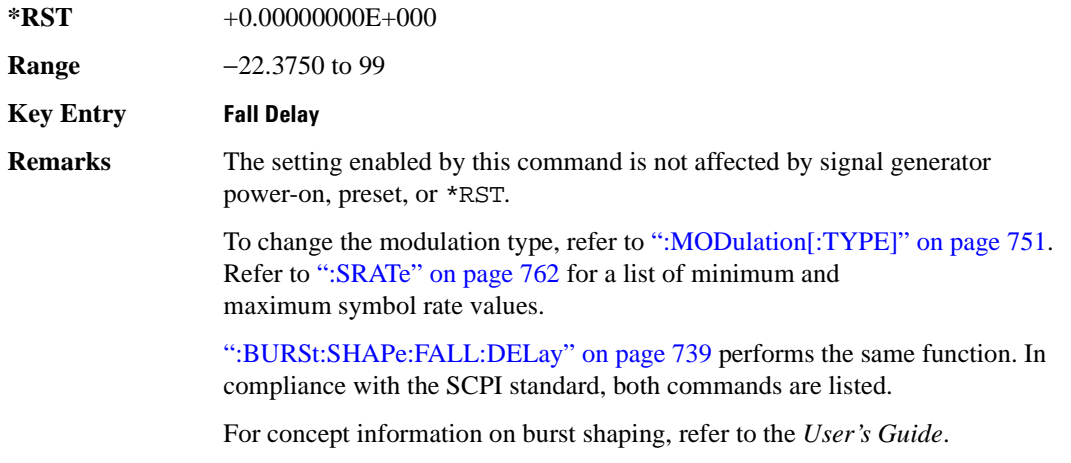

## <span id="page-199-1"></span>**:BURSt:SHAPe:FTIMe**

**Supported** All with Option 402

```
[:SOURce]:RADio:PDC:BURSt:SHAPe:FTIMe <val>
[:SOURce]:RADio:PDC:BURSt:SHAPe:FTIMe?
```
This command sets the period of time where the burst decreases from full power to minimum power.

The variable <val> is expressed in bits. The minimum and maximum values depend upon modulation type and symbol rate.

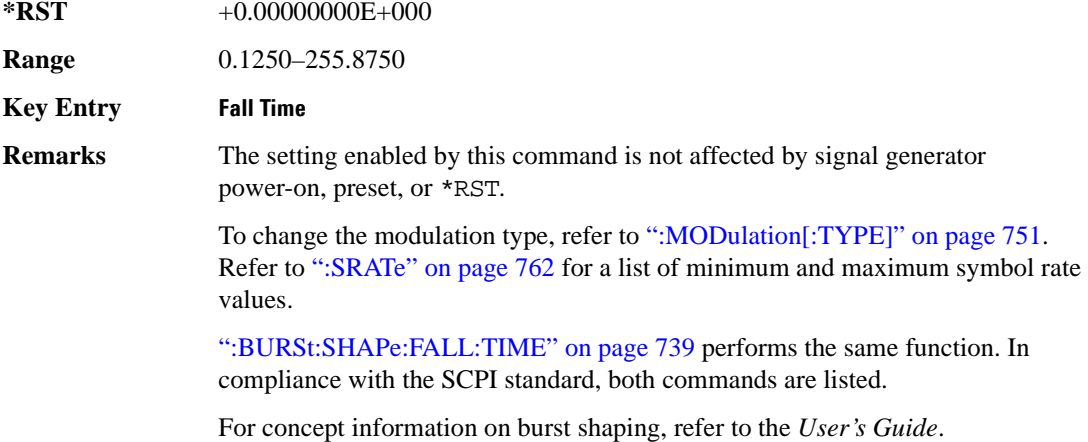

#### <span id="page-200-0"></span>**:BURSt:SHAPe:RDELay**

#### **Supported** All with Option 402

[:SOURce]:RADio:PDC:BURSt:SHAPe:RDELay <val> [:SOURce]:RADio:PDC:BURSt:SHAPe:RDELay?

This command sets the period of time that the start of the burst rise is delayed.

The variable <val> is expressed in bits. The minimum and maximum values depend upon modulation type and symbol rate.

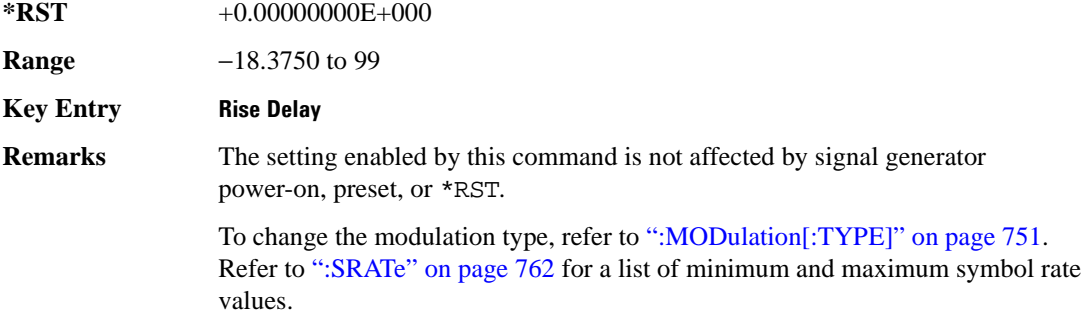

[":BURSt:SHAPe:RISE:DELay" on page 742](#page-201-0) performs the same function. In compliance with the SCPI standard, both commands are listed.

For concept information on burst shaping, refer to the *User's Guide*.

#### <span id="page-201-0"></span>**:BURSt:SHAPe:RISE:DELay**

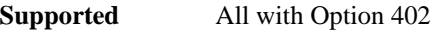

[:SOURce]:RADio:PDC:BURSt:SHAPe:RISE:DELay <val> [:SOURce]:RADio:PDC:BURSt:SHAPe:RISE:DELay?

This command sets the period of time that the start of the burst rise is delayed.

The variable <val> is expressed in bits. The minimum and maximum values depend upon modulation type and symbol rate.

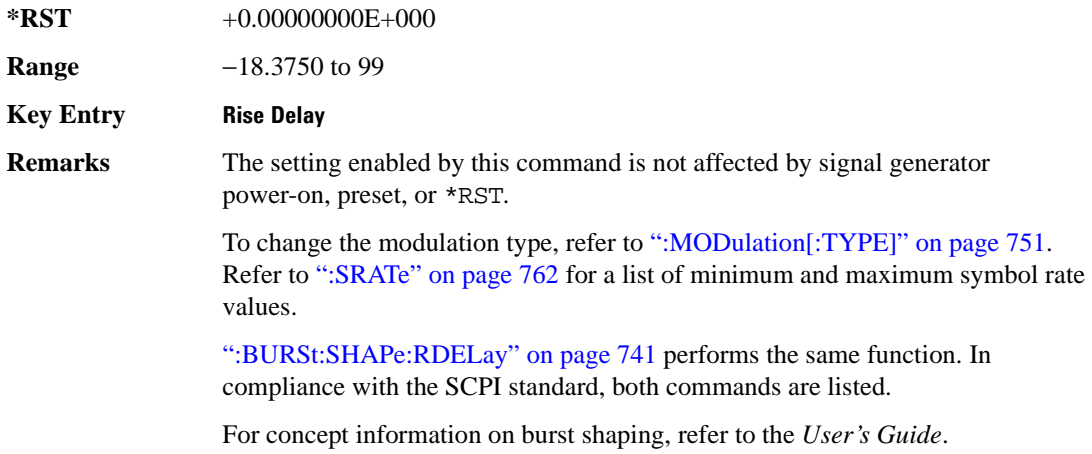

#### <span id="page-201-1"></span>**:BURSt:SHAPe:RISE:TIME**

#### **Supported** All with Option 402

[:SOURce]:RADio:PDC:BURSt:SHAPe:RISE:TIME <val> [:SOURce]:RADio:PDC:BURSt:SHAPe:RISE:TIME?

This command sets the period of time where the burst increases from a minimum power to full power.

The variable <val> is expressed in bits. The minimum and maximum values depend upon modulation type and symbol rate.

**\*RST** +1.00000000E+001

**Range** 0.1250–22.5000

**Key Entry Rise Time Remarks** The setting enabled by this command is not affected by signal generator power-on, preset, or \*RST. To change the modulation type, refer to [":MODulation\[:TYPE\]" on page 751.](#page-210-0) Refer to [":SRATe" on page 762](#page-221-0) for a list of minimum and maximum symbol rate values. [":BURSt:SHAPe:RTIMe" on page 743](#page-202-0) performs the same function. In compliance with the SCPI standard, both commands are listed.

For concept information on burst shaping, refer to the *User's Guide*.

#### <span id="page-202-0"></span>**:BURSt:SHAPe:RTIMe**

#### **Supported** All with Option 402

[:SOURce]:RADio:PDC:BURSt:SHAPe:RTIMe <val> [:SOURce]:RADio:PDC:BURSt:SHAPe:RTIMe?

This command sets the period of time where the burst increases from a minimum power to full power.

The variable <val> is expressed in bits. The minimum and maximum values depend upon modulation type and symbol rate.

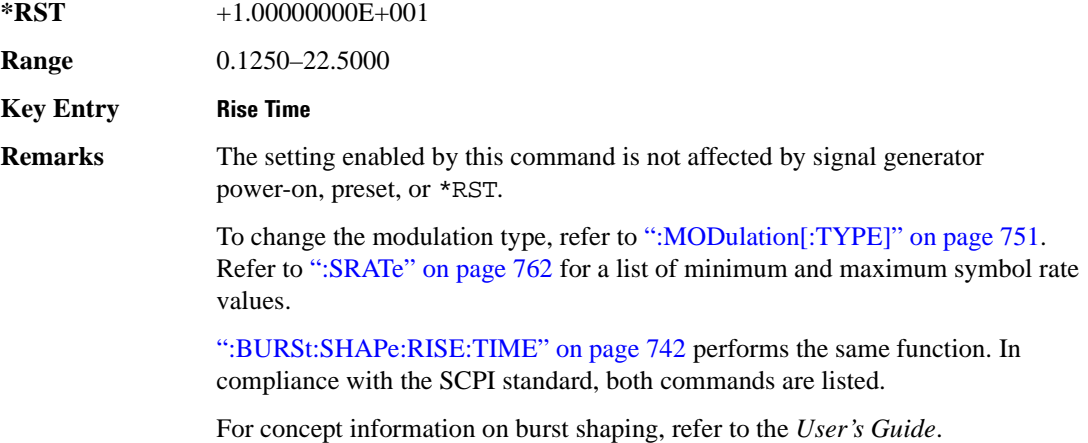

## **:BURSt:SHAPe[:TYPE]**

**Supported** All with Option 402

```
[:SOURce]:RADio:PDC:BURSt:SHAPe[:TYPE] SINE|"<file name>"
[:SOURce]:RADio:PDC:BURSt:SHAPe[:TYPE]?
```
This command specifies the burst shape as either SINE or a user-defined file ("<file name>").

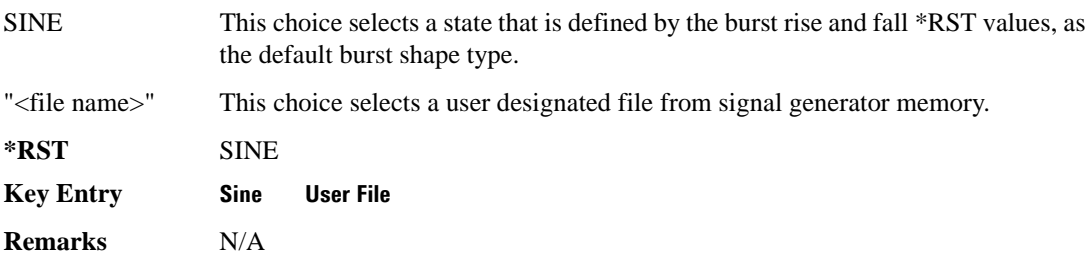

## **:BURSt[:STATe]**

**Supported** All with Option 402

[:SOURce]:RADio:PDC:BURSt[:STATe] ON|OFF|1|0 [:SOURce]:RADio:PDC:BURSt[:STATe]?

This command enables or disables the burst function.

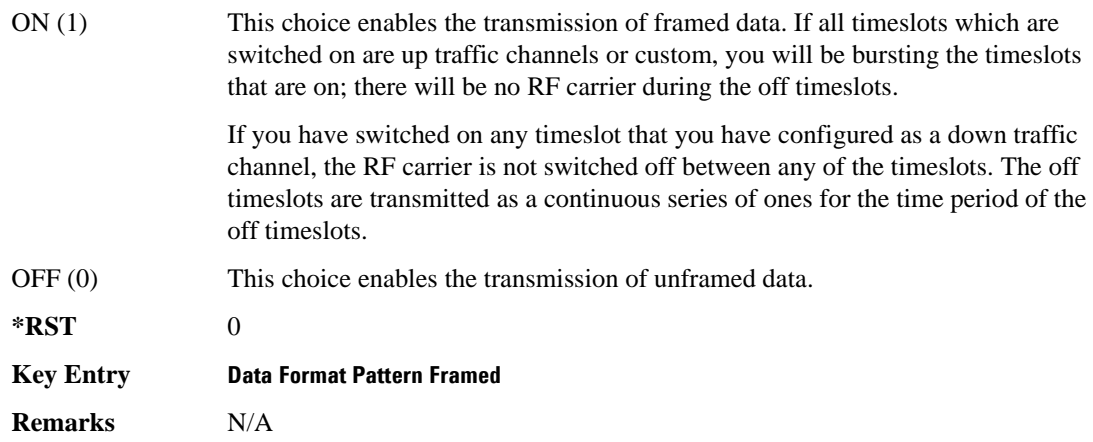

## **:CHANnel**

**Supported** All with Option 402

[:SOURce]:RADio:PDC:CHANnel EVM|ACP [:SOURce]:RADio:PDC:CHANnel?

This command optimizes the Nyquist and root Nyquist filters to minimize error vector magnitude (EVM) or to minimize adjacent channel power (ACP).

EVM This choice provides the most ideal passband.

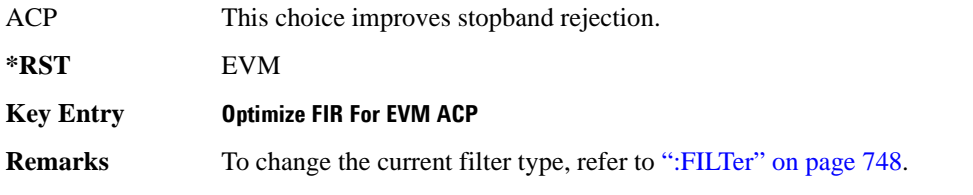

## **:DATA**

**Supported** All with Option 402

```
[:SOURce]:RADio:PDC:DATA PN9|PN11|PN15|PN20|PN23|FIX4|"<file name>"|
EXT|P4|P8|P16|P32|P64
[:SOURce]:RADio:PDC:DATA?
```
This command sets the data pattern type (pseudo-random number sequence, 4-bit pattern, sequence of 1's and 0's, data from an external source, or a user file) for unframed data transmission.

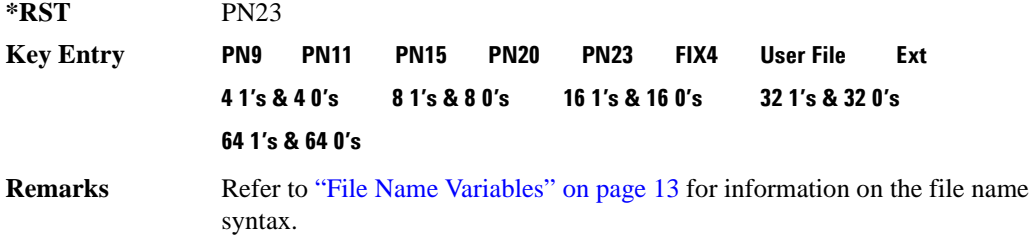

## **:DATA:FIX4**

**Supported** All with Option 402

[:SOURce]:RADio:PDC:DATA:FIX4 <val> [:SOURce]:RADio:PDC:DATA:FIX4?

This command sets the binary, 4-bit repeating sequence data pattern for unframed transmission according to the protocols (modulation type, symbol rate, filter, and burst shape) selected for the PDC format.

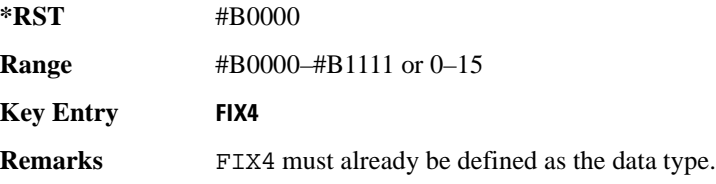

### **:DEFault**

**Supported** All with Option 402

[:SOURce]:RADio:PDC:DEFault

This command returns all of the PDC modulation format parameters to factory settings. It does not affect any other signal generator parameters.

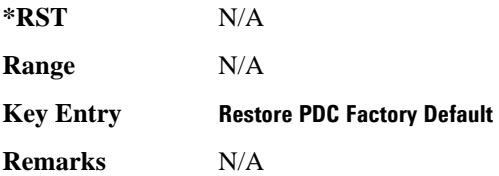

## **:EDATa:DELay**

**Supported** All with Option 402

[:SOURce]:RADio:PDC:EDATa:DELay?

This query returns the amount of delay (in symbols) from the external data input to the beginning of the symbol on the I OUT and Q OUT rear panel connectors and the front panel RF OUTPUT connector.

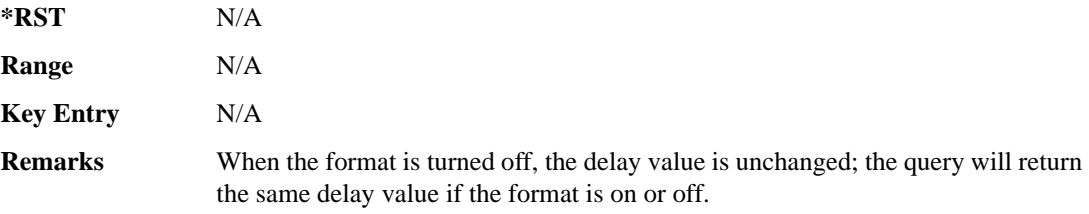

## **:EDCLock**

#### **Supported** All with Option 402

[:SOURce]:RADio:PDC:EDCLock SYMBol|NORMal

[:SOURce]:RADio:PDC:EDCLock?

This command sets the external data clock use.

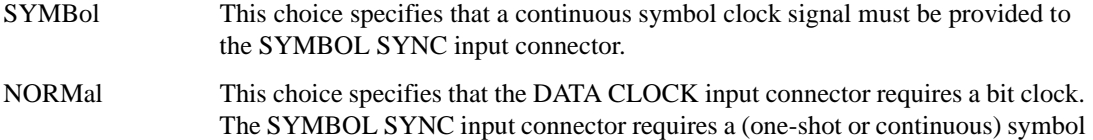

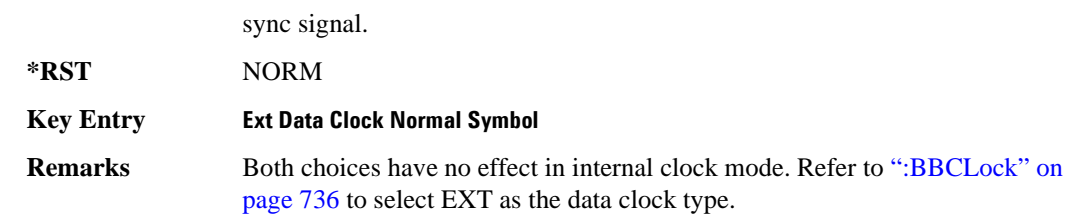

#### <span id="page-206-1"></span>**:EREFerence**

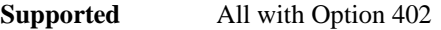

[:SOURce]:RADio:PDC:EREFerence INT|EXT [:SOURce]:RADio:PDC:EREFerence?

This command selects either an internal or external bit-clock reference for the data generator.

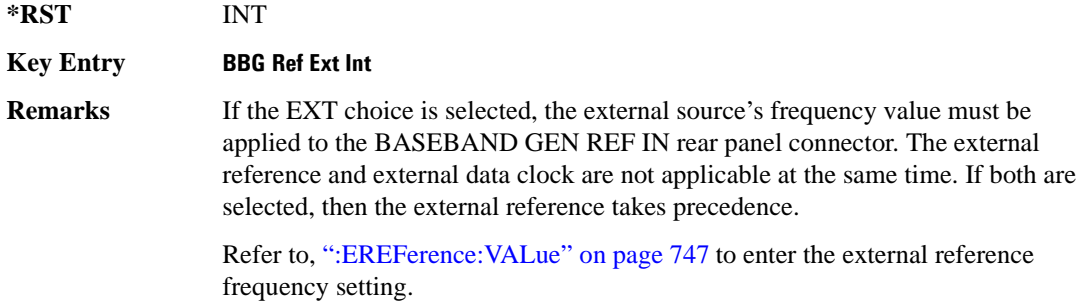

#### <span id="page-206-0"></span>**:EREFerence:VALue**

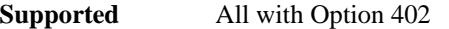

[:SOURce]:RADio:PDC:EREFerence:VALue <val> [:SOURce]:RADio:PDC:EREFerence:VALue?

This command sets the expected bit-clock reference frequency value for an externally applied reference signal.

The variable <val> is expressed in units of hertz (Hz–MHz).

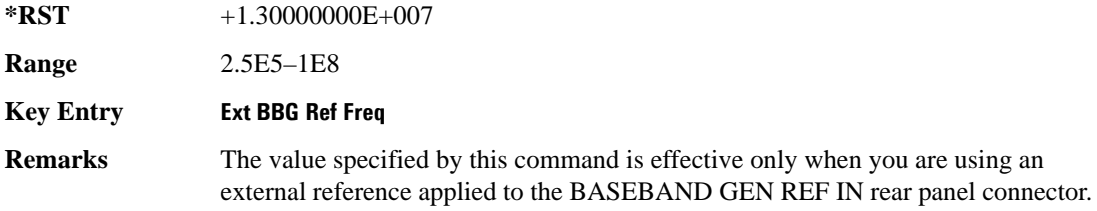

Refer to [":EREFerence" on page 747](#page-206-1) to select EXT (external source) as the reference for the bit-clock.

## <span id="page-207-0"></span>**:FILTer**

#### **Supported** All with Option 402

```
[:SOURce]:RADio:PDC:FILTer RNYQuist|NYQuist|GAUSsian|RECTangle|
IS95|IS95_EQ|IS95_MOD|IS95_MOD_EQ|AC4Fm|UGGaussian|"<user FIR>"
[:SOURce]:RADio:PDC:FILTer?
```
This command selects the pre-modulation filter type.

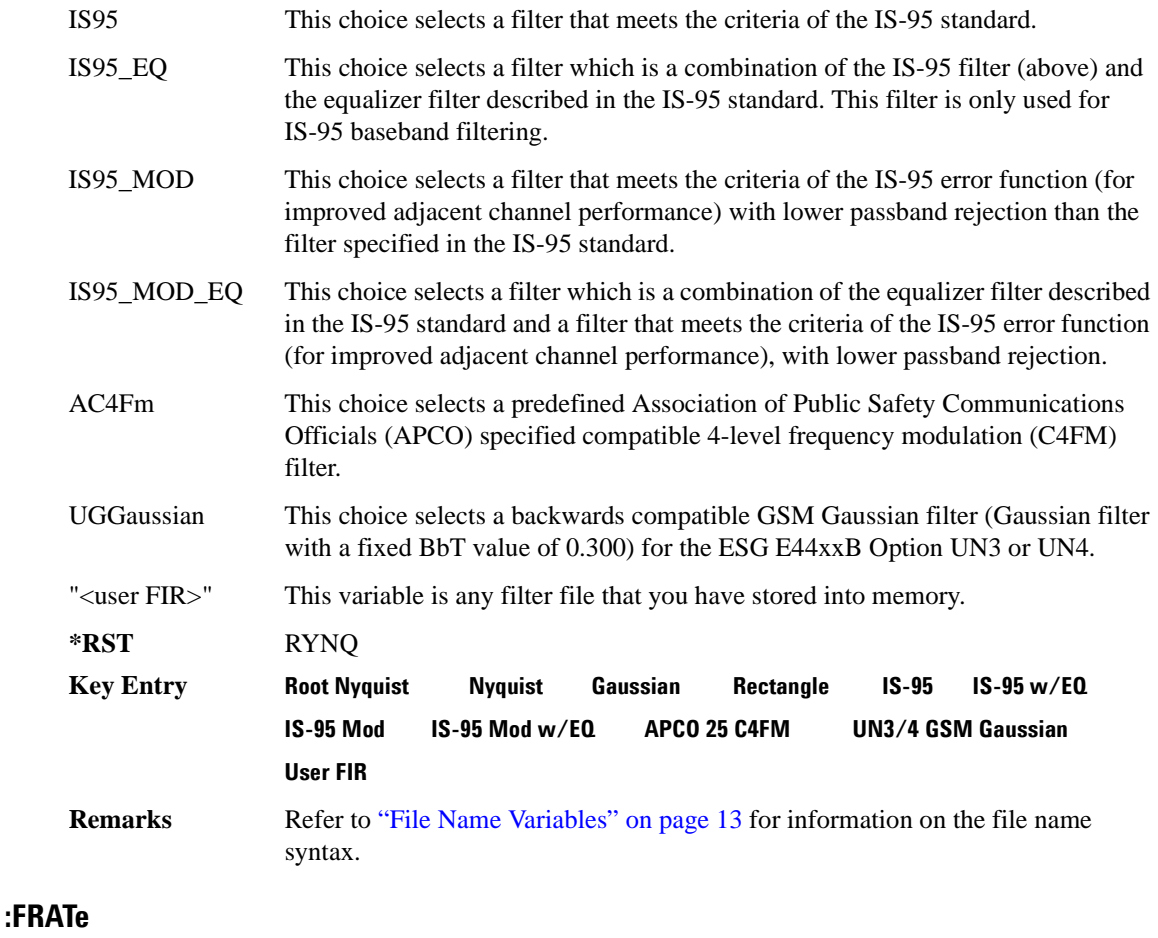

**Supported** All with Option 402

[:SOURce]:RADio:PDC:FRATe FULL|HALF [:SOURce]:RADio:PDC:FRATe?

This command toggles between a full- or half-rate traffic channel.

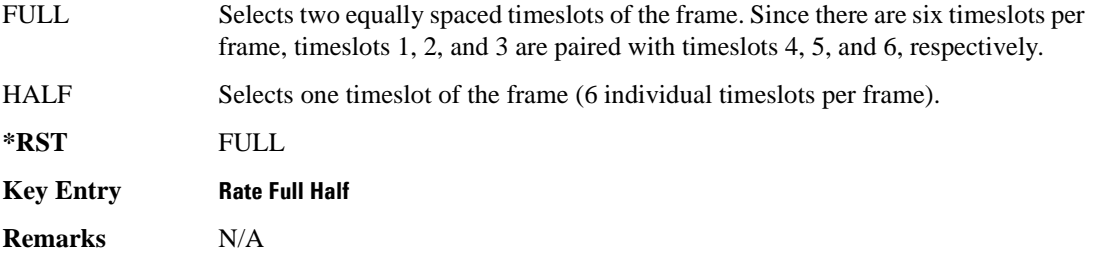

#### **:IQ:SCALe**

**Supported** All with Option 402

[:SOURce]:RADio:PDC:IQ:SCALe <val> [:SOURce]:RADio:PDC:IQ:SCALe?

This command sets the amplitude of the I/Q outputs for better adjacent channel power (ACP); lower scaling values equate to better ACP.

The variable <val> is expressed in units of percent.

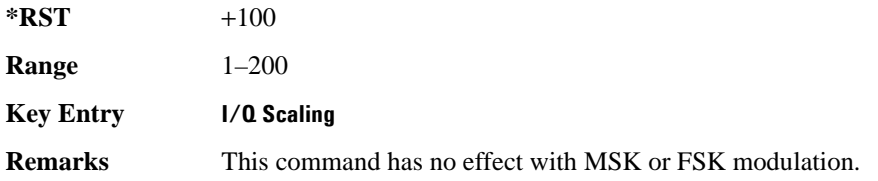

## **:MODulation:FSK[:DEViation]**

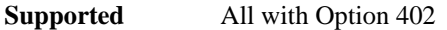

[:SOURce]:RADio:PDC:MODulation:FSK[:DEViation] <val> [:SOURce]:RADio:PDC:MODulation:FSK[:DEViation]?

This command sets the symmetric FSK frequency deviation value.

The variable <val> is expressed in units of Hertz and the maximum range value equals the current symbol rate value multiplied by four, limited to 20 MHz.

**\*RST** +4.00000000E+002

**Range** 0–2E7

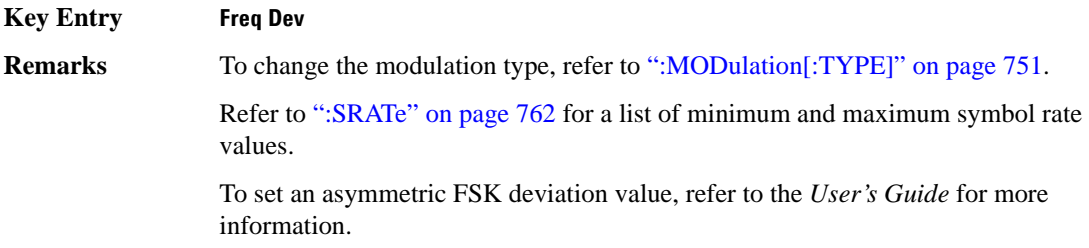

## **:MODulation:MSK[:PHASe]**

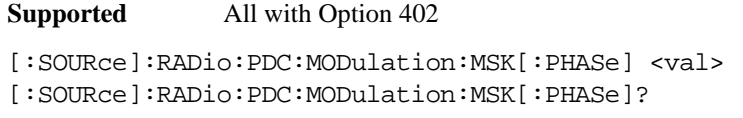

This command sets the MSK phase deviation value.

The variable <val> is expressed in units of degrees.

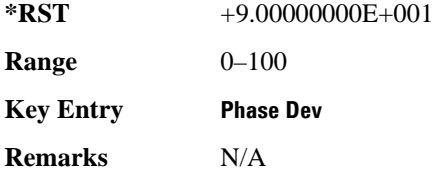

## **:MODulation:UFSK**

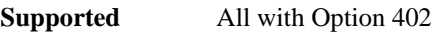

[:SOURce]:RADio:PDC:MODulation:UFSK "<file name>"

[:SOURce]:RADio:PDC:MODulation:UFSK?

This command selects a user-defined FSK file from the signal generator memory.

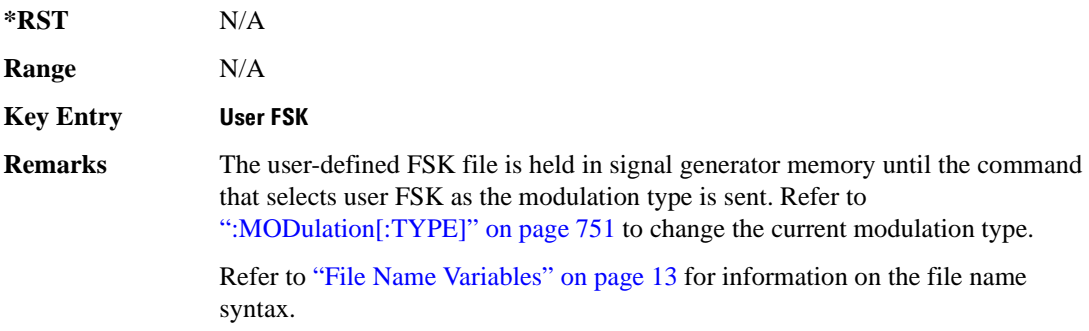

## **:MODulation:UIQ**

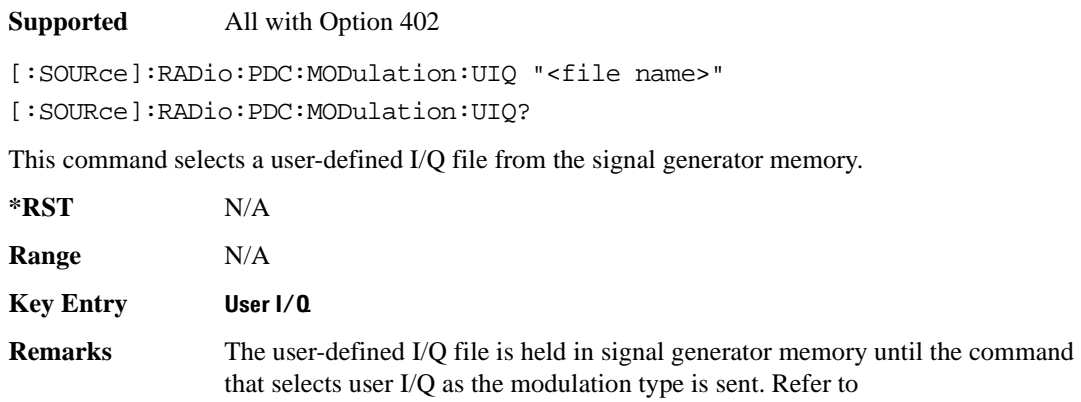

[":MODulation\[:TYPE\]" on page 751](#page-210-0) to change the current modulation type.

Refer to "File Name Variables" on page 13 for information on the file name syntax.

## <span id="page-210-0"></span>**:MODulation[:TYPE]**

#### **Supported** All with Option 402

```
[:SOURce]:RADio:PDC:MODulation[:TYPE] BPSK|QPSK|IS95QPSK|
GRAYQPSK|OQPSK|IS95OQPSK|P4DQPSK|PSK8|PSK16|D8PSK|MSK|
FSK2|FSK4|FSK8|FSK16|C4FM|QAM4|QAM16|QAM32|QAM64|QAM128|QAM256|UIQ|UFSK
[:SOURce]:RADio:PDC:MODulation[:TYPE]?
```
This command sets the modulation type for the PDC personality.

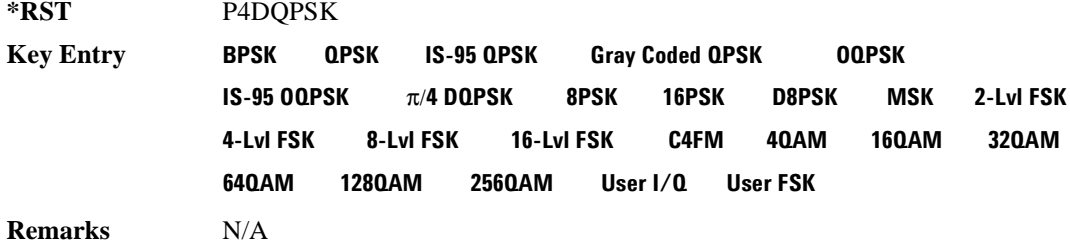

## **:POLarity[:ALL]**

**Supported** All with Option 402

```
[:SOURce]:RADio:PDC:POLarity[:ALL] NORMal|INVerted
[:SOURce]:RADio:PDC:POLarity[:ALL]?
```
This command sets the rotation direction for of the phase modulation vector.

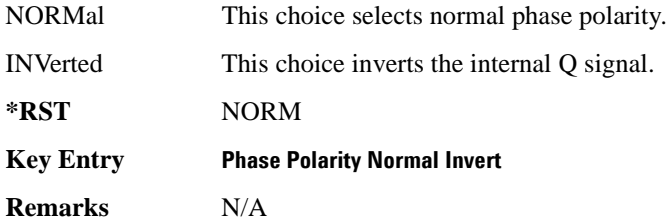

## **:SECondary:RECall**

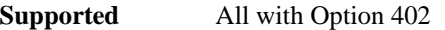

[:SOURce]:RADio:PDC:SECondary:RECall

This command recalls the secondary frame configuration, overwriting the current state.

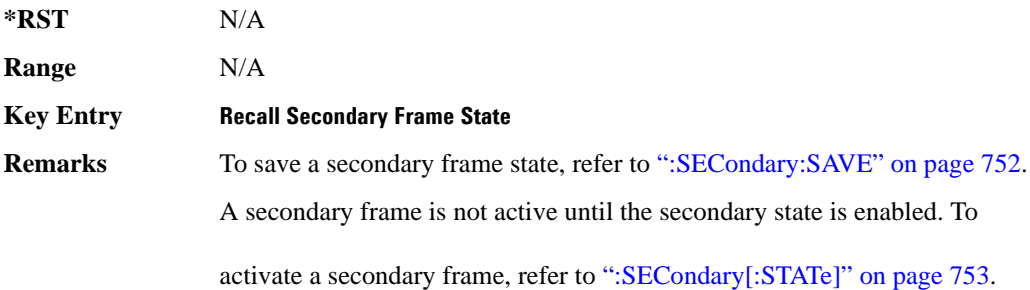

## <span id="page-211-0"></span>**:SECondary:SAVE**

**Supported** All with Option 402

[:SOURce]:RADio:PDC:SECondary:SAVE

This command saves the current frame configuration as the secondary frame with the filename PDC\_SECONDARY\_FRAME.

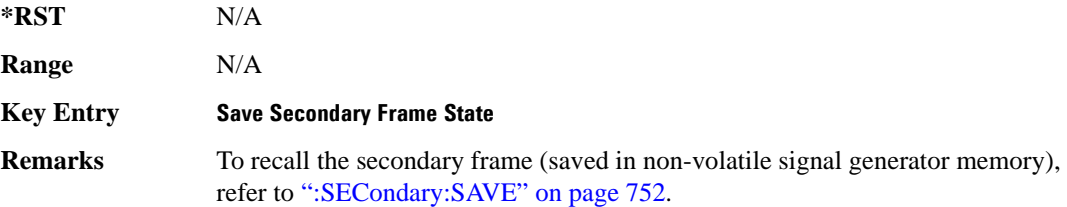

## **:SECondary:TRIGger[:SOURce]**

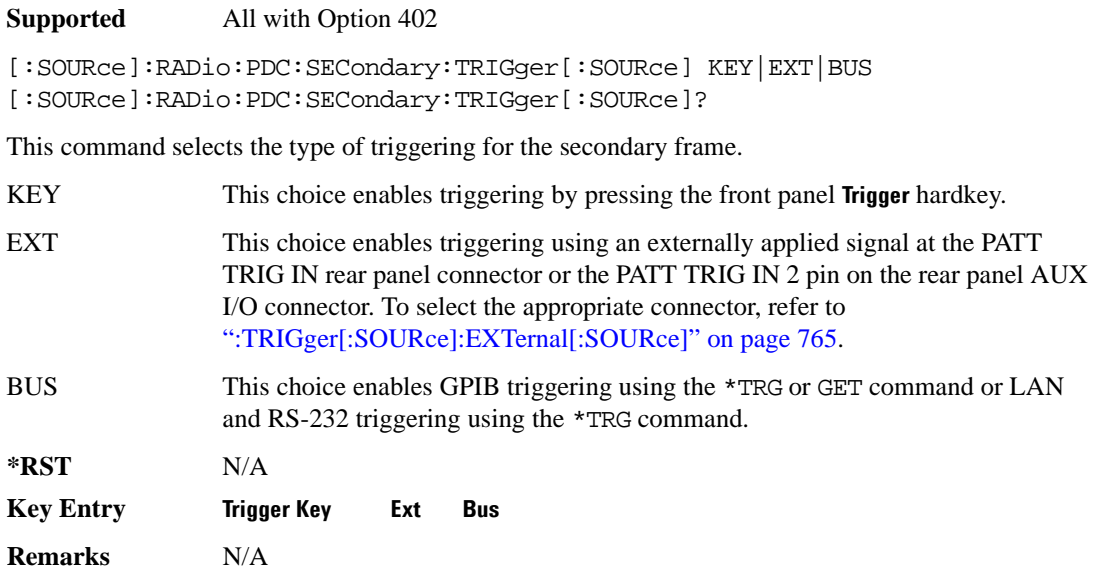

## <span id="page-212-0"></span>**:SECondary[:STATe]**

**Supported** All with Option 402

[:SOURce]:RADio:PDC:SECondary[:STATe] ON|OFF|1|0 [:SOURce]:RADio:PDC:SECondary[:STATe]?

This command enables or disables the ability to switch to the secondary frame.

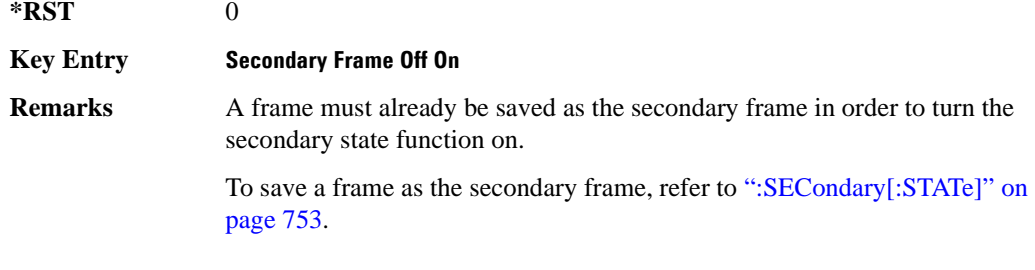

## <span id="page-212-1"></span>**:SLOT0|[1]|2|3|4|5:DCUStom**

**Supported** All with Option 402

```
[:SOURce]:RADio:PDC:SLOT0|[1]|2|3|4|5:DCUStom PN9|PN11|PN15|
PN20|PN23|FIX4|"<file name>"|EXT|P4|P8|P16|P32|P64
```
[:SOURce]:RADio:PDC:SLOT0|[1]|2|3|4|5:DCUStom?

This command configures the data field for the selected downlink custom timeslot.

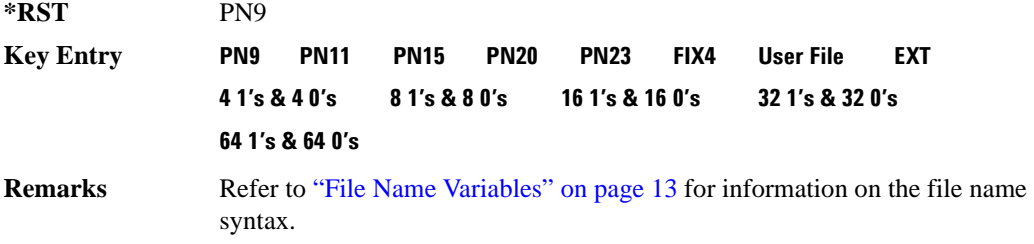

## **:SLOT0|[1]|2|3|4|5:DCUSTom:FIX4**

**Supported** All with Option 402

```
[:SOURce]:RADio:PDC:SLOT0|[1]|2|3|4|5:DCUStom:FIX4 <val>
[:SOURce]:RADio:PDC:SLOT0|[1]|2|3|4|5:DCUStom:FIX4?
```
This command sets the binary, 4-bit repeating sequence data pattern that is used in the selected downlink custom timeslot.

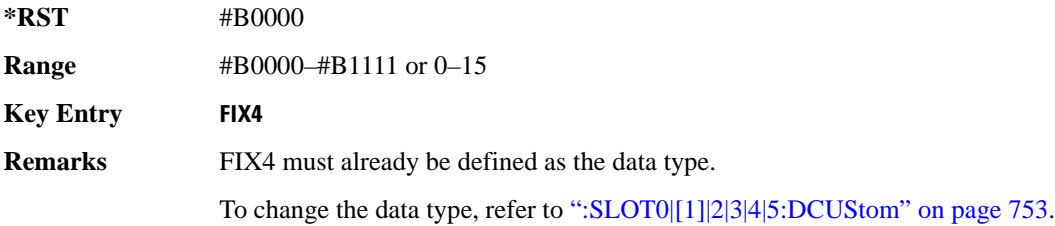

## **:SLOT0|[1]|2|3|4|5:DTCHannel:CCODe**

**Supported** All with Option 402

[:SOURce]:RADio:PDC:SLOT0|[1]|2|3|4|5:DTCHannel:CCODe <bit\_pattern> [:SOURce]:RADio:PDC:SLOT0|[1]|2|3|4|5:DTCHannel:CCODe?

This command changes the 8-bit color code (CC). The preset hexadecimal value (when normal preset is selected) for CC reflects the PDC protocol, however you can enter a new value using this command.

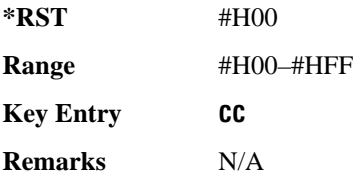

## **:SLOT0|[1]|2|3|4|5:DTCHannel:SACChannel**

**Supported** All with Option 402

[:SOURce]:RADio:PDC:SLOT0|[1]|2|3|4|5:DTCHannel:SACChannel <bit\_pattern> [:SOURce]:RADio:PDC:SLOT0|[1]|2|3|4|5:DTCHannel:SACChannel?

This command changes the 15-bit slow associated control channel (SACCH). The preset hexadecimal value (when normal preset is selected) for SACCH reflects the PDC protocol, however you can enter a new value by executing this command.

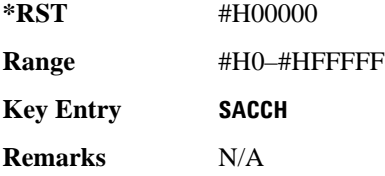

## **:SLOT0|[1]|2|3|4|5:DTCHannel:SWORd**

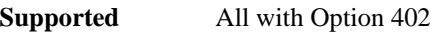

[:SOURce]:RADio:PDC:SLOT0|[1]|2|3|4|5:DTCHannel:SWORd <bit\_pattern> [:SOURce]:RADio:PDC:SLOT0|[1]|2|3|4|5:DTCHannel:SWORd?

This command sets the 20-bit synchronization word as the active function. This is used for the control and traffic physical channels.

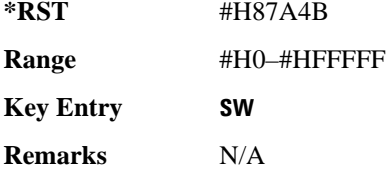

## **:SLOT0|[1]|2|3|4|5:DTCHannel[:TCHannel]**

**Supported** All with Option 402

```
[:SOURce]:RADio:PDC:SLOT0|[1]|2|3|4|5:DTCHannel[:TCHannel] PN9|
PN11|PN15|PN20|PN23|FIX4|"<file name>"|EXT|P4|P8|P16|P32|P64
[:SOURce]:RADio:PDC:SLOT0|[1]|2|3|4|5:DTCHannel[:TCHannel]?
```
This command configures the data field for the selected downlink traffic channel field.

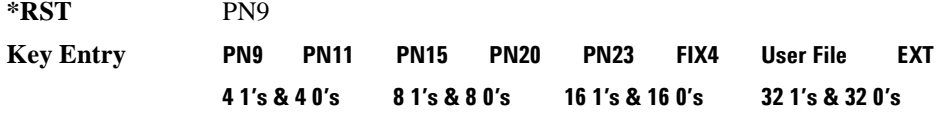

#### **64 1's & 64 0's**

**Remarks** Refer to "File Name Variables" on page 13 for information on the file name syntax.

## **:SLOT0|[1]|2|3|4|5:DTCHannel[:TCHannel]:FIX4**

**Supported** All with Option 402

```
[:SOURce]:RADio:PDC:SLOT0|[1]|2|3|4|5:DTCHannel[:TCHannel]:FIX4 <val>
[:SOURce]:RADio:PDC:SLOT0|[1]|2|3|4|5:DTCHannel[:TCHannel]:FIX4?
```
This command sets the binary, 4-bit repeating sequence data pattern that is used in the selected downlink traffic channel timeslot.

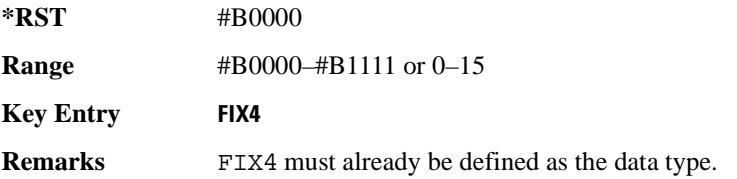

## **:SLOT0|[1]|2|3|4:POWer**

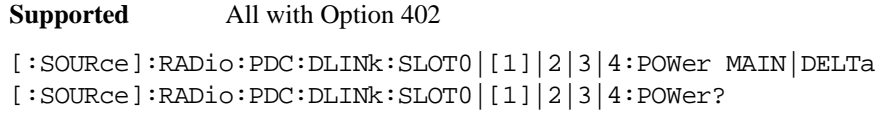

This command toggles the RF output power level function for the selected timeslot.

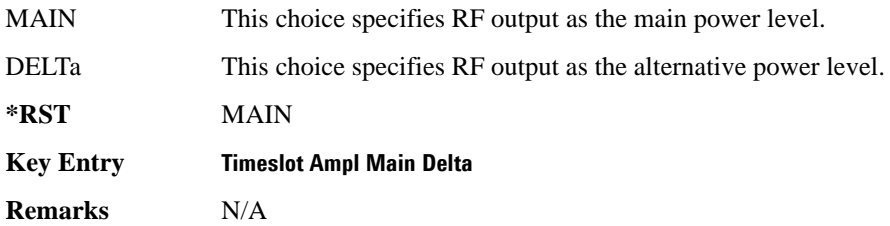

## **:SLOT0|[1]|2|3|4|5:STATe**

**Supported** All with Option 402

[:SOURce]:RADio:PDC:SLOT0|[1]|2|3|4|5:STATe ON|OFF|1|0 [:SOURce]:RADio:PDC:SLOT0|[1]|2|3|4|5:STATe?

This command enables or disables the operating state of the selected timeslot.

**\*RST** *Timeslot 0*: 1 *Timeslots 1*−*5*: 0
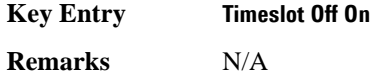

# **:SLOT0|[1]|2|3|4|5:UCUStom**

**Supported** All with Option 402

```
[:SOURce]:RADio:PDC:SLOT0|[1]|2|3|4|5:UCUStom PN9|PN11|PN15|
PN20|PN23|FIX4|"<file name>"|EXT|P4|P8|P16|P32|P64
[:SOURce]:RADio:PDC:SLOT0|[1]|2|3|4|5:UCUStom?
```
This command configures the data field for the selected uplink custom timeslot.

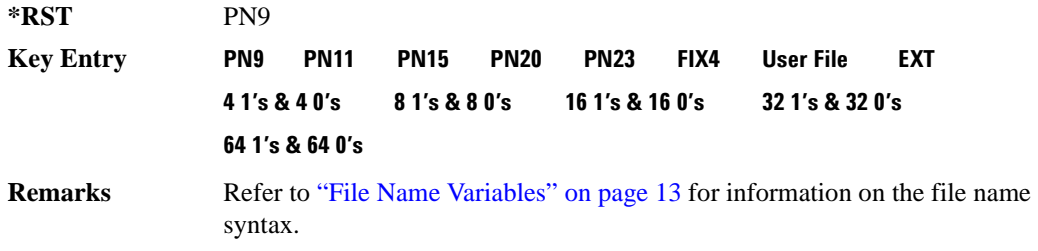

# **:SLOT0|[1]|2|3|4|5:UCUStom:FIX4**

**Supported** All with Option 402

```
[:SOURce]:RADio:PDC:SLOT0|[1]|2|3|4|5:UCUStom:FIX4 <val>
[:SOURce]:RADio:PDC:SLOT0|[1]|2|3|4|5:UCUStom:FIX4?
```
This command sets the binary, 4-bit repeating sequence data pattern that is used in the selected uplink custom timeslot.

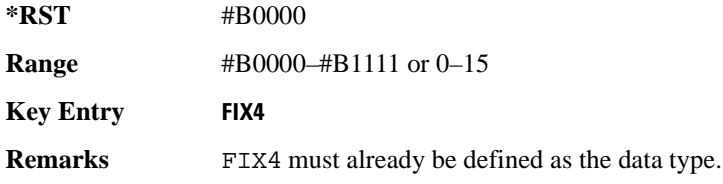

# **:SLOT0|[1]|2|3|4|5:UTCHannel:CCODe**

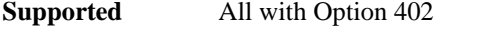

```
[:SOURce]:RADio:PDC:SLOT0|[1]|2|3|4|5:UTCHannel:CCODe <bit_pattern>
[:SOURce]:RADio:PDC:SLOT0|[1]|2|3|4|5:UTCHannel:CCODe?
```
This command changes the 8-bit color code (CC). The preset hexadecimal value (when normal preset

is selected) for CC reflects the PDC protocol, however you can enter a new value using this command.

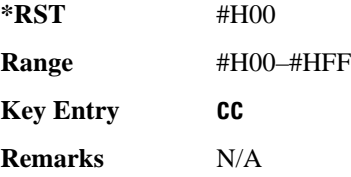

# **:SLOT0|[1]|2|3|4|5:UTCHannel:SACChannel**

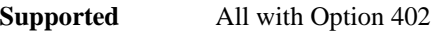

```
[:SOURce]:RADio:PDC:SLOT0|[1]|2|3|4|5:UTCHannel:SACChannel <bit_pattern>
[:SOURce]:RADio:PDC:SLOT0|[1]|2|3|4|5:UTCHannel:SACChannel?
```
This command changes the 15-bit slow associated control channel (SACCH). The preset hexadecimal value (when normal preset is selected) for SACCH reflects the PDC protocol, however you can enter a new value by executing this command.

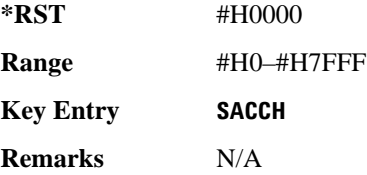

# **:SLOT0|[1]|2|3|4|5:UTCHannel:SWORd**

**Supported** All with Option 402

```
[:SOURce]:RADio:PDC:SLOT0|[1]|2|3|4|5:UTCHannel:SWORd <bit_pattern>
[:SOURce]:RADio:PDC:SLOT0|[1]|2|3|4|5:UTCHannel:SWORd?
```
This command sets the 20-bit synchronization word as the active function. This is used for the control and traffic physical channels.

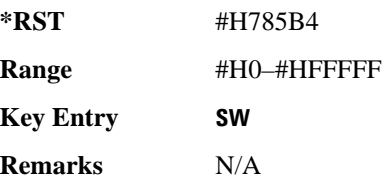

# **:SLOT0|[1]|2|3|4|5:UTCHannel[:TCHannel]**

```
[:SOURce]:RADio:PDC:SLOT0|[1]|2|3|4|5:UTCHannel[:TCHannel] PN9|
PN11|PN15|PN20|PN23|FIX4|"<file name>"|EXT|P4|P8|P16|P32|P64
[:SOURce]:RADio:PDC:SLOT0|[1]|2|3|4|5:UTCHannel[:TCHannel]?
```
This command sets a pseudo-random number sequence, 4-bit pattern, sequence of 1's and 0's, data from an external source, or a user file as the data pattern type for the uplink traffic channel field.

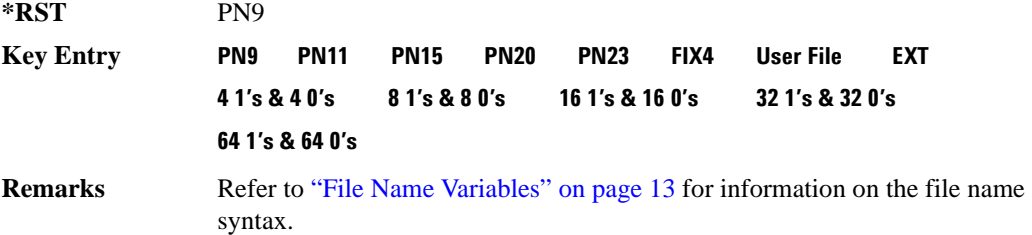

# **:SLOT0|[1]|2|3|4|5:UTCHannel[:TCHannel]:FIX4**

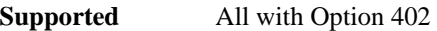

```
[:SOURce]:RADio:PDC:SLOT0|[1]|2|3|4|5:UTCHannel[:TCHannel]:FIX4 <val>
[:SOURce]:RADio:PDC:SLOT0|[1]|2|3|4|5:UTCHannel[:TCHannel]:FIX4?
```
This command sets the binary, 4-bit repeating sequence data pattern that is used in the selected uplink traffic channel timeslot.

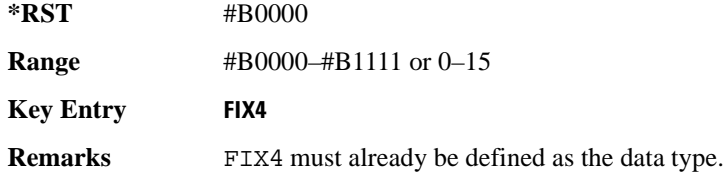

# **:SLOT0|[1]|2|3|4|5:UVOX:CCODe**

**Supported** All with Option 402

```
[:SOURce]:RADio:PDC:SLOT0|[1]|2|3|4|5:UVOX:CCODe <bit_pattern>
[:SOURce]:RADio:PDC:SLOT0|[1]|2|3|4|5:UVOX:CCODe?
```
This command changes the 8-bit color code (CC). The preset hexadecimal value (when normal preset is selected) for CC reflects the PDC protocol, however you can enter a new value using this command.

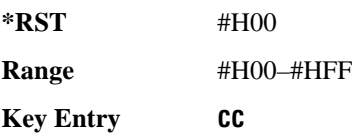

**Remarks** N/A

# **:SLOT0|[1]|2|3|4|5:UVOX:SACChannel**

**Supported** All with Option 402

[:SOURce]:RADio:PDC:SLOT0|[1]|2|3|4|5:UVOX:SACChannel <bit\_pattern> [:SOURce]:RADio:PDC:SLOT0|[1]|2|3|4|5:UVOX:SACChannel?

This command changes the 15-bit slow associated control channel (SACCH). The preset hexadecimal value (when normal preset is selected) for SACCH reflects the PDC protocol, however you can enter a new value by executing this command.

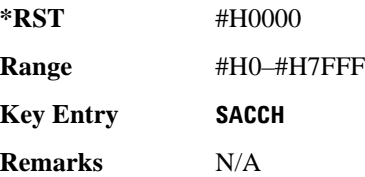

# **:SLOT0|[1]|2|3|4|5:UVOX:SWORd**

**Supported** All with Option 402

[:SOURce]:RADio:PDC:SLOT0|[1]|2|3|4|5:UVOX:SWORd <bit\_pattern> [:SOURce]:RADio:PDC:SLOT0|[1]|2|3|4|5:UVOX:SWORd?

This command changes the synchronization word, which is used for slot synchronization, equalizer training, and timeslot identification.

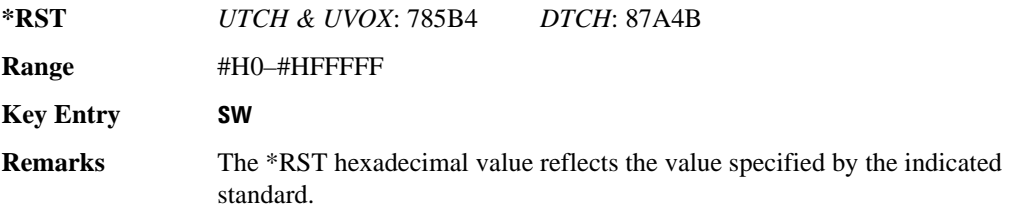

# **:SLOT0|[1]|2|3|4|5[:TYPE]**

**Supported** All with Option 402

[:SOURce]:RADio:PDC:SLOT0|[1]|2|3|4|5[:TYPE] UCUStom|DCUStom| UTCH|UTCH\_ALL|UVOX|DTCH|DTCH\_ALL [:SOURce]:RADio:PDC:SLOT0|[1]|2|3|4|5[:TYPE]?

This command sets the timeslot type for the selected timeslot.

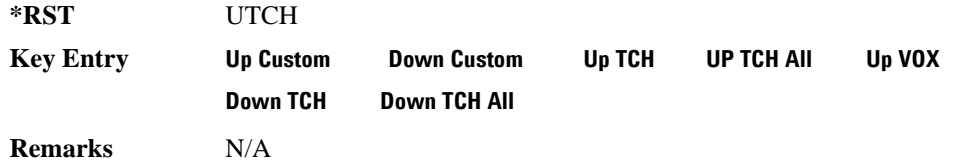

#### <span id="page-220-0"></span>**:SOUT**

**Supported** All with Option 402

[:SOURce]:RADio:PDC:SOUT FRAME|SLOT|ALL [:SOURce]:RADio:PDC:SOUT?

This command sets the synchronization location (within the pattern of data) and the type of output at the EVENT 1 rear panel connector.

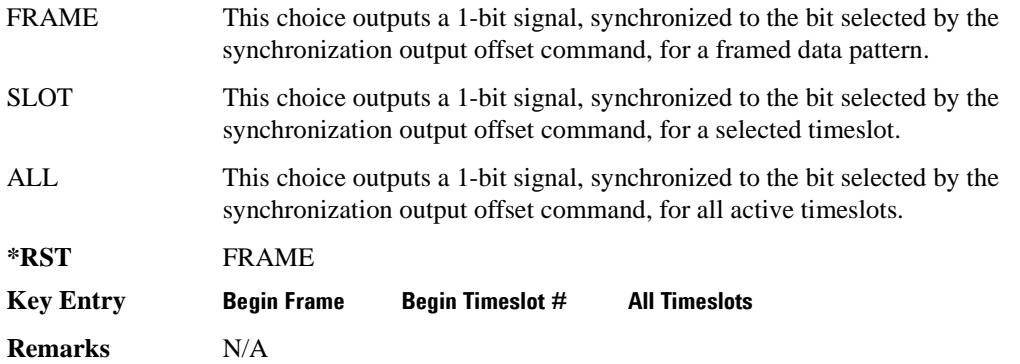

# **:SOUT:OFFSet**

**Supported** All with Option 402 [:SOURce]:RADio:PDC:SOUT:OFFSet <val> [:SOURce]:RADio:PDC:SOUT:OFFSet?

This command sets the offset value for the location of the output synchronization signal on the EVENT1 rear panel connector relative to the beginning of the framed data pattern or timeslot.

The variable <val> is expressed as a number bits.

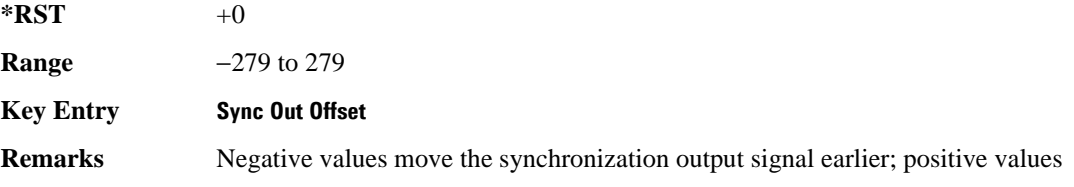

move it later.

To change the output of the EVENT1 rear panel connector to SLOT, refer to [":SOUT" on page 761](#page-220-0).

# **:SOUT:SLOT**

**Supported** All with Option 402

```
[:SOURce]:RADio:PDC:SOUT:SLOT <val>
[:SOURce]:RADio:PDC:SOUT:SLOT?
```
This command selects the timeslot that will trigger a 1-bit signal at the EVENT 1 rear panel connector.

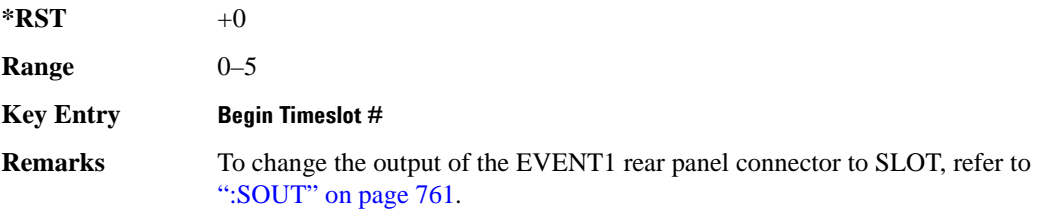

#### **:SRATe**

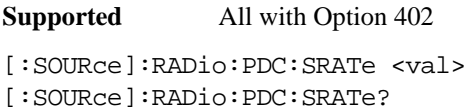

This command sets the transmission symbol rate.

The variable <val> is expressed in units of bits per second (bps–Mbps) and the maximum range value is dependent upon the source of data (internal or external), the modulation type, and filter.

**\*RST** +2.10000000E+004

**Range** *Modulation Type Bits per* 

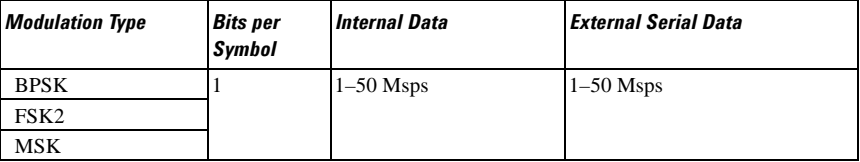

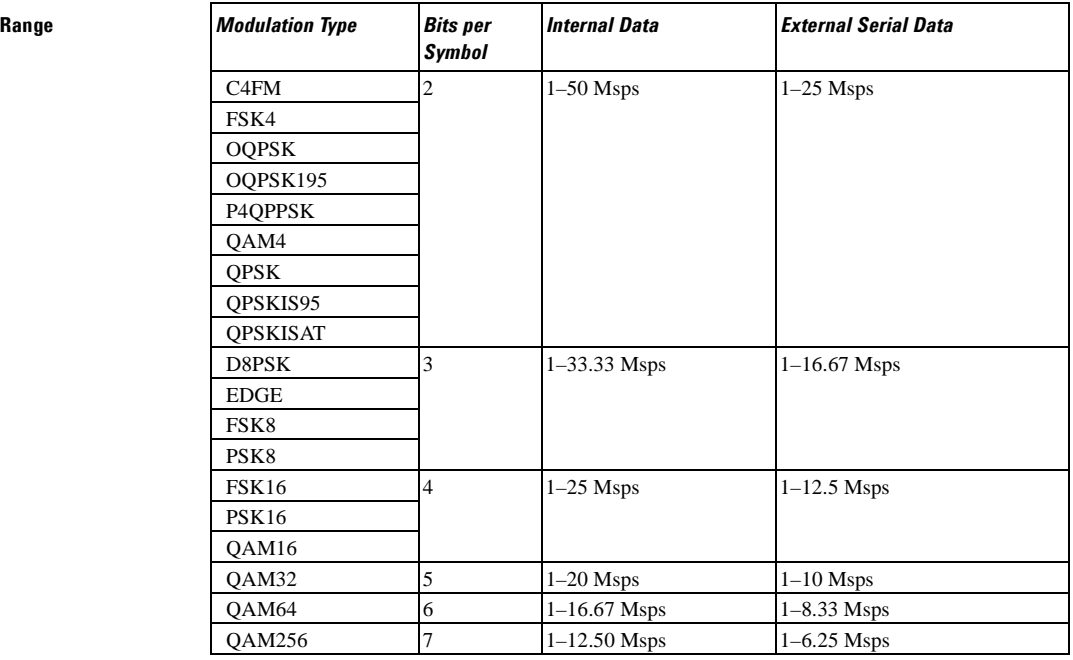

#### **Key Entry Symbol Rate**

**Remarks** When user-defined filters are selected using the command in section [":FILTer" on](#page-207-0)  [page 748](#page-207-0), the upper bit rate will be restricted in line with the following symbol rate restriction:

- FIR filter length  $> 32$  symbols: upper limit is 12.5 Msps
- FIR filter length > 16 symbols: upper limit is 25 Msps

When internal FIR filters are used, the limits of the above table always apply. For higher symbol rates, the FIR filter length will be truncated as follows:

- Above 12.5 Msps, the FIR length will be truncated to 32 symbols
- Above 25 Msps, the FIR length will be truncated to 16 symbols

This will impact the relative timing of the modulated data, as well

as the actual filter response (see [":BRATe" on page 737](#page-196-0)).

A change in the symbol rate value will affect the value of the bit rate; refer to [":BRATe" on page 737](#page-196-0) for a list of minimum and maximum symbol rate values.

To change the modulation type, refer to [":MODulation\[:TYPE\]" on page 751.](#page-210-0)

# <span id="page-223-1"></span>**:TRIGger:TYPE**

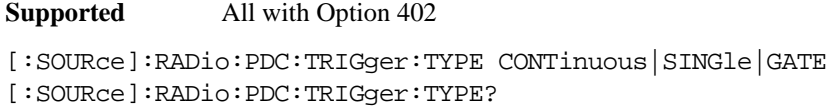

This command sets the trigger type.

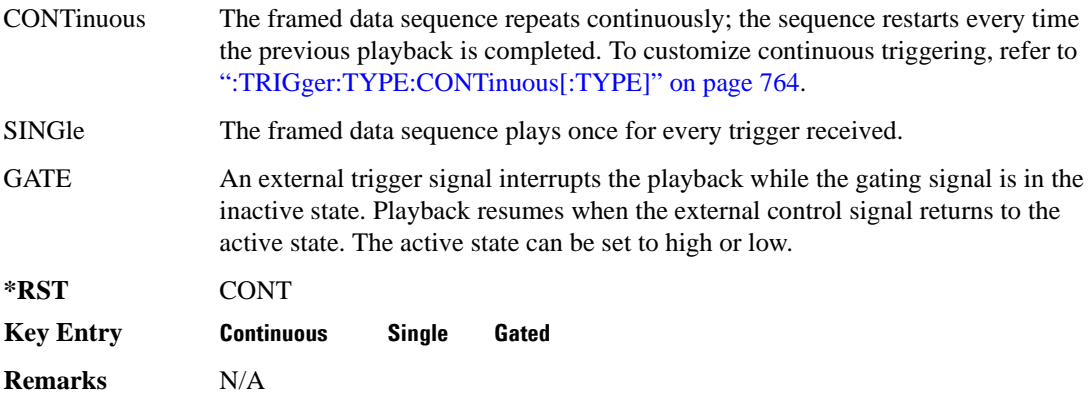

# <span id="page-223-0"></span>**:TRIGger:TYPE:CONTinuous[:TYPE]**

**Supported** All with Option 402

```
[:SOURce]:RADio:PDC:TRIGger:TYPE:CONTinuous[:TYPE] FREE|TRIGger|RESet
[:SOURce]:RADio:PDC:TRIGger:TYPE:CONTinuous[:TYPE]?
```
This command customizes the continuous trigger selection.

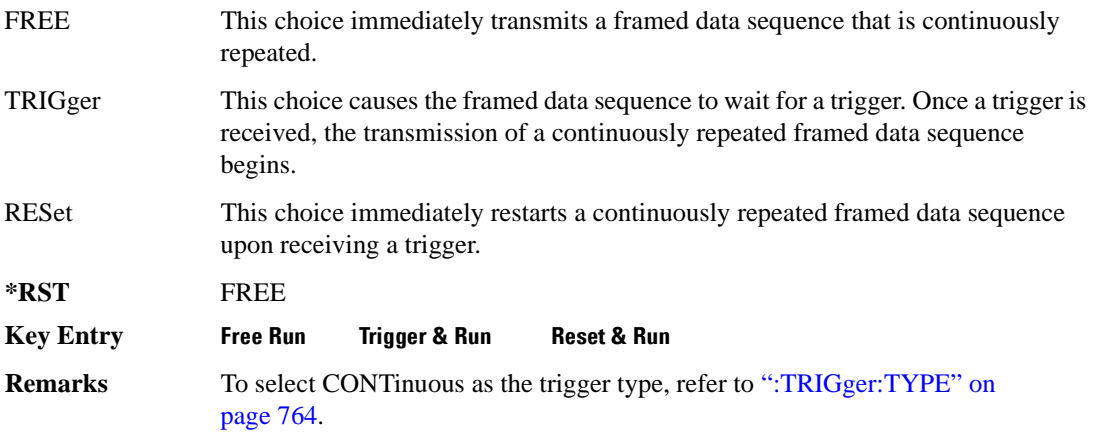

# **:TRIGger:TYPE:GATE:ACTive**

**Supported** All with Option 402 [:SOURce]:RADio:PDC:TRIGger:TYPE:GATE:ACTive LOW|HIGH [:SOURce]:RADio:PDC:TRIGger:TYPE:GATE:ACTive?

This command toggles the polarity of the active state of the external gating input signal; GATE must be selected as the arb trigger type.

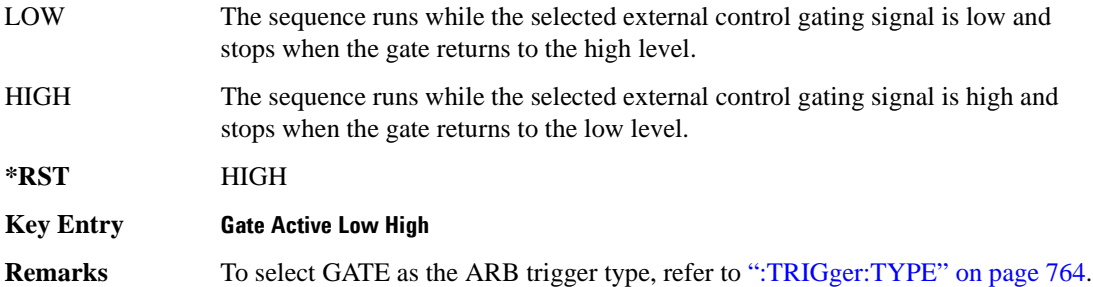

# <span id="page-224-1"></span>**:TRIGger[:SOURce]**

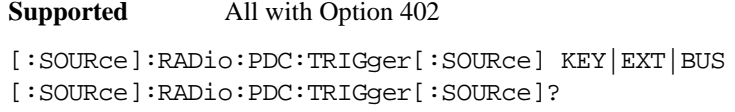

This command sets the trigger source.

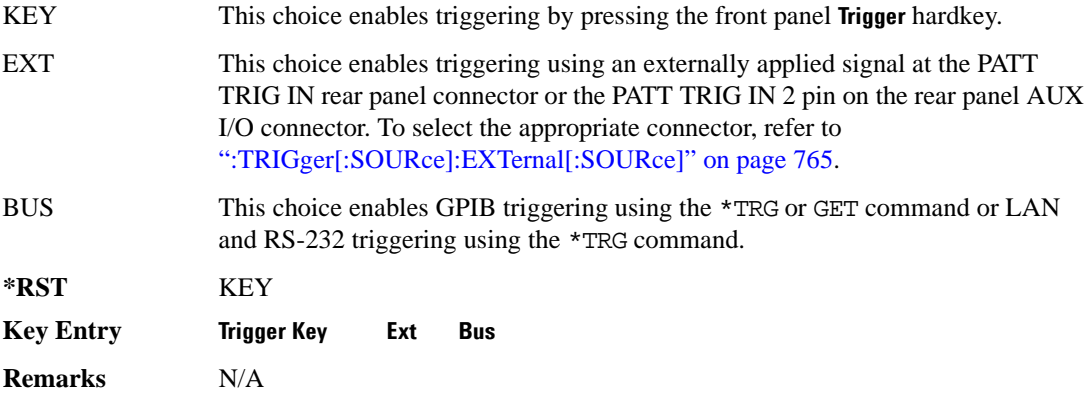

# <span id="page-224-0"></span>**:TRIGger[:SOURce]:EXTernal[:SOURce]**

[:SOURce]:RADio:PDC:TRIGger[:SOURce]:EXTernal[:SOURce] EPT1|EPT2| EPTRIGGER1|EPTRIGGER2 [:SOURce]:RADio:PDC:TRIGger[:SOURce]:EXTernal[:SOURce]?

This command specifies which PATT TRIG IN connection, rear panel connector or AUX I/O connector, will be used to accept an externally applied trigger signal.

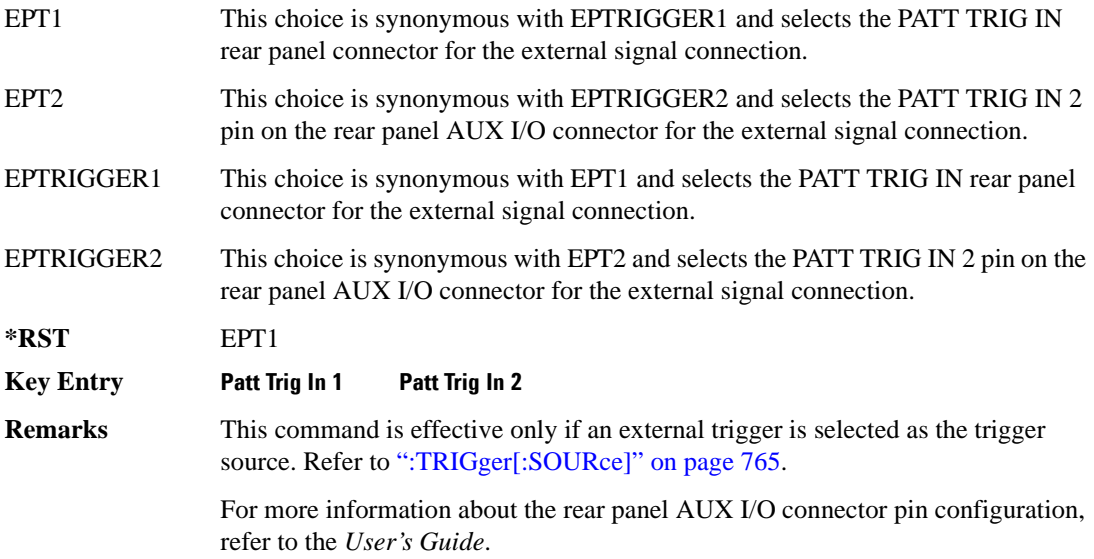

# **:TRIGger[:SOURce]:EXTernal:DELay**

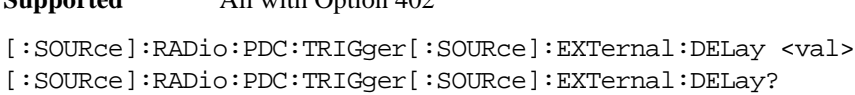

This command specifies the number of delay bits for the external trigger delay.

The variable <val> is expressed in bits.

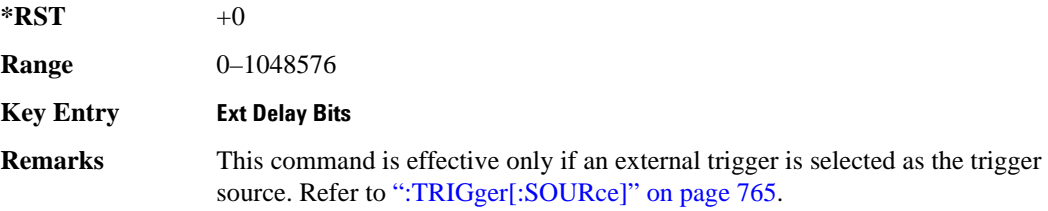

# **:TRIGger[:SOURce]:EXTernal:DELay:STATe**

**Supported** All with Option 402

[:SOURce]:RADio:PDC:TRIGger[:SOURce]:EXTernal:DELay:STATe ON|OFF|1|0 [:SOURce]:RADio:PDC:TRIGger[:SOURce]:EXTernal:DELay:STATe?

This command enables or disables the operating state of the external trigger delay function.

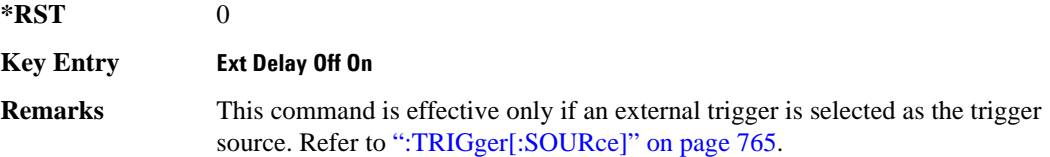

# **:TRIGger[:SOURce]:EXTernal:SLOPe**

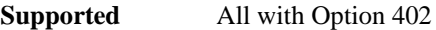

[:SOURce]:RADio:PDC:TRIGger[:SOURce]:EXTernal:SLOPe POSitive|NEGative [:SOURce]:RADio:PDC:TRIGger[:SOURce]:EXTernal:SLOPe?

This command sets the polarity of the external trigger.

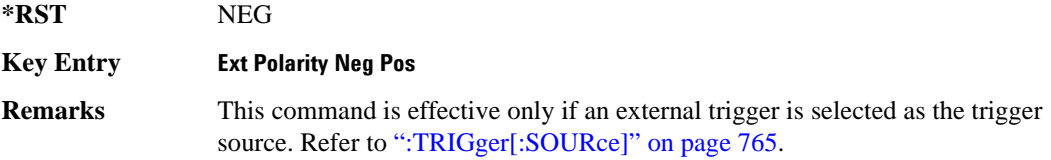

# **[:STATe]**

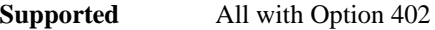

[:SOURce]:RADio:PDC[:STATe] ON|OFF|1|0 [:SOURce]:RADio:PDC[:STATe]?

This command enables or disables the PDC modulation format.

**\*RST** OFF

**Key Entry PDC Off On**

**Remarks** Although the PDC modulation is enabled with this command, the RF carrier is not modulated unless you also activate the front panel **Mod On/Off** hardkey.

# **PHS Subsystem–Option 402 ([:SOURce]:RADio:PHS)**

#### **:ALPha**

**Supported** All with Option 402

[:SOURce]:RADio:PHS:ALPHa <val> [:SOURce]:RADio:PHS:ALPHa?

This command changes the Nyquist or root Nyquist filter's alpha value.

The filter alpha value can be set to the minimum level (0), the maximum level (1), or in between by using fractional numeric values (0.001–0.999).

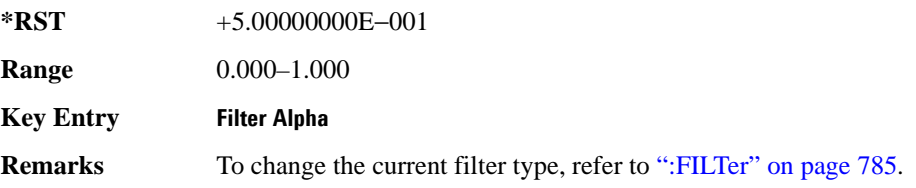

#### <span id="page-227-0"></span>**:BBCLock**

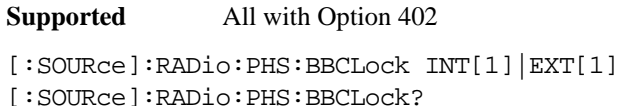

This command toggles the data (bit) clock input to the baseband generator board to either internal or external. This command is independent in each mode and works for both non-burst (continuous) and burst modes. This allows for a matrix of selections between burst/non-burst, internal/external data generation, internal/external data clock, and external bit/symbol data clock.

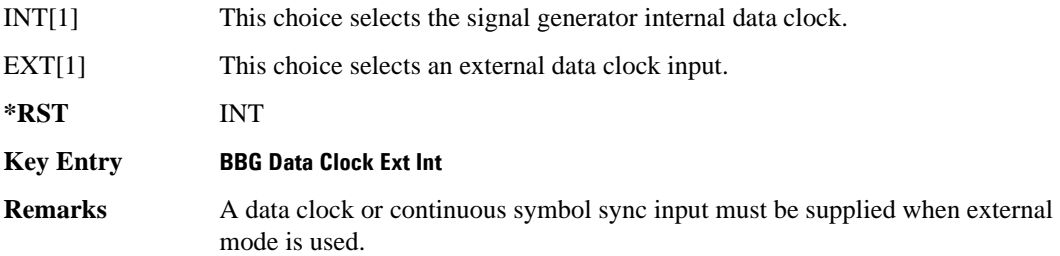

#### **:BBT**

**Supported** All with Option 402

```
[:SOURce]:RADio:PHS:BBT <val>
[:SOURce]:RADio:PHS:BBT?
```
This command changes the bandwidth-multiplied-by-bit-time (BbT) filter parameter.

The filter BbT value can be set to the maximum level (1) or in between the minimum level (0.100) and maximum level by using fractional numeric values (0.101–0.999).

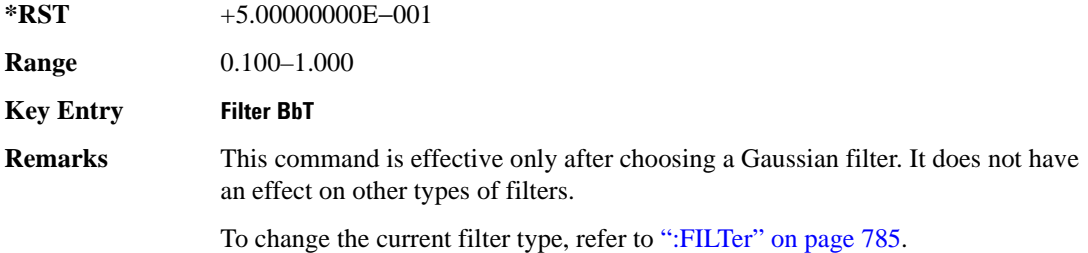

# **:BRATe**

**Supported** All with Option 402

[:SOURce]:RADio:PHS:BRATe <val> [:SOURce]:RADio:PHS:BRATe?

This command sets the bit rate.

The variable <val> is expressed in units of bits per second (bps–Mbps) and the maximum range value is dependent upon the source of data (internal or external), the modulation type, and filter.

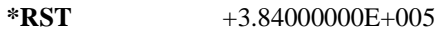

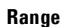

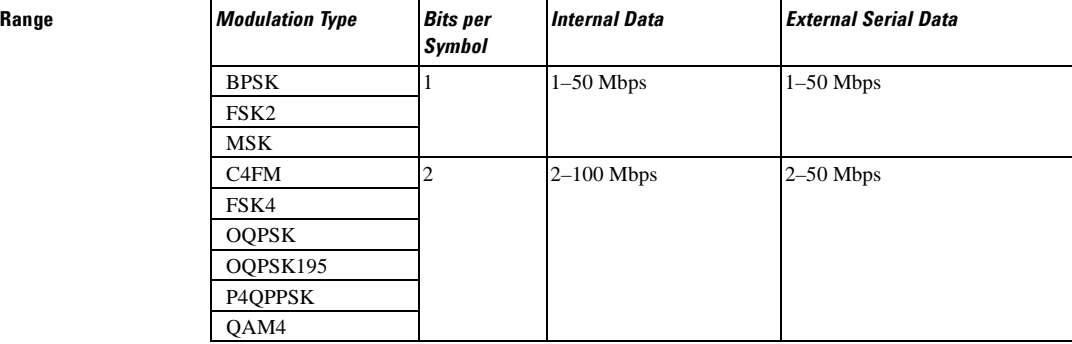

**Range** *Modulation Type Bits per* 

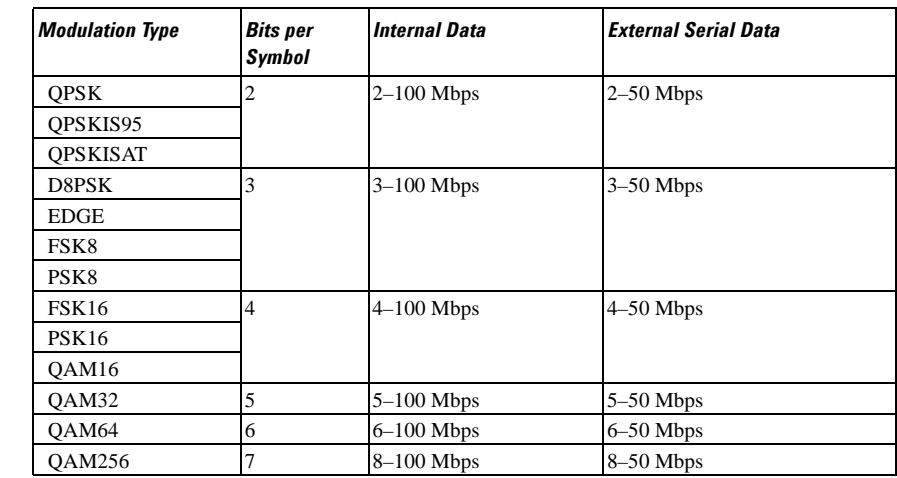

#### **Key Entry Symbol Rate**

**Remarks** When user-defined filters are selected using the command in section [":FILTer" on](#page-244-0)  [page 785](#page-244-0), the upper bit rate will be restricted in line with the following symbol rate restriction:

- FIR filter length  $> 32$  symbols: upper limit is 12.5 Msps
- FIR filter length  $> 16$  symbols: upper limit is 25 Msps

When internal FIR filters are used, the limits of the above table always apply. For higher symbol rates, the FIR filter length will be truncated and will impact the relative timing of the modulated data, as well as the actual filter response (see [":SRATe" on page 792](#page-251-0)).

A change in the bit rate value will affect the symbol rate value; refer to [":SRATe"](#page-251-0)  [on page 792](#page-251-0) for a list of the minimum and maximum symbol rate values.

To change the modulation type, refer to [":MODulation\[:TYPE\]" on page 788.](#page-247-0)

#### **:BURSt:PN9**

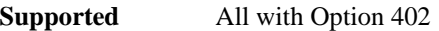

[:SOURce]:RADio:PHS:BURSt:PN9 NORMal|QUICk

[:SOURce]:RADio:PHS:BURSt:PN9?

This command controls the software PN9 generation.

NORMal This choice produces a maximum length PN9 sequence.

QUICk This choice produces a truncated PN9 sequence.

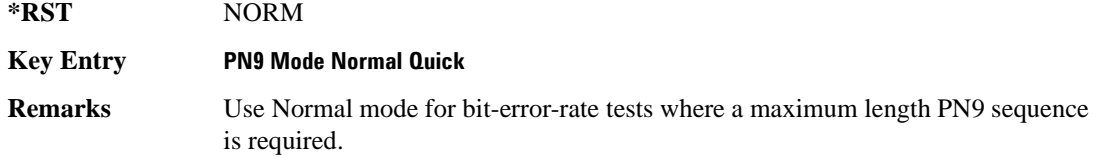

# <span id="page-230-1"></span>**:BURSt:SCRamble:SEED**

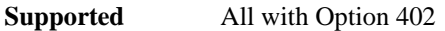

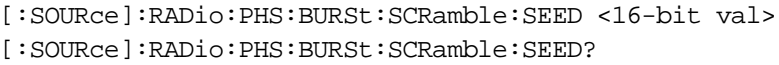

This command select a 16-bit scramble seed value for scrambling.

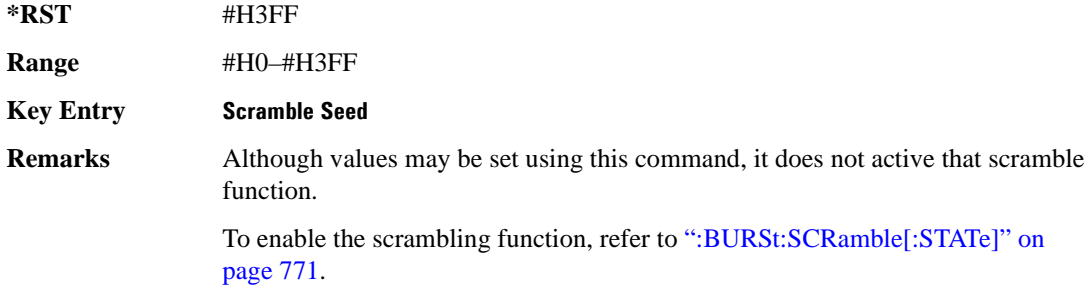

# <span id="page-230-0"></span>**:BURSt:SCRamble[:STATe]**

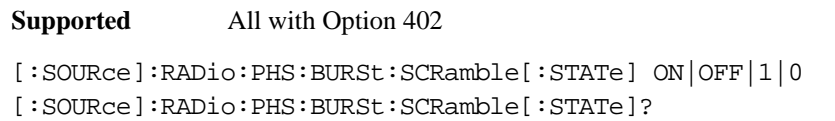

This command enables or disables the operating state of the scramble function.

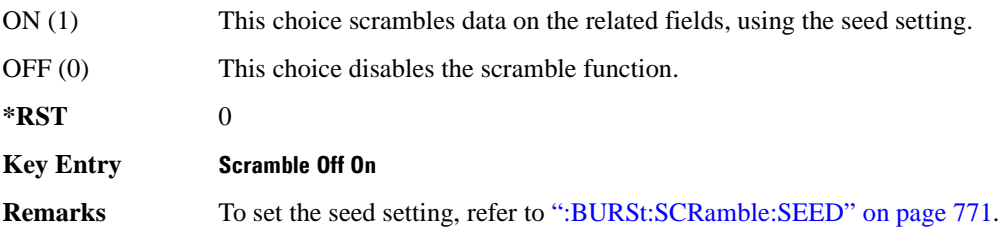

#### <span id="page-230-2"></span>**:BURSt:SHAPe:FALL:DELay**

[:SOURce]:RADio:PHS:BURSt:SHAPe:FALL:DELay <val> [:SOURce]:RADio:PHS:BURSt:SHAPe:FALL:DELay?

This command sets the burst shape fall delay.

The variable <val> is expressed in bits.

**\*RST** +0.00000000E+000

**Range** −22.1250 to 99

**Key Entry Fall Delay**

**Remarks** The setting enabled by this command is not affected by signal generator power-on, preset, or \*RST.

> To change the modulation type, refer to [":MODulation\[:TYPE\]" on page 788.](#page-247-0) Refer to [":SRATe" on page 792](#page-251-0) for a list of the minimum and maximum symbol rate values.

[":BURSt:SHAPe:FDELay" on page 773](#page-232-0) performs the same function; in compliance with the SCPI standard, both commands are listed.

For concept information on burst shaping, refer to the *User's Guide*.

#### <span id="page-231-0"></span>**:BURSt:SHAPe:FALL:TIME**

**Supported** All with Option 402

[:SOURce]:RADio:PHS:BURSt:SHAPe:FALL:TIME <val> [:SOURce]:RADio:PHS:BURSt:SHAPe:FALL:TIME?

This command sets the burst shape fall time.

The variable <val> is expressed in bits.

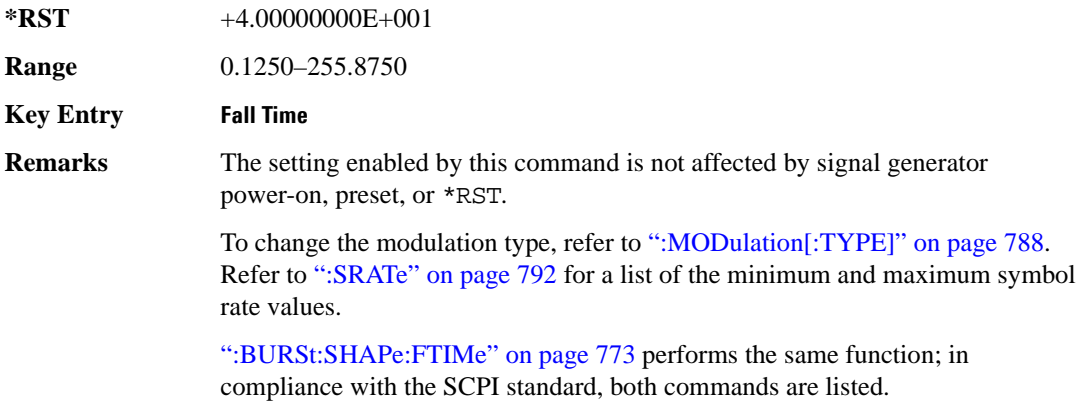

For concept information on burst shaping, refer to the *User's Guide*.

#### <span id="page-232-0"></span>**:BURSt:SHAPe:FDELay**

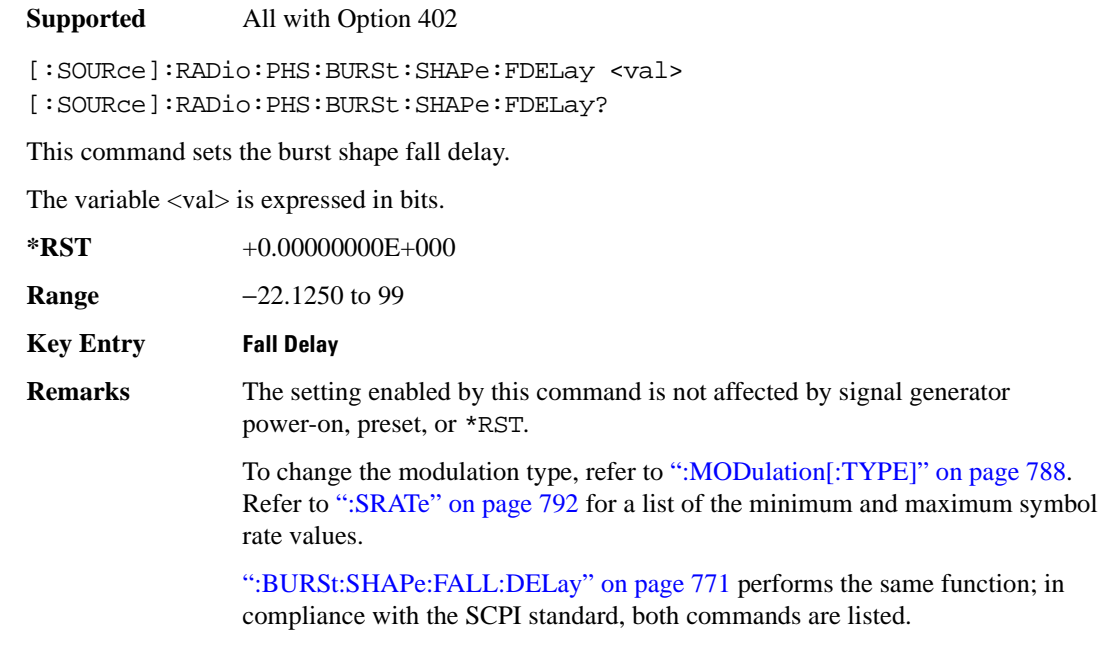

For concept information on burst shaping, refer to the *User's Guide*.

#### <span id="page-232-1"></span>**:BURSt:SHAPe:FTIMe**

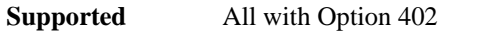

[:SOURce]:RADio:PHS:BURSt:SHAPe:FTIMe <val>

```
[:SOURce]:RADio:PHS:BURSt:SHAPe:FTIMe?
```
This command sets the burst shape fall time.

The variable <val> is expressed in bits.

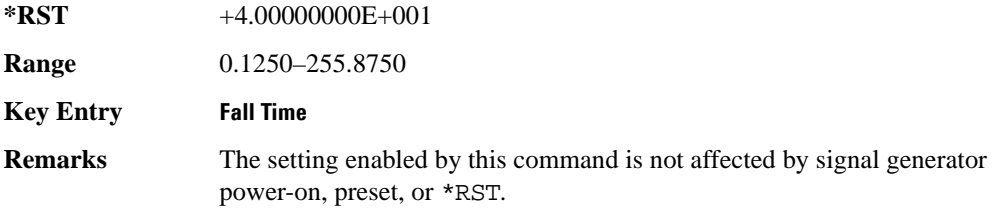

To change the modulation type, refer to [":MODulation\[:TYPE\]" on page 788.](#page-247-0) Refer to [":SRATe" on page 792](#page-251-0) for a list of the minimum and maximum symbol rate values.

[":BURSt:SHAPe:FALL:TIME" on page 772](#page-231-0) performs the same function; in compliance with the SCPI standard, both commands are listed.

For concept information on burst shaping, refer to the *User's Guide*.

#### <span id="page-233-1"></span>**:BURSt:SHAPe:RDELay**

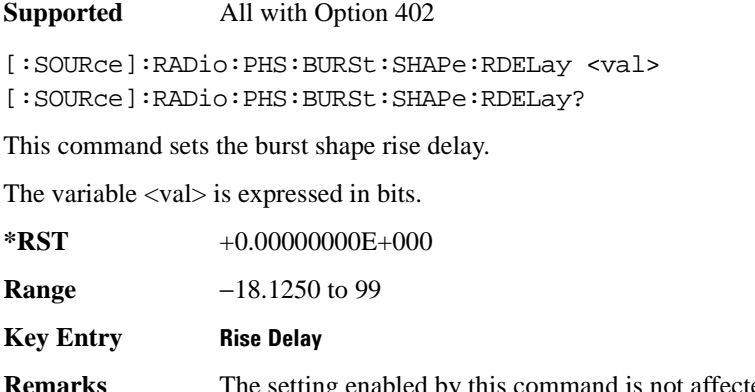

**Remarks** The setting enabled by this command is not affected by signal generator power-on, preset, or \*RST.

> To change the modulation type, refer to [":MODulation\[:TYPE\]" on page 788.](#page-247-0) Refer to [":SRATe" on page 792](#page-251-0) for a list of the minimum and maximum symbol rate values.

[":BURSt:SHAPe:RISE:DELay" on page 774](#page-233-0) performs the same

function; in compliance with the SCPI standard, both commands are listed.

For concept information on burst shaping, refer to the *User's Guide*.

#### <span id="page-233-0"></span>**:BURSt:SHAPe:RISE:DELay**

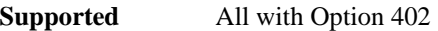

[:SOURce]:RADio:PHS:BURSt:SHAPe:RISE:DELay <val>

[:SOURce]:RADio:PHS:BURSt:SHAPe:RISE:DELay?

This command sets the burst shape rise delay.

The variable <val> is expressed in bits.

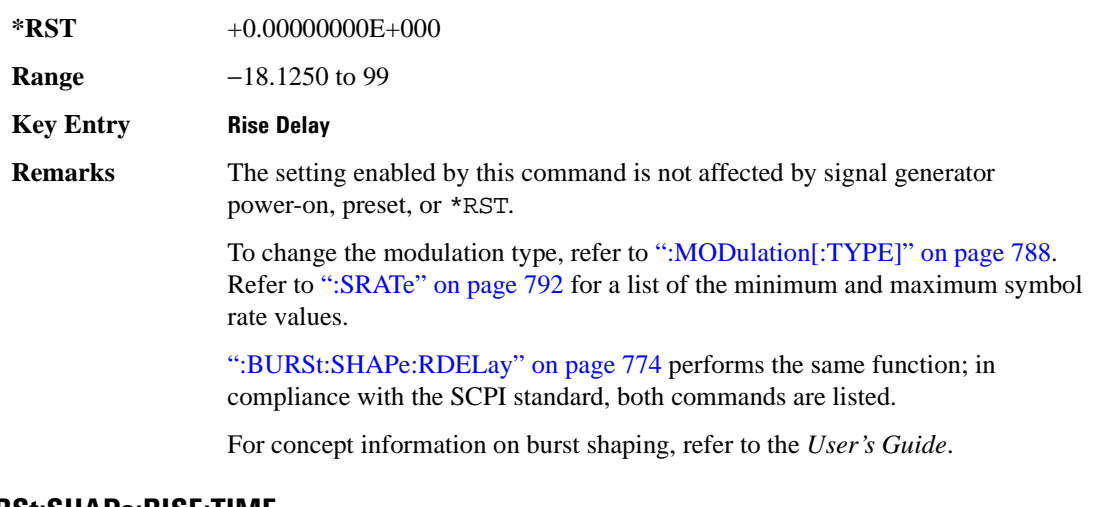

# <span id="page-234-1"></span>**:BURSt:SHAPe:RISE:TIME**

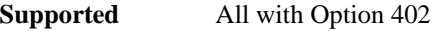

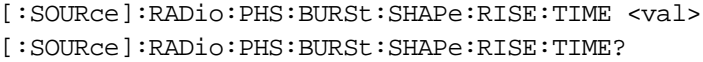

This command sets the burst shape rise time.

The variable <val> is expressed in bits.

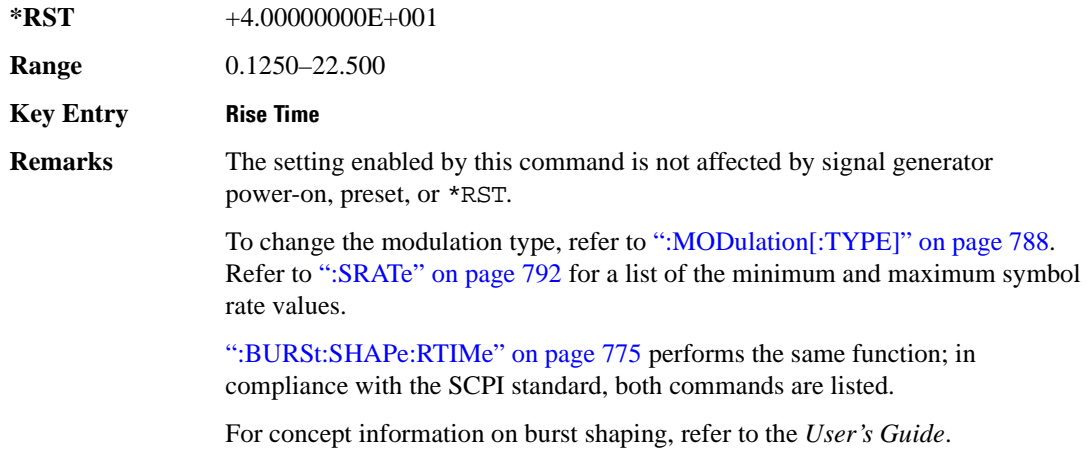

### <span id="page-234-0"></span>**:BURSt:SHAPe:RTIMe**

[:SOURce]:RADio:PHS:BURSt:SHAPe:RTIMe <val> [:SOURce]:RADio:PHS:BURSt:SHAPe:RTIMe?

This command sets the burst shape rise time.

The variable <val> is expressed in bits.

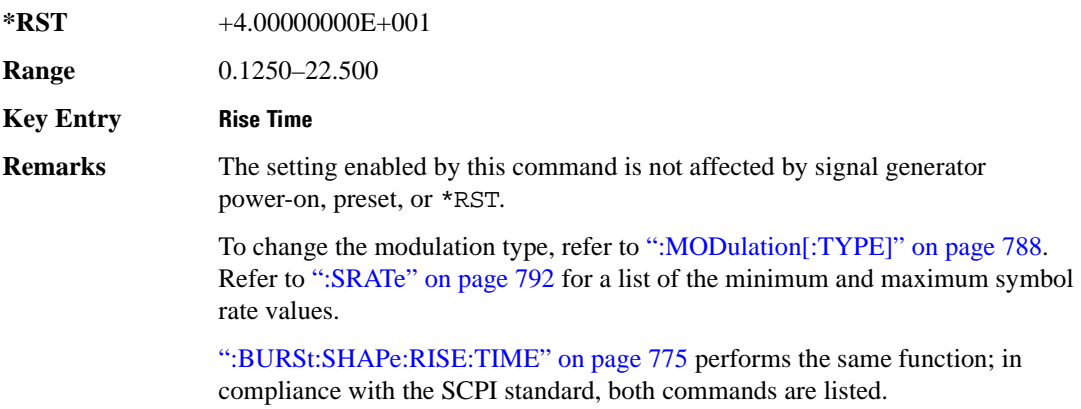

For concept information on burst shaping, refer to the *User's Guide*.

# **:BURSt:SHAPe[:TYPE]**

#### **Supported** All with Option 402

```
[:SOURce]:RADio:PHS:BURSt:SHAPe[:TYPE] SINE|"<file name>"
[:SOURce]:RADio:PHS:BURSt:SHAPe[:TYPE]?
```
This command specifies the burst shape as either SINE or a user-defined file ("<file name>").

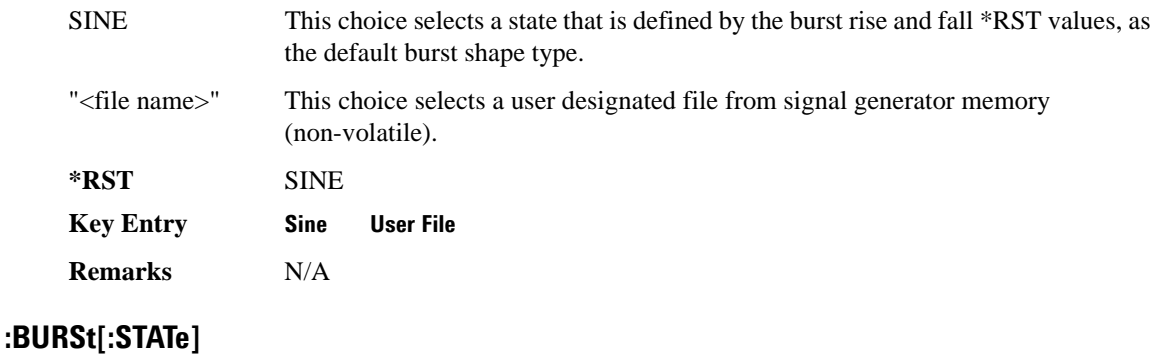

```
[:SOURce]:RADio:PHS:BURSt[:STATe] ON|OFF|1|0
[:SOURce]:RADio:PHS:BURSt[:STATe]?
```
This command enables or disables the burst function.

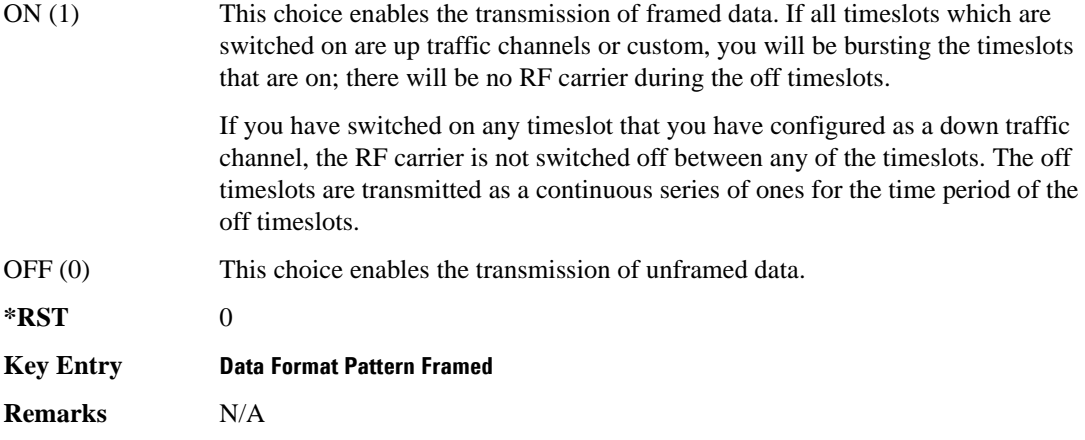

#### **:CHANnel**

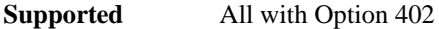

```
[:SOURce]:RADio:PHS:CHANnel EVM|ACP
[:SOURce]:RADio:PHS:CHANnel?
```
This command optimizes the Nyquist and root Nyquist filters to minimize error vector magnitude (EVM) or to minimize adjacent channel power (ACP).

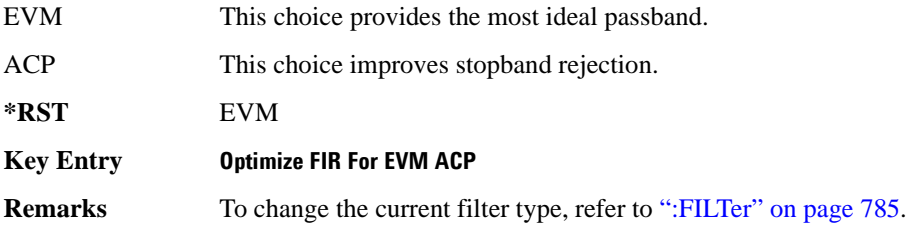

## **:DATA**

**Supported** All with Option 402

```
[:SOURce]:RADio:PHS:DATA PN9|PN11|PN15|PN20|PN23|FIX4|
"<file name>"|EXT|P4|P8|P16|P32|P64
[:SOURce]:RADio:PHS:DATA?
```
This command sets the data pattern type (pseudo-random number sequence, 4-bit pattern, sequence of

1's and 0's, data from an external source, or a user file) for unframed data transmission.

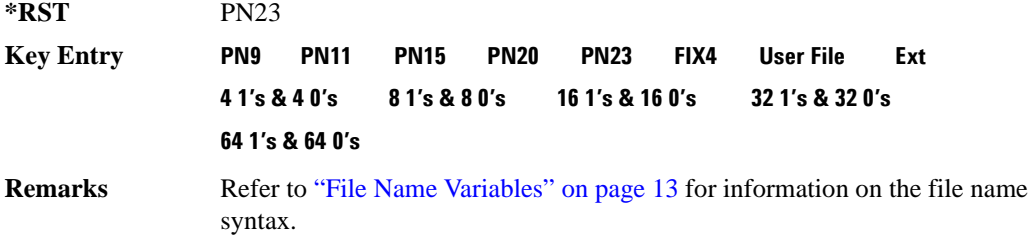

#### **:DATA:FIX4**

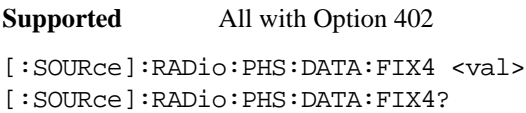

This command sets the binary, 4-bit repeating sequence data pattern for unframed transmission according to the protocols (modulation type, symbol rate, filter, and burst shape) selected for the PHS format.

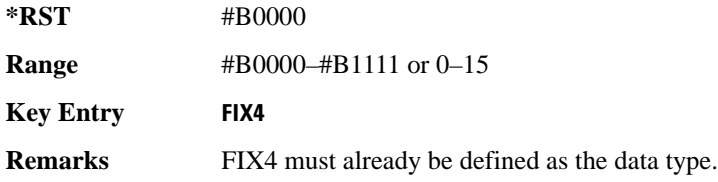

# **:DEFault**

**Supported** All with Option 402

[:SOURce]:RADio:PHS:DEFault

This command returns all of the PHS modulation format parameters to factory settings. It does not affect any other signal generator parameters.

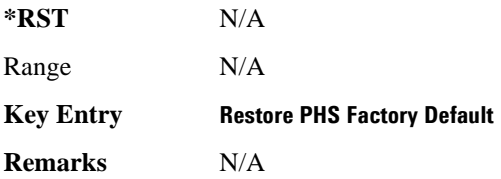

# **:DLINk:SLOT[1]|2|3|4:CUSTom**

```
[:SOURce]:RADio:PHS:DLINk:SLOT[1]|2|3|4:CUSTom PN9|PN11|PN15|
PN20|PN23|FIX4|"<file name>"|EXT|P4|P8|P16|P32|P64
[:SOURce]:RADio:PHS:DLINk:SLOT[1]|2|3|4:CUSTom?
```
This command configures the data field for the selected downlink custom timeslot.

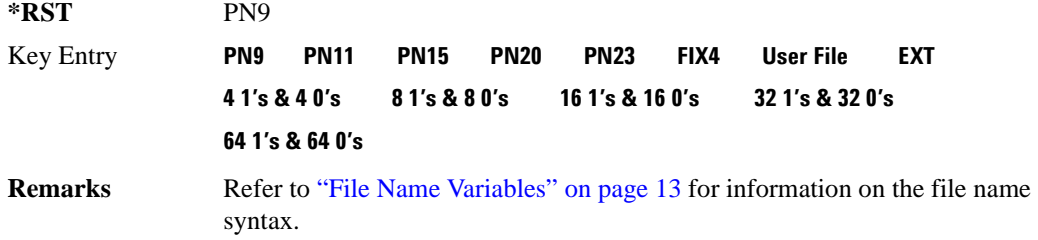

## **:DLINk:SLOT[1]|2|3|4:CUSTom:FIX4**

#### **Supported** All with Option 402

```
[:SOURce]:RADio:PHS:DLINk:SLOT[1]|2|3|4:CUSTom:FIX4 <val>
[:SOURce]:RADio:PHS:DLINk:SLOT[1]|2|3|4:CUSTom:FIX4?
```
This command sets the binary, 4-bit repeating sequence data pattern that is used in the selected downlink custom timeslot.

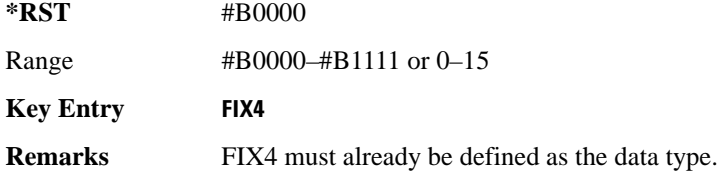

#### **:DLINK:SLOT[1]|2|3|4:POWer**

**Supported** All with Option 402

[:SOURce]:RADio:PHS:DLINk:SLOT[1]|2|3|4:POWer MAIN|DELTa [:SOURce]:RADio:PHS:DLINk:SLOT[1]|2|3|4:POWer?

This command toggles the RF output power level function for the selected timeslot.

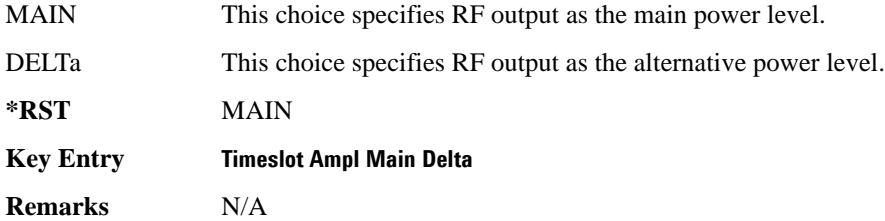

# **:DLINk:SLOT[1]|2|3|4:SCHannel:CSID**

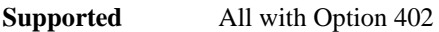

```
[:SOURce]:RADio:PHS:DLINk:SLOT[1]|2|3|4:SCHannel:CSID <bit_pattern>
[:SOURce]:RADio:PHS:DLINk:SLOT[1]|2|3|4:SCHannel:CSID?
```
This command changes the 42-bit cell station identification code (CSID) field of the selected downlink timeslot. The preset hexadecimal value (when normal preset is selected) for CSID reflects the PHS protocol, however you can enter a new value with this command.

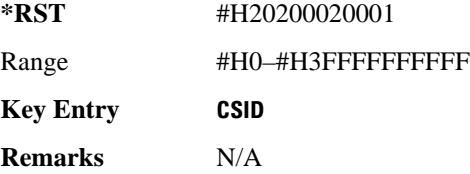

# **:DLINk:SLOT[1]|2|3|4:SCHannel:IDLE**

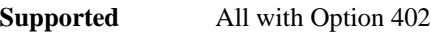

[:SOURce]:RADio:PHS:DLINk:SLOT[1]|2|3|4:SCHannel:IDLE <bit\_pattern> [:SOURce]:RADio:PHS:DLINk:SLOT[1]|2|3|4:SCHannel:IDLE?

This command changes the 34-bit idle (IDLE) field of the selected downlink timeslot. The preset hexadecimal value (when normal preset is selected) for IDLE reflects the PHS protocol, however you can enter a new value with this command.

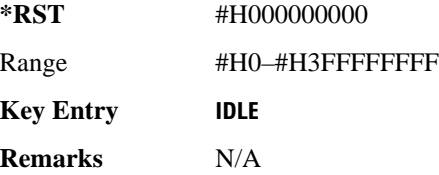

# **:DLINk:SLOT[1]|2|3|4:SCHannel:PSID**

**Supported** All with Option 402

```
[:SOURce]:RADio:PHS:DLINk:SLOT[1]|2|3|4:SCHannel:PSID <bit_pattern>
[:SOURce]:RADio:PHS:DLINk:SLOT[1]|2|3|4:SCHannel:PSID?
```
This command changes the 28-bit personal station identification code (PSID) field in the synchronization channel of the selected downlink timeslot. The preset hexadecimal value (when normal preset is selected) for PSID reflects the PHS protocol, however you can enter a new value with this command.

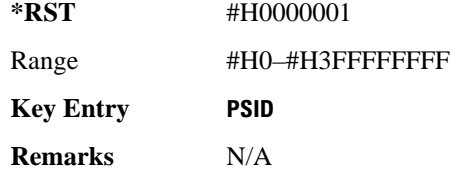

# **:DLINk:SLOT[1]|2|3|4:SCHannel:UWORd**

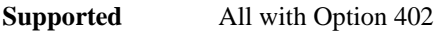

[:SOURce]:RADio:PHS:DLINk:SLOT[1]|2|3|4:SCHannel:UWORd <bit\_pattern> [:SOURce]:RADio:PHS:DLINk:SLOT[1]|2|3|4:SCHannel:UWORd?

This command changes the unique word (UW) field of the selected downlink timeslot. The preset hexadecimal value (when normal preset is selected) for UW reflects the PHS protocol, however you can enter a new value with this command.

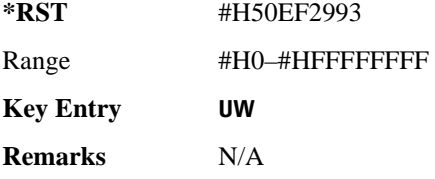

# **:DLINk:SLOT[1]|2|3|4:STATe**

**Supported** All with Option 402

```
[:SOURce]:RADio:PHS:DLINk:SLOT[1]|2|3|4:STATe ON|OFF|1|0
[:SOURce]:RADio:PHS:DLINk:SLOT[1]|2|3|4:STATe?
```
This command enables or disables the operating state of the selected downlink timeslot.

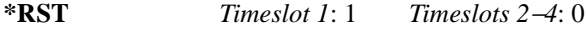

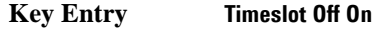

**Remarks** N/A

## **:DLINk:SLOT[1]|2|3|4:TCHannel:SACChannel**

**Supported** All with Option 402

```
[:SOURce]:RADio:PHS:DLINk:SLOT[1]|2|3|4:TCHannel:SACChannel 
<bit_pattern>
[:SOURce]:RADio:PHS:DLINk:SLOT[1]|2|3|4:TCHannel:SACChannel?
```
This command changes the 15-bit slow associated control channel of the selected downlink timeslot.

The preset hexadecimal value (when normal preset is selected) for SACCH reflects the value specified by the standard.

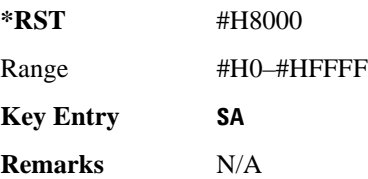

# **:DLINk:SLOT[1]|2|3|4:TCHannel:UWORd**

**Supported** All with Option 402

```
[:SOURce]:RADio:PHS:DLINk:SLOT[1]|2|3|4:TCHannel:UWORd <bit_pattern>
[:SOURce]:RADio:PHS:DLINk:SLOT[1]|2|3|4:TCHannel:UWORd?
```
This command changes the unique word (UW) field of the selected downlink timeslot. The preset hexadecimal value (when normal preset is selected) for UW reflects the PHS protocol, however you can enter a new value with this command.

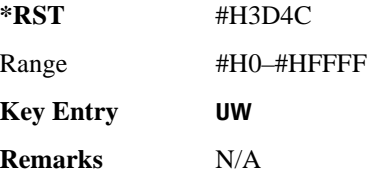

# <span id="page-241-0"></span>**:DLINk:SLOT[1]|2|3|4:TCHannel[:TCHannel]**

**Supported** All with Option 402

```
[:SOURce]:RADio:PHS:DLINk:SLOT[1]|2|3|4:TCHannel
[:TCHannel] PN9|PN11|PN15|PN20|PN23|FIX4|"<file name>"|EXT|P4|P8|P16|P32|
P64
[:SOURce]:RADio:PHS:DLINk:SLOT[1]|2|3|4:TCHannel[:TCHannel]?
```
This command customizes the selected downlink traffic channel timeslot.

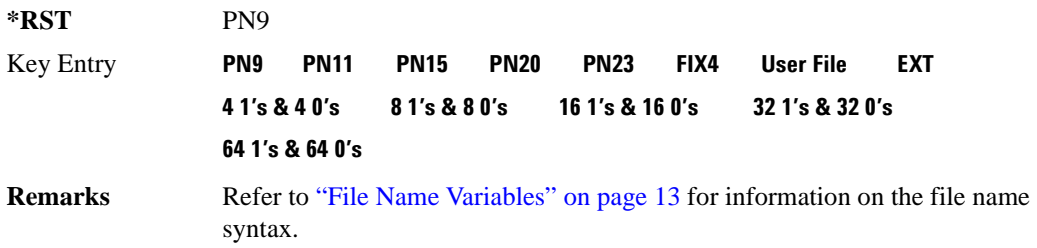

# **:DLINk:SLOT[1]|2|3|4:TCHannel[:TCHannel]:FIX4**

**Supported** All with Option 402

[:SOURce]:RADio:PHS:DLINk:SLOT[1]|2|3|4:TCHannel[:TCHannel]:FIX4 <val> [:SOURce]:RADio:PHS:DLINk:SLOT[1]|2|3|4:TCHannel[:TCHannel]:FIX4?

This command sets the binary, 4-bit repeating sequence data pattern that is used in the selected downlink traffic channel timeslot.

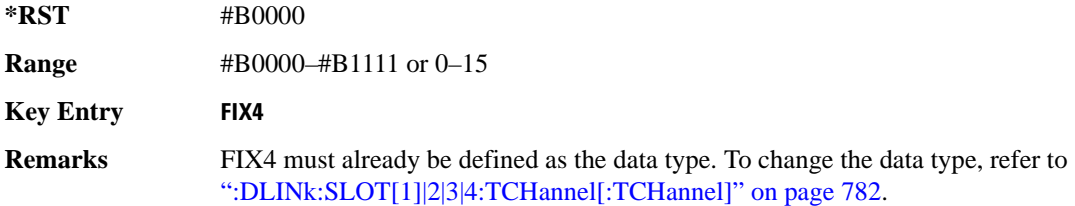

# **:DLINk:SLOT[1]|2|3|4[:TYPE]**

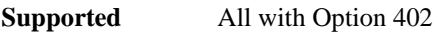

[:SOURce]:RADio:PHS:DLINk:SLOT[1]|2|3|4[:TYPE] CUSTom|TCH|TCH\_ALL|SYNC [:SOURce]:RADio:PHS:DLINk:SLOT[1]|2|3|4[:TYPE]?

This command sets the downlink timeslot type for the selected timeslot.

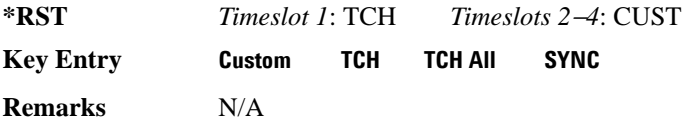

# **:EDATa:DELay**

**Supported** All with Option 402

[:SOURce]:RADio:PHS:EDATa:DELay?

This query returns the amount of delay (in symbols) from the external data input to the beginning of the symbol on the I OUT and Q OUT rear panel connectors and the front panel RF OUTPUT connector.

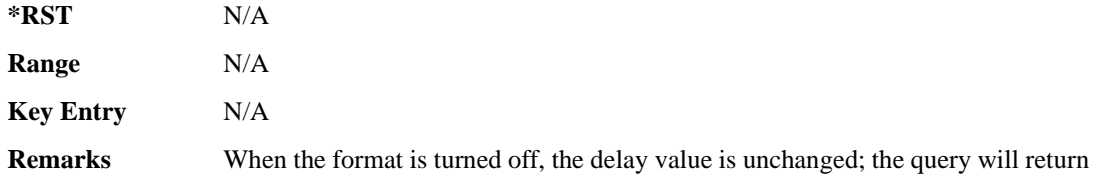

the same delay value if the format is on or off.

# **:EDCLock**

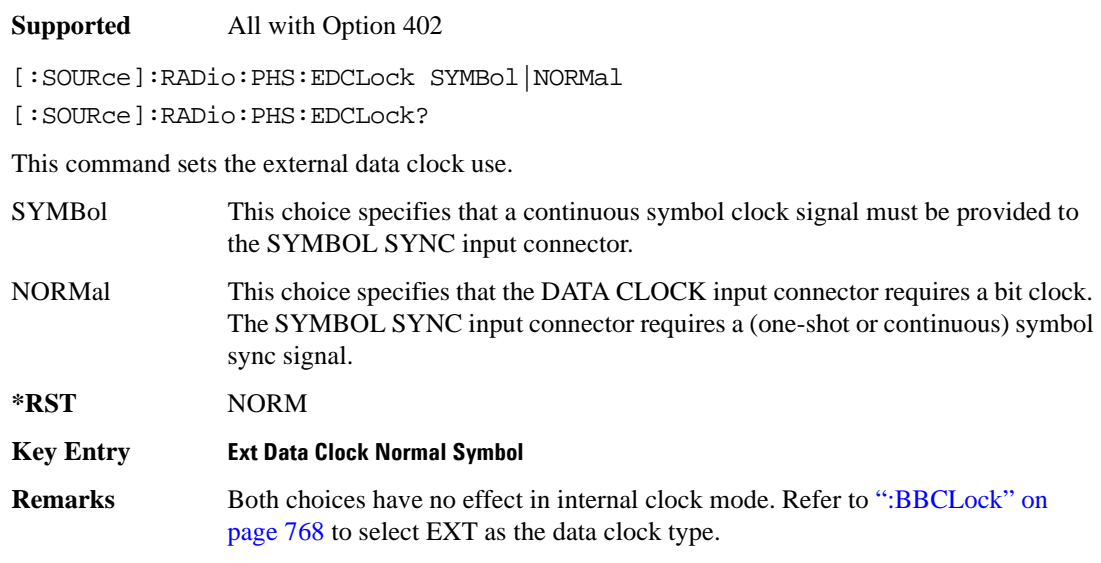

# <span id="page-243-1"></span>**:EREFerence**

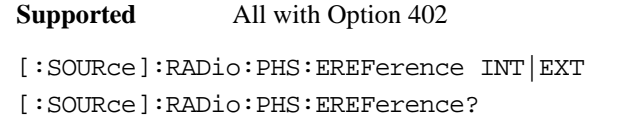

This command selects either an internal or external bit-clock reference for the data generator.

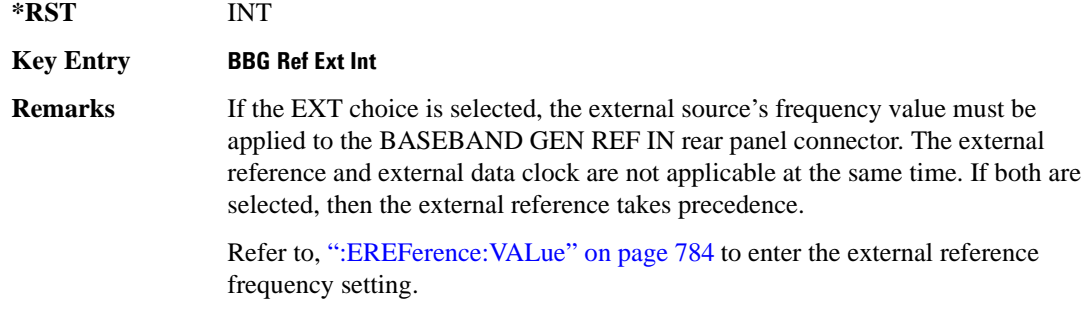

# <span id="page-243-0"></span>**:EREFerence:VALue**

```
[:SOURce]:RADio:PHS:EREFerence:VALue <val>
[:SOURce]:RADio:PHS:EREFerence:VALue?
```
This command sets the expected bit-clock reference frequency value for an externally applied reference signal.

The variable <val> is expressed in units of hertz (Hz–MHz).

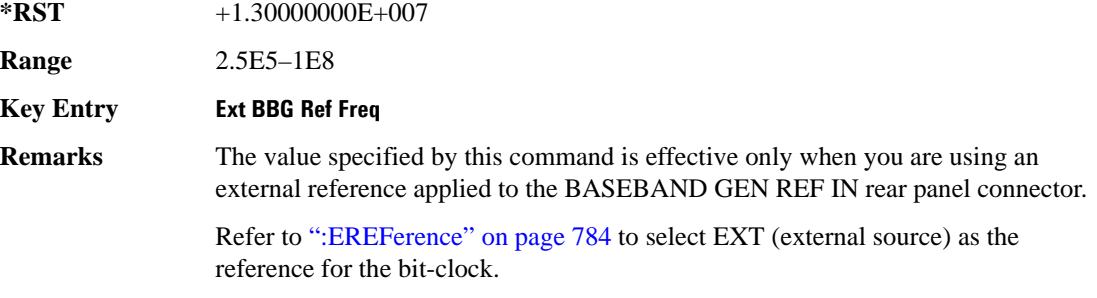

#### <span id="page-244-0"></span>**:FILTer**

**Supported** All with Option 402

[:SOURce]:RADio:PHS:FILTer RNYQuist|NYQuist|GAUSsian|RECTangle| IS95|IS95\_EQ|IS95\_MOD|IS95\_MOD\_EQ|AC4Fm|UGGaussian|"<user FIR>" [:SOURce]:RADio:PHS:FILTer?

This command selects the pre-modulation filter type.

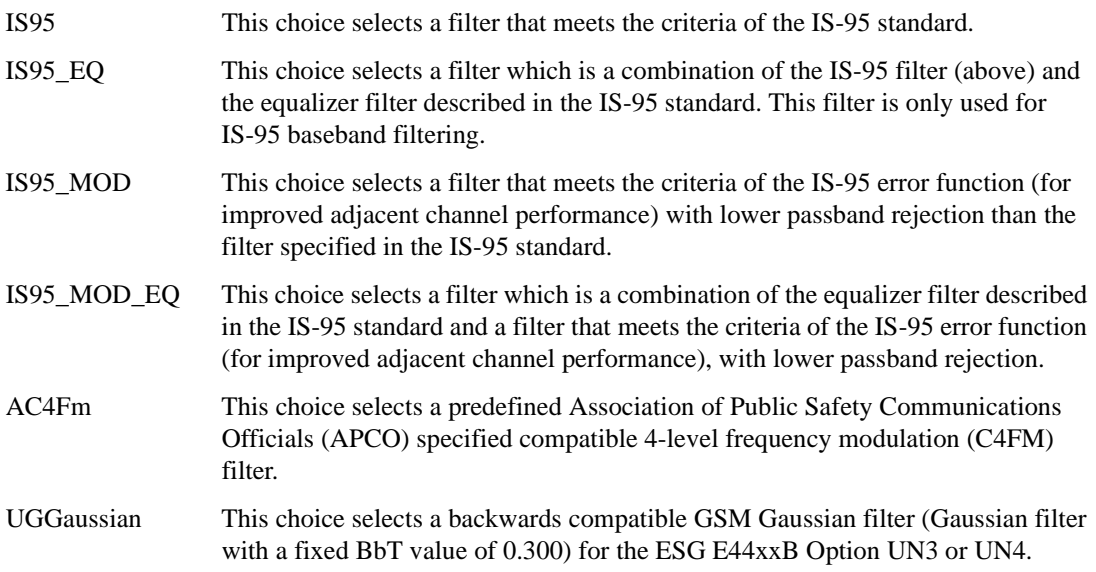

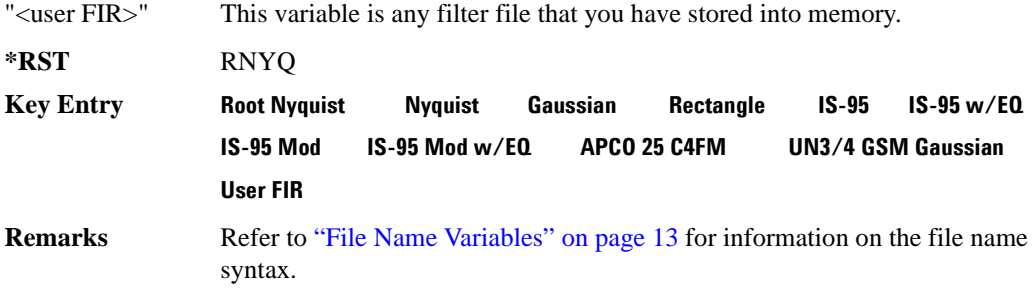

#### **:IQ:SCALe**

**Supported** All with Option 402

[:SOURce]:RADio:PHS:IQ:SCALe <val> [:SOURce]:RADio:PHS:IQ:SCALe?

This command sets the amplitude of the I/Q outputs for better adjacent channel power (ACP); lower scaling values equate to better ACP.

The variable <val> is expressed in units of percent.

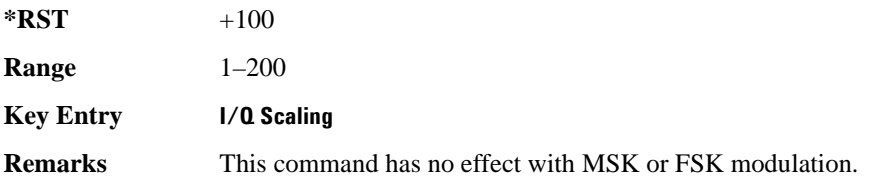

# **:MODulation:FSK[:DEViation]**

**Supported** All with Option 402 [:SOURce]:RADio:PHS:MODulation:FSK[:DEViation] <val> [:SOURce]:RADio:PHS:MODulation:FSK[:DEViation]?

This command sets the symmetric FSK frequency deviation value.

The variable <val> is expressed in units of Hertz and the maximum range value equals the current symbol rate value multiplied by four, limited to 20 MHz.

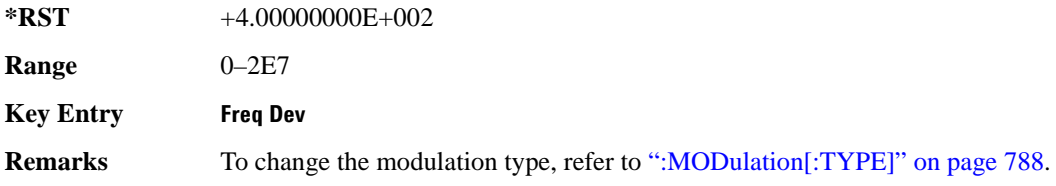

Refer to [":SRATe" on page 792](#page-251-0) for a list of the minimum and maximum symbol rate values.

To set an asymmetric FSK deviation value, refer to the *User's Guide* for more information.

# **:MODulation:MSK[:PHASe]**

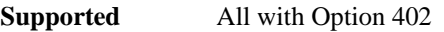

[:SOURce]:RADio:PHS:MODulation:MSK[:PHASe] <val> [:SOURce]:RADio:PHS:MODulation:MSK[:PHASe]?

This command sets the MSK phase deviation value.

The variable <val> is expressed in units of degrees.

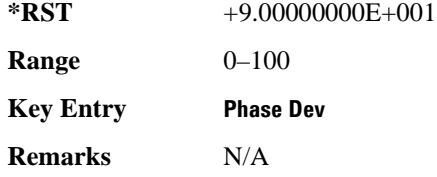

## **:MODulation:UFSK**

**Supported** All with Option 402

[:SOURce]:RADio:PHS:MODulation:UFSK "<file name>" [:SOURce]:RADio:PHS:MODulation:UFSK?

This command selects a user-defined FSK file from the signal generator memory.

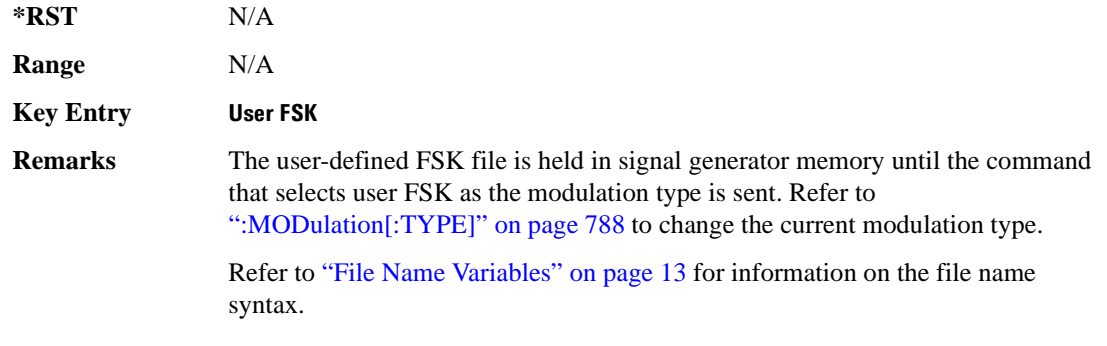

# **:MODulation:UIQ**

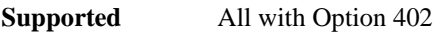

[:SOURce]:RADio:PHS:MODulation:UIQ "<file name>"

[:SOURce]:RADio:PHS:MODulation:UIQ?

This command selects a user-defined I/Q file from the signal generator memory.

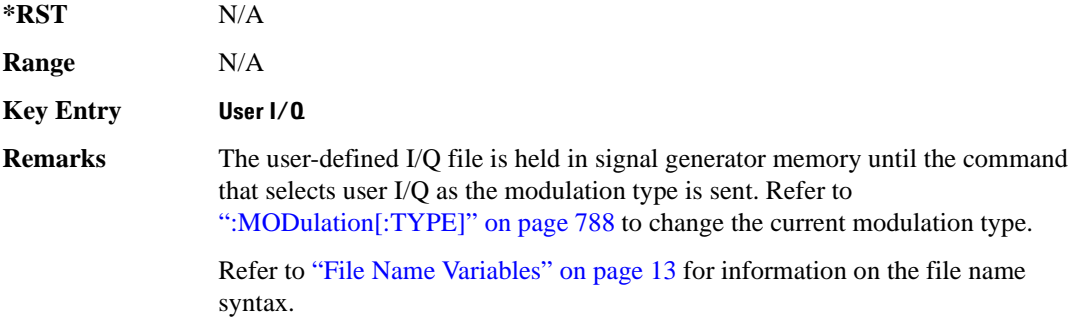

# <span id="page-247-0"></span>**:MODulation[:TYPE]**

**Supported** All with Option 402

```
[:SOURce]:RADio:PHS:MODulation[:TYPE] BPSK|QPSK|IS95QPSK|
GRAYQPSK|OQPSK|IS95OQPSK|P4DQPSK|PSK8|PSK16|D8PSK|MSK|FSK2|FSK4|
FSK8|FSK16|C4FM|QAM4|QAM16|QAM32|QAM64|QAM128|QAM256|UIQ|UFSK
[:SOURce]:RADio:PHS:MODulation[:TYPE]?
```
This command sets the modulation type for the PHS personality.

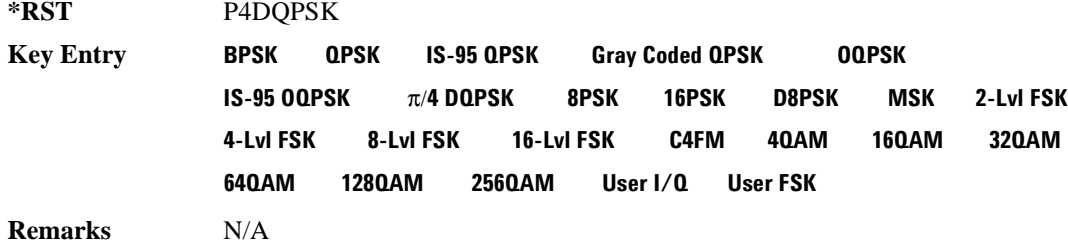

# **:POLarity[:ALL]**

**Supported** All with Option 402

[:SOURce]:RADio:PHS:POLarity[:ALL] NORMal|INVerted [:SOURce]:RADio:PHS:POLarity[:ALL]?

This command sets the rotation direction of the phase modulation vector.

NORMal This choice selects normal phase polarity.

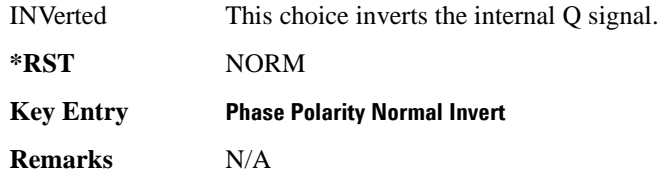

# <span id="page-248-1"></span>**:SECondary:RECall**

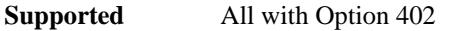

[:SOURce]:RADio:PHS:SECondary:RECall

This command recalls the secondary frame configuration, overwriting the current state.

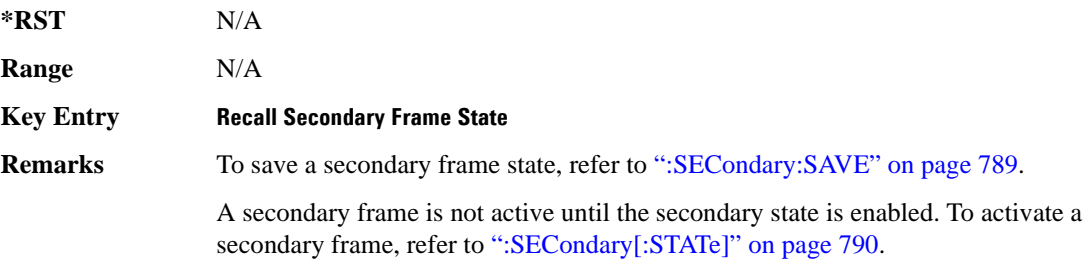

# <span id="page-248-0"></span>**:SECondary:SAVE**

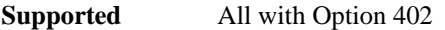

[:SOURce]:RADio:PHS:SECondary:SAVE

This command saves the current frame configuration as the secondary frame with the filename PHS\_SECONDARY\_FRAME.

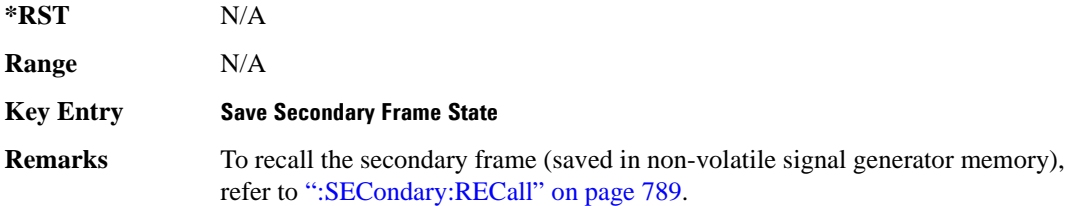

# **:SECondary:TRIGger[:SOURce]**

```
[:SOURce]:RADio:PHS:SECondary:TRIGger[:SOURce] KEY|EXT|BUS
[:SOURce]:RADio:PHS:SECondary:TRIGger[:SOURce]?
```
This command selects the type of triggering for the secondary frame.

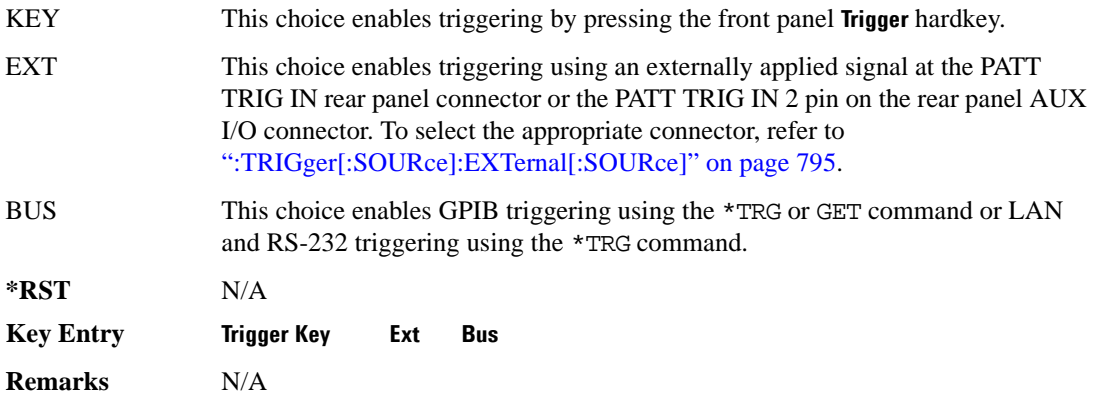

# <span id="page-249-0"></span>**:SECondary[:STATe]**

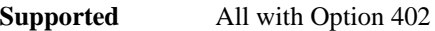

```
[:SOURce]:RADio:PHS:SECondary[:STATe] ON|OFF|1|0
[:SOURce]:RADio:PHS:SECondary[:STATe]?
```
This command enables or disables the ability to switch to the secondary frame.

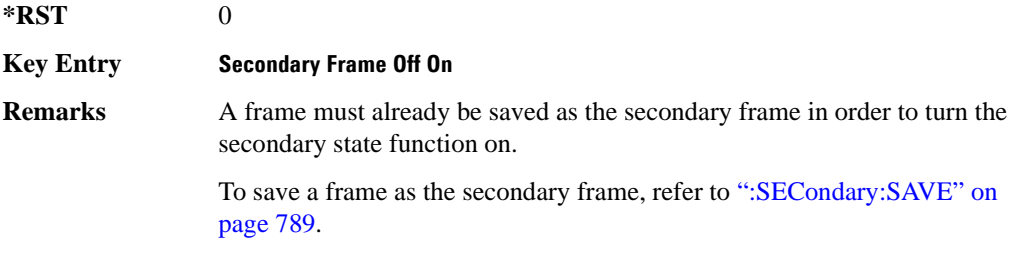

# <span id="page-249-1"></span>**:SOUT**

#### **Supported** All with Option 402

[:SOURce]:RADio:PHS:SOUT FRAME|SLOT|ALL [:SOURce]:RADio:PHS:SOUT?

This command sets the synchronization location (within the pattern of data) and the type of output at the EVENT 1 rear panel connector.

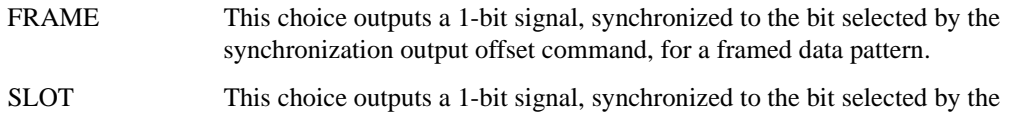

synchronization output offset command, for a selected timeslot.

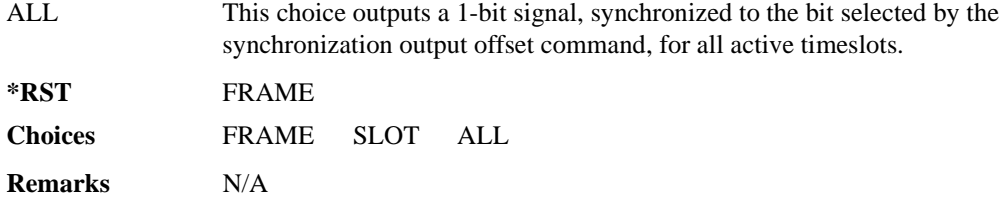

#### **:SOUT:OFFSet**

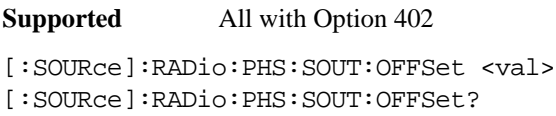

This command sets the offset value for the location of the output synchronization signal on the EVENT1 rear panel connector relative to the beginning of the framed data pattern or timeslot.

The variable <val> is expressed as a number of bits.

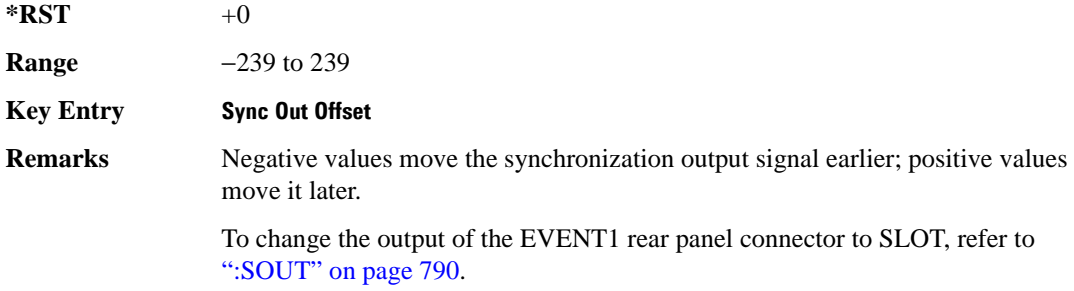

#### **:SOUT:SLOT**

**Supported** All with Option 402

[:SOURce]:RADio:PHS:SOUT:SLOT <val> [:SOURce]:RADio:PHS:SOUT:SLOT?

This command selects the timeslot that will trigger a 1-bit output signal at the EVENT 1 rear panel connector.

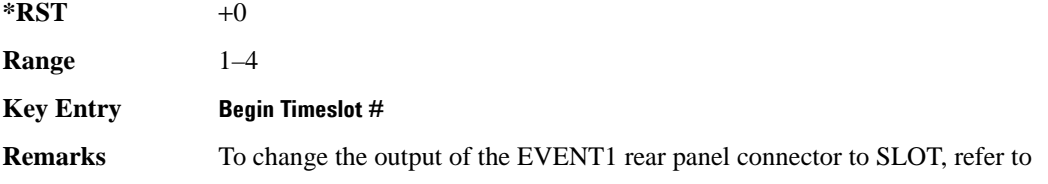

#### [":SOUT" on page 790](#page-249-1).

# <span id="page-251-0"></span>**:SRATe**

**Supported** All with Option 402

[:SOURce]:RADio:PHS:SRATe <val> [:SOURce]:RADio:PHS:SRATe?

This command sets the transmission symbol rate.

The variable <val> is expressed in units of bits per second (bps–Mbps) and the maximum range value is dependent upon the source of data (internal or external), the modulation type, and filter.

**\*RST** +1.92000000E+005

**Range** *Modulation Type Bits per* 

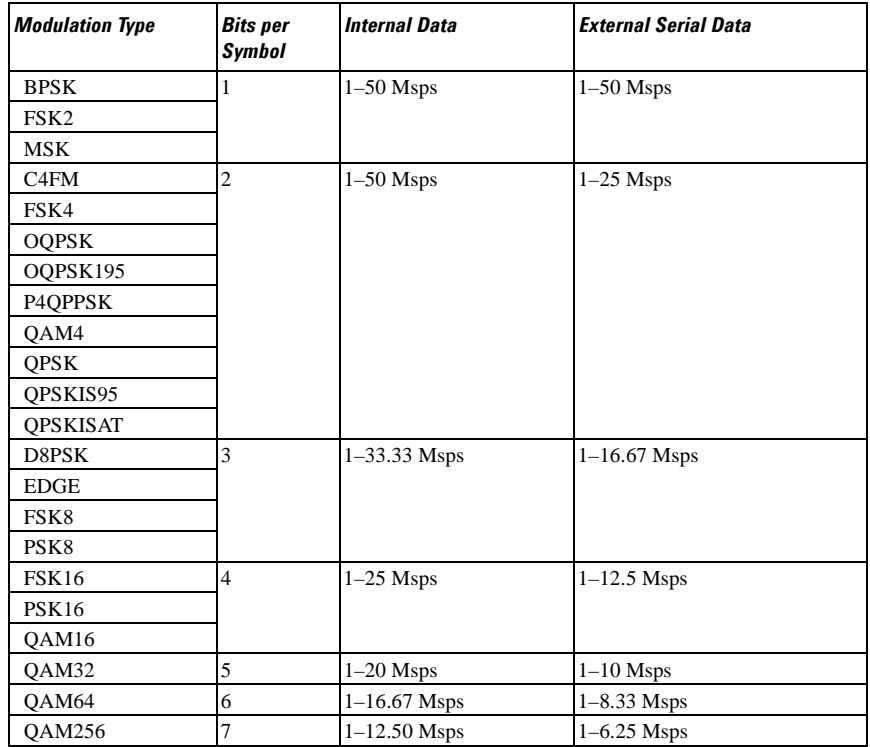

#### **Key Entry Symbol Rate**

**Remarks** When user-defined filters are selected using the command in section [":FILTer" on](#page-244-0)  [page 785](#page-244-0), the upper bit rate will be restricted in line with the following symbol rate restriction:
- FIR filter length  $> 32$  symbols: upper limit is 12.5 Msps
- FIR filter length > 16 symbols: upper limit is 25 Msps

When internal FIR filters are used, the limits of the above table always apply. For higher symbol rates, the FIR filter length will be truncated as follows:

- Above 12.5 Msps, the FIR length will be truncated to 32 symbols
- Above 25 Msps, the FIR length will be truncated to 16 symbols

This will impact the relative timing of the modulated data, as well as the actual filter response (see [":BRATe" on page 769\)](#page-228-0).

A change in the symbol rate value will affect the bit rate value; refer to [":BRATe" on page 769](#page-228-0) for a list of the minimum and maximum symbol rate values.

To change the modulation type, refer to [":MODulation\[:TYPE\]" on page 788.](#page-247-0)

### <span id="page-252-1"></span>**:TRIGger:TYPE**

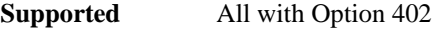

[:SOURce]:RADio:PHS:TRIGger:TYPE CONTinuous|SINGle|GATE [:SOURce]:RADio:PHS:TRIGger:TYPE?

This command sets the trigger type.

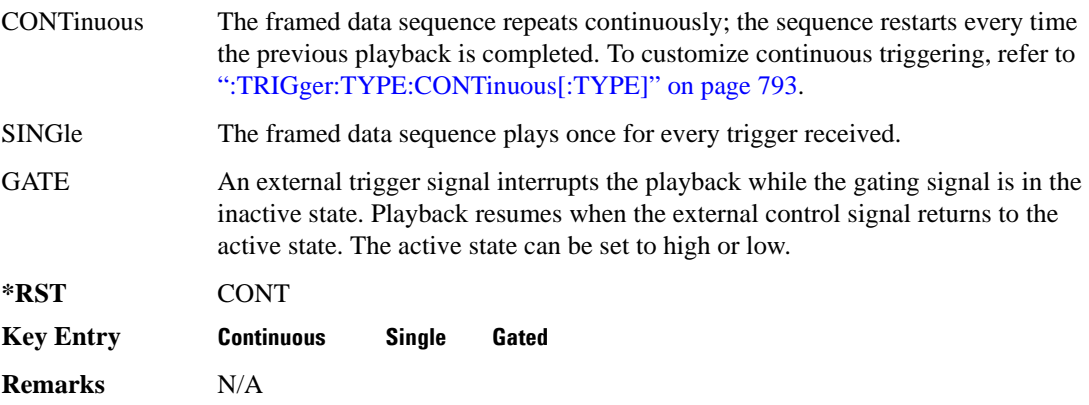

#### <span id="page-252-0"></span>**:TRIGger:TYPE:CONTinuous[:TYPE]**

**Supported** All with Option 402

```
[:SOURce]:RADio:PHS:TRIGger:TYPE:CONTinuous[:TYPE] FREE|TRIGger|RESet
[:SOURce]:RADio:PHS:TRIGger:TYPE:CONTinuous[:TYPE]?
```
This command customizes the continuous trigger selection.

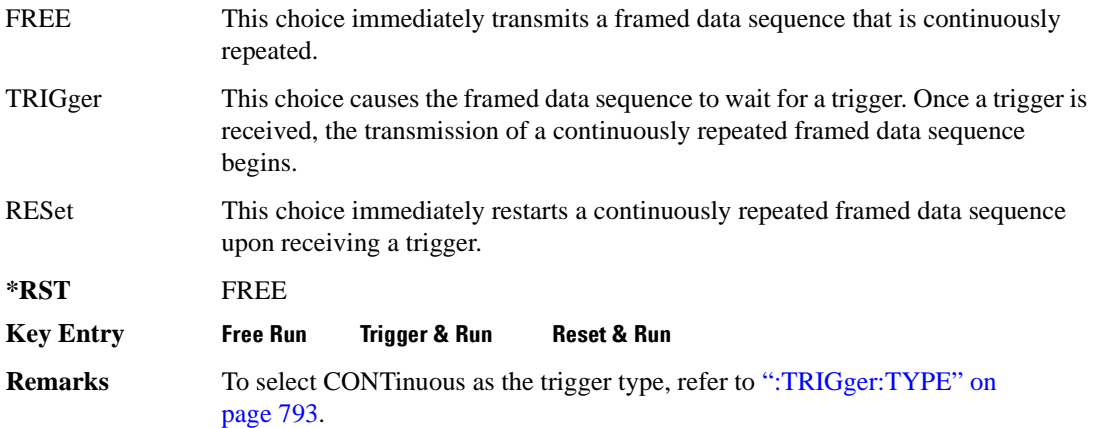

#### **:TRIGger:TYPE:GATE:ACTive**

**Supported** All with Option 402

[:SOURce]:RADio:PHS:TRIGger:TYPE:GATE:ACTive LOW|HIGH [:SOURce]:RADio:PHS:TRIGger:TYPE:GATE:ACTive?

This command toggles the polarity of the active state of the external gating input signal; GATE must be selected as the arb trigger type.

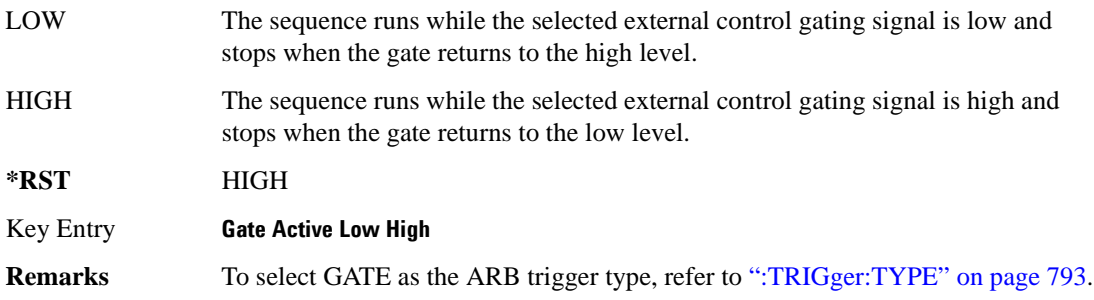

### <span id="page-253-0"></span>**:TRIGger[:SOURce]**

**Supported** All with Option 402

[:SOURce]:RADio:PHS:TRIGger[:SOURce] KEY|EXT|BUS [:SOURce]:RADio:PHS:TRIGger[:SOURce]?

This command sets the trigger source.

KEY This choice enables triggering by pressing the front panel **Trigger** hardkey.

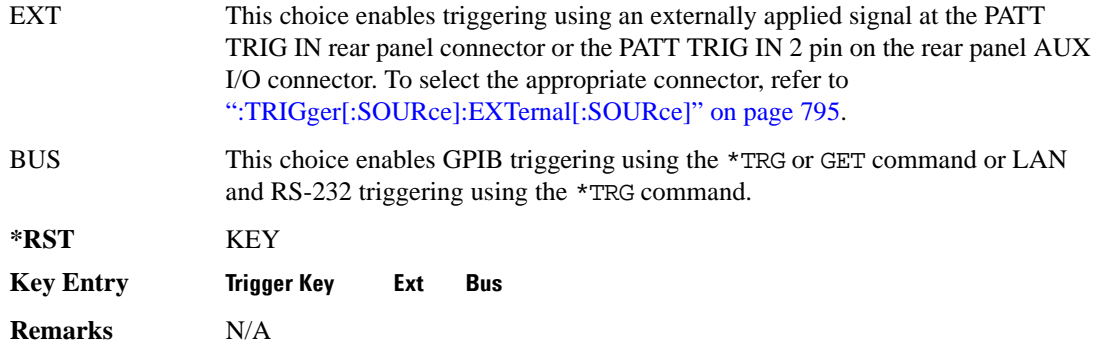

### <span id="page-254-0"></span>**:TRIGger[:SOURce]:EXTernal[:SOURce]**

**Supported** All with Option 402

```
[:SOURce]:RADio:PHS:TRIGger[:SOURce]:EXTernal[:SOURce] EPT1|
EPT2|EPTRIGGER1|EPTRIGGER2
[:SOURce]:RADio:PHS:TRIGger[:SOURce]:EXTernal[:SOURce]?
```
This command specifies which PATT TRIG IN connection, rear panel connector or AUX I/O connector, will be used to accept an externally applied trigger signal.

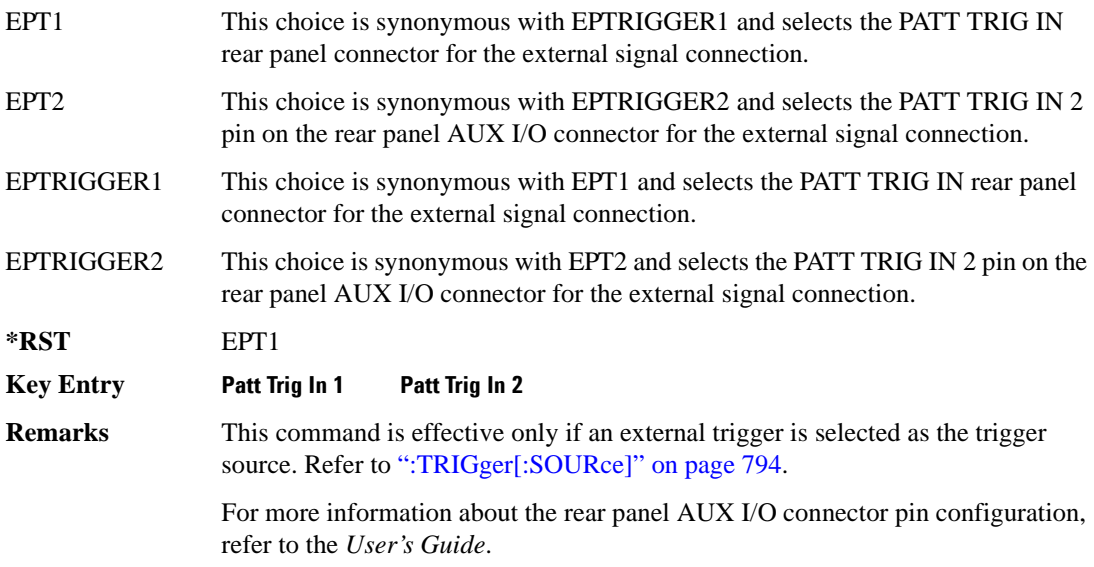

### **:TRIGger[:SOURce]:EXTernal:DELay**

**Supported** All with Option 402

[:SOURce]:RADio:PHS:TRIGger[:SOURce]:EXTernal:DELay <val> [:SOURce]:RADio:PHS:TRIGger[:SOURce]:EXTernal:DELay?

This command specifies the number of delay bits for the external trigger delay.

The variable <val> is expressed in bits.

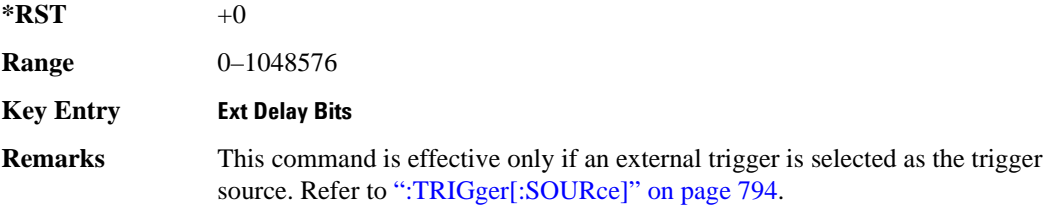

### **:TRIGger[:SOURce]:EXTernal:DELay:STATe**

**Supported** All with Option 402

[:SOURce]:RADio:PHS:TRIGger[:SOURce]:EXTernal:DELay:STATe ON|OFF|1|0 [:SOURce]:RADio:PHS:TRIGger[:SOURce]:EXTernal:DELay:STATe?

This command enables or disables the operating state of the external trigger delay function.

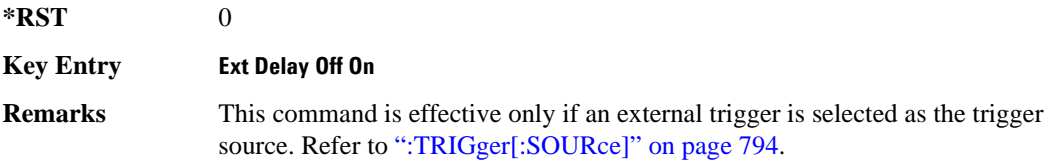

### **:TRIGger[:SOURce]:EXTernal:SLOPe**

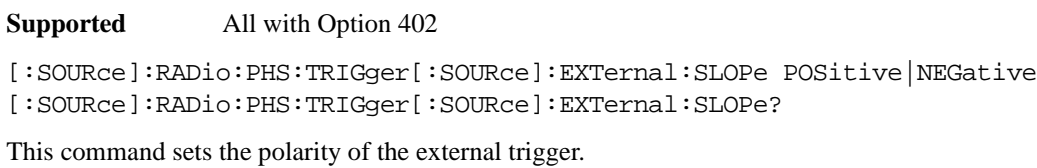

**\*RST** NEG

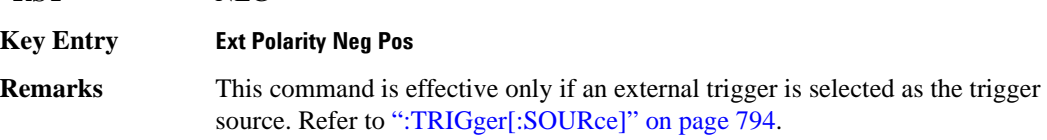

#### **:ULINk:SLOT[1]|2|3|4:CUSTom**

**Supported** All with Option 402

```
[:SOURce]:RADio:PHS:ULINk:SLOT[1]|2|3|4:CUSTom PN9|PN11|PN15|
PN20|PN23|FIX4|"<file name>"|EXT|P4|P8|P16|P32|P64
[:SOURce]:RADio:PHS:ULINk:SLOT[1]|2|3|4:CUSTom?
```
This command configures the data field for the selected uplink custom timeslot.

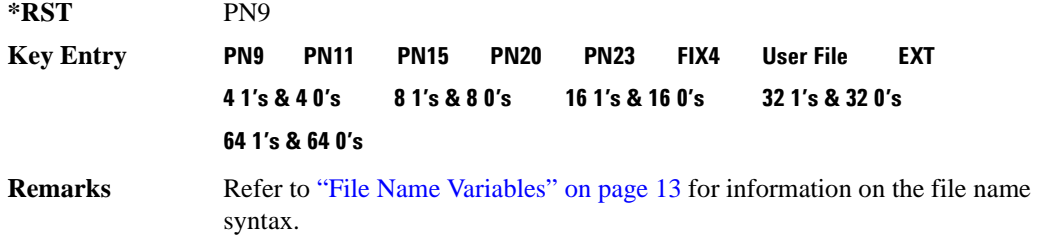

### **:ULINk:SLOT[1]|2|3|4:CUSTom:FIX4**

**Supported** All with Option 402

```
[:SOURce]:RADio:PHS:ULINk:SLOT[1]|2|3|4:CUSTom:FIX4 <val>
[:SOURce]:RADio:PHS:ULINk:SLOT[1]|2|3|4:CUSTom:FIX4?
```
This command sets the binary, 4-bit repeating sequence data pattern that is used in the selected uplink custom timeslot.

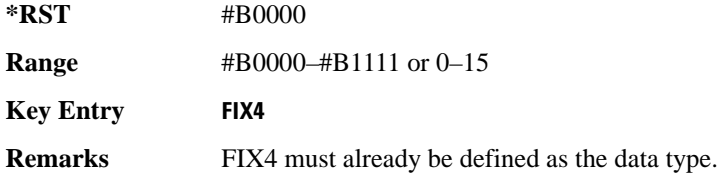

#### **:ULINK:SLOT[1]|2|3|4:POWer**

**Supported** All with Option 402

[:SOURce]:RADio:PHS:ULINk:SLOT[1]|2|3|4:POWer MAIN|DELTa [:SOURce]:RADio:PHS:ULINk:SLOT[1]|2|3|4:POWer?

This command toggles the RF output power level function for the selected timeslot.

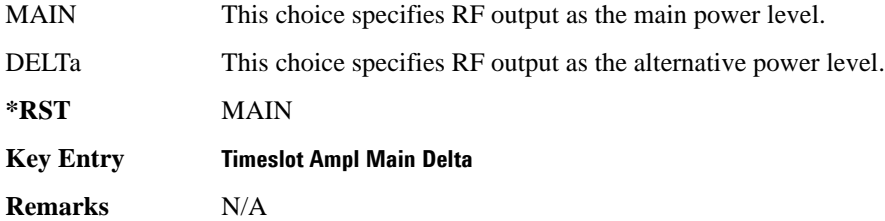

### **:ULINk:SLOT[1]|2|3|4:SCHannel:CSID**

**Supported** All with Option 402

[:SOURce]:RADio:PHS:ULINk:SLOT[1]|2|3|4:SCHannel:CSID <bit\_pattern> [:SOURce]:RADio:PHS:ULINk:SLOT[1]|2|3|4:SCHannel:CSID?

This command changes the 42-bit cell station identification code (CSID) field of the selected uplink timeslot. The preset hexadecimal value (when normal preset is selected) for CSID reflects the PHS protocol, however you can enter a new value with this command.

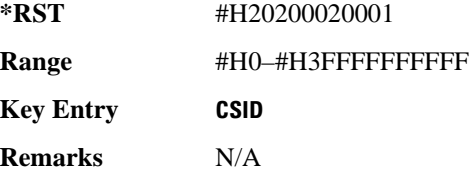

## **:ULINk:SLOT[1]|2|3|4:SCHannel:IDLE**

**Supported** All with Option 402

[:SOURce]:RADio:PHS:ULINk:SLOT[1]|2|3|4:SCHannel:IDLE <bit\_pattern> [:SOURce]:RADio:PHS:ULINk:SLOT[1]|2|3|4:SCHannel:IDLE?

This command changes the 34-bit idle (IDLE) field of the selected uplink timeslot. The preset hexadecimal value (when normal preset is selected) for IDLE reflects the PHS protocol, however you can enter a new value with this command.

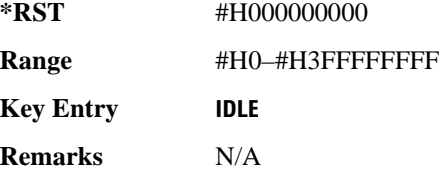

### **:ULINk:SLOT[1]|2|3|4:SCHannel:PSID**

**Supported** All with Option 402

```
[:SOURce]:RADio:PHS:ULINk:SLOT[1]|2|3|4:SCHannel:PSID <bit_pattern>
[:SOURce]:RADio:PHS:ULINk:SLOT[1]|2|3|4:SCHannel:PSID?
```
This command changes the 28-bit personal station identification code (PSID) field in the synchronization channel of the selected uplink timeslot. The preset hexadecimal value (when normal preset is selected) for PSID reflects the PHS protocol, however you can enter a new value with this command.

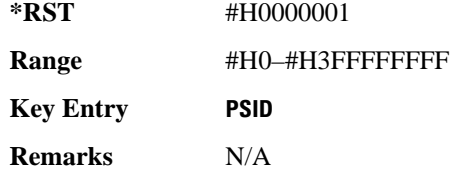

### **:ULINk:SLOT[1]|2|3|4:SCHannel:UWORd**

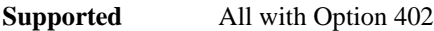

[:SOURce]:RADio:PHS:ULINk:SLOT[1]|2|3|4:SCHannel:UWORd <bit\_pattern> [:SOURce]:RADio:PHS:ULINk:SLOT[1]|2|3|4:SCHannel:UWORd?

This command changes the unique word (UW) field of the selected uplink timeslot. The preset hexadecimal value (when normal preset is selected) for UW reflects the PHS protocol, however you can enter a new value with this command.

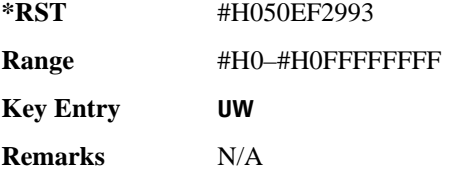

### **:ULINk:SLOT[1]|2|3|4:STATe**

**Supported** All with Option 402

```
[:SOURce]:RADio:PHS:ULINk:SLOT[1]|2|3|4:STATe ON|OFF|1|0
[:SOURce]:RADio:PHS:ULINk:SLOT[1]|2|3|4:STATe?
```
This command enables or disables the operating state of the selected uplink timeslot.

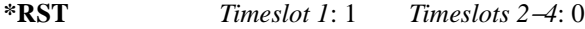

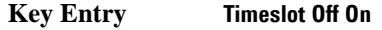

**Remarks** N/A

#### **:ULINk:SLOT[1]|2|3|4:TCHannel:SACChannel**

**Supported** All with Option 402

```
[:SOURce]:RADio:PHS:ULINk:SLOT[1]|2|3|4:TCHannel:SACChannel 
<bit_pattern>
[:SOURce]:RADio:PHS:ULINk:SLOT[1]|2|3|4:TCHannel:SACChannel?
```
This command changes the 15-bit slow associated control channel of the selected uplink timeslot. The

preset hexadecimal value (when normal preset is selected) for SACCH reflects the value specified by the standard.

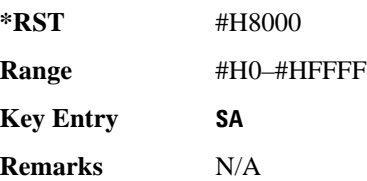

## **:ULINk:SLOT[1]|2|3|4:TCHannel:UWORd**

**Supported** All with Option 402

```
[:SOURce]:RADio:PHS:ULINk:SLOT[1]|2|3|4:TCHannel:UWORd <bit_pattern>
[:SOURce]:RADio:PHS:ULINk:SLOT[1]|2|3|4:TCHannel:UWORd?
```
This command changes the unique word (UW) field of the selected uplink timeslot. The preset hexadecimal value (when normal preset is selected) for UW reflects the PHS protocol, however you can enter a new value with this command.

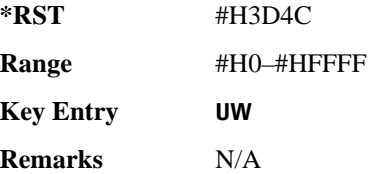

## **:ULINk:SLOT[1]|2|3|4:TCHannel[:TCHannel]**

**Supported** All with Option 402

```
[:SOURce]:RADio:PHS:ULINk:SLOT[1]|2|3|4:TCHannel
[:TCHannel] PN9|PN11|PN15|PN20|PN23|FIX4|"<file name>"|EXT|P4|P8|P16|P32|
P64
[:SOURce]:RADio:PHS:ULINk:SLOT[1]|2|3|4:TCHannel[:TCHannel]?
```
This command selects the data pattern for the selected uplink traffic channel timeslot.

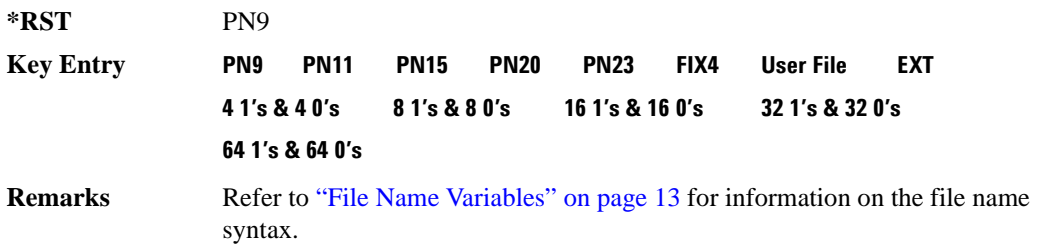

### **:ULINk:SLOT[1]|2|3|4:TCHannel[:TCHannel:FIX4**

**Supported** All with Option 402

```
[:SOURce]:RADio:PHS:ULINk:SLOT[1]|2|3|4:TCHannel[:TCHannel]:FIX4 <val>
[:SOURce]:RADio:PHS:ULINk:SLOT[1]|2|3|4:TCHannel[:TCHannel]:FIX4?
```
This command sets the binary, 4-bit repeating sequence data pattern that is used in the selected uplink traffic channel timeslot.

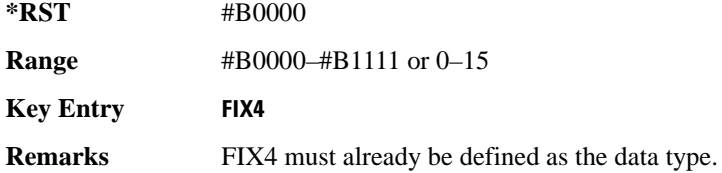

### **:ULINk:SLOT[1]|2|3|4[:TYPE]**

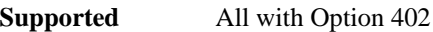

[:SOURce]:RADio:PHS:ULINk:SLOT[1]|2|3|4[:TYPE] CUSTom|TCH|TCH\_ALL|SYNC [:SOURce]:RADio:PHS:ULINk:SLOT[1]|2|3|4[:TYPE]?

This command sets the uplink timeslot type for the selected uplink timeslot.

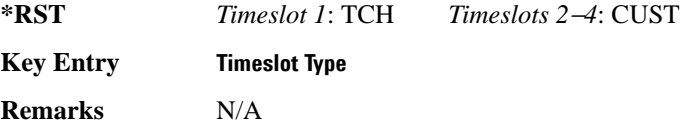

## **[:STATe]**

**Supported** All with Option 402 [:SOURce]:RADio:PHS[:STATe] ON|OFF|1|0

[:SOURce]:RADio:PHS[:STATe]?

This command enables or disables the PHS modulation format.

**\*RST** 0

**Key Entry PHS Off On**

**Remarks** Although the PHS modulation is enabled with this command, the RF carrier is not modulated unless you also activate the front panel **Mod On/Off** hardkey.

# **TETRA Subsystem–Option 402 ([:SOURce]:RADio:TETRa)**

#### **:ALPha**

**Supported** All with Option 402

[:SOURce]:RADio:TETRa:ALPHa <val> [:SOURce]:RADio:TETRa:ALPHa?

This command changes the Nyquist or root Nyquist filter's alpha value.

The filter alpha value can be set to a minimum level (0), a maximum level (1), or in between by using fractional numeric values (0.001–0.999).

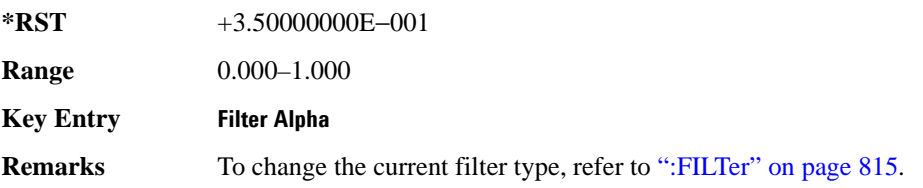

#### <span id="page-261-0"></span>**:BBCLock**

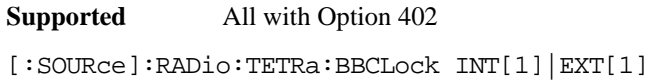

[:SOURce]:RADio:TETRa:BBCLock?

This command toggles the data (bit) clock input to the baseband generator board to either internal or external. This command is independent in each mode and works for both non-burst (continuous) and burst modes. This allows for a matrix of selections between burst/non-burst, internal/external data generation, internal/external data clock, and external bit/symbol data clock.

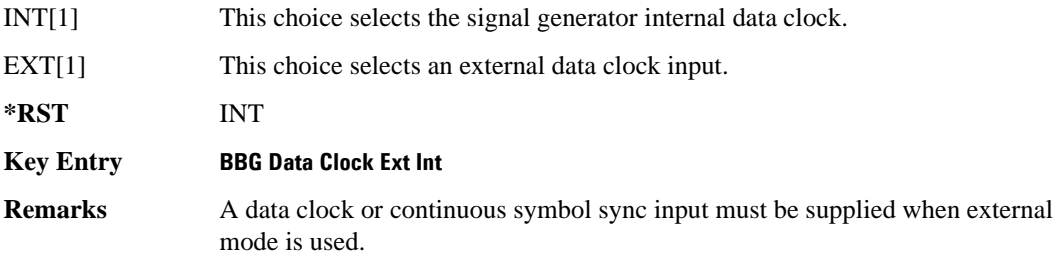

#### **:BBT**

**Supported** All with Option 402

```
[:SOURce]:RADio:TETRa:BBT <val>
[:SOURce]:RADio:TETRa:BBT?
```
This command changes the bandwidth-multiplied-by-bit-time (BbT) filter parameter.

The filter BbT value can be set to the maximum level (1) or in between the minimum level (0.100) and maximum level by using fractional numeric values (0.101–0.999).

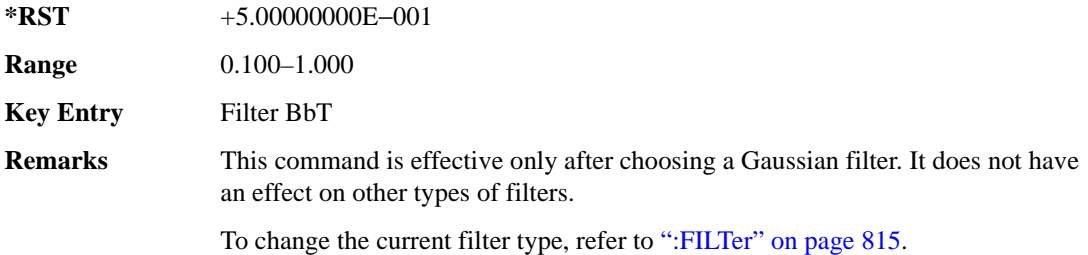

#### **:BRATe**

**Supported** All with Option 402

[:SOURce]:RADio:TETRa:BRATe <val> [:SOURce]:RADio:TETRa:BRATe?

This command sets the bit rate.

The variable <val> is expressed in units of bits per second (bps–Mbps) and the maximum range value is dependent upon the source of data (internal or external), the modulation type, and filter.

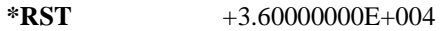

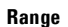

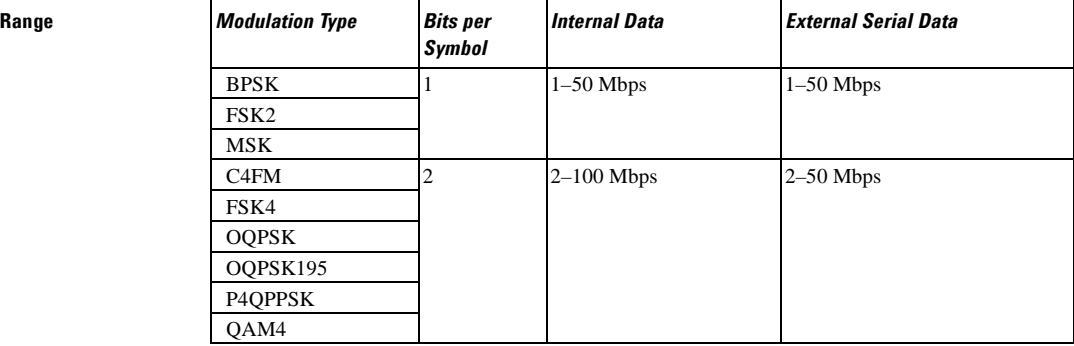

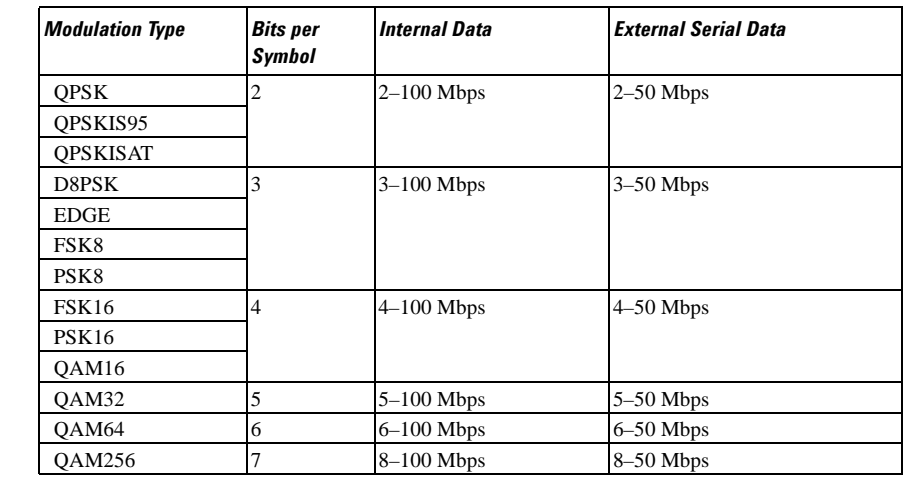

#### **Key Entry Symbol Rate**

**Remarks** When user-defined filters are selected using the command in section [":FILTer" on](#page-274-0)  [page 815](#page-274-0), the upper bit rate will be restricted in line with the following symbol rate restriction:

- FIR filter length  $> 32$  symbols: upper limit is 12.5 Msps
- FIR filter length  $> 16$  symbols: upper limit is 25 Msps

When internal FIR filters are used, the limits of the above table always apply. For higher symbol rates, the FIR filter length will be truncated and will impact the relative timing of the modulated data, as well as the actual filter response (see [":SRATe" on page 837](#page-296-0)).

A change in the bit rate value will affect the symbol rate value; refer to [":SRATe"](#page-296-0)  [on page 837](#page-296-0) for a list of the minimum and maximum symbol rate values.

To change the modulation type, refer to [":MODulation\[:TYPE\]" on page 818.](#page-277-0)

#### **:BURSt:PN9**

**Range** *Modulation Type Bits per* 

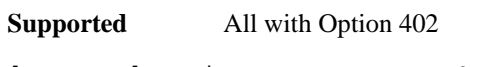

[:SOURce]:RADio:TETRa:BURSt:PN9 NORMal|QUICk

[:SOURce]:RADio:TETRa:BURSt:PN9?

This command controls the software PN9 generation.

NORMal This choice produces a maximum length PN9 sequence.

QUICk This choice produces a truncated PN9 sequence.

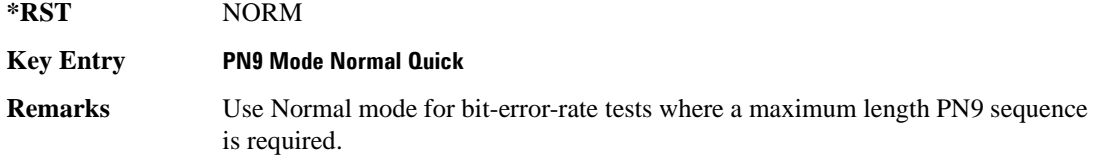

### <span id="page-264-1"></span>**:BURSt:SCRamble:SEED**

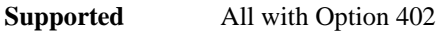

[:SOURce]:RADio:TETRa:BURSt:SCRamble:SEED <32-bit val> [:SOURce]:RADio:TETRa:BURSt:SCRamble:SEED?

This command sets the 32-bit scramble seed value.

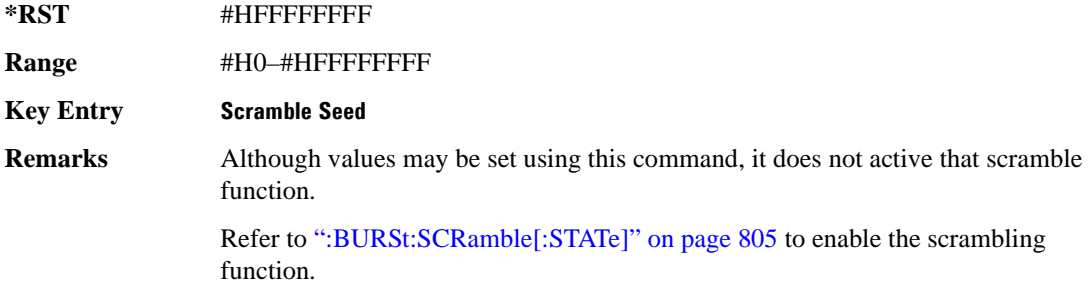

### <span id="page-264-0"></span>**:BURSt:SCRamble[:STATe]**

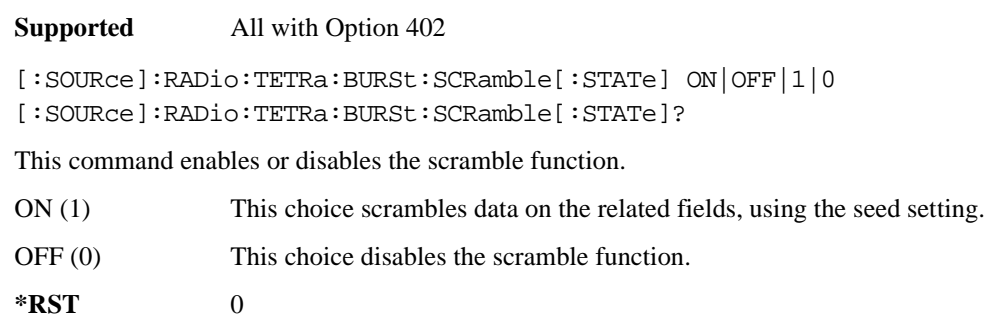

- **Key Entry Scramble Off On**
- **Remarks** To set the seed value, refer to [":BURSt:SCRamble:SEED" on page 805](#page-264-1).

#### <span id="page-265-0"></span>**:BURSt:SHAPe:FALL:DELay**

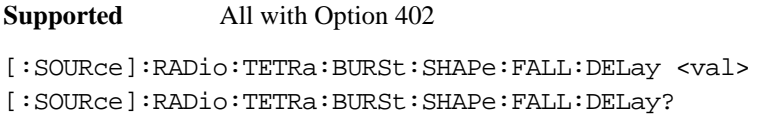

This command sets the burst shape fall delay.

The variable <val> is expressed in bits. The minimum and maximum values depend upon modulation type and symbol rate.

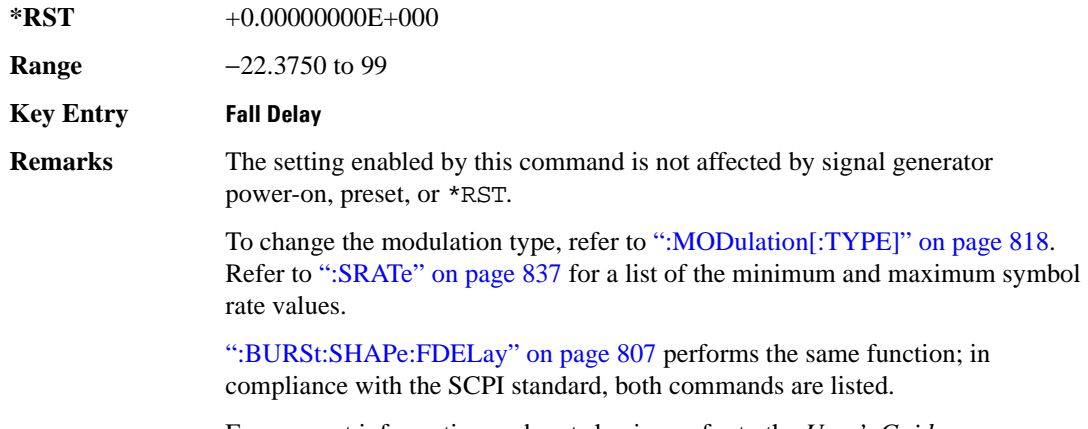

For concept information on burst shaping, refer to the *User's Guide*.

#### <span id="page-265-1"></span>**:BURSt:SHAPe:FALL:TIME**

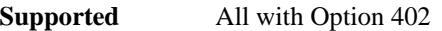

[:SOURce]:RADio:TETRa:BURSt:SHAPe:FALL:TIME <val>

[:SOURce]:RADio:TETRa:BURSt:SHAPe:FALL:TIME?

This command sets the burst shape fall time.

The variable <val> is expressed in bits. The minimum and maximum values depend upon modulation type and symbol rate.

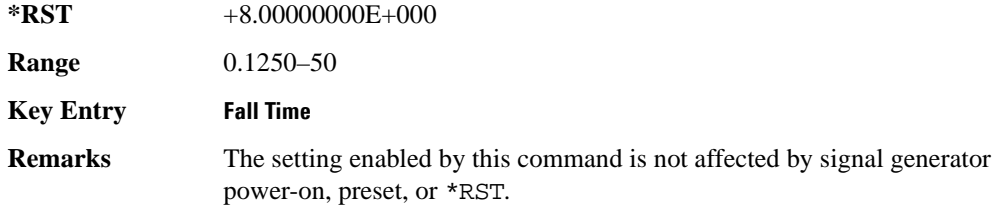

To change the modulation type, refer to [":MODulation\[:TYPE\]" on page 818.](#page-277-0) Refer to [":SRATe" on page 837](#page-296-0) for a list of the minimum and maximum symbol rate values.

[":BURSt:SHAPe:FTIMe" on page 807](#page-266-1) performs the same function; in compliance with the SCPI standard, both commands are listed.

For concept information on burst shaping, refer to the *User's Guide*.

#### <span id="page-266-0"></span>**:BURSt:SHAPe:FDELay**

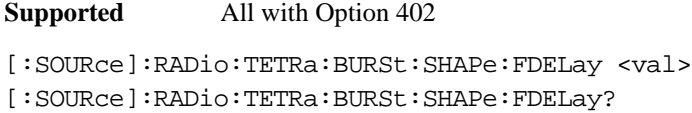

This command sets the burst shape fall delay.

The variable <val> is expressed in bits. The minimum and maximum values depend upon modulation type and symbol rate.

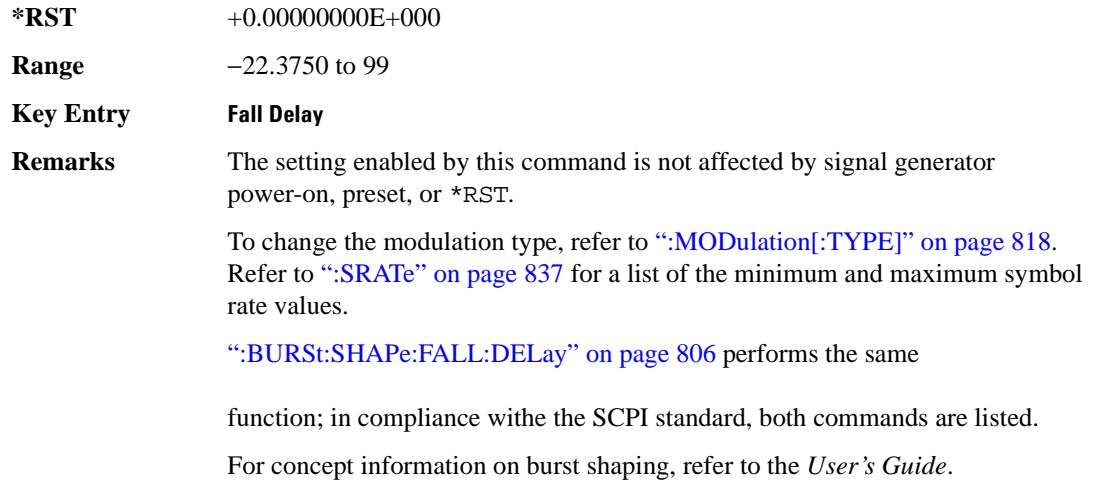

#### <span id="page-266-1"></span>**:BURSt:SHAPe:FTIMe**

**Supported** All with Option 402

[:SOURce]:RADio:TETRa:BURSt:SHAPe:FTIMe <val> [:SOURce]:RADio:TETRa:BURSt:SHAPe:FTIMe?

This command sets the burst shape fall time.

The variable <val> is expressed in bits. The minimum and maximum values depend upon modulation

type and symbol rate.

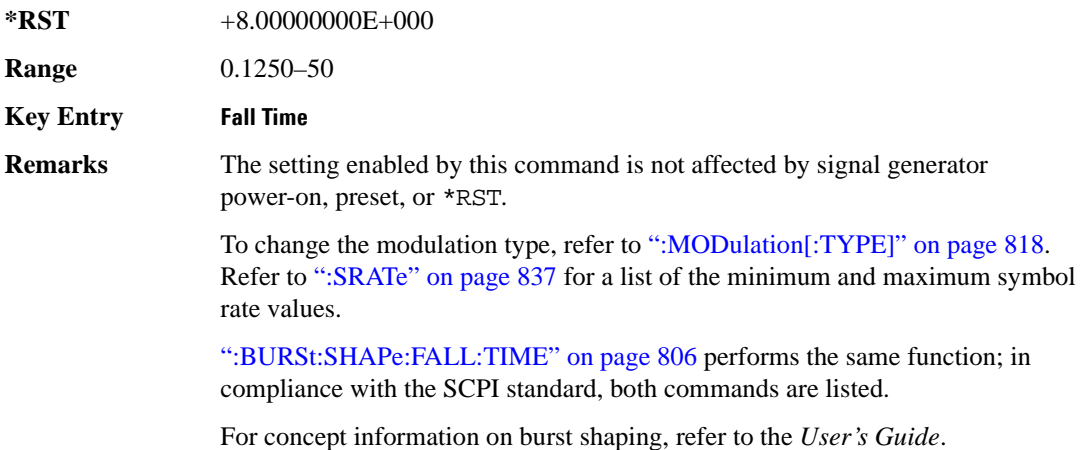

#### <span id="page-267-0"></span>**:BURSt:SHAPe:RDELay**

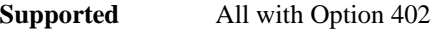

[:SOURce]:RADio:TETRa:BURSt:SHAPe:RDELay <val> [:SOURce]:RADio:TETRa:BURSt:SHAPe:RDELay?

This command sets the burst shape rise delay.

The variable <val> is expressed in bits. The minimum and maximum values depend upon modulation type and symbol rate.

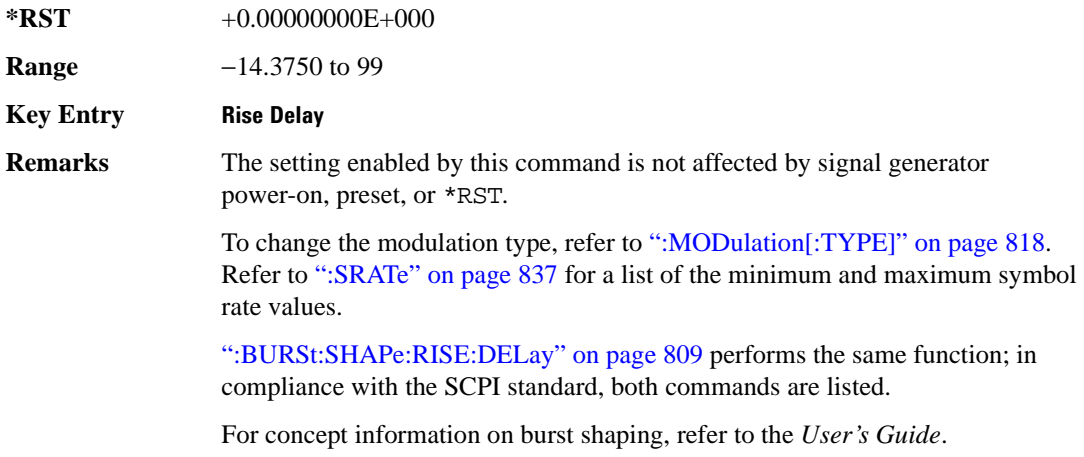

#### <span id="page-268-0"></span>**:BURSt:SHAPe:RISE:DELay**

**Supported** All with Option 402 [:SOURce]:RADio:TETRa:BURSt:SHAPe:RISE:DELay <val> [:SOURce]:RADio:TETRa:BURSt:SHAPe:RISE:DELay?

This command sets the burst shape rise delay.

The variable <val> is expressed in bits. The minimum and maximum values depend upon modulation type and symbol rate.

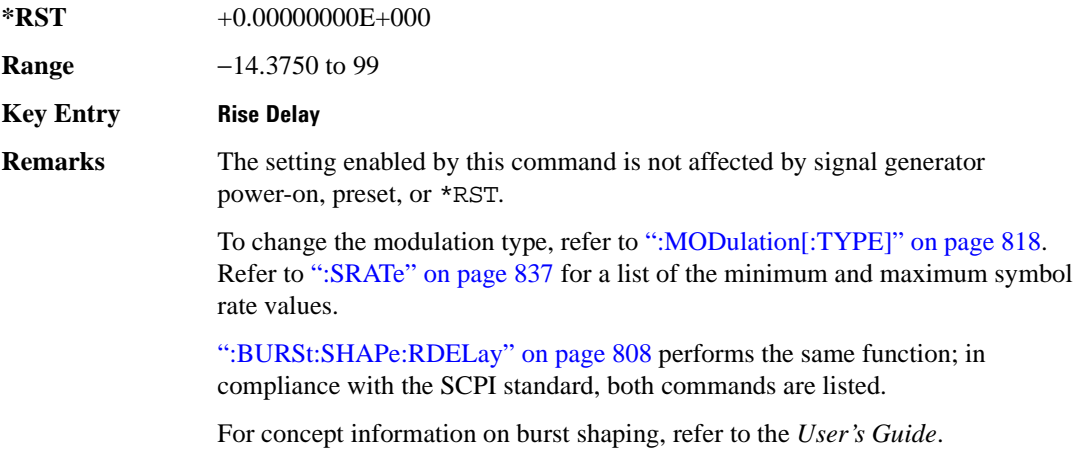

#### <span id="page-268-1"></span>**:BURSt:SHAPe:RISE:TIME**

**Supported** All with Option 402

[:SOURce]:RADio:TETRa:BURSt:SHAPe:RISE:TIME <val> [:SOURce]:RADio:TETRa:BURSt:SHAPe:RISE:TIME?

This command sets the burst shape rise time.

The variable <val> is expressed in bits. The minimum and maximum values depend upon modulation type and symbol rate.

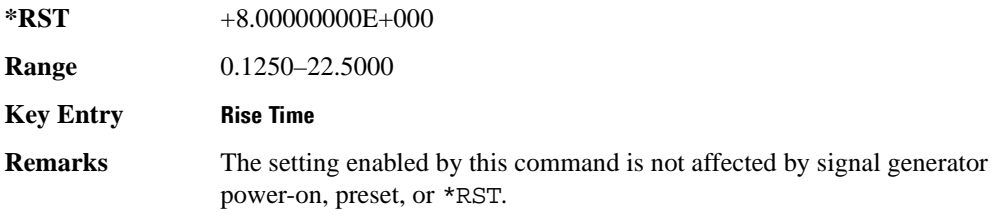

To change the modulation type, refer to [":MODulation\[:TYPE\]" on page 818.](#page-277-0) Refer to [":SRATe" on page 837](#page-296-0) for a list of the minimum and maximum symbol rate values.

[":BURSt:SHAPe:RTIMe" on page 810](#page-269-0) performs the same function; in compliance with the SCPI standard, both commands are listed.

For concept information on burst shaping, refer to the *User's Guide*.

#### <span id="page-269-0"></span>**:BURSt:SHAPe:RTIMe**

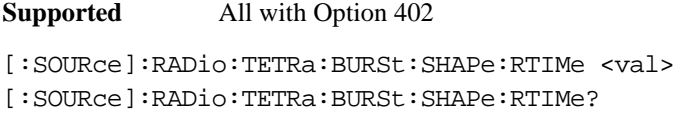

This command sets the burst shape rise time.

The variable <val> is expressed in bits. The minimum and maximum values depend upon modulation type and symbol rate.

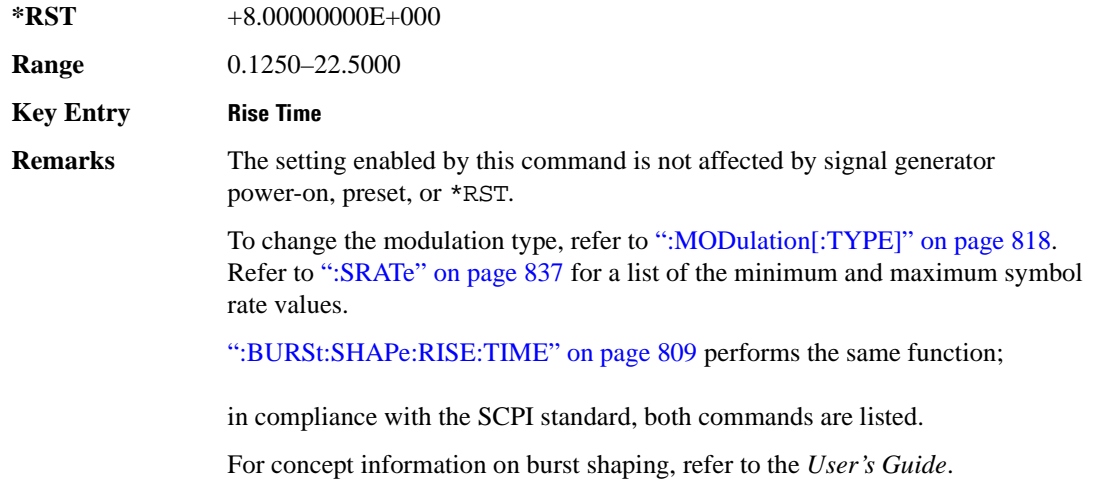

#### **:BURSt:SHAPe[:TYPE]**

**Supported** All with Option 402

[:SOURce]:RADio:TETRa:BURSt:SHAPe[:TYPE] SINE|"<file name>" [:SOURce]:RADio:TETRa:BURSt:SHAPe[:TYPE]?

This command specifies the burst shape as either SINE or a user-defined file ("<file name>").

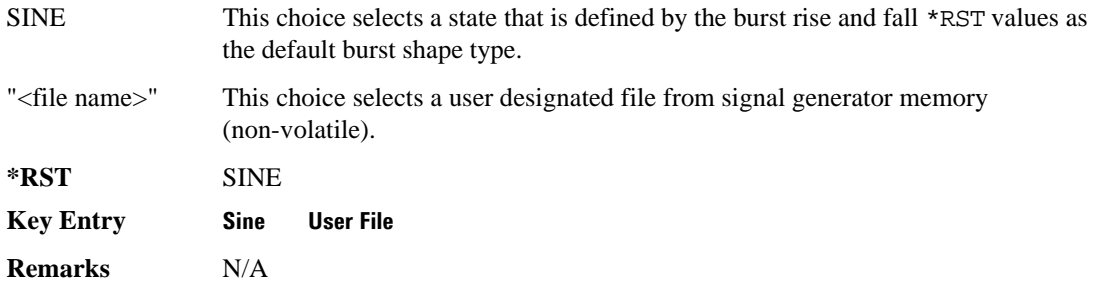

### **:BURSt[:STATe]**

**Supported** All with Option 402

```
[:SOURce]:RADio:TETRa:BURSt[:STATe] ON|OFF|1|0
[:SOURce]:RADio:TETRa:BURSt[:STATe]?
```
This command enables or disables the burst function.

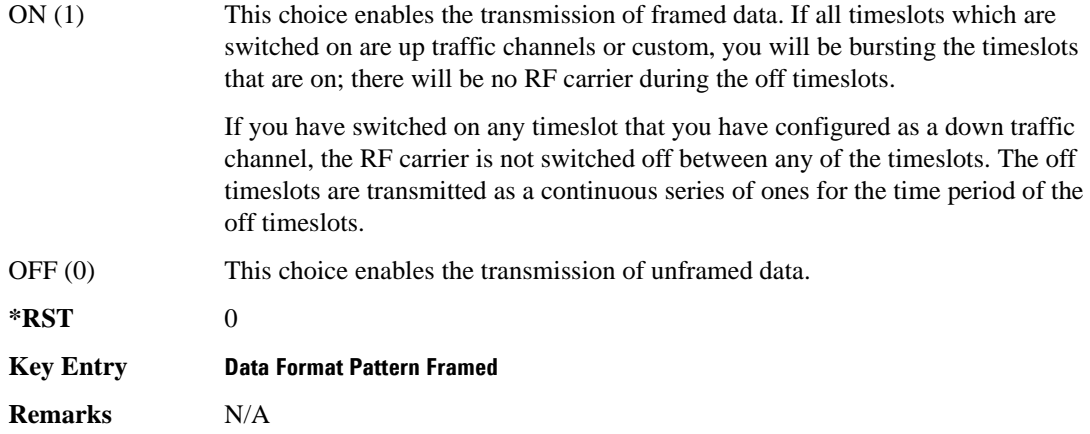

#### **:CHANnel**

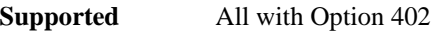

[:SOURce]:RADio:TETRa:CHANnel EVM|ACP [:SOURce]:RADio:TETRa:CHANnel?

This command optimizes the Nyquist and root Nyquist filters to minimize error vector magnitude (EVM) or to minimize adjacent channel power (ACP).

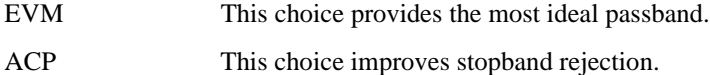

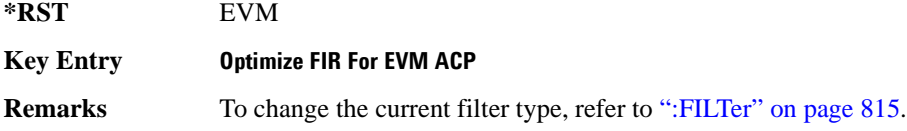

#### <span id="page-271-0"></span>**:DATA**

**Supported** All with Option 402

```
[:SOURce]:RADio:TETRa:DATA PN9|PN11|PN15|PN20|PN23|FIX4|
"<file name>"|EXT|P4|P8|P16|P32|P64
[:SOURce]:RADio:TETRa:DATA?
```
This command sets the data pattern for unframed transmission.

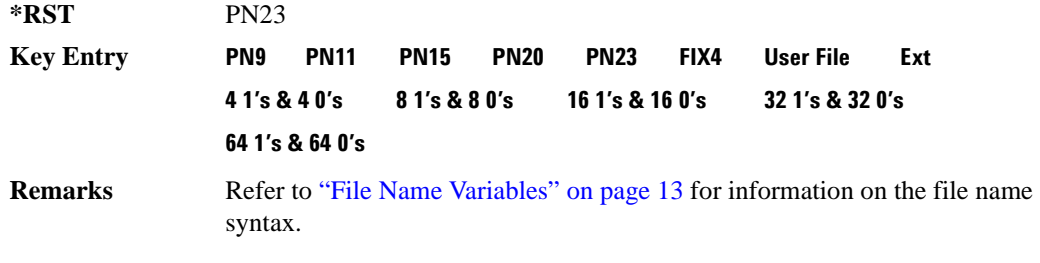

### **:DATA:FIX4**

#### **Supported** All with Option 402

[:SOURce]:RADio:TETRa:DATA:FIX4 <val> [:SOURce]:RADio:TETRa:DATA:FIX4?

This command sets the binary, 4-bit repeating sequence data pattern for unframed transmission according to the modulation type, symbol rate, filter, and burst shape selected for the TETRa modulation format.

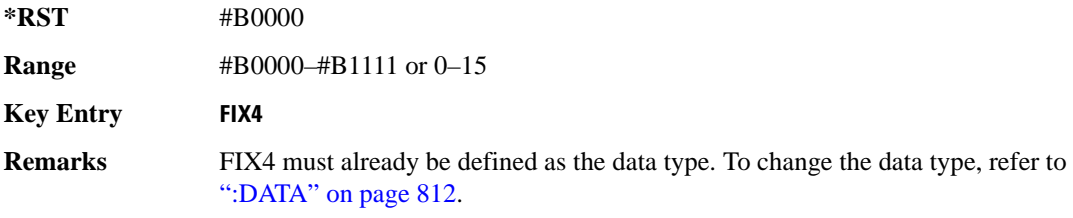

#### **:DEFault**

**Supported** All with Option 402

[:SOURce]:RADio:TETRa:DEFault

This command returns all of the TETRA modulation format parameters to factory settings. It does not affect any other signal generator parameters.

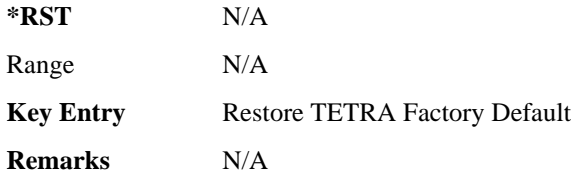

#### **:EDATa:DELay**

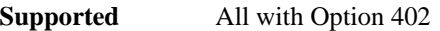

[:SOURce]:RADio:TETRa:EDATa:DELay?

This query returns the amount of delay (in symbols) from the external data input to the beginning of the symbol on the I OUT and Q OUT rear panel connectors and the front panel RF OUTPUT connector.

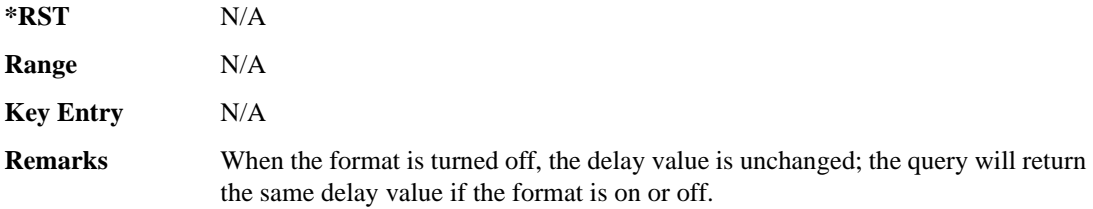

#### **:EDCLock**

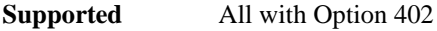

[:SOURce]:RADio:TETRa:EDCLock SYMBol|NORMal

[:SOURce]:RADio:TETRa:EDCLock?

This command sets the external data clock use.

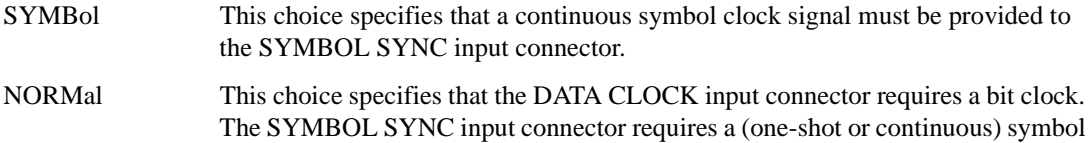

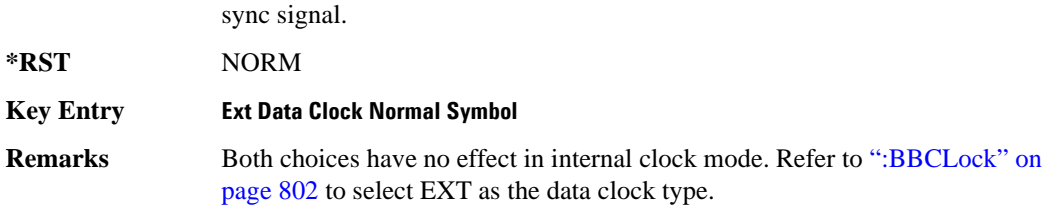

#### <span id="page-273-1"></span>**:EREFerence**

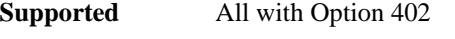

[:SOURce]:RADio:TETRa:EREFerence INT|EXT

[:SOURce]:RADio:TETRa:EREFerence?

This command selects either an internal or external bit-clock reference for the data generator.

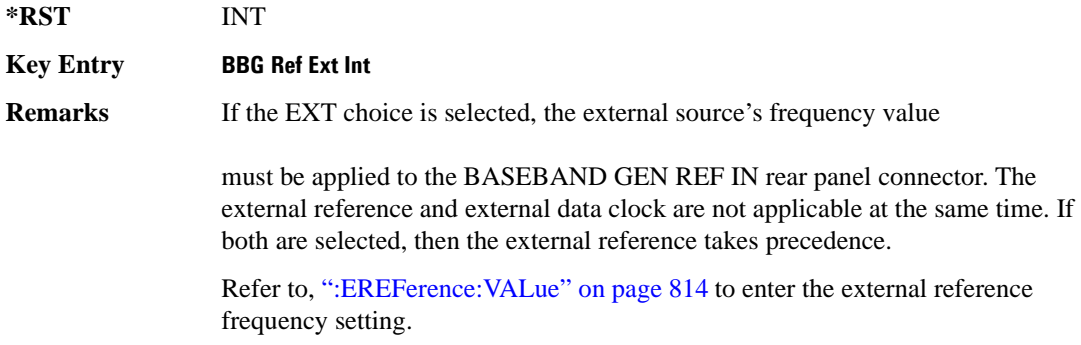

### <span id="page-273-0"></span>**:EREFerence:VALue**

**Supported** All with Option 402

[:SOURce]:RADio:TETRa:EREFerence:VALue <val> [:SOURce]:RADio:TETRa:EREFerence:VALue?

This command sets the expected bit-clock reference frequency value for an externally applied reference signal.

The variable <val> is expressed in units of hertz (Hz–MHz).

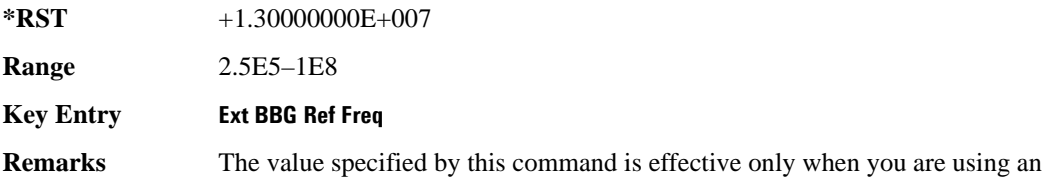

external reference applied to the BASEBAND GEN REF IN rear panel connector.

Refer to [":EREFerence" on page 814](#page-273-1) to select EXT (external source) as the reference for the bit-clock.

### <span id="page-274-0"></span>**:FILTer**

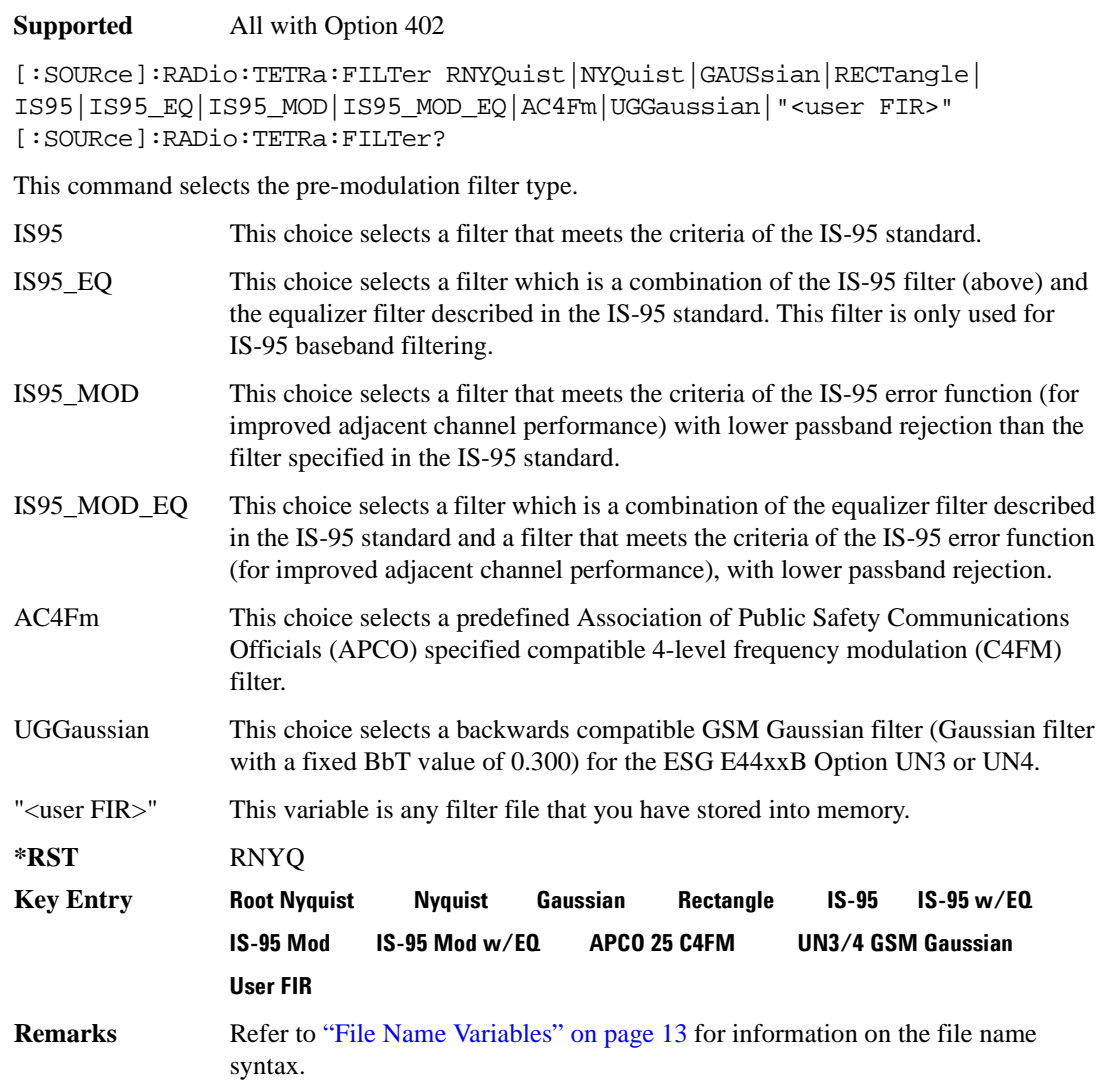

#### **:IQ:SCALe**

```
Supported All with Option 402
[:SOURce]:RADio:TETRa:IQ:SCALe <val>
[:SOURce]:RADio:TETRa:IQ:SCALe?
```
This command sets the amplitude of the I/Q outputs for better adjacent channel power (ACP); lower scaling values equate to better ACP.

The variable <val> is expressed in units of percent.

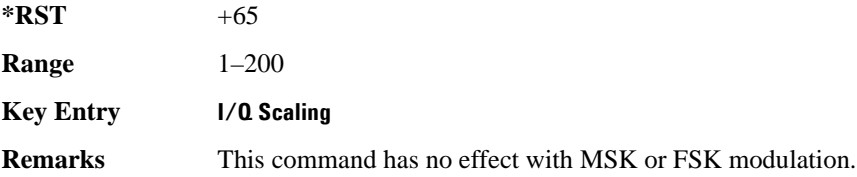

#### **:MODulation:FSK[:DEViation]**

**Supported** All with Option 402

[:SOURce]:RADio:TETRa:MODulation:FSK[:DEViation] <val> [:SOURce]:RADio:TETRa:MODulation:FSK[:DEViation]?

This command sets the symmetric FSK frequency deviation value.

The variable <val> is expressed in units of Hertz and the maximum range value equals the current symbol rate value multiplied by four, limited to 20 MHz.

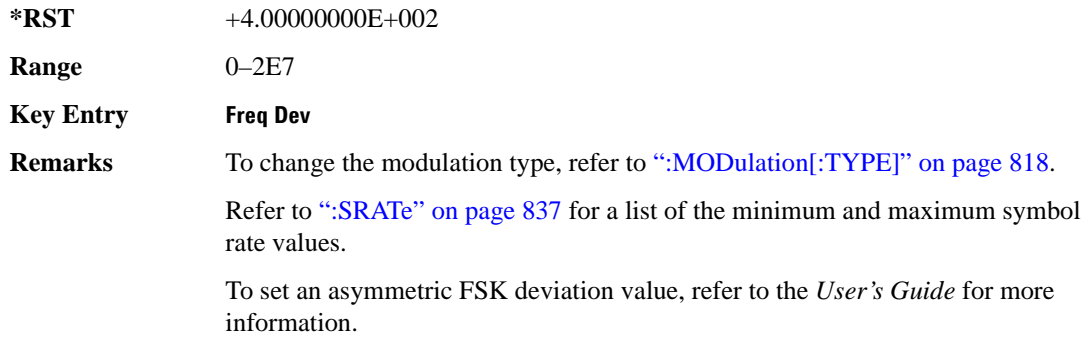

#### **:MODulation:MSK[:PHASe]**

**Supported** All with Option 402

[:SOURce]:RADio:TETRa:MODulation:MSK[:PHASe] <val>

[:SOURce]:RADio:TETRa:MODulation:MSK[:PHASe]?

This command sets the MSK phase deviation value.

The variable <val> is expressed in units of degrees.

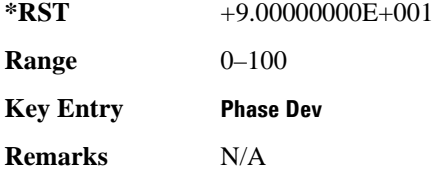

#### **:MODulation:UFSK**

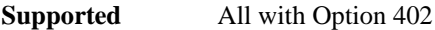

[:SOURce]:RADio:TETRa:MODulation:UFSK "<file name>" [:SOURce]:RADio:TETRa:MODulation:UFSK?

This command selects a user-defined FSK file from the signal generator memory.

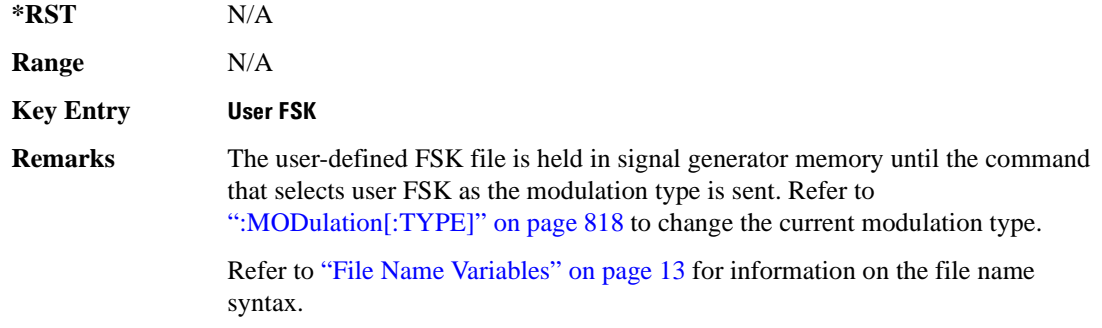

#### **:MODulation:UIQ**

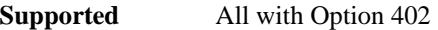

```
[:SOURce]:RADio:TETRa:MODulation:UIQ "<file name>"
[:SOURce]:RADio:TETRa:MODulation:UIQ?
```
This command selects a user-defined I/Q file from the signal generator memory.

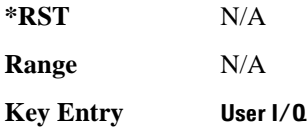

**Remarks** The user-defined I/Q file is held in signal generator memory until the command that selects user I/Q as the modulation type is sent. Refer to [":MODulation\[:TYPE\]" on page 818](#page-277-0) to change the current modulation type.

> Refer to "File Name Variables" on page 13 for information on the file name syntax.

### <span id="page-277-0"></span>**:MODulation[:TYPE]**

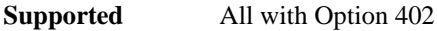

```
[:SOURce]:RADio:TETRa:MODulation[:TYPE] BPSK|QPSK|IS95QPSK|
GRAYQPSK|OQPSK|IS95OQPSK|P4DQPSK|PSK8|PSK16|D8PSK|MSK|FSK2|FSK4|
FSK8|FSK16|C4FM|QAM4|QAM16|QAM32|QAM64|QAM128|QAM256|UIQ|UFSK
[:SOURce]:RADio:TETRa:MODulation[:TYPE]?
```
This command sets the modulation type for the TETRA personality.

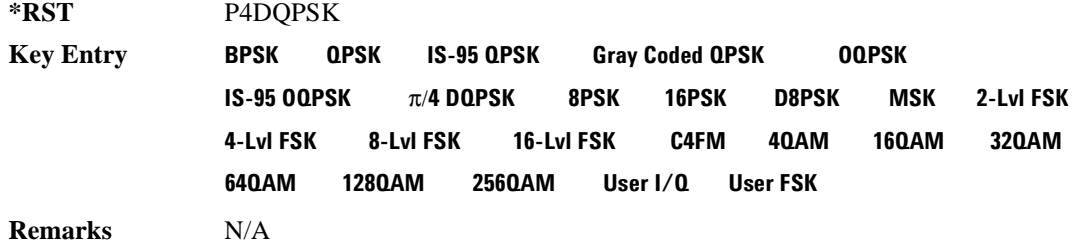

## **:POLarity[:ALL]**

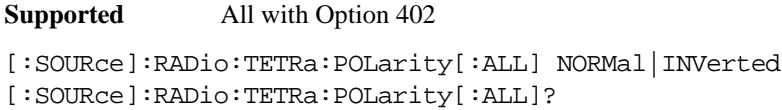

This command sets the rotation direction of the phase modulation vector.

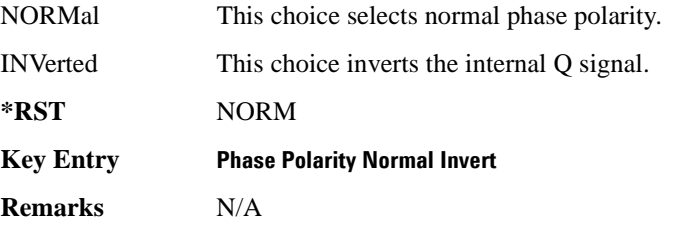

### <span id="page-278-1"></span>**:SECondary:RECall**

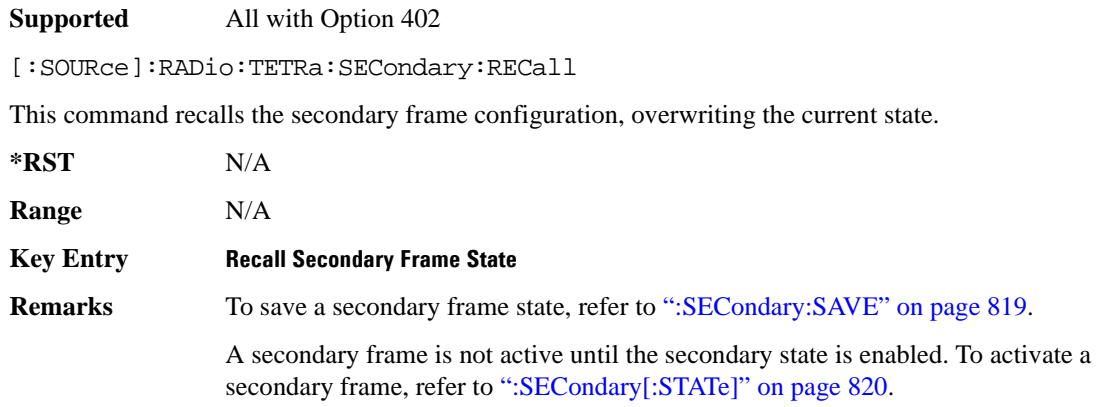

#### <span id="page-278-0"></span>**:SECondary:SAVE**

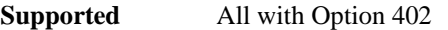

[:SOURce]:RADio:TETRa:SECondary:SAVE

This command saves the current frame configuration as the secondary frame with the file name TETRa\_SECONDARY\_FRAME.

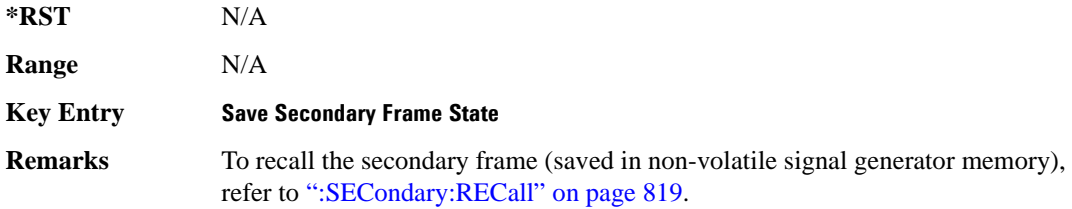

### **:SECondary:TRIGger[:SOURce]**

#### **Supported** All with Option 402

[:SOURce]:RADio:TETRa:SECondary:TRIGger[:SOURce] KEY|EXT|BUS [:SOURce]:RADio:TETRa:SECondary:TRIGger[:SOURce]?

This command selects the type of triggering for the secondary frame.

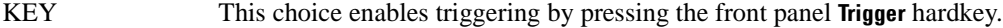

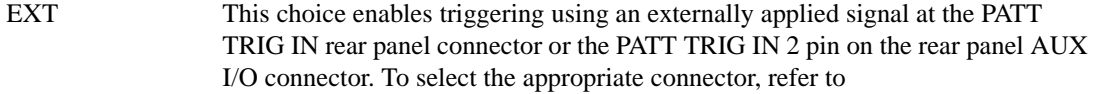

#### [":TRIGger\[:SOURce\]:EXTernal\[:SOURce\]" on page 840.](#page-299-0)

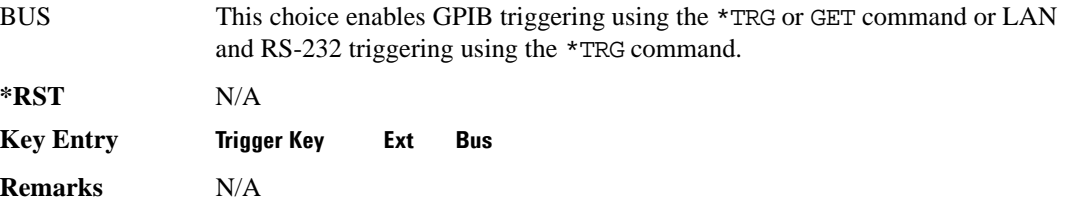

#### <span id="page-279-0"></span>**:SECondary[:STATe]**

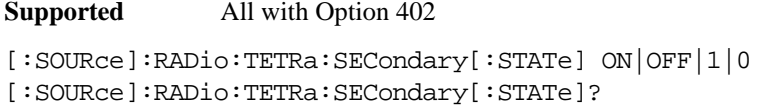

This command enables or disables the ability to switch to the secondary frame.

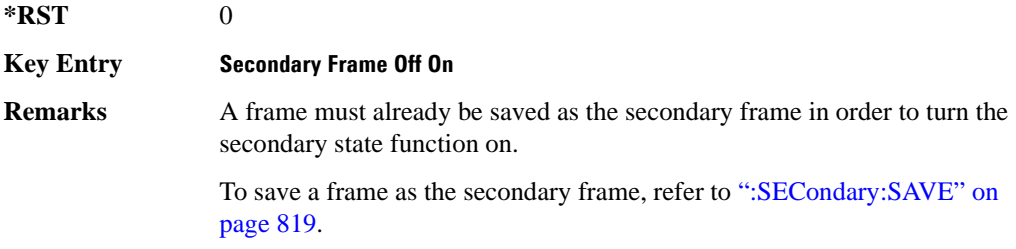

### **:SLOT[1]|2|3|4:DCCustom**

**Supported** All with Option 402

[:SOURce]:RADio:TETRa:SLOT[1]|2|3|4:DCCustom PN9|PN11|PN15| PN20|PN23|FIX4|"<file name>"|EXT|P4|P8|P16|P32|P64 [:SOURce]:RADio:TETRa:SLOT[1]|2|3|4:DCCustom?

This command configures the downlink continuous custom timeslot data field.

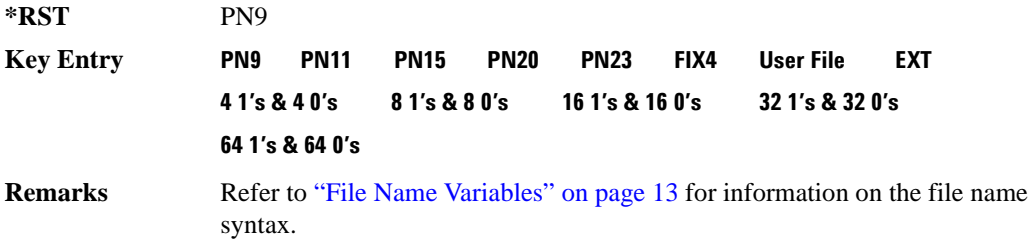

### **:SLOT[1]|2|3|4:DCCustom:FIX4**

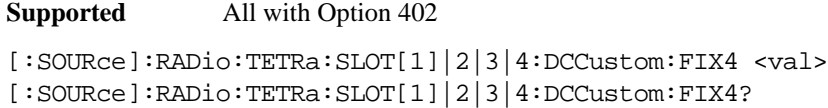

This command sets the binary, 4-bit repeating sequence data pattern that is used in the selected downlink continuous custom timeslot.

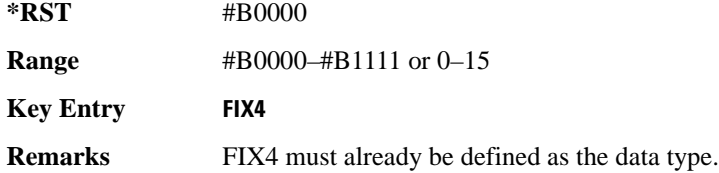

#### **:DCNormal:B1**

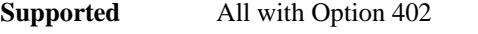

[:SOURce]:RADio:TETRa:SLOT[1]|2|3|4:DCNormal:B1 <val> [:SOURce]:RADio:TETRa:SLOT[1]|2|3|4:DCNormal:B1?

This command sets the first 14 broadcast bits for the selected downlink continuous normal timeslot.

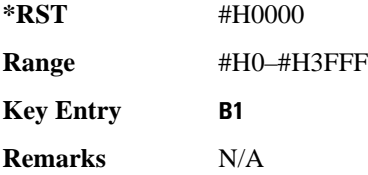

#### **:DCNormal:B2**

**Supported** All with Option 402

[:SOURce]:RADio:TETRa:SLOT[1]|2|3|4:DCNormal:B2 <val> [:SOURce]:RADio:TETRa:SLOT[1]|2|3|4:DCNormal:B2?

This command sets the last 16 broadcast bits for the selected downlink continuous normal timeslot.

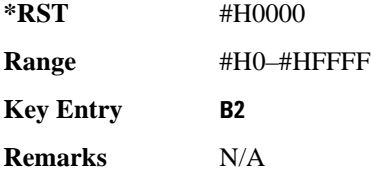

### **:SLOT[1]|2|3|4:DCNormal:TSEQuence**

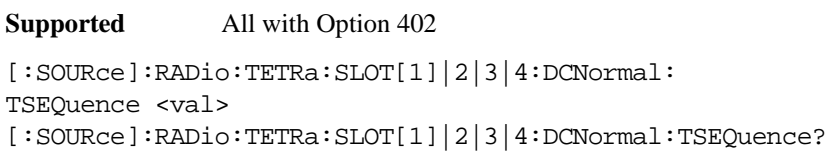

This command sets the normal training sequence bits (30-bit mid-amble) for the selected downlink continuous normal timeslot.

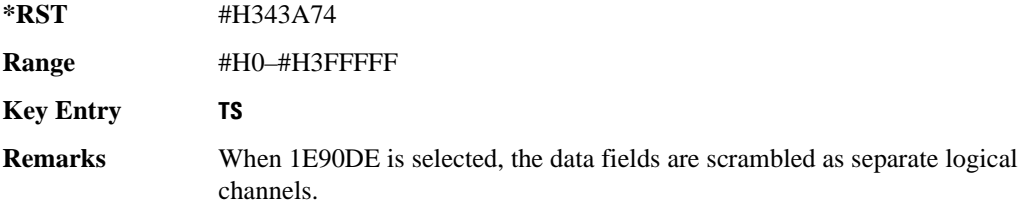

## **:SLOT[1]|2|3|4:DCNormal[:DATA]**

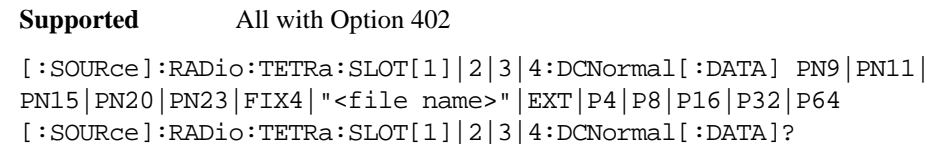

This command configures the selected downlink continuous normal timeslot data field.

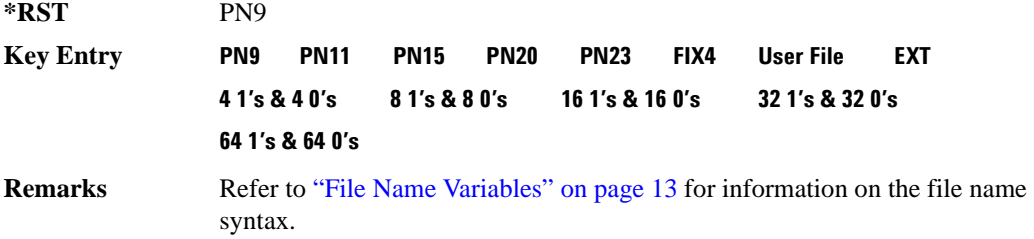

## **:SLOT[1]|2|3|4:DCNormal[:DATA]:FIX4**

**Supported** All with Option 402

```
[:SOURce]:RADio:TETRa:SLOT[1]|2|3|4:DCNormal[:DATA]:FIX4 <val>
[:SOURce]:RADio:TETRa:SLOT[1]|2|3|4:DCNormal[:DATA]:FIX4?
```
This command sets the binary, 4-bit repeating sequence data pattern that is used in the selected downlink continuous normal timeslot.

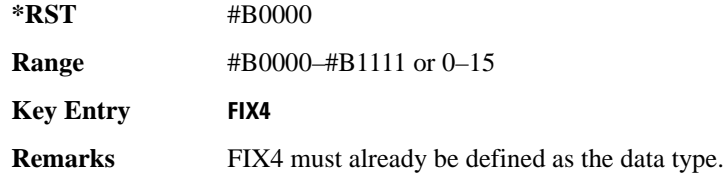

### **:SLOT[1]|2|3|4:DCSync:B**

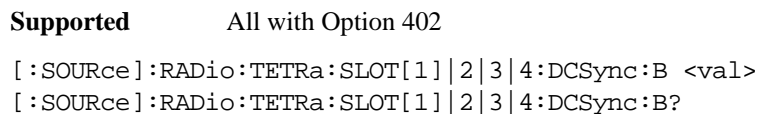

This command sets the broadcast bits for the selected downlink continuous synchronization timeslot.

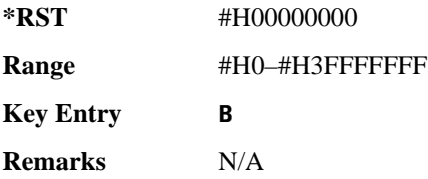

### **:SLOT[1]|2|3|4:DCSync:FCOR**

**Supported** All with Option 402

[:SOURce]:RADio:TETRa:SLOT[1]|2|3|4:DCSync:FCOR <val> [:SOURce]:RADio:TETRa:SLOT[1]|2|3|4:DCSync:FCOR?

This command sets the frequency correction bits for the selected downlink continuous synchronization timeslot.

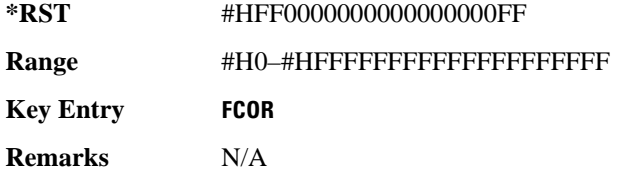

### **:SLOT[1]|2|3|4:DCSync:SSB**

**Supported** All with Option 402

[:SOURce]:RADio:TETRa:SLOT[1]|2|3|4:DCSync:SSB <val> [:SOURce]:RADio:TETRa:SLOT[1]|2|3|4:DCSync:SSB?

This command sets the synchronization block bits for the selected downlink synchronization

continuous timeslot.

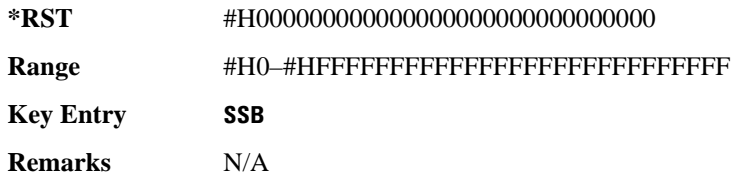

### **:SLOT[1]|2|3|4:DCSync:STS**

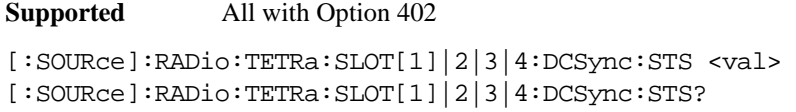

This command sets the synchronization training sequence for the selected downlink continuous synchronization timeslot.

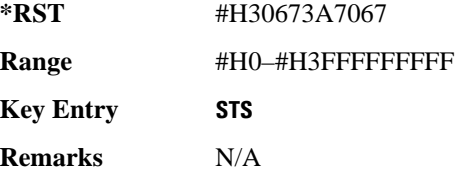

## **:SLOT[1]|2|3|4:DCSync[:DATA]**

**Supported** All with Option 402

```
[:SOURce]:RADio:TETRa:SLOT[1]|2|3|4:DCSync[:DATA] PN9|PN11|
PN15|PN20|PN23FIX4|"<file name>"|EXT|P4|P8|P16|P32|P64
[:SOURce]:RADio:TETRa:SLOT[1]|2|3|4:DCSync[:DATA]?
```
This command configures the selected downlink continuous synchronization timeslot data field.

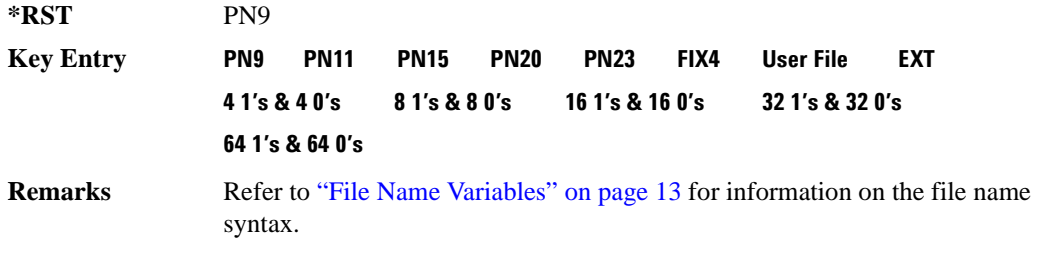

## **:SLOT[1]|2|3|4:DCSync[:DATA]:FIX4**

**Supported** All with Option 402

```
[:SOURce]:RADio:TETRa:SLOT[1]|2|3|4:DCSync[:DATA]:FIX4 <val>
[:SOURce]:RADio:TETRa:SLOT[1]|2|3|4:DCSync[:DATA]:FIX4?
```
This command sets the binary, 4-bit repeating sequence data pattern that is used in the selected downlink continuous synchronization timeslot.

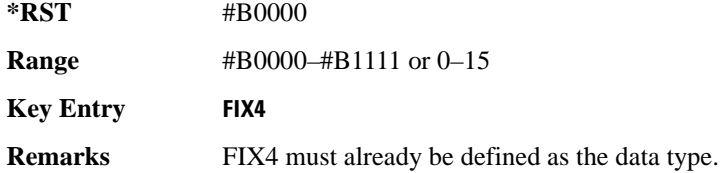

### **:SLOT[1]|2|3|4:DDCustom**

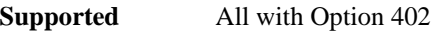

```
[:SOURce]:RADio:TETRa:SLOT[1]|2|3|4:DDCustom PN9|PN11|PN15|
PN20|PN23|FIX4|"<file name>"|EXT|P4|P8|P16|P32|P64
[:SOURce]:RADio:TETRa:SLOT[1]|2|3|4:DDCustom?
```
This command configures the downlink discontinuous custom timeslot data field.

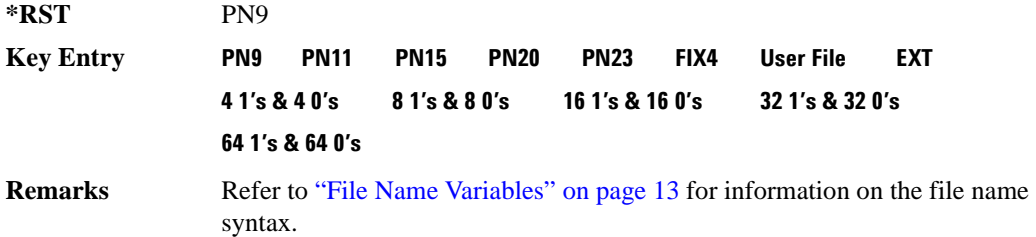

### **:SLOT[1]|2|3|4:DDCustom:FIX4**

**Supported** All with Option 402

```
[:SOURce]:RADio:TETRa:SLOT[1]|2|3|4:DDCustom:FIX4 <val>
[:SOURce]:RADio:TETRa:SLOT[1]|2|3|4:DDCustom:FIX4?
```
This command sets the binary, 4-bit repeating sequence data pattern that is used in the selected downlink discontinuous custom timeslot.

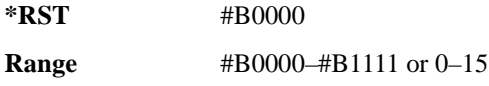

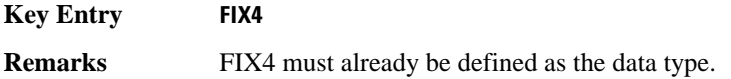

#### **:SLOT[1]|2|3|4:DDNormal:B1**

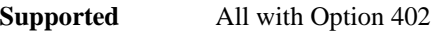

```
[:SOURce]:RADio:TETRa:SLOT[1]|2|3|4:DDNormal:B1 <val>
[:SOURce]:RADio:TETRa:SLOT[1]|2|3|4:DDNormal:B1?
```
This command sets the first 14 broadcast bits for the selected downlink discontinuous normal timeslot.

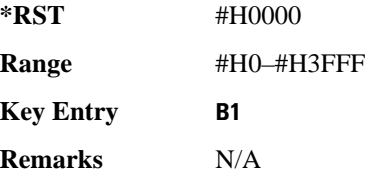

**Supported** All with Option 402

#### **:SLOT[1]|2|3|4:DDNormal:B2**

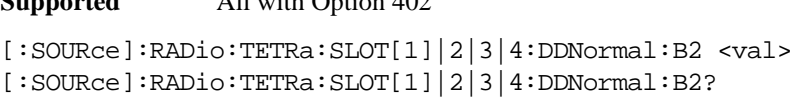

This command sets the last 16 broadcast bits for the selected downlink continuous normal timeslot.

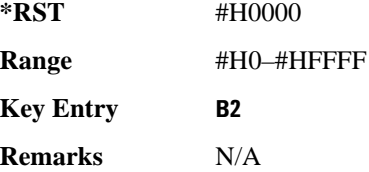

### **:SLOT[1]|2|3|4:DDNormal:TSEQuence**

**Supported** All with Option 402

```
[:SOURce]:RADio:TETRa:SLOT[1]|2|3|4:DDNormal:TSEQuence <val>
[:SOURce]:RADio:TETRa:SLOT[1]|2|3|4:DDNormal:TSEQuence?
```
This command specifies the normal training sequence bits (30-bit mid-amble) for the selected downlink discontinuous normal timeslot.

**\*RST** #H343A74

**Range** #H0–#H3FFFFFFF

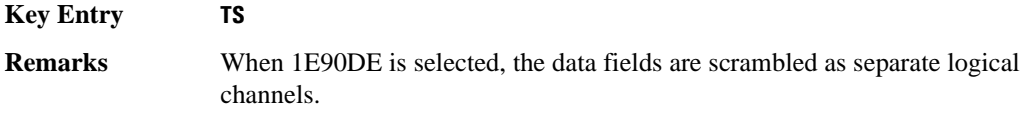

### **:SLOT[1]|2|3|4:DDNormal[:DATA]**

**Supported** All with Option 402

```
[:SOURce]:RADio:TETRa:SLOT[1]|2|3|4:DDNormal[:DATA] PN9|PN11|
PN15|PN20|PN23FIX4|"<file name>"|EXT|P4|P8|P16|P32|P64
[:SOURce]:RADio:TETRa:SLOT[1]|2|3|4:DDNormal[:DATA]?
```
This command configures the selected downlink discontinuous normal timeslot data field.

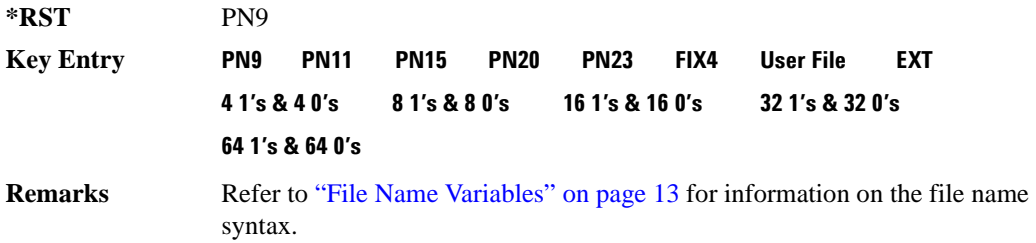

#### **:SLOT[1]|2|3|4:DDNormal[:DATA]:FIX4**

**Supported** All with Option 402

```
[:SOURce]:RADio:TETRa:SLOT[1]|2|3|4:DDNormal[:DATA]:FIX4 <val>
[:SOURce]:RADio:TETRa:SLOT[1]|2|3|4:DDNormal[:DATA]:FIX4?
```
This command sets the binary, 4-bit repeating sequence data pattern that is used in the selected downlink discontinuous normal timeslot.

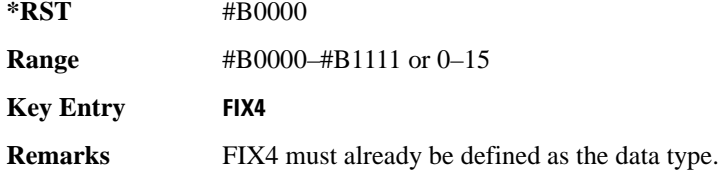

### **:SLOT[1]|2|3|4:DDSync:B**

**Supported** All with Option 402

```
[:SOURce]:RADio:TETRa:SLOT[1]|2|3|4:DDSync:B <val>
[:SOURce]:RADio:TETRa:SLOT[1]|2|3|4:DDSync:B?
```
This command sets the broadcast bits for the selected downlink discontinuous synchronization timeslot.

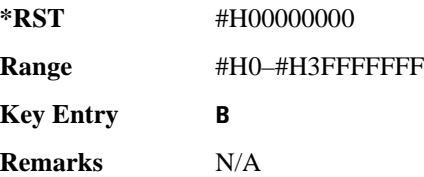

### **:SLOT[1]|2|3|4:DDSync:FCOR**

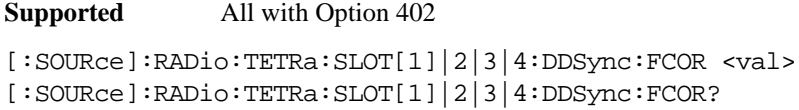

This command sets the frequency correction bits for the selected downlink discontinuous synchronization timeslot.

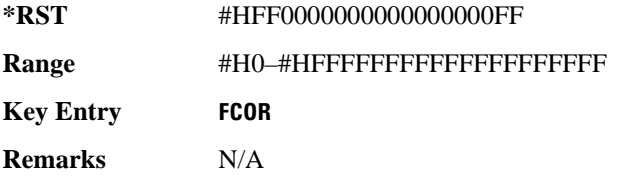

### **:SLOT[1]|2|3|4:DDSync:SSB**

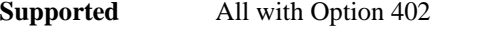

```
[:SOURce]:RADio:TETRa:SLOT[1]|2|3|4:DDSync:SSB <val>
[:SOURce]:RADio:TETRa:SLOT[1]|2|3|4:DDSync:SSB?
```
This command sets the synchronization block bits for the selected downlink synchronization discontinuous timeslot.

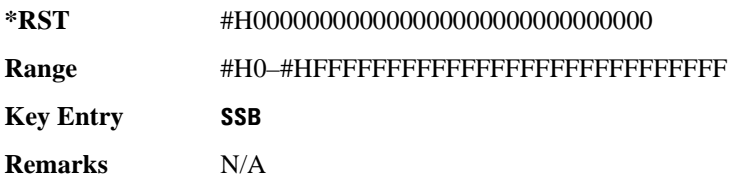
# **:SLOT[1]|2|3|4:DDSync:STS**

**Supported** All with Option 402 [:SOURce]:RADio:TETRa:SLOT[1]|2|3|4:DDSync:STS <val> [:SOURce]:RADio:TETRa:SLOT[1]|2|3|4:DDSync:STS?

This command sets the synchronization training sequence for the selected downlink discontinuous synchronization timeslot.

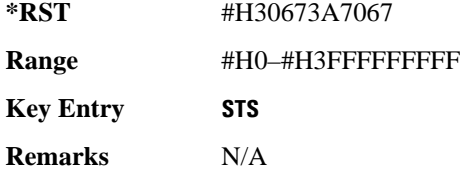

# **:SLOT[1]|2|3|4:DDSync[:DATA]**

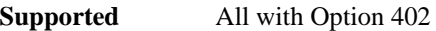

```
[:SOURce]:RADio:TETRa:SLOT[1]|2|3|4:DDSync[:DATA] PN9|PN11|
PN15|PN20|PN23|FIX4|"<file name>"|EXT|P4|P8|P16|P32|P64
[:SOURce]:RADio:TETRa:SLOT[1]|2|3|4:DDSync[:DATA]?
```
This command configures the selected downlink discontinuous synchronization timeslot data field.

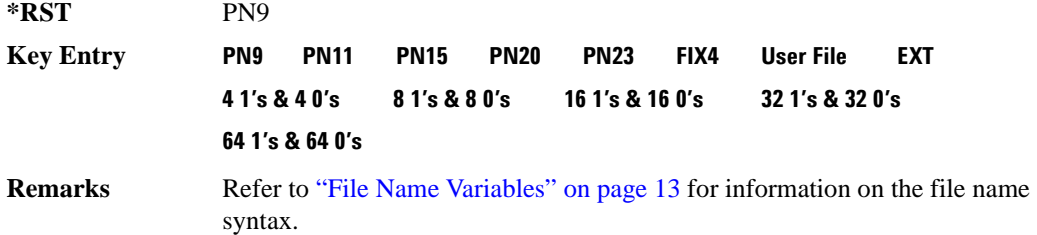

# **:SLOT[1]|2|3|4:DDSync[:DATA]:FIX4**

**Supported** All with Option 402

[:SOURce]:RADio:TETRa:SLOT[1]|2|3|4:DDSync[:DATA]:FIX4 <val> [:SOURce]:RADio:TETRa:SLOT[1]|2|3|4:DDSync[:DATA]:FIX4?

This command sets the binary, 4-bit repeating sequence data pattern that is used in the selected downlink discontinuous synchronization timeslot.

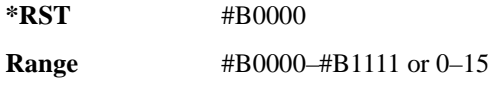

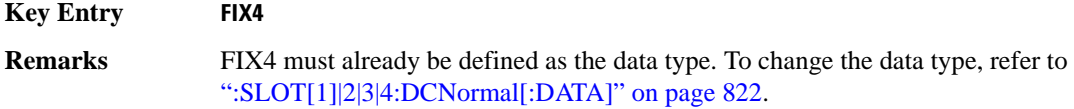

## **:SLOT[1]|2|3|4:POWer**

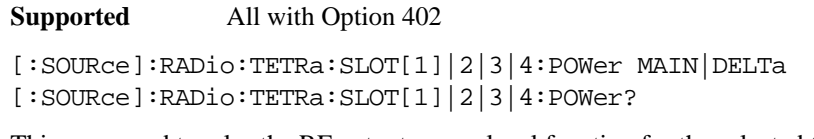

This command toggles the RF output power level function for the selected timeslot.

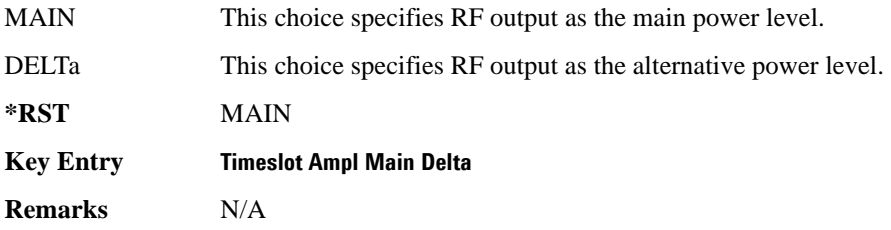

# **:SLOT[1]|2|3|4:STATe**

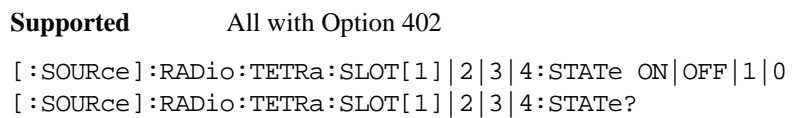

This command enables or disables the selected timeslot.

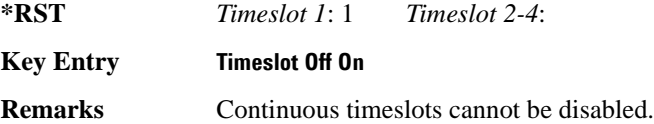

# **:SLOT[1]|2|3|4:UC1:TSEQuence**

**Supported** All with Option 402

[:SOURce]:RADio:TETRa:SLOT[1]|2|3|4:UC1:TSEQuence <val> [:SOURce]:RADio:TETRa:SLOT[1]|2|3|4:UC1:TSEQuence?

This command specifies the extended training sequence bits (30-bit mid-amble) for the selected uplink control 1 timeslot.

**\*RST** #H2743A743

**Range** #H0–#H3FFFFFFF

**Key Entry TS**

**Remarks** N/A

# **:SLOT[1]|2|3|4:UC1[:DATA]**

**Supported** All with Option 402

```
[:SOURce]:RADio:TETRa:SLOT[1]|2|3|4:UC1[:DATA] PN9|PN11|PN15|
PN20|PN23|FIX4|"<file name>"|EXT|P4|P8|P16|P32|P64
[:SOURce]:RADio:TETRa:SLOT[1]|2|3|4:UC1[:DATA]?
```
This command configures the selected uplink control 1 data field.

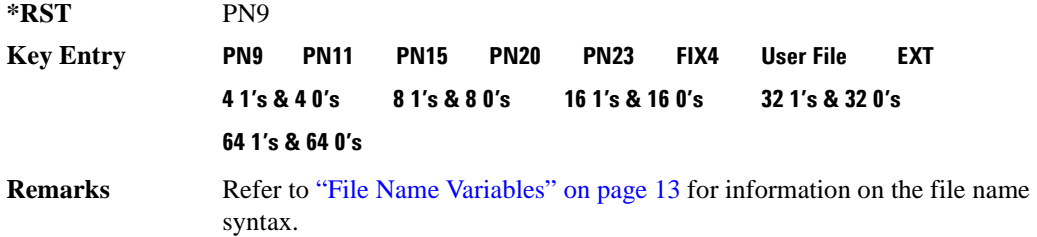

## **:SLOT[1]|2|3|4:UC1[:DATA]:FIX4**

**Supported** All with Option 402

[:SOURce]:RADio:TETRa:SLOT[1]|2|3|4:UC1[:DATA]:FIX4 <val> [:SOURce]:RADio:TETRa:SLOT[1]|2|3|4:UC1[:DATA]:FIX4?

This command configures the uplink control 1 data field FIX4 value for the selected timeslot.

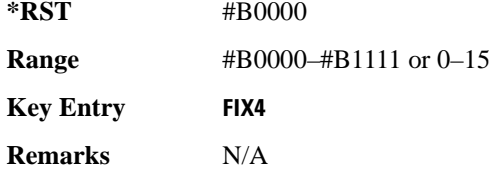

## **:SLOT[1]|2|3|4:UC2:TSEQuence**

**Supported** All with Option 402

[:SOURce]:RADio:TETRa:SLOT[1]|2|3|4:UC2:TSEQuence <val> [:SOURce]:RADio:TETRa:SLOT[1]|2|3|4:UC2:TSEQuence?

This command specifies the extended training sequence bits (30-bit mid-amble) for the selected uplink

control 2 timeslot.

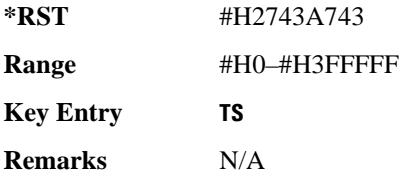

# **:SLOT[1]|2|3|4:UC2[:DATA]**

**Supported** All with Option 402

```
[:SOURce]:RADio:TETRa:SLOT[1]|2|3|4:UC2[:DATA] PN9|PN11|PN15|
PN20|PN23|FIX4|"<file name>"|EXT|P4|P8|P16|P32|P64
[:SOURce]:RADio:TETRa:SLOT[1]|2|3|4:UC2[:DATA]?
```
This command configures the selected uplink control 2 data field.

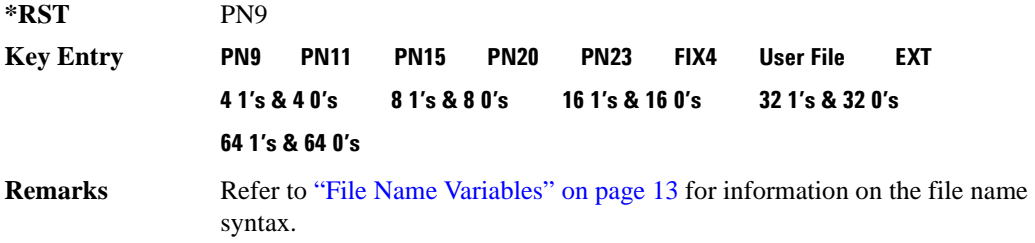

# **:SLOT[1]|2|3|4:UC2[:DATA]:FIX4**

**Supported** All with Option 402

```
[:SOURce]:RADio:TETRa:SLOT[1]|2|3|4:UC2[:DATA]:FIX4 <val>
[:SOURce]:RADio:TETRa:SLOT[1]|2|3|4:UC2[:DATA]:FIX4?
```
This command configures the uplink control 2 data field FIX4 value for the selected timeslot.

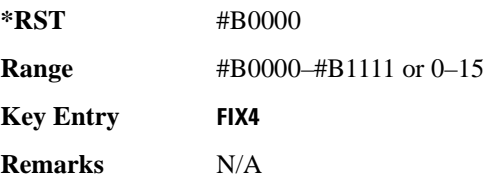

# **:SLOT[1]|2|3|4:UCUStom**

**Supported** All with Option 402

```
[:SOURce]:RADio:TETRa:SLOT[1]|2|3|4:UCUStom PN9|PN11|PN15|
PN20|PN23|FIX4|"<file name>"|EXT|P4|P8|P16|P32|P64
[:SOURce]:RADio:TETRa:SLOT[1]|2|3|4:UCUStom?
```
This command configures the uplink custom data field.

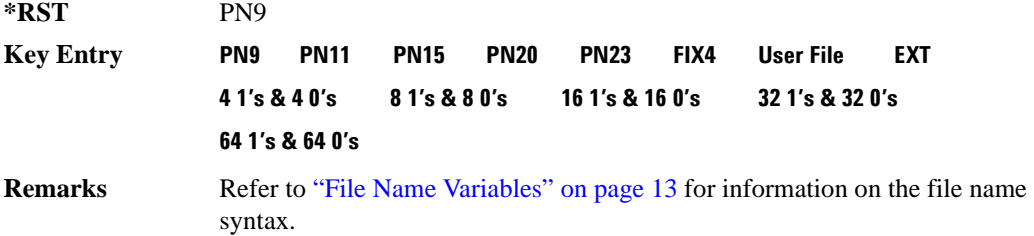

# **:SLOT[1]|2|3|4:UCUStom:FIX4**

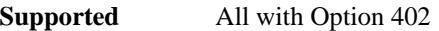

[:SOURce]:RADio:TETRa:SLOT[1]|2|3|4:UCUStom:FIX4 <val> [:SOURce]:RADio:TETRa:SLOT[1]|2|3|4:UCUStom:FIX4?

This command configures the selected uplink custom data field to FIX4 (4-bit repeating sequence data pattern).

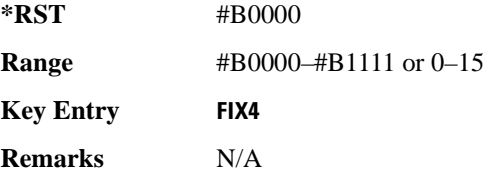

# **:SLOT[1]|2|3|4:UNORmal:TSEQuence**

**Supported** All with Option 402

```
[:SOURce]:RADio:TETRa:SLOT[1]|2|3|4:UNORmal:TSEQuence <val>
[:SOURce]:RADio:TETRa:SLOT[1]|2|3|4:UNORmal:TSEQuence?
```
This command specifies the extended training sequence bits (22-bit mid-amble) for the selected uplink normal timeslot.

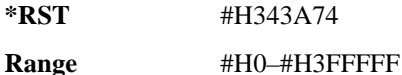

**Chapter 8 833**

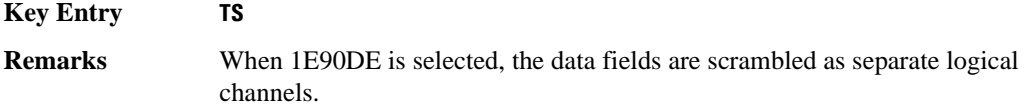

## **:SLOT[1]|2|3|4:UNORmal[:DATA]**

**Supported** All with Option 402

```
[:SOURce]:RADio:TETRa:SLOT[1]|2|3|4:UNORmal[:DATA] PN9|PN11|
PN15|PN20|PN23|FIX4|"<file name>"|EXT|P4|P8|P16|P32|P64
[:SOURce]:RADio:TETRa:SLOT[1]|2|3|4:UNORmal[:DATA]?
```
This command configures the selected uplink normal data field.

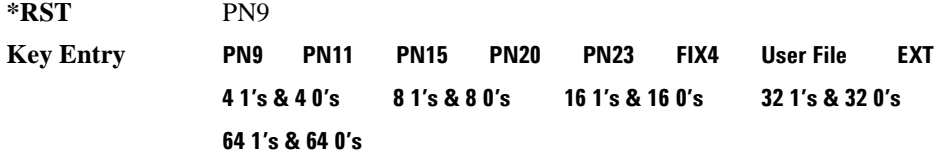

**Remarks** Refer to "File Name Variables" on page 13 for information on the file name syntax.

# **:SLOT[1]|2|3|4:UNORmal[:DATA]:FIX4**

**Supported** All with Option 402

```
[:SOURce]:RADio:TETRa:SLOT[1]|2|3|4:UNORmal[:DATA]:FIX4 <val>
[:SOURce]:RADio:TETRa:SLOT[1]|2|3|4:UNORmal[:DATA]:FIX4?
```
This command configures the uplink normal data field FIX4 value for the selected timeslot.

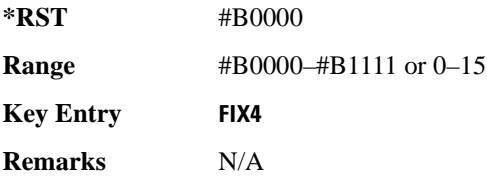

# **:SLOT[1]|2|3|4[:TYPE]**

**Supported** All with Option 402

```
[:SOURce]:RADio:TETRa:SLOT[1]|2|3|4[:TYPE] UCUStom|UC1|UC2|
UNORmal|DDNormal|DDSync|DCNormal|DCSync|DCCustom|DDCustom
[:SOURce]:RADio:TETRa:SLOT[1]|2|3|4[:TYPE]?
```
This command sets the timeslot type for the selected timeslot.

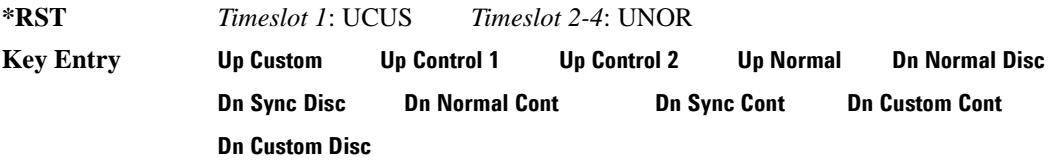

**Remarks** When downlink is selected and the frame is uplink, the following mapping is made to convert the uplink protocols to downlink; an error will be generated.

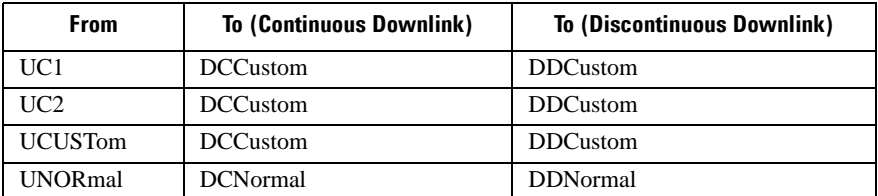

 When uplink is selected and the frame is downlink, the following mapping is made to convert the downlink protocols to uplink; an error will be generated.

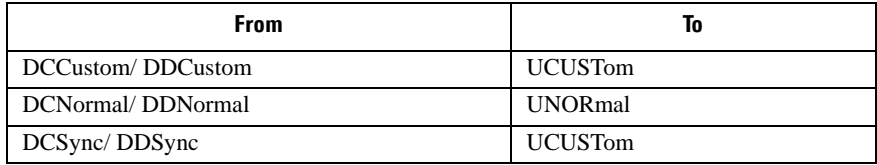

When continuous downlink protocols are selected, all timeslots must be on, and they cannot be turned off. Any attempts to do so will generate an error.

# <span id="page-294-0"></span>**:SOUT**

#### **Supported** All with Option 402

[:SOURce]:RADio:TETRa:SOUT FRAME|SLOT|ALL [:SOURce]:RADio:TETRa:SOUT?

This command sets the synchronization location (within the pattern of data) and the type of output at the EVENT 1 rear panel connector.

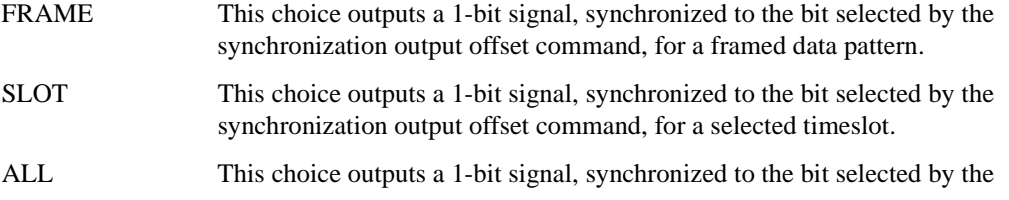

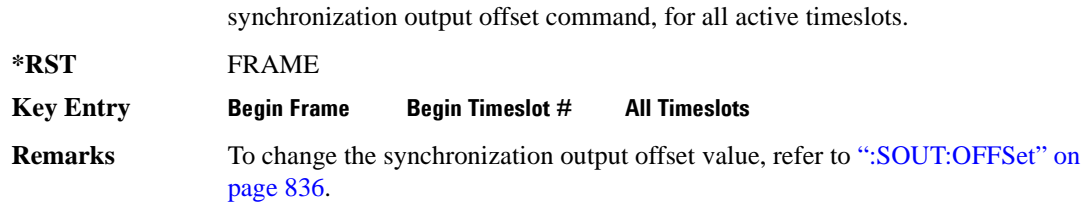

# <span id="page-295-0"></span>**:SOUT:OFFSet**

**Supported** All with Option 402

[:SOURce]:RADio:TETRa:SOUT:OFFSet <val> [:SOURce]:RADio:TETRa:SOUT:OFFSet?

This command sets the offset value for the location of the output synchronization signal on the EVENT1 rear panel connector relative to the beginning of the framed data pattern or timeslot.

The variable <val> is expressed as a number of bits.

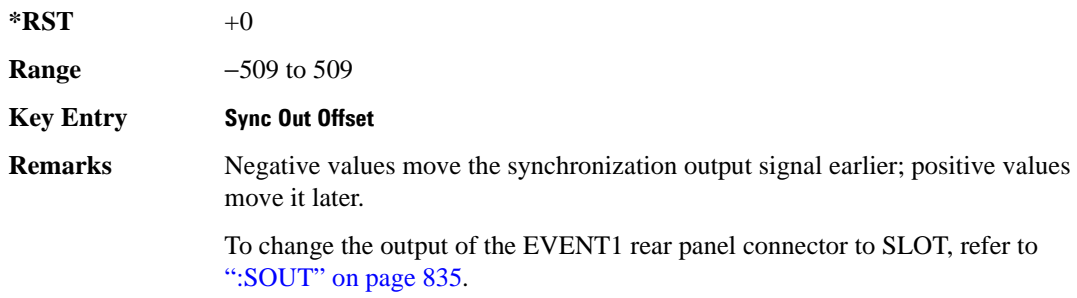

# **:SOUT:SLOT**

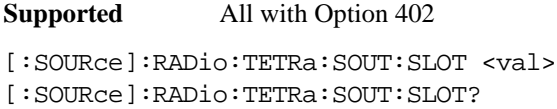

This command selects the timeslot that will trigger a 1-bit output signal at the EVENT 1 rear panel connector.

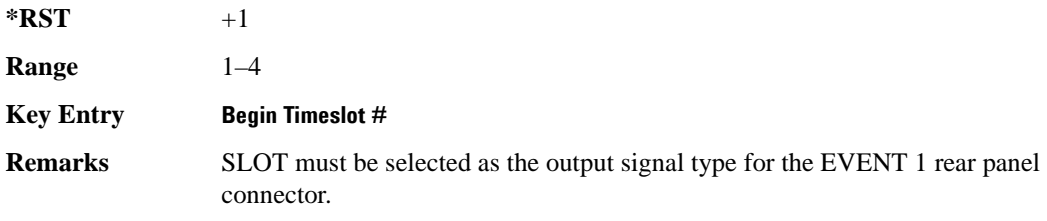

To change the output of the EVENT1 rear panel connector to SLOT, refer to [":SOUT" on page 835](#page-294-0).

#### **:SRATe**

#### **Supported** All with Option 402

[:SOURce]:RADio:TETRa:SRATe <val> [:SOURce]:RADio:TETRa:SRATe?

This command sets the transmission symbol rate.

The variable <val> is expressed in units of bits per second (bps–Mbps) and the maximum range value is dependent upon the source of data (internal or external), the modulation type, and filter.

**\*RST** +1.80000000E+004

**Range** *Modulation Type Bits per* 

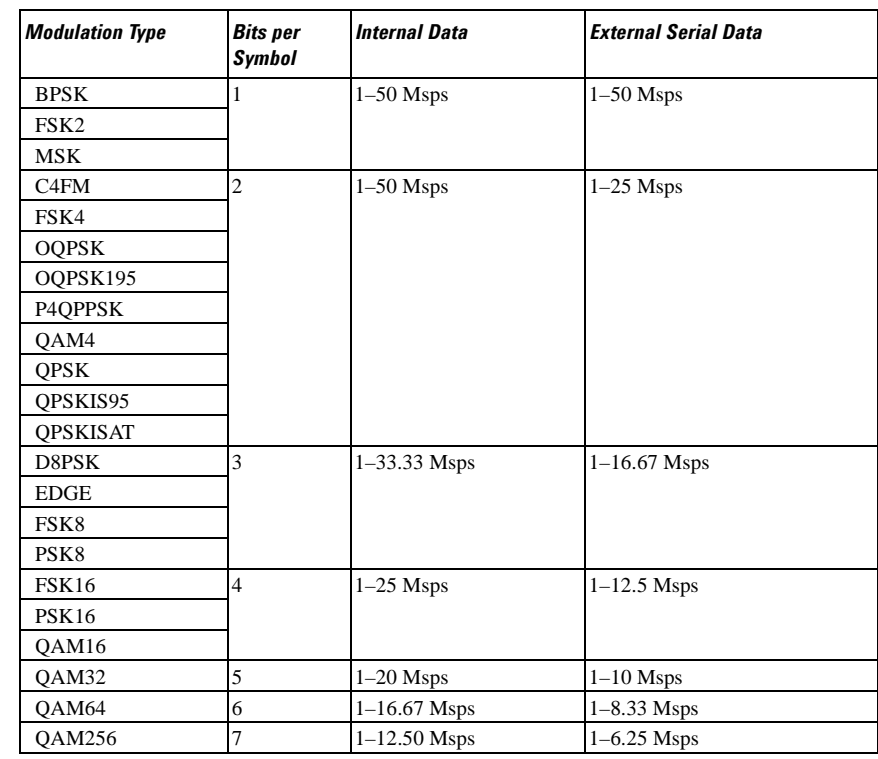

#### **Key Entry Symbol Rate**

**Remarks** When user-defined filters are selected using the command in section [":FILTer" on](#page-274-0)  [page 815](#page-274-0), the upper bit rate will be restricted in line with the following symbol rate restriction:

- FIR filter length  $> 32$  symbols: upper limit is 12.5 Msps
- FIR filter length > 16 symbols: upper limit is 25 Msps

When internal FIR filters are used, the limits of the above table always apply. For higher symbol rates, the FIR filter length will be truncated as follows:

- Above 12.5 Msps, the FIR length will be truncated to 32 symbols
- Above 25 Msps, the FIR length will be truncated to 16 symbols

This will impact the relative timing of the modulated data, as well as the actual filter response (see [":BRATe" on page 803\)](#page-262-0).

A change in the symbol rate value will affect the bit rate value; refer to [":BRATe"](#page-262-0)  [on page 803](#page-262-0) for a list of the minimum and maximum bit rate values.

To change the modulation type, refer to [":MODulation\[:TYPE\]" on page 818.](#page-277-0)

## <span id="page-297-1"></span>**:TRIGger:TYPE**

**Supported** All with Option 402

```
[:SOURce]:RADio:TETRa:TRIGger:TYPE CONTinuous|SINGle|GATE
[:SOURce]:RADio:TETRa:TRIGger:TYPE?
```
This command sets the trigger type.

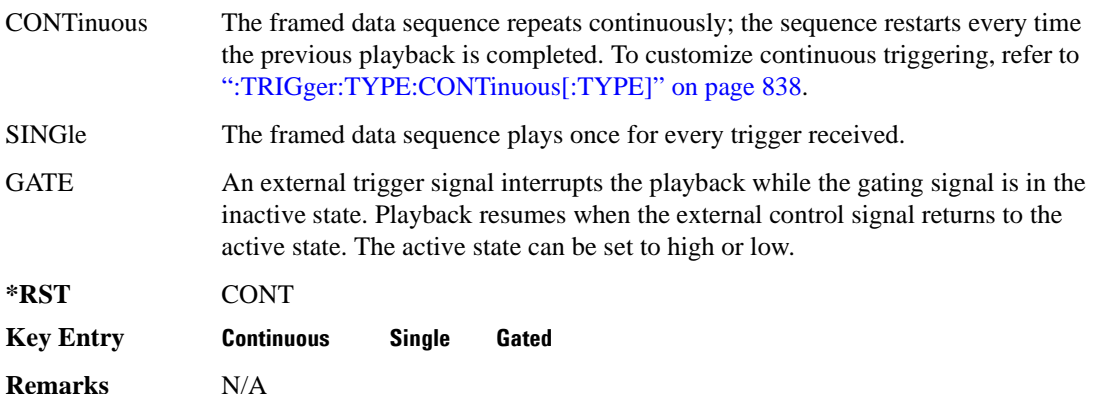

## <span id="page-297-0"></span>**:TRIGger:TYPE:CONTinuous[:TYPE]**

**Supported** All with Option 402

```
[:SOURce]:RADio:TETRa:TRIGger:TYPE:CONTinuous[:TYPE] FREE|
TRIGger|RESet
[:SOURce]:RADio:TETRa:TRIGger:TYPE:CONTinuous[:TYPE]?
```
This command customizes the continuous trigger selection.

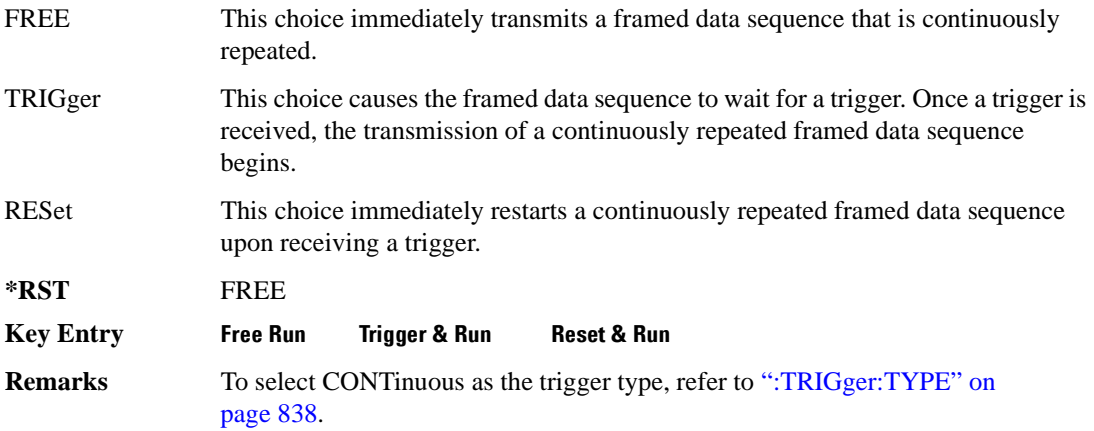

## **:TRIGger:TYPE:GATE:ACTive**

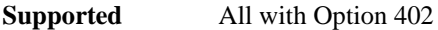

[:SOURce]:RADio:TETRa:TRIGger:TYPE:GATE:ACTive LOW|HIGH [:SOURce]:RADio:TETRa:TRIGger:TYPE:GATE:ACTive?

This command toggles the polarity of the active state of the external gating input signal; GATE must be selected as the arb trigger type.

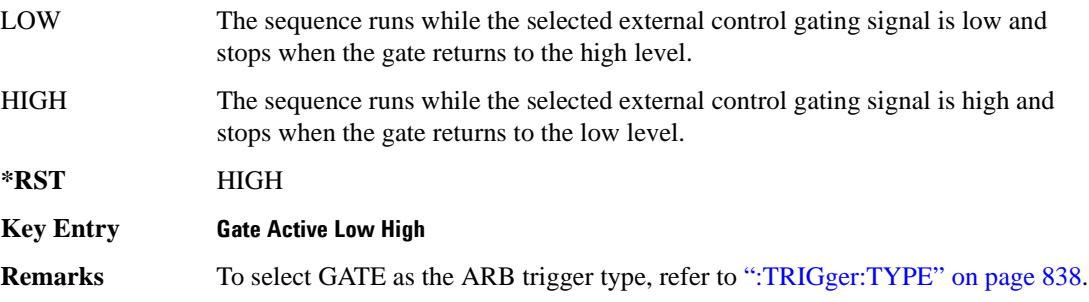

## <span id="page-298-0"></span>**:TRIGger[:SOURce]**

**Supported** All with Option 402

[:SOURce]:RADio:TETRa:TRIGger[:SOURce] KEY|EXT|BUS [:SOURce]:RADio:TETRa:TRIGger[:SOURce]?

This command sets the trigger source.

KEY This choice enables triggering by pressing the front panel **Trigger** hardkey.

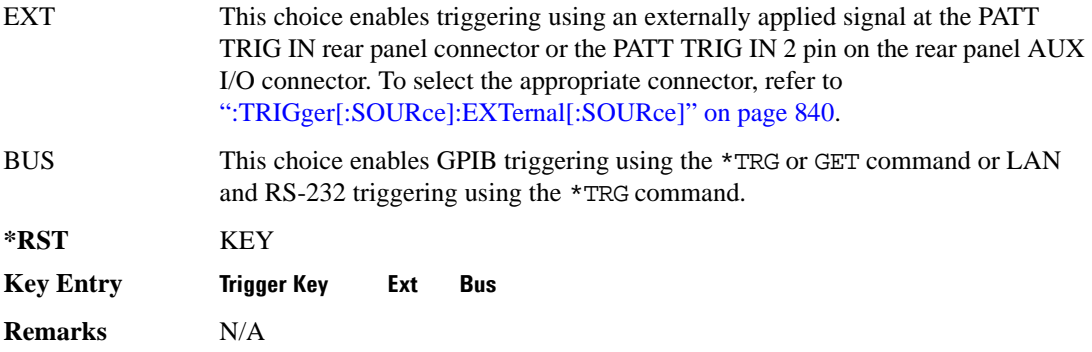

# <span id="page-299-0"></span>**:TRIGger[:SOURce]:EXTernal[:SOURce]**

**Supported** All with Option 402

```
[:SOURce]:RADio:TETRa:TRIGger[:SOURce]:EXTernal[:SOURce] EPT1|
EPT2|EPTRIGGER1|EPTRIGGER2
[:SOURce]:RADio:TETRa:TRIGger[:SOURce]:EXTernal[:SOURce]?
```
This command specifies which PATT TRIG IN connection, rear panel connector or AUX I/O connector, will be used to accept an externally applied trigger signal.

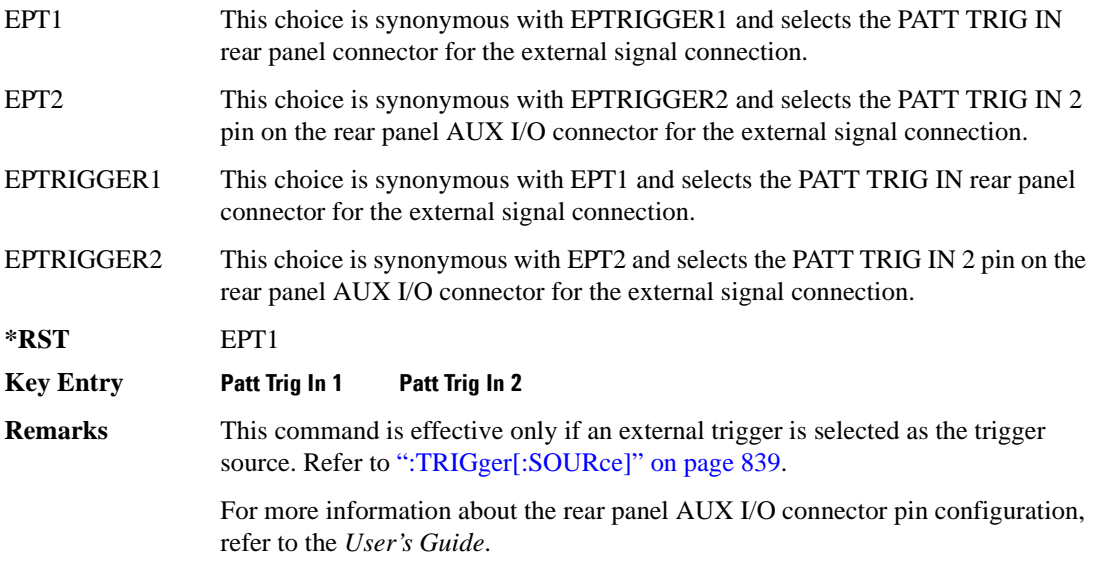

# **:TRIGger[:SOURce]:EXTernal:DELay**

**Supported** All with Option 402

[:SOURce]:RADio:TETRa:TRIGger[:SOURce]:EXTernal:DELay <val> [:SOURce]:RADio:TETRa:TRIGger[:SOURce]:EXTernal:DELay?

This command specifies the number of delay bits for the external trigger delay.

The variable <val> is expressed in bits.

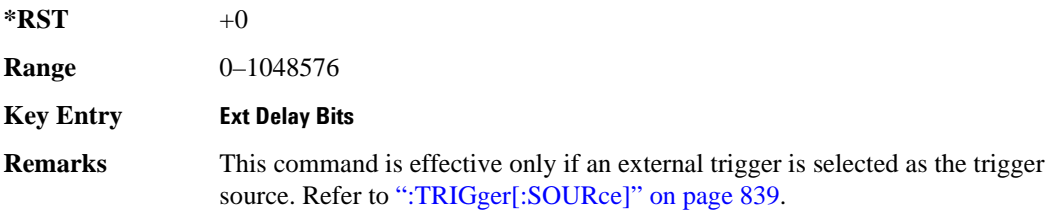

# **:TRIGger[:SOURce]:EXTernal:DELay:STATe**

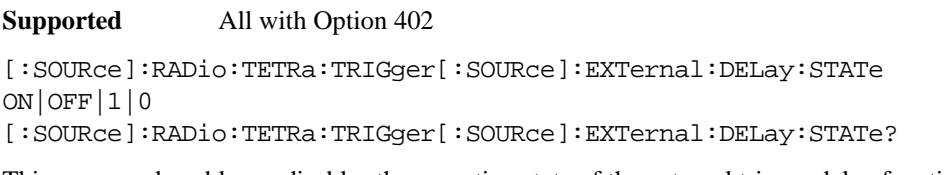

This command enables or disables the operating state of the external trigger delay function.

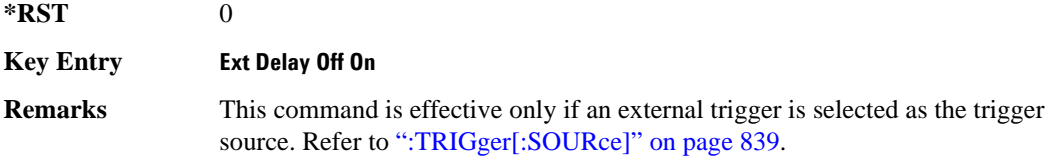

# **:TRIGger[:SOURce]:EXTernal:SLOPe**

**\*RST** NEG

#### **Supported** All with Option 402

[:SOURce]:RADio:TETRa:TRIGger[:SOURce]:EXTernal:SLOPe POSitive|NEGative [:SOURce]:RADio:TETRa:TRIGger[:SOURce]:EXTernal:SLOPe?

This command sets the polarity of the external trigger.

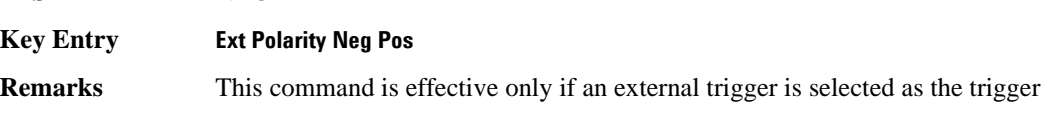

source. Refer to [":TRIGger\[:SOURce\]" on page 839](#page-298-0).

# **[:STATe]**

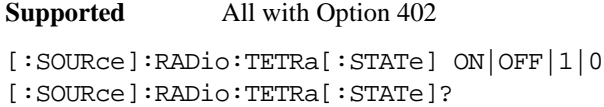

This command enables or disables the TETRA modulation format.

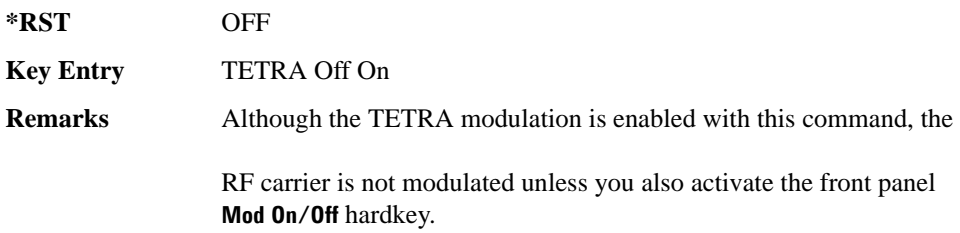

# **Wideband CDMA Base Band Generator Subsystem–Option 400 ([:SOURce]:RADio:WCDMa:TGPP[:BBG])**

## **:BBCLock**

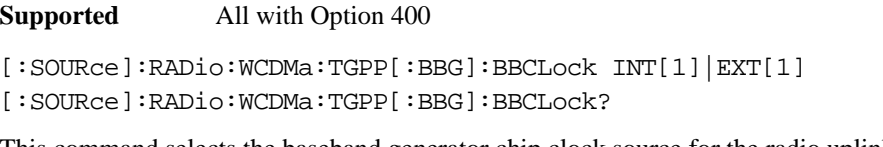

This command selects the baseband generator chip clock source for the radio uplink channel.

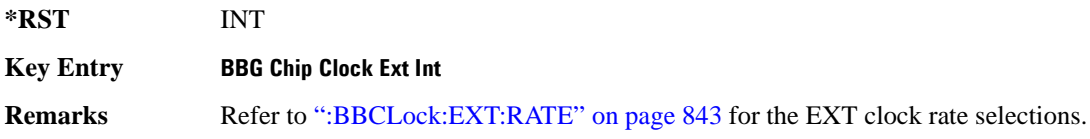

## <span id="page-302-0"></span>**:BBCLock:EXT:RATE**

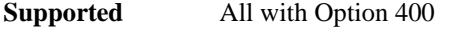

```
[:SOURce]:RADio:WCDMa:TGPP[:BBG]:BBCLock:EXT:RATE X1|X2|X4
[:SOURce]:RADio:WCDMa:TGPP[:BBG]:BBCLock:EXT:RATE?
```
This command sets the external clock rate for the baseband generator.

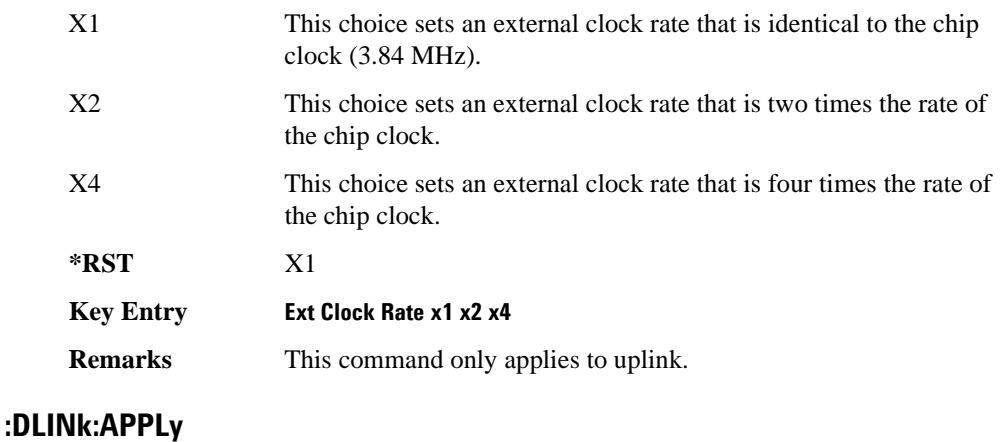

<span id="page-302-1"></span>**Supported** All with Option 400

[:SOURce]:RADio:WCDMa:TGPP[:BBG]:DLINk:APPLy [:SOURce]:RADio:WCDMa:TGPP[:BBG]:DLINk:APPLy?

This command immediately starts the channel coding generation process according to the channel setup and data entered for the downlink physical and transport channels.

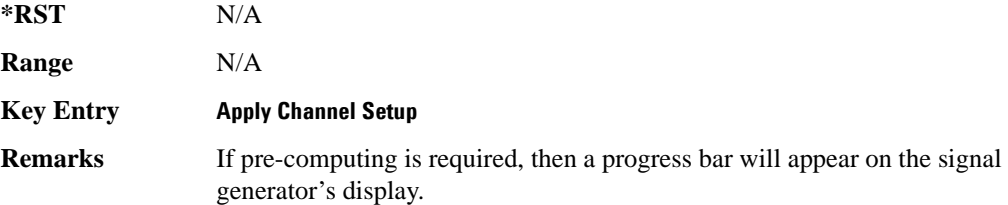

#### **:DLINk:AWGN:CN**

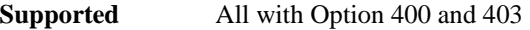

[:SOURce]:RADio:WCDMa:TGPP[:BBG]:DLINk:AWGN:CN <val> [:SOURce]:RADio:WCDMa:TGPP[:BBG]:DLINk:AWGN:CN?

This command sets the in band carrier to noise ratio (C/N) value in the AWGN carrier to noise.

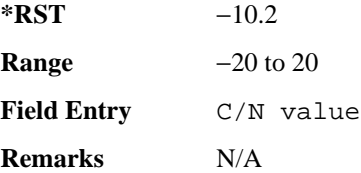

#### **:DLINk:AWGN:CPOWer**

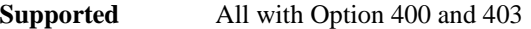

[:SOURce]:RADio:WCDMa:TGPP[:BBG]:DLINk:AWGN:CPOWer?

This query returns the carrier power of the RF signal.

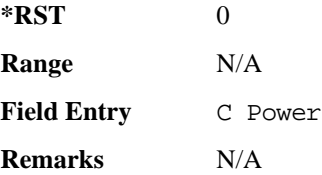

#### **:DLINk:AWGN:ECNO**

**Supported** All with Option 400 and 403

[:SOURce]:RADio:WCDMa:TGPP[:BBG]:DLINk:AWGN:ECNO <val> [:SOURce]:RADio:WCDMa:TGPP[:BBG]:DLINk:AWGN:ECNO?

This command sets the Ec/No value of the Ec Ref channel.

The variable <val> is expressed in decibels (dB).

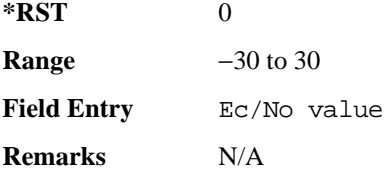

#### **:DLINk:AWGN:ECRPower**

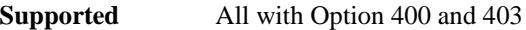

[:SOURce]:RADio:WCDMa:TGPP[:BBG]:DLINk:AWGN:ECRPower?

This query returns the carrier noise power in the Ec Ref channel.

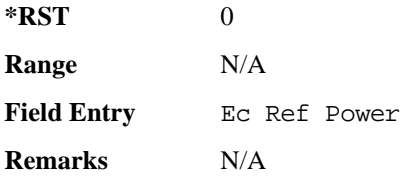

#### **:DLINk:AWGN:ECRef**

**Supported** All with Option 400 and 403

[:SOURce]:RADio:WCDMa:TGPP[:BBG]:DLINk:AWGN:ECRef DPCH1|DPCH2|PCCPCH| PICH|CPICH

[:SOURce]:RADio:WCDMa:TGPP[:BBG]:DLINk:AWGN:ECRef?

This command selects the reference used for the Ec/No value.

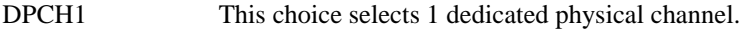

DPCH2 This choice selects 2 dedicated physical channel.

- PCCPCH This choice selects a primary command control physical channel.
- PICH This choice selects a paging indicator channel.
- CPICH This choice selects a common pilot channel.

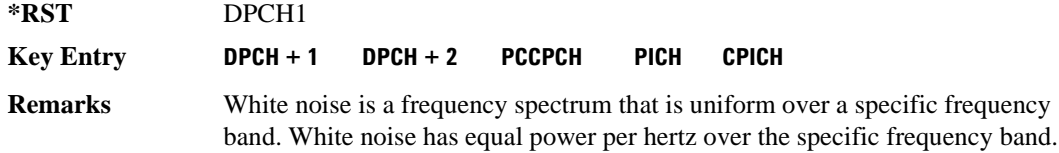

#### **:DLINk:AWGN:FNBW**

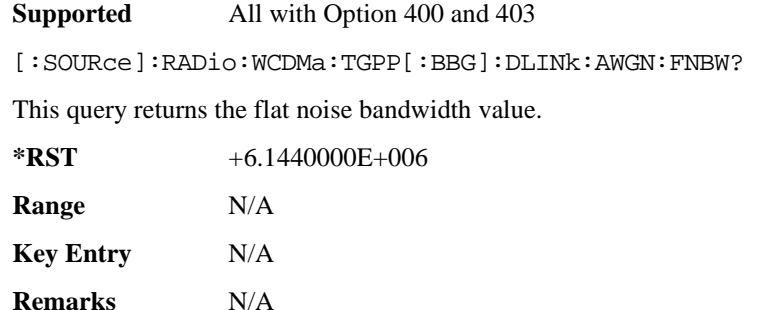

#### **:DLINk:AWGN:NPOWer**

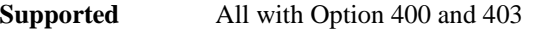

[:SOURce]:RADio:WCDMa:TGPP[:BBG]:DLINk:AWGN:NPOWer?

This query returns the in-band noise power portion of the total RF power.

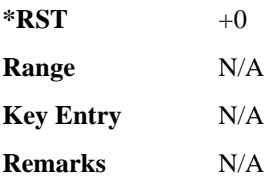

## **:DLINk:AWGN:TICPower**

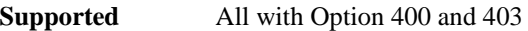

[:SOURce]:RADio:WCDMa:TGPP[:BBG]:DLINk:AWGN:TICPower?

This query returns the total in-channel power (carrier with noise) as defined by the 3GPP standard.

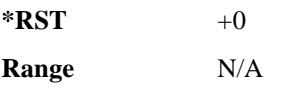

**Field Entry** Total Pwr

**Wideband CDMA Base Band Generator Subsystem–Option 400 ([:SOURce]:RADio:WCDMa:TGPP[:BBG])**

**Remarks** The total in-channel power is a sum of carrier power and in-channel noise power. Changing the noise related parameters such as C/N, Eb/No, and Eb Ref will cause a recalculation of the total in-channel power.

> The maximum value returned by this query depends on the power option that is installed in the signal generator.

#### **:DLINk:AWGN[:STATe]**

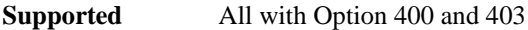

[:SOURce]:RADio:WCDMa:TGPP[:BBG]:DLINk:AWGN:STATe ON|OFF|1|0 [:SOURce]:RADio:WCDMa:TGPP[:BBG]:DLINk:AWGN:STATe?

This command enables or disables the additive white gaussian noise (AWGN) physical channel.

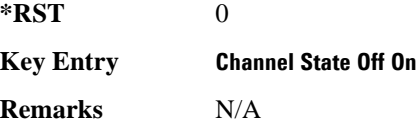

#### **:DLINk:BBCLock**

**Supported** All with Option 400

[:SOURce]:RADio:WCDMa:TGPP[:BBG]:DLINk:BBCLock INT[1]|EXT[1] [:SOURce]:RADio:WCDMa:TGPP[:BBG]:DLINk:BBCLock?

This command selects the baseband generator chip clock source for the channel.

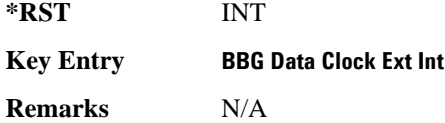

#### **:DLINk:CARB:CMODe:CCODe**

**Supported** All with Option 400

[:SOURce]:RADio:WCDMa:TGPP[:BBG]:DLINk:CARB:CMODe:CCODe <val> [:SOURce]:RADio:WCDMa:TGPP[:BBG]:DLINk:CARB:CMODe:CCODe?

This command sets the channel code for the chip ARB based dedicated physical channel (DPCH) in compressed mode.

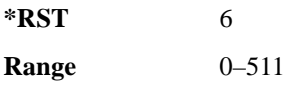

**Field Entry** Channel Code **Remarks** N/A

#### **:DLINk:CARB:CMODe:DATA**

**Supported** All with Option 400

[:SOURce]:RADio:WCDMa:TGPP[:BBG]:DLINk:CARB:CMODe:DATA PN9|PN15 [:SOURce]:RADio:WCDMa:TGPP[:BBG]:DLINk:CARB:CMODe:DATA?

This command sets the data pattern for the dedicated physical channel (DPCH) in compressed mode (CM).

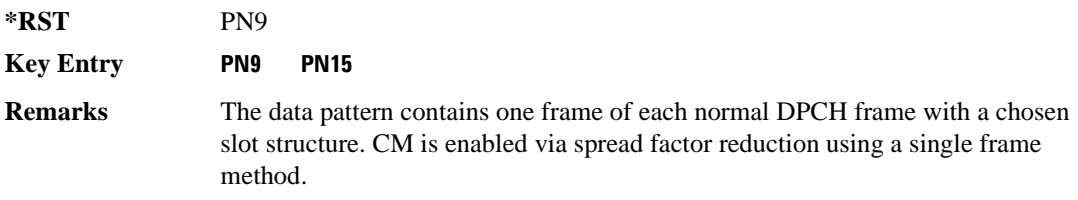

#### **:DLINk:CARB:CMODe:FOFFset**

**Supported** All with Option 400

[:SOURce]:RADio:WCDMa:TGPP[:BBG]:DLINk:CARB:CMODe:FOFFset <val> [:SOURce]:RADio:WCDMa:TGPP[:BBG]:DLINk:CARB:CMODe:FOFFset?

This command sets the frame offset for the dedicated physical channel (DPCH) in compressed mode.

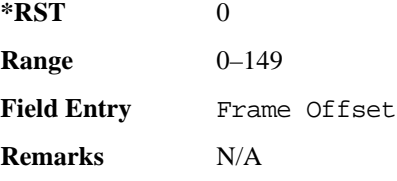

## **:DLINk:CARB:CMODe:FSTRuct**

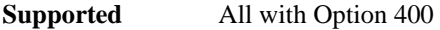

[:SOURce]:RADio:WCDMa:TGPP[:BBG]:DLINk:CARB:CMODe:FSTRuct A|B

[:SOURce]:RADio:WCDMa:TGPP[:BBG]:DLINk:CARB:CMODe:FSTRuct?

This command selects the frame structure for the downlink compressed mode.

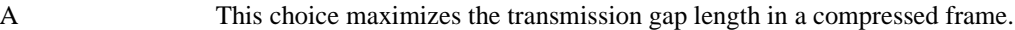

B This choice optimized for power control during a compressed frame.

**Wideband CDMA Base Band Generator Subsystem–Option 400 ([:SOURce]:RADio:WCDMa:TGPP[:BBG])**

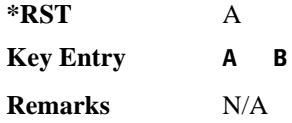

#### **:DLINk:CARB:CMODe:POWer**

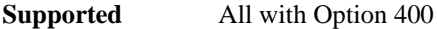

```
[:SOURce]:RADio:WCDMa:TGPP[:BBG]:DLINk:CARB:CMODe:POWer <val>
[:SOURce]:RADio:WCDMa:TGPP[:BBG]:DLINk:CARB:CMODe:POWer?
```
This command sets the power for the downlink compressed mode.

The variable <val> is expressed in units of decibels (dB).

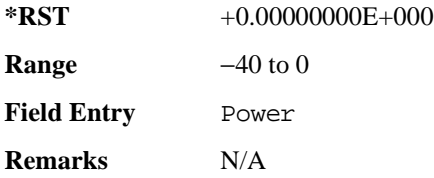

#### **:DLINk:CARB:CMODe:PRATio**

**Supported** All with Option 400

```
[:SOURce]:RADio:WCDMa:TGPP[:BBG]:DLINk:CARB:CMODe:PRATio <val>
[:SOURce]:RADio:WCDMa:TGPP[:BBG]:DLINk:CARB:CMODe:PRATio?
```
This command sets the playback ratio for the downlink compressed mode.

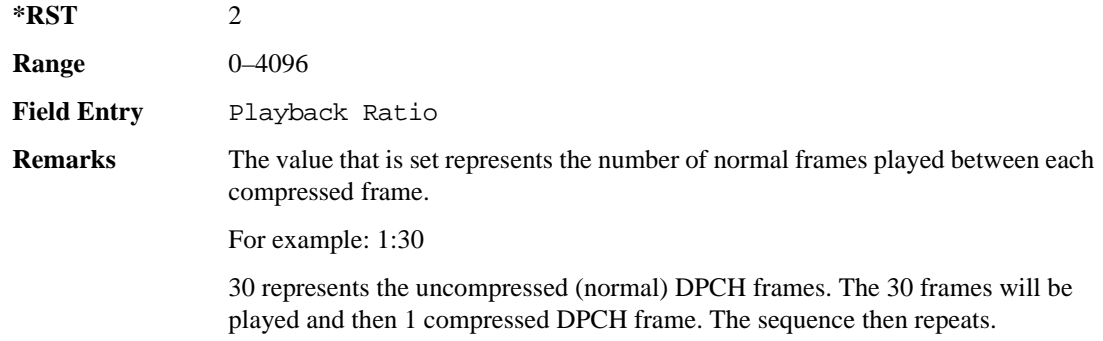

## **:DLINk:CARB:CMODe:SCTYpe**

**Supported** All with Option 400

**Wideband CDMA Base Band Generator Subsystem–Option 400 ([:SOURce]:RADio:WCDMa:TGPP[:BBG])**

[:SOURce]:RADio:WCDMa:TGPP[:BBG]:DLINk:CARB:CMODe:SCTYpe NORMal|RIGHt| LEFT

[:SOURce]:RADio:WCDMa:TGPP[:BBG]:DLINk:CARB:CMODe:SCTYpe?

This command sets the scramble type for the downlink compressed mode.

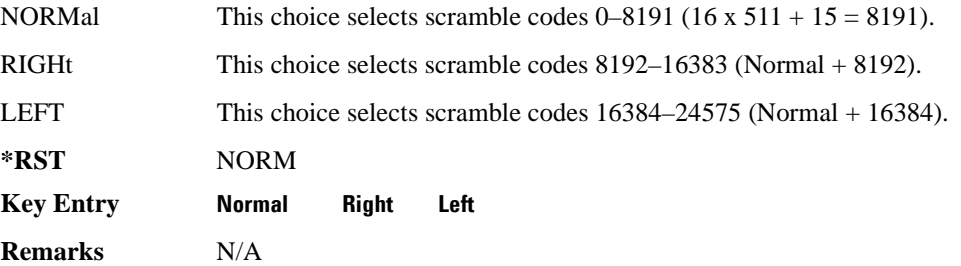

#### **:DLINk:CARB:CMODe:SFORmat**

**Supported** All with Option 400

[:SOURce]:RADio:WCDMa:TGPP[:BBG]:DLINk:CARB:CMODe:SFORmat <val> [:SOURce]:RADio:WCDMa:TGPP[:BBG]:DLINk:CARB:CMODe:SFORmat?

This command sets the slot format value for the dedicated physical channel (DPCH) in compressed mode. This value is used for both compressed and uncompressed frames.

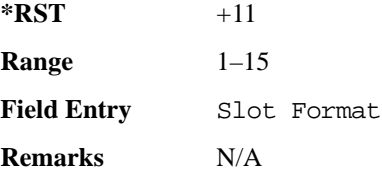

#### **:DLINk:CARB:CMODe:SSCodeos**

**Supported** All with Option 400

[:SOURce]:RADio:WCDMa:TGPP[:BBG]:DLINk:CARB:CMODe:SSCodeos <val> [:SOURce]:RADio:WCDMa:TGPP[:BBG]:DLINk:CARB:CMODe:SSCodeos?

This command sets the secondary scramble code offset for the dedicated physical channel (DPCH) in compressed mode.

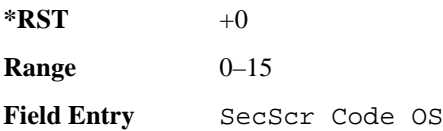

**Wideband CDMA Base Band Generator Subsystem–Option 400 ([:SOURce]:RADio:WCDMa:TGPP[:BBG])**

**Remarks** N/A

#### **:DLINk:CARB:CMODe:TFIRst**

**Supported** All with Option 400

[:SOURce]:RADio:WCDMa:TGPP[:BBG]:DLINk:CARB:CMODe:TFIRst <val> [:SOURce]:RADio:WCDMa:TGPP[:BBG]:DLINk:CARB:CMODe:TFIRst?

This command sets the first slot at which a gap appears.

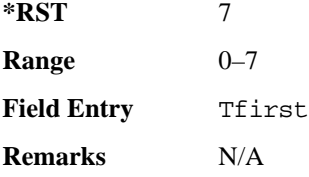

#### **:DLINk:CARB:CMODe:TGL**

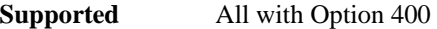

[:SOURce]:RADio:WCDMa:TGPP[:BBG]:DLINk:CARB:CMODe:TGL <val> [:SOURce]:RADio:WCDMa:TGPP[:BBG]:DLINk:CARB:CMODe:TGL?

This command sets the number of slots in the gap.

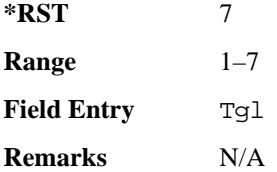

#### **:DLINk:CARB:CMODe[:STATe]**

**Supported** All with Option 400

```
[:SOURce]:RADio:WCDMa:TGPP[:BBG]:DLINk:CARB:CMODe[:STATe] ON|OFF|1|0
[:SOURce]:RADio:WCDMa:TGPP[:BBG]:DLINk:CARB:CMODe[:STATe]?
```
This command enables or disables the downlink dedicated physical channel (DPCH) in compressed mode.

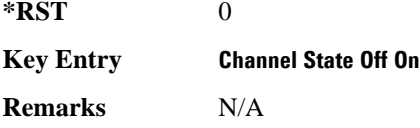

#### **:DLINk:CPICh:CCODe**

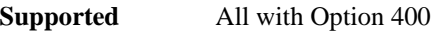

[:SOURce]:RADio:WCDMa:TGPP[:BBG]:DLINk:CPICh:CCODe?

This query returns the common paging indicator channel (CPICH) channel code value.

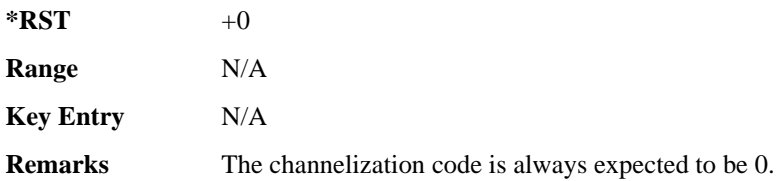

#### **:DLINk:CPICh:POWer**

**Supported** All with Option 400

[:SOURce]:RADio:WCDMa:TGPP[:BBG]:DLINk:CPICh:POWer <val> [:SOURce]:RADio:WCDMa:TGPP[:BBG]:DLINk:CPICh:POWer?

This command sets the power level for the common paging indicator channel (CPICH).

The variable <val> is expressed in units of decibels (dB).

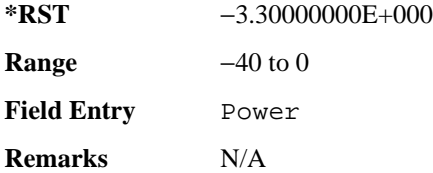

# **:DLINk:CPICh[:STATe]**

#### **Supported** All with Option 400

[:SOURce]:RADio:WCDMa:TGPP[:BBG]:DLINk:CPICh[:STATe] [:SOURce]:RADio:WCDMa:TGPP[:BBG]:DLINk:CPICh[:STATe]?

This command enables or disables the common paging indicator channel (CPICH).

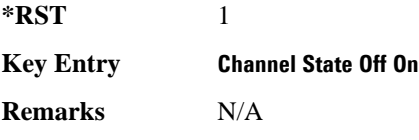

## **:DLINk:CRATe**

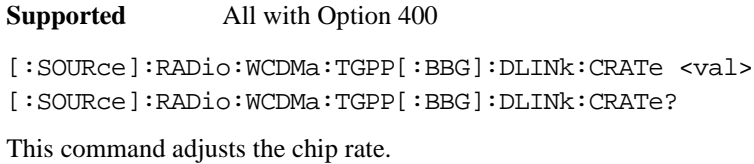

The variable <val> is expressed in units of cycle per second (cps).

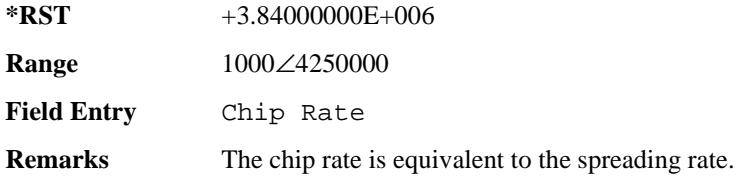

#### **:DLINk:DPCH[1]:BALance**

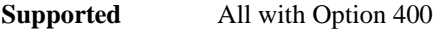

[:SOURce]:RADio:WCDMa:TGPP[:BBG]:DLINk:DPCH[1]:BALance <val> [:SOURce]:RADio:WCDMa:TGPP[:BBG]:DLINk:DPCH[1]:BALance?

This command sets DPCH1 power while scaling the power of all available OCNS channels in order to maintain a total power of 0 dB.

The variable <val> is expressed in units of decibels (dB).

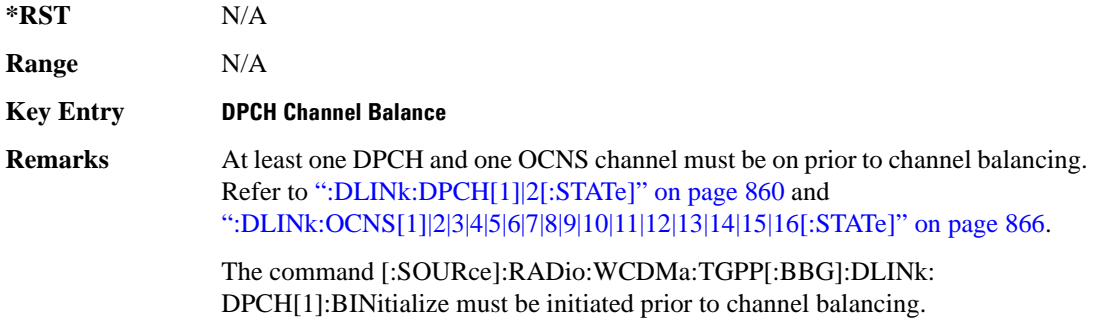

#### **:DLINk:DPCH[1]:BINitialize**

**Supported** All with Option 400

[:SOURce]:RADio:WCDMa:TGPP[:BBG]:DLINk:DPCH[1]:BINitialize

This command initializes the DPCH1 or DPCH2 power of the OCNS channel balancing.

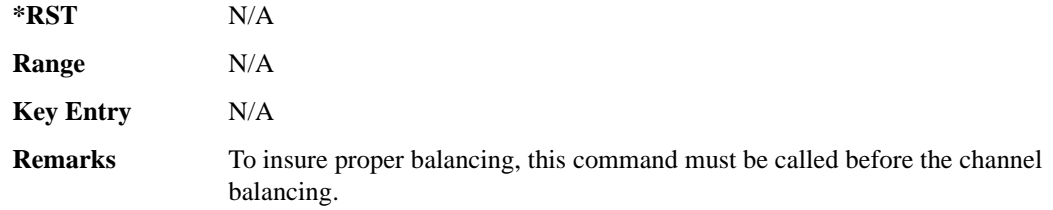

## **:DLINk:DPCH[1]|2:ALL[:STATe]**

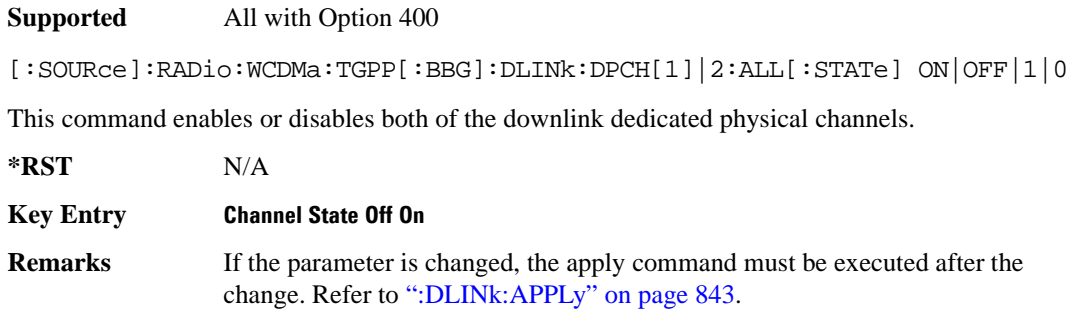

To query the state of the individual channel, refer to [":DLINk:DPCH\[1\]|2\[:STATe\]" on page 860](#page-319-0)

# **:DLINk:DPCH[1]|2:CCODe**

**Supported** All with Option 400

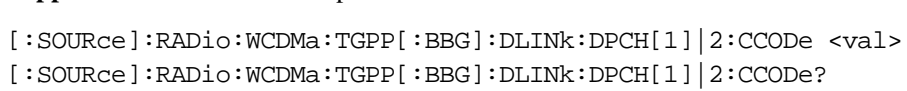

This command sets the downlink dedicated physical channel (DPCH) code number.

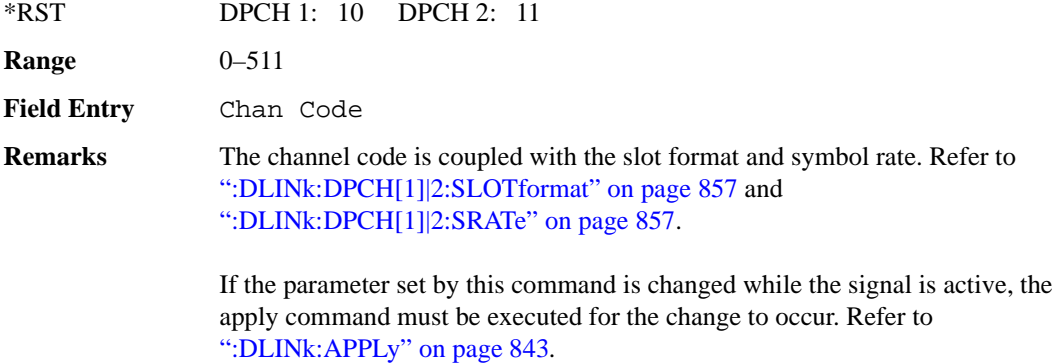

**Wideband CDMA Base Band Generator Subsystem–Option 400 ([:SOURce]:RADio:WCDMa:TGPP[:BBG])**

# **:DLINk:DPCH[1]|2:DATA**

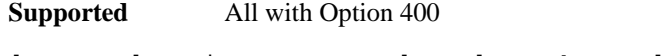

```
[:SOURce]:RADio:WCDMa:TGPP[:BBG]:DLINk:DPCH[1]|2:DATA PN9|PN15|FIX4|
"<file name>"|TGRA|TGRB
```

```
[:SOURce]:RADio:WCDMa:TGPP[:BBG]:DLINk:DPCH[1]|2:DATA?
```
This command configures the data pattern for the downlink dedicated physical channel (DPCH).

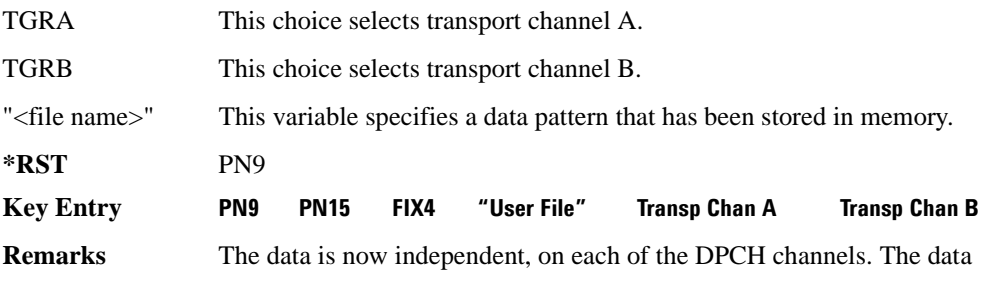

is limited to PN9 and PN15 when the DPCH is in slot format 16.

If the parameter set by this command is changed while the signal is active, the apply command must be executed for the change to occur. Refer to [":DLINk:APPLy" on page 843](#page-302-1).

# **:DLINk:DPCH[1]|2:DATA:FIX4**

#### **Supported** All with Option 400

```
[:SOURce]:RADio:WCDMa:TGPP[:BBG]:DLINk:DPCH[1]|2:DATA:FIX4 <val>
[:SOURce]:RADio:WCDMa:TGPP[:BBG]:DLINk:DPCH[1]|2:DATA:FIX4?
```
This command sets the data type to a FIX4 pattern for the downlink dedicated physical channel (DPCH).

While the variable  $\langle \text{val} \rangle$  can be entered in binary, hexadecimal, or decimal formats, the query returns only binary values.

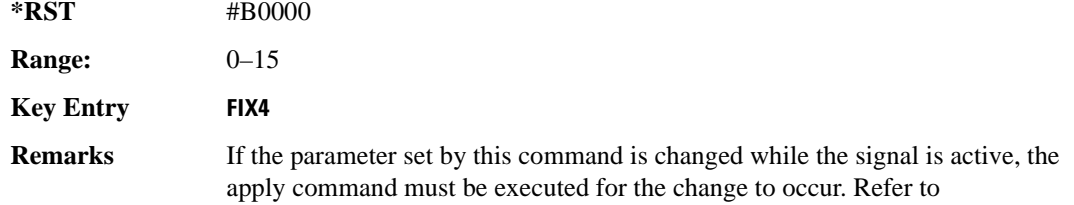

[":DLINk:APPLy" on page 843](#page-302-1).

## **:DLINk:DPCH[1]|2:POWer**

#### **Supported** All with Option 400

[:SOURce]:RADio:WCDMa:TGPP[:BBG]:DLINk:DPCH[1]|2:DATA:POWer <val> [:SOURce]:RADio:WCDMa:TGPP[:BBG]:DLINk:DPCH[1]|2:DATA:POWer?

This command sets the power level for the downlink dedicated physical channel (DPCH).

The variable <val> is expressed in units of decibels (dB).

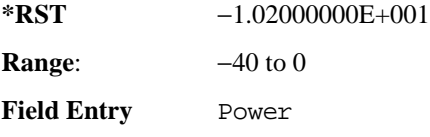

**Remarks** N/A

## **:DLINK:DPCH[1]|2:RCSetup**

#### **Supported** All with Option 400

[:SOURce]:RADio:WCDMa:TGPP[:BBG]:DLINK:DPCH[1]|2:RCSetup REF122|REF64| REF144|REF384|AMR122|ISDN [:SOURce]:RADio:WCDMa:TGPP[:BBG]:DLINK:DPCH[1]|2:RCSetup?

This command configures the downlink reference measurement setup for the transport channel.

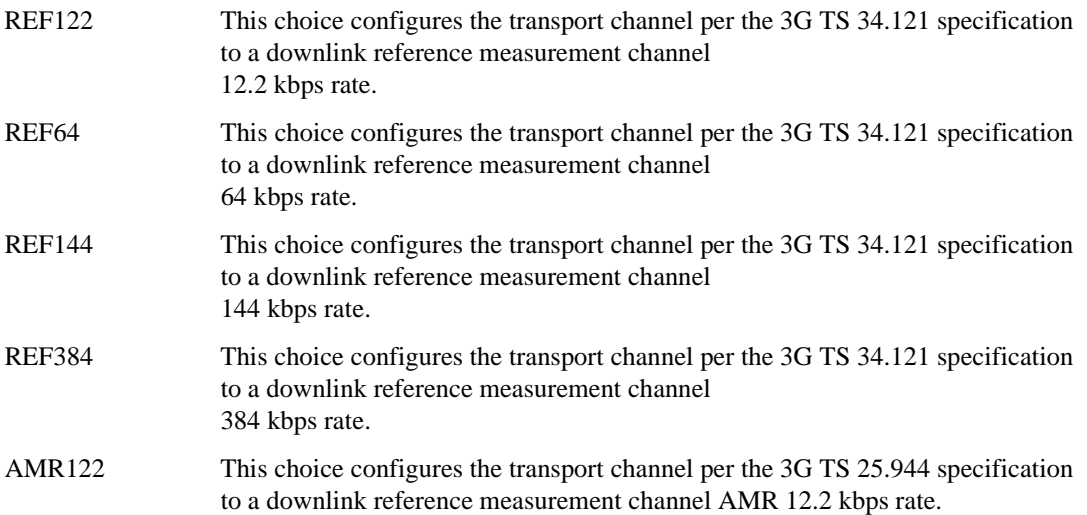

**Wideband CDMA Base Band Generator Subsystem–Option 400 ([:SOURce]:RADio:WCDMa:TGPP[:BBG])**

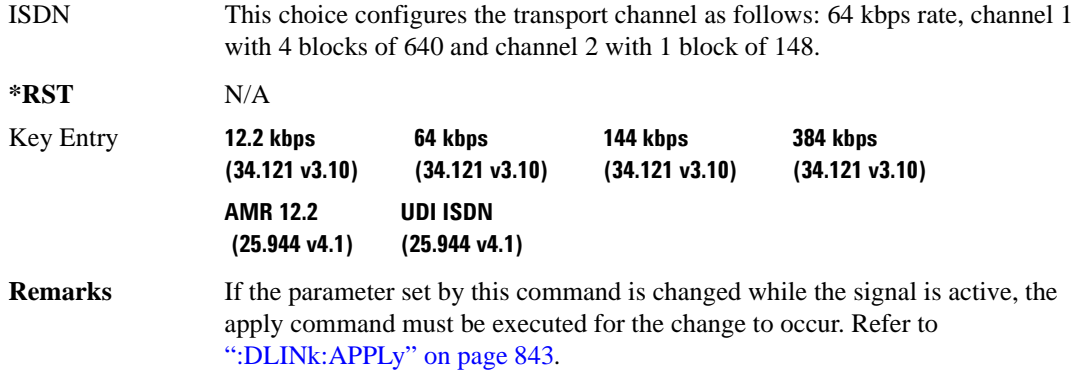

#### <span id="page-316-0"></span>**:DLINk:DPCH[1]|2:SLOTformat**

#### **Supported** All with Option 400

[:SOURce]:RADio:WCDMa:TGPP[:BBG]:DLINk:DPCH[1]|2:DATA:SLOTformat <val> [:SOURce]:RADio:WCDMa:TGPP[:BBG]:DLINk:DPCH[1]|2:DATA:SLOTformat?

This command configures the slot format for the dedicated physical channel (DPCH).

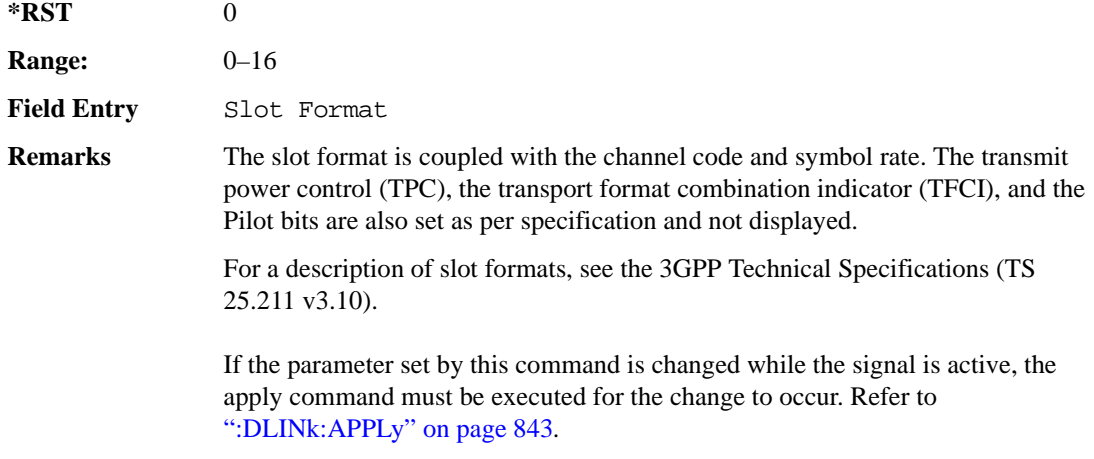

#### <span id="page-316-1"></span>**:DLINk:DPCH[1]|2:SRATe**

**Supported** All with Option 400

[:SOURce]:RADio:WCDMa:TGPP[:BBG]:DLINk:DPCH[1]|2:SRATe?

This query returns the symbol rate for the downlink dedicated physical channel.

**\*RST** +7.50000000E+003

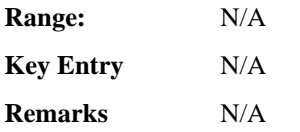

## **:DLINk:DPCH[1]|2:SSCodeos**

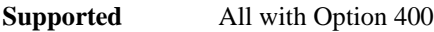

[:SOURce]:RADio:WCDMa:TGPP[:BBG]:DLINk:DPCH[1]|2:SSCodeos <val> [:SOURce]:RADio:WCDMa:TGPP[:BBG]:DLINk:DPCH[1]|2:SSCodeos?

This command sets the secondary scrambling code offset for the downlink dedicated physical channel (DPCH).

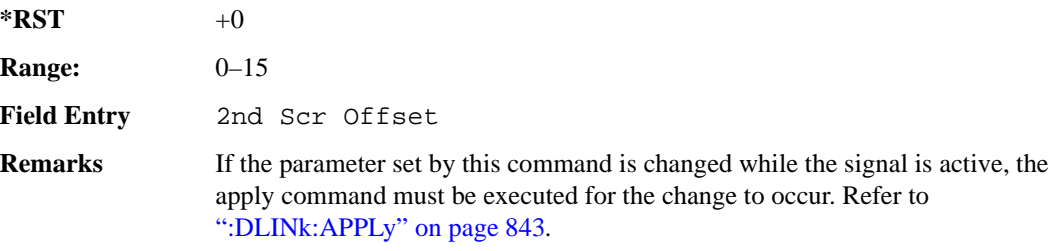

# **:DLINk:DPCH[1]|2:TFCI:PATTern**

**Supported** All with Option 400

[:SOURce]:RADio:WCDMa:TGPP[:BBG]:DLINk:DPCH[1]|2:TFCI:PATTern <val> [:SOURce]:RADio:WCDMa:TGPP[:BBG]:DLINk:DPCH[1]|2:TFCI:PATTern?

This command sets a 10-bit pattern for the transport format combination indicator (TFCI) for the dedicated physical channel (DPCH).

While the variable  $\langle \text{val} \rangle$  is expressed in binary or decimal formats, the query returns only decimal values.

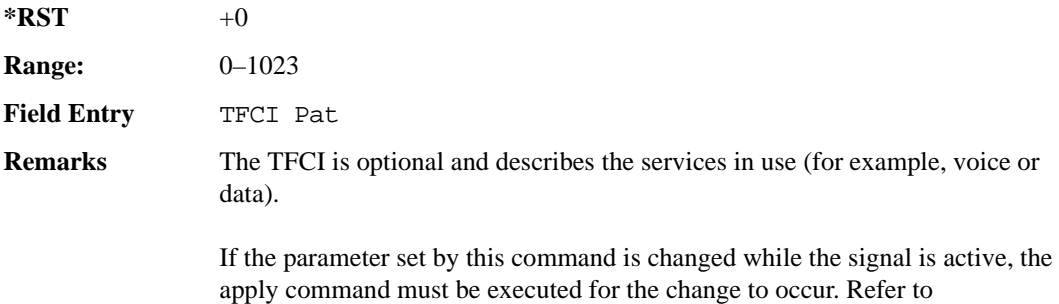

[":DLINk:APPLy" on page 843](#page-302-1).

## **:DLINk:DPCH[1]|2:TOFFset**

#### **Supported** All with Option 400

[:SOURce]:RADio:WCDMa:TGPP[:BBG]:DLINk:DPCH[1]|2:TOFFset <val> [:SOURce]:RADio:WCDMa:TGPP[:BBG]:DLINk:DPCH[1]|2:TOFFset?

This command adjusts the timing offset for the dedicated physical channel (DPCH).

The variable <val> is expressed in chips.

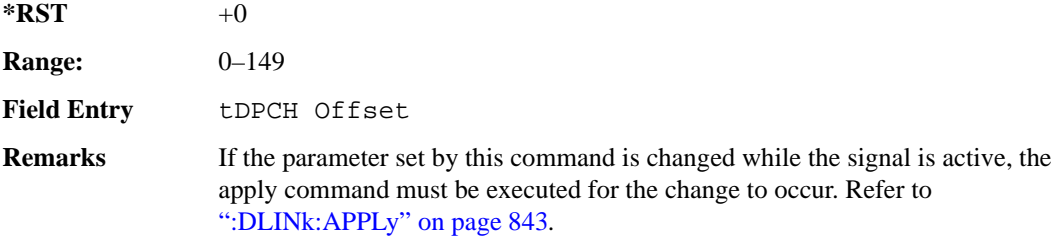

## **:DLINk:DPCH[1]|2:TPC:NUMSteps**

**Supported** All with Option 400

```
[:SOURce]:RADio:WCDMa:TGPP[:BBG]:DLINk:DPCH[1]|2:TPC:NUMSteps <val>
[:SOURce]:RADio:WCDMa:TGPP[:BBG]:DLINk:DPCH[1]|2:TPC:NUMSteps?
```
This command sets the number of steps for increasing/decreasing the user's equipment (UE) power.

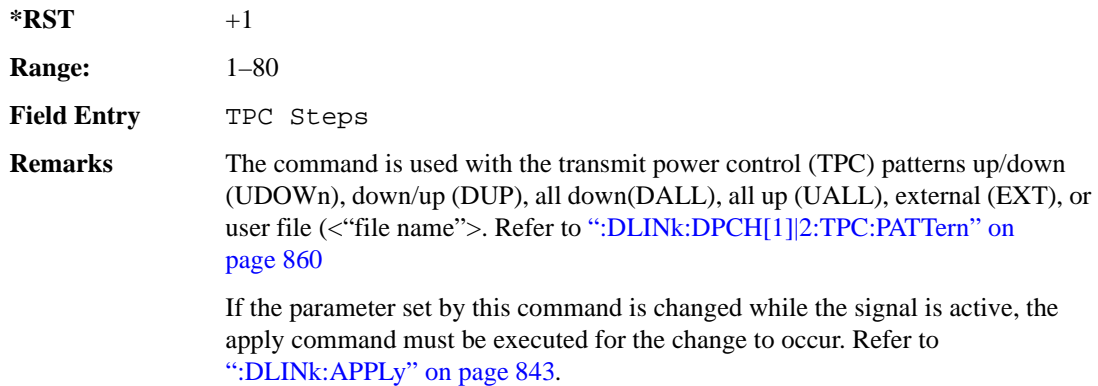

## <span id="page-319-1"></span>**:DLINk:DPCH[1]|2:TPC:PATTern**

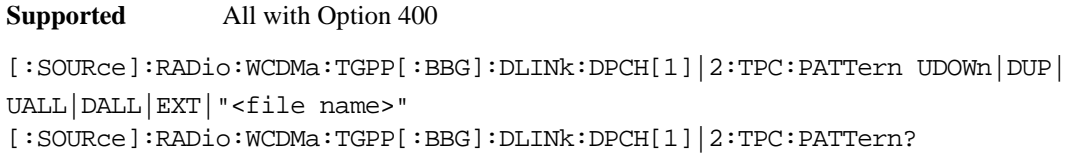

This command controls the power of the user's equipment (UE). The increase/decrease direction for UE power level changes is determined by the transmit power control (TPC) pattern.

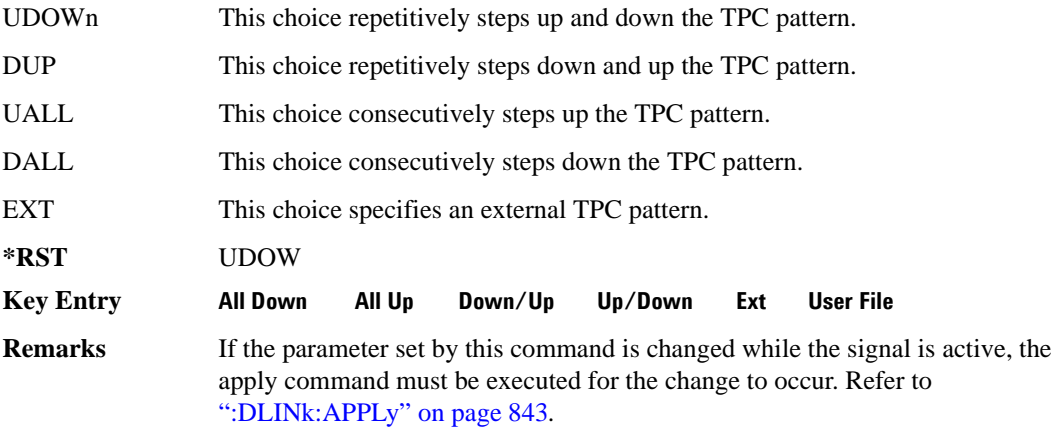

# <span id="page-319-0"></span>**:DLINk:DPCH[1]|2[:STATe]**

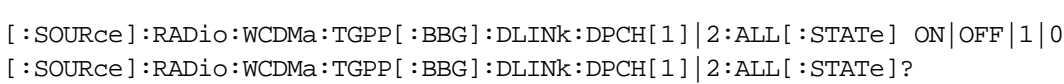

This command enables or disables the dedicated physical channels (DPCH1 or DPCH2).

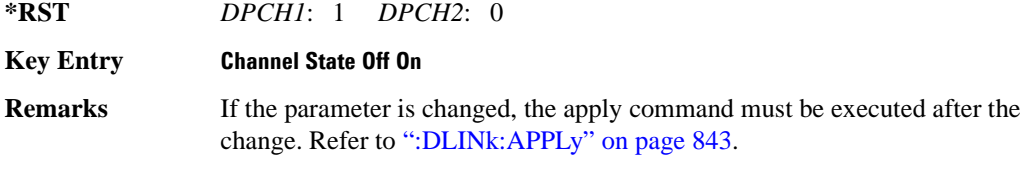

## <span id="page-319-2"></span>**:DLINk:FILTer**

#### **Supported** All with Option 400

**Supported** All with Option 400

[:SOURce]:RADio:WCDMa:TGPP[:BBG]:DLINk:FILTer RNYQuist|NYQuist|GAUSsian|

#### **Wideband CDMA Base Band Generator Subsystem–Option 400 ([:SOURce]:RADio:WCDMa:TGPP[:BBG])**

RECTangle|IS95|IS95\_EQ|IS95\_MOD|IS95\_MOD\_EQ|AC4Fm|UGGaussian| "<user FIR>" [:SOURce]:RADio:WCDMa:TGPP[:BBG]:DLINk:FILTer?

This command selects the filter type for the downlink configuration.

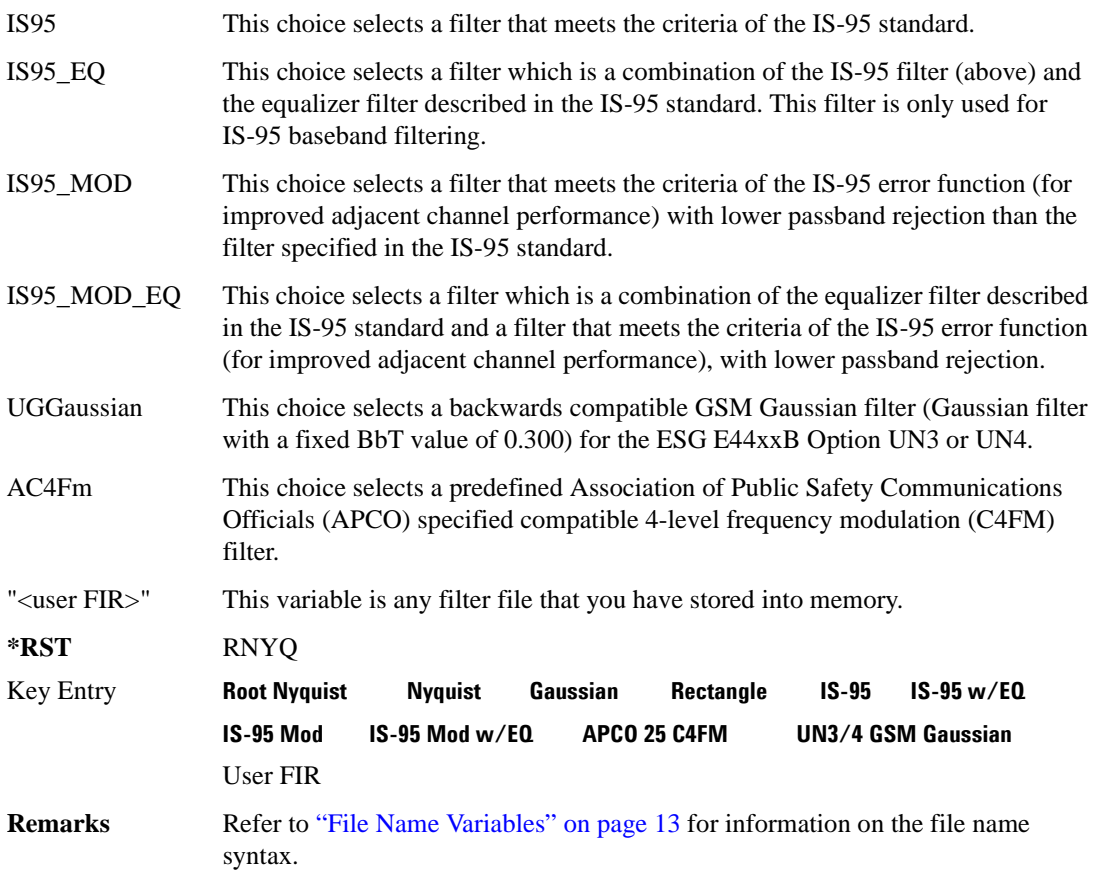

## **:DLINk:FILTer:ALPHa**

**Supported** All with Option 400

[:SOURce]:RADio:WCDMa:TGPP[:BBG]:DLINk:FILTer:ALPHa <val> [:SOURce]:RADio:WCDMa:TGPP[:BBG]:DLINk:FILTer:ALPHa?

Execute this command to change the alpha value for a Nyquist or root Nyquist filter.

**\*RST** +2.20000000E−001

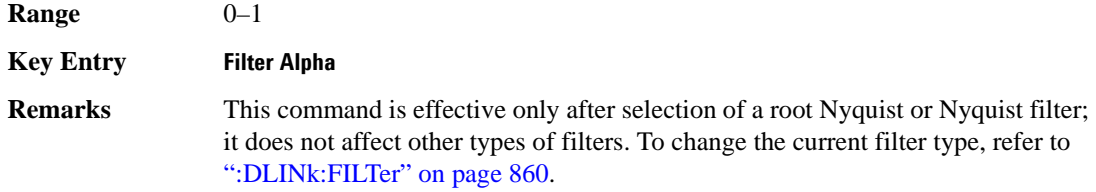

#### **:DLINk:FILTer:BBT**

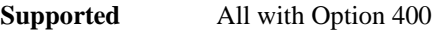

[:SOURce]:RADio:WCDMa:TGPP[:BBG]:DLINk:FILTer:BBT <val> [:SOURce]:RADio:WCDMa:TGPP[:BBG]:DLINk:FILTer:BBT?

Execute this command to change the bandwidth-multiplied-by-bit-time filter parameter value.

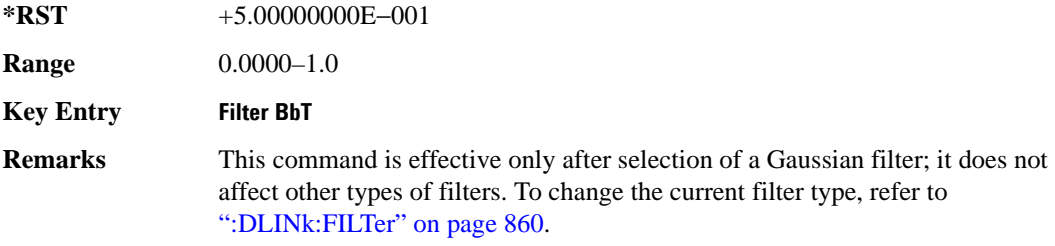

## **:DLINk:FILTer:CHANnel**

**Supported** All with Option 400

[:SOURce]:RADio:WCDMa:TGPP[:BBG]:DLINk:FILTer:CHANnel EVM|ACP [:SOURce]:RADio:WCDMa:TGPP[:BBG]:DLINk:FILTer:CHANnel?

Execute this command to optimize a filter for minimized error vector magnitude (EVM) or for minimized adjacent channel power (ACP).

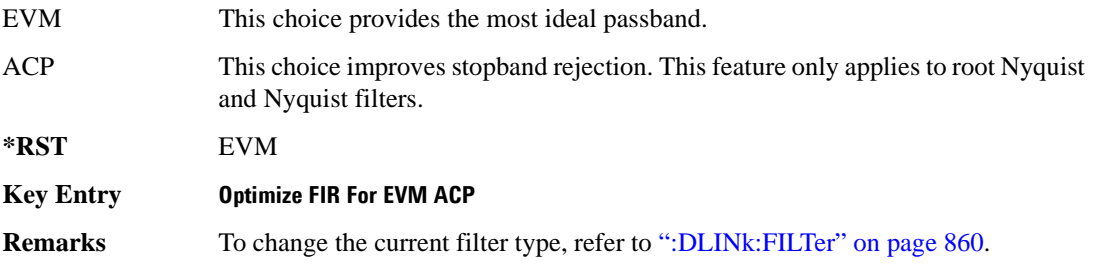

**Wideband CDMA Base Band Generator Subsystem–Option 400 ([:SOURce]:RADio:WCDMa:TGPP[:BBG])**

#### **:DLINk:MSYNc**

**Supported** All with Option 400

[:SOURce]:RADio:WCDMa:TGPP[:BBG]:DLINk:MSYNc

This command generates a one shot trigger pulse to synchronize multiple ESGs. This is a command only; there is no query.

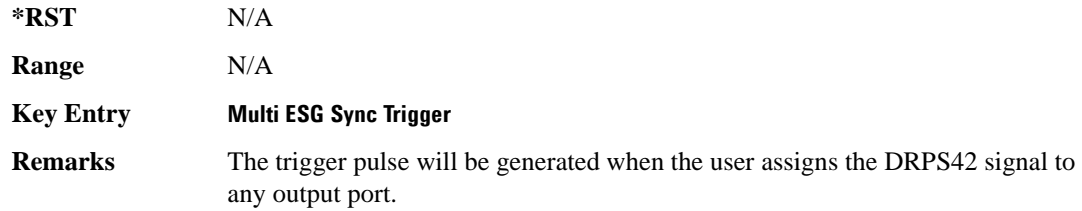

# **:DLINk:OCNS[1]|2|3|4|5|6|7|8|9|10|11|12|13|14|15|16: ALL[:STATe]**

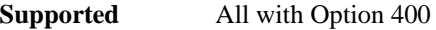

[:SOURce]:RADio:WCDMa:TGPP[:BBG]:DLINk:OCNS[1]|2|3|4|5|6|7|8|9|10|11|12| 13|14|15|16:ALL[:STATe] ON|OFF|1|0

This command enables or disables all of the orthogonal channel noise simulator (OCNS) channels.

 $*RST$  +0

**Key Entry Channel State Off On Remarks** To query the state of the individual channel, refer to [":DLINk:OCNS\[1\]|2|3|4|5|6|7|8|9|10|11|12|13|14|15|16\[:STATe\]" on page 866.](#page-325-0)

## **:DLINk:OCNS[1]|2|3|4|5|6|7|8|9|10|11|12|13|14|15|16:CCODe**

**Supported** All with Option 400

[:SOURce]:RADio:WCDMa:TGPP[:BBG]:DLINk:OCNS[1]|2|3|4|5|6|7|8|9|10|11|12| 13|14|15|16:CCODe <val> [:SOURce]:RADio:WCDMa:TGPP[:BBG]:DLINk:OCNS[1]|2|3|4|5|6|7|8|9|10|11|12|

13|14|15|16:CCODE?

This command sets the channel code number for the downlink orthogonal channel noise simulator (OCNS).

**\*RST**  $+24$ 

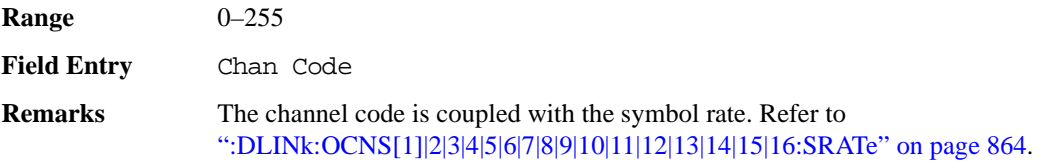

# **:DLINk:OCNS[1]|2|3|4|5|6|7|8|9|10|11|12|13|14|15|16:DATA**

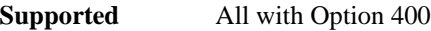

[:SOURce]:RADio:WCDMa:TGPP[:BBG]:DLINk:OCNS[1]|2|3|4|5|6|7|8|9|10|11|12| 13|14|15|16:DATA PN9|PN15 [:SOURce]:RADio:WCDMa:TGPP[:BBG]:DLINk:OCNS[1]|2|3|4|5|6|7|8|9|10|11|12| 13|14|15|16:DATA?

This command configures the data pattern for the downlink orthogonal channel noise simulator (OCNS).

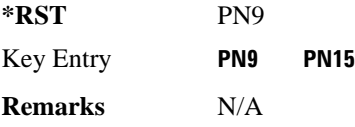

# **:DLINk:OCNS[1]|2|3|4|5|6|7|8|9|10|11|12|13|14|15|16:POWer**

**Supported** All with Option 400

```
[:SOURce]:RADio:WCDMa:TGPP[:BBG]:DLINk:OCNS[1]|2|3|4|5|6|7|8|9|10|11|12|
13|14|15|16:POWer <val>
[:SOURce]:RADio:WCDMa:TGPP[:BBG]:DLINk:OCNS[1]|2|3|4|5|6|7|8|9|10|11|12|
13|14|15|16:POWer?
```
This command sets the power level for the orthogonal channel noise simulator (OCNS).

The variable <val> is expressed in units of decibels (dB).

**\*RST** −1.200000000E+001

**Range**  $-40$  to 0

**Field Entry** Power

**Remarks** N/A

# <span id="page-323-0"></span>**:DLINk:OCNS[1]|2|3|4|5|6|7|8|9|10|11|12|13|14|15|16:SRATe**

**Supported** All with Option 400
**Wideband CDMA Base Band Generator Subsystem–Option 400 ([:SOURce]:RADio:WCDMa:TGPP[:BBG])**

```
[:SOURce]:RADio:WCDMa:TGPP[:BBG]:DLINk:OCNS[1]|2|3|4|5|6|7|8|9|10|11|12|
13|14|15|16:SRATe <val>
[:SOURce]:RADio:WCDMa:TGPP[:BBG]:DLINk:OCNS[1]|2|3|4|5|6|7|8|9|10|11|12|
13|14|15|16:SRATe?
```
This command selects the symbol rate for the orthogonal channel noise simulator (OCNS).

The choices are expressed in units of kilo symbols per second (ksps).

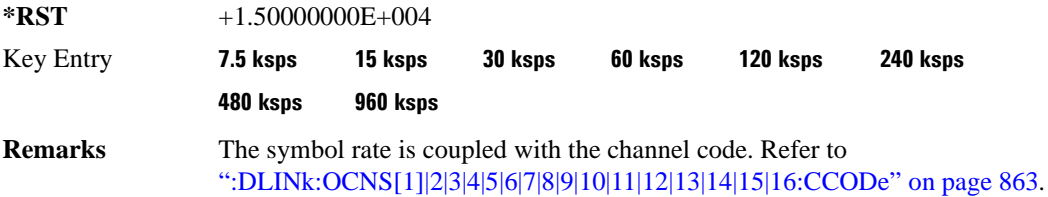

# **:DLINk:OCNS[1]|2|3|4|5|6|7|8|9|10|11|12|13|14|15|16:SSCodeos**

#### **Supported** All with Option 400

```
[:SOURce]:RADio:WCDMa:TGPP[:BBG]:DLINk:OCNS[1]|2|3|4|5|6|7|8|9|10|11|12|
13|14|15|16:SSCodeos <val>
[:SOURce]:RADio:WCDMa:TGPP[:BBG]:DLINk:OCNS[1]|2|3|4|5|6|7|8|9|10|11|12|
13|14|15|16:SSCodeos?
```
This command sets the secondary scrambling code offset for the orthogonal channel noise simulator (OCNS).

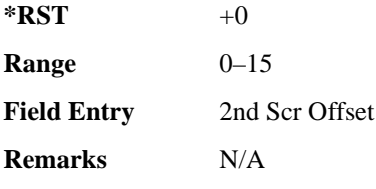

# **:DLINk:OCNS[1]|2|3|4|5|6|7|8|9|10|11|12|13|14|15|16:TOFFset**

**Supported** All with Option 400

```
[:SOURce]:RADio:WCDMa:TGPP[:BBG]:DLINk:OCNS[1]|2|3|4|5|6|7|8|9|10|11|12|
13|14|15|16:TOFFset <val>
[:SOURce]:RADio:WCDMa:TGPP[:BBG]:DLINk:OCNS[1]|2|3|4|5|6|7|8|9|10|11|12|
13|14|15|16:TOFFset?
```
This command adjusts the timing offset for the orthogonal channel noise simulator (OCNS) channel.

**Wideband CDMA Base Band Generator Subsystem–Option 400 ([:SOURce]:RADio:WCDMa:TGPP[:BBG])**

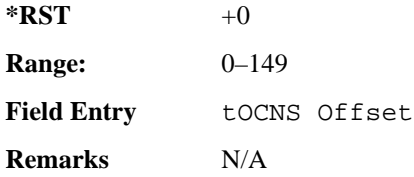

# **:DLINk:OCNS[1]|2|3|4|5|6|7|8|9|10|11|12|13|14|15|16[:STATe]**

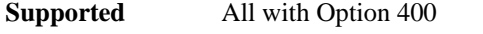

```
[:SOURce]:RADio:WCDMa:TGPP[:BBG]:DLINk:OCNS[1]|2|3|4|5|6|7|8|9|10|11|12|
13|14|15|16[:STATe] ON|OFF|1|0
[:SOURce]:RADio:WCDMa:TGPP[:BBG]:DLINk:OCNS[1]|2|3|4|5|6|7|8|9|10|11|12|
13|14|15|16[:STATe]?
```
This command enables or disables the orthogonal channel noise simulator (OCNS) channel.

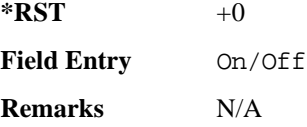

# **:DLINk:OOSTest[:STATe]**

**Supported** All with Option 400 and 403

```
[:SOURce]:RADio:WCDMa:TGPP[:BBG]:DLINk:OOSTest[:STATe] ON|OFF|1|0
[:SOURce]:RADio:WCDMa:TGPP[:BBG]:DLINk:OOSTest[:STATe]?
```
This command enables or disables the Out-of-Sync-Test mode.

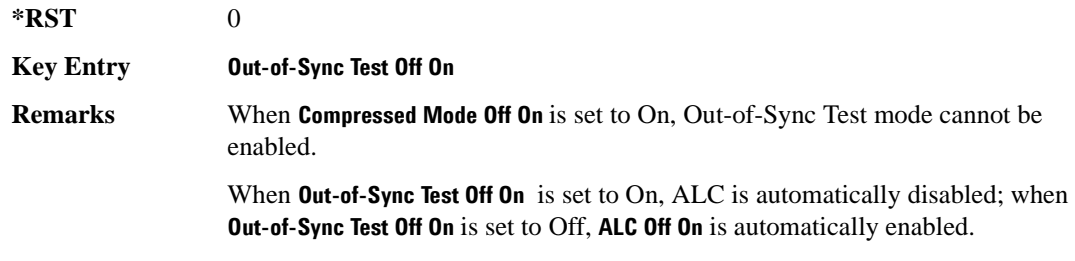

## **:DLINk:OOSTest:DTXGate:POLarity**

**Supported** All with Option 400 and 403

```
[:SOURce]:RADio:WCDMa:TGPP[:BBG]:DLINk:OOSTest:DTXGate:
POLarity POSitive|NEGative
```
#### **Wideband CDMA Base Band Generator Subsystem–Option 400 ([:SOURce]:RADio:WCDMa:TGPP[:BBG])**

[:SOURce]:RADio:WCDMa:TGPP[:BBG]:DLINk:OOSTest:DTXGate:POLarity?

This command sets the multiple ESG synchronization trigger signal polarity.

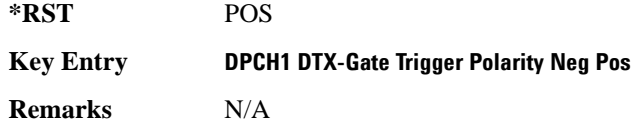

## **:DLINk:PADJust**

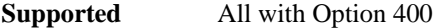

```
[:SOURce]:RADio:WCDMa:TGPP[:BBG]:DLINk:PADJust EQUal|SCALe 
[:SOURce]:RADio:WCDMa:TGPP[:BBG]:DLINk:PADJust?
```
This command adjusts the code domain power levels of all downlink channels.

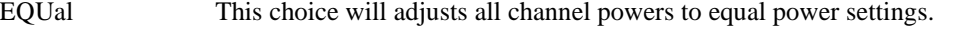

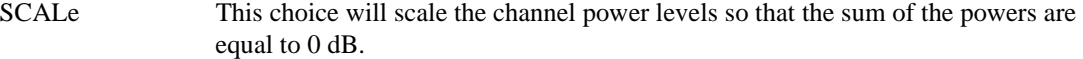

**\*RST** EQU

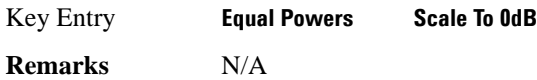

#### **:DLINk:PCCPch:BCHData**

**Supported** All with Option 400

```
[:SOURce]:RADio:WCDMa:TGPP[:BBG]:DLINk:PCCPch:BCHData PN9|PN15|FIX4| 
"<file name>"|TRANspch
[:SOURce]:RADio:WCDMa:TGPP[:BBG]:DLINk:PCCPch:BCHData?
```
This command sets the broadcast channel (BCH) data format that will be transmitted on the physical common control physical channel (PCCPCH).

TRANspch This choice selects a dedicated transport channel data pattern.

"<file name>" This variable specifies a data pattern that has been stored in memory.

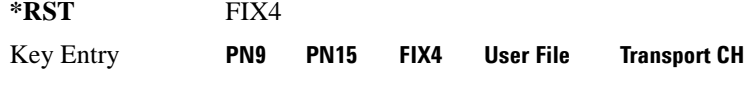

**Remarks** N/A

### **:DLINk:PCCPch:BCHData:FIX4**

**Supported** All with Option 400

[:SOURce]:RADio:WCDMa:TGPP[:BBG]:DLINk:PCCPch:BCHData:FIX4 <val>

[:SOURce]:RADio:WCDMa:TGPP[:BBG]:DLINk:PCCPch:BCHData:FIX4?

This command sets a fixed 4-bit binary data pattern for the primary common control physical channel (PCCPCH).

While the variable  $\langle \text{val} \rangle$  can be entered in binary, hexadecimal, or decimal formats, the query returns only binary values.

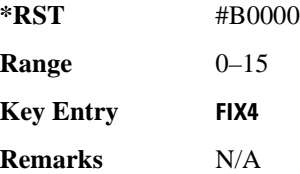

### **:DLINk:PCCPch:CCODe**

**Supported** All with Option 400

[:SOURce]:RADio:WCDMa:TGPP[:BBG]:DLINk:PCCPch:CCODe <val>

[:SOURce]:RADio:WCDMa:TGPP[:BBG]:DLINk:PCCPch:CCODe?

This command sets the primary common control physical channel (PCCPCH) code to the desired code number.

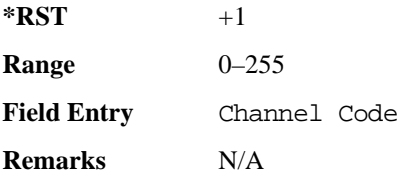

#### **:DLINk:PCCPch:POWer**

**Supported** All with Option 400

[:SOURce]:RADio:WCDMa:TGPP[:BBG]:DLINk:PCCPch:POWer <val>

[:SOURce]:RADio:WCDMa:TGPP[:BBG]:DLINk:PCCPch:POWer?

This command sets the power level for the primary common control physical channel (PCCPCH).

The variable <val> is expressed in units of decibels (dB).

**Wideband CDMA Base Band Generator Subsystem–Option 400 ([:SOURce]:RADio:WCDMa:TGPP[:BBG])**

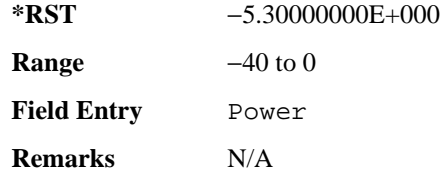

## **:DLINk:PCCPch[:STATe]**

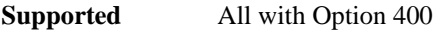

```
[:SOURce]:RADio:WCDMa:TGPP[:BBG]:DLINk:PCCPch[:STATe] ON|OFF|1|0
[:SOURce]:RADio:WCDMa:TGPP[:BBG]:DLINk:PCCPch[:STATe]?
```
This command enables or disables the primary common control physical channel (PCCPCH).

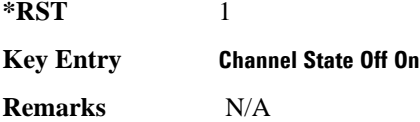

## **:DLINk:PICH:CCODe**

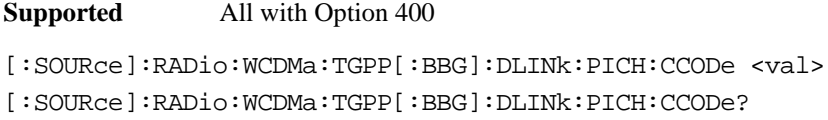

This command sets the paging indicator channel (PICH) code to the desired code number.

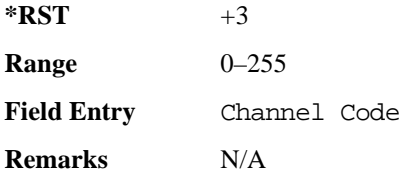

#### **:DLINk:PICH:DATA**

**Supported** All with Option 400

```
[:SOURce]:RADio:WCDMa:TGPP[:BBG]:DLINk:PICH:DATA PN9|PN15|FIX4|
"<file name>"
```
[:SOURce]:RADio:WCDMa:TGPP[:BBG]:DLINk:PICH:DATA?

This command configures the data pattern for the downlink paging indicator channel (PICH).

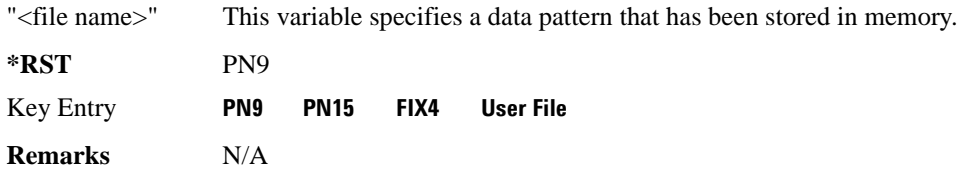

### **:DLINk:PICH:DATA:FIX4**

**Supported** All with Option 400

[:SOURce]:RADio:WCDMa:TGPP[:BBG]:DLINk:PICH:DATA:FIX4 <val> [:SOURce]:RADio:WCDMa:TGPP[:BBG]:DLINk:PICH:DATA:FIX4?

This command sets a fixed 4-bit data pattern to be transmitted on a paging indicator channel (PICH).

While the variable  $\langle \text{val} \rangle$  can be entered in binary, hexadecimal, or decimal formats, the query returns only binary values.

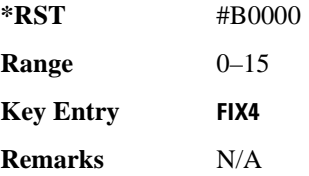

## **:DLINk:PICH:PIBits**

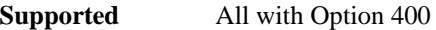

[:SOURce]:RADio:WCDMa:TGPP[:BBG]:DLINk:PICH:PIBits?

This query returns the number of bits in the paging indicator field.

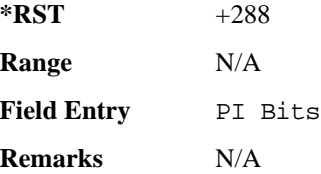

### **:DLINk:PICH:PINDicator**

**Supported** All with Option 400

[:SOURce]:RADio:WCDMa:TGPP[:BBG]:DLINk:PICH:PINDicator?

This query returns the number of paging indicator fields per frame.

**Wideband CDMA Base Band Generator Subsystem–Option 400 ([:SOURce]:RADio:WCDMa:TGPP[:BBG])**

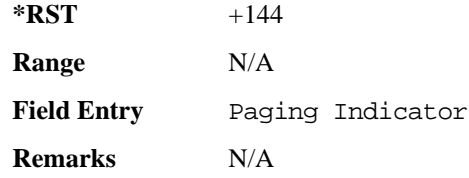

### **:DLINk:PICH:POWer**

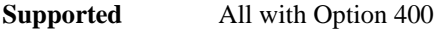

[:SOURce]:RADio:WCDMa:TGPP[:BBG]:DLINk:PICH:POWer <val> [:SOURce]:RADio:WCDMa:TGPP[:BBG]:DLINk:PICH:POWer?

This command sets the power level of the paging indicator channel (PICH).

The variable <val> is expressed in units of decibels (dB).

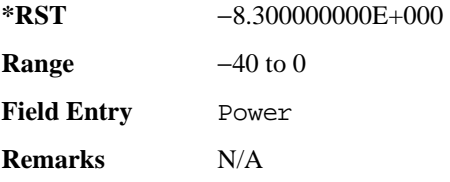

## **:DLINk:PICH[:STATe]**

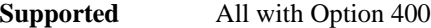

```
[:SOURce]:RADio:WCDMa:TGPP[:BBG]:DLINk:PICH[:STATe] ON|OFF|1|0
[:SOURce]:RADio:WCDMa:TGPP[:BBG]:DLINk:PICH[:STATe]?
```
This command enables or disables the paging indicator channel (PICH).

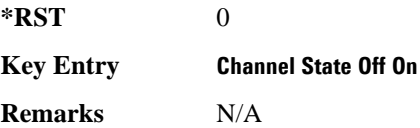

### **:DLINk:POLarity**

**Supported** All with Option 400

[:SOURce]:RADio:WCDMa:TGPP[:BBG]:DLINk:POLarity NORMal|INVverted [:SOURce]:RADio:WCDMa:TGPP[:BBG]:DLINk:POLarity?

This command selects the phase polarity of the downlink signal.

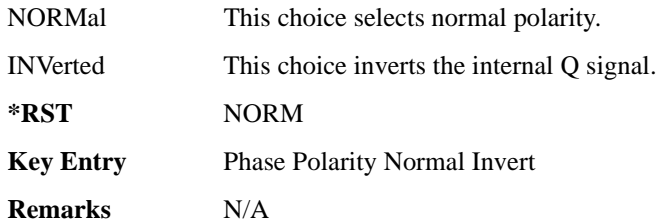

#### **:DLINk:PSCH:POWer**

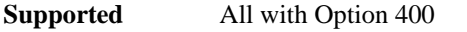

[:SOURce]:RADio:WCDMa:TGPP[:BBG]:DLINk:PSCH:POWer <val> [:SOURce]:RADio:WCDMa:TGPP[:BBG]:DLINk:PSCH:POWer?

This command sets the power level for the primary synchronization physical channel (PSCH).

The variable <val> is expressed in units of decibels (dB).

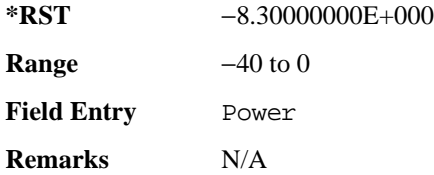

# <span id="page-331-0"></span>**:DLINk:PSCH[:STATe]**

**Supported** All with Option 400

[:SOURce]:RADio:WCDMa:TGPP[:BBG]:DLINk:PSCH[:STATe] ON|OFF|1|0

[:SOURce]:RADio:WCDMa:TGPP[:BBG]:DLINk:PSCH[:STATe]?

This command enables or disables the primary synchronization physical channel (PSCH).

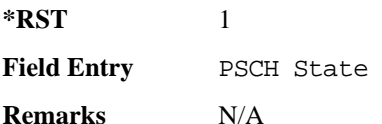

#### **:DLINk:RPANel:INPut:ALTPower**

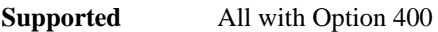

[:SOURce]:RADio:WCDMa:TGPP[:BBG]:DLINk:RPANel:INPut:ALTPower?

**Wideband CDMA Base Band Generator Subsystem–Option 400 ([:SOURce]:RADio:WCDMa:TGPP[:BBG])**

This query returns the type of signal at the alternate power input (Alt power in AUX I/O connector pin#16) for the dedicated physical channel (DPCH) mode.

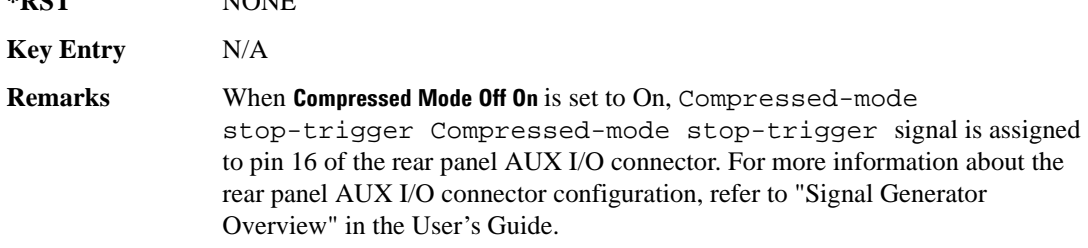

#### **:DLINk:RPANel:INPut:BBGRef**

**\*RST** NONE

#### **Supported** All with Option 400

[:SOURce]:RADio:WCDMa:TGPP[:BBG]:DLINk:RPANel:INPut:BBGRef?

This query returns the type of signal at the baseband generator reference input (BASEBAND GEN REF IN, rear panel connector) for the dedicated physical channel (DPCH) mode.

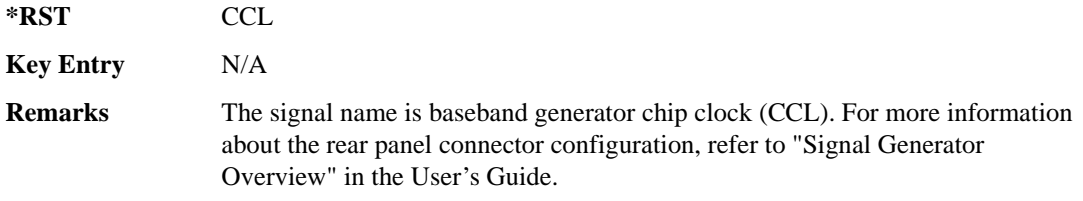

#### **:DLINk:RPANel:INPut:BGATe**

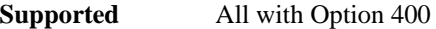

[:SOURce]:RADio:WCDMa:TGPP[:BBG]:DLINk:RPANel:INPut:BGATe?

This query returns the type of signal at the gate burst (BURST GATE IN, rear panel connector) for the dedicated physical channel (DPCH) mode.

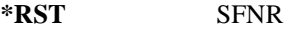

**Key Entry** N/A

**Remarks** System Frame Number Reset (SFNR) is used for synchronization in a two ESG setup. This signal is used to tell where the frame starts.

#### **:DLINk:RPANel:INPut:PTRigger1**

**Supported** All with Option 400

[:SOURce]:RADio:WCDMa:TGPP[:BBG]:DLINk:RPANel:INPut:PTRigger1?

This query returns the type of signal at the pattern trigger input 1 (PATT TRIG IN, rear panel connector) for the dedicated physical channel (DPCH) mode.

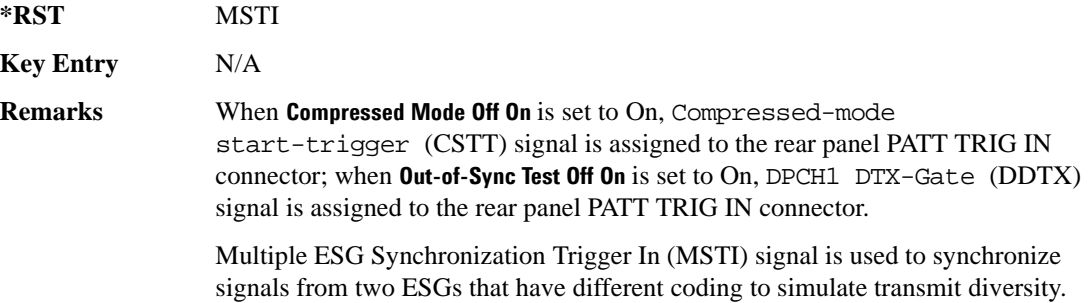

#### **:DLINk:RPANel:INPut:PTRigger2**

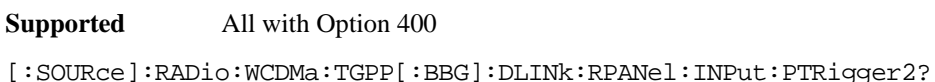

This query returns the type of signal at the pattern trigger input 2 (PATT TRIG IN 2, AUX I/O connector pin#17) for the dedicated physical channel (DPCH) mode.

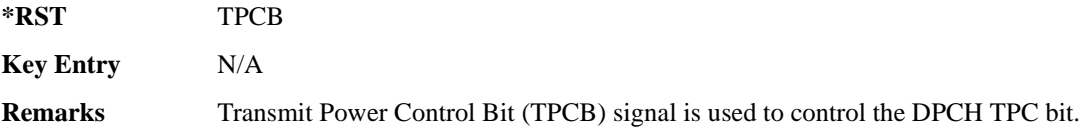

## **:DLINk:RPANel:OUTPut:DCLock**

**Supported** All with Option 400

[:SOURce]:RADio:WCDMa:TGPP[:BBG]:DLINk:RPANel:OUTPut:DCLock DRPS0|DRPS4|DPRS5|DRPS6|DRPS10|DRPS11|DRPS13|DRPS20|DRPS21|DRPS22| DRPS23|DRPS24|DRPS25|DRPS26|DRPS28|DRPS30|DRPS32|DRPS33|DRPS34|DRPS35| DRPS36|DRPS37|DRPS38|DRPS39|DRPS40|DRPS41|DRPS42 [:SOURce]:RADio:WCDMa:TGPP[:BBG]:DLINk:RPANel:OUTPut:DCLock?

<span id="page-333-0"></span>This command assigns a signal to the data clock output at the selected rear panel AUX I/O connector pin#6. Refer to [Table 8-2 on page 875](#page-333-0) for command parameters for the variable and output signal

**Wideband CDMA Base Band Generator Subsystem–Option 400 ([:SOURce]:RADio:WCDMa:TGPP[:BBG])**

names.

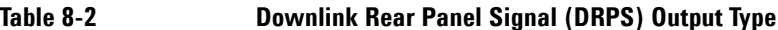

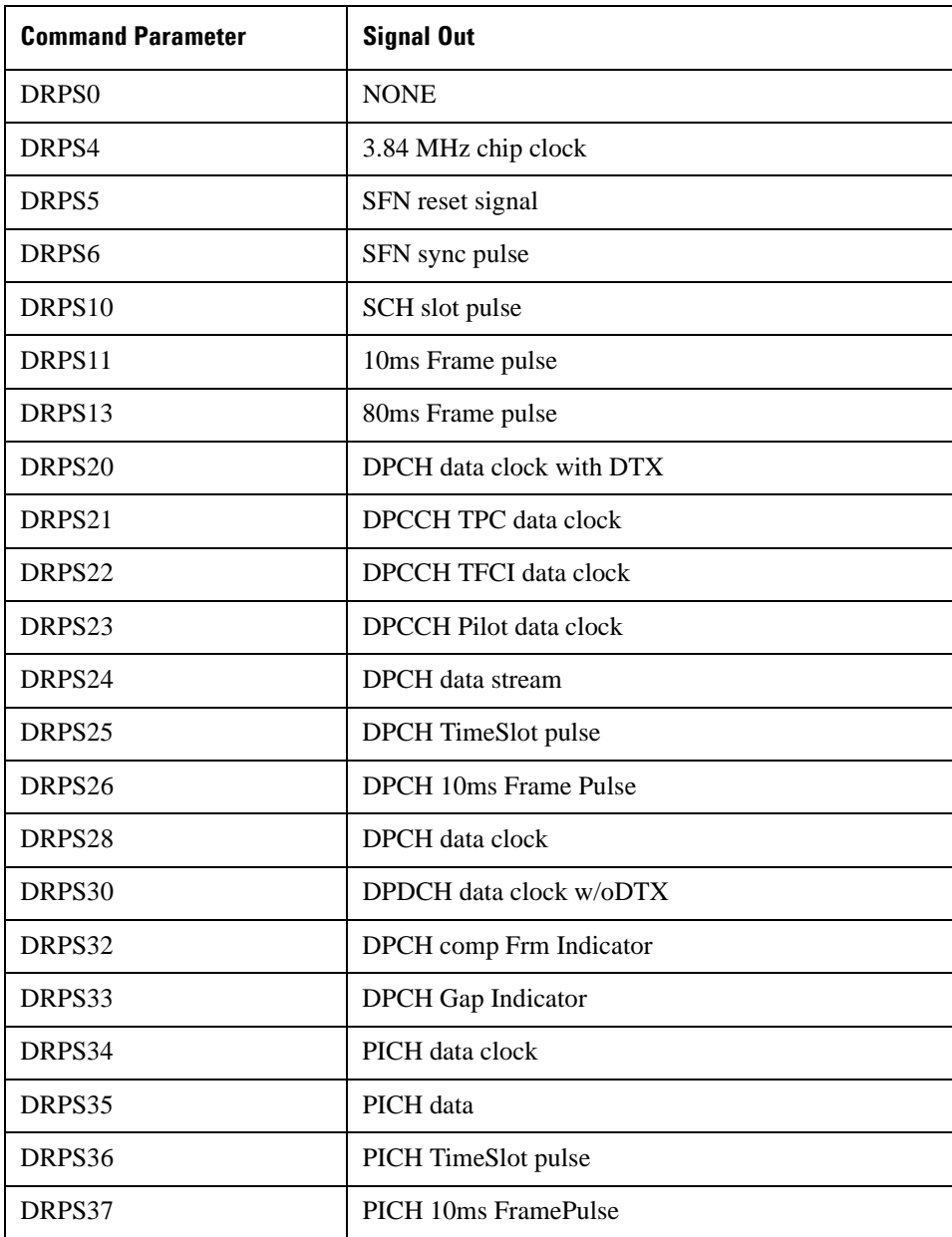

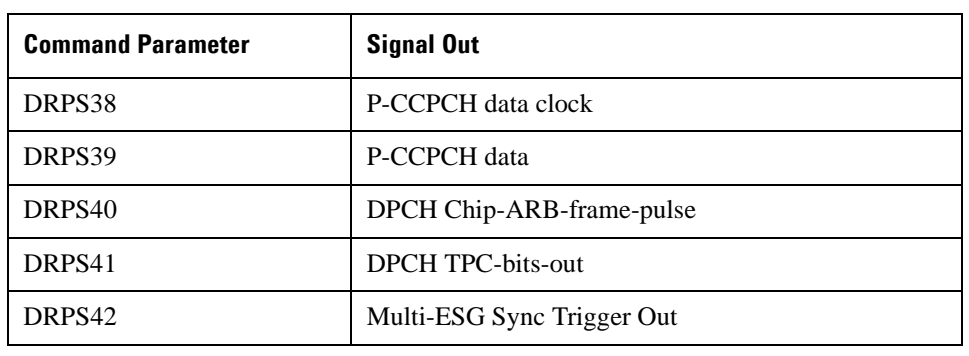

#### **Table 8-2 Downlink Rear Panel Signal (DRPS) Output Type**

<span id="page-335-0"></span>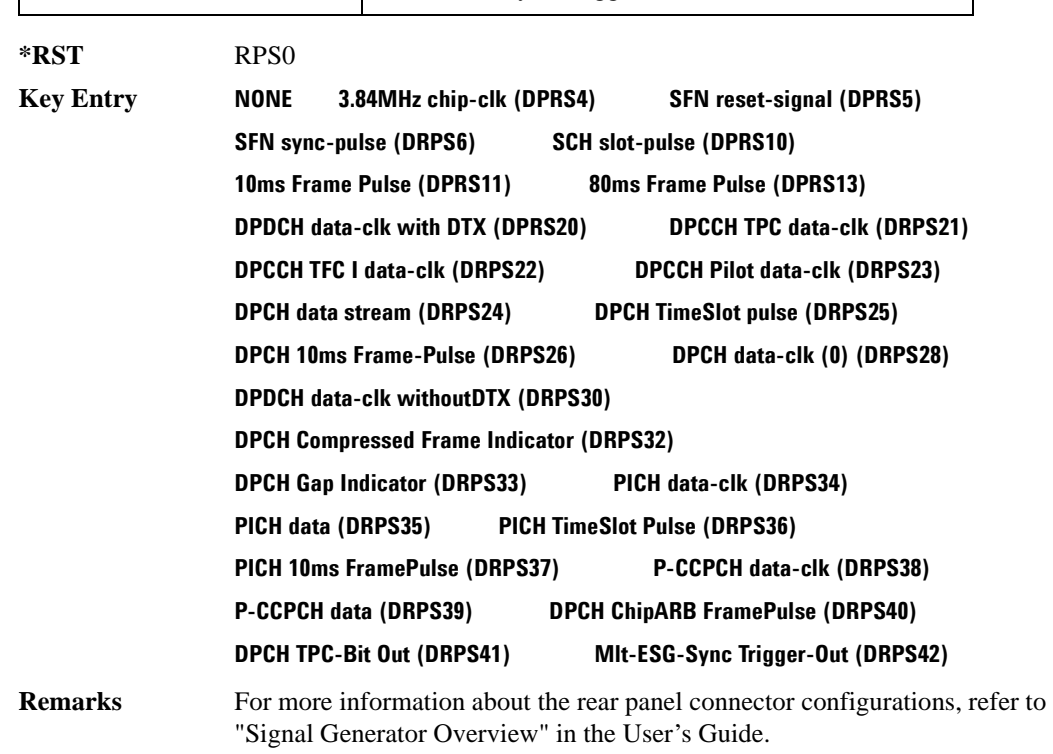

## **:DLINk:RPANel:OUTPut:DOUT**

#### **Supported** All with Option 400

[:SOURce]:RADio:WCDMa:TGPP[:BBG]:DLINk:RPANel:OUTPut:DOUT DRPS0|DRPS4|DRPS5|DRPS6|DRPS10|DRPS11|DRPS13|DRPS20|DRPS21|DRPS22| DRPS23|DRPS24|DRPS25|DRPS26|DRPS28|DRPS30|DRPS32|DRPS33|DRPS34|DRPS35|

DRPS36|DRPS37|DRPS38|DRPS39|DRPS40|DRPS41|DRPS42 [:SOURce]:RADio:WCDMa:TGPP[:BBG]:DLINk:RPANel:OUTPut:DOUT?

This command assigns a signal to the data output at the selected rear panel AUX I/O connector pin#7. Refer to [Table 8-2 on page 875](#page-333-0) for command parameters and output signal names.

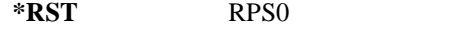

**Key Entry** Refer to **Key Entry** on [page 876.](#page-335-0)

**Remarks** For more information about the rear panel connector configurations, refer to "Signal Generator Overview" in the User's Guide.

### **:DLINk:RPANel:OUTPut:EVENt1**

**Supported** All with Option 400

[:SOURce]:RADio:WCDMa:TGPP[:BBG]:DLINk:RPANel:OUTPut:EVENt1 DRPS0|DRPS4|DRPS5|DRPS6|DRPS10|DRPS11|DRPS13|DRPS20|DRPS21|DRPS22| DRPS23|DRPS24|DRPS25|DRPS26|DRPS28|DRPS30|DRPS32|DRPS33|DRPS34|DRPS35| DRPS36|DRPS37|DRPS38|DRPS39|DRPS40|DRPS41|DRPS42

[:SOURce]:RADio:WCDMa:TGPP[:BBG]:DLINk:RPANel:OUTPut:EVENt1?

This command assigns a signal to the EVENT 1 rear panel output connector. Refer to [Table 8-2 on](#page-333-0)  [page 875](#page-333-0) for command parameters and output signal names.

**\*RST** RPS0

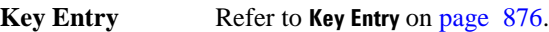

**Remarks** For more information about the rear panel connector configurations, refer to "Signal Generator Overview" in the User's Guide.

## **:DLINk:RPANel:OUTPut:EVENt2**

#### **Supported** All with Option 400

```
[:SOURce]:RADio:WCDMa:TGPP[:BBG]:DLINk:RPANel:OUTPut:EVENt2 
DRPS0|DRPS4|DRPS5|DRPS6|DRPS10|DRPS11|DRPS13|DRPS20|DRPS21|DRPS22|
DRPS23|DRPS24|DRPS25|DRPS26|DRPS28|DRPS30|DRPS32|DRPS33|DRPS34|DRPS35|
DRPS36|DRPS37|DRPS38|DRPS39|DRPS40|DRPS41|DRPS42
[:SOURce]:RADio:WCDMa:TGPP[:BBG]:DLINk:RPANel:OUTPut:EVENt2?
```
This command assigns a signal to the EVENT 2 rear panel output connector. Refer to [Table 8-2 on](#page-333-0)  [page 875](#page-333-0) for command parameters and output signal names.

**\*RST** RPS0

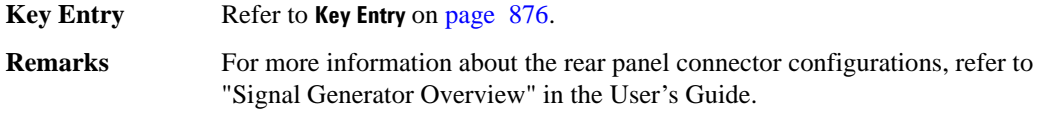

### **:DLINk:RPANel:OUTPut:EVENt3**

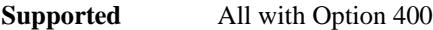

[:SOURce]:RADio:WCDMa:TGPP[:BBG]:DLINk:RPANel:OUTPut:EVENt3 DRPS0|DRPS4DRPS5|DRPS6|DRPS10|DRPS11|DRPS13|DRPS20|DPRS21|DRPS22| DRPS23|DRPS24|DRPS25|DRPS26|DRPS28|DRPS30|DRPS32|DRPS33|DRPS34|DRPS35| DRPS36|DRPS37|DRPS38|DRPS39|DRPS40|DRPS41|DRPS42 [:SOURce]:RADio:WCDMa:TGPP[:BBG]:DLINk:RPANel:OUTPut:EVENt3?

This command assigns a signal to the EVENT 3 at the selected rear panel AUX I/O connector pin#19. Refer to [Table 8-2 on page 875](#page-333-0) for command parameters and output signal names.

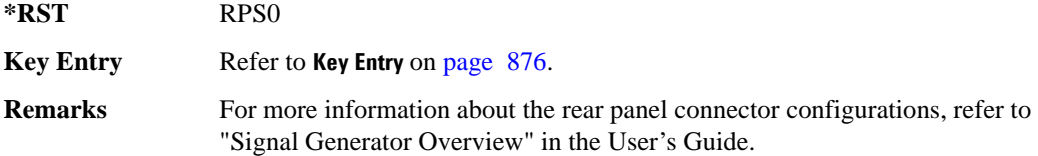

#### **:DLINk:RPANel:OUTPut:EVENt4**

#### **Supported** All with Option 400

[:SOURce]:RADio:WCDMa:TGPP[:BBG]:DLINk:RPANel:OUTPut:EVENt4 DRPS0|DPRS4|DRPS5|DRPS6|DRPS10|DRPS11|DRPS13|DRPS20|DRPS21|DRPS22| DRPS23|DRPS24|DRPS25|DRPS26|DRPS28|DRPS30|DRPS32|DRPS33|DRPS34|DRPS35 DRPS36|DRPS37|DRPS38|DRPS39|DRPS40|DRPS41|DRPS42 [:SOURce]:RADio:WCDMa:TGPP[:BBG]:DLINk:RPANel:OUTPut:EVENt4?

This command assigns a signal to the EVENT 4 at the selected rear panel AUX I/O connector pin#18. Refer to [Table 8-2 on page 875](#page-333-0) for command parameters and output signal names.

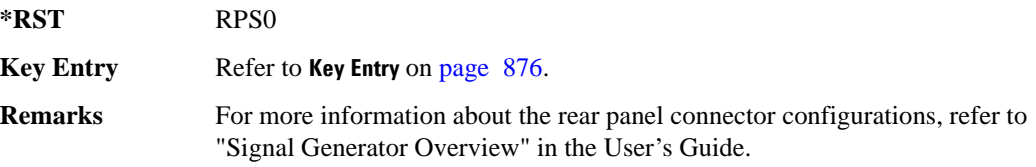

#### **:DLINk:RPANel:OUTPut:SSYNc**

**Supported** All with Option 400

**Wideband CDMA Base Band Generator Subsystem–Option 400 ([:SOURce]:RADio:WCDMa:TGPP[:BBG])**

[:SOURce]:RADio:WCDMa:TGPP[:BBG]:DLINk:RPANel:OUTPut:SSYNc DRPS0|DRPS4|DRPS5|DRPS6|DRPS10|DRPS11|DRPS13|DRPS20|DRPS21|DRPS22| DRPS23|DRPS24|DRPS25|DRPS26|DRPS28|DRPS30|DRPS32|DRPS33|DRPS34|DRPS35| DRPS36|DRPS37|DRPS38|DRPS39|DRPS40|DRPS41|DRPS42 [:SOURce]:RADio:WCDMa:TGPP[:BBG]:DLINk:RPANel:OUTPut:SSYNc?

This command assigns a signal to the SYM SYNC OUT at the selected rear panel AUX I/O connector pin#5. Refer to [Table 8-2 on page 875](#page-333-0) for command parameters and output signal names.

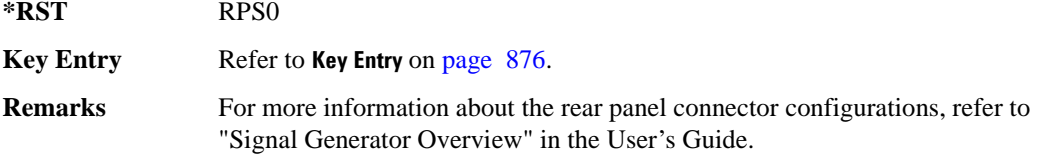

## **:DLINk:SCH[:STATe]**

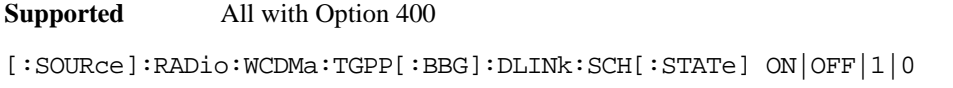

This command enables or disables the primary and secondary synchronization channel (SSCH).

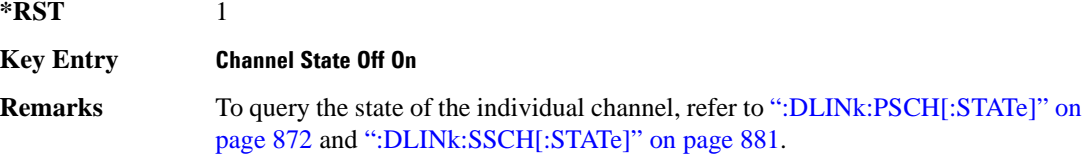

### **:DLINk:SCRamblecode**

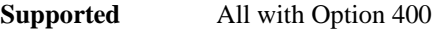

[:SOURce]:RADio:WCDMa:TGPP[:BBG]:DLINk:SCRamblecode <val> [:SOURce]:RADio:WCDMa:TGPP[:BBG]:DLINk:SCRamblecode?

This command selects the scramble code number.

 $*RST$  +0 **Range** 0–511 **Field Entry** Scrambling Code

**Remarks** N/A

## **:DLINk:SDELay**

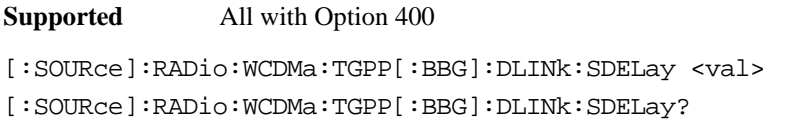

This command sets the delay of the system frame number (SFN) synchronization when a Multi-ESG-Sync Trigger-In signal is received.

The variable <val> is expressed in unit of chips.

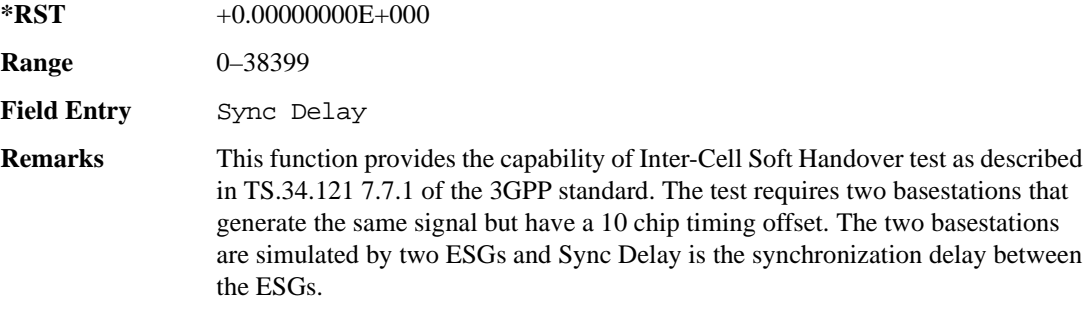

## **:DLINk:SSCH:POWer**

#### **Supported** All with Option 400

[:SOURce]:RADio:WCDMa:TGPP[:BBG]:DLINk:SSCH:POWer <val> [:SOURce]:RADio:WCDMa:TGPP[:BBG]:DLINk:SSCH:POWer?

This command sets the power level for the secondary synchronization channel (SSCH).

The variable <val> is expressed in units of decibels (dB).

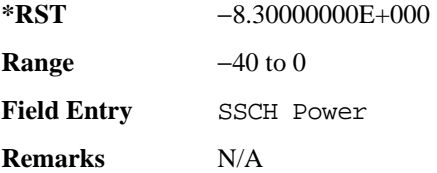

#### **:DLINk:SSCH:SSGRoup**

**Supported** All with Option 400

[:SOURce]:RADio:WCDMa:TGPP[:BBG]:DLINk:SSHC:SSGRoup?

This command query returns the secondary scramble code group for the secondary synchronization

**Wideband CDMA Base Band Generator Subsystem–Option 400 ([:SOURce]:RADio:WCDMa:TGPP[:BBG])**

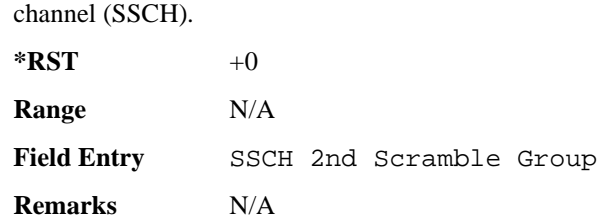

### <span id="page-340-0"></span>**:DLINk:SSCH[:STATe]**

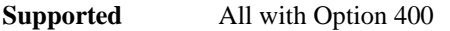

[:SOURce]:RADio:WCDMa:TGPP[:BBG]:DLINk:SSCH[:STATe] ON|OFF|1|0

This command enables or disables the secondary synchronization channel (SSCH).

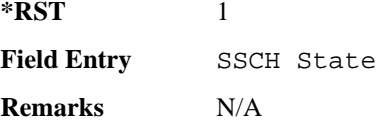

# **:DLINk:TGAP:FSTRuct**

**Supported** All with Option 400

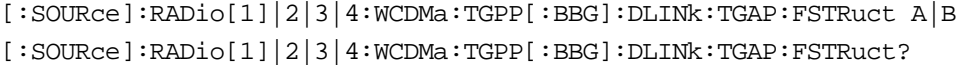

This command selects the compressed frame structure for the transmission gaps.

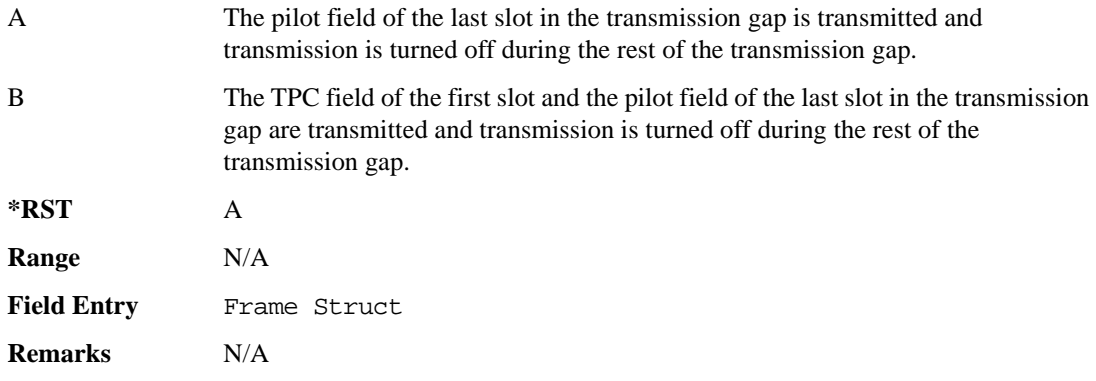

## **:DLINk:TGAP:POFFset**

**Supported** All with Option 400

**Wideband CDMA Base Band Generator Subsystem–Option 400 ([:SOURce]:RADio:WCDMa:TGPP[:BBG])**

[:SOURce]:RADio:WCDMa:TGPP[:BBG]:DLINk:TGAP:POFFset <val> [:SOURce]:RADio:WCDMa:TGPP[:BBG]:DLINk:TGAP:POFFset?

This command specifies the amount of power to be increased when the data is being compressed for the transmission gap power offset.

The variable <val> is expressed in units of decibels (dB).

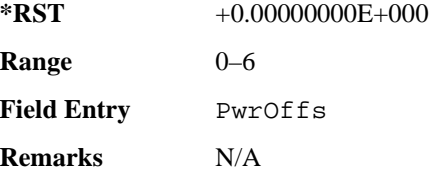

# **:DLINk:TGAP:PSI[1]:CFN**

**Supported** All with Option 400

[:SOURce]:RADio:WCDMa:TGPP[:BBG]:DLINk:TGAP:PSI[1]:CFN <val> [:SOURce]:RADio:WCDMa:TGPP[:BBG]:DLINk:TGAP:PSI[1]:CFN?

This command sets the connection frame number (CFN) for the first radio of the first pattern 1.

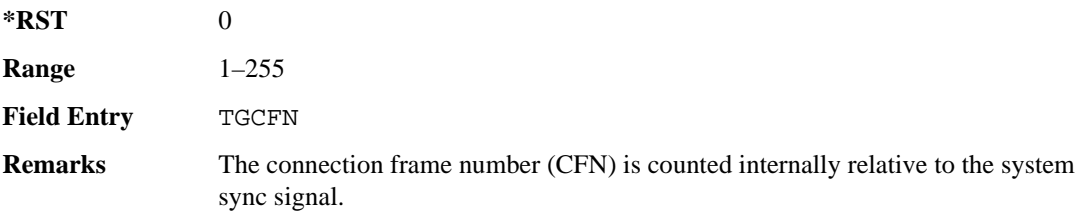

## **:DLINk:TGAP:PSI[1]:CMMethod**

**Supported** All with Option 400

[:SOURce]:RADio:WCDMa:TGPP[:BBG]:DLINk:TGAP:PSI[1]:CMMehtod SF2|PUNCture [:SOURce]:RADio:WCDMa:TGPP[:BBG]:DLINk:TGAP:PSI[1]:CMMethod?

This command selects the compressed mode (CM) method.

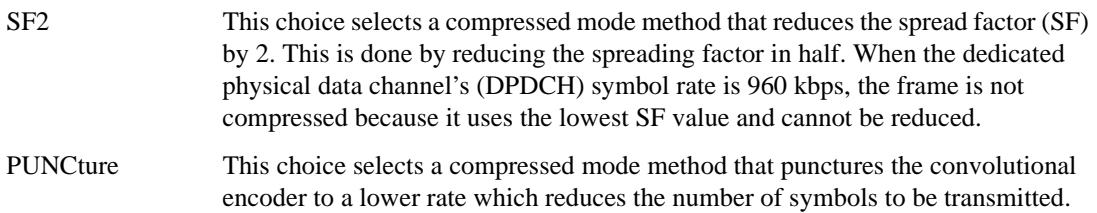

#### **Wideband CDMA Base Band Generator Subsystem–Option 400 ([:SOURce]:RADio:WCDMa:TGPP[:BBG])**

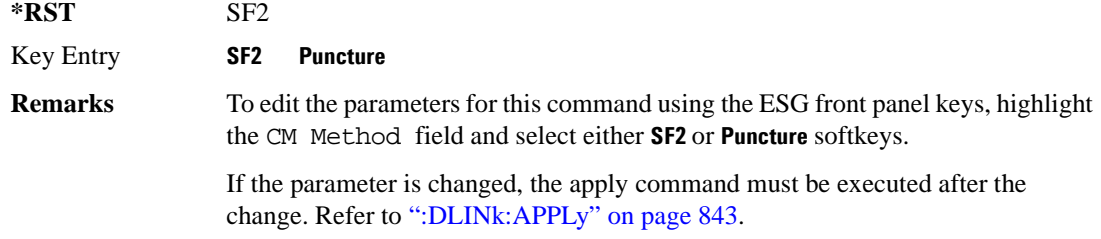

#### **:DLINk:TGAP:PSI[1]:D**

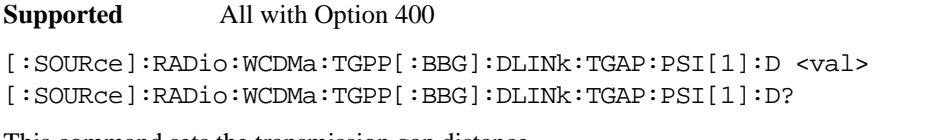

This command sets the transmission gap distance.

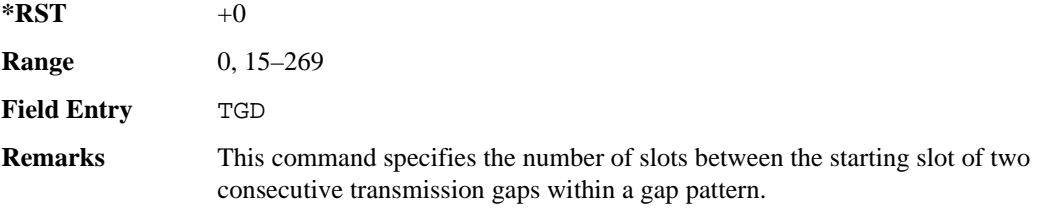

## **:DLINk:TGAP:PSI[1]:L1**

**Supported** All with Option 400

```
[:SOURce]:RADio:WCDMa:TGPP[:BBG]:DLINk:TGAP:PSI[1]:L1 3|4|5|7|10|14
[:SOURce]:RADio:WCDMa:TGPP[:BBG]:DLINk:TGAP:PSI[1]:L1?
```
This command specifies the length of the first transmission gap (TGL1).

The length is expressed in number of slots.

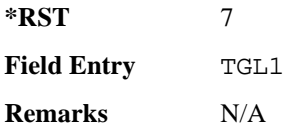

## **:DLINk:TGAP:PSI[1]:L2**

**Supported** All with Option 400

```
[:SOURce]:RADio:WCDMa:TGPP[:BBG]:DLINk:TGAP:PSI[1]:L2 3|4|5|7|10|
14|OMITted
```
[:SOURce]:RADio:WCDMa:TGPP[:BBG]:DLINk:TGAP:PSI[1]:L2?

This command specifies the length of the second transmission gap (TGL2).

The length is expressed in number of slots.

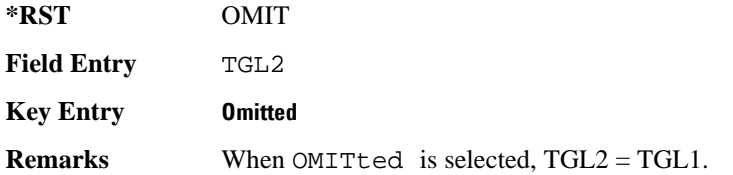

# **:DLINk:TGAP:PSI[1]:PL1**

**Supported** All with Option 400

[:SOURce]:RADio:WCDMa:TGPP[:BBG]:DLINk:TGAP:PSI[1]:PL1 <val> [:SOURce]:RADio:WCDMa:TGPP[:BBG]:DLINk:TGAP:PSI[1]:PL1?

This command specifies the duration of the transmission gap pattern length 1 (TGPL1).

The variable <val> is expressed in number of frames.

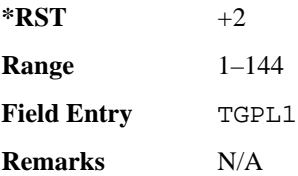

### **:DLINk:TGAP:PSI[1]:PL2**

**Supported** All with Option 400

```
[:SOURce]:RADio:WCDMa:TGPP[:BBG]:DLINk:TGAP:PSI[1]:PL2 <val>|OMITted
[:SOURce]:RADio:WCDMa:TGPP[:BBG]:DLINk:TGAP:PSI[1]:PL2?
```
This command specifies the duration of the transmission gap pattern length 2 (TGPL2).

The variable is expressed in number of frames.

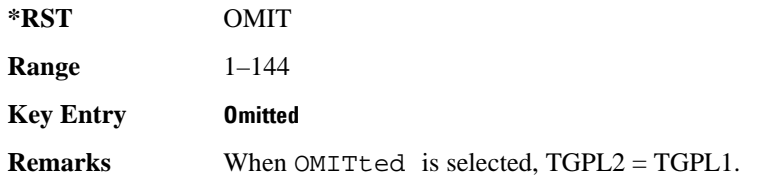

### **:DLINk:TGAP:PSI[1]:PRC**

**Supported** All with Option 400

```
[:SOURce]:RADio:WCDMa:TGPP[:BBG]:DLINk:TGAP:PSI[1]:PRC <val>|INFinity
[:SOURce]:RADio:WCDMa:TGPP[:BBG]:DLINk:TGAP:PSI[1]:PRC?
```
This command sets the transmission gap pattern repetition count.

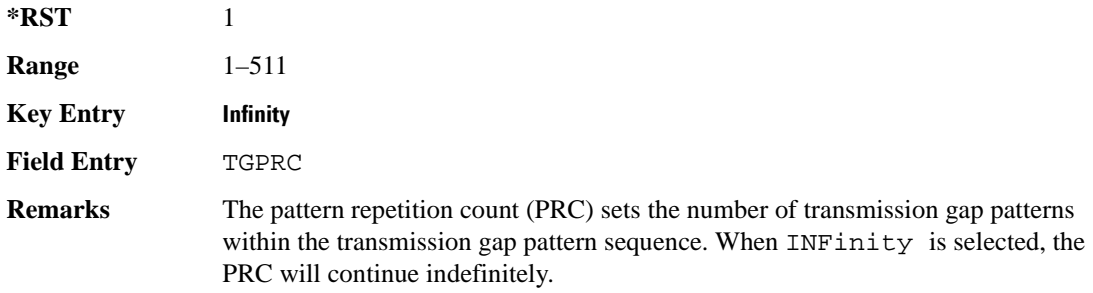

### **:DLINk:TGAP:PSI[1]:PS**

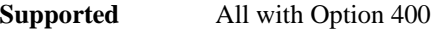

[:SOURce]:RADio:WCDMa:TGPP[:BBG]:DLINk:TGAP:PSI[1]:PS ACTive|INACtive [:SOURce]:RADio:WCDMa:TGPP[:BBG]:DLINk:TGAP:PSI[1]:PS?

This command sets the transmission gap pattern status.

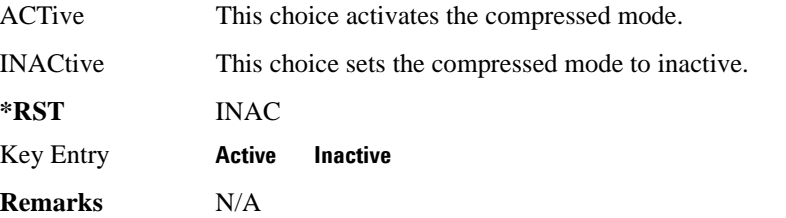

### **:DLINk:TGAP:PSI[1]:SN**

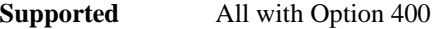

[:SOURce]:RADio:WCDMa:TGPP[:BBG]:DLINk:TGAP:PSI[1]:SN <val> [:SOURce]:RADio:WCDMa:TGPP[:BBG]:DLINk:TGAP:PSI[1]:SN?

This command specifies the timeslot number of the first transmission gap within the first radio frame.

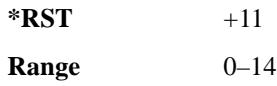

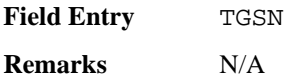

#### **:DLINk:TGAP:RPARameter**

#### **Supported** All with Option 400

[:SOURce]:RADio:WCDMa:TGPP[:BBG]:DLINk:TGAP:RPARameter DREF11|DREF12| DREF21|DREF22 [:SOURce]:RADio:WCDMa:TGPP[:BBG]:DLINk:TGAP:RPARameter?

This command sets the downlink reference compressed mode parameters as defined in 3GPP standard.

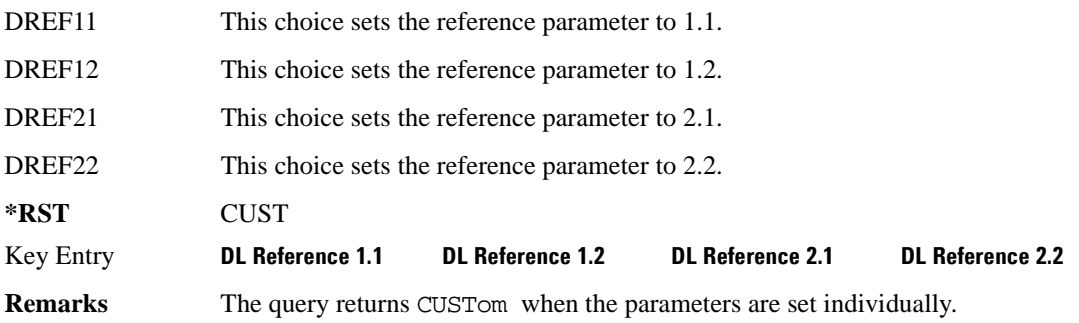

#### **:DLINk:TGAP:SCFN**

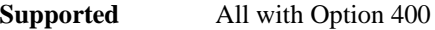

[:SOURce]:RADio:WCDMa:TGPP[:BBG]:DLINk:TGAP:SCFN <val> [:SOURce]:RADio:WCDMa:TGPP[:BBG]:DLINk:TGAP:SCFN?

This command sets the stop connection frame number (CFN) when the stop trigger is used.

When the stop trigger is received at the signal generator, the compressed mode will finish even if the transmission gap pattern repetition count (TGPRC) is still remaining.

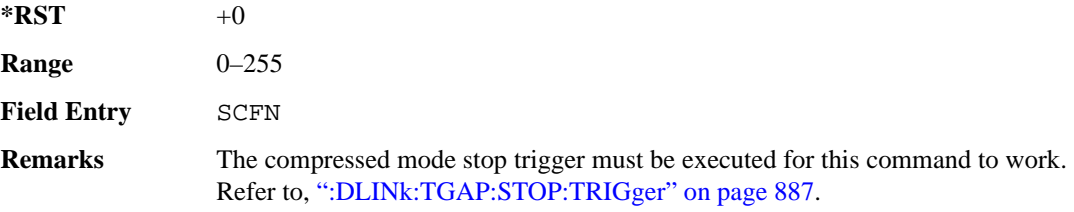

**Wideband CDMA Base Band Generator Subsystem–Option 400 ([:SOURce]:RADio:WCDMa:TGPP[:BBG])**

### **:DLINk:TGAP:STARt:TRIGger**

**Supported** All with Option 400

[:SOURce]:RADio:WCDMa:TGPP[:BBG]:DLINk:TGAP:STARt:TRIGger

This command starts the signal generator compressed pattern transmission. Compressed pattern transmission begins with the specified transmission gap connection frame number (TGCFN).

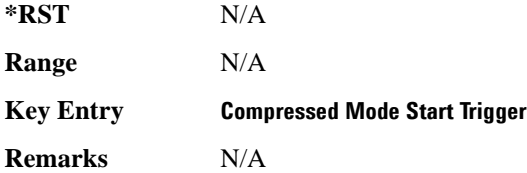

### **:DLINk:TGAP:STARt:TRIGger:POLarity**

#### **Supported** All with Option 400

[:SOURce]:RADio:WCDMa:TGPP[:BBG]:DLINk:TGAP:STARt:TRIGger:POLarity POSitive|NEGative [:SOURce]:RADio:WCDMa:TGPP[:BBG]:DLINk:TGAP:STARt:TRIGger:POLarity?

This command sets the compressed mode start trigger polarity. The compressed pattern transmission begins when this trigger is received.

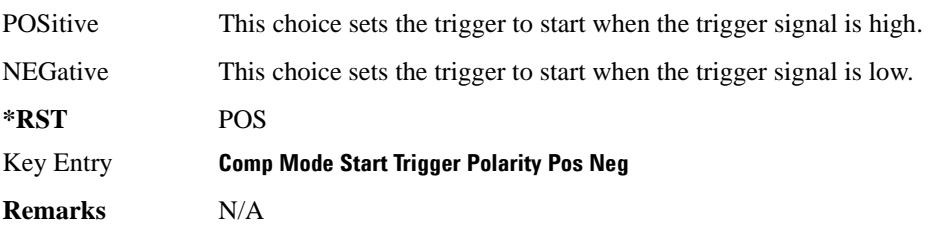

### <span id="page-346-0"></span>**:DLINk:TGAP:STOP:TRIGger**

**Supported** All with Option 400

[:SOURce]:RADio:WCDMa:TGPP[:BBG]:DLINk:TGAP:STOP:TRIGger

This command stops the signal generator compressed pattern transmission. Compressed pattern transmission begins with the specified transmission gap connection frame number (TGCFN).

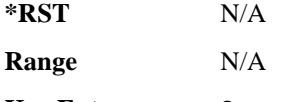

**Key Entry Compressed Mode Stop Trigger**

**Remarks** N/A

## **:DLINk:TGAP:STOP:TRIGger:POLarity**

**Supported** All with Option 400

[:SOURce]:RADio:WCDMa:TGPP[:BBG]:DLINk:TGAP:STOP:TRIGger:POLarity POSitive|NEGative [:SOURce]:RADio:WCDMa:TGPP[:BBG]:DLINk:TGAP:STOP:TRIGger:POLarity?

This command sets the compressed mode stop trigger polarity. The compressed pattern transmission stops when this trigger is received.

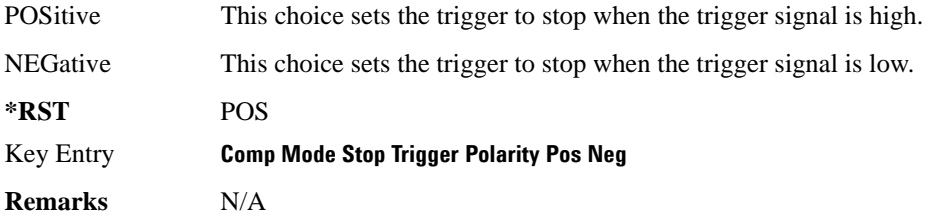

## **:DLINk:TGAP[:STATe]**

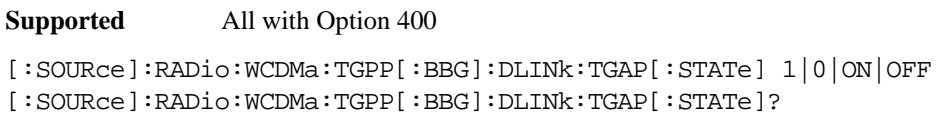

This command enables or disables the transmission gap compressed mode.

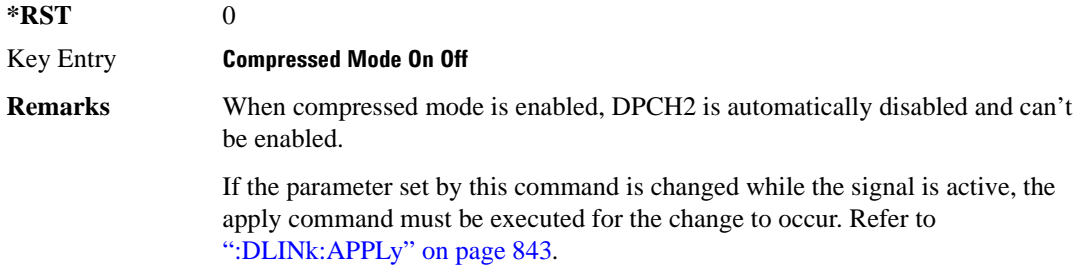

## **:DLINk:TSETup**

**Supported** All with Option 400

[:SOURce]:RADio:WCDMa:TGPP[:BBG]:DLINk:TSETup REFSensitiv|MAXinput|ACS| BLOCking|SPURious|INTermod|PERFreq

**Wideband CDMA Base Band Generator Subsystem–Option 400 ([:SOURce]:RADio:WCDMa:TGPP[:BBG])**

This command configures the test setup for the downlink channels.

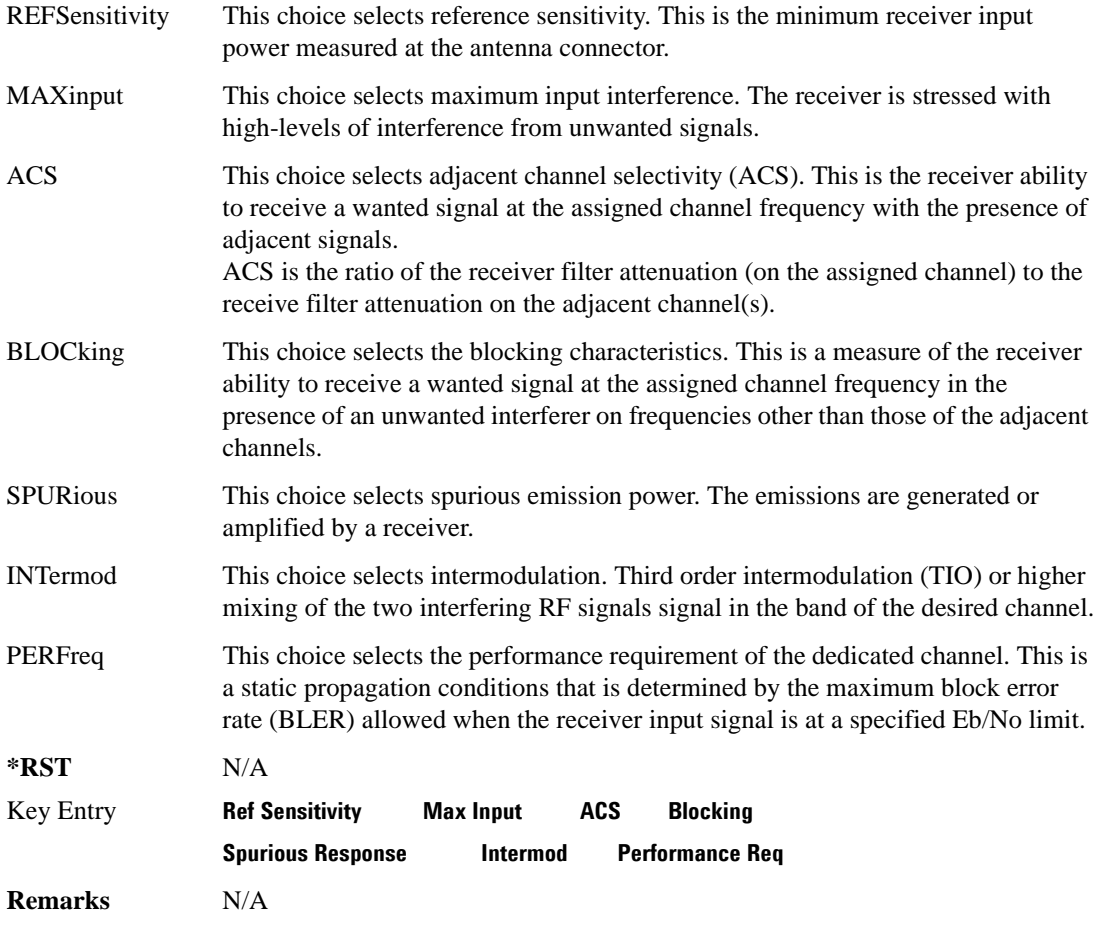

## **:DLINk:TXDV**

**Supported** All with Option 400

[:SOURce]:RADio:WCDMa:TGPP[:BBG]:DLINk:TXDV NONE|OANT1|OANT2|OATO1|OATO2 [:SOURce]:RADio:WCDMa:TGPP[:BBG]:DLINk:TXDV?

This command selects the transmit diversity mode of the downlink signal.

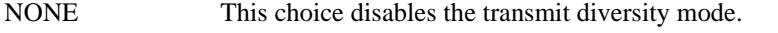

- OANT1 This choice selects a Transmit Diversity Openloop Antenna 1 mode.
- OANT2 This choice selects a Transmit Diversity Openloop Antenna 2 mode.

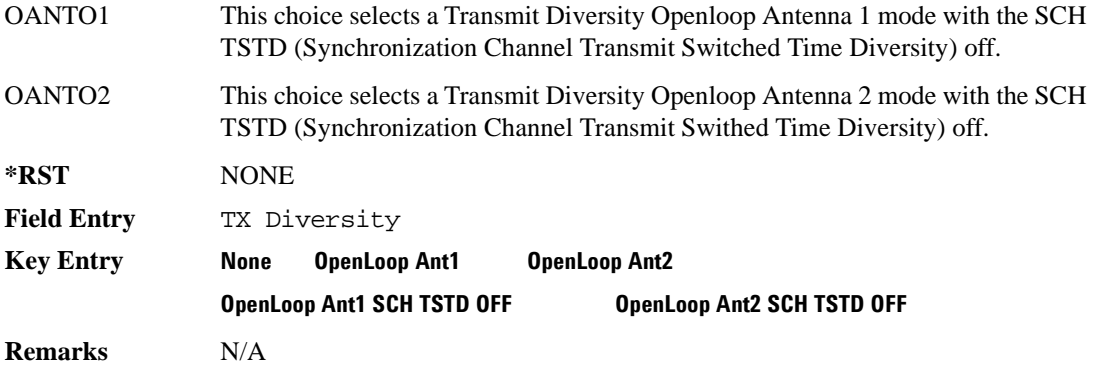

# **:DLINk[:TGRoup [A]|B]:DCH[1]|2|3|4|5|6:BLKSize**

**Supported** All with Option 400

```
[:SOURce]:RADio:WCDMa:TGPP[:BBG]:DLINk[:TGRoup[A]|B]:DCH[1]|2|3|4|5|6:
BLKSize <val>
[:SOURce]:RADio:WCDMa:TGPP[:BBG]:DLINk[:TGRoup[A]|B]:DCH[1]|2|3|4|5|6:
BLKSSize?
```
This command sets the coupling block size for the selected dedicated transport channel (DCH).

With transportation position in fixed mode, block size is limited to 0 or equal to the block set size. Refer to, [":DLINk\[:TGRoup \[A\]|B\]:DCH\[1\]|2|3|4|5|6:POSition" on page 894](#page-353-0) for more information.

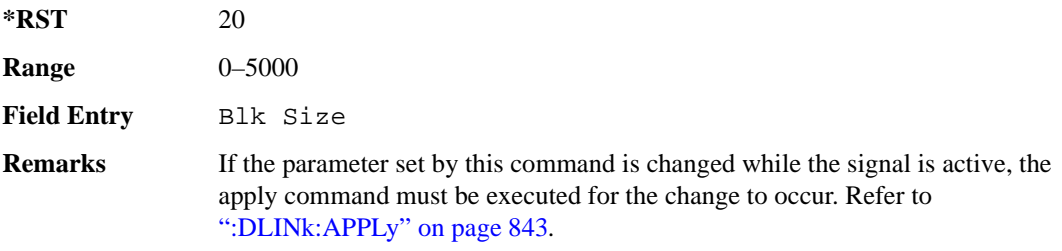

# **:DLINk[:TGRoup [A]|B]:DCH[1]|2|3|4|5|6:BPFRame**

**Supported** All with Option 400

```
[:SOURce]:RADio:WCDMa:TGPP[:BBG]:DLINk[:TGRoup[A]|B]:DCH[1]|2|3|4|5|6:
BPFRame?
```
This query returns the block per frame for the selected dedicated transport channel (DCH).

**\*RST** 20

**Wideband CDMA Base Band Generator Subsystem–Option 400 ([:SOURce]:RADio:WCDMa:TGPP[:BBG])**

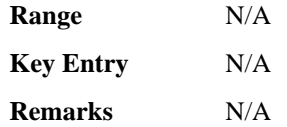

## **:DLINk[:TGRoup [A]|B]:DCH[1]|2|3|4|5|6:BRATe**

**Supported** All with Option 400

```
[:SOURce]:RADio:WCDMa:TGPP[:BBG]:DLINk[:TGRoup[A]|B]:DCH[1]|2|3|4|5|6:
BRATe?
```
This query returns the block rate for the selected dedicated transport channel (DCH).

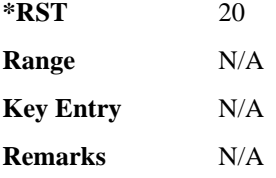

## <span id="page-350-0"></span>**:DLINk[:TGRoup [A]|B]:DCH[1]|2|3|4|5|6:BSSize**

**Supported** All with Option 400

```
[:SOURce]:RADio:WCDMa:TGPP[:BBG]:DLINk[:TGRoup[A]|B]:DCH[1]|2|3|4|5|6:
BSSize?
```
This query returns the block set size for the selected dedicated transport channel (DCH).

Block set size is a multiple of block size and number of blocks. Changing the block size value will also change the value for block set size. The value for number of blocks does not change when changing block size.

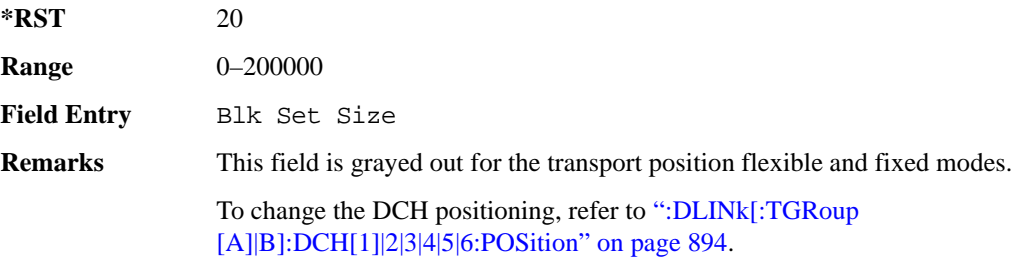

# **:DLINk[:TGRoup [A]|B]:DCH[1]|2|3|4|5|6:CODE**

**Supported** All with Option 400

```
[:SOURce]:RADio:WCDMa:TGPP[:BBG]:DLINk[:TGRoup[A]|B]:DCH[1]|2|3|4|5|6:
CODE HCONv|TCONv|TURBo|NONE
[:SOURce]:RADio:WCDMa:TGPP[:BBG]:DLINk[:TGRoup[A]|B]:DCH[1]|2|3|4|5|6:
CODE?
```
This command selects the encoder type.

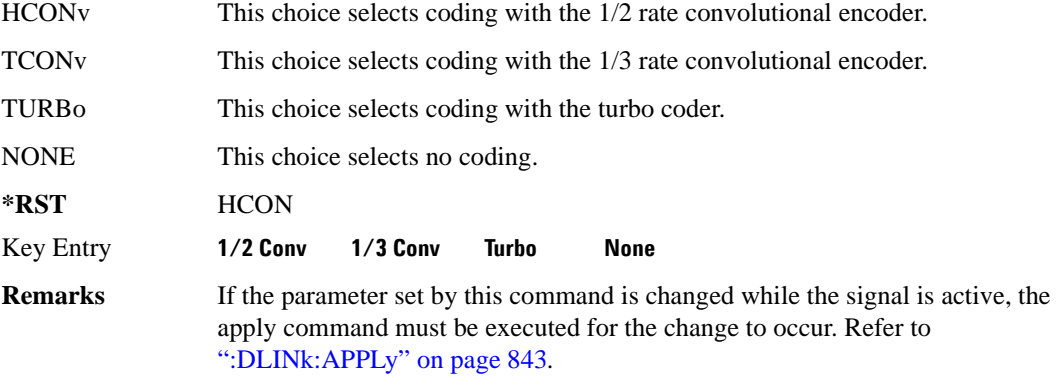

# **:DLINk[:TGRoup [A]|B]:DCH[1]|2|3|4|5|6:CRC**

**Supported** All with Option 400

[:SOURce]:RADio:WCDMa:TGPP[:BBG]:DLINk[:TGRoup[A]|B]:DCH[1]|2|3|4|5|6: CRC <val> [:SOURce]:RADio:WCDMa:TGPP[:BBG]:DLINk[:TGRoup[A]|B]:DCH[1]|2|3|4|5|6: CRC?

This command sets the number of cyclic redundancy check (CRC) bits for the dedicated transport channel (DCH).

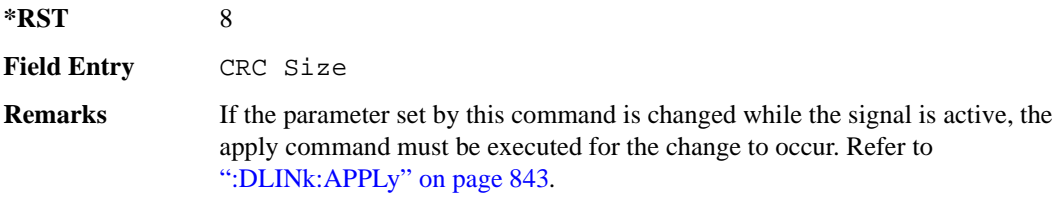

# **:DLINk[:TGRoup [A]|B]:DCH[1]|2|3|4|5|6:DATA**

#### **Supported** All with Option 400

```
[:SOURce]:RADio:WCDMa:TGPP[:BBG]:DLINk[:TGRoup[A]|B]:DCH[1]|2|3|4|5|6:
DATA PN9|FIX4|"<file name>"
```
**Wideband CDMA Base Band Generator Subsystem–Option 400 ([:SOURce]:RADio:WCDMa:TGPP[:BBG])**

```
[:SOURce]:RADio:WCDMa:TGPP[:BBG]:DLINk[:TGRoup[A]|B]:DCH[1]|2|3|4|5|6:
DATA?
```
This command configures the data for the downlink dedicated transport channel (DCH) selected.

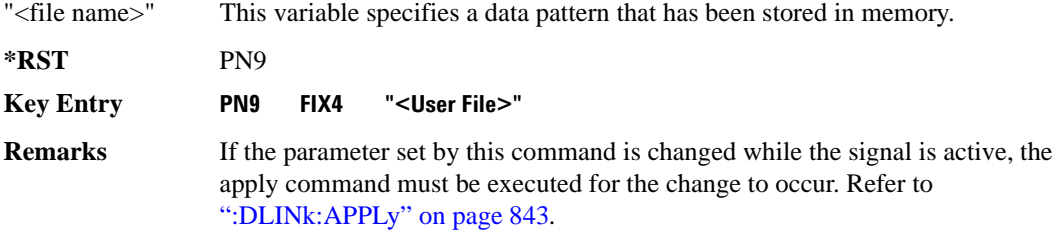

### **:DLINk[:TGRoup [A]|B]:DCH[1]|2|3|4|5|6:DATA:EINSert**

**Supported** All with Option 400

```
[:SOURce]:RADio:WCDMa:TGPP[:BBG]:DLINk[:TGRoup[A]|B]:DCH[1]|2|3|4|5|6:
DATA:EINSert BLER|BER|NONE
[:SOURce]:RADio:WCDMa:TGPP[:BBG]:DLINk[:TGRoup[A]|B]:DCH[1]|2|3|4|5|6:
DATA:EINSert?
```
This command selects the error insertion mode.

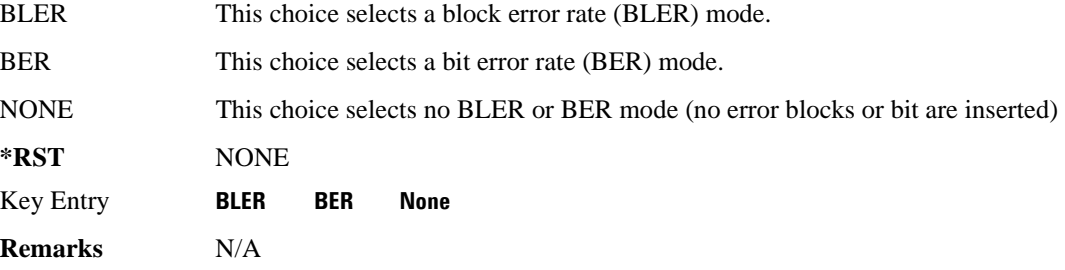

### **:DLINk[:TGRoup [A]|B]:DCH[1]|2|3|4|5|6:DATA:FIX4**

#### **Supported** All with Option 400

```
[:SOURce]:RADio:WCDMa:TGPP[:BBG]:DLINk[:TGRoup[A]|B]:DCH[1]|2|3|4|5|6:
DATA:FIX4 <val>
[:SOURce]:RADio:WCDMa:TGPP[:BBG]:DLINk[:TGRoup[A]|B]:DCH[1]|2|3|4|5|6:
DATA:FIX4?
```
This command sets a fixed data type to be transmitted on the selected downlink dedicated transport channel (DCH).

While the variable  $\langle \text{val} \rangle$  can be entered in binary, hexadecimal, or decimal formats, the query returns

only binary values.

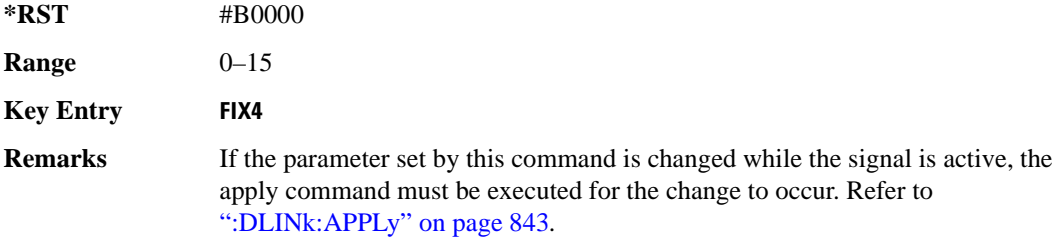

# **:DLINk[:TGRoup [A]|B]:DCH[1]|2|3|4|5|6:NBLocks**

**Supported** All with Option 400

[:SOURce]:RADio:WCDMa:TGPP[:BBG]:DLINk[:TGRoup[A]|B]:DCH[1]|2|3|4|5|6: NBLocks <val> [:SOURce]:RADio:WCDMa:TGPP[:BBG]:DLINk[:TGRoup[A]|B]:DCH[1]|2|3|4|5|6: NBLocks?

This command sets the number of blocks transmitted by the active downlink dedicated transport channel (DCH).

Number of blocks and block size are multiplied to equal the value in the block set size field. Refer to, [":DLINk\[:TGRoup \[A\]|B\]:DCH\[1\]|2|3|4|5|6:BSSize" on page 891](#page-350-0) for more information.

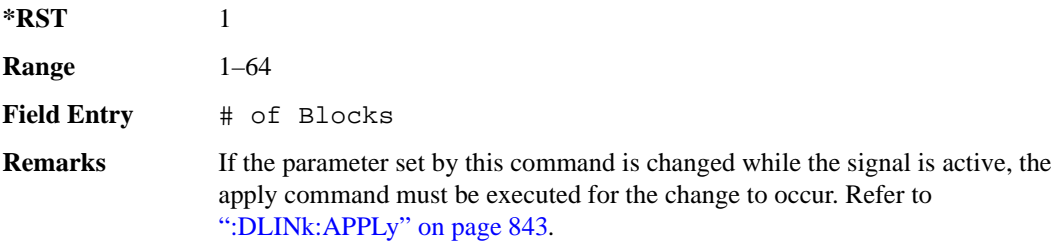

# <span id="page-353-0"></span>**:DLINk[:TGRoup [A]|B]:DCH[1]|2|3|4|5|6:POSition**

**Supported** All with Option 400

```
[:SOURce]:RADio:WCDMa:TGPP[:BBG]:DLINk[:TGRoup[A]|B]:DCH[1]|2|3|4|5|6:
POSition FLEXible|FIXed
[:SOURce]:RADio:WCDMa:TGPP[:BBG]:DLINk[:TGRoup[A]|B]:DCH[1]|2|3|4|5|6:
POSition?
This command selects the coupling mode.
```
FLEXible This choice sets the block set size (BSSize) and tracks the block size.

**Wideband CDMA Base Band Generator Subsystem–Option 400 ([:SOURce]:RADio:WCDMa:TGPP[:BBG])**

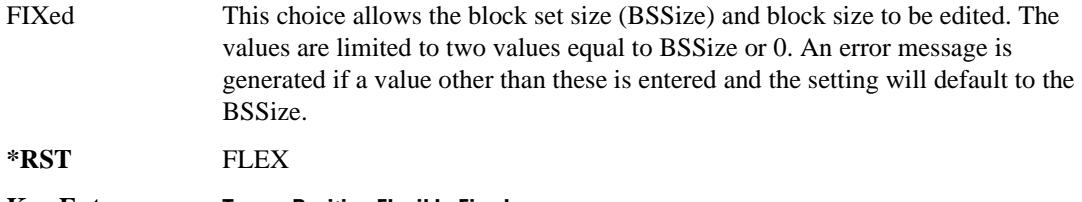

**Key Entry Transp Position Flexible Fixed**

**Remarks** N/A

## **:DLINk[:TGRoup [A]|B]:DCH[1]|2|3|4|5|6:PPERcentage**

**Supported** All with Option 400

```
[:SOURce]:RADio:WCDMa:TGPP[:BBG]:DLINk[:TGRoup[A]|B]:DCH[1]|2|3|4|5|6: 
PPERcentage?
```
This query returns the percentage of the total bits removed from or added to the fully coded channel.

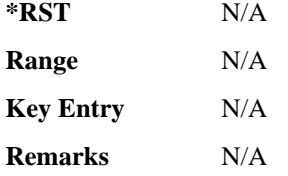

## **:DLINk[:TGRoup [A]|B]:DCH[1]|2|3|4|5|6:RMATch**

**Supported** All with Option 400

```
[:SOURce]:RADio:WCDMa:TGPP[:BBG]:DLINk[:TGRoup[A]|B]:DCH[1]|2|3|4|5|6: 
RMATch <val>
[:SOURce]:RADio:WCDMa:TGPP[:BBG]:DLINk[:TGRoup[A]|B]:DCH[1]|2|3|4|5|6: 
RMATch?
```
This command sets the rate matching attribute.

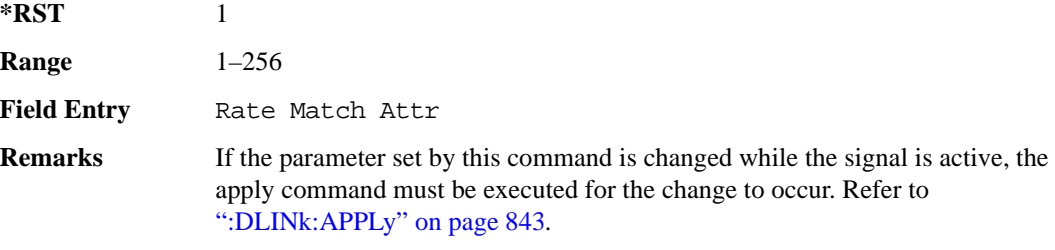

# **:DLINk[:TGRoup [A]|B]:DCH[1]|2|3|4|5|6:TTI**

**Supported** All with Option 400

[:SOURce]:RADio:WCDMa:TGPP[:BBG]:DLINk[:TGRoup[A]|B]:DCH[1]|2|3|4|5|6: TTI 10000|20000|40000|80000 [:SOURce]:RADio:WCDMa:TGPP[:BBG]:DLINk[:TGRoup[A]|B]:DCH[1]|2|3|4|5|6: TTI?

This command sets the transmission time interval (TTI) allowed for the dedicated channel (DCH) to transmit.

The choices are expressed in units of milliseconds (msec) where 20000=20 msec.

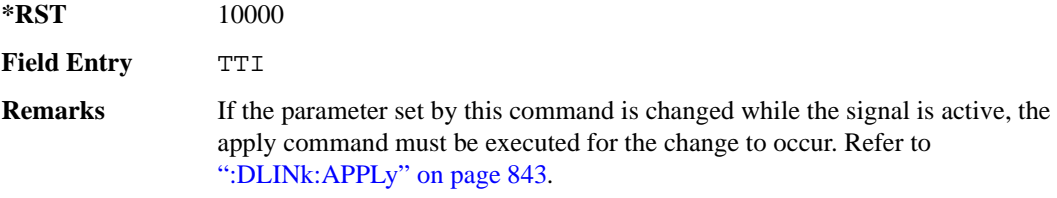

# **:DLINk[:TGRoup [A]|B]:DCH[1]|2|3|4|5|6[:STATe]**

**Supported** All with Option 400 [:SOURce]:RADio:WCDMa:TGPP[:BBG]:DLINk[:TGRoup[A]|B]:DCH[1]|2|3|4|5| 6[:STATe] ON|OFF|1|0 [:SOURce]:RADio:WCDMa:TGPP[:BBG]:DLINk[:TGRoup[A]|B]:DCH[1]|2|3|4|5| 6[:STATe]?

This command enables or disables the selected dedicated transport channel (DCH).

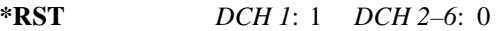

**Key Entry TrCH State Off On**

**Remarks** DCH1 reset value cannot be turned off. The channels must be turned on sequentially. If one channel is turned off then all higher numbered channels will automatically be turned off.

> If the parameter is changed, the apply command must be executed after the change. Refer to [":DLINk:APPLy" on page 843.](#page-302-0)

# **:LINK**

**Supported** All with Option 400

[:SOURce]:RADio:WCDMa:TGPP[:BBG]:LINK DOWN|UP

**Wideband CDMA Base Band Generator Subsystem–Option 400 ([:SOURce]:RADio:WCDMa:TGPP[:BBG])**

[:SOURce]:RADio:WCDMa:TGPP[:BBG]:LINK?

This command sets the uplink or downlink mode.

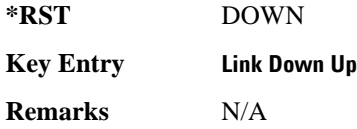

## **:POLarity[:ALL]**

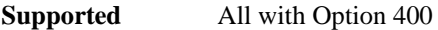

```
[:SOURce]:RADio:WCDMa:TGPP[:BBG]:POLarity[:ALL] NORMal|INVert
[:SOURce]:RADio:WCDMa:TGPP[:BBG]:POLarity[:ALL]?
```
This command selects the polarity for the Q channel.

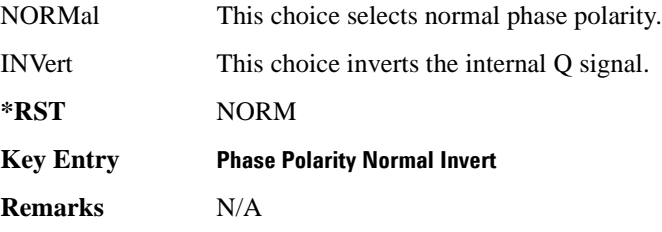

### <span id="page-356-0"></span>**:ULINk:APPLy**

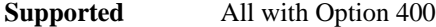

[:SOURce]:RADio:WCDMa:TGPP[:BBG]:ULINk:APPLy [:SOURce]:RADio:WCDMa:TGPP[:BBG]:ULINk:APPLy?

This command immediately starts the channel coding generation process according to the channel setup and data for the uplink physical and transport channels.

The query returns a response that determines whether or not the execution of the command is necessary. The response from the query is as follows:

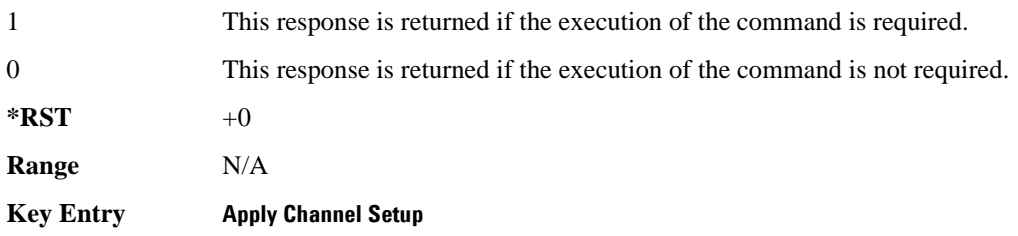

**Remarks** N/A

#### **:ULINk:AWGN:CN**

**Supported** All with Option 400 and 403

[:SOURce]:RADio:WCDMa:TGPP[:BBG]:ULINk:AWGN:CN <val> [:SOURce]:RADio:WCDMa:TGPP[:BBG]:ULINk:AWGN:CN?

This command sets the in band carrier to noise ratio. The noise is the total noise level of the in-channel.

The variable <val> is expressed in units of decibels (dB).

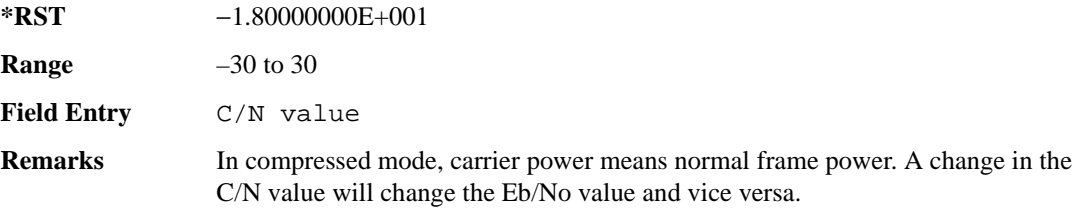

#### **:ULINk:AWGN:CPOWer**

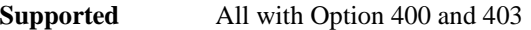

[:SOURce]:RADio:WCDMa:TGPP[:BBG]:ULINk:AWGN:CPOWer?

This query returns the carrier power level when the additive white gaussian noise (AWGN) is on.

The power value is expressed in units of decibels (dBm/3.84 MHz).

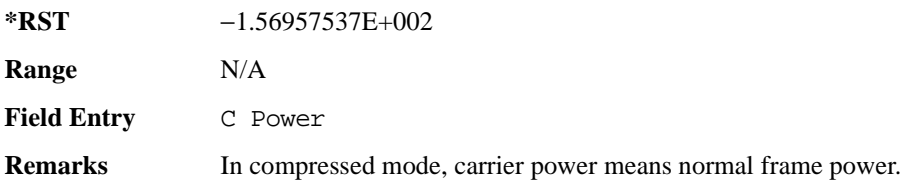

#### **:ULINk:AWGN:DRATe**

**Supported** All with Option 400 and 403

[:SOURce]:RADio:WCDMa:TGPP[:BBG]:ULINk:AWGN:DRATe?

This query returns the data rate of the Eb reference channel.

**\*RST** +1.22000000E+004

**Range** N/A

**Wideband CDMA Base Band Generator Subsystem–Option 400 ([:SOURce]:RADio:WCDMa:TGPP[:BBG])**

**Field Entry** Ref Data Rate **Remarks** N/A

#### **:ULINk:AWGN:EBNO**

**Supported** All with Option 400 and 403

[:SOURce]:RADio:WCDMa:TGPP[:BBG]:ULINk:AWGN:EBNO <val> [:SOURce]:RADio:WCDMa:TGPP[:BBG]:ULINk:AWGN:EBNO?

This command sets the Eb/No ratio. The Eb is defined as the carrier power divided by the bit rate. No is noise power divided by the bandwidth (3.84MHz).

The variable  $\langle \text{val} \rangle$  setting is affected by the carrier to noise ratio (C/N) and the data rate. A change to either of these values will affect your Eb/No setting. Use the formula in the range field to determine a correct Eb/No value.

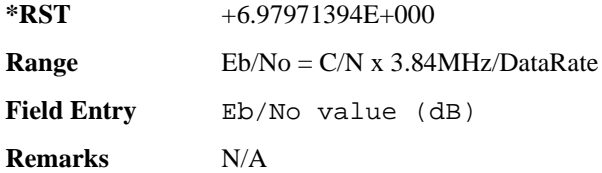

#### **:ULINk:AWGN:EBRef**

**Supported** All with Option 400 and 403

[:SOURce]:RADio:WCDMa:TGPP[:BBG]:ULINk:AWGN:EBRef DPCCh|DPDCh|DCH1| DCH2|DCH3|DCH4|DCH5|DCH6 [:SOURce]:RADio:WCDMa:TGPP[:BBG]:ULINk:AWGN:EBRef?

This command selects the Eb reference and it is used in the Eb/No value.

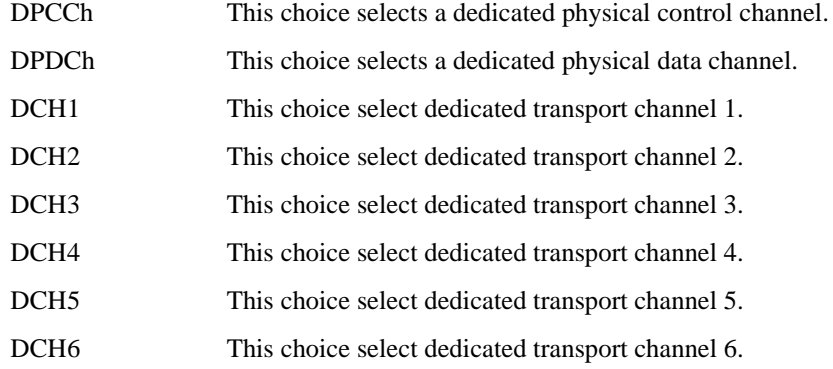

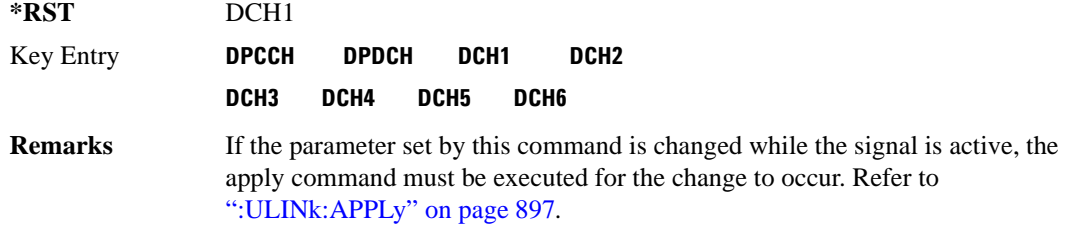

#### **:ULINk:AWGN:FNBW**

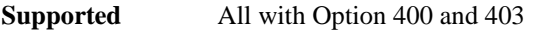

[:SOURce]:RADio:WCDMa:TGPP[:BBG]:ULINk:AWGN:FNBW?

This query returns the flat noise bandwidth (BW). Flat noise bandwidth is calculated by  $BW=(1.6)$  x (Chip rate) and the result is close to the 0 dB roll-off point.

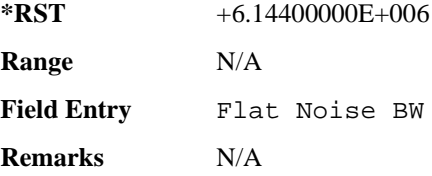

## **:ULINk:AWGN:NPOWer**

**Supported** All with Option 400 and 403

[:SOURce]:RADio:WCDMa:TGPP[:BBG]:ULINk:AWGN:NPOWer?

This query returns the in-channel noise level when the additive white gaussian noise (AWGN) is on.

The power value is expressed in units of decibels (dBm/3.84 MHz).

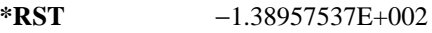

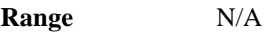

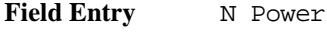

**Remarks** N/A

## **:ULINk:AWGN:TICPower**

**Supported** All with Option 400 and 403

[:SOURce]:RADio:WCDMa:TGPP[:BBG]:ULINk:AWGN:TICPower?

This query returns the total in-channel power (carrier with noise) as defined by the 3GPP standard.
**Wideband CDMA Base Band Generator Subsystem–Option 400 ([:SOURce]:RADio:WCDMa:TGPP[:BBG])**

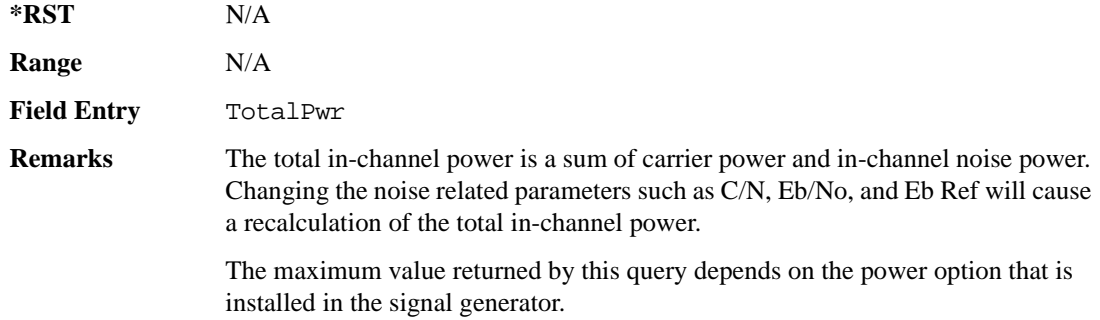

## **:ULINk:AWGN[:STATe]**

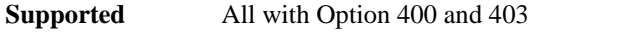

[:SOURce]:RADio:WCDMa:TGPP[:BBG]:ULINk:AWGN:STATe ON|OFF|1|0 [:SOURce]:RADio:WCDMa:TGPP[:BBG]:ULINk:AWGN:STATe?

This command enables or disables the additive white gaussian noise (AWGN). AWGN can only be turned on when DPCCH is selected as the physical channel. Refer to [":ULINk:PHYSical\[1\]:TYPE"](#page-380-0)  [on page 921.](#page-380-0)

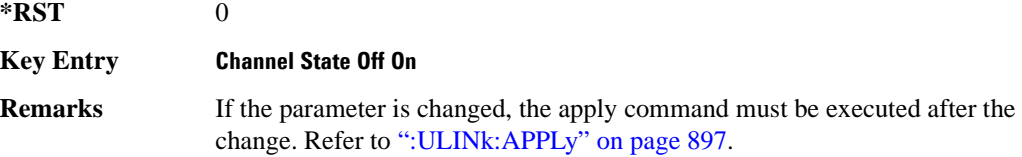

## **:ULINk:CRATe**

**Supported** All with Option 400

[:SOURce]:RADio:WCDMa:TGPP[:BBG]:ULINk:CRATe <val>

[:SOURce]:RADio:WCDMa:TGPP[:BBG]:ULINk:CRATe?

This command sets the chip rate for the uplink configuration.

The variable <val> is expressed in cycles per second (cps).

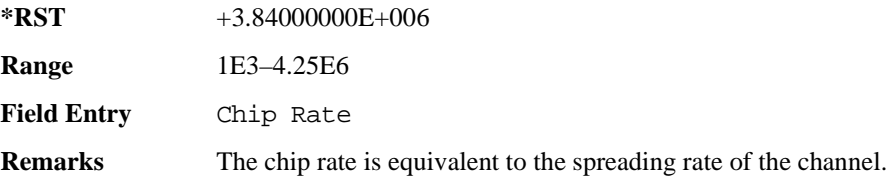

## **:ULINk:DPCCh:BETA**

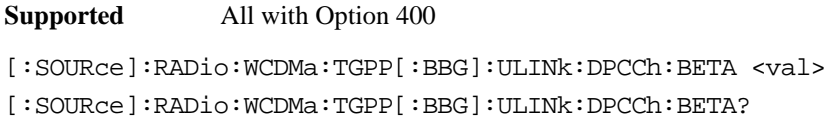

This command sets the beta value for the uplink dedicated physical control channel (DPCCH). The beta value and the power ratio are coupled. When the power ratio is updated, the beta value is converted to the beta ratio (amplitude ratio).

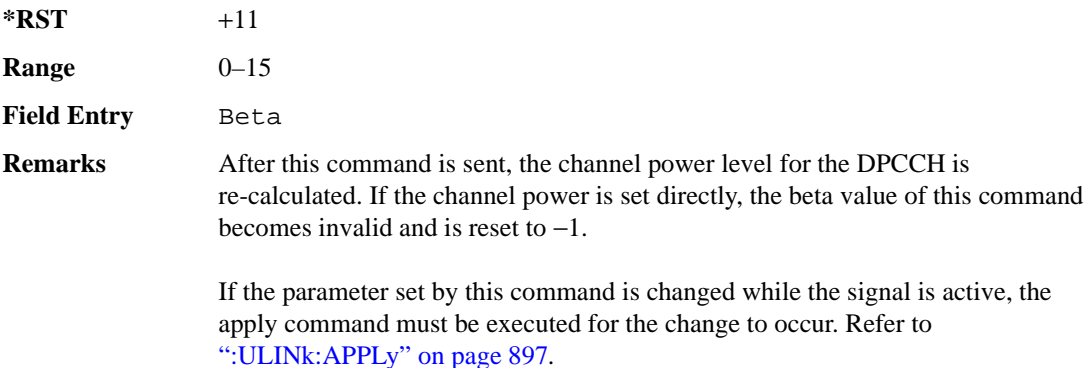

## **:ULINk:DPCCh:CCODe**

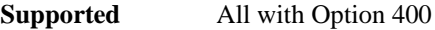

[:SOURce]:RADio:WCDMa:TGPP[:BBG]:ULINk:DPCCh:CCODe <val>

[:SOURce]:RADio:WCDMa:TGPP[:BBG]:ULINk:DPCCh:CCODe?

This command sets the channelization code for the uplink dedicated physical control channel (DPCCH).

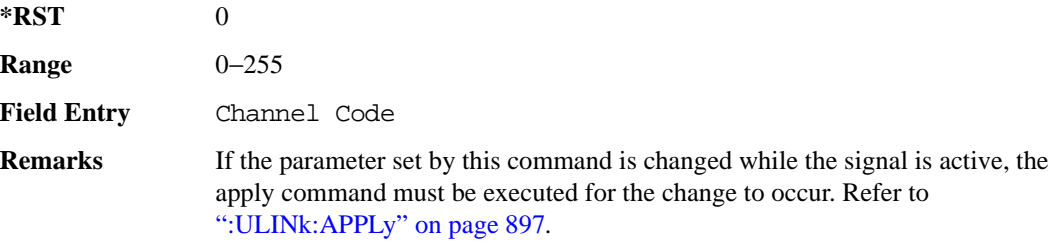

#### **:ULINk:DPCCh:DATA**

**Supported** All with Option 400

**Wideband CDMA Base Band Generator Subsystem–Option 400 ([:SOURce]:RADio:WCDMa:TGPP[:BBG])**

```
[:SOURce]:RADio:WCDMa:TGPP[:BBG]:ULINk:DPCCh:DATA PN9|PN15|FIX4|
"<file name>"|STD
[:SOURce]:RADio:WCDMa:TGPP[:BBG]:ULINk:DPCCh:DATA?
```
This command configures the data pattern for the uplink dedicated physical control channel (DPCCH).

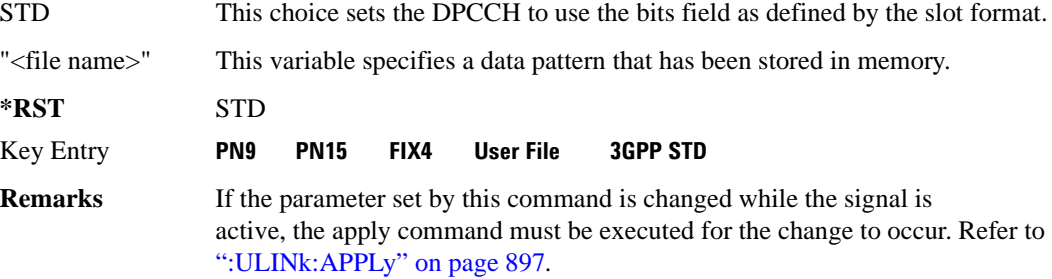

## **:ULINk:DPCCh:DATA:FIX4**

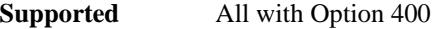

```
[:SOURce]:RADio:WCDMa:TGPP[:BBG]:ULINk:DPCCh:DATA:FIX4 <val>
```

```
[:SOURce]:RADio:WCDMa:TGPP[:BBG]:ULINk:DPCCh:DATA:FIX4?
```
This command sets the 4-bit data pattern of the uplink dedicated physical control channel (DPCCH).

While the variable  $\langle \text{val} \rangle$  can be entered in binary, hexadecimal, or decimal formats, the query returns only binary values.

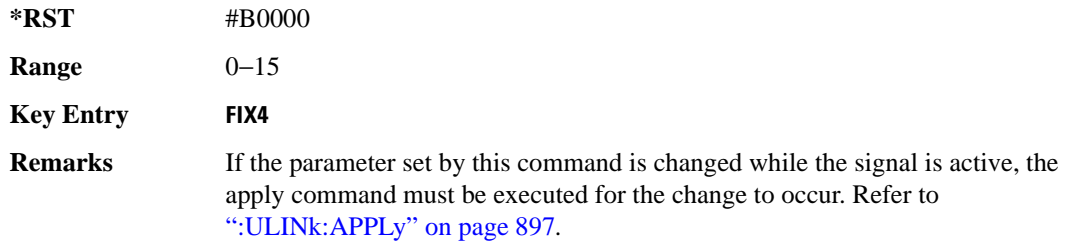

## **:ULINk:DPCCh:FBI:PATTern**

**Supported** All with Option 400

```
[:SOURce]:RADio:WCDMa:TGPP[:BBG]:ULINk:DPCCh:FBI:PATTern PN9|PN15|FIX|
"<file name>"
```
[:SOURce]:RADio:WCDMa:TGPP[:BBG]:ULINk:DPCCh:FBI:PATTern?

This command configures the pattern of the feedback information (FBI) for the uplink dedicated physical control channel (DPCCH).

"<file name>" This variable specifies a data pattern that has been stored in memory.

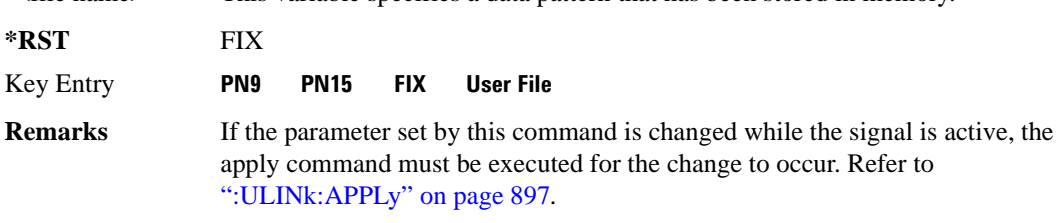

### **:ULINk:DPCCh:FBI:PATTern:FIX**

**Supported** All with Option 400

[:SOURce]:RADio:WCDMa:TGPP[:BBG]:ULINk:DPCCh:FBI:PATTern:FIX <val>

[:SOURce]:RADio:WCDMa:TGPP[:BBG]:ULINk:DPCCh:FBI:PATTern:FIX?

This command sets the 30-bit feedback information (FBI) pattern for the uplink dedicated physical control channel (DPCCH).

While the variable  $\langle$ val $\rangle$  can be entered in binary, hexadecimal, or decimal formats, the query returns only decimal values.

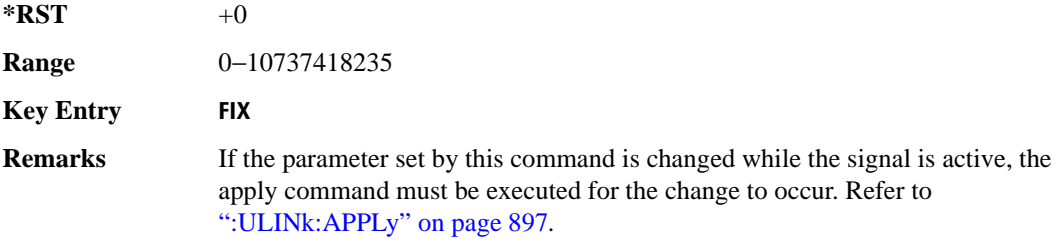

## **:ULINk:DPCCh:FBI[:STATe]**

**Supported** All with Option 400

[:SOURce]:RADio:WCDMa:TGPP[:BBG]:ULINk:DPCCh:FBI[:STATe]?

This query returns whether or not the feedback information (FBI) bits are included in the uplink dedicated physical control channel (DPCCH). The FBI is included when a status of one is returned. A zero indicates no FBI.

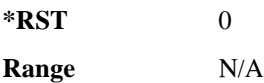

**Wideband CDMA Base Band Generator Subsystem–Option 400 ([:SOURce]:RADio:WCDMa:TGPP[:BBG])**

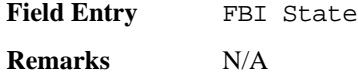

#### **:ULINk:DPCCh:POWer**

**Supported** All with Option 400

[:SOURce]:RADio:WCDMa:TGPP[:BBG]:ULINk:DPCCh:POWer <val> [:SOURce]:RADio:WCDMa:TGPP[:BBG]:ULINk:DPCCh:POWer?

This command sets the power level for the uplink dedicated physical control channel (DPCCH).

The variable <val> is expressed in units of decibels (dB).

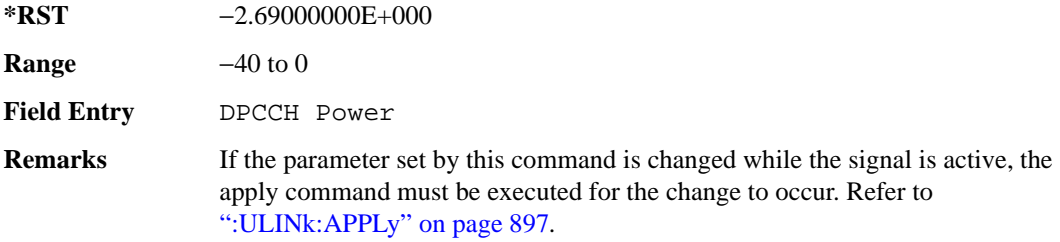

## **:ULINk:DPCCh:RATE**

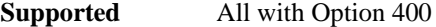

[:SOURce]:RADio:WCDMa:TGPP[:BBG]:ULINk:DPCCh:RATE?

This query returns the symbol rate for the uplink dedicated physical control channel (DPCCH).

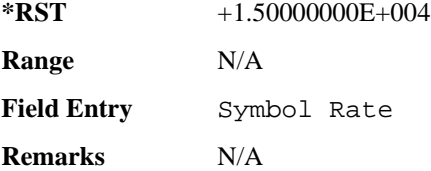

### **:ULINk:DPCCh:SLOTformat**

**Supported** All with Option 400

[:SOURce]:RADio:WCDMa:TGPP[:BBG]:ULINk:DPCCh:SLOTformat <val>

[:SOURce]:RADio:WCDMa:TGPP[:BBG]:ULINk:DPCCh:SLOTformat?

This command sets the slot format for the uplink dedicated physical control channel (DPCCH).

The variable <val> is expressed in unit of bits.

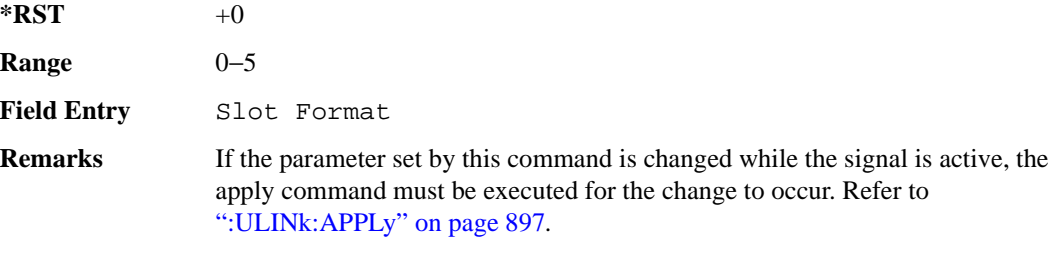

## **:ULINk:DPCCh:TFCI:PATTern**

#### **Supported** All with Option 400

[:SOURce]:RADio:WCDMa:TGPP[:BBG]:ULINk:DPCCh:TFCI:PATTern PN9|PN15|FIX| "<file name>" [:SOURce]:RADio:WCDMa:TGPP[:BBG]:ULINk:DPCCh:TFCI:PATTern?

This command configures the transport format combination indicator (TFCI) bit pattern for the uplink dedicated physical control channel (DPCCH).

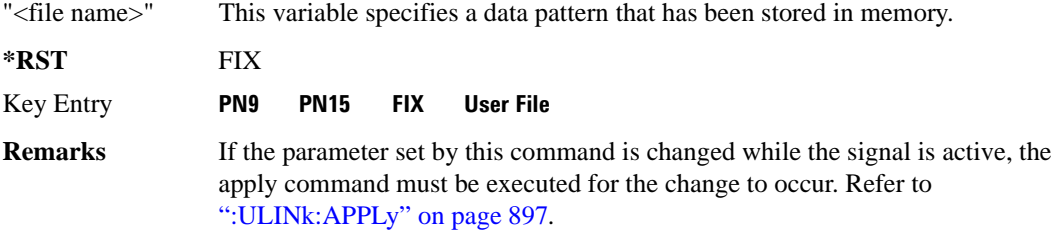

### **:ULINk:DPCCh:TFCI:PATTern:FIX**

#### **Supported** All with Option 400

[:SOURce]:RADio:WCDMa:TGPP[:BBG]:ULINk:DPCCh:TFCI:PATTern:FIX <val> [:SOURce]:RADio:WCDMa:TGPP[:BBG]:ULINk:DPCCh:TFCI:PATTern:FIX?

This command sets the transport format combination indicator (TFCI) 10-bit data pattern for the uplink dedicated physical control channel (DPCCH).

While the variable <val> can be entered in binary, hexadecimal, or decimal formats, the query returns only decimal values.

 $*$ **RST**  $+0$ 

**Wideband CDMA Base Band Generator Subsystem–Option 400 ([:SOURce]:RADio:WCDMa:TGPP[:BBG])**

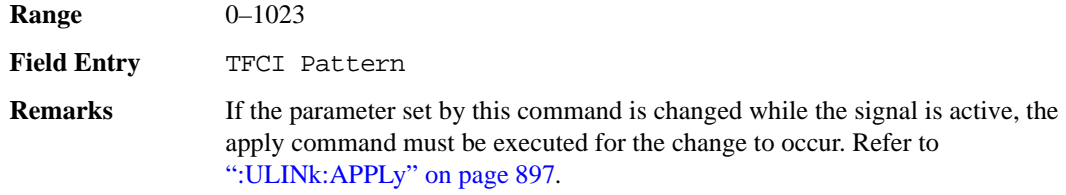

## **:ULINk:DPCCh:TFCI[:STATe]**

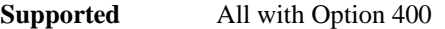

[:SOURce]:RADio:WCDMa:TGPP[:BBG]:ULINk:DPCCh:TFCI[:STATe]?

This query returns the status of the transport format combination indicator (TFCI) for the uplink dedicated physical control channel (DPCCH).

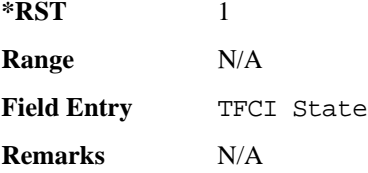

#### <span id="page-366-0"></span>**:ULINk:DPCCh:TPC:NSTeps**

**Supported** All with Option 400

```
[:SOURce]:RADio:WCDMa:TGPP[:BBG]:ULINk:DPCCh:TPC:NSTeps <val>
[:SOURce]:RADio:WCDMa:TGPP[:BBG]:ULINk:DPCCh:TPC:NSTeps?
```
This command sets the number of steps to increase or decrease the transmit power control (TPC) for the uplink dedicated physical control channel (DPCCH).

The variable <val> is expressed in units of decibels (dB).

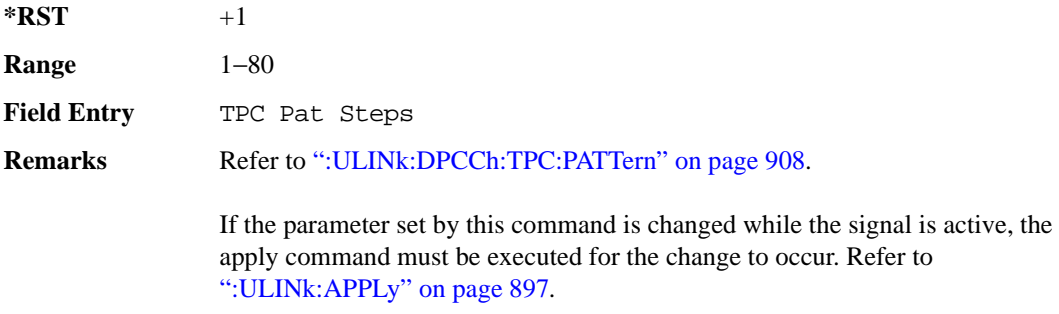

## <span id="page-367-0"></span>**:ULINk:DPCCh:TPC:PATTern**

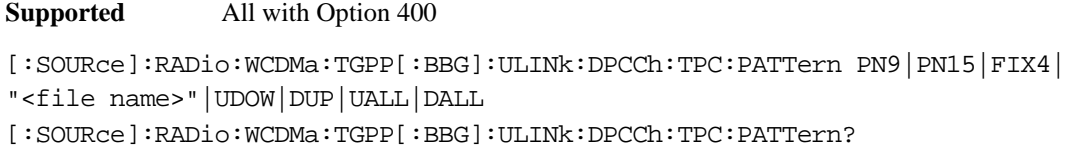

This command configures the transmit power control (TPC) pattern for the uplink dedicated physical control channel (DPCCH).

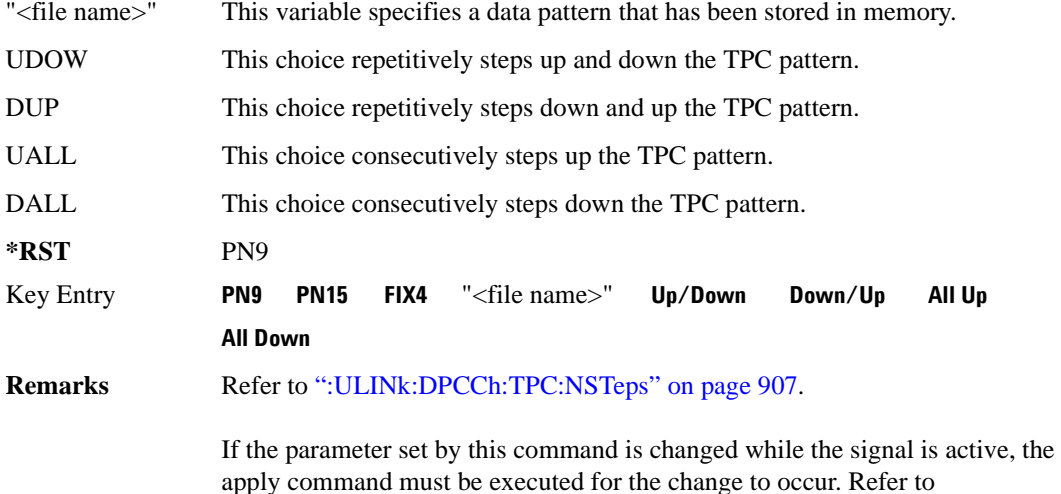

## **:ULINk:DPCCh:TPC:PATTern:FIX4**

**Supported** All with Option 400

[:SOURce]:RADio:WCDMa:TGPP[:BBG]:ULINk:DPCCh:TPC:PATTern:FIX4 <val>

[:SOURce]:RADio:WCDMa:TGPP[:BBG]:ULINk:DPCCh:TPC:PATTern:FIX4?

[":ULINk:APPLy" on page 897](#page-356-0).

This command sets the transmit power control (TPC) 4 bit data pattern for the uplink dedicated physical control channel (DPCCH).

While the variable  $\langle \text{val} \rangle$  can be entered in binary, hexadecimal, or decimal formats, the query returns only binary values.

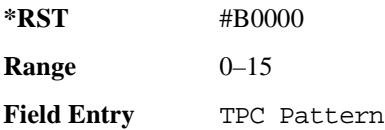

**Wideband CDMA Base Band Generator Subsystem–Option 400 ([:SOURce]:RADio:WCDMa:TGPP[:BBG])**

**Remarks** If the parameter set by this command is changed while the signal is active, the apply command must be executed for the change to occur. Refer to [":ULINk:APPLy" on page 897](#page-356-0).

## **:ULINk:DPCCh:TPC:PATTern:TRIGger:POLarity**

**Supported** All with Option 400

```
[:SOURce]:RADio:WCDMa:TGPP[:BBG]:ULINk:DPCCh:TPC:PATTern:TRIGger:
POLarity POSitive|NEGative
[:SOURce]:RADio:WCDMa:TGPP[:BBG]:ULINk:DPCCh:TPC:PATTern:TRIGger:
POLarity?
```
This command sets the transmit power control (TPC) pattern trigger polarity for the uplink dedicated physical control channel (DPCCH).

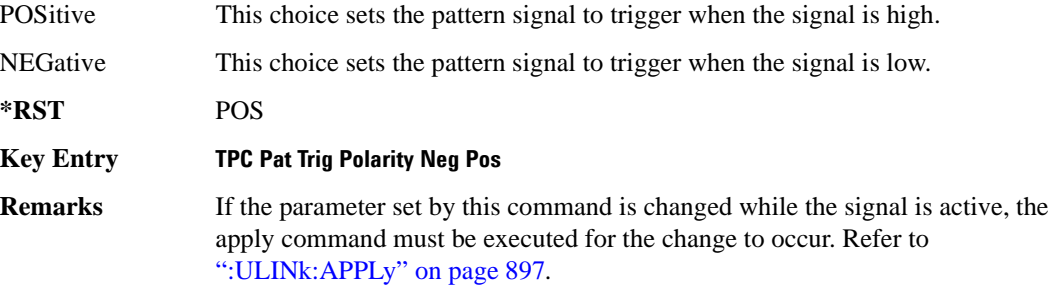

### **:ULINk:DPCCh:TPC:PATTern:TRIGger[:STATe]**

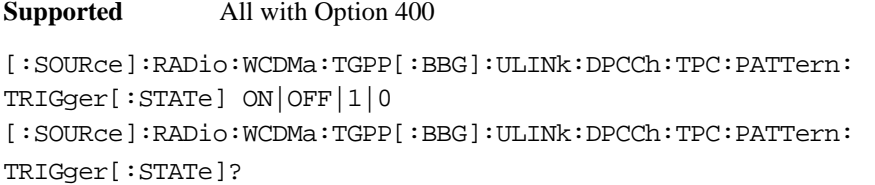

This command enables or disables the transmit power control (TPC) pattern trigger state for the uplink dedicated physical control channel (DPCCH).

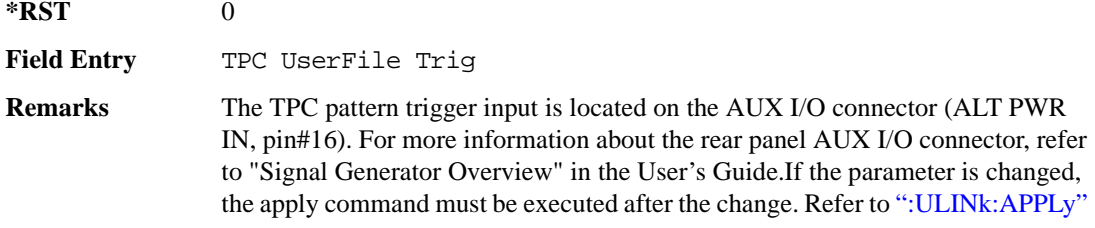

[on page 897.](#page-356-0)

#### **:ULINk:DPCCh:TPOWer**

#### **Supported** All with Option 400

[:SOURce]:RADio:WCDMa:TGPP[:BBG]:ULINk:DPCCh:TPOWer?

This query returns the "Total Power" value displayed on the user interface (UI). The power value is the relative power difference between the total in-channel signal power and the active channel reference power (0dB).

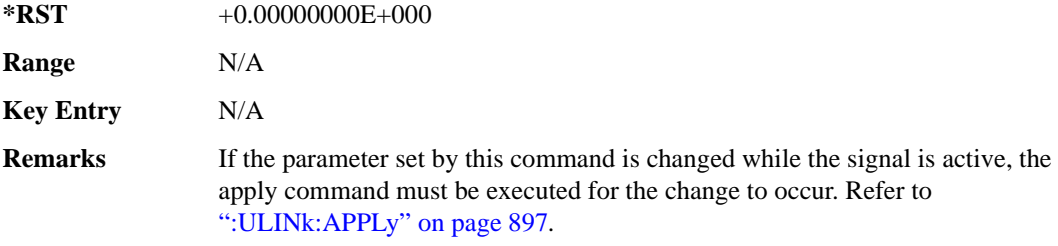

## **:ULINk:DPCCh[:STATe]**

**Supported** All with Option 400 [:SOURce]:RADio:WCDMa:TGPP[:BBG]:ULINk:DPCCh[:STATe] ON|OFF|1|0 [:SOURce]:RADio:WCDMa:TGPP[:BBG]:ULINk:DPCCh[:STATe]?

This command enables or disables the operating state for the uplink dedicated physical control channel (DPCCH).

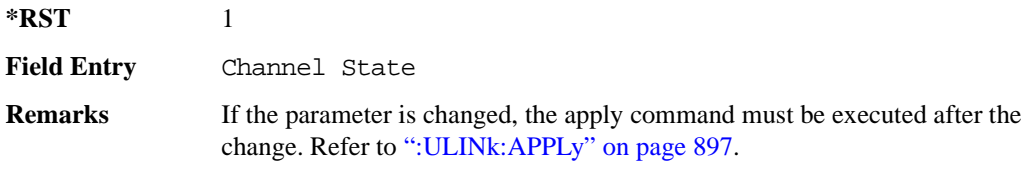

### **:ULINk:DPDCh:BETA**

**Supported** All with Option 400

[:SOURce]:RADio:WCDMa:TGPP[:BBG]:ULINk:DPDCh:BETA <val>

[:SOURce]:RADio:WCDMa:TGPP[:BBG]:ULINk:DPDCh:BETA?

This command sets the beta value for uplink dedicated physical data channel (DPDCH).

 $*RST$  +15

**Wideband CDMA Base Band Generator Subsystem–Option 400 ([:SOURce]:RADio:WCDMa:TGPP[:BBG])**

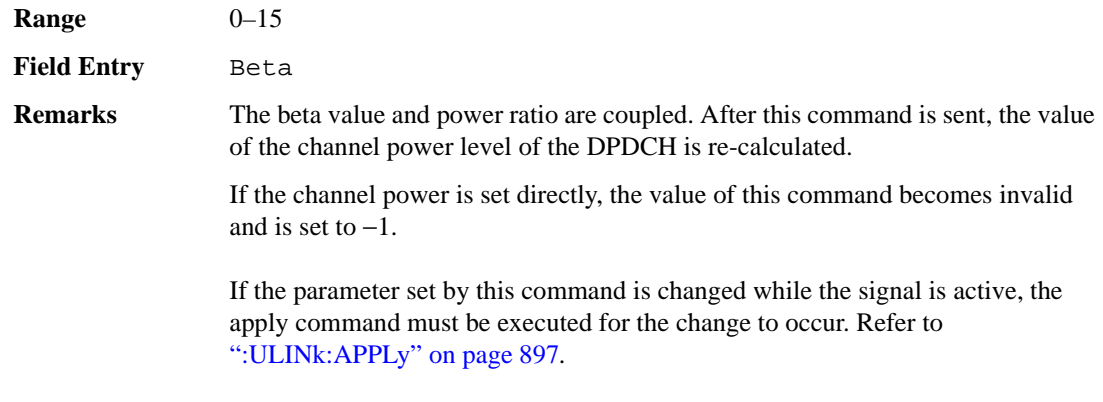

## <span id="page-370-1"></span>**:ULINk:DPDCh:CCODe**

**Supported** All with Option 400

```
[:SOURce]:RADio:WCDMa:TGPP[:BBG]:ULINk:DPDCh:CCODe <val>
[:SOURce]:RADio:WCDMa:TGPP[:BBG]:ULINk:DPDCh:CCODe?
```
This command sets the channelization code for the uplink dedicated physical data channel (DPDCH). There are commands that are associated with the channelization code and they are the slot format and the symbol rate.

If the slot format is changed, so will the symbol rate. If the symbol rate is changed, so will the slot format. In addition, the channelization code will change. If current channelization code exceed the new maximum value for the specified slot format or symbol rate, a setting conflict error is generated and the value is clipped to the maximum value. Refer to [Table 8-3 on page 911](#page-370-0).

<span id="page-370-0"></span>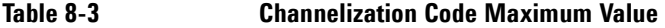

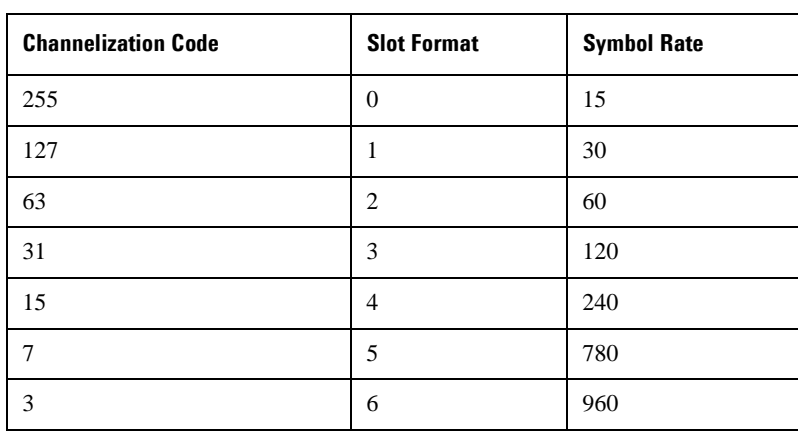

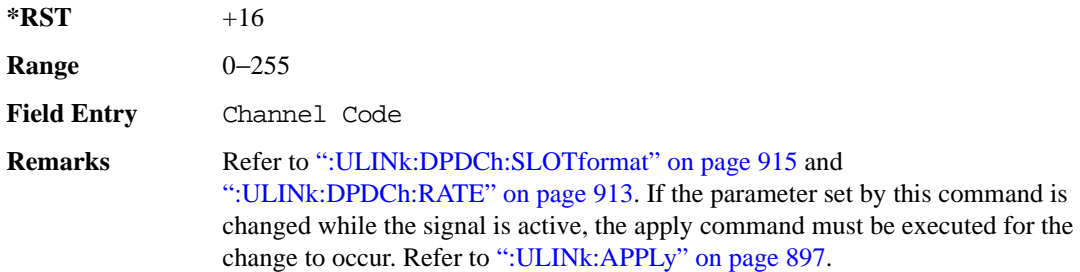

### **:ULINk:DPDCh:DATA**

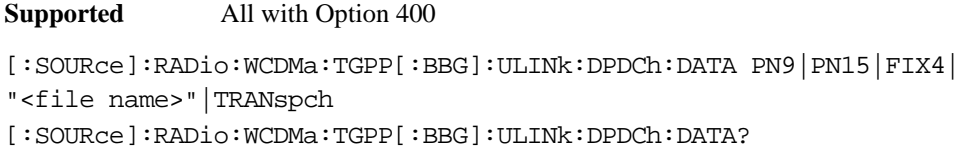

This command configures the data pattern of the uplink dedicated physical data channel (DPDCH).

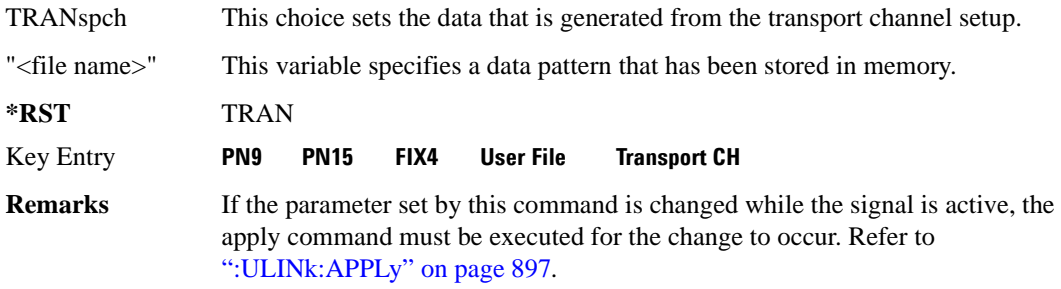

## **:ULINk:DPDCh:DATA:FIX4**

**Supported** All with Option 400

[:SOURce]:RADio:WCDMa:TGPP[:BBG]:ULINk:DPDCh:DATA:FIX4 <val>

[:SOURce]:RADio:WCDMa:TGPP[:BBG]:ULINk:DPDCh:DATA:FIX4?

This command sets the fixed 4-bit binary data for the uplink dedicated physical data channel (DPDCH).

While the variable <val> can be entered in binary, hexadecimal, or decimal formats, the query returns only binary values.

**\*RST** #B0000

**Range**  $0-15$ 

**Wideband CDMA Base Band Generator Subsystem–Option 400 ([:SOURce]:RADio:WCDMa:TGPP[:BBG])**

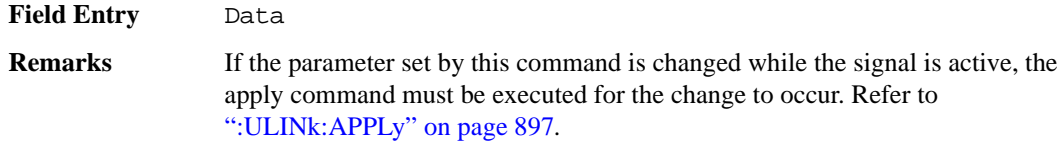

#### **:ULINk:DPDCh:POWer**

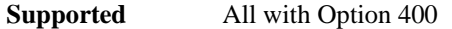

[:SOURce]:RADio:WCDMa:TGPP[:BBG]:ULINk:DPDCh:POWer <val> [:SOURce]:RADio:WCDMa:TGPP[:BBG]:ULINk:DPDCh:POWer?

This command sets the power level for the uplink dedicated physical data channel (DPDCH).

The variable <val> is expressed in units of decibels (dB).

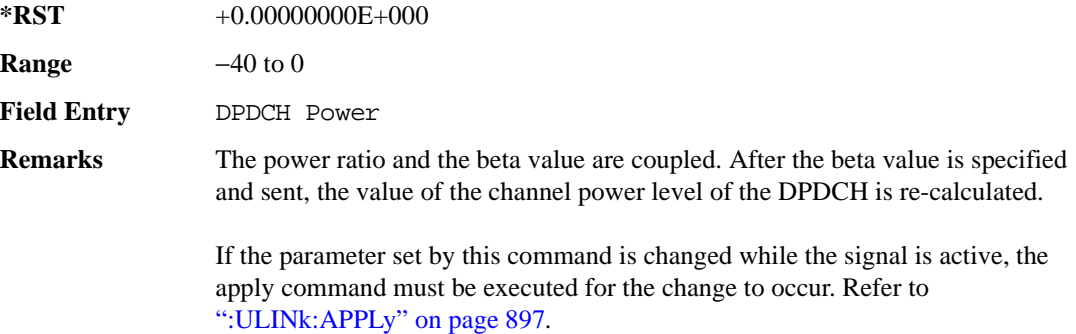

#### <span id="page-372-0"></span>**:ULINk:DPDCh:RATE**

**Supported** All with Option 400

[:SOURce]:RADio:WCDMa:TGPP[:BBG]:ULINk:DPDCh:RATE <val>

[:SOURce]:RADio:WCDMa:TGPP[:BBG]:ULINk:DPDCh:RATE?

This command sets the symbol rate for the uplink dedicated physical data channel (DPDCH). There are commands that are associated with the symbol rate and they are the channelization code and the slot format.

If the slot format is changed, so will the symbol rate. If the symbol rate is changed, so will the slot format. In addition, the channelization code will change. If current channelization code exceed the new maximum value for the specified slot format or symbol rate, a setting conflict error is generated

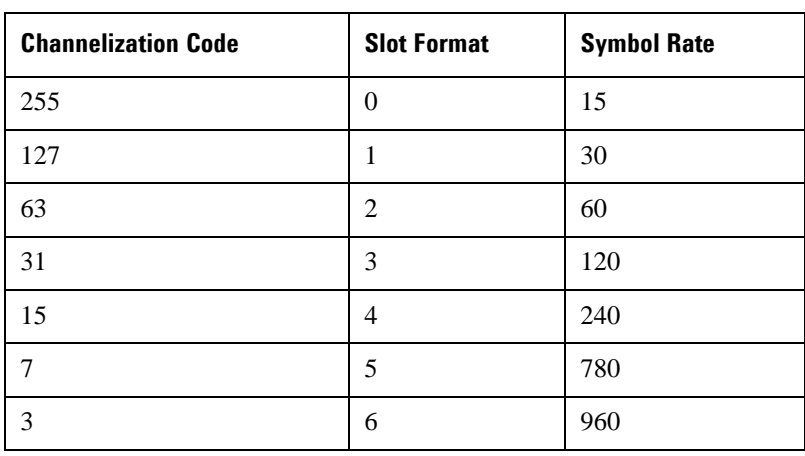

and the value is clipped to the maximum value. Refer to [Table 8-4](#page-373-0).

<span id="page-373-0"></span>**Table 8-4 Channelization Code Maximum Value** 

The variable <val> is expressed in units of kilo symbols per second (ksps).

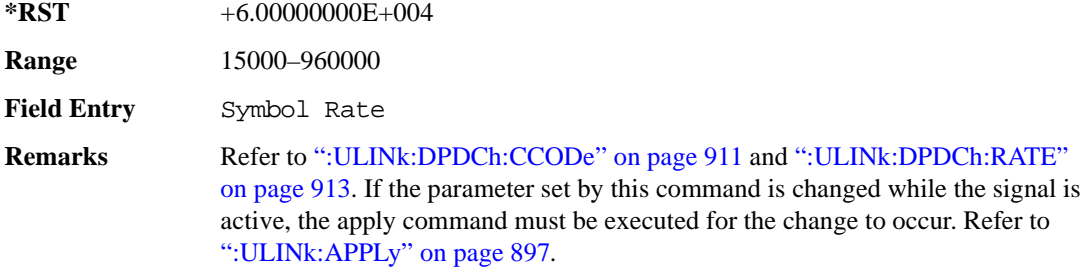

### **:ULINk:DPDCh:RBER**

**Supported** All with Option 400

[:SOURce]:RADio:WCDMa:TGPP[:BBG]:ULINk:DPDCh:RBER?

This query returns inserted error bit rate which is specified by the transport channel cycle length and transport channel error length commands.

Inserted error bit rate is calculated by the following formula: TrCH BER ErrLen/TrCH BER Cycle. Refer to [":ULINk:DPDCh:TBER\[:CLENgth\]" on page 916](#page-375-0) and [":ULINk:DPDCh:TBER:ELENgth" on page 916.](#page-375-1)

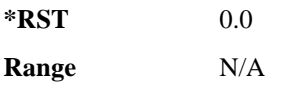

**Wideband CDMA Base Band Generator Subsystem–Option 400 ([:SOURce]:RADio:WCDMa:TGPP[:BBG])**

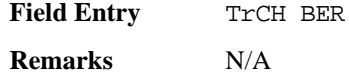

#### <span id="page-374-0"></span>**:ULINk:DPDCh:SLOTformat**

**Supported** All with Option 400

```
[:SOURce]:RADio:WCDMa:TGPP[:BBG]:ULINk:DPDCh:SLOTformat <val>
[:SOURce]:RADio:WCDMa:TGPP[:BBG]:ULINk:DPDCh:SLOTformat?
```
This command sets the slot format for the uplink dedicated physical data channel (DPDCH).

There are commands that are associated with the slot format and they are the channelization code and the symbol rate.

If the slot format is changed, so will the symbol rate. If the symbol rate is changed, so will the slot format. In addition, the channelization code will change. If current channelization code exceed the new maximum value for the specified slot format or symbol rate, a setting conflict error is generated and the value is clipped to the maximum value. Refer to [Table 8-5 on page 915.](#page-374-1)

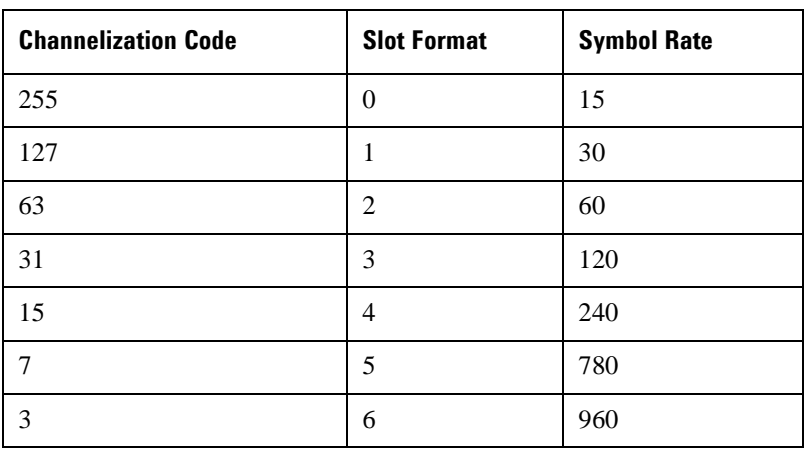

<span id="page-374-1"></span>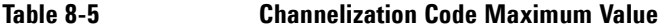

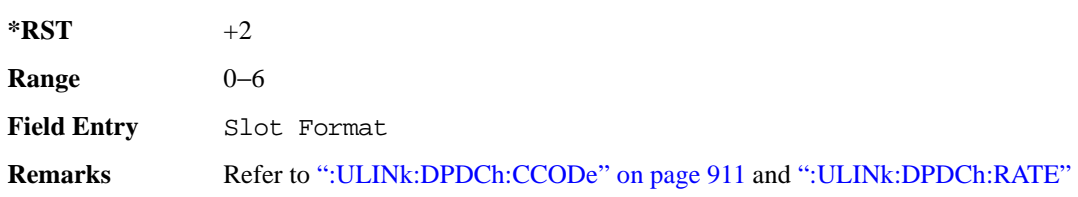

[on page 913.](#page-372-0) If the parameter set by this command is changed while the signal is active, the apply command must be executed for the change to occur. Refer to [":ULINk:APPLy" on page 897](#page-356-0).

# <span id="page-375-0"></span>**:ULINk:DPDCh:TBER[:CLENgth]**

#### **Supported** All with Option 400

[:SOURce]:RADio:WCDMa:TGPP[:BBG]:ULINk:DPDCh:TBER[:CLENgth] <val> [:SOURce]:RADio:WCDMa:TGPP[:BBG]:ULINk:DPDCh:TBER[:CLENgth]?

This command sets the cycle length of the Transport Channel BER insertion of dedicated physical channel (DPCH).

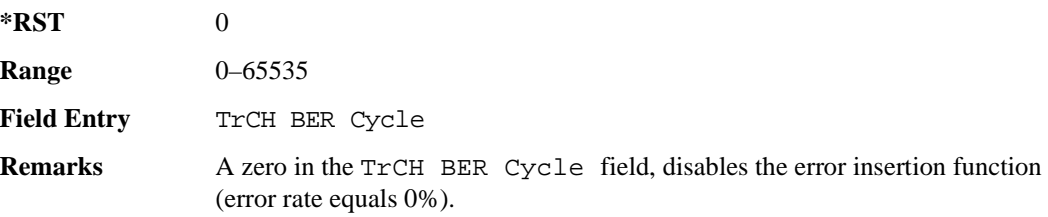

### <span id="page-375-1"></span>**:ULINk:DPDCh:TBER:ELENgth**

**Supported** All with Option 400 [:SOURce]:RADio:WCDMa:TGPP[:BBG]:ULINk:DPDCh:TBER:ELENgth <val>

[:SOURce]:RADio:WCDMa:TGPP[:BBG]:ULINk:DPDCh:TBER:ELENgth?

This command sets the error length of the Transport Channel BER.

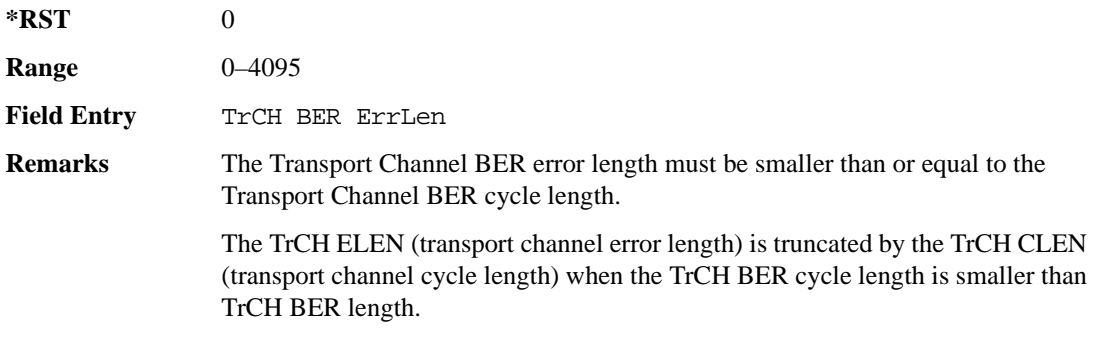

### **:ULINk:DPDCh:TPOWer**

**Supported** All with Option 400

**Wideband CDMA Base Band Generator Subsystem–Option 400 ([:SOURce]:RADio:WCDMa:TGPP[:BBG])**

[:SOURce]:RADio:WCDMa:TGPP[:BBG]:ULINk:DPDCh:TPOWer?

This query returns the "Total Power" value displayed on the user interface (UI). The power value is the relative power difference between the total in-channel signal power and the active channel reference power (0dB).

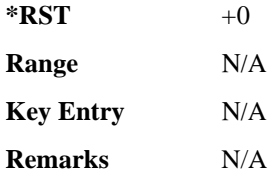

## **:ULINk:DPDCh[:STATe]**

**Supported** All with Option 400

[:SOURce]:RADio:WCDMa:TGPP[:BBG]:ULINk:DPDCh[:STATe] ON|OFF|1|0 [:SOURce]:RADio:WCDMa:TGPP[:BBG]:ULINk:DPDCh[:STATe]?

This command enables or disables the operating state for the uplink dedicated physical data channel (DPDCH).

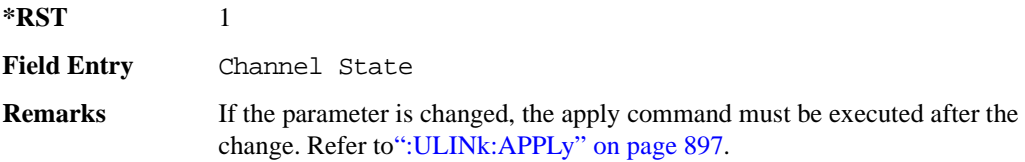

## **:ULINk:FCLock:INTerval**

**Supported** All with Option 400

```
[:SOURce]:RADio:WCDMa:TGPP[:BBG]:ULINk:FCLock:INTerval FCL10|FCL20| 
FCL40|FCL80|FCL2560
```
[:SOURce]:RADio:WCDMa:TGPP[:BBG]:ULINk:FCLock:INTerval?

This command selects the frame clock interval supplied to the source.

The frame clock interval is set in units of milliseconds (msec).

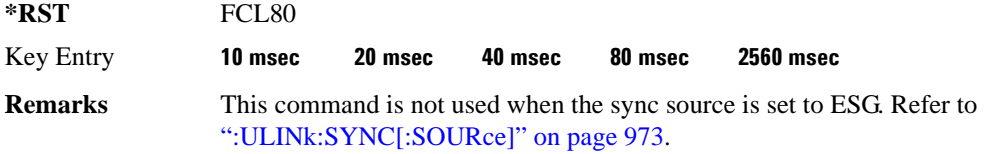

## **:ULINk:FCLock:POLarity**

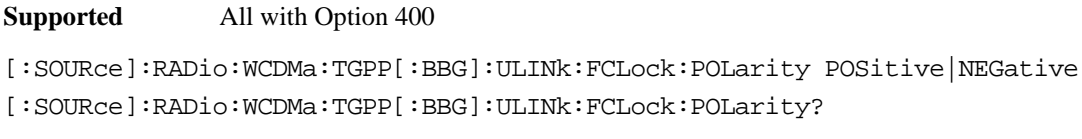

This command sets the polarity of the frame clock for the uplink synchronization source.

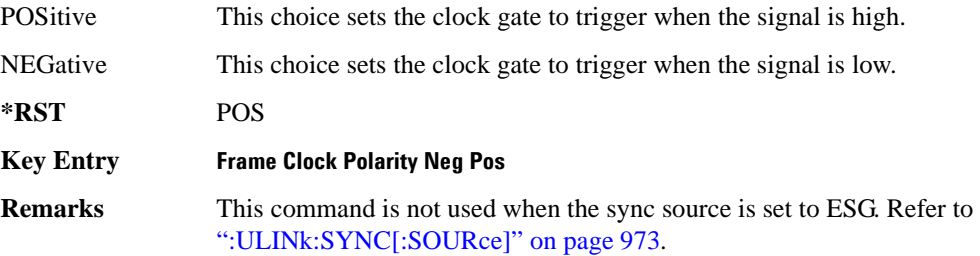

# <span id="page-377-0"></span>**:ULINk:FILTer**

**Supported** All with Option 400

[:SOURce]:RADio:WCDMa:TGPP[:BBG]:ULINk:FILTer RNYQuist|NUQuist|GAUSsian| RECTangle|IS95|IS95\_EQ|IS95\_MOD|IS95\_MOD\_EQ|AC4Fm| UGGaussian| "<user FIR>"

[:SOURce]:RADio:WCDMa:TGPP[:BBG]:ULINk:FILTer?

This command selects the filter type for the uplink configuration.

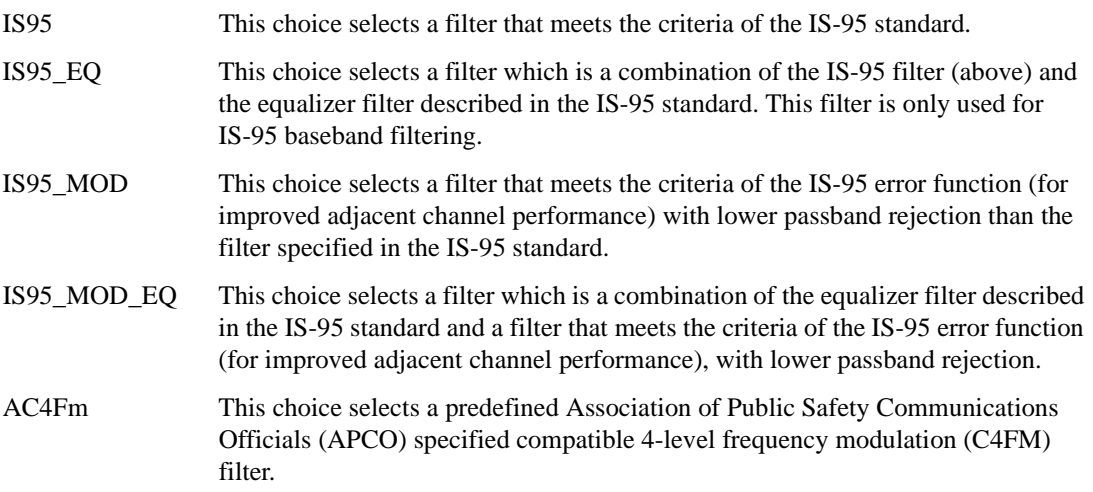

**Wideband CDMA Base Band Generator Subsystem–Option 400 ([:SOURce]:RADio:WCDMa:TGPP[:BBG])**

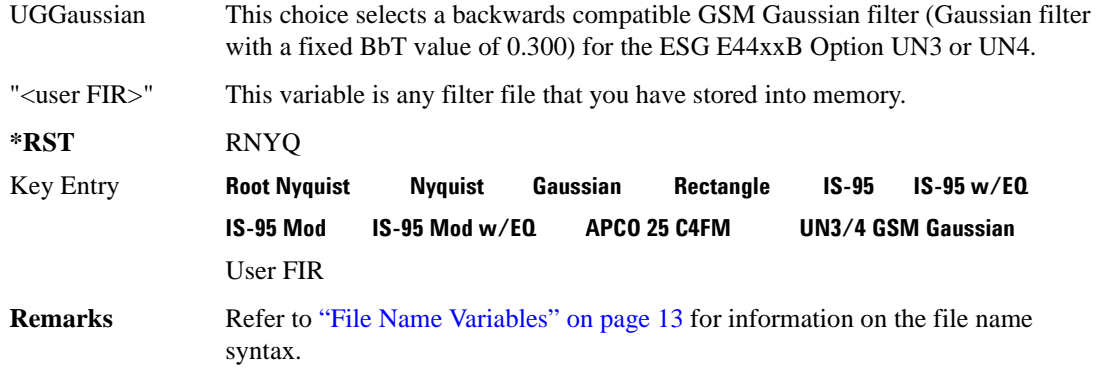

### **:ULINk:FILTer:ALPHa**

**Supported** All with Option 400

[:SOURce]:RADio:WCDMa:TGPP[:BBG]:ULINk:FILTer:ALPHa <val> [:SOURce]:RADio:WCDMa:TGPP[:BBG]:ULINk:FILTer:ALPHa?

This command changes the alpha value for the Nyquist or root Nyquist filter.

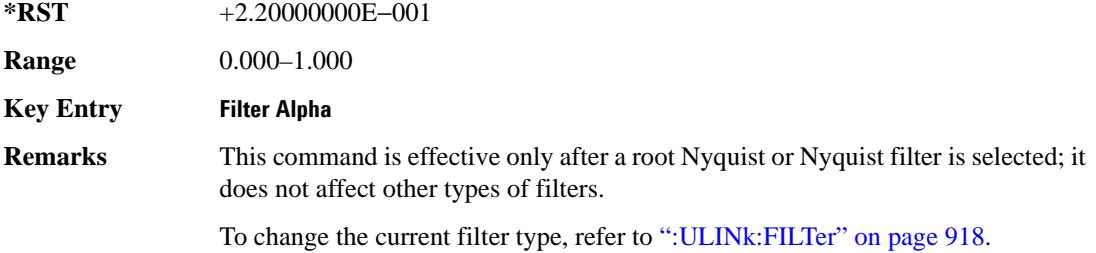

## **:ULINk:FILTer:BBT**

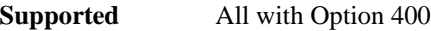

[:SOURce]:RADio:WCDMa:TGPP[:BBG]:ULINk:FILTer:BBT <value>

[:SOURce]:RADio:WCDMa:TGPP[:BBG]:ULINk:FILTer:BBT?

This command changes the bandwidth-multiplied-by-bit-time filter parameter value for the Gaussian filter.

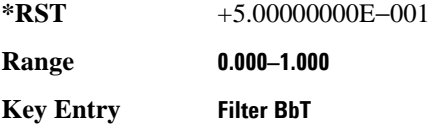

**Remarks** This command is effective only after a Gaussian filter is selected; it does not affect other types of filters.

To change the current filter type, refer to [":ULINk:FILTer" on page 918.](#page-377-0)

## **:ULINk:FILTer:CHANnel**

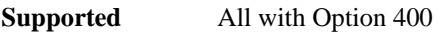

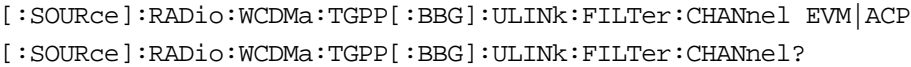

This command optimizes a filter for minimized error vector magnitude (EVM) or for minimized adjacent channel power (ACP).

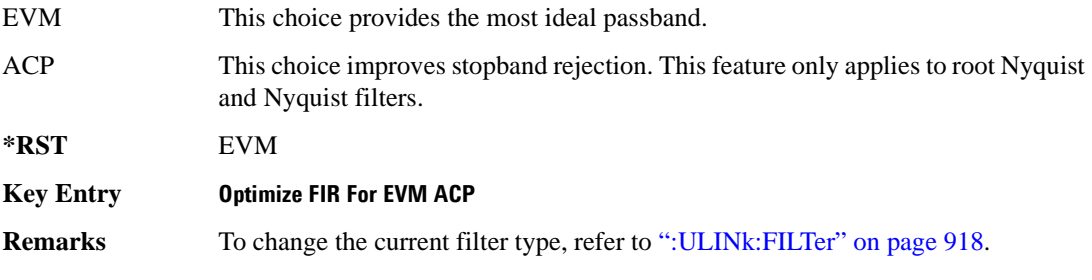

# **:ULINk:FOFFset**

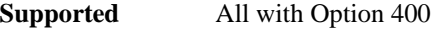

[:SOURce]:RADio:WCDMa:TGPP[:BBG]:ULINk:FOFFset <val>

[:SOURce]:RADio:WCDMa:TGPP[:BBG]:ULINk:FOFFset?

This command sets the SFN-CFN frame number offset. The command adds in delays of the internal frame counter by specifying the starting frame number count.

When the FOFFset is set to "0," the frame number starts at the system sync trigger.

An example of specifying a frame number count: Set the FOFFset to 2. This makes the signal generator to trigger 2 frames after the SFN RST.

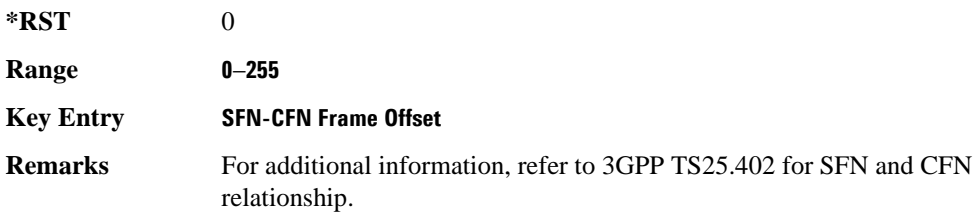

## **:ULINk:PADJust**

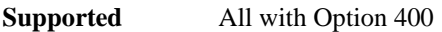

[:SOURce]:RADio:WCDMa:TGPP[:BBG]:ULINk:PADJust EQUal|SCALe

This command adjusts the code domain power levels of all uplink channels.

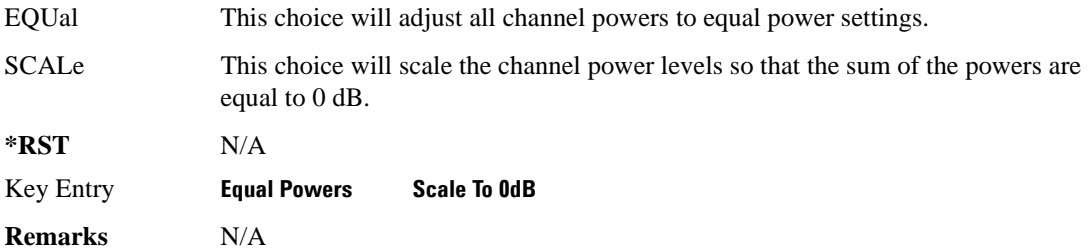

# <span id="page-380-0"></span>**:ULINk:PHYSical[1]:TYPE**

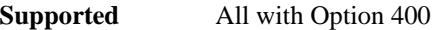

[:SOURce]:RADio:WCDMa:TGPP[:BBG]:ULINk:PHYSical[1]:TYPE PRACh|DPCCh [:SOURce]:RADio:WCDMa:TGPP[:BBG]:ULINk:PHYSical[1]:TYPE?

This command sets the physical channel type.

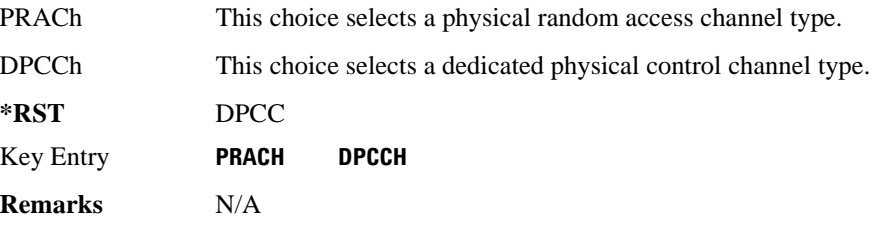

## **:ULINk:PMODe:TPControl:HOLD**

#### **Supported** All with Option 400

[:SOURce]:RADio:WCDMa:TGPP[:BBG]:ULINk:PMODe:TPControl:HOLD 1|0|ON|OFF [:SOURce]:RADio:WCDMa:TGPP[:BBG]:ULINk:PMODe:TPControl:HOLD?

This command sets the transmission power control of the dedicated physical channel (DPCH).

- ON This choice enables the power hold mode.
- OFF This choice disables the power hold mode and enables the dynamic power control

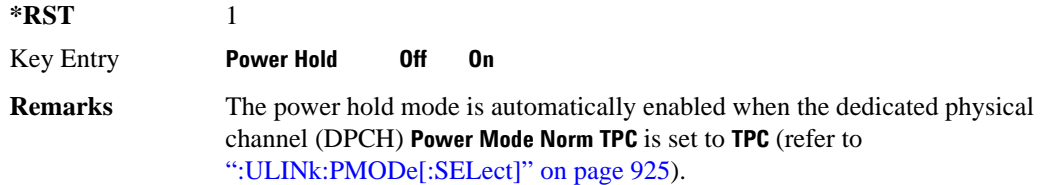

## **:ULINk:PMODe:TPControl:POWer:INITial**

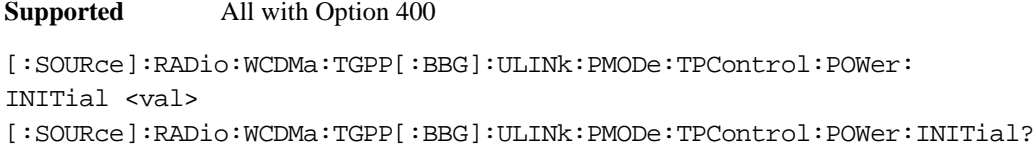

This command sets the initial power (in dB; relative to Max Power: 0.00 dB) of the DPCH power control.

**\*RST** +0.00000000E+000

**Range** 0 to −40

**Field Entry** Init Power

**Remarks** If the parameter set by this command is changed while the signal is active, the apply command must be executed for the change to occur. Refer to [":ULINk:APPLy" on page 897](#page-356-0).

> The value of  $\langle$ val $\rangle$  must be smaller or equal to the value use for the command: [":ULINk:PMODe:TPControl:POWer:MINimum" on page 923](#page-382-0). Init Power is relative to Max Power (the amplitude set on the signal generator). For more information refer to [":ULINk:PMODe:TPControl:POWer:MAXimum" on](#page-381-0)  [page 922](#page-381-0).

## <span id="page-381-0"></span>**:ULINk:PMODe:TPControl:POWer:MAXimum**

#### **Supported** All with Option 400

[:SOURce]:RADio:WCDMa:TGPP[:BBG]:ULINk:PMODe:TPControl:POWer:MAXimum?

This query returns the maximum power (in dB; relative to Max Power) of the dedicated physical channel (DPCH).

Max Power is a grayed out field that will always be 0.00 dB. The value of this field is a relative value to the maximum amplitude set for the signal generator. For example, if the signal generator amplitude is set to -20 dBm, the Min Power set to -40 dB, and the Init Power is set to -10 dB, then the absolute initial power level will be -30 dBm (10 dBm below the signal generator amplitude) and the

**Wideband CDMA Base Band Generator Subsystem–Option 400 ([:SOURce]:RADio:WCDMa:TGPP[:BBG])**

absolute minimum power will be -60 dBm (40 dBm below the signal generator amplitude).

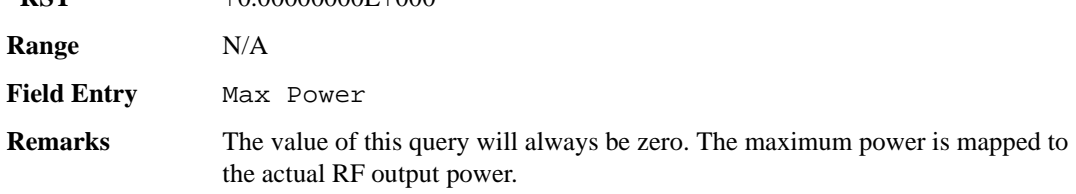

## <span id="page-382-0"></span>**:ULINk:PMODe:TPControl:POWer:MINimum**

**\*RST**  $+0.0000000E+000$ 

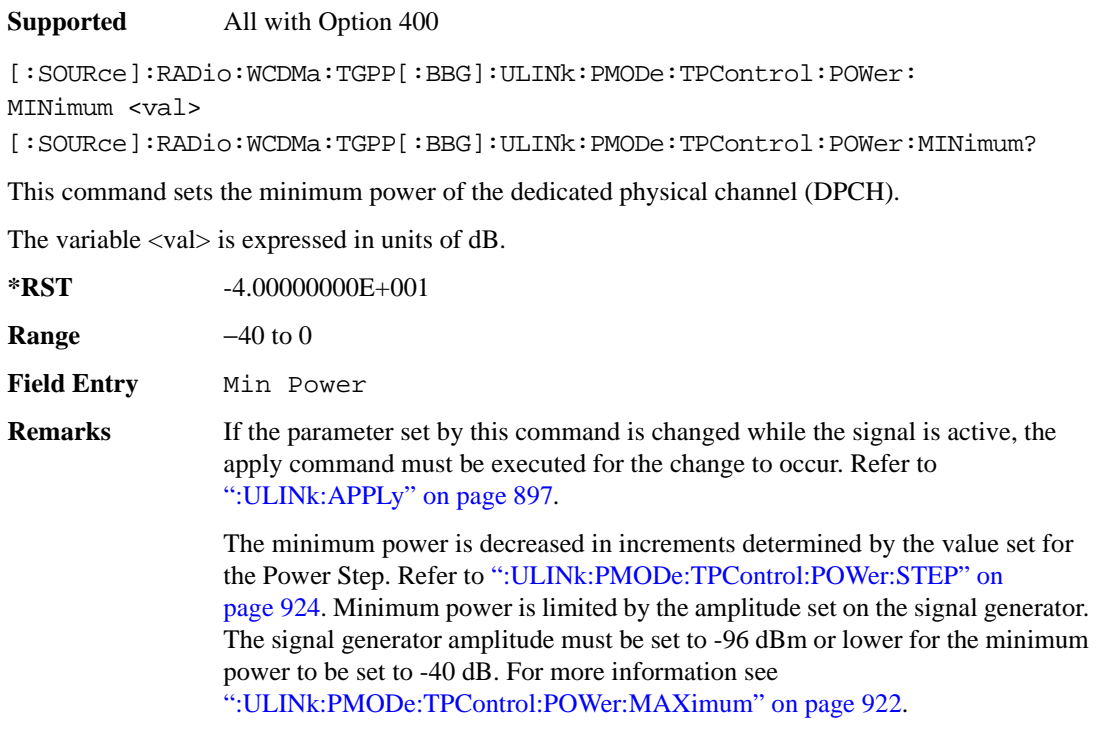

## **:ULINk:PMODe:TPControl:POWer:RESet**

#### **Supported** All with Option 400

[:SOURce]:RADio:WCDMa:TGPP[:BBG]:ULINk:PMODe:TPControl:POWer:RESet [:SOURce]:RADio:WCDMa:TGPP[:BBG]:ULINk:PMODe:TPControl:POWer:MINimum?

This command resets the transmit power of the dedicated physical channel (DPCH) to the initial power.

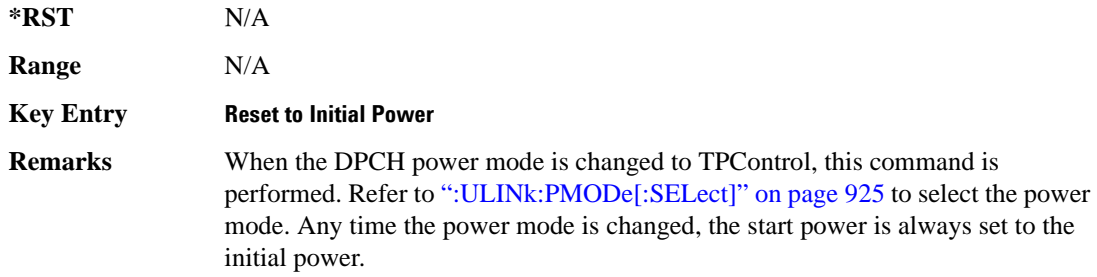

# <span id="page-383-0"></span>**:ULINk:PMODe:TPControl:POWer:STEP**

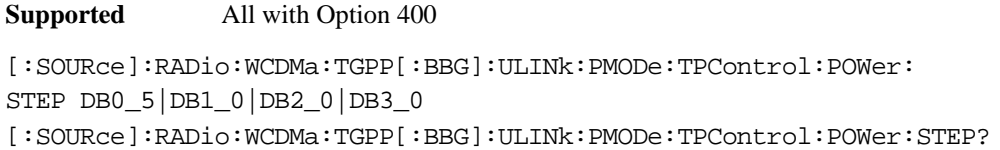

This command set the power step of the dedicated physical channel (DPCH) power control. Initial power can only be increased in steps set by the power step.

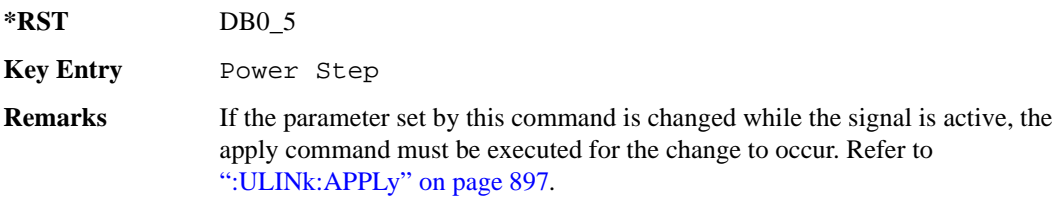

## **:ULINk:PMODe:TPControl:TRIGger:POLarity**

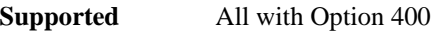

[:SOURce]:RADio:WCDMa:TGPP[:BBG]:ULINk:PMODe:TPControl:TRIGger:

POLarity POSitive|NEGative

[:SOURce]:RADio:WCDMa:TGPP[:BBG]:ULINk:PMODe:TPControl:TRIGger:POLarity?

This command set the transmit power control signal polarity of the uplink dedicated physical channel (DPCH).

**\*RST** POS

**Key Entry Power Control Signal Polarity Neg Pos**

**Remarks** N/A

# <span id="page-384-0"></span>**:ULINk:PMODe[:SELect]**

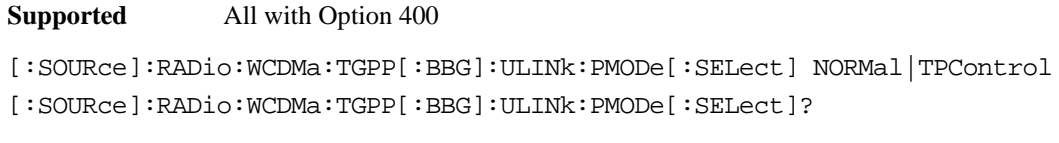

This command sets the dedicated physical channel (DPCH) power control mode.

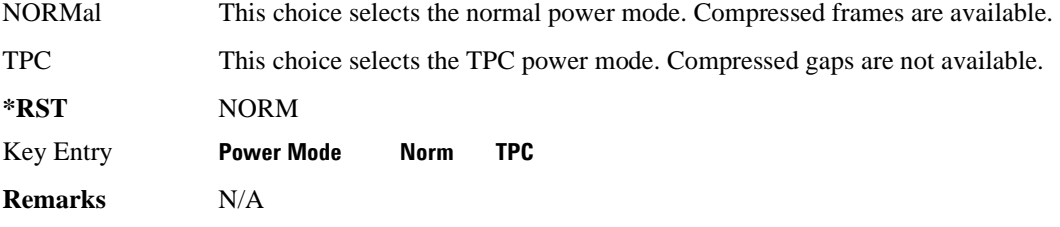

### **:ULINk:PRACh:AICH:NUMBer**

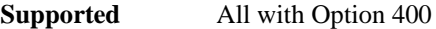

[:SOURce]:RADio:WCDMa:TGPP[:BBG]:ULINk:PRACh:AICH:NUMBer?

This query returns the number of received acquisition indication channel (AICH) trigger during one configured physical random access channel (PRACH) signal generation.

The result value can be queried after the PRACH signal generation is completed and until the next PRACH generation trigger is received.

The signal begins when the PRACH start trigger and ends when the specified number of signals are generated.

To specify a number of PRACHs, refer to [":ULINk:PRACh\[:SINGle\]:PREamble:NUMBer" on](#page-413-0)  [page 954](#page-413-0).

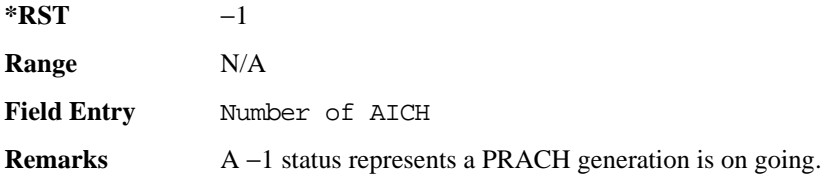

## **:ULINk:PRACh:AICH:POLarity**

**Supported** All with Option 400

[:SOURce]:RADio:WCDMa:TGPP[:BBG]:ULINk:PRACh:AICH: POLarity POSition|NEGative

[:SOURce]:RADio:WCDMa:TGPP[:BBG]:ULINk:PRACh:AICH:POLarity?

This command sets the trigger signal polarity for the acquisition indication channel (AICH).

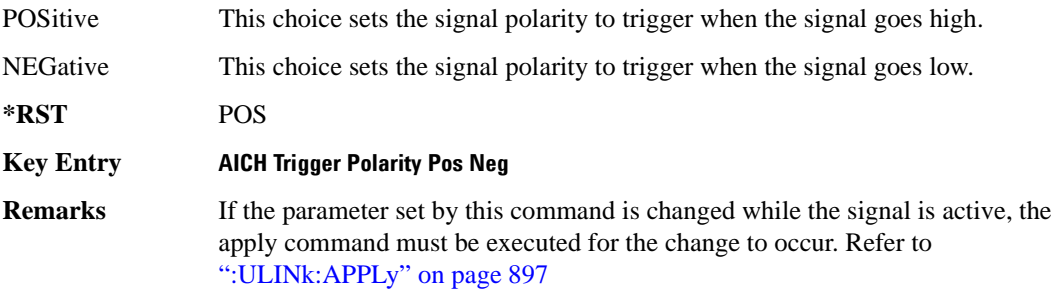

## **:ULINk:PRACh:AWGN:CN**

#### **Supported** All with Option 400 and 403

[:SOURce]:RADio:WCDMa:TGPP[:BBG]:ULINk:PRACh:AWGN:CN <val> [:SOURce]:RADio:WCDMa:TGPP[:BBG]:ULINk:PRACh:AWGN:CN?

This command sets the in band carrier to noise ratio.

The variable <val> is expressed in units of decibels (dB).

**\*RST** −2.25005194E+001

**Range** –30 to 30

Field Entry C/N value

**Remarks** A change in the C/N value will change the Eb/No value and vice versa.

## **:ULINk:PRACh:AWGN:CPOWer**

**Supported** All with Option 400 and 403

[:SOURce]:RADio:WCDMa:TGPP[:BBG]:ULINk:PRACh:AWGN:CPOWer?

This query returns the carrier power level when the physical random access channel's (PRACH) additive white gaussian noise (AWGN) is on.

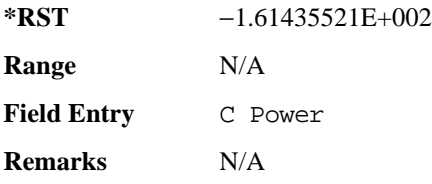

## **:ULINk:PRACh:AWGN:DRATe**

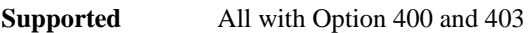

[:SOURce]:RADio:WCDMa:TGPP[:BBG]:ULINk:PRACh:AWGN:DRATe?

This query returns the data rate of the Eb reference channel.

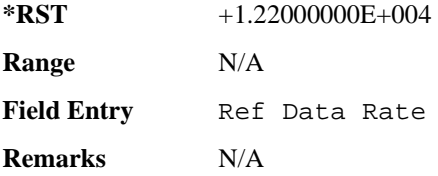

## **:ULINk:PRACh:AWGN:EBNO**

**Supported** All with Option 400 and 403

[:SOURce]:RADio:WCDMa:TGPP[:BBG]:ULINk:PRACh:AWGN:EBNO <val> [:SOURce]:RADio:WCDMa:TGPP[:BBG]:ULINk:PRACh:AWGN:EBNO?

This command sets the Eb/No value. The Eb is defined as carrier divided by the bit rate. No is noise power divided by the bandwidth (3.84 MHz). This ratio is only referred when EREF is CONTrol or DATA.

The variable  $\langle \text{val} \rangle$  setting is affected by the carrier to noise ratio (C/N) and the data rate. A change to either of these values will affect your Eb/No setting. Use the formula in the range field to determine a correct Eb/No value.

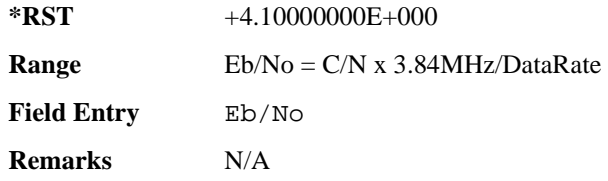

## **:ULINk:PRACh:AWGN:ECNO**

**Supported** All with Option 400 and 403

[:SOURce]:RADio:WCDMa:TGPP[:BBG]:ULINk:PRACh:AWGN:ECNO <val> [:SOURce]:RADio:WCDMa:TGPP[:BBG]:ULINk:PRACh:AWGN:ECNO?

This command sets the Ec/No value. The Ec is defined as carrier divided by the chip rate. No is the noise power divided by the bandwidth (3.84 MHz). This ratio is only referred when EREF is PREamble.

**\*RST** −2.05000000E+001

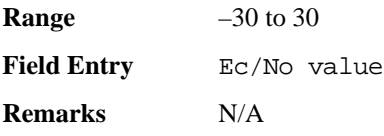

## **:ULINk:PRACh:AWGN:EREF**

**Supported** All with Option 400 and 403

[:SOURce]:RADio:WCDMa:TGPP[:BBG]:ULINk:PRACh:AWGN:EREF PREamble| CONTrol|DATA|RACH

[:SOURce]:RADio:WCDMa:TGPP[:BBG]:ULINk:PRACh:AWGN:EREF?

This command selects the Eb (Ec) reference. It is used for specifying the bit (chip) rate of physical/transport channel.

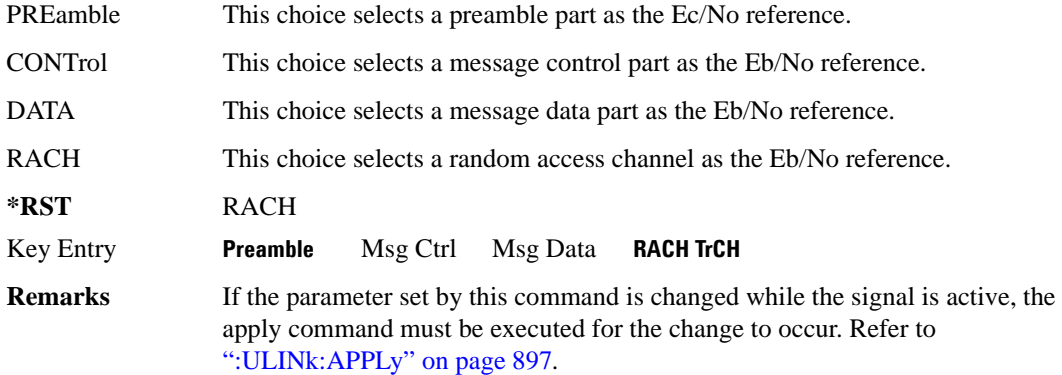

## **:ULINk:PRACh:AWGN:NPOWer**

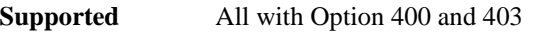

[:SOURce]:RADio:WCDMa:TGPP[:BBG]:ULINk:PRACh:AWGN:NPOWer?

This query returns the in-channel noise level when the additive white gaussian noise (AWGN) is on.

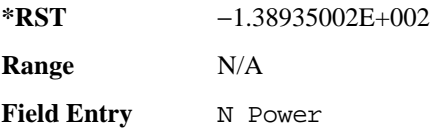

**Remarks** N/A

### **:ULINk:PRACh:AWGN:TICPower**

**Supported** All with Option 400 and 403

[:SOURce]:RADio:WCDMa:TGPP[:BBG]:ULINk:PRACh:AWGN:TICPower?

This query returns the in-channel power within the 3.84 MHz bandwidth.

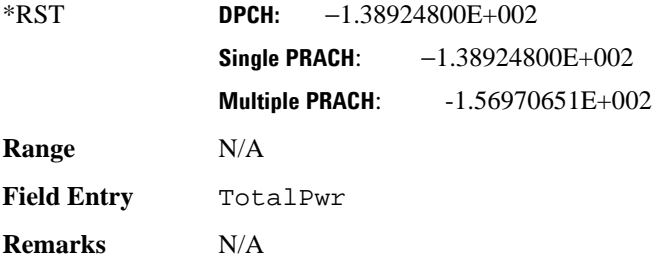

## **:ULINk:PRACh:AWGN[:STATe]**

**Supported** All with Option 400 and 403

```
[:SOURce]:RADio:WCDMa:TGPP[:BBG]:ULINk:PRACh:AWGN[:STATe] ON|OFF|1|0
[:SOURce]:RADio:WCDMa:TGPP[:BBG]:ULINk:PRACh:AWGN[:STATe]?
```
This command enables or disables the additive white gaussian noise (AWGN) for the physical random access channel (PRACH). The AWGN can only be turned on when PRACH is selected as the physical channel.

**\*RST** 0

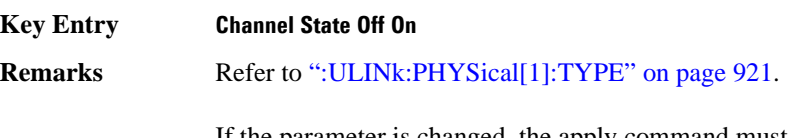

If the parameter is changed, the apply command must be executed after the change. Refer to [":ULINk:APPLy" on page 897.](#page-356-0)

### <span id="page-388-0"></span>**:ULINk:PRACh:MESSage:CPARt:BETA**

**Supported** All with Option 400

[:SOURce]:RADio:WCDMa:TGPP[:BBG]:ULINk:PRACh:MESSage:CPARt:BETA <val> [:SOURce]:RADio:WCDMa:TGPP[:BBG]:ULINk:PRACh:MESSage:CPARt:BETA?

This command sets the beta ratio (amplitude ratio) for the physical random access channel (PRACH) message control part.

The variable <val> is an integer value. Changing the control power value (refer to,

[":ULINk:PRACh:MESSage:CPARt:POWer" on page 931](#page-390-0) for more information on setting PRACH control power) changes the beta to power ratio, and the signal generator may not be able to compute a proper control beta value. If this occurs, the query will return a minus one (-1).

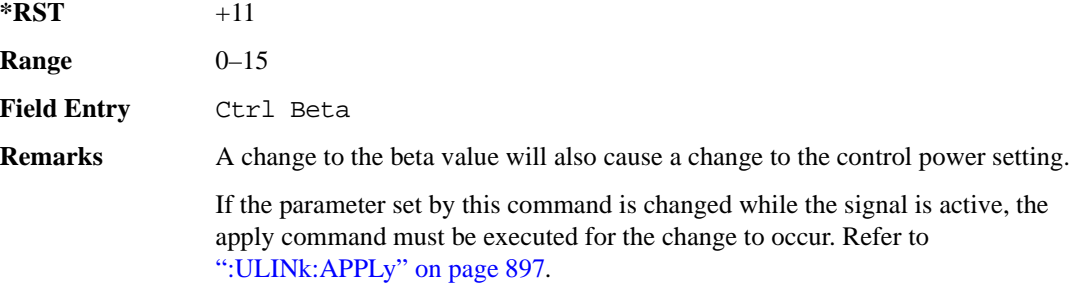

## **:ULINk:PRACh:MESSage:CPARt:DATA**

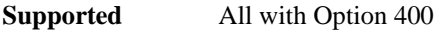

```
[:SOURce]:RADio:WCDMa:TGPP[:BBG]:ULINk:PRACh:MESSage:CPARt:DATA PN9|
PN15|FIX4|"<file name>"|STD
[:SOURce]:RADio:WCDMa:TGPP[:BBG]:ULINk:PRACh:MESSage:CPARt:DATA?
```
This command selects the data type to be inserted into the physical random access channel (PRACH) message control part.

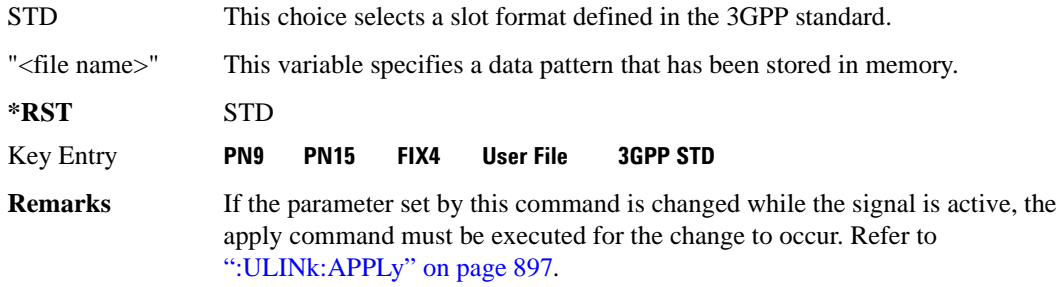

### **:ULINk:PRACh:MESSage:CPARt:DATA:FIX4**

**Supported** All with Option 400

[:SOURce]:RADio:WCDMa:TGPP[:BBG]:ULINk:PRACh:MESSage:CPARt:DATA: FIX4 <val> [:SOURce]:RADio:WCDMa:TGPP[:BBG]:ULINk:PRACh:MESSage:CPARt:DATA:FIX4?

This command sets a fixed 4 bit pattern for use as physical random access channel (PRACH) message part data.

**Wideband CDMA Base Band Generator Subsystem–Option 400 ([:SOURce]:RADio:WCDMa:TGPP[:BBG])**

While the variable  $\langle \text{val} \rangle$  can be entered in binary, hexadecimal, or decimal formats, the query returns only binary values.

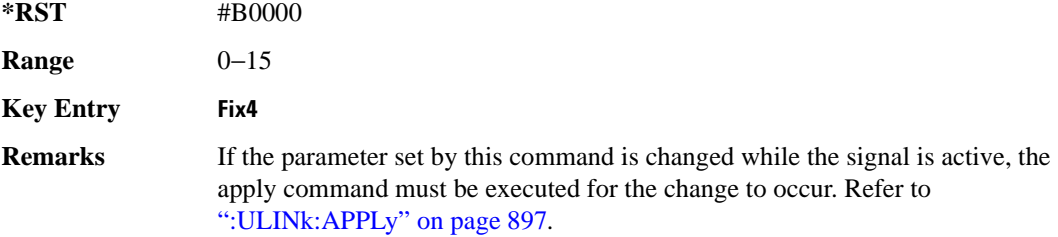

### <span id="page-390-0"></span>**:ULINk:PRACh:MESSage:CPARt:POWer**

#### **Supported** All with Option 400

```
[:SOURce]:RADio:WCDMa:TGPP[:BBG]:ULINk:PRACh:MESSage:CPARt:POWer <val>
[:SOURce]:RADio:WCDMa:TGPP[:BBG]:ULINk:PRACh:MESSage:CPARt:POWer?
```
This command sets the power level for the physical random access channel (PRACH) message control part.

The variable <val> is expressed in units of decibels (dB).

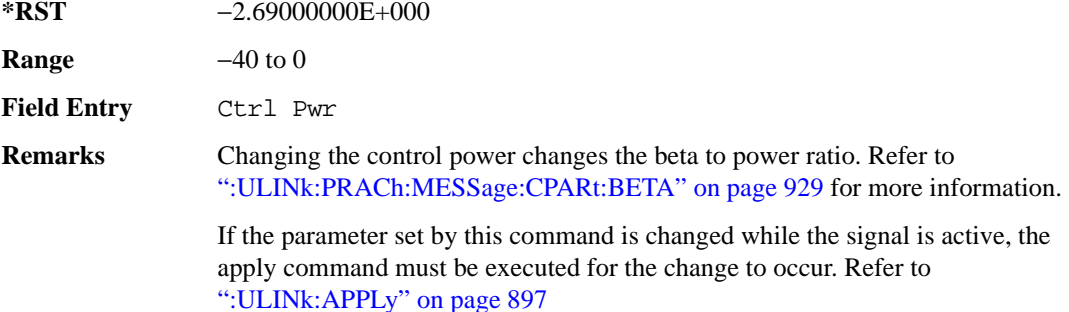

#### **:ULINk:PRACh:MESSage:CPARt:RATE**

**Supported** All with Option 400

[:SOURce]:RADio:WCDMa:TGPP[:BBG]:ULINk:PRACh:MESSage:CPARt:RATE?

This query returns the message data part symbol rate for the physical random access channel (PRACH).

**\*RST** +1.50000000E+004

**Range** N/A

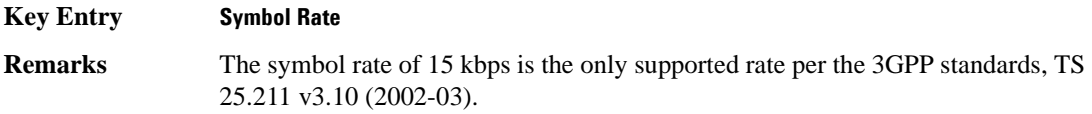

## **:ULINk:PRACh:MESSage:CPARt:SLOTformat**

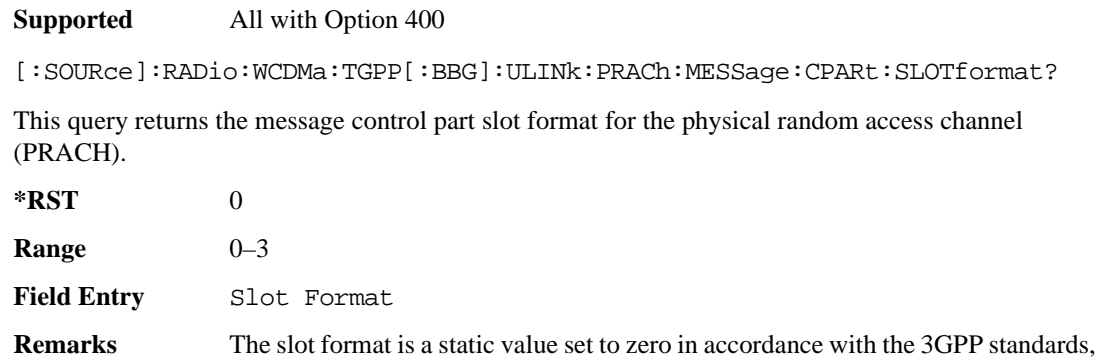

## **:ULINk:PRACh:MESSage:CPARt:TFCI:PATTern**

TS 25.211 v3.10 (2002-03).

**Supported** All with Option 400

[:SOURce]:RADio:WCDMa:TGPP[:BBG]:ULINk:PRACh:MESSage:CPARt:TFCI: PATTern PN9|PN15|FIX|"<file name>" [:SOURce]:RADio:WCDMa:TGPP[:BBG]:ULINk:PRACh:MESSage:CPARt:TFCI:PATTern?

This command selects data type to be inserted into the transport format combination indicator (TFCI) of the message control part located in the physical random access channel (PRACH).

"<file name>" This variable specifies a data pattern that has been stored in memory.

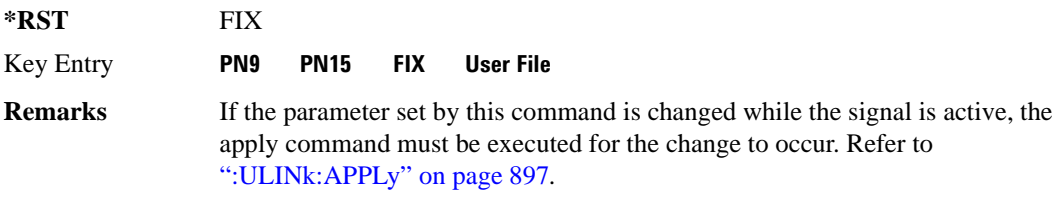

## **:ULINk:PRACh:MESSage:CPARt:TFCI:PATTern:FIX**

#### **Supported** All with Option 400

[:SOURce]:RADio:WCDMa:TGPP[:BBG]:ULINk:PRACh:MESSage:CPARt:TFCI:PATTern:

**Wideband CDMA Base Band Generator Subsystem–Option 400 ([:SOURce]:RADio:WCDMa:TGPP[:BBG])**

```
FIX <val>
[:SOURce]:RADio:WCDMa:TGPP[:BBG]:ULINk:PRACh:MESSage:CPARt:TFCI:PATTern:
FIX?
```
This command sets a fixed bit pattern to be inserted into the transport format combination indicator (TFCI).

While the variable  $\langle \text{val} \rangle$  can be entered in binary, hexadecimal, or decimal formats, the query returns only decimal values.

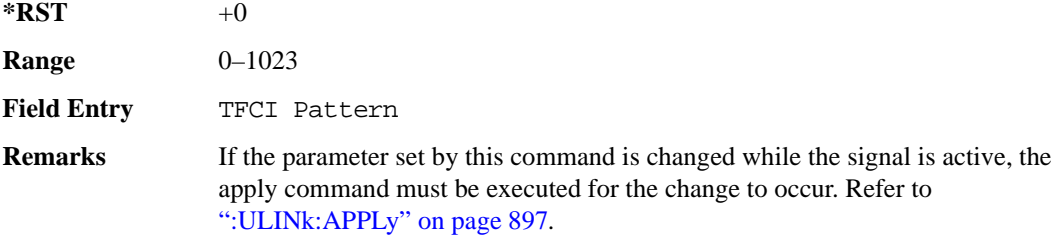

# **:ULINk:PRACh:MESSage:CPARt:TFCI[:STATe]**

**Supported** All with Option 400

[:SOURce]:RADio:WCDMa:TGPP[:BBG]:ULINk:PRACh:MESSage:CPARt:TFCI[:STATe]?

This query returns the transport format combination indicator (TFCI) bits to determine if they exist or not in the currently specified slot format. A query returned with a "1" determines a TFCI exists and a "0," no bits exist.

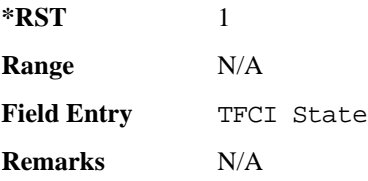

#### <span id="page-392-0"></span>**:ULINk:PRACh:MESSage:DPARt:BETA**

**Supported** All with Option 400

[:SOURce]:RADio:WCDMa:TGPP[:BBG]:ULINk:PRACh:MESSage:DPARt:BETA <val> [:SOURce]:RADio:WCDMa:TGPP[:BBG]:ULINk:PRACh:MESSage:DPARt:BETA?

This command sets the beta ratio (amplitude ratio) for the message data part of the physical random access channel (PRACH).

The variable <val> is an integer value. Changing the data power value (refer to,

[":ULINk:PRACh:MESSage:DPARt:POWer" on page 935](#page-394-0) for more information on setting PRACH data power) changes the beta to power ratio, and the signal generator may not be able to compute a proper data beta value. If this occurs, the query will return a minus one (-1).

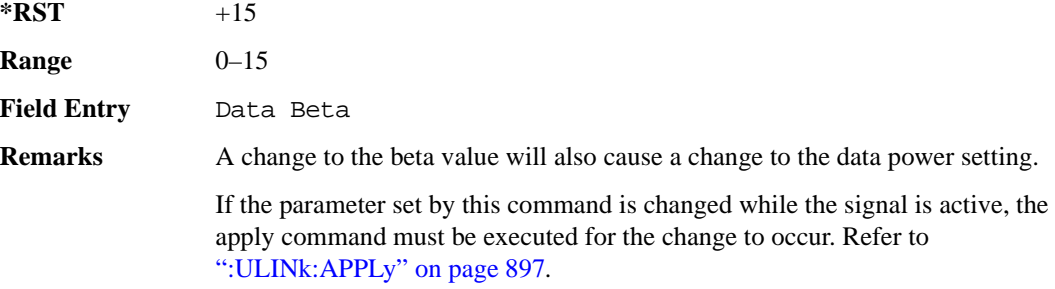

## **:ULINk:PRACh:MESSage:DPARt:DATA**

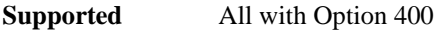

```
[:SOURce]:RADio:WCDMa:TGPP[:BBG]:ULINk:PRACh:MESSage:DPARt:DATA PN9|
PN15|FIX4|"<file name>"|TRANspch
[:SOURce]:RADio:WCDMa:TGPP[:BBG]:ULINk:PRACh:MESSage:DPARt:DATA?
```
This command sets the data type to be inserted into physical random access channel (PRACH) message data part.

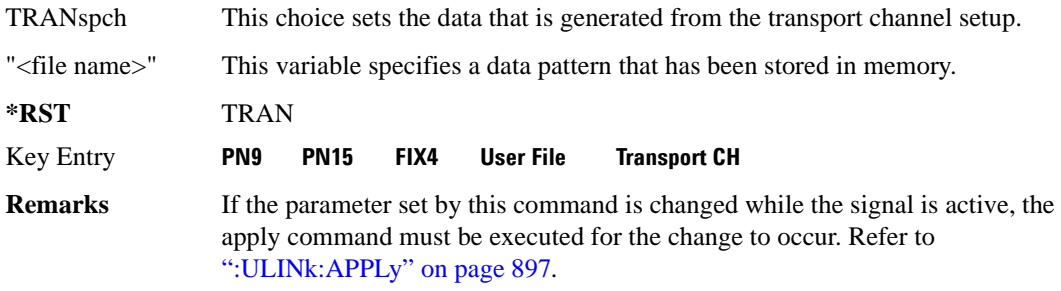

## **:ULINk:PRACh:MESSage:DPARt:DATA:FIX4**

**Supported** All with Option 400

[:SOURce]:RADio:WCDMa:TGPP[:BBG]:ULINk:PRACh:MESSage:DPARt:DATA: FIX4 <val> [:SOURce]:RADio:WCDMa:TGPP[:BBG]:ULINk:PRACh:MESSage:DPARt:DATA:FIX4?

This command sets a pseudo-random pattern as output data type in the message data part of the physical random access channel (PRACH).

**Wideband CDMA Base Band Generator Subsystem–Option 400 ([:SOURce]:RADio:WCDMa:TGPP[:BBG])**

While the variable  $\langle \text{val} \rangle$  is expressed in binary or decimal formats, the query returns only binary values.

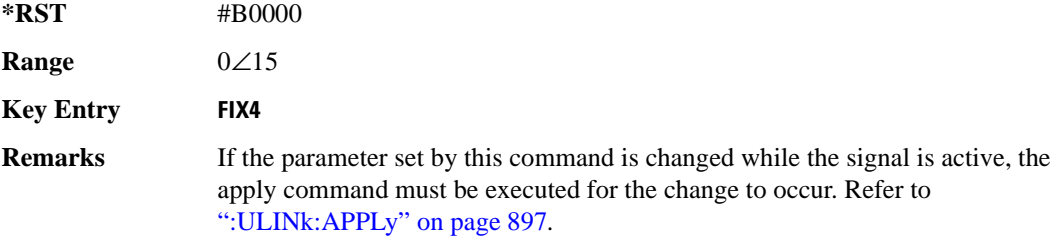

#### <span id="page-394-0"></span>**:ULINk:PRACh:MESSage:DPARt:POWer**

#### **Supported** All with Option 400

```
[:SOURce]:RADio:WCDMa:TGPP[:BBG]:ULINk:PRACh:MESSage:DPARt:POWer <val>
[:SOURce]:RADio:WCDMa:TGPP[:BBG]:ULINk:PRACh:MESSage:DPARt:POWer?
```
This command sets the power level for the physical random access channel (PRACH) message data part.

The variable <val> is expressed in units of decibels (dB).

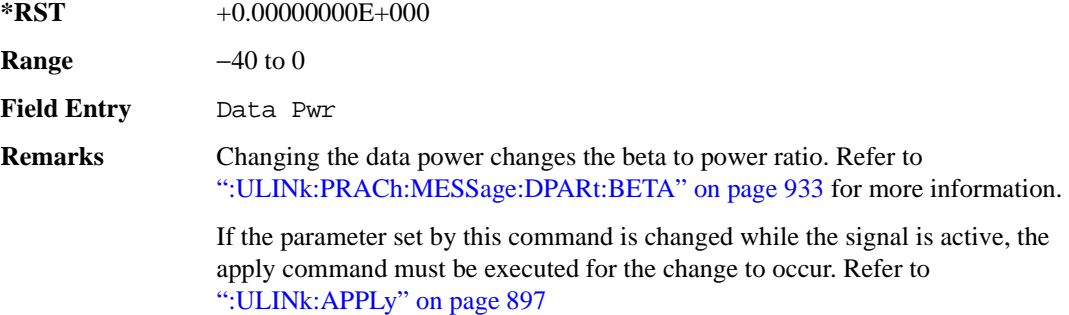

#### **:ULINk:PRACh:MESSage:DPARt:RATE**

#### **Supported** All with Option 400

[:SOURce]:RADio:WCDMa:TGPP[:BBG]:ULINk:PRACh:MESSage:DPARt:RATE 15KBPS

[:SOURce]:RADio:WCDMa:TGPP[:BBG]:ULINk:PRACh:MESSage:DPARt:RATE?

This command sets the symbol rate for the message data part of the physical random access channel (PRACH).

There are commands that are associated with the symbol rate and they are the channelization code and

the slot format.

If the slot format is changed, so will the symbol rate. If the symbol rate is changed, so will the slot format. In addition, the channelization code will change. If current channelization code exceed the new maximum value for the specified slot format or symbol rate, a setting conflict error is generated and the value is clipped to the maximum value. Refer to [Table 8-6](#page-395-0).

| <b>Channelization Code</b> | <b>Slot Format</b> | <b>Symbol Rate</b> |
|----------------------------|--------------------|--------------------|
| 255                        | 0                  | 15                 |
| 127                        |                    | 30                 |
| 63                         | 2                  | 60                 |
| 31                         | 3                  | 120                |

<span id="page-395-0"></span>**Table 8-6 Channelization Code Maximum Value** 

The variable <val> is expressed in units of kilo symbols per second (ksps).

[":ULINk:APPLy" on page 897](#page-356-0).

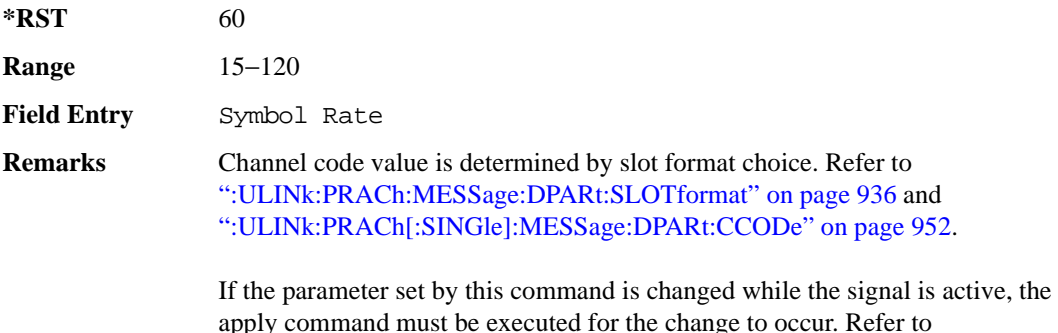

## <span id="page-395-1"></span>**:ULINk:PRACh:MESSage:DPARt:SLOTformat**

**Supported** All with Option 400

```
[:SOURce]:RADio:WCDMa:TGPP[:BBG]:ULINk:PRACh:MESSage:DPARt:
SLOTformat <val>
[:SOURce]:RADio:WCDMa:TGPP[:BBG]:ULINk:PRACh:MESSage:DPARt:SLOTformat?
```
This command sets the slot format value for the message data part of the physical random access channel (PRACH).
**Wideband CDMA Base Band Generator Subsystem–Option 400 ([:SOURce]:RADio:WCDMa:TGPP[:BBG])**

There are commands that are associated with the slot format and they are the channelization code and the symbol rate.

If the slot format is changed, so will the symbol rate. If the symbol rate is changed, so will the slot format. In addition, the channelization code will change. If current channelization code exceed the new maximum value for the specified slot format or symbol rate, a setting conflict error is generated and the value is clipped to the maximum value. Refer to [Table 8-7](#page-396-0).

| <b>Channelization Code</b> | <b>Slot Format</b> | <b>Symbol Rate</b> |
|----------------------------|--------------------|--------------------|
| 255                        | 0                  | 15                 |
| 127                        |                    | 30                 |
| 63                         | 2                  | 60                 |
| 31                         | 3                  | 120                |

<span id="page-396-0"></span>**Table 8-7 Channelization Code Maximum Value** 

The variable <val> is expressed in units of kilo symbols per second (ksps).

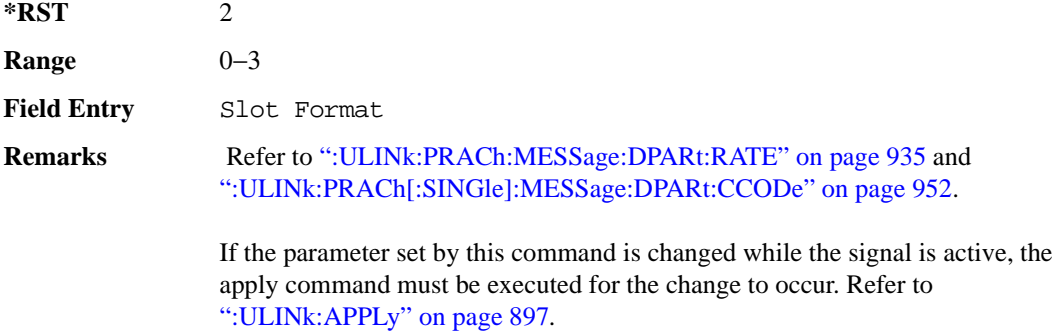

### <span id="page-396-1"></span>**:ULINk:PRACh:MODE[:SELect]**

#### **Supported** All with Option 400

[:SOURce]:RADio:WCDMa:TGPP[:BBG]:ULINk:PRACh:MODE[:SELect] SINGle|MULTi [:SOURce]:RADio:WCDMa:TGPP[:BBG]:ULINk:PRACh:MODE[:SELect]?

This command sets the channel mode of the physical random access channel (PRACH).

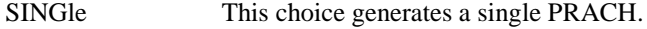

MULTi This choice generates up to eight PRACHes.

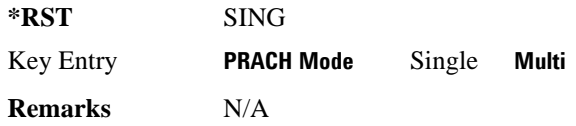

## **:ULINk:PRACh:MULTi:MESSage:TPOWer**

**Supported** All with Option 400

[:SOURce]:RADio:WCDMa:TGPP[:BBG]:ULINk:PRACh:MULTi:MESSage:TPOWer <val> [:SOURce]:RADio:WCDMa:TGPP[:BBG]:ULINk:PRACh:MULTi:MESSage:TPOWer?

This command sets the message total power value in the physical random access channel (PRACH). The total power indicates a power of one PRACH.

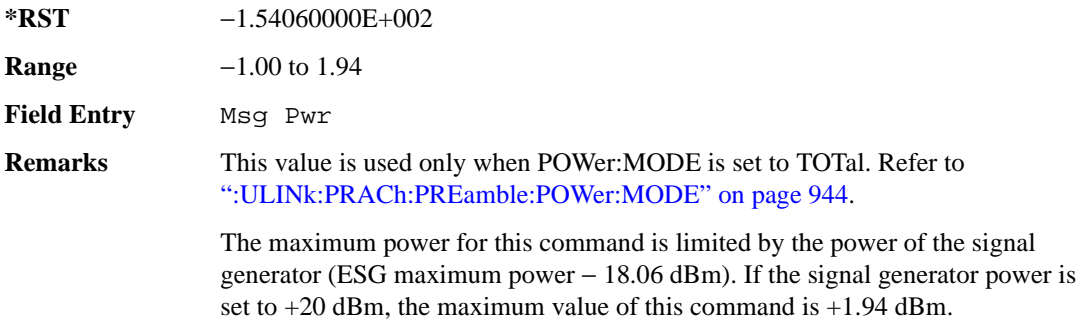

## **:ULINk:PRACh:MULTi:MESSage[:STATe]**

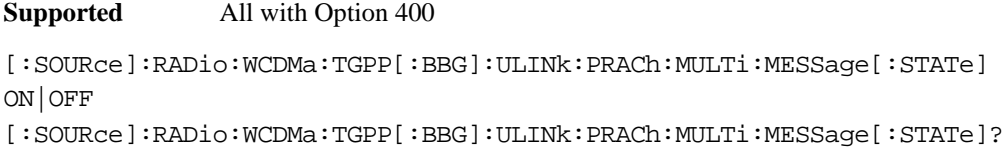

This command enables or disables the message part of the physical random access channel (PRACH) for the multiple PRACH mode.

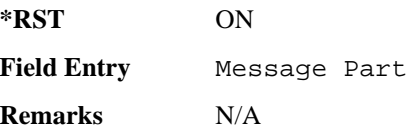

## **:ULINk:PRACh:MULTi:NUMBer**

**Supported** All with Option 400

#### **Wideband CDMA Base Band Generator Subsystem–Option 400 ([:SOURce]:RADio:WCDMa:TGPP[:BBG])**

[:SOURce]:RADio:WCDMa:TGPP[:BBG]:ULINk:PRACh:MULTi:NUMBer <val>|INFinity [:SOURce]:RADio:WCDMa:TGPP[:BBG]:ULINk:PRACh:MULTi:NUMBer?

This command specifies the number of the physical random access channel (PRACH) 80 ms configuration patterns to be transmitted after the PRACH start trigger has been received.

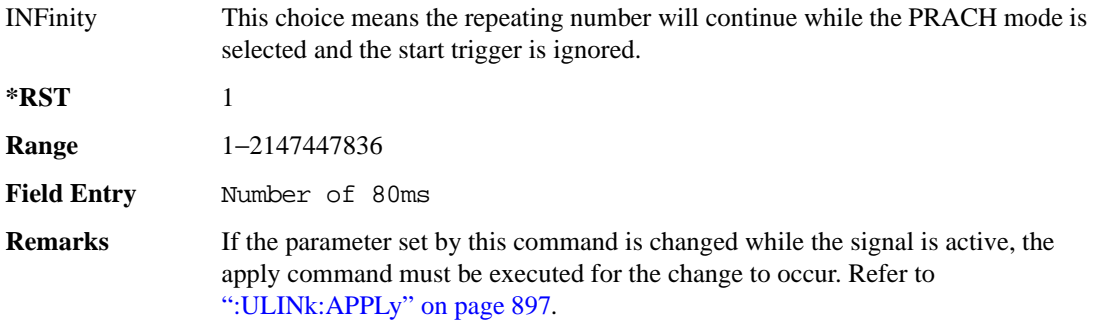

#### **:ULINk:PRACh:MULTi:PREamble:NUMBer**

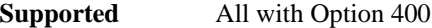

[:SOURce]:RADio:WCDMa:TGPP[:BBG]:ULINk:PRACh:MULTi:PREamble:NUMBer?

This query returns the number of Preambles on the multiple physical random access channel (PRACH) mode. This number is fixed to 1 in the current version.

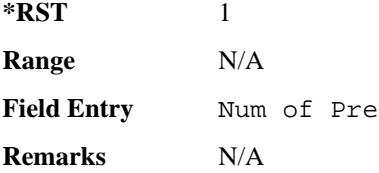

## **:ULINk:PRACh:MULTi:PREamble:POWer:INITial**

**Supported** All with Option 400

```
[:SOURce]:RADio:WCDMa:TGPP[:BBG]:ULINk:PRACh:MULTi:PREamble:POWer:
INITial?
```
This query returns the initial power of PRACH preambles on the multiple physical random access channel (PRACH) mode.

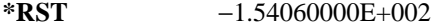

**Range** −154.06 to 10

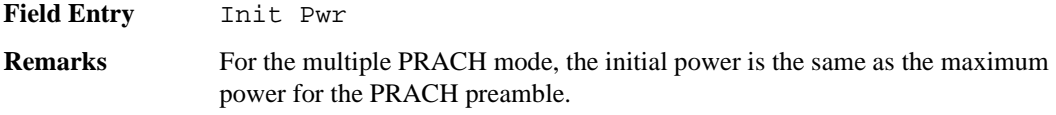

#### **:ULINk:PRACh:MULTi:PREamble:POWer:MAX**

**Supported** All with Option 400 [:SOURce]:RADio:WCDMa:TGPP[:BBG]:ULINk:PRACh:MULTi:PREamble:POWer: Max **syal** [:SOURce]:RADio:WCDMa:TGPP[:BBG]:ULINk:PRACh:MULTi:PREamble:POWer: Max?

This command sets the power of the preamble on the multiple physical random access channel (PRACH) mode.

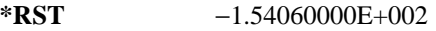

**Range** −1.0 to 1.94

**Field Entry** Max Pwr

**Remarks** The maximum power for this command is limited by the power of the signal generator (ESG maximum power − 18.06 dBm). If the signal generator power is set to  $+20$  dBm, the maximum value of this command is  $+1.94$  dBm.

## **:ULINk:PRACh:MULTi:PREamble:POWer:RSTep**

**Supported** All with Option 400

[:SOURce]:RADio:WCDMa:TGPP[:BBG]:ULINk:PRACh:MULTi:PREamble:POWer:RSTep?

This query will always return zero for the multiple physical random access channel (PRACH) mode. Power ramping is not supported for the multiple PRACH mode.

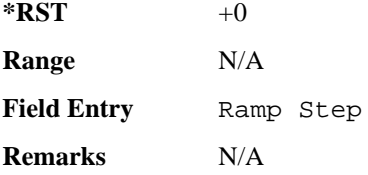

### **:ULINk:PRACh:MULTi:PREamble:PPM**

**Supported** All with Option 400

[:SOURce]:RADio:WCDMa:TGPP[:BBG]:ULINk:PRACh:MULTi:PREamble:PPM <val>

**Wideband CDMA Base Band Generator Subsystem–Option 400 ([:SOURce]:RADio:WCDMa:TGPP[:BBG])**

[:SOURce]:RADio:WCDMa:TGPP[:BBG]:ULINk:PRACh:MULTi:PREamble:PPM?

This command sets the difference between the preamble and the message control part in the physical random access channel (PRACH).

**\*RST** -4.56000000E+000

**Range** –20 to 10

**Field Entry** Pp-m

**Remarks** N/A

#### **:ULINk:PRACh:MULTi:UE[1]|2|3|4|5|6|7|8:MESSage:CPARt:CCODe**

**Supported** All with Option 400

[:SOURce]:RADio:WCDMa:TGPP[:BBG]:ULINk:PRACh:MULTi:UE[1]|2|3|4|5|6|7|8: MESSage:CPARt:CCODe?

This query returns the channel code of the message control part of physical random access channel (PRACH) on the multiple PRACH mode.

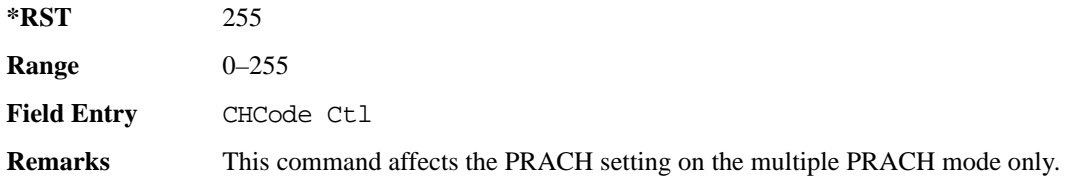

## **:ULINk:PRACh:MULTi:UE[1]|2|3|4|5|6|7|8:MESSage:DPARt:CCODe**

**Supported** All with Option 400

```
[:SOURce]:RADio:WCDMa:TGPP[:BBG]:ULINk:PRACh:MULTi:UE[1]|2|3|4|5|6|7|8:
MESSage:DPARt:CCODe?
```
This query returns the channel code of the message data part of physical random access channel (PRACH) on the multiple PRACH mode.

**\*RST** 245

**Range** 0–255

**Field Entry** ChCode Dat

**Remarks** This command affects the PRACH setting on the multiple PRACH mode only.

# **:ULINk:PRACh:MULTi:UE[1]|2|3|4|5|6|7|8:PREamble:SIGNature**

**Supported** All with Option 400

[:SOURce]:RADio:WCDMa:TGPP[:BBG]:ULINk:PRACh:MULTi:UE[1]|2|3|4|5|6|7|8: PREamble:SIGNature <val>

[:SOURce]:RADio:WCDMa:TGPP[:BBG]:ULINk:PRACh:MULTi:UE[1]|2|3|4|5|6|7|8: PREamble:SIGNature?

This command sets the signature encoded in the multiple physical random access channel's (PRACH) preamble.

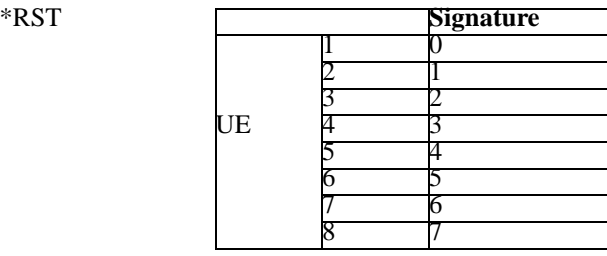

**Field Entry** Pre Sig

**Remarks** If the parameter set by this command is changed while the signal is active, the apply command must be executed for the change to occur. Refer to [":ULINk:APPLy" on page 897](#page-356-0).

# **:ULINk:PRACh:MULTi:UE[1]|2|3|4|5|6|7|8:SPOSition[1]|2|3|4|5|6|7|8[:ASLot]**

**Supported** All with Option 400

[:SOURce]:RADio:WCDMa:TGPP[:BBG]:ULINk:PRACh:MULTi:UE[1]|2|3|4|5|6|7|8: SPOSition[1]|2|3|4|5|6|7|8[:ASLot] <val>|OFF [:SOURce]:RADio:WCDMa:TGPP[:BBG]:ULINk:PRACh:MULTi:UE[1]|2|3|4|5|6|7|8: SPOSition[1]|2|3|4|5|6|7|8[:ASLot]?

This command sets each physical random access channel (PRACH) start access slot position within 80ms.

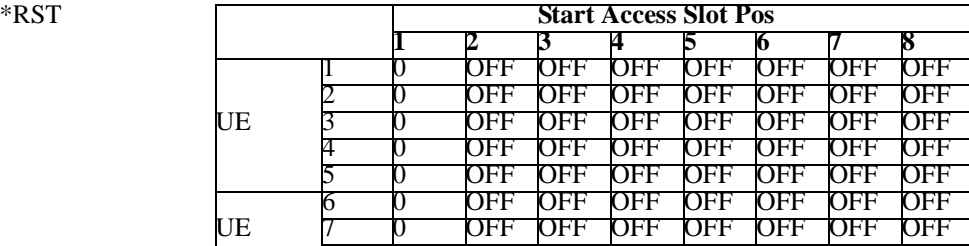

**Wideband CDMA Base Band Generator Subsystem–Option 400 ([:SOURce]:RADio:WCDMa:TGPP[:BBG])**

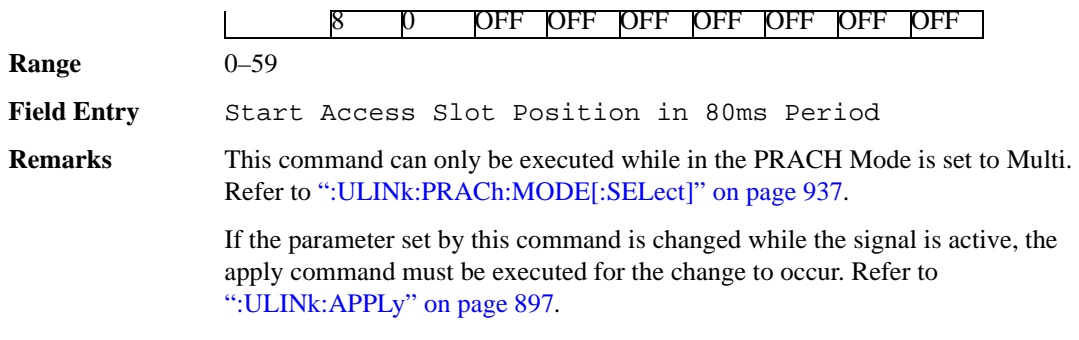

## **:ULINk:PRACh:MULTi:UE[1]|2|3|4|5|6|7|8[:STATe]**

**Supported** All with Option 400

```
[:SOURce]:RADio:WCDMa:TGPP[:BBG]:ULINk:PRACh:MULTi:UE[1]|2|3|4|5|6|7|8
[:STATe] 0|1|ON|OFF
[:SOURce]:RADio:WCDMa:TGPP[:BBG]:ULINk:PRACh:MULTi:UE[1]|2|3|4|5|6|7|8
[:STATe]?
```
This command enables or disables each physical random access channel (PRACH) individually on the multiple PRACH mode.

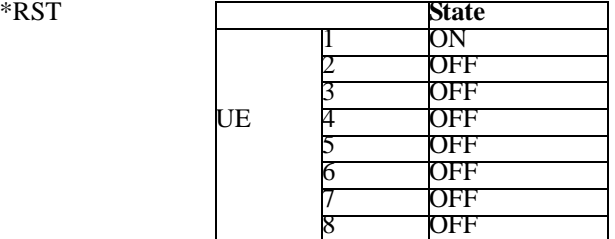

**Field Entry** On/Off

**Remarks** This command will not run if the power of all assigned physical random access channels exceed the power of the signal generator.

> If the parameter set by this command is changed while the signal is active, the apply command must be executed for the change to occur. Refer to [":ULINk:APPLy" on page 897](#page-356-0).

### **:ULINk:PRACh:PREamble:POWer:AVERage**

#### **Supported** All with Option 400

[:SOURce]:RADio:WCDMa:TGPP[:BBG]:ULINk:PRACh:PREamble:POWer:AVERage?

This query returns the average power of preambles that were sent before the acquisition indication channel (AICH) trigger was received.

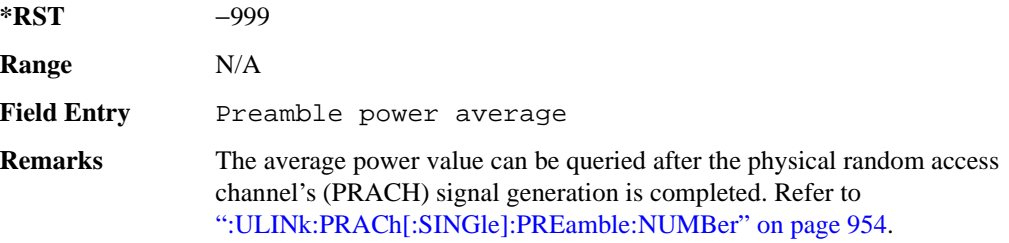

### <span id="page-403-0"></span>**:ULINk:PRACh:PREamble:POWer:MODE**

**Supported** All with Option 400

[:SOURce]:RADio:WCDMa:TGPP[:BBG]:ULINk:PRACh:PREamble:POWer:MODE PPM| TOTal

[:SOURce]:RADio:WCDMa:TGPP[:BBG]:ULINk:PRACh:PREamble:POWer:MODE?

This command sets the message power calculation mode for the physical random access channel (PRACH).

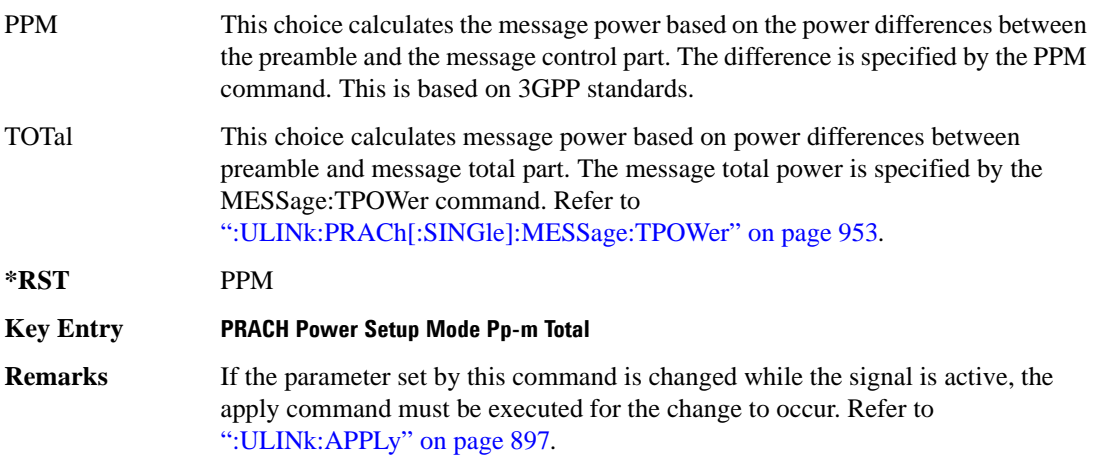

### **:ULINk:PRACh:RPARameter**

**Supported** All with Option 400

[:SOURce]:RADio:WCDMa:TGPP[:BBG]:ULINk:PRACh:RPARameter TB168|TB360

[:SOURce]:RADio:WCDMa:TGPP[:BBG]:ULINk:PRACh:RPARameter?

This command sets a set of parameters as defined in 3GPP Standard (TS25.104) Reference Measurement Channel for the uplink (UL) physical random access channel (PRACH).

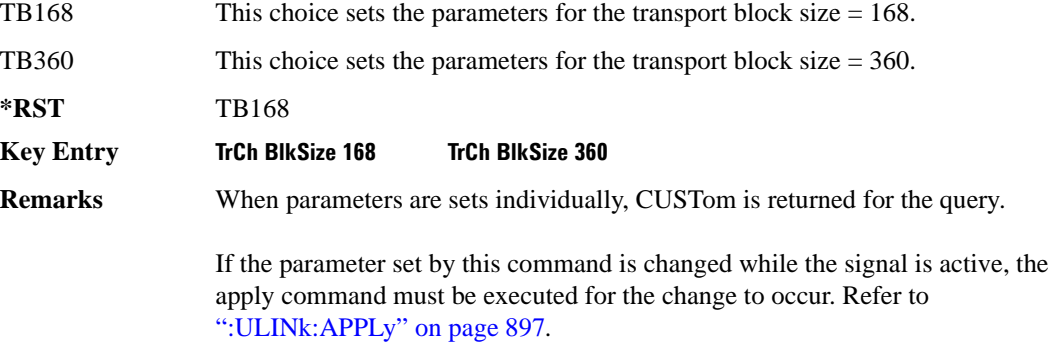

## **:ULINk:PRACh:SCRamblecode**

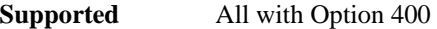

[:SOURce]:RADio:WCDMa:TGPP[:BBG]:ULINk:PRACh:SCRamblecode <val> [:SOURce]:RADio:WCDMa:TGPP[:BBG]:ULINk:PRACh:SCRamblecode?

This command sets the physical random access channel's (PRACH) scrambling code.

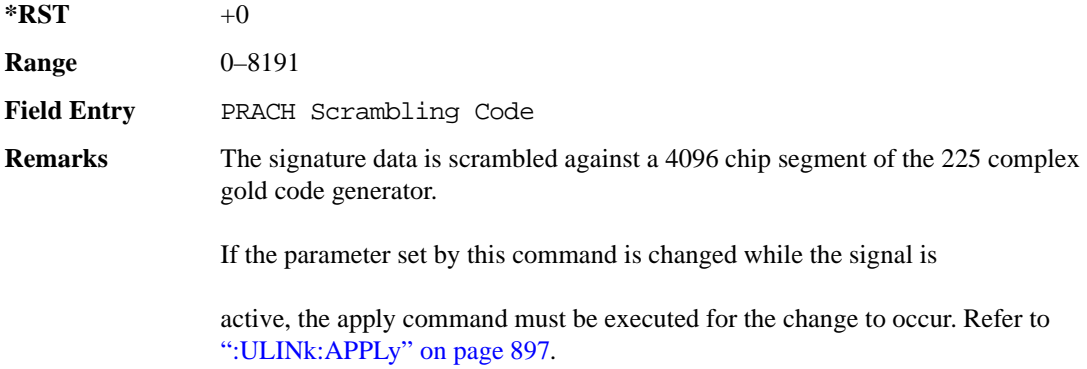

### **:ULINk:PRACh:SDELay**

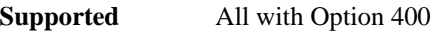

[:SOURce]:RADio:WCDMa:TGPP[:BBG]:ULINk:PRACh:SDELay <val> [:SOURce]:RADio:WCDMa:TGPP[:BBG]:ULINk:PRACh:SDELay?

This command sets the number of timeslots to be delayed from the uplink synchronization source. One

timeslot is equivalent to 2560 chips.

The variable <val> range is dependent on the Tp-a setting.

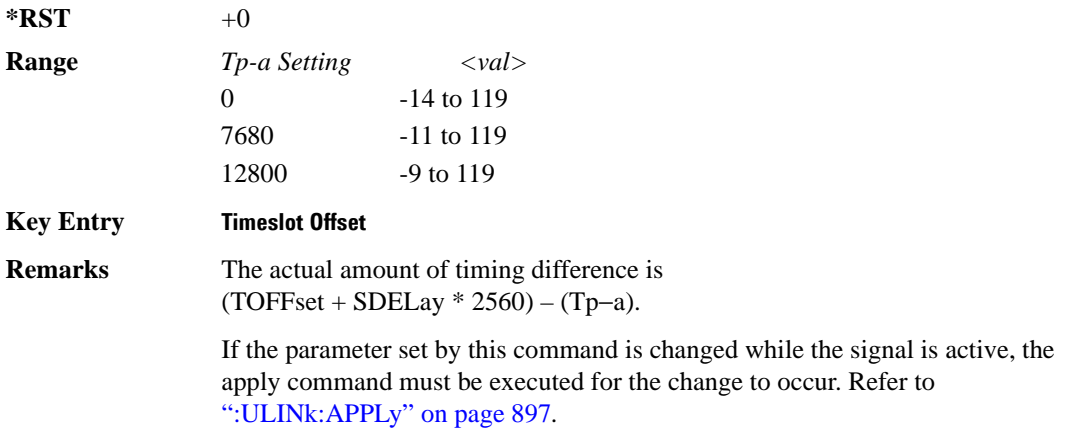

To set the Tp-a value, refer to [":ULINk:PRACh:TPA" on page 947](#page-406-0).

### **:ULINk:PRACh:SUBChannel**

**Supported** All with Option 400

[:SOURce]:RADio:WCDMa:TGPP[:BBG]:ULINk:PRACh:SUBChannel <val>

[:SOURce]:RADio:WCDMa:TGPP[:BBG]:ULINk:PRACh:SUBChannel?

This command sets the sub-channel number to send the first preamble of the physical random access channel's (PRACH).

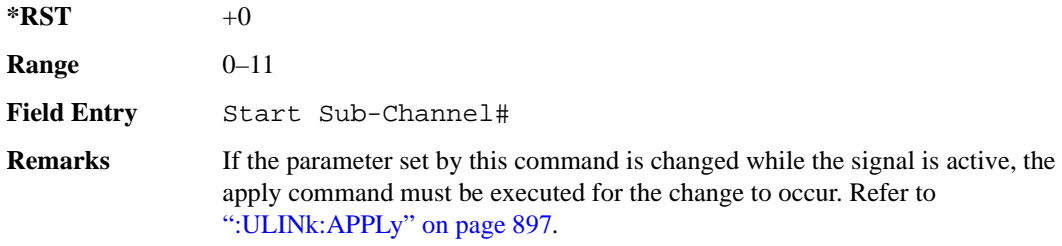

## **:ULINk:PRACh:TOFFset**

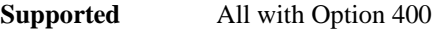

[:SOURce]:RADio:WCDMa:TGPP[:BBG]:ULINk:PRACh:TOFFset <val>

[:SOURce]:RADio:WCDMa:TGPP[:BBG]:ULINk:PRACh:TOFFset?

This command sets additional timing offset for the physical random access channel (PRACH).

The timing offset is to adjust the time distance from the uplink PRACH frame timing which is the downlink's AICH framing timing minus the Tp−a to the actual uplink PRACH signal frame timing from the signal generator.

The downlink's AICH frame timing is provided by the synchronization signal. The

The variable <val> is expressed in chips.

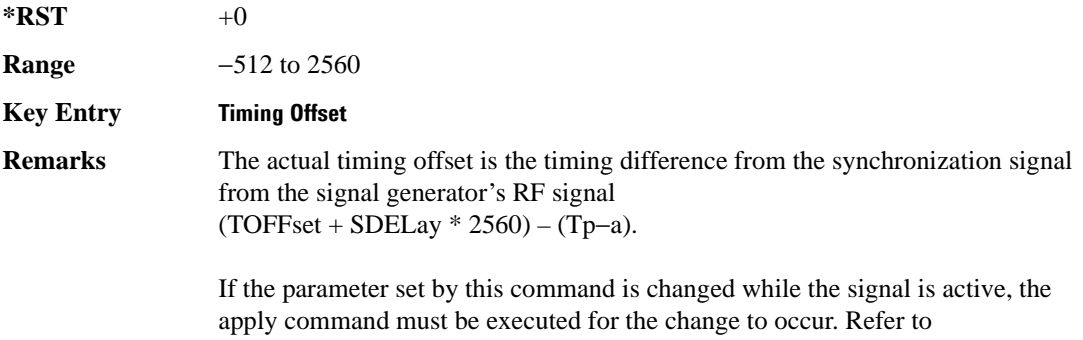

# [":ULINk:APPLy" on page 897](#page-356-0).

### <span id="page-406-0"></span>**:ULINk:PRACh:TPA**

#### **Supported** All with Option 400

```
[:SOURce]:RADio:WCDMa:TGPP[:BBG]:ULINk:PRACh:TPA 0|7680|12800
[:SOURce]:RADio:WCDMa:TGPP[:BBG]:ULINk:PRACh:TPA?
```
This command sets the time period (distance) between the physical random access channel's (PRACH) preamble to the acquisition indication channel's (AICH) frame.

The variable <val> is expressed in units of "chip".

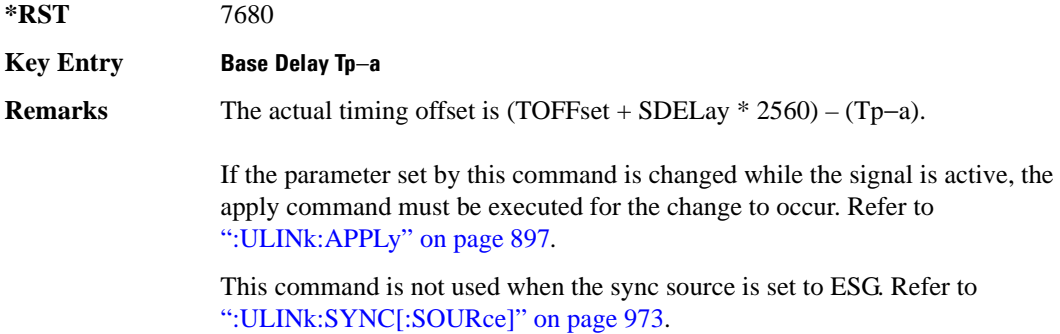

## **:ULINk:PRACh:TPM**

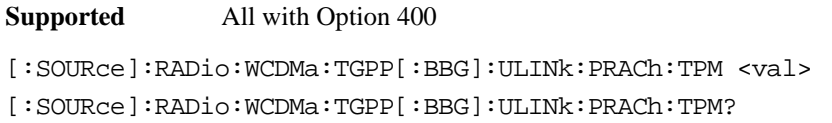

This command sets the time period between the preamble and the message part.

The variable <val> is expressed in access slot units.

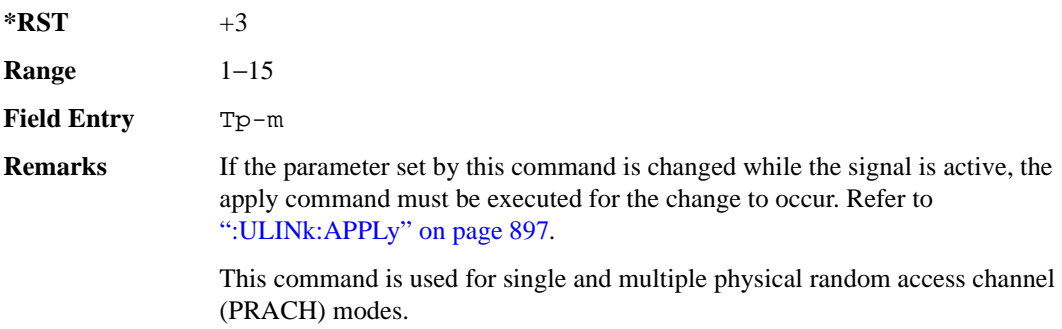

### **:ULINk:PRACh:TPOWer**

**Supported** All with Option 400

[:SOURce]:RADio:WCDMa:TGPP[:BBG]:ULINk:PRACh:TPOWer?

This query returns the total power value of the physical random access channels (PRACH).

The value is the relative power difference between the total in-channel signal power of the PRACH message part and the active channel reference power (0dB) in the message part.

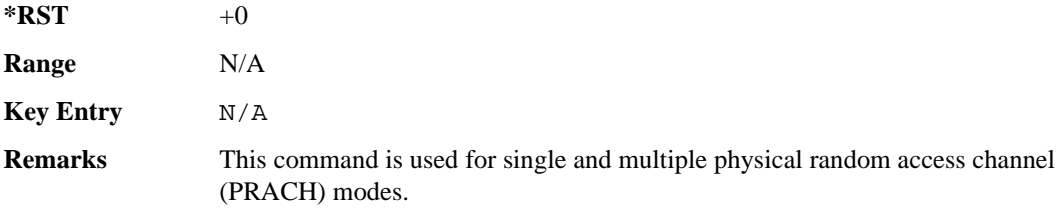

## **:ULINk:PRACh:TPP**

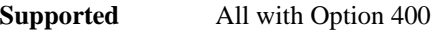

[:SOURce]:RADio:WCDMa:TGPP[:BBG]:ULINk:PRACh:TPP <val>

**Wideband CDMA Base Band Generator Subsystem–Option 400 ([:SOURce]:RADio:WCDMa:TGPP[:BBG])**

[:SOURce]:RADio:WCDMa:TGPP[:BBG]:ULINk:PRACh:TPP?

This command sets the time period between the preamble and another preamble before the message part.

The variable <val> is expressed in access slot units.

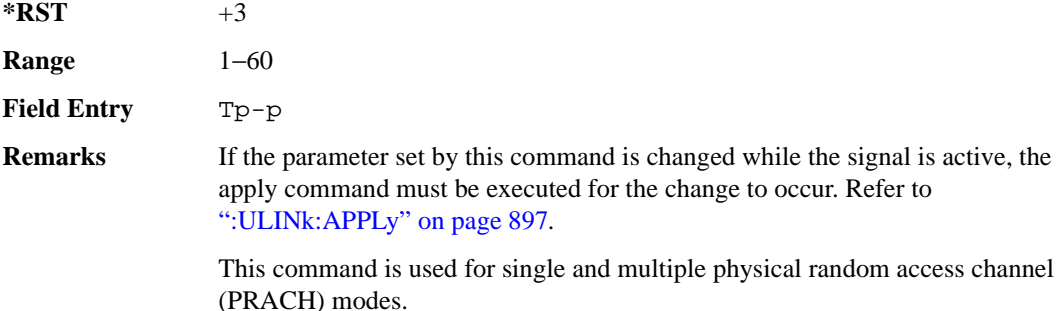

## <span id="page-408-1"></span>**:ULINk:PRACh:TRIGger**

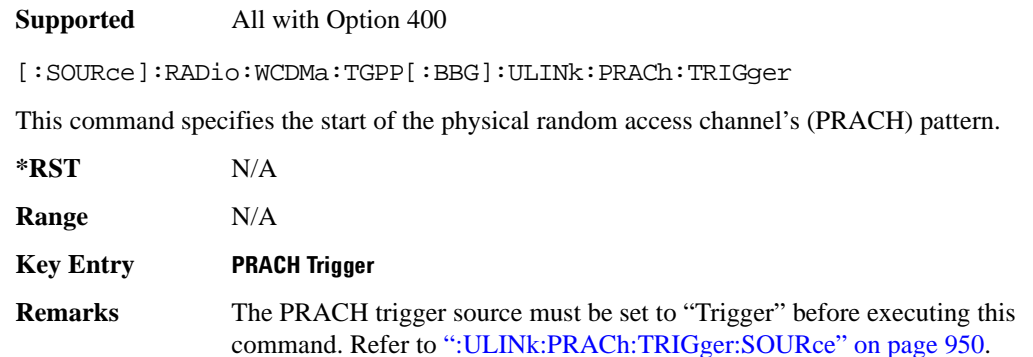

## <span id="page-408-0"></span>**:ULINk:PRACh:TRIGger:POLarity**

#### **Supported** All with Option 400

[:SOURce]:RADio:WCDMa:TGPP[:BBG]:ULINk:PRACh:TRIGger: POLarity POSitive|NEGative [:SOURce]:RADio:WCDMa:TGPP[:BBG]:ULINk:PRACh:TRIGger:POLarity?

This command sets the trigger polarity of the physical random access channel type (PRACH).

POSitive This choice sets the signal to trigger when the trigger signal is high.

NEGative This choice sets the signal to trigger when the trigger signal is low.

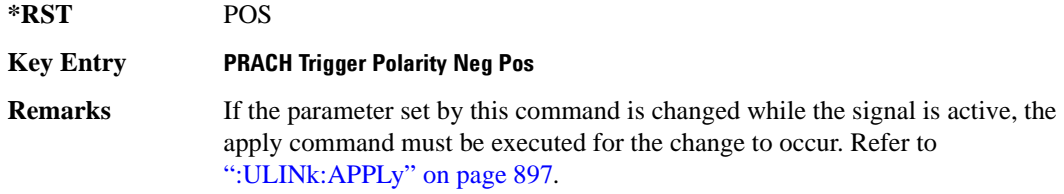

#### <span id="page-409-0"></span>**:ULINk:PRACh:TRIGger:SOURce**

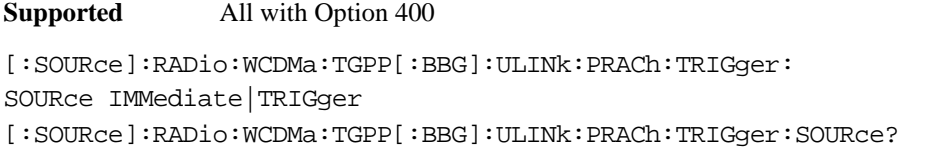

This command sets the trigger source of the physical random access channel (PRACH).

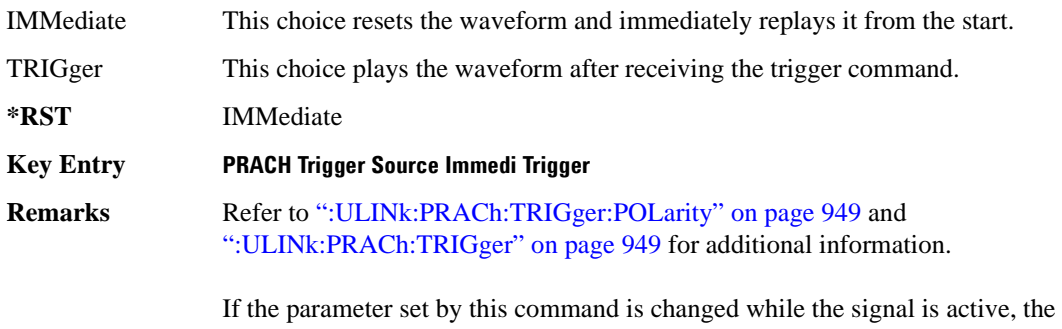

apply command must be executed for the change to occur. Refer to [":ULINk:APPLy" on page 897](#page-356-0).

## **:ULINk:PRACh:TTI**

#### **Supported** All with Option 400

[:SOURce]:RADio:WCDMa:TGPP[:BBG]:ULINk:PRACh:TTI 10000|20000

[:SOURce]:RADio:WCDMa:TGPP[:BBG]:ULINk:PRACh:TTI?

This command sets the transmission time interval (TTI) period of the message part.

The choices are expressed in units of milliseconds (msec) where 20000=20 msec.

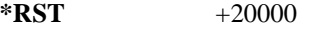

**Field Entry** TTI

**Remarks** If the parameter set by this command is changed while the signal is active, the

**Wideband CDMA Base Band Generator Subsystem–Option 400 ([:SOURce]:RADio:WCDMa:TGPP[:BBG])**

apply command must be executed for the change to occur. Refer to [":ULINk:APPLy" on page 897](#page-356-0).

## **:ULINk:PRACh[:SINGle]:MESSage[:STATe]**

**Supported** All with Option 400

[:SOURce]:RADio:WCDMa:TGPP[:BBG]:ULINk:PRACh[:SINGle]:MESSage[:STATe] ON|OFF|AICH

[:SOURce]:RADio:WCDMa:TGPP[:BBG]:ULINk:PRACh[:SINGle]:MESSage[:STATe]?

This command enables or disables the message part of the physical random access channel (PRACH).

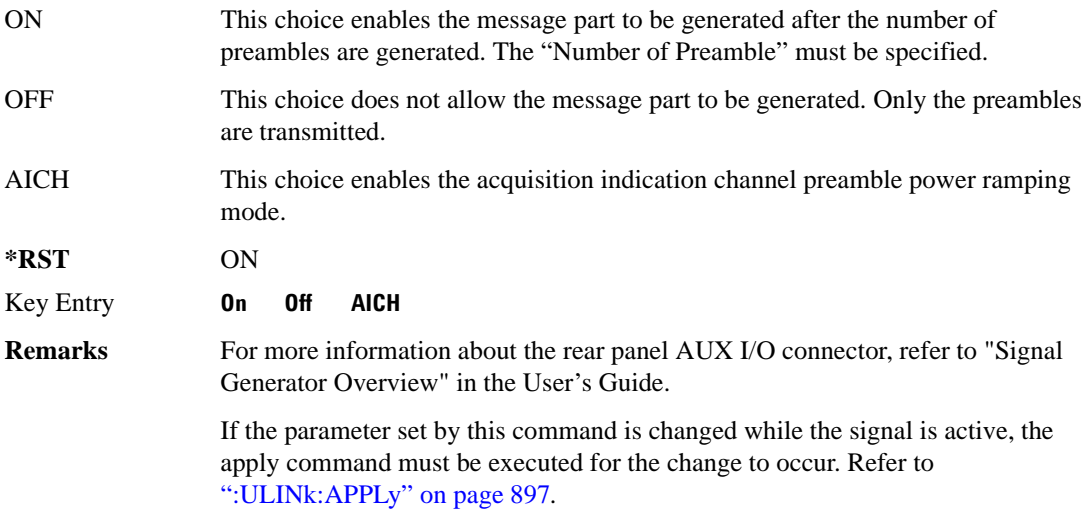

## **:ULINk:PRACh[:SINGle]:NUMBer**

**Supported** All with Option 400

```
[:SOURce]:RADio:WCDMa:TGPP[:BBG]:ULINk:PRACh[:SINGle]:NUMBer <val>|
INFinity
[:SOURce]:RADio:WCDMa:TGPP[:BBG]:ULINk:PRACh[:SINGle]:NUMBer?
```
This command specifies the number of the physical random access channel (PRACH) patterns to repeat after the PRACH start trigger has been received.

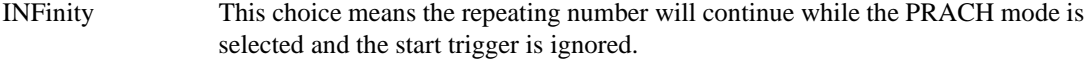

**\*RST** 1

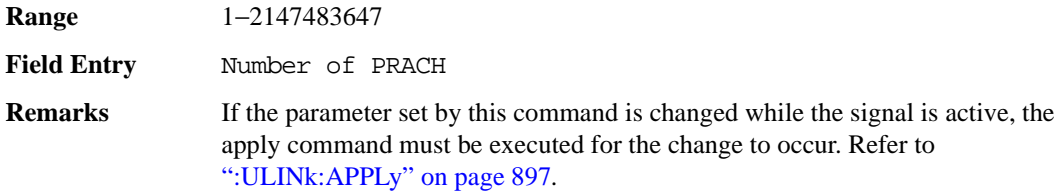

## **:ULINk:PRACh[:SINGle]:MESSage:CPARt:CCODe**

**Supported** All with Option 400

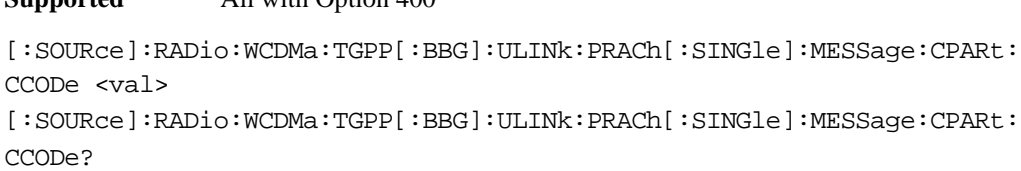

This command sets the channelization code for the physical random access channel (PRACH) message control part.

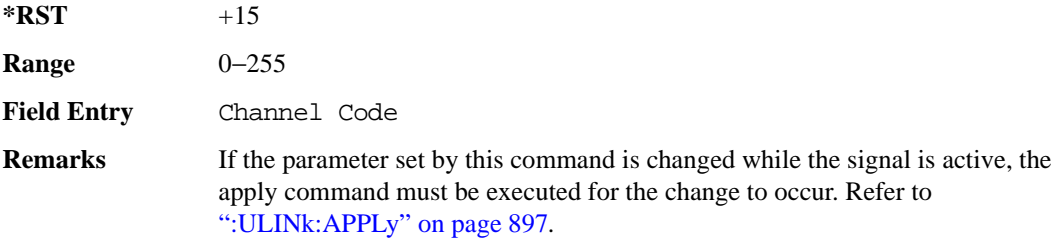

## <span id="page-411-0"></span>**:ULINk:PRACh[:SINGle]:MESSage:DPARt:CCODe**

**Supported** All with Option 400

```
[:SOURce]:RADio:WCDMa:TGPP[:BBG]:ULINk:PRACh[:SINGle]:MESSage:DPARt:
CCODe <val>
```

```
[:SOURce]:RADio:WCDMa:TGPP[:BBG]:ULINk:PRACh[:SINGle]:MESSage:DPARt:
CCODe?
```
This command sets the channelization code for the physical random access channel (PRACH) message data part.

There are commands that are associated with the channelization code and they are the slot format and the symbol rate.

If the slot format is changed, so will the symbol rate. If the symbol rate is changed, so will the slot format. In addition, the channelization code will change. If current channelization code exceed the new maximum value for the specified slot format or symbol rate, a setting conflict error is generated

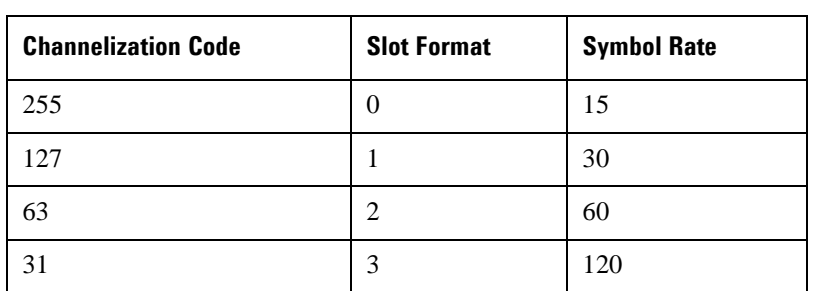

and the value is clipped to the maximum value. Refer to [Table 8-8](#page-412-1).

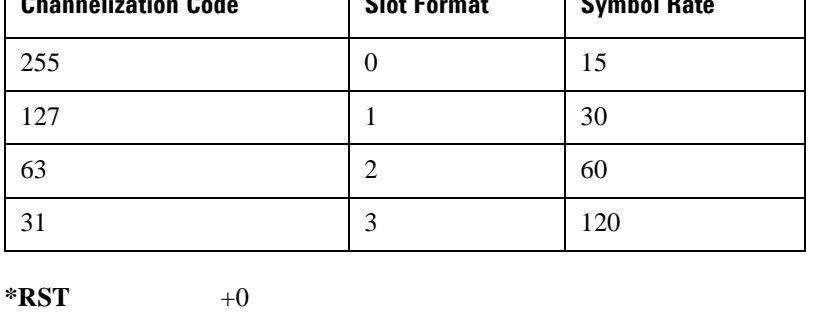

<span id="page-412-1"></span>**Table 8-8 Channelization Code Maximum value** 

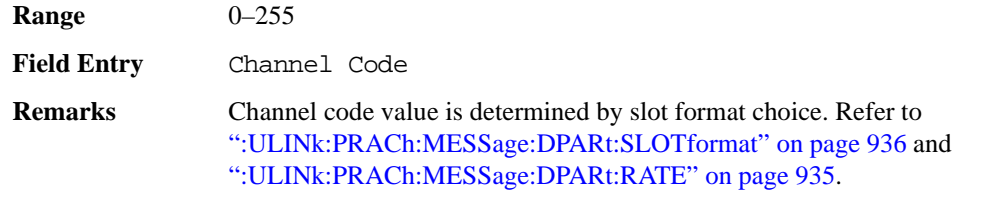

If the parameter set by this command is changed while the signal is active, the apply command must be executed for the change to occur. Refer to [":ULINk:APPLy" on page 897](#page-356-0).

## <span id="page-412-0"></span>**:ULINk:PRACh[:SINGle]:MESSage:TPOWer**

#### **Supported** All with Option 400

```
[:SOURce]:RADio:WCDMa:TGPP[:BBG]:ULINk:PRACh[:SINGle]:MESSage:
TPOWer <val>
[:SOURce]:RADio:WCDMa:TGPP[:BBG]:ULINk:PRACh[:SINGle]:MESSage:TPOWer?
```
This command sets the message total power value for the single physical random access channel (PRACH) and multiple PRACH modes.

The variable <val> is expressed in units of decibels (dB). The RF output power is limited to the signal generator's specifications.

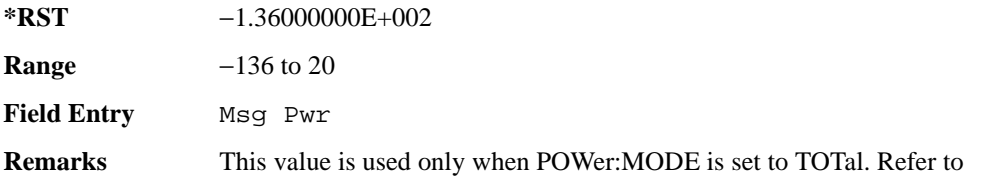

[":ULINk:PRACh:PREamble:POWer:MODE" on page 944](#page-403-0).

If the parameter set by this command is changed while the signal is active, the apply command must be executed for the change to occur. Refer to [":ULINk:APPLy" on page 897](#page-356-0).

## **:ULINk:PRACh[:SINGle]:NUMBer**

**Supported** All with Option 400

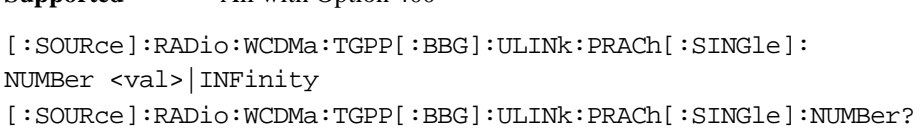

This command specifies the number of the physical random access channel (PRACH) patterns to repeat after the PRACH start trigger has been received.

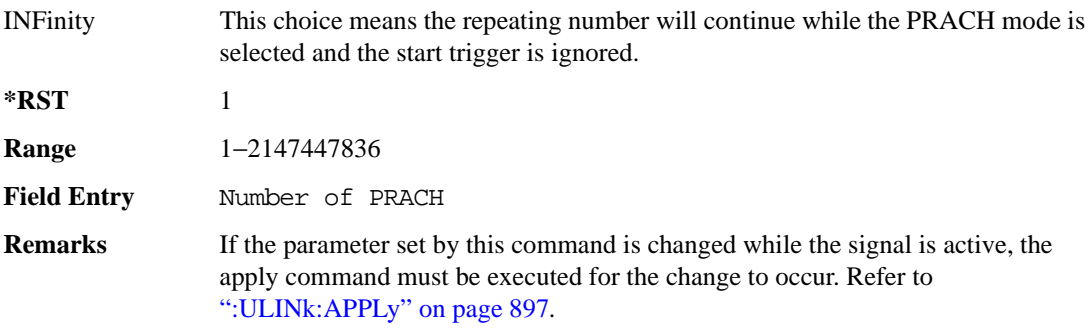

### <span id="page-413-0"></span>**:ULINk:PRACh[:SINGle]:PREamble:NUMBer**

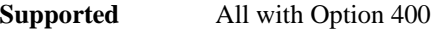

[:SOURce]:RADio:WCDMa:TGPP[:BBG]:ULINk:PRACh[:SINGle]:PREamble: NUMBer <val>|INFinity

[:SOURce]:RADio:WCDMa:TGPP[:BBG]:ULINk:PRACh[:SINGle]:PREamble:NUMBer?

This command specifies the number of preambles to repeat in one physical random access channel (PRACH) pattern.

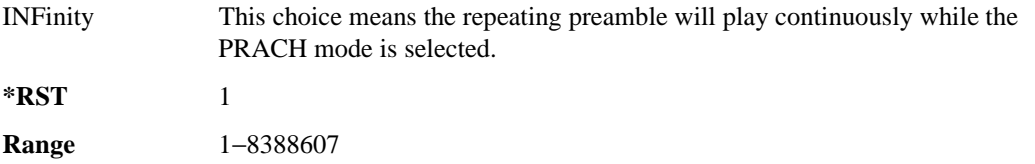

**Wideband CDMA Base Band Generator Subsystem–Option 400 ([:SOURce]:RADio:WCDMa:TGPP[:BBG])**

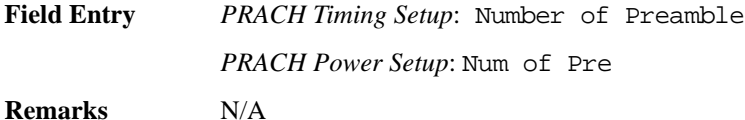

#### **:ULINk:PRACh[:SINGle]:PREamble:POWer:INITial**

**Supported** All with Option 400

```
[:SOURce]:RADio:WCDMa:TGPP[:BBG]:ULINk:PRACh[:SINGle]:PREamble:
POWer:INITial?
```
This query returns the initial preamble power from POWer:Max value, RSTEp (ramp step) and PREamble:NUMBer commands.

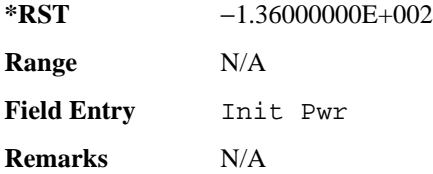

#### **:ULINk:PRACh[:SINGle]:PREamble:POWer:MAX**

**Supported** All with Option 400

```
[:SOURce]:RADio:WCDMa:TGPP[:BBG]:ULINk:PRACh[:SINGle]:PREamble:
POWer:MAX <val>
[:SOURce]:RADio:WCDMa:TGPP[:BBG]:ULINk:PRACh[:SINGle]:PREamble:
POWer:MAX?
```
This command sets the maximum preamble power for the physical random access channel (PRACH).

In power ramping mode (RSTep is a non-zero value), the preamble power can go up until the acquisition indication channel's (AICH) signal is not received (maximum power).

The variable <val> is expressed in units of decibels (dB).

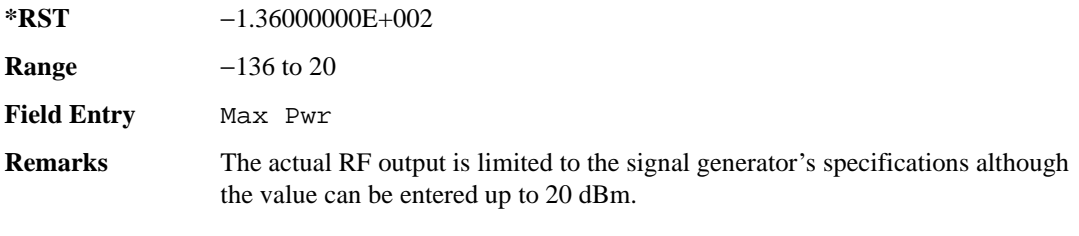

If the parameter set by this command is changed while the signal is active, the

apply command must be executed for the change to occur. Refer to [":ULINk:APPLy" on page 897](#page-356-0).

## **:ULINk:PRACh[:SINGle]:PREamble:POWer:RSTep**

**Supported** All with Option 400

```
[:SOURce]:RADio:WCDMa:TGPP[:BBG]:ULINk:PRACh[:SINGle]:PREamble:POWer:
RSTep <val>
[:SOURce]:RADio:WCDMa:TGPP[:BBG]:ULINk:PRACh[:SINGle]:PREamble:POWer:
RSTep?
```
This command sets the power ramping steps for the single physical random access channel (PRACH) preamble.

The variable <val> is expressed in units of decibels (dB).

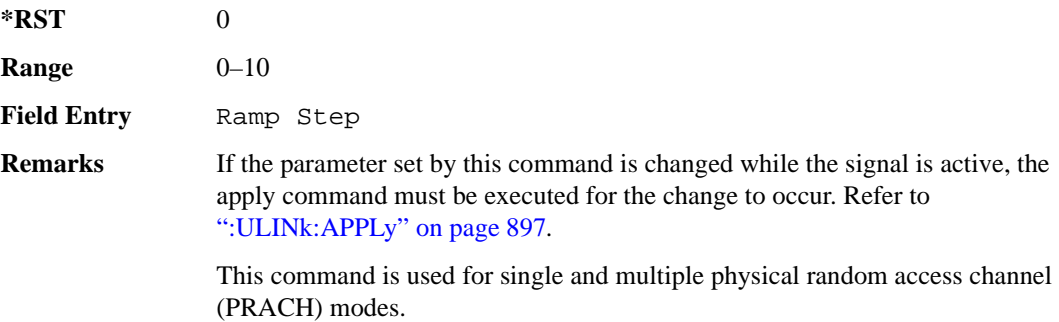

### **:ULINk:PRACh[:SINGle]:PREamble:PPM**

**Supported** All with Option 400

```
[:SOURce]:RADio:WCDMa:TGPP[:BBG]:ULINk:PRACh[:SINGle]:PREamble:PPM <val>
[:SOURce]:RADio:WCDMa:TGPP[:BBG]:ULINk:PRACh[:SINGle]:PREamble:PPM?
```
This command sets the power difference between the preamble and the message control part in the single physical random access channel (PRACH).

The variable <val> is expressed in units of decibels (dB).

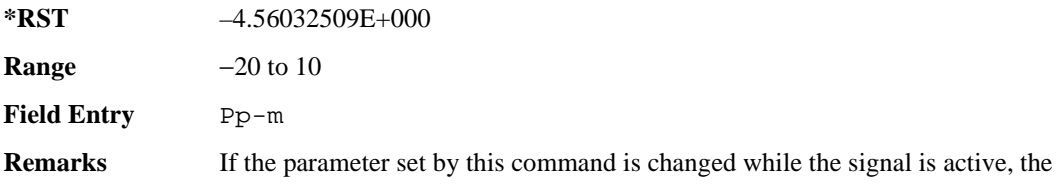

apply command must be executed for the change to occur. Refer to [":ULINk:APPLy" on page 897](#page-356-0).

### **:ULINk:PRACh[:SINGle]:PREamble:SIGNature**

**Supported** All with Option 400

```
[:SOURce]:RADio:WCDMa:TGPP[:BBG]:ULINk:PRACh[:SINGle]:PREamble:
SIGNature <val>
[:SOURce]:RADio:WCDMa:TGPP[:BBG]:ULINk:PRACh[:SINGLe]:PREamble:
SIGNature?
```
This command sets the signature encoded in the single physical random access channel's (PRACH) preamble.

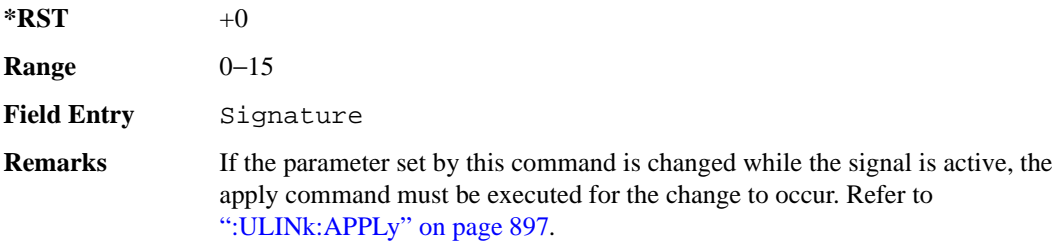

### **:ULINk:RMCHannel**

**Supported** All with Option 400

[:SOURce]:RADio:WCDMa:TGPP[:BBG]:ULINk:RMCHannel RMC122|RMC64|RMC144| RMC384|UDI64|AMR122

[:SOURce]:RADio:WCDMa:TGPP[:BBG]:ULINk:RMCHannel?

This command configures the uplink reference measurement channel by providing a one command access to a typical service channel configuration.

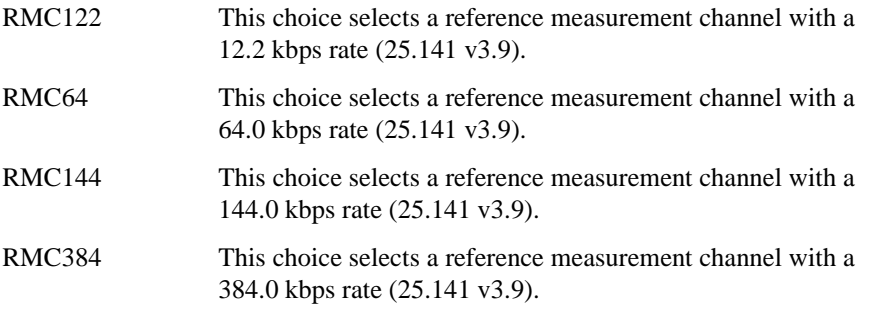

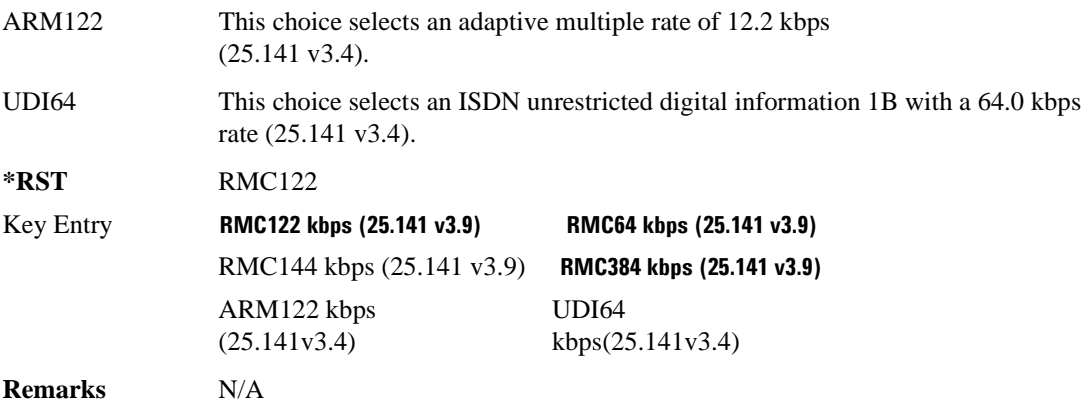

## **:ULINk:RPANel:DPCH:INPut:ALTPower**

**Supported** All with Option 400

[:SOURce]:RADio:WCDMa:TGPP[:BBG]:ULINk:RPANel:DPCH:INPut:ALTPower?

This query returns the type of signal at the alternate power input (ALT PWR IN, AUX I/O connector pin#16) for the dedicated physical channel (DPCH) mode.

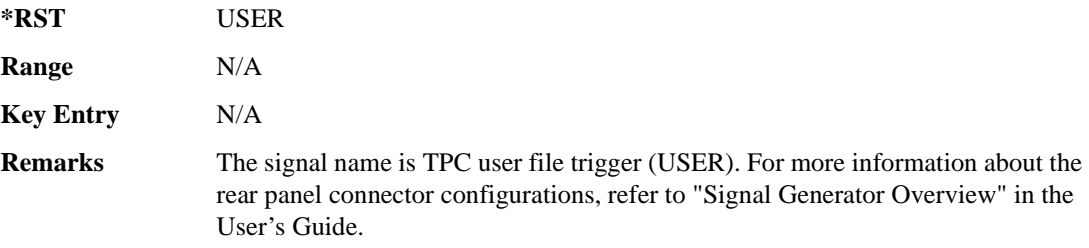

#### **:ULINk:RPANel:DPCH:INPut:BBGRef**

**Supported** All with Option 400

[:SOURce]:RADio:WCDMa:TGPP[:BBG]:ULINk:RPANel:DPCH:INPut:BBGRef?

This query returns the type of signal at the baseband generator reference input (BASEBAND GEN REF IN, rear panel connector) for the dedicated physical channel (DPCH) mode.

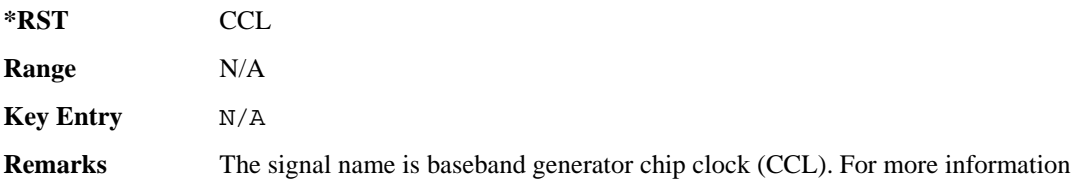

**Wideband CDMA Base Band Generator Subsystem–Option 400 ([:SOURce]:RADio:WCDMa:TGPP[:BBG])**

about the rear panel connector configurations, refer to "Signal Generator Overview" in the User's Guide.

#### **:ULINk:RPANel:DPCH:INPut:BGATe**

**Supported** All with Option 400

[:SOURce]:RADio:WCDMa:TGPP[:BBG]:ULINk:RPANel:DPCH:INPut:BGATe?

This query returns the type of signal at the gate burst (BURST GATE IN, rear panel connector) for the dedicated physical channel (DPCH) mode.

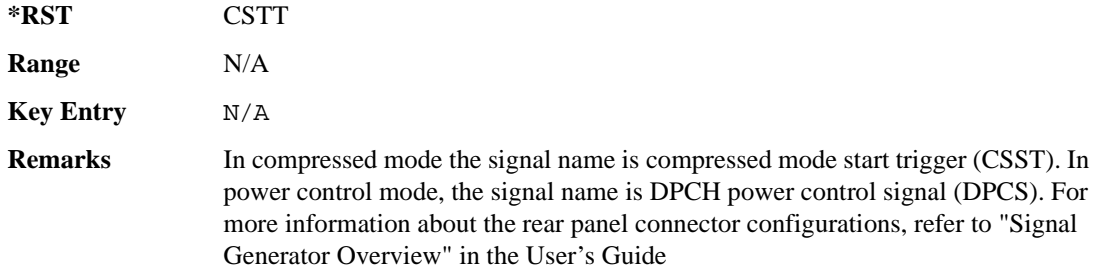

## **:ULINk:RPANel:DPCH:INPut:PTRigger1**

#### **Supported** All with Option 400

[:SOURce]:RADio:WCDMa:TGPP[:BBG]:ULINk:RPANel:DPCH:INPut:PTRigger1?

This query returns the type of signal at the pattern trigger input 1 (PATT TRIG IN 1, rear panel) for the dedicated physical channel (DPCH) mode.

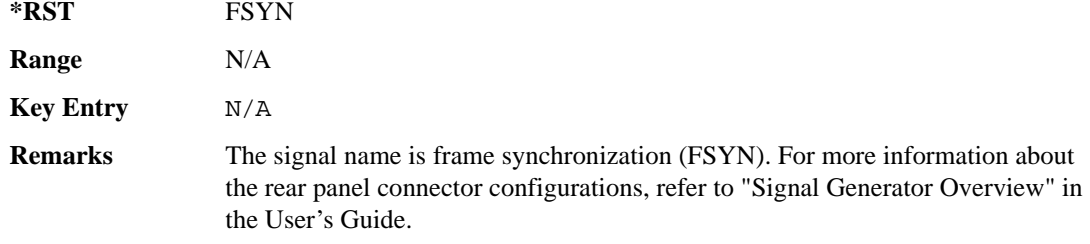

## **:ULINk:RPANel:DPCH:INPut:PTRigger2**

#### **Supported** All with Option 400

[:SOURce]:RADio:WCDMa:TGPP[:BBG]:ULINk:RPANel:DPCH:INPut:PTRigger2?

This query returns the type of signal at the pattern trigger input 2 (PATT TRIG IN 2, AUX I/O

connector pin#17) for the dedicated physical channel (DPCH) mode.

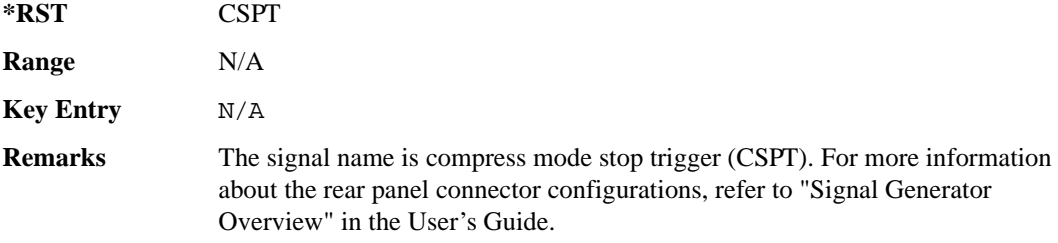

## **:ULINk:RPANel:DPCH:OUTPut:DCLock**

#### **Supported** All with Option 400

[:SOURce]:RADio:WCDMa:TGPP[:BBG]:ULINk:RPANel:DPCH:OUTPut:DCLock RPSO| RPS1|RPS2|RPS3|RPS4|RPS5|RPS6|RPS7|RPS8|RPS9|RPS10 [:SOURce]:RADio:WCDMa:TGPP[:BBG]:ULINk:RPANel:DPCH:OUTPut:DCLock?

<span id="page-419-0"></span>This command assigns a signal to the data clock output at the selected rear panel AUX I/O connector pin#6. Refer to [Table 8-9 on page 960](#page-419-0) for command parameters and output signal type.

| <b>Command Parameter</b> | <b>Signal Out</b>    |  |
|--------------------------|----------------------|--|
| RPS <sub>0</sub>         | None                 |  |
| RPS <sub>1</sub>         | Chip Clock           |  |
| RPS <sub>2</sub>         | DPDCH raw data       |  |
| RPS3                     | DPDCH raw data clock |  |
| RPS4                     | DPCCH raw data       |  |
| RPS <sub>5</sub>         | DPCCH raw data clock |  |
| RPS <sub>6</sub>         | 10ms frame pulse     |  |
| RPS7                     | Trigger sync reply   |  |
| RPS8                     | Compressed frame     |  |
| RPS <sub>9</sub>         | TTI frame pulse      |  |
| RPS10                    | CFN #0 frame pulse   |  |

**Table 8-9 Rear Panel Signal (RPS) Output Type**

#### **Wideband CDMA Base Band Generator Subsystem–Option 400 ([:SOURce]:RADio:WCDMa:TGPP[:BBG])**

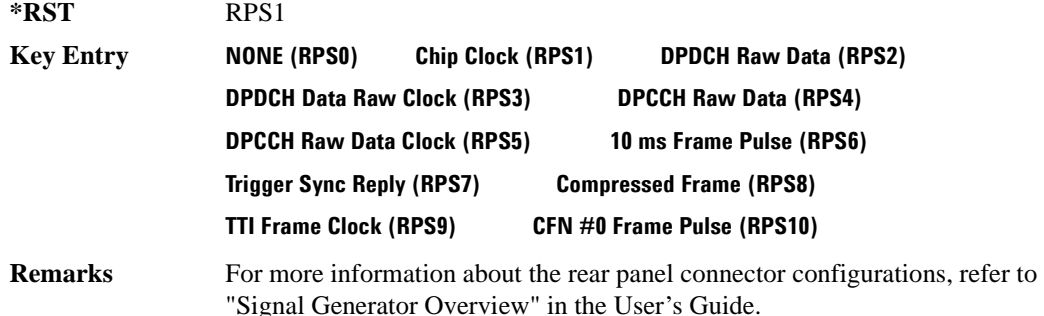

#### **:ULINk:RPANel:DPCH:OUTPut:DOUT**

#### **Supported** All with Option 400

```
[:SOURce]:RADio:WCDMa:TGPP[:BBG]:ULINk:RPANel:DPCH:OUTPut:DOUT RPSO|
RPS1|RPS2|RPS3|RPS4|RPS5|RPS6|RPS7|RPS8|RPS9|RPS10
[:SOURce]:RADio:WCDMa:TGPP[:BBG]:ULINk:RPANel:DPCH:OUTPut:DOUT?
```
This command assigns a signal to the data output at the selected rear panel AUX I/O connector pin#7. Refer to [Table 8-9 on page 960](#page-419-0) for command parameters and output signal type.

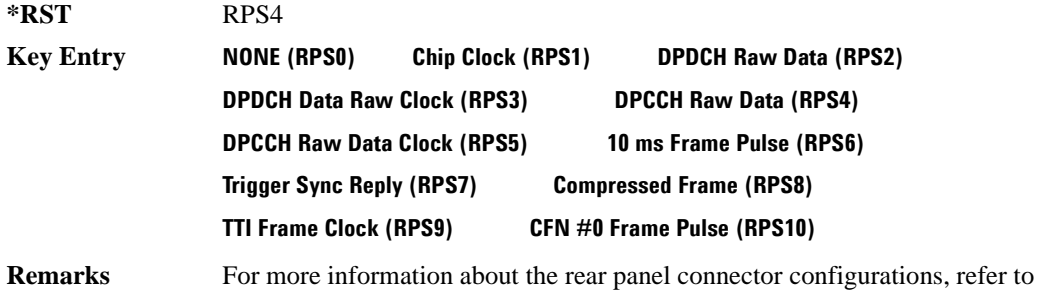

"Signal Generator Overview" in the User's Guide.

## **:ULINk:RPANel:DPCH:OUTPut:EVENt1**

#### **Supported** All with Option 400

```
[:SOURce]:RADio:WCDMa:TGPP[:BBG]:ULINk:RPANel:DPCH:OUTPut:
EVENt1 RPSO|RPS1|RPS2|RPS3|RPS4|RPS5|RPS6|RPS7|RPS8|RPS9|RPS10
[:SOURce]:RADio:WCDMa:TGPP[:BBG]:ULINk:RPANel:DPCH:OUTPut:EVENt1?
```
This command assigns a signal to the EVENT 1 at the rear panel output connector. Refer to [Table 8-9](#page-419-0)  [on page 960](#page-419-0) for command parameters and output signal type.

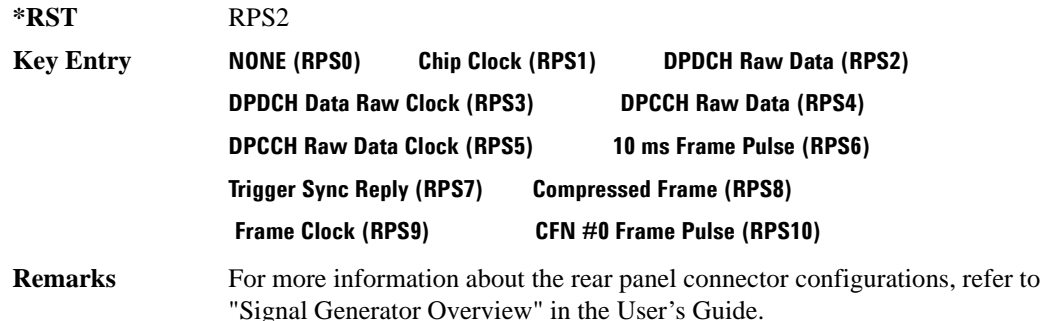

#### **:ULINk:RPANel:DPCH:OUTPut:EVENt2**

**Supported** All with Option 400

[:SOURce]:RADio:WCDMa:TGPP[:BBG]:ULINk:RPANel:DPCH:OUTPut: EVENt2 RPSO|RPS1|RPS2|RPS3|RPS4|RPS5|RPS6|RPS7|RPS8|RPS9|RPS10 [:SOURce]:RADio:WCDMa:TGPP[:BBG]:ULINk:RPANel:DPCH:OUTPut:EVENt2?

This command assigns a signal to the EVENT 2 at the rear panel output connector. Refer to [Table 8-9](#page-419-0)  [on page 960](#page-419-0) for command parameters and output signal types.

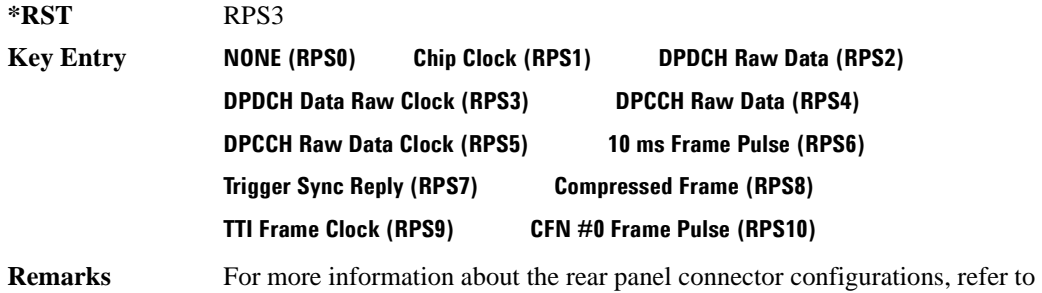

"Signal Generator Overview" in the User's Guide.

#### **:ULINk:RPANel:DPCH:OUTPut:EVENt3**

**Supported** All with Option 400

[:SOURce]:RADio:WCDMa:TGPP[:BBG]:ULINk:RPANel:DPCH:OUTPut: EVENt3 RPSO|RPS1|RPS2|RPS3|RPS4|RPS5|RPS6|RPS7|RPS8|RPS9|RPS10 [:SOURce]:RADio:WCDMa:TGPP[:BBG]:ULINk:RPANel:DPCH:OUTPut:EVENt3?

This command assigns a signal to the EVENT 3 output at the selected rear panel AUX I/O connector pin#19. Refer to [Table 8-9 on page 960](#page-419-0) for command parameters and output signal type.

#### **Wideband CDMA Base Band Generator Subsystem–Option 400 ([:SOURce]:RADio:WCDMa:TGPP[:BBG])**

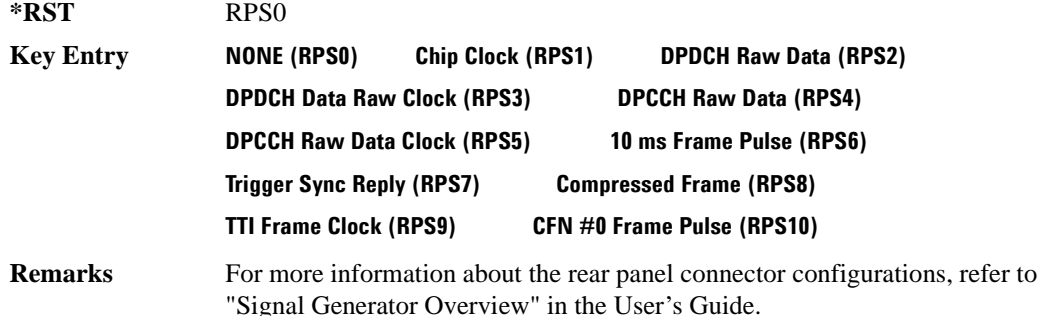

#### **:ULINk:RPANel:DPCH:OUTPut:EVENt4**

#### **Supported** All with Option 400

```
[:SOURce]:RADio:WCDMa:TGPP[:BBG]:ULINk:RPANel:DPCH:OUTPut:
EVENt4 RPSO|RPS1|RPS2|RPS3|RPS4|RPS5|RPS6|RPS7|RPS8|RPS9|RPS10
[:SOURce]:RADio:WCDMa:TGPP[:BBG]:ULINk:RPANel:DPCH:OUTPut:EVENt4?
```
This command assigns a signal to the EVENT 4 output at the selected rear panel AUX I/O connector pin#18. Refer to [Table 8-9 on page 960](#page-419-0) for command parameters and output signal type.

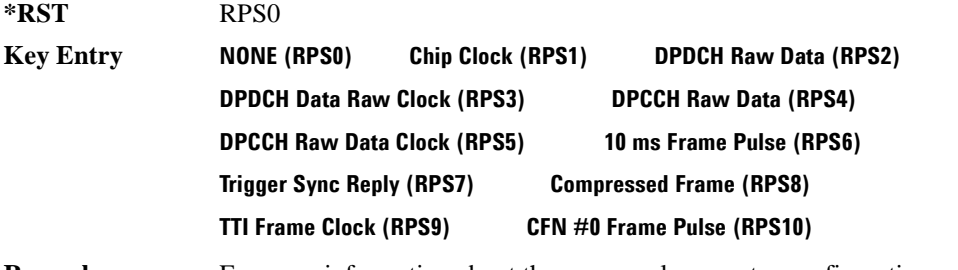

**Remarks** For more information about the rear panel connector configurations, refer to "Signal Generator Overview" in the User's Guide.

#### **:ULINk:RPANel:DPCH:OUTPut:SSYNc**

#### **Supported** All with Option 400

```
[:SOURce]:RADio:WCDMa:TGPP[:BBG]:ULINk:RPANel:DPCH:OUTPut:SSYNc RPSO|
RPS1|RPS2|RPS3|RPS4|RPS5|RPS6|RPS7|RPS8|RPS9|RPS10
[:SOURce]:RADio:WCDMa:TGPP[:BBG]:ULINk:RPANel:DPCH:OUTPut:SSYNc?
```
This command assigns a signal to SYM SYNC OUT at the selected rear panel AUX I/O connector pin#5. Refer to [Table 8-9 on page 960](#page-419-0) for command parameters and output signal

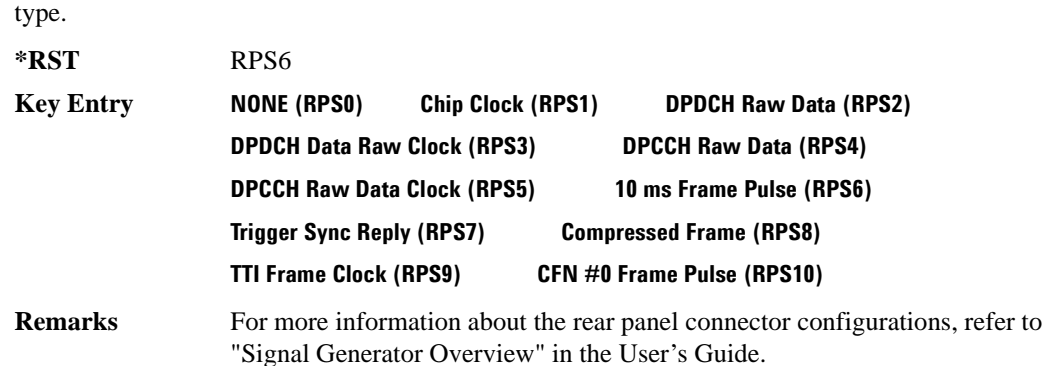

#### **:ULINk:RPANel:PRACh:INPut:ALTPower**

#### **Supported** All with Option 400

[:SOURce]:RADio:WCDMa:TGPP[:BBG]:ULINk:RPANel:PRACh:INPut:ALTPower?

This query returns the signal type at the ALT PWR IN (alternate power in) connector pin for the physical random access channel (PRACH) mode.

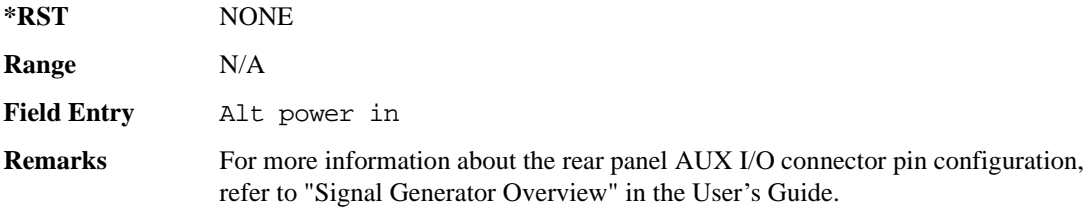

#### **:ULINk:RPANel:PRACh:INPut:BBGRef**

**Supported** All with Option 400

[:SOURce]:RADio:WCDMa:TGPP[:BBG]:ULINk:RPANel:PRACh:INPut:BBGRef?

This query returns the type of signal at the baseband generator reference input (BASEBAND GEN REF IN, rear panel connector) for the physical random access channel (PRACH) mode.

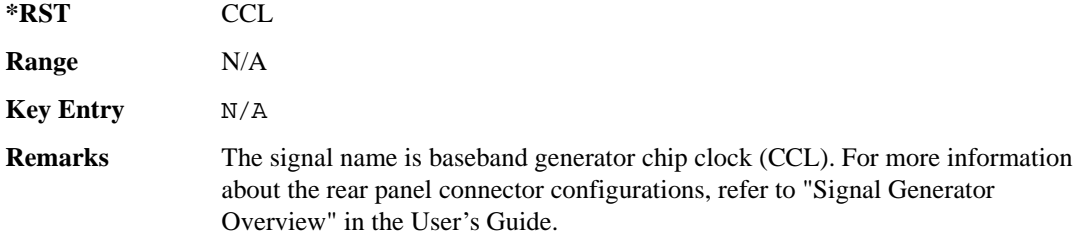

**Wideband CDMA Base Band Generator Subsystem–Option 400 ([:SOURce]:RADio:WCDMa:TGPP[:BBG])**

## **:ULINk:RPANel:PRACh:INPut:BGATe**

**Supported** All with Option 400

[:SOURce]:RADio:WCDMa:TGPP[:BBG]:ULINk:RPANel:PRACh:INPut:BGATe?

This query returns the signal type at the BURST GATE IN connector for the physical random access channel (PRACH) mode.

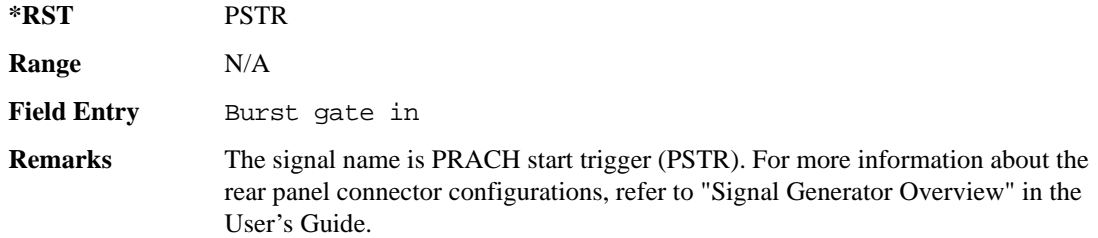

## **:ULINk:RPANel:PRACh:INPut:PTRigger1**

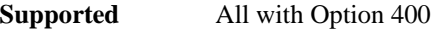

[:SOURce]:RADio:WCDMa:TGPP[:BBG]:ULINk:RPANel:PRACh:INPut:PTRigger1?

This query returns the signal type at the pattern trigger in 1 (PATT TRIG IN) connector for the physical random access channel (PRACH) mode.

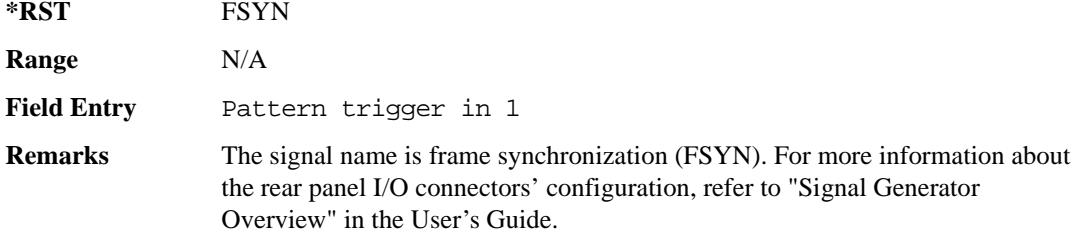

#### **:ULINk:RPANel:PRACh:INPut:PTRigger2**

**Supported** All with Option 400

[:SOURce]:RADio:WCDMa:TGPP[:BBG]:ULINk:RPANel:PRACh:INPut:PTRigger2?

This query returns the signal type at the pattern trigger input 2 (PATT TRIG IN 2 AUX I/O connector pin#17) for the physical random access channel (PRACH) mode.

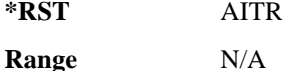

**Field Entry** Pattern trigger in 2 **Remarks** The signal name is AICH trigger (AITR). For more information about the rear panel connector configurations, refer to "Signal Generator Overview" in the User's Guide.

#### <span id="page-425-0"></span>**:ULINk:RPANel:PRACh:OUTPut:DCLock**

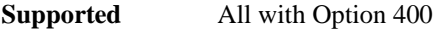

[:SOURce]:RADio:WCDMa:TGPP[:BBG]:ULINk:RPANel:PRACh:OUTPut:DCLock RPS0| RPS1|RPS6|RPS7|RPS11|RPS12|RPS13|RPS14|RPS15|RPS16| RPS17|RPS19|RPS20|RPS21|RPS22|RPS23|RPS24|RPS25 [:SOURce]:RADio:WCDMa:TGPP[:BBG]:ULINk:RPANel:PRACh:OUTPut:DCLock?

This command assigns a signal at the data clock output for the selected rear panel AUX I/O connector pin#6.

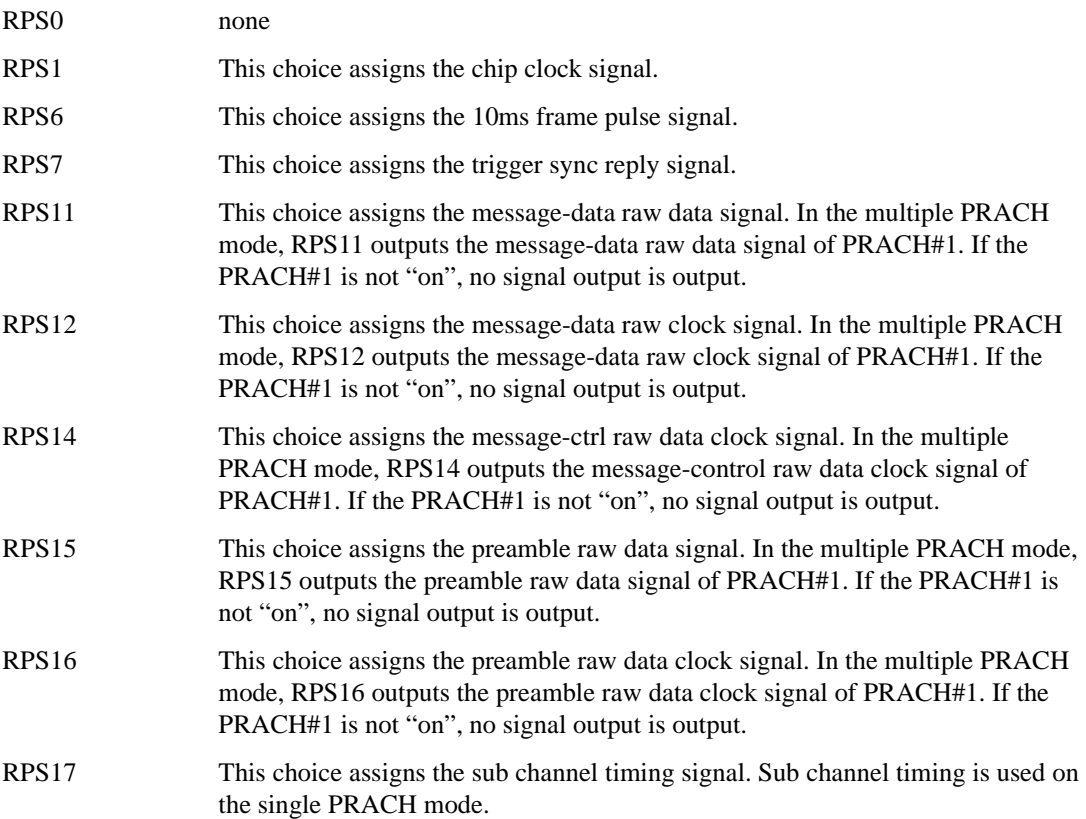

**Wideband CDMA Base Band Generator Subsystem–Option 400 ([:SOURce]:RADio:WCDMa:TGPP[:BBG])**

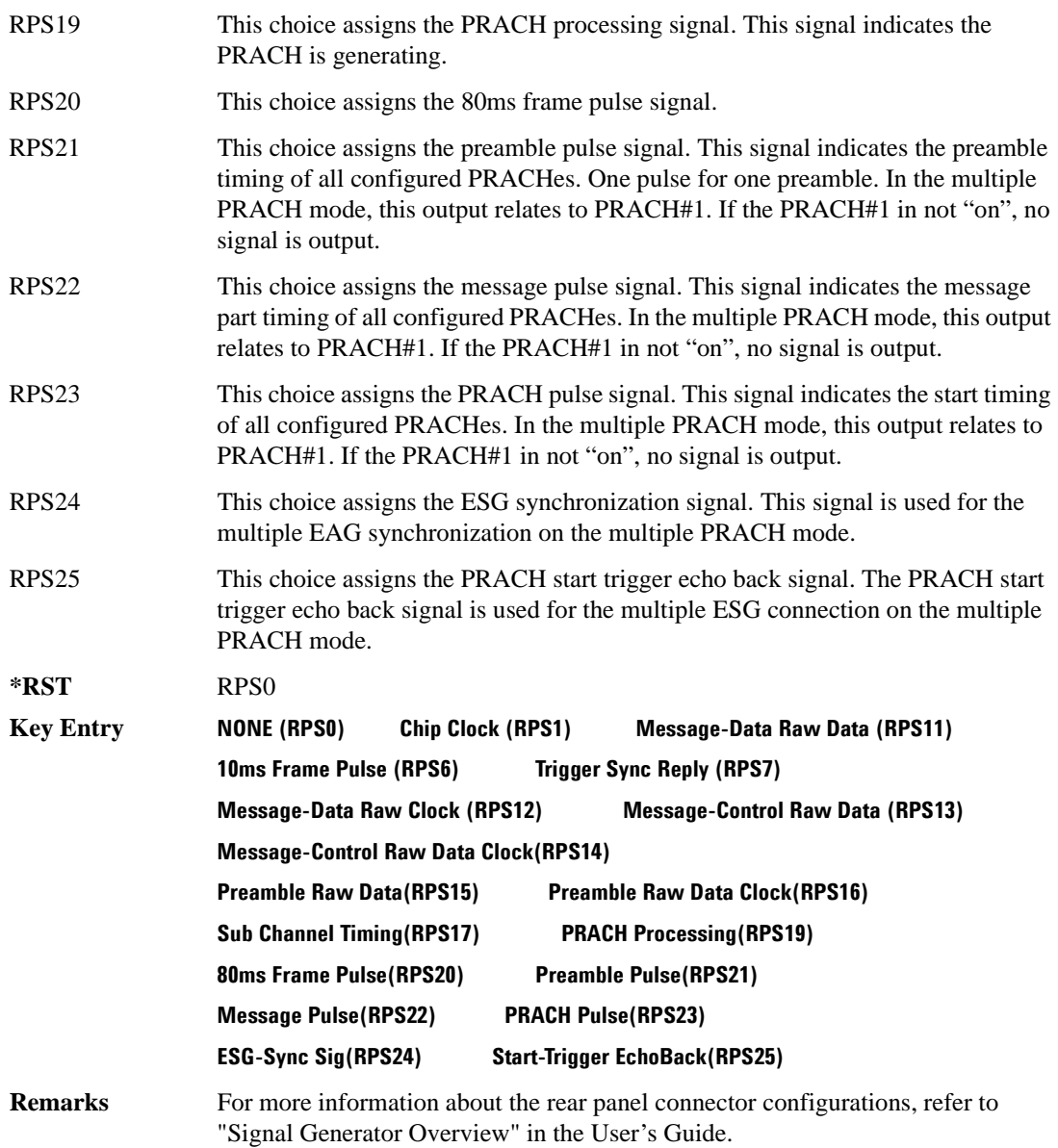

## **:ULINk:RPANel:PRACh:OUTPut:DOUT**

#### **Supported** All with Option 400

[:SOURce]:RADio:WCDMa:TGPP[:BBG]:ULINk:RPANel:PRACh:OUTPut:DOUT RPS0|

RPS1|RPS6|RPS7|RPS11|RPS12|RPS13|RPS14|RPS14|RPS15|RPS16|RPS17|RPS19| RPS20|RPS21|RPS22|RPS23|RPS24|RPS25 [:SOURce]:RADio:WCDMa:TGPP[:BBG]:ULINk:RPANel:PRACh:OUTPut:DOUT?

This command assigns a signal to the data output at the selected rear panel AUX I/O connector pin#7.

For parameter descriptions refer to [":ULINk:RPANel:PRACh:OUTPut:DCLock" on page 966.](#page-425-0)

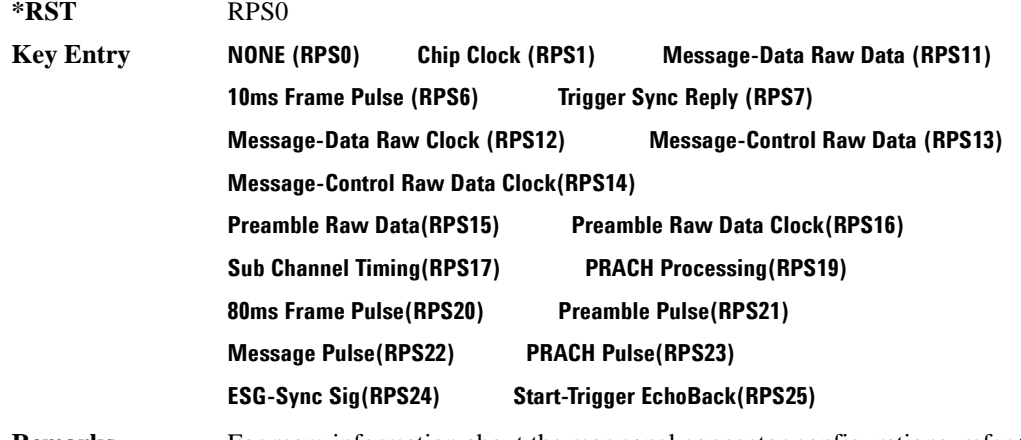

**Remarks** For more information about the rear panel connector configurations, refer to "Signal Generator Overview" in the User's Guide.

### **:ULINk:RPANel:PRACh:OUTPut:EVENt1**

**Supported** All with Option 400

[:SOURce]:RADio:WCDMa:TGPP[:BBG]:ULINk:RPANel:PRACh:OUTPut:EVENt1 RPS0| RPS1|RPS6|RPS7|RPS11|RPS12|RPS13|RPS14|RPS14|RPS15|RPS16|RPS17|RPS19| RPS20|RPS21|RPS22|RPS23|RPS24|RPS25

[:SOURce]:RADio:WCDMa:TGPP[:BBG]:ULINk:RPANel:PRACh:OUTPut:EVENt1?

This command assigns a signal to the EVENT 1 at the selected rear panel connector.

For parameter descriptions refer to [":ULINk:RPANel:PRACh:OUTPut:DCLock" on page 966.](#page-425-0)

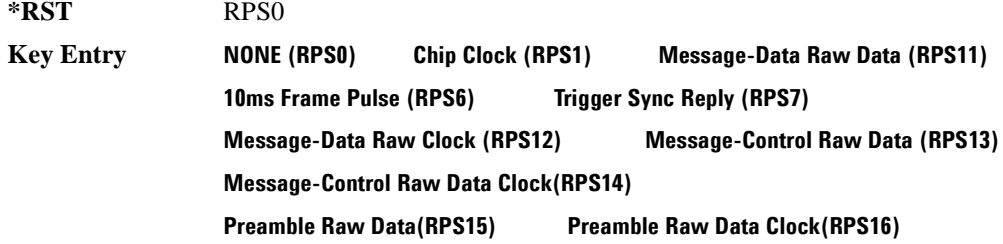

#### **Wideband CDMA Base Band Generator Subsystem–Option 400 ([:SOURce]:RADio:WCDMa:TGPP[:BBG])**

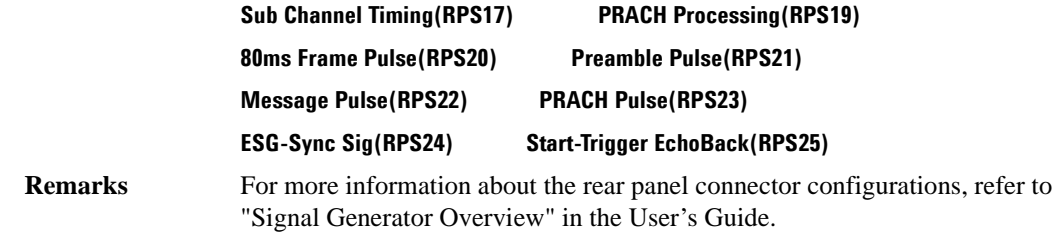

#### **:ULINk:RPANel:PRACh:OUTPut:EVENt2**

**Supported** All with Option 400

[:SOURce]:RADio:WCDMa:TGPP[:BBG]:ULINk:RPANel:PRACh:OUTPut:EVENt2 RPS0| RPS1|RPS6|RPS7|RPS11|RPS12|RPS13|RPS14|RPS14|RPS15|RPS16|RPS17|RPS19|RPS20|RPS21| RPS22|RPS23|RPS24|RPS25

[:SOURce]:RADio:WCDMa:TGPP[:BBG]:ULINk:RPANel:PRACh:OUTPut:EVENt2?

This command assigns a signal to the EVENT 2 at the rear panel connector.

For parameter descriptions refer to [":ULINk:RPANel:PRACh:OUTPut:DCLock" on page 966.](#page-425-0)

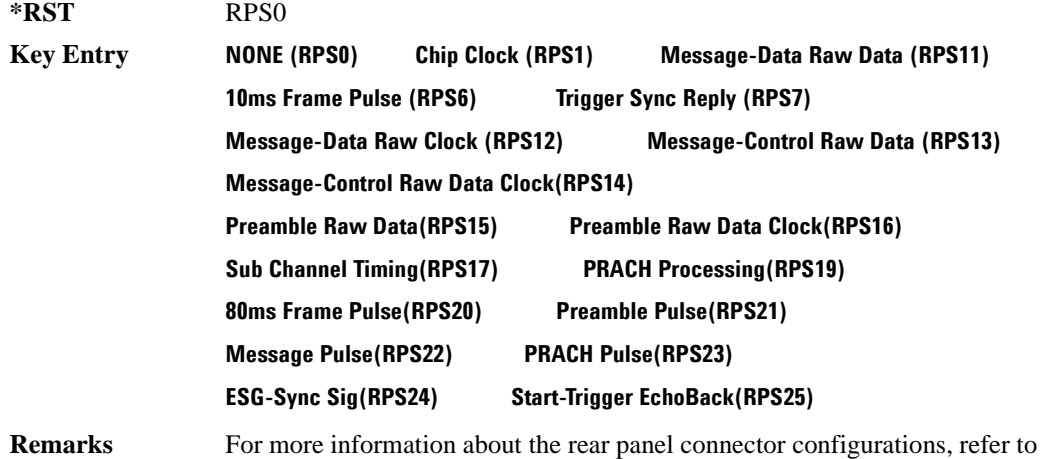

# "Signal Generator Overview" in the User's Guide.

## **:ULINk:RPANel:PRACh:OUTPut:EVENt3**

#### **Supported** All with Option 400

```
[:SOURce]:RADio:WCDMa:TGPP[:BBG]:ULINk:RPANel:PRACh:OUTPut:EVENt3 RPS0|
RPS1|RPS6|RPS7|RPS11|RPS12|RPS13|RPS14|RPS14|RPS15|RPS16|RPS17|RPS19|
RPS20|RPS21|RPS22|RPS23|RPS24|RPS25
```
[:SOURce]:RADio:WCDMa:TGPP[:BBG]:ULINk:RPANel:PRACh:OUTPut:EVENt3?

This command assigns a signal to the EVENT 3 output at the selected rear panel AUX I/O connector pin#19.

For parameter descriptions refer to [":ULINk:RPANel:PRACh:OUTPut:DCLock" on page 966.](#page-425-0)

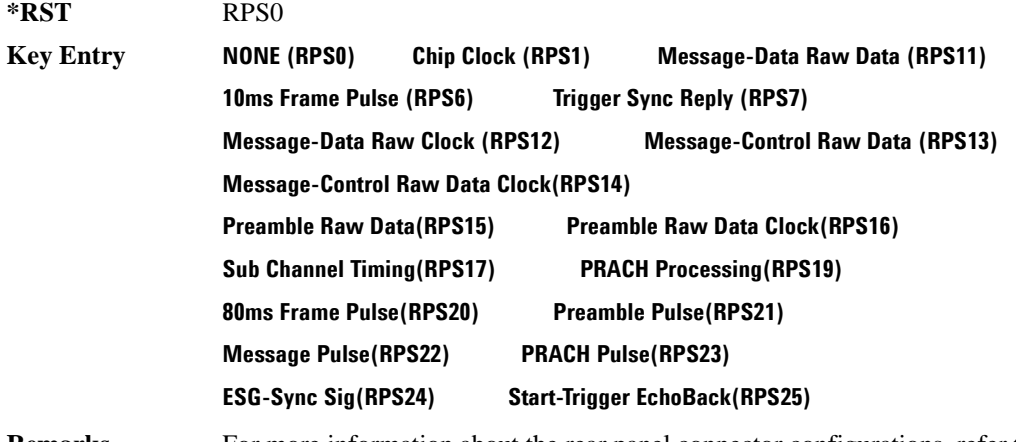

**Remarks** For more information about the rear panel connector configurations, refer to "Signal Generator Overview" in the User's Guide.

## **:ULINk:RPANel:PRACh:OUTPut:EVENt4**

**Supported** All with Option 400

[:SOURce]:RADio:WCDMa:TGPP[:BBG]:ULINk:RPANel:PRACh:OUTPut:EVENt4 4RPS0| RPS1|RPS6|RPS7|RPS11|RPS12|RPS13|RPS14|RPS14|RPS15|RPS16|RPS17|RPS19| RPS20|RPS21|RPS22|RPS23|RPS24|RPS25 [:SOURce]:RADio:WCDMa:TGPP[:BBG]:ULINk:RPANel:PRACh:OUTPut:EVENt4?

This command assigns a signal to the EVENT 4 output at the selected rear panel AUX I/O connector pin#18.

For parameter descriptions refer to [":ULINk:RPANel:PRACh:OUTPut:DCLock" on page 966.](#page-425-0)

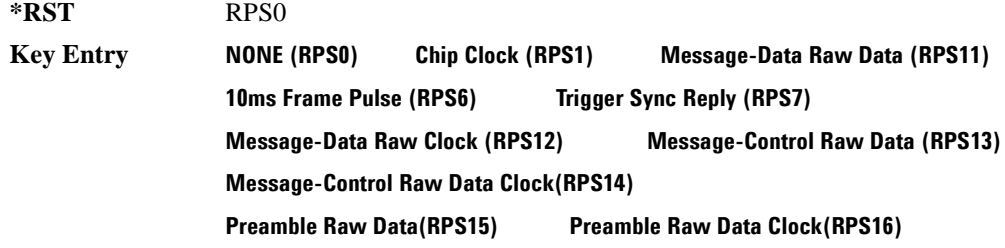

#### **Wideband CDMA Base Band Generator Subsystem–Option 400 ([:SOURce]:RADio:WCDMa:TGPP[:BBG])**

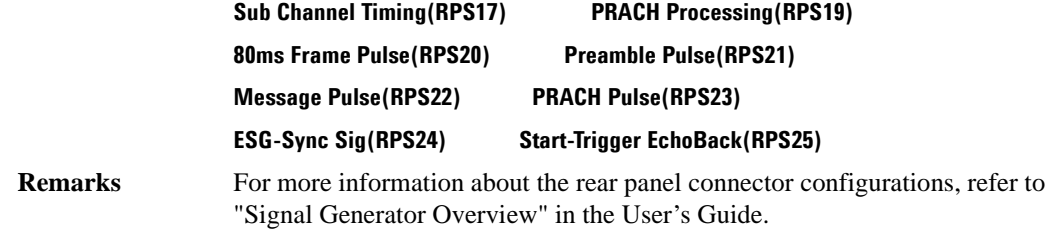

#### **:ULINk:RPANel:PRACh:OUTPut:SSYNc**

**Supported** All with Option 400

```
[:SOURce]:RADio:WCDMa:TGPP[:BBG]:ULINk:RPANel:PRACh:OUTPut:SSYNc RPS0|
RPS1|RPS6|RPS7|RPS11|RPS12|RPS13|RPS14|RPS14|RPS15|RPS16|RPS17|RPS19|
RPS20|RPS21|RPS22|RPS23|RPS24|RPS25
[:SOURce]:RADio:WCDMa:TGPP[:BBG]:ULINk:RPANel:PRACh:OUTPut:SSYNc?
```
This command assigns a signal to SYM SYNC OUT at the selected rear panel AUX I/O connector pin#5.

For parameter descriptions refer to [":ULINk:RPANel:PRACh:OUTPut:DCLock" on page 966.](#page-425-0)

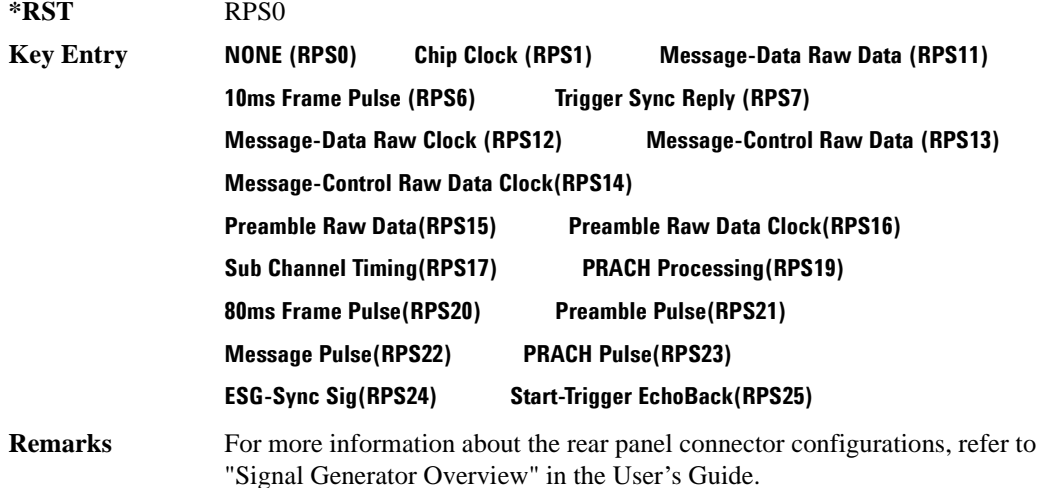

#### **:ULINk:SCRamblecode**

**Supported** All with Option 400

[:SOURce]:RADio:WCDMa:TGPP[:BBG]:ULINk:SCRamblecode <val>

```
[:SOURce]:RADio:WCDMa:TGPP[:BBG]:ULINk:SCRamblecode?
```
This command sets the uplink scramble code.

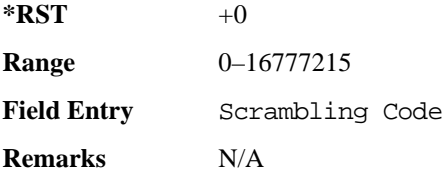

## **:ULINk:SDELay**

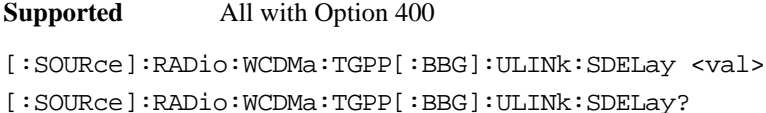

This command sets the number of timeslots to be delayed for the dedicated physical channel (DPCH).

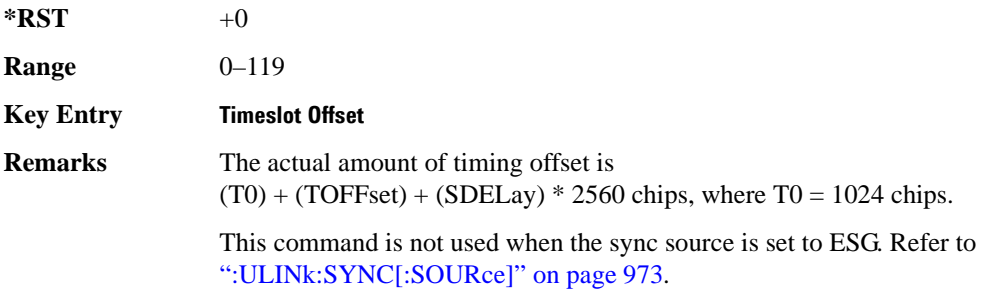

## **:ULINk:SFNRst:POLarity**

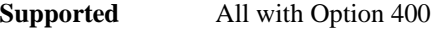

[:SOURce]:RADio:WCDMa:TGPP[:BBG]:ULINk:SFNRst:POLarity POSitive|NEGative [:SOURce]:RADio:WCDMa:TGPP[:BBG]:ULINk:SFNRst:POLarity?

This command sets the polarity of the system frame number reset signal for the uplink synchronization source.

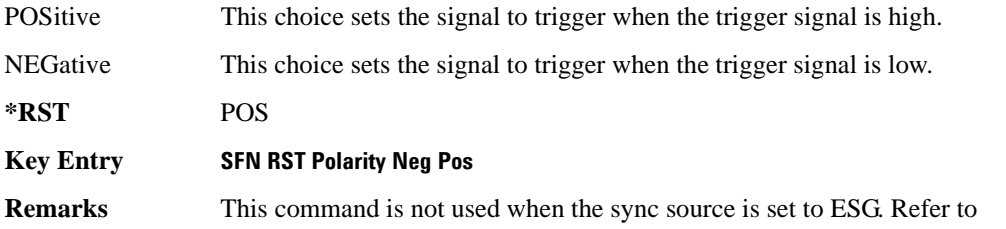
[":ULINk:SYNC\[:SOURce\]" on page 973](#page-432-0).

### **:ULINk:SYNC:MODE**

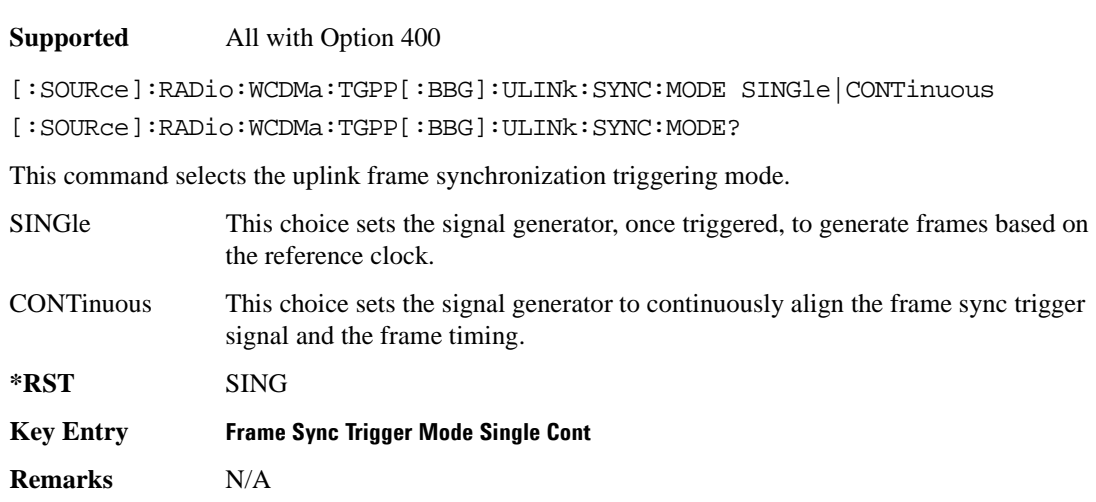

## <span id="page-432-0"></span>**:ULINk:SYNC[:SOURce]**

#### **Supported** All with Option 400

[:SOURce]:RADio:WCDMa:TGPP[:BBG]:ULINk:SYNC[:SOURce] SFN\_RST|FCLock|ESG [:SOURce]:RADio:WCDMa:TGPP[:BBG]:ULINk:SYNC[:SOURce]?

This command selects the uplink frame synchronization source type.

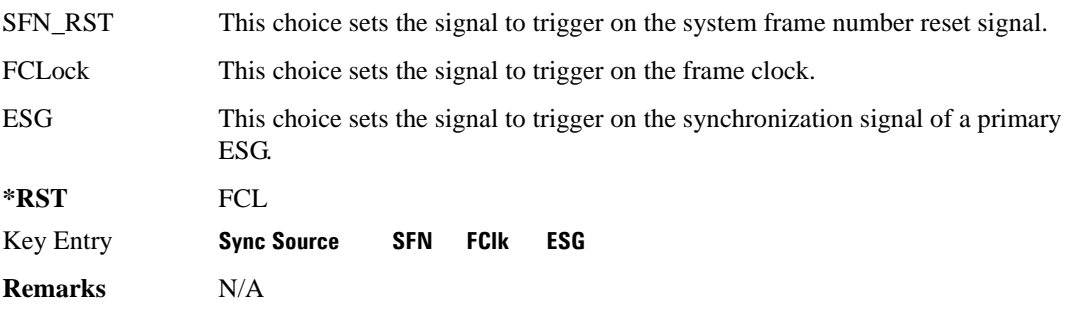

### **:ULINk:TGAP:POFFset**

#### **Supported** All with Option 400

[:SOURce]:RADio:WCDMa:TGPP[:BBG]:ULINk:TGAP:POFFset <val>|AUTO

[:SOURce]:RADio:WCDMa:TGPP[:BBG]:ULINk:TGAP:POFFset?

This command specifies the amount of power to be increased when the data is being compressed for the transmission gap power offset.

AUTO This choice sets the power to increase using the gap pattern parameters calculation based on 3GPP standard. When AUTO is selected, the query returns "AUTO" as the value.

The variable <val> is expressed in units of decibels (dB).

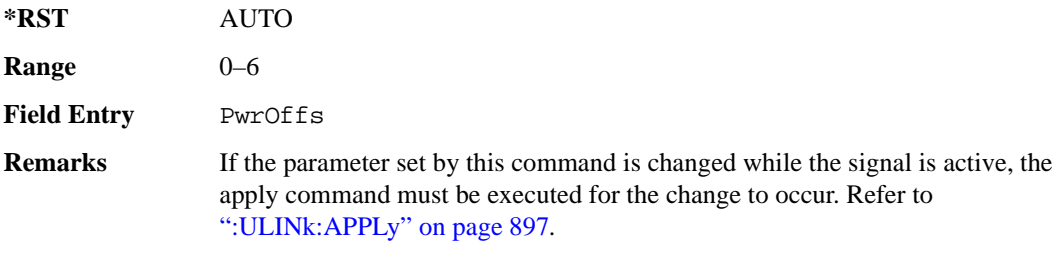

# **:ULINk:TGAP:PSI[1]|2|3|4|5|6:CFN**

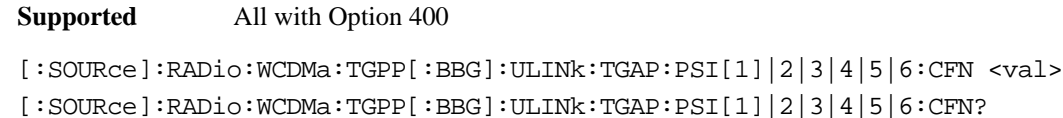

This command sets the connection frame number (CFN) for the first radio frame of the first pattern 1.

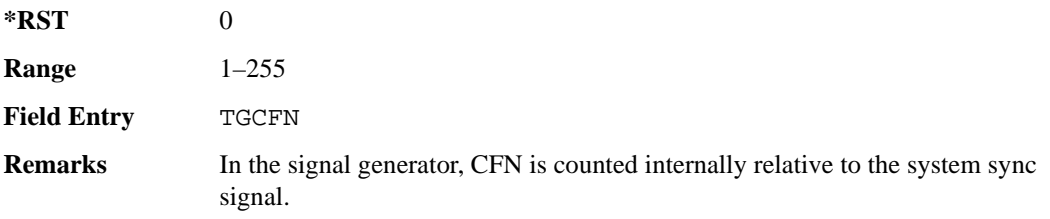

### **:ULINk:TGAP:PSI[1]:CMMethod**

**Supported** All with Option 400

[:SOURce]:RADio:WCDMa:TGPP[:BBG]:ULINk:TGAP:PSI[1]:CMMethod SF2|HIGHer [:SOURce]:RADio:WCDMa:TGPP[:BBG]:ULINk:TGAP:PSI[1]:CMMethod?

This command selects the compressed mode (CM) method.

SF2 This choice selects a compressed mode method that reduced the spread factor (SF) by 2. This is done by increasing the data rate by reducing the spreading

**Wideband CDMA Base Band Generator Subsystem–Option 400 ([:SOURce]:RADio:WCDMa:TGPP[:BBG])**

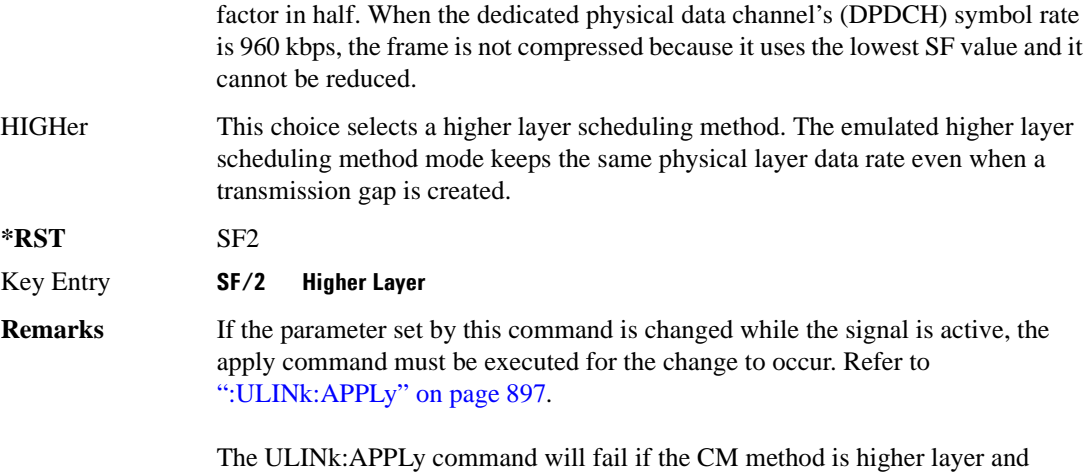

DPDCH data is TrCH. CM method should be SF/2 if the DPDCH data is TrCH.

#### **:ULINk:TGAP:PSI[1]|2|3|4|5|6:D**

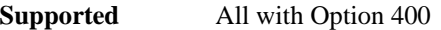

[:SOURce]:RADio:WCDMa:TGPP[:BBG]:ULINk:TGAP:PSI[1]|2|3|4|5|6:D <val>|UNDefined [:SOURce]:RADio:WCDMa:TGPP[:BBG]:ULINk:TGAP:PSI[1]|2|3|4|5|6:D?

This command sets the transmission gap distance. The command specifies the number of slots between the starting slots of two consecutive transmission gaps within a transmission gap pattern.

UNDefined This choice sets one transmission gap. When UNDefined is selected, then there is only one transmission gap within the transmission gap pattern.

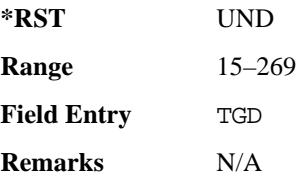

### **:ULINk:TGAP:PSI[1]|2|3|4|5|6:L1**

#### **Supported** All with Option 400

```
[:SOURce]:RADio:WCDMa:TGPP[:BBG]:ULINk:TGAP:PSI[1]|2|3|4|5|6:L1 
3|4|5|7|10|14
[:SOURce]:RADio:WCDMa:TGPP[:BBG]:ULINk:TGAP:PSI[1]|2|3|4|5|6:L1?
```
This command specifies the length of the first transmission gap (TGL1). The length is expressed in number of slots.

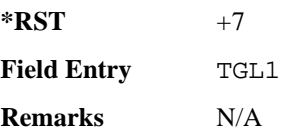

### **:ULINk:TGAP:PSI[1]|2|3|4|5|6:L2**

**Supported** All with Option 400

[:SOURce]:RADio:WCDMa:TGPP[:BBG]:ULINk:TGAP:PSI[1]|2|3|4|5|6:L2 3|4|5|7|10|14|OMITted [:SOURce]:RADio:WCDMa:TGPP[:BBG]:ULINk:TGAP:PSI[1]|2|3|4|5|6:L2?

This command specifies the length of the second transmission gap (TGL2).

The variable  $\langle \text{val} \rangle$  is expressed in number of slots. When OMITted is selected, TGL2=TGL1.

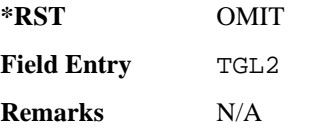

## **:ULINk:TGAP:PSI[1]|2|3|4|5|6:PL1**

**Supported** All with Option 400

```
[:SOURce]:RADio:WCDMa:TGPP[:BBG]:ULINk:TGAP:PSI[1]|2|3|4|5|6:PL1 <val>
[:SOURce]:RADio:WCDMa:TGPP[:BBG]:ULINk:TGAP:PSI[1]|2|3|4|5|6:PL1?
```
This command specifies the duration of the transmission gap pattern length 1 (TGPL1). The pattern length is expressed in number of frames.

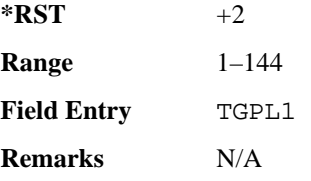

# **:ULINk:TGAP:PSI[1]|2|3|4|5|6:PL2**

**Supported** All with Option 400

[:SOURce]:RADio:WCDMa:TGPP[:BBG]:ULINk:TGAP:PSI[1]|2|3|4|5|6:PL2 <val>|

**Wideband CDMA Base Band Generator Subsystem–Option 400 ([:SOURce]:RADio:WCDMa:TGPP[:BBG])**

#### OMITted

[:SOURce]:RADio:WCDMa:TGPP[:BBG]:ULINk:TGAP:PSI[1]|2|3|4|5|6:PL2?

This command specifies the duration of the transmission gap pattern length 2 (TGPL2).

The variable <val> is expressed in number of frames. When OMITted is selected, TGPL2=TGPL1.

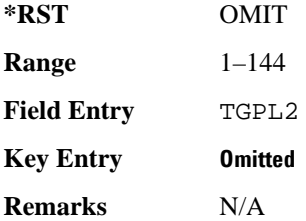

### **:ULINk:TGAP:PSI[1]|2|3|4|5|6:POWer**

#### **Supported** All with Option 400

[:SOURce]:RADio:WCDMa:TGPP[:BBG]:ULINk:TGAP:PSI[1]|2|3|4|5|6:POWer?

This query returns each power level for a compressed slot.

The return string has five real numbers followed by dBm (for normal power) or dB (for before/after gap power) separated by a single space character. When a value does not exist because of a specified compressed pattern (Example: Gap2 does not exist when TGD is "UNDefined"), it returns "−dB."

Normal power value represents an actual power level in dBm and relative power is represented in dB.

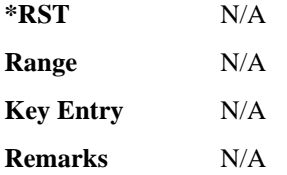

### **:ULINk:TGAP:PSI[1]|2|3|4|5|6:PRC**

```
Supported All with Option 400
```

```
[:SOURce]:RADio:WCDMa:TGPP[:BBG]:ULINk:TGAP:PSI[1]|2|3|4|5|6:PRC <val>|
INFinity
```

```
[:SOURce]:RADio:WCDMa:TGPP[:BBG]:ULINk:TGAP:PSI[1]|2|3|4|5|6:PRC?
```
This command sets the transmission gap pattern repetition count. The pattern repetition count (PRC) sets the number of transmission gap patterns within the transmission gap pattern sequence.

**\*RST** INF

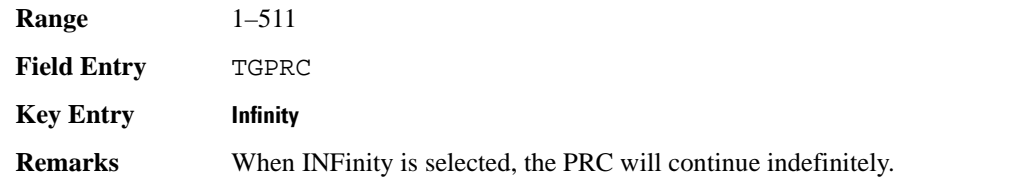

## **:ULINk:TGAP:PSI[1]|2|3|4|5|6:PS**

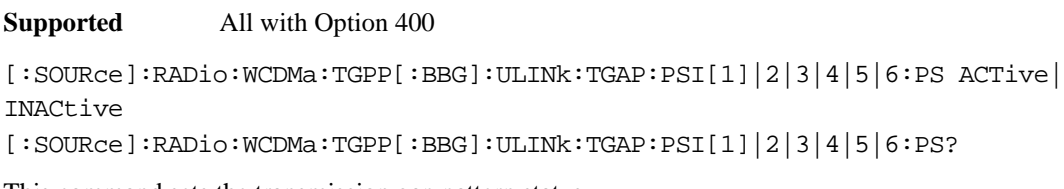

This command sets the transmission gap pattern status.

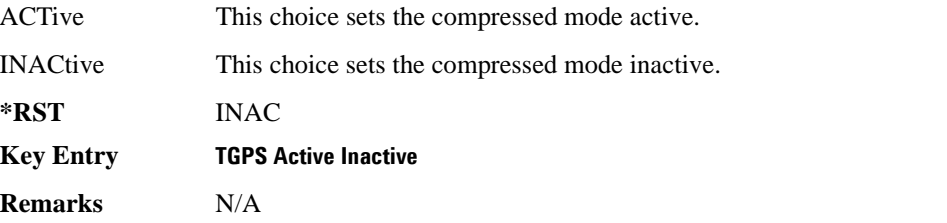

# **:ULINk:TGAP:PSI[1]|2|3|4|5|6:SN**

**Supported** All with Option 400

[:SOURce]:RADio:WCDMa:TGPP[:BBG]:ULINk:TGAP:PSI[1]|2|3|4|5|6:SN <val> [:SOURce]:RADio:WCDMa:TGPP[:BBG]:ULINk:TGAP:PSI[1]|2|3|4|5|6:SN?

This command specifies the timeslot number of the first transmission gap within the first radio frame.

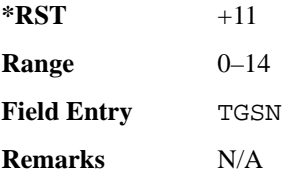

### **:ULINk:TGAP:RPARameter**

**Supported** All with Option 400

```
[:SOURce]:RADio:WCDMa:TGPP[:BBG]:ULINk:TGAP:RPARameter DREF11|DREF12|
DREF21|DREF22
```
**Wideband CDMA Base Band Generator Subsystem–Option 400 ([:SOURce]:RADio:WCDMa:TGPP[:BBG])**

[:SOURce]:RADio:WCDMa:TGPP[:BBG]:ULINk:TGAP:RPARameter?

This command sets the downlink reference compressed mode parameters as defined in 3GPP Standard TS25.101.

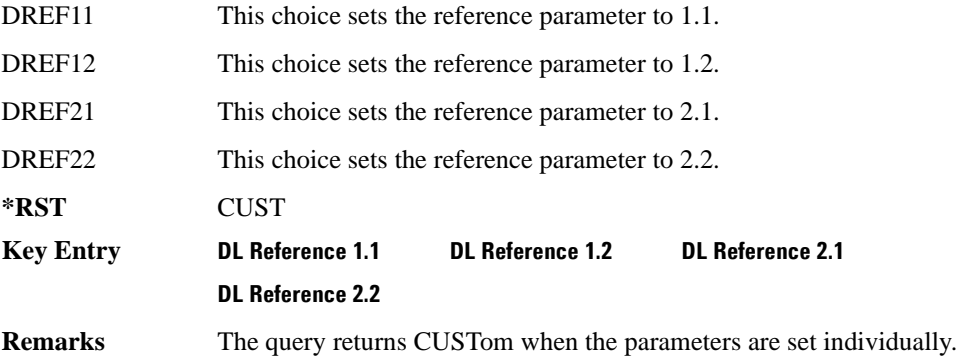

#### **:ULINk:TGAP:SCFN**

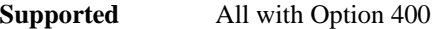

[:SOURce]:RADio:WCDMa:TGPP[:BBG]:ULINk:TGAP:SCFN <val>

[:SOURce]:RADio:WCDMa:TGPP[:BBG]:ULINk:TGAP:SCFN?

This command sets the stop connection frame number (CFN) when the stop trigger is used.

When the stop trigger is received at the signal generator, the next stop CFN, the compressed mode will finish even if the transmission gap pattern repetition count (TGPRC) is still remaining.

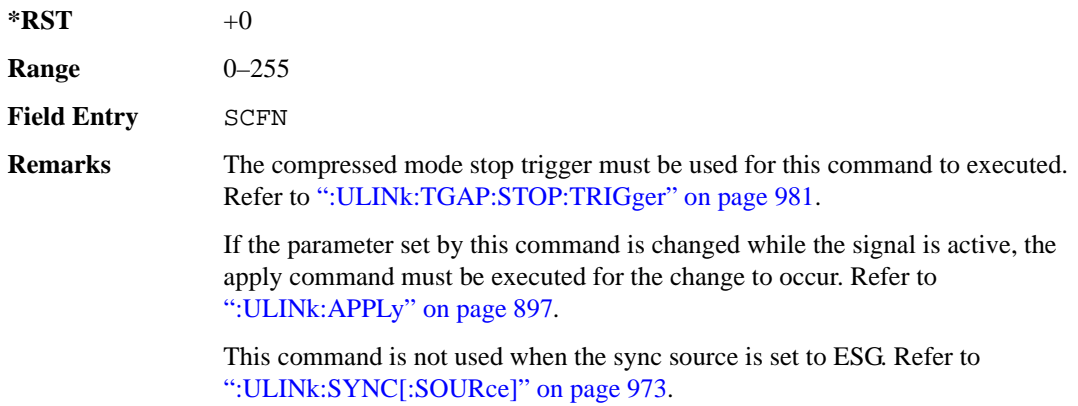

## **:ULINk:TGAP[:STATe]**

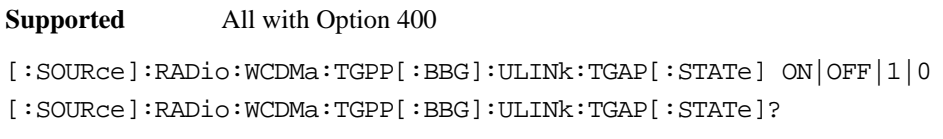

This command enables or disables the uplink transmission gap pattern.

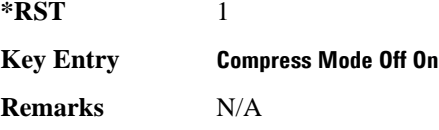

## **:ULINk:TGAP:STARt:TRIGger**

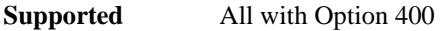

[:SOURce]:RADio:WCDMa:TGPP[:BBG]:ULINk:TGAP:STARt:TRIGger

This command starts the compressed mode trigger.

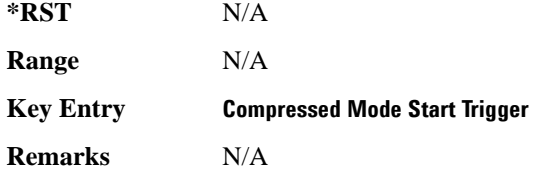

## **:ULINk:TGAP:STARt:TRIGger:POLarity**

**Supported** All with Option 400

[:SOURce]:RADio:WCDMa:TGPP[:BBG]:ULINk:TGAP:STARt:TRIGger: POLarity POSitive|NEGative [:SOURce]:RADio:WCDMa:TGPP[:BBG]:ULINk:TGAP:STARt:TRIGger:POLarity?

This command sets the compressed mode start trigger signal polarity.

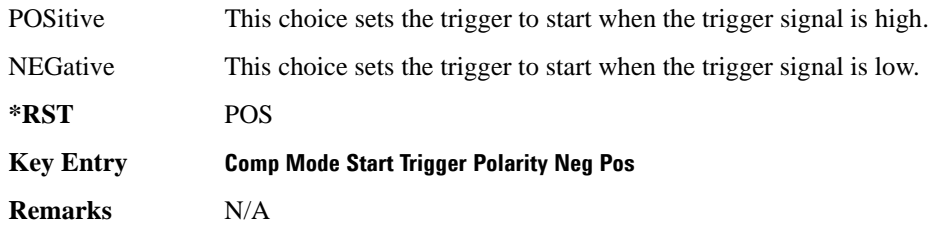

### <span id="page-440-0"></span>**:ULINk:TGAP:STOP:TRIGger**

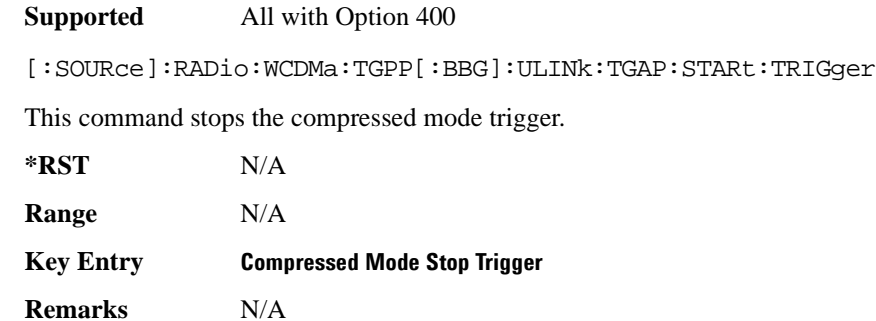

#### **:ULINk:TGAP:STOP:TRIGger:POLarity**

**Supported** All with Option 400

[:SOURce]:RADio:WCDMa:TGPP[:BBG]:ULINk:TGAP:STOP:TRIGger: POLarity POSitive|NEGative [:SOURce]:RADio:WCDMa:TGPP[:BBG]:ULINk:TGAP:STOP:TRIGger:POLarity?

This command sets the compressed mode stop trigger signal polarity.

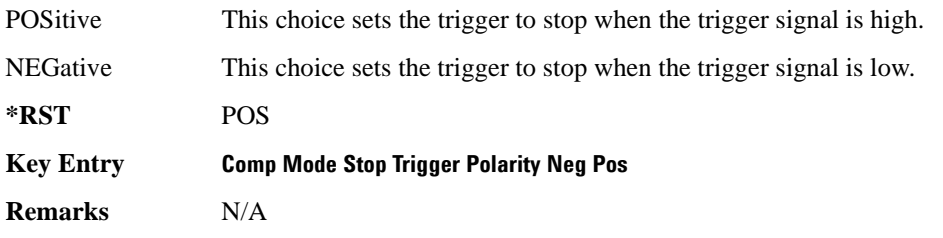

#### **:ULINk:TOFFset**

#### **Supported** All with Option 400

[:SOURce]:RADio:WCDMa:TGPP[:BBG]:ULINk:TOFFset <val> [:SOURce]:RADio:WCDMa:TGPP[:BBG]:ULINk:TOFFset?

This command sets additional timing offset for the dedicated physical channel (DPCH). Timing offset is the time delay between the downlink signal and the uplink signal. The downlink signal timing is provided by the synchronization signal.

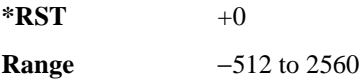

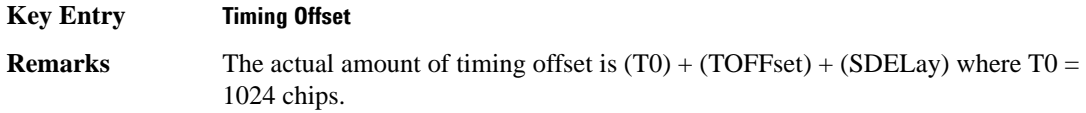

#### **:ULINk:TSTatus:COMPressed**

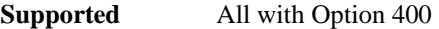

[:SOURce]:RADio:WCDMa:TGPP[:BBG]:ULINk:TSTatus:COMPressed?

This query returns the status of compressed pattern generation.

A "0" response indicates the compressed mode pattern signal is not generating. A "1" response indicates that the compressed mode pattern signal is generating.

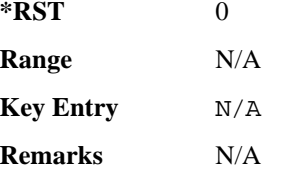

#### **:ULINk:TSTatus:RACH**

**Supported** All with Option 400

[:SOURce]:RADio:WCDMa:TGPP[:BBG]:ULINk:TSTatus:RACH?

This query returns the status of the physical random access channel (PRACH).

A "0" response indicates the PRACH signal is not generating. A "1" response indicates that the PRACH signal is generating.

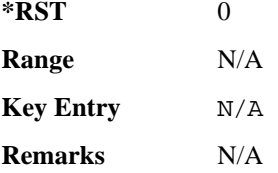

### **:ULINk:TSTatus:RECeive**

**Supported** All with Option 400

[:SOURce]:RADio:WCDMa:TGPP[:BBG]:ULINk:TSTatus:RECeive?

This query returns the frame synchronization signal reception status.

**Wideband CDMA Base Band Generator Subsystem–Option 400 ([:SOURce]:RADio:WCDMa:TGPP[:BBG])**

When the frame synchronization signal is received after synchronization configuration, the received value becomes "1." If the signal is not received, the value is "0."

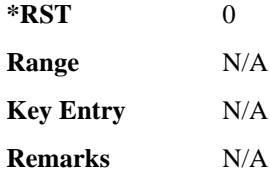

### **:ULINk:TSTatus:SYNC**

**Supported** All with Option 400

[:SOURce]:RADio:WCDMa:TGPP[:BBG]:ULINk:TSTatus:SYNC?

This query returns the frame synchronization status.

A "0" status indicates frame synchronization is fine or no frame synchronization signal is received). A "1" indicates frame synchronization is out sync and the synchronization signal does not match with the signal generator's timing. The signal generator will generate incorrect data.

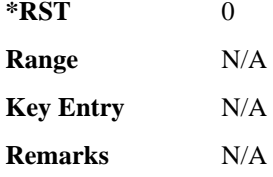

## **:ULINk:[TGRoup[1]]:DCH[1]|2|3|3|5|6:BLKSize**

<span id="page-442-0"></span>**Supported** All with Option 400 [:SOURce]:RADio:WCDMa:TGPP[:BBG]:ULINk:[TGRoup[1]]:DCH[1]| 2|3|4|5|6:BLKSize <val> [:SOURce]:RADio:WCDMa:TGPP[:BBG]:ULINk:[TGRoup[1]]:DCH[1]| 2|3|4|5|6:BLKSize?

This command sets the block size for the selected uplink dedicated channel (DCH).

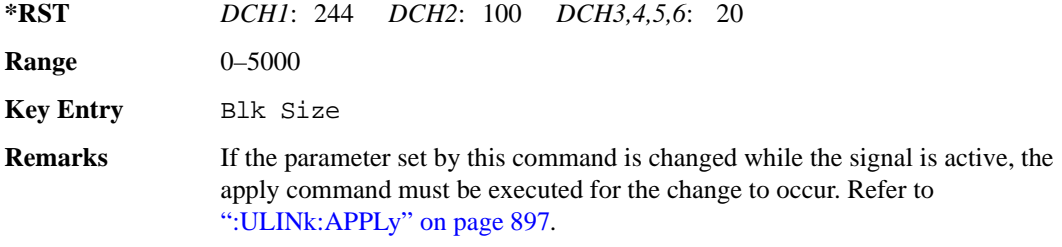

# **:ULINk[:TGRoup[1]]:DCH[1]|2|3|4|5|6:BPFRame**

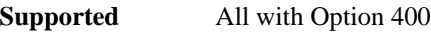

```
[:SOURce]:RADio:WCDMa:TGPP[:BBG]:ULINk[:TGRoup[1]]:DCH[1]|2|3|4|5|6:
BPFRame?
```
This query returns the block per frame for the selected dedicated transport channel (DCH).

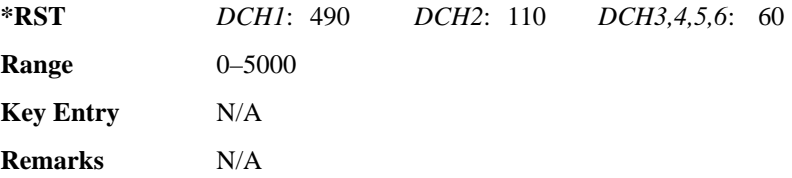

# **:ULINk[:TGRoup[1]]:DCH[1]|2|3|4|5|6:BRATe**

**Supported** All with Option 400

```
[:SOURce]:RADio:WCDMa:TGPP[:BBG]:ULINk[:TGRoup[1]]:DCH[1]|2|3|4|5|6:
BRATe?
```
This query returns the bit rate for the selected dedicated transport channel (DCH).

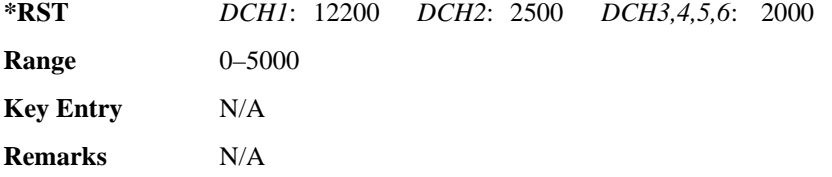

# **:ULINk:[TGRoup[1]]:DCH[1]|2|3|3|5|6:CODE**

<span id="page-443-0"></span>**Supported** All with Option 400

[:SOURce]:RADio:WCDMa:TGPP[:BBG]:ULINk:[TGRoup[1]]:DCH[1]|

2|3|4|5|6:CODE HCONv|TCONv|TURBo|NONE

[:SOURce]:RADio:WCDMa:TGPP[:BBG]:ULINk:[TGRoup[1]]:DCH[1]|

2|3|4|5|6:CODE?

This command sets the encoder type for the uplink dedicated channel (DCH) selected.

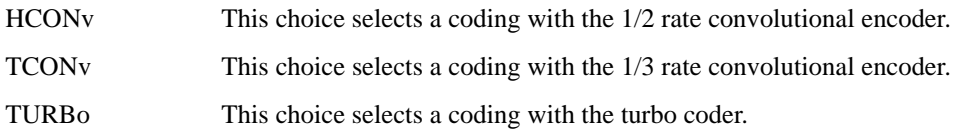

**Wideband CDMA Base Band Generator Subsystem–Option 400 ([:SOURce]:RADio:WCDMa:TGPP[:BBG])**

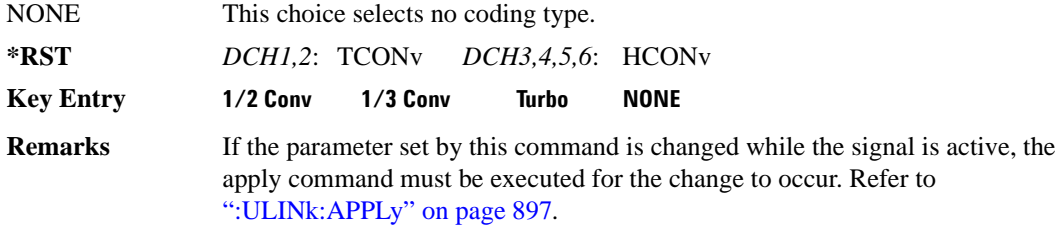

### **:ULINk:[TGRoup[1]]:DCH[1]|2|3|3|5|6:CRC**

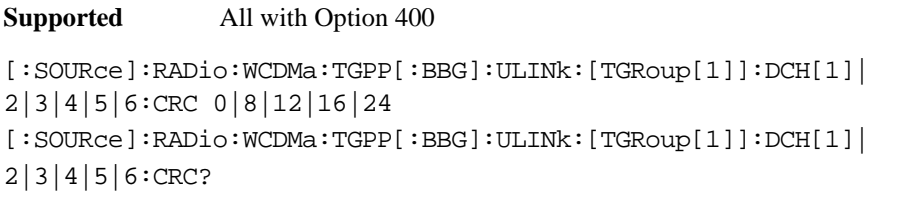

This command specifies the number of cyclic redundancy code (CRC) bits to be added to each transport channel block.

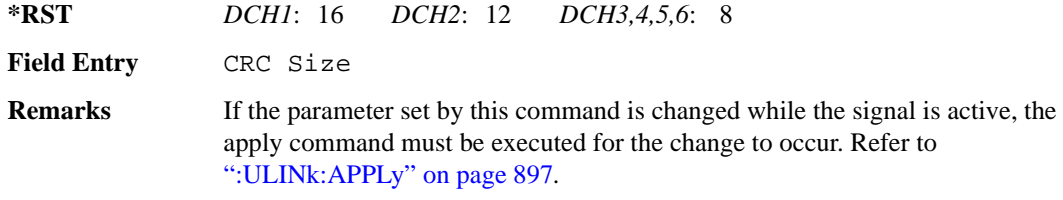

# **:ULINk:[TGRoup[1]]:DCH[1]|2|3|3|5|6:DATA**

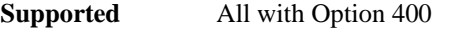

[:SOURce]:RADio:WCDMa:TGPP[:BBG]:ULINk:[TGRoup[1]]:DCH[1]|

2|3|4|5|6:DATA PN9|FIX4|"<file name>"

```
[:SOURce]:RADio:WCDMa:TGPP[:BBG]:ULINk:[TGRoup[1]]:DCH[1]|
```

```
2|3|4|5|6:DATA?
```
This command configures the data type to be inserted into the selected uplink dedicated channel (DCH).

"<file name>" This variable specifies a data pattern that has been stored in memory.

**\*RST** PN9

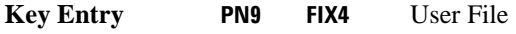

**Remarks** If the parameter set by this command is changed while the signal is active, the

apply command must be executed for the change to occur. Refer to [":ULINk:APPLy" on page 897](#page-356-0).

## **:ULINk[:TGRoup[1]]:DCH[1]|2|3|4|5|6:DATA:BER:ACTual**

**Supported** All with Option 400

[:SOURce]:RADio:WCDMa:TGPP[:BBG]:ULINk[:TGRoup[1]]:DCH[1]|

2|3|4|5|6:DATA:BER:ACTual?

This query returns the actual inserted error ratio in the uplink dedicated channel (DCH) selected.

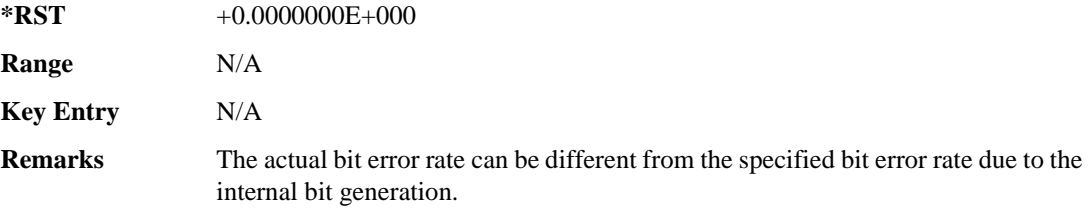

## **:ULINk[:TGRoup[1]]:DCH[1]|2|3|4|5|6:DATA:BER:ERRor:BIT**

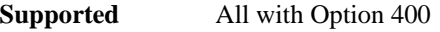

[:SOURce]:RADio:WCDMa:TGPP[:BBG]:ULINk[:TGRoup[1]]:DCH[1]|2|3|4|5|6: DATA:BER:ERRor:BIT?

This query returns the actual error bits inserted in total number of bits.

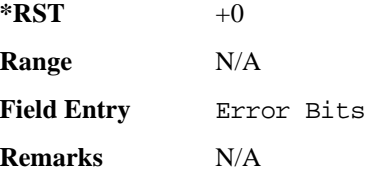

## **:ULINk[:TGRoup[1]]:DCH[1]|2|3|4|5|6:DATA:BER:TOTal:BIT**

**Supported** All with Option 400

[:SOURce]:RADio:WCDMa:TGPP[:BBG]:ULINk[:TGRoup[1]]:DCH[1]|2|3|4|5|6: DATA:BER:TOTal:BIT?

This query returns the total number of bits inserted for the bit error ratio calculation.

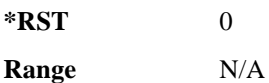

**Wideband CDMA Base Band Generator Subsystem–Option 400 ([:SOURce]:RADio:WCDMa:TGPP[:BBG])**

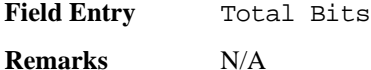

### **:ULINk[:TGRoup[1]]:DCH[1]|2|3|4|5|6:DATA:BER[:VALue]**

<span id="page-446-1"></span>**Supported** All with Option 400

```
[:SOURce]:RADio:WCDMa:TGPP[:BBG]:ULINk[:TGRoup[1]]:DCH[1]|2|3|4|5|6:
DATA:BER[:VALue] <val>
[:SOURce]:RADio:WCDMa:TGPP[:BBG]:ULINk[:TGRoup[1]]:DCH[1]|2|3|4|5|6:
DATA:BER[:VALue]?
```
This command specifies the bit error rate (BER) value to be inserted into the selected uplink dedicated channel (DCH).

The variable  $\langle \text{val} \rangle$  is expressed in decimal form, but it is a percent ratio (1.0=100%).

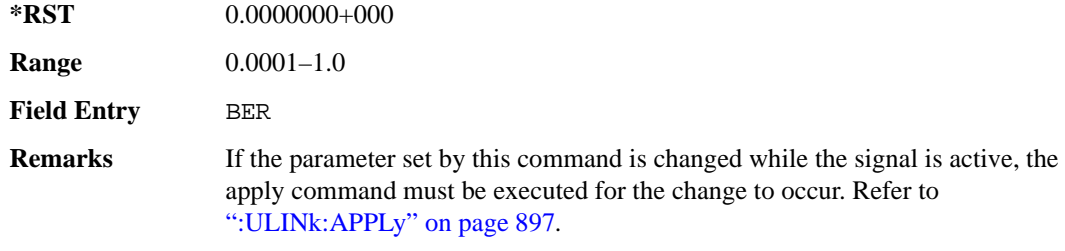

### **:ULINk[:TGRoup[1]]:DCH[1]|2|3|4|5|6:DATA:BLER:ACTual**

<span id="page-446-0"></span>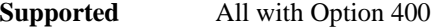

[:SOURce]:RADio:WCDMa:TGPP[:BBG]:ULINk[:TGRoup[1]]:DCH[1]|

2|3|4|5|6:DATA:BLER:ACTual?

This query returns the actual block error ratio inserted.

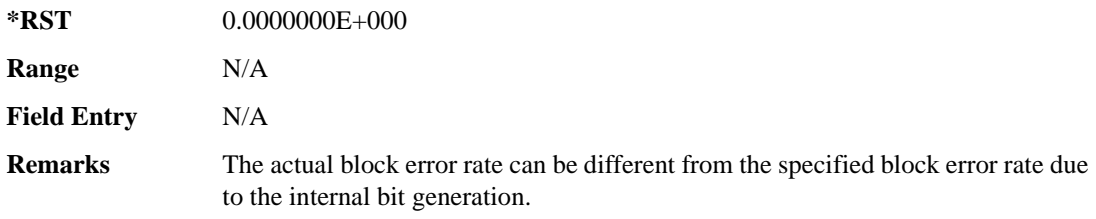

### **:ULINk[:TGRoup[1]|2:DCH[1]|2|3|4|5|6:DATA:BLER:ERRor:BLOCk**

**Supported** All with Option 400

[:SOURce]:RADio:WCDMa:TGPP[:BBG]:ULINk[:TGRoup[1]|2:DCH[1]|2|3|4|5|6: DATA:BLER:ERRor:BLOCk?

This query returns the number of error blocks inserted.

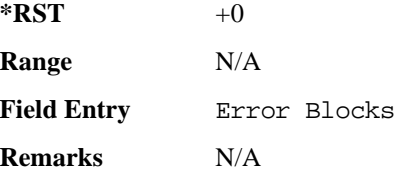

### **:ULINk[:TGRoup[1]|2:DCH[1]|2|3|4|5|6:DATA:BLER:TOTal:BLOCk**

**Supported** All with Option 400

[:SOURce]:RADio:WCDMa:TGPP[:BBG]:ULINk[:TGRoup[1]|2:DCH[1]|2|3|4|5|6: DATA:BLER:TOTal:BLOCk?

This query returns the error blocks actually inserted in total number of blocks.

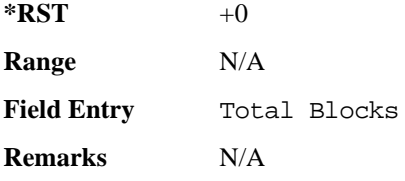

## **:ULINk[:TGRoup[1]]:DCH[1]|2|3|4|5|6:DATA:BLER[:VALue]**

<span id="page-447-0"></span>**Supported** All with Option 400

```
[:SOURce]:RADio:WCDMa:TGPP[:BBG]:ULINk[:TGRoup[1]]:DCH[1]|2|3|4|5|6:
DATA:BLER[:VALue] <val>
[:SOURce]:RADio:WCDMa:TGPP[:BBG]:ULINk[:TGRoup[1]]:DCH[1]|2|3|4|5|6:
DATA:BLER[:VALue]?
```
This command specifies the block error rate (BLER) value to be inserted into the selected uplink dedicated channel (DCH).

The variable  $\langle \text{val} \rangle$  is expressed in decimal form, but it is a percent ratio (1.0=100%).

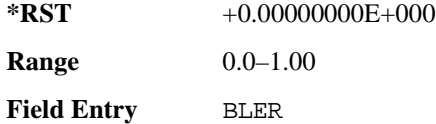

**Wideband CDMA Base Band Generator Subsystem–Option 400 ([:SOURce]:RADio:WCDMa:TGPP[:BBG])**

**Remarks** If the parameter set by this command is changed while the signal is active, the apply command must be executed for the change to occur. Refer to [":ULINk:APPLy" on page 897](#page-356-0).

### **:ULINk[:TGRoup[1]]:DCH[1]|2|3|4|5|6:DATA:EINSert**

<span id="page-448-0"></span>**Supported** All with Option 400

```
[:SOURce]:RADio:WCDMa:TGPP[:BBG]:ULINk[:TGRoup[1]]:DCH[1]|2|3|4|5|6:
DATA:EINSert BLER|BER|NONE
[:SOURce]:RADio:WCDMa:TGPP[:BBG]:ULINk[:TGRoup[1]]:DCH[1]|2|3|4|5|6:
DATA:EINSert?
```
This command selects the error insertion mode.

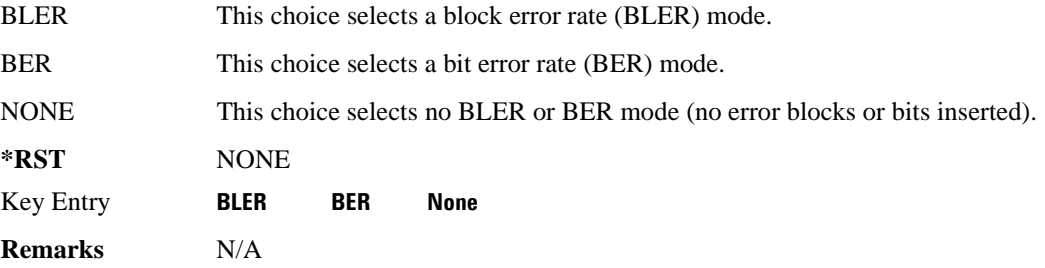

### **:ULINk[:TGRoup[1]]:DCH[1]|2|3|4|5|6:DATA:FIX4**

**Supported** All with Option 400

```
[:SOURce]:RADio:WCDMa:TGPP[:BBG]:ULINk[:TGRoup[1]]:DCH[1]|2|3|4|5|6:
DATA:FIX4 <val>
[:SOURce]:RADio:WCDMa:TGPP[:BBG]:ULINk[:TGRoup[1]]:DCH[1]|2|3|4|5|6:
DATA:FIX4?
```
This command sets the 4 bit data pattern for the selected uplink dedicated channel (DCH).

While the variable  $\langle \text{val} \rangle$  can be entered in binary, hexadecimal, or decimal formats, the query returns only binary values.

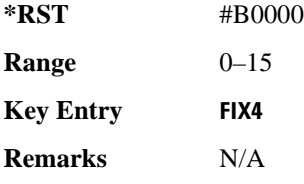

# **:ULINk[:TGRoup[1]]:DCH[1]|2|3|4|5|6:NBLock**

**Supported** All with Option 400

```
[:SOURce]:RADio:WCDMa:TGPP[:BBG]:ULINk[:TGRoup[1]]:DCH[1]|2|3|4|5|6:
NBLock <val>
[:SOURce]:RADio:WCDMa:TGPP[:BBG]:ULINk[:TGRoup[1]]:DCH[1]|2|3|4|5|6:
NBLock?
```
This command specifies the number of transport blocks coded on to the selected dedicated channel (DCH).

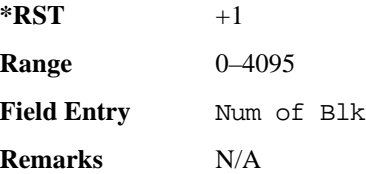

# **:ULINk[:TGRoup [1]]:DCH[1]|2|3|4|5|6:PPERcentage**

**Supported** All with Option 400

```
[:SOURce]:RADio:WCDMa:TGPP[:BBG]:ULINk[:TGRoup[1]]:DCH[1]|2|3|4|5|6:
PPERcentage?
```
This query returns the percentage of the total bits removed from or added to the fully coded channel.

The value is returned in the unit of percent and a negative value means repetition.

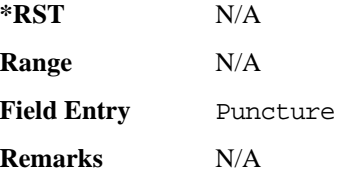

# **:ULINk[:TGRoup[1]]:DCH[1]|2|3|4|5|6:RMATch**

**Supported** All with Option 400

```
[:SOURce]:RADio:WCDMa:TGPP[:BBG]:ULINk[:TGRoup[1]]:DCH[1]|2|3|4|5|6:
RMATch <val>
[:SOURce]:RADio:WCDMa:TGPP[:BBG]:ULINk[:TGRoup[1]]:DCH[1]|2|3|4|5|6:
RMATch?
```
**Wideband CDMA Base Band Generator Subsystem–Option 400 ([:SOURce]:RADio:WCDMa:TGPP[:BBG])**

This command specifies the rate matching parameters of each dedicated channel (DCH) selected.

**Range** 1–256 **\*RST** *DCH1*: 2 *DCH2*: 12 *DCH3,4,5,6*: 1

**Field Entry** Rate Match Attr

**Remarks** N/A

# **:ULINk[:TGRoup[1]]:DCH[1]|2|3|4|5|6:TTI**

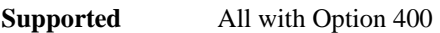

[:SOURce]:RADio:WCDMa:TGPP[:BBG]:ULINk[:TGRoup[1]]:DCH[1]|2|3|4|5|6: TTI 10000|20000|40000|80000 [:SOURce]:RADio:WCDMa:TGPP[:BBG]:ULINk[:TGRoup[1]]:DCH[1]|2|3|4|5|6:TTI?

This command sets the transmission time interval (TTI) period for the dedicated channel (DCH) selected. TTI is the time interval of the amount of data to be transmitted.

The choices are expressed in units of milliseconds (msec) where 20000 = 20 msec.

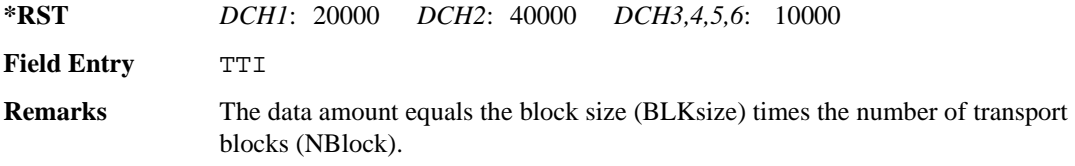

# **:ULINk[:TGRoup[1]]:DCH[1]|2|3|4|5|6[:STATe]**

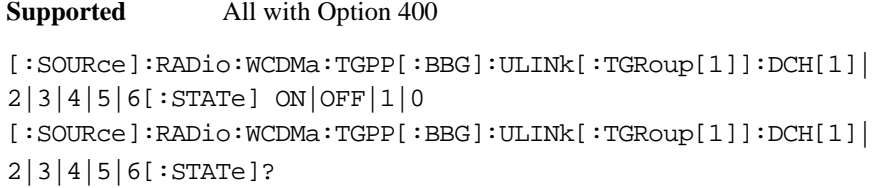

This command enables or disables the operating state of the dedicated channel (DCH) selected.

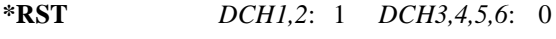

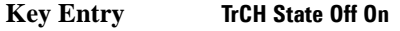

<span id="page-450-0"></span>**Remarks** N/A

## **:ULINk[:TGRoup[1]]:RACH[1]:BLKSize**

**Supported** All with Option 400

[:SOURce]:RADio:WCDMa:TGPP[:BBG]:ULINk[:TGRoup[1]]:RACH[1]:BLKSize <val> [:SOURce]:RADio:WCDMa:TGPP[:BBG]:ULINk[:TGRoup[1]]:RACH[1]:BLKSize?

This command sets the transport block size for the random access channel (RACH) coding where the input data is carried.

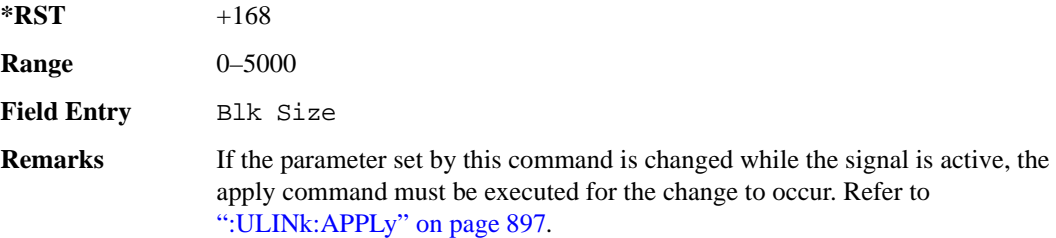

## **:ULINk[:TGRoup [1]]:RACH[1]:BPFRame**

**Supported** All with Option 400

[:SOURce]:RADio:WCDMa:TGPP[:BBG]:ULINk[:TGRoup[1]]:RACH[1]:BPFRame?

This query returns the bits per frame for the selected random access channel (RACH).

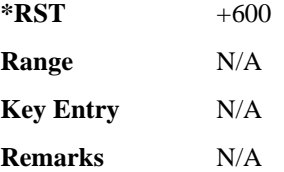

## **:ULINk[:TGRoup [1]]:RACH[1]:BRATe**

**Supported** All with Option 400

[:SOURce]:RADio:WCDMa:TGPP[:BBG]:ULINk[:TGRoup[1]]:RACH[1]:BRATe?

This query returns the bit rate for the random access transport channel (RACH).

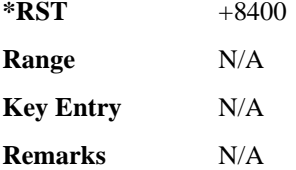

# **:ULINk[:TGRoup[1]]:RACH[1]:CODE**

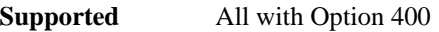

[:SOURce]:RADio:WCDMa:TGPP[:BBG]:ULINk[:TGRoup[1]]:RACH[1]:CODE?

This query returns the type of channel coding for error protection.

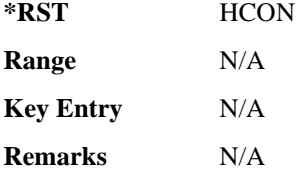

### **:ULINk[:TGRoup[1]]:RACH[1]:CRC**

**Supported** All with Option 400

```
[:SOURce]:RADio:WCDMa:TGPP[:BBG]:ULINk[:TGRoup[1]]:RACH[1]:
CRC 0|8|12|16|24
[:SOURce]:RADio:WCDMa:TGPP[:BBG]:ULINk[:TGRoup[1]]:RACH[1]:CRC?
```
This command specifies the number of cyclic redundancy code (CRC) bits that are to be added to each transport channel block.

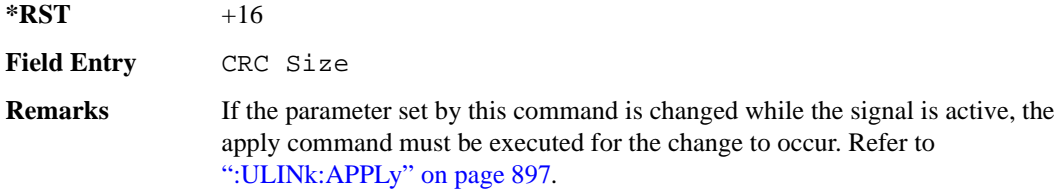

## **:ULINk[:TGRoup[1]]:RACH[1]:DATA**

**Supported** All with Option 400

```
[:SOURce]:RADio:WCDMa:TGPP[:BBG]:ULINk[:TGRoup[1]]:RACH[1]:DATA PN9|
FIX4|"<file name>"
[:SOURce]:RADio:WCDMa:TGPP[:BBG]:ULINk[:TGRoup[1]]:RACH[1]:DATA?
```
This command sets the type of data to be inserted into the random access channel (RACH).

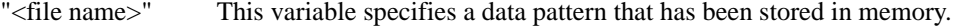

**\*RST** PN9

Key Entry **PN9 FIX4 User File**

**Remarks** If the parameter set by this command is changed while the signal is active, the apply command must be executed for the change to occur. Refer to [":ULINk:APPLy" on page 897](#page-356-0).

### **:ULINk[:TGRoup[1]]:RACH[1]:DATA:BER:ACTual**

<span id="page-453-0"></span>**Supported** All with Option 400

```
[:SOURce]:RADio:WCDMa:TGPP[:BBG]:ULINk[:TGRoup[1]]:RACH[1]:DATA:BER:
ACTual?
```
This query returns the actual error ratio inserted.

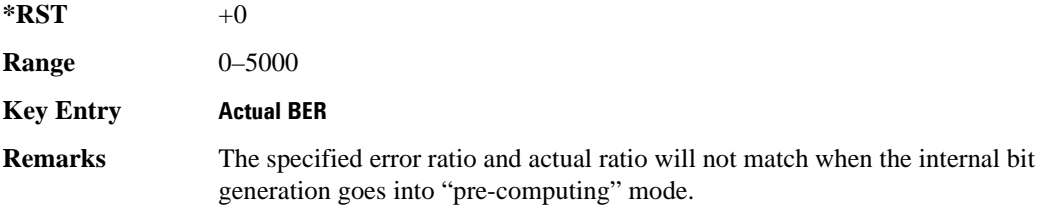

### **:ULINk[:TGRoup[1]]:RACH[1]:DATA:BER:ERRor:BIT**

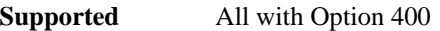

```
[:SOURce]:RADio:WCDMa:TGPP[:BBG]:ULINk[:TGRoup[1]]:RACH[1]:DATA:BER:
ERRor:BIT?
```
This query returns the actual error bits inserted for the total number of bits.

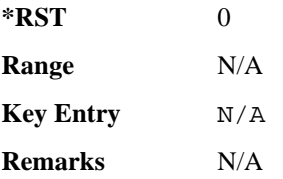

## **:ULINk[:TGRoup[1]]:RACH[1]:DATA:BER:TOTal:BIT**

**Supported** All with Option 400

```
[:SOURce]:RADio:WCDMa:TGPP[:BBG]:ULINk[:TGRoup[1]]:RACH[1]:DATA:BER:
TOTal:BIT?
```
This query returns the total number of bits inserted for the bit error ratio calculation.

**\*RST** 0

**Wideband CDMA Base Band Generator Subsystem–Option 400 ([:SOURce]:RADio:WCDMa:TGPP[:BBG])**

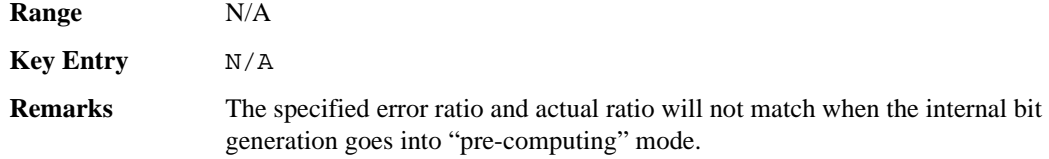

### **:ULINk[:TGRoup[1]]:RACH[1]:DATA:BER[:VALue]**

<span id="page-454-1"></span>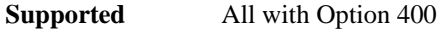

```
[:SOURce]:RADio:WCDMa:TGPP[:BBG]:ULINk[:TGRoup[1]]:RACH[1]:DATA:
BER[:VALue] <val>
[:SOURce]:RADio:WCDMa:TGPP[:BBG]:ULINk[:TGRoup[1]]:RACH[1]:DATA:
BER[:VALue]?
```
This command sets the bit error rate value for the random access channel (RACH).

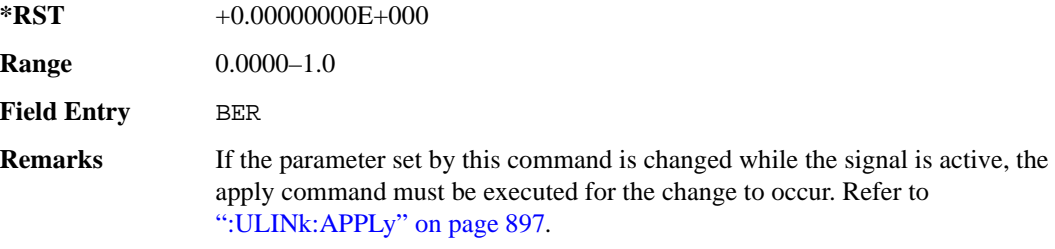

#### **:ULINk[:TGRoup[1]]:RACH[1]:DATA:BLER:ACTual**

<span id="page-454-0"></span>**Supported** All with Option 400

**\*RST** 0.0000000E+000

```
[:SOURce]:RADio:WCDMa:TGPP[:BBG]:ULINk[:TGRoup[1]]:RACH[1]:DATA:
BLER:ACTual?
```
This query returns the actual error ratio inserted.

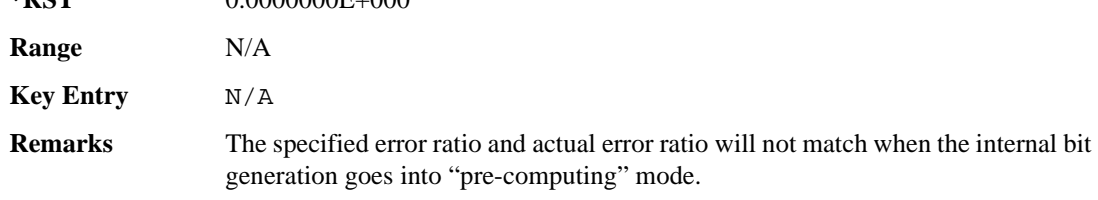

### **:ULINk[:TGRoup[1]]:RACH[1]:DATA:BLER:ERRor:BLOCk**

**Supported** All with Option 400

[:SOURce]:RADio:WCDMa:TGPP[:BBG]:ULINk[:TGRoup[1]]:RACH[1]:DATA: BLER:ERRor:BLOCk?

This query returns the actual block errors inserted in the total number of blocks.

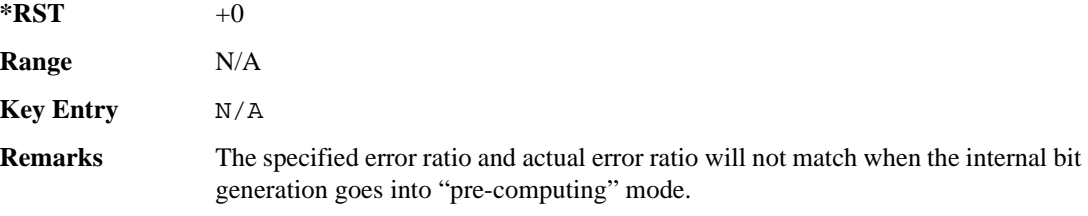

### **:ULINk[:TGRoup[1]]:RACH[1]:DATA:BLER:TOTal:BLOCk**

**Supported** All with Option 400

[:SOURce]:RADio:WCDMa:TGPP[:BBG]:ULINk[:TGRoup[1]]:RACH[1]:DATA: BLER:TOTal:BLOCk?

This query returns the total blocks inserted for the block error ratio calculation.

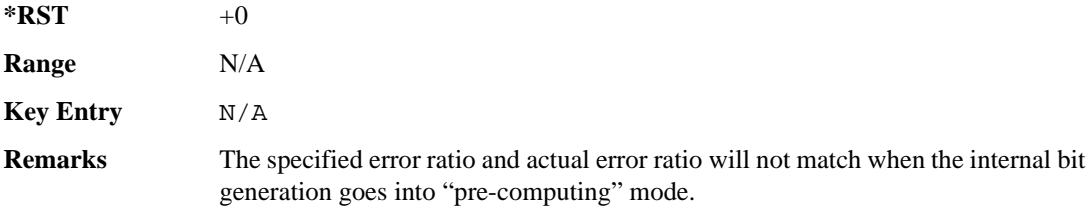

## **:ULINk[:TGRoup[1]]:RACH[1]:DATA:BLER[:VALue]**

<span id="page-455-0"></span>**Supported** All with Option 400

```
[:SOURce]:RADio:WCDMa:TGPP[:BBG]:ULINk[:TGRoup[1]]:RACH[1]:DATA:
BLER[:VALue] <val>
[:SOURce]:RADio:WCDMa:TGPP[:BBG]:ULINk[:TGRoup[1]]:RACH[1]:DATA:
```

```
BLER[:VALue]?
```
This command sets the inserted block error rate value.

The variable  $\langle \text{val} \rangle$  is expressed in decimal form, but it is a percent ratio (1.0=100%).

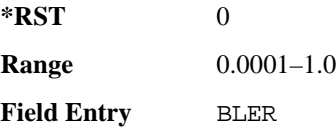

**Wideband CDMA Base Band Generator Subsystem–Option 400 ([:SOURce]:RADio:WCDMa:TGPP[:BBG])**

**Remarks** If the parameter set by this command is changed while the signal is active, the apply command must be executed for the change to occur. Refer to [":ULINk:APPLy" on page 897](#page-356-0).

### **:ULINk[:TGRoup[1]]:RACH[1]:DATA:EINSert**

<span id="page-456-0"></span>**Supported** All with Option 400

[:SOURce]:RADio:WCDMa:TGPP[:BBG]:ULINk[:TGRoup[1]]:RACH[1]:DATA: EINSert BLER|BER|NONE [:SOURce]:RADio:WCDMa:TGPP[:BBG]:ULINk[:TGRoup[1]]:RACH[1]:DATA:EINSert?

This command selects an error mode or no error insertion.

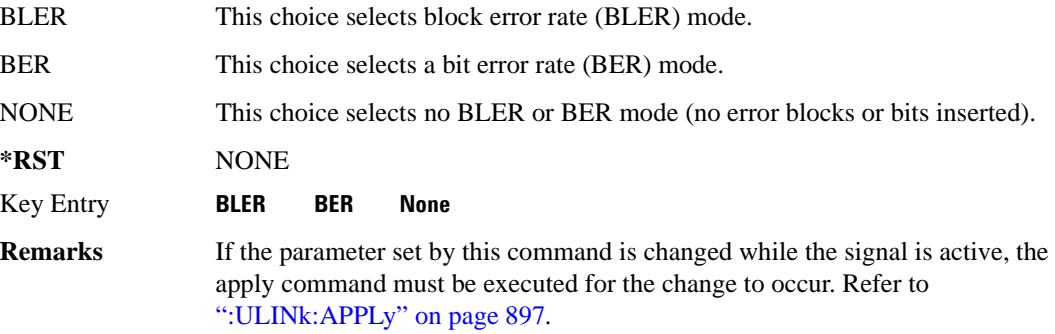

#### **:ULINk[:TGRoup[1]]:RACH[1]:DATA:FIX4**

**Supported** All with Option 400

```
[:SOURce]:RADio:WCDMa:TGPP[:BBG]:ULINk[:TGRoup[1]]:RACH[1]:DATA:
FIX4 <val>
```

```
[:SOURce]:RADio:WCDMa:TGPP[:BBG]:ULINk[:TGRoup[1]]:RACH[1]:DATA:FIX4?
```
This command sets a fixed 4 bit pattern for use as a data pattern.

While the variable  $\langle \text{val} \rangle$  can be entered in binary, hexadecimal, or decimal formats, the query returns only binary values.

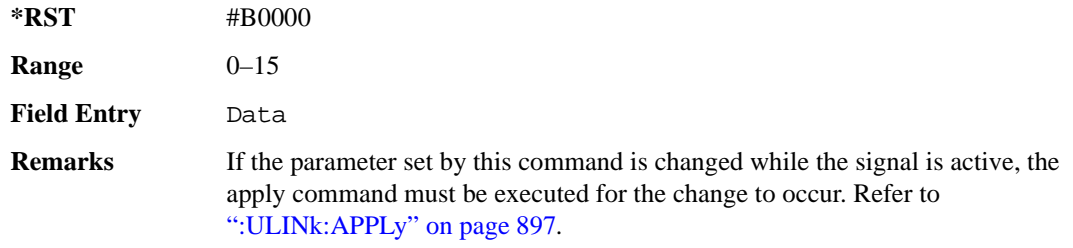

# **:ULINk[:TGRoup[1]]:RACH[1]:NBLock**

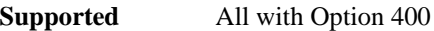

[:SOURce]:RADio:WCDMa:TGPP[:BBG]:ULINk[:TGRoup[1]]:RACH[1]:NBLock <val> [:SOURce]:RADio:WCDMa:TGPP[:BBG]:ULINk[:TGRoup[1]]:RACH[1]:NBLock?

This command sets the number of transport blocks coded into one random access channel (RACH).

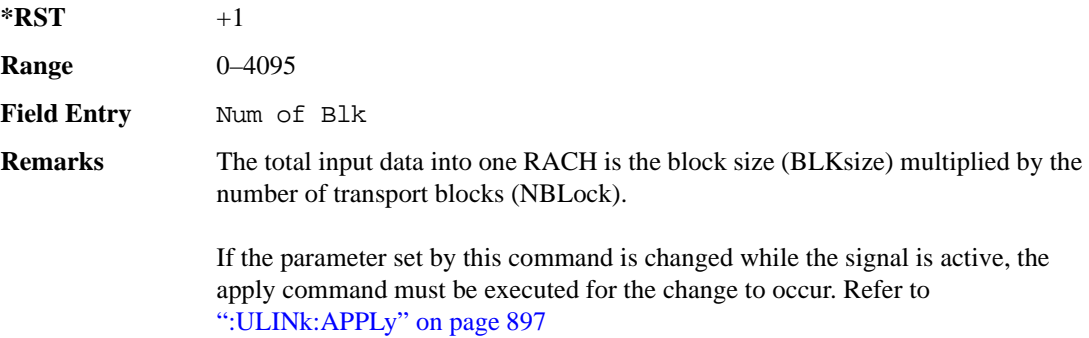

### **:ULINk[:TGRoup [1]]:RACH[1]:PPERcentage**

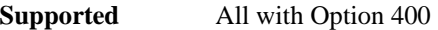

[:SOURce]:RADio:WCDMa:TGPP[:BBG]:ULINk[:TGRoup[1]]:RACH[1]:PPERcentage?

This query returns the percentage of the total bits removed from or added to the fully coded channel.

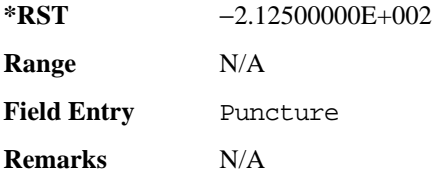

# **:ULINk[:TGRoup[1]]:RACH[1]:RMATch**

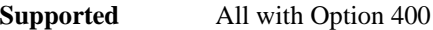

[:SOURce]:RADio:WCDMa:TGPP[:BBG]:ULINk:RACH[1]:RMATch?

This query returns the rate match parameters of each random access channel (RACH).

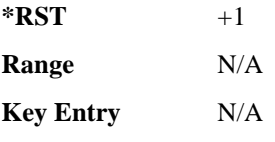

**Wideband CDMA Base Band Generator Subsystem–Option 400 ([:SOURce]:RADio:WCDMa:TGPP[:BBG])**

**Remarks** N/A

## **:ULINk[:TGRoup[1]]:RACH[1]:TTI**

**Supported** All with Option 400

[:SOURce]:RADio:WCDMa:TGPP[:BBG]:ULINk[:TGRoup[1]]:RACH[1]: TTI 10000|20000 [:SOURce]:RADio:WCDMa:TGPP[:BBG]:ULINk[:TGRoup[1]]:RACH[1]:TTI?

This command sets the transmission time interval (TTI) period for the random access channel (RACH).

The choices are expressed in units of milliseconds (msec) where 20000=20 msec.

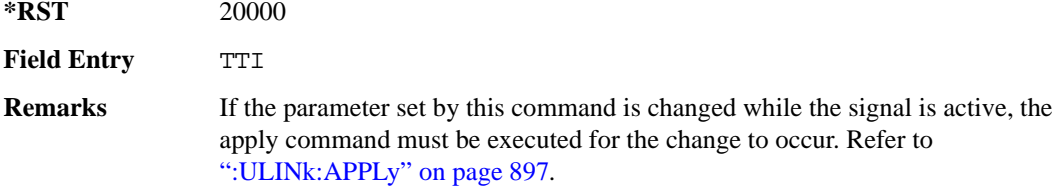

## **:ULINk[:TGRoup[1]]:RACH[1][:STATe]**

**Supported** All with Option 400

[:SOURce]:RADio:WCDMa:TGPP[:BBG]:ULINk[:TGRoup[1]]:RACH[1][:STATe]?

This query returns the state of the random access channel (RACH).

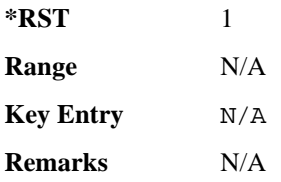

### **[:STATe]**

**Supported** All with Option 400

[:SOURce]:RADio:WCDMa:TGPP[:BBG][:STATe] ON|OFF|1|0

```
[:SOURce]:RADio:WCDMa:TGPP[:BBG][:STATe]?
```
This command enables or disables W-CDMA functionality.

**\*RST** 0

**Key Entry W-CDMA Off On**

**Remarks** N/A

#### **Symbols**

# of Blocks field, [894](#page-353-0) # of Carriers softkey, 267, 270 # Points softkey, 53 # Skipped Points softkey, 283 ΦM Dev, 189 ΦM Dev Couple Off On, 190 FM ΦM Normal High BW, 185 ΦM Off On, 189 ΦM Path 1 2, 184 ΦM Stop Rate, 186 ΦM Sweep Time, 187 ΦM Tone 2 Ampl Percent of Peak, 186

#### **Numerics**

0.7V,1.4V,1.65V,2.5V softkey, 368 1 DPCH softkey, 314, 319 1.23 MHz softkey, 251 1.25 MHz softkey, 251 1/2 Conv softkey, [891,](#page-350-0) [893,](#page-352-0) [984](#page-443-0) 1/3 Conv softkey, [891,](#page-350-0) [893,](#page-352-0) [984](#page-443-0) 10 msec softkey, [917](#page-376-0) 1048576 softkey, 204 10ms Frame Pulse (DRPS11) softkey, [874,](#page-333-0) [876](#page-335-0), [877](#page-336-0), [878](#page-337-0) 10ms Frame Pulse (RPS6) softkey *[See](#page-419-0)* wideband CDMA base band generator subsystem keys and fields 12.2 kbps (34.121 v3.8) softkey, [856](#page-315-0) 128QAM softkey *See* custom subsystem keys *See* DECT subsystem keys *See* Dmodulation subsystem keys *See* EDGE subsystem keys *[See](#page-85-0)* GSM subsystem keys *[See](#page-178-0)* NADC subsystem keys *[See](#page-210-0)* PDC subsystem keys *[See](#page-247-0)* PHS subsystem keys *[See](#page-277-0)* TETRA subsystem keys 131072 softkey, 204 144 kbps (34.121 v3.8) softkey, [856](#page-315-0) 16 1's & 16 0's softkey *See* custom subsystem keys *See* DECT subsystem keys

*16 1's & 16 0's softkey (continued) See* EDGE subsystem keys *[See](#page-79-0)* GSM subsystem keys *[See](#page-172-0)* NADC subsystem keys *[See](#page-204-0)* PDC subsystem keys *[See](#page-236-0)* PHS subsystem keys *[See](#page-271-0)* TETRA subsystem keys 16384 softkey, 204 16-Lvl FSK softkey *See* DECT subsystem keys *[See](#page-247-0)* PHS subsystem keys 16PSK softkey *See* custom subsystem keys *See* DECT subsystem keys *See* Dmodulation subsystem keys *See* EDGE subsystem keys *[See](#page-85-0)* GSM subsystem keys *[See](#page-178-0)* NADC subsystem keys *[See](#page-210-0)* PDC subsystem keys *[See](#page-247-0)* PHS subsystem keys *[See](#page-277-0)* TETRA subsystem keys 16QAM softkey *See* custom subsystem keys *See* DECT subsystem keys *See* Dmodulation subsystem keys *See* EDGE subsystem keys *[See](#page-85-0)* GSM subsystem keys *[See](#page-178-0)* NADC subsystem keys *[See](#page-210-0)* PDC subsystem keys *[See](#page-247-0)* PHS subsystem keys *[See](#page-277-0)* TETRA subsystem keys 2 Carriers softkey, 315 2 SR3 Carriers softkey, 237 2.100 MHz softkey, 30, 201, 214, 235, 261, 281, 296, 312, 420 20 msec softkey, [917](#page-376-0) 2560 msec softkey, [917](#page-376-0) 256QAM softkey *See* custom subsystem keys *See* DECT subsystem keys *See* Dmodulation subsystem keys *See* EDGE subsystem keys *[See](#page-85-0)* GSM subsystem keys *[See](#page-178-0)* NADC subsystem keys *[See](#page-210-0)* PDC subsystem keys

*256QAM softkey (continued) [See](#page-247-0)* PHS subsystem keys *[See](#page-277-0)* TETRA subsystem keys 262144 softkey, 204 2-Lvl FSK softkey *See* custom subsystem keys *See* DECT subsystem keys *See* Dmodulation subsystem keys *See* EDGE subsystem keys *[See](#page-85-0)* GSM subsystem keys *[See](#page-178-0)* NADC subsystem keys *[See](#page-210-0)* PDC subsystem keys *[See](#page-247-0)* PHS subsystem keys *[See](#page-277-0)* TETRA subsystem keys 2nd Scr Offset field, [858,](#page-317-0) [865](#page-324-0) 3 Carriers softkey, 221, 237, 315 3 DPCH softkey, 314, 319 3.84MHz chip-clk (DRPS4) softkey, [874,](#page-333-0) [876,](#page-335-0) [877](#page-336-0), [878](#page-337-0) 32 1's & 32 0's softkey *See* custom subsystem keys *See* DECT subsystem keys *See* EDGE subsystem keys *[See](#page-79-0)* GSM subsystem keys *[See](#page-172-0)* NADC subsystem keys *[See](#page-204-0)* PDC subsystem keys *[See](#page-236-0)* PHS subsystem keys *[See](#page-271-0)* TETRA subsystem keys 32 Ch Fwd softkey, 219, 222 32768 softkey, 204 32QAM softkey *See* custom subsystem keys *See* DECT subsystem keys *See* Dmodulation subsystem keys *See* EDGE subsystem keys *[See](#page-85-0)* GSM subsystem keys *[See](#page-178-0)* NADC subsystem keys *[See](#page-210-0)* PDC subsystem keys *[See](#page-247-0)* PHS subsystem keys *[See](#page-277-0)* TETRA subsystem keys 384 kbps (34.121 v3.8) softkey, [856](#page-315-0) 4 1's & 4 0's softkey *See* custom subsystem keys *See* DECT subsystem keys *See* EDGE subsystem keys

*4 1's & 4 0's softkey (continued) [See](#page-79-0)* GSM subsystem keys *[See](#page-172-0)* NADC subsystem keys *[See](#page-204-0)* PDC subsystem keys *[See](#page-236-0)* PHS subsystem keys *[See](#page-271-0)* TETRA subsystem keys 4 Carriers softkey, 221, 237, 315 40 msec softkey, [917](#page-376-0) 40.000 MHz softkey, 30, 199, 201, 209, 214, 230, 235, 257, 261, 279, 281, 295, 296, 310, 312, 414, 420 4-Lvl FSK softkey *See* custom subsystem keys *See* DECT subsystem keys *See* Dmodulation subsystem keys *See* EDGE subsystem keys *[See](#page-85-0)* GSM subsystem keys *[See](#page-178-0)* NADC subsystem keys *[See](#page-210-0)* PDC subsystem keys *[See](#page-247-0)* PHS subsystem keys *[See](#page-277-0)* TETRA subsystem keys 4QAM softkey *See* custom subsystem keys *See* DECT subsystem keys *See* Dmodulation subsystem keys *See* EDGE subsystem keys *[See](#page-85-0)* GSM subsystem keys *[See](#page-178-0)* NADC subsystem keys *[See](#page-210-0)* PDC subsystem keys *[See](#page-247-0)* PHS subsystem keys *[See](#page-277-0)* TETRA subsystem keys 5 Channel softkey, 243 524288 softkeys, 204 64 1's & 64 0's softkey *See* custom subsystem keys *See* DECT subsystem keys *See* EDGE subsystem keys *[See](#page-79-0)* GSM subsystem keys *[See](#page-172-0)* NADC subsystem keys *[See](#page-204-0)* PDC subsystem keys *[See](#page-236-0)* PHS subsystem keys *[See](#page-271-0)* TETRA subsystem keys 64 Ch Fwd softkey, 219, 222 64 kbps (34.121 v3.8) softkey, [856](#page-315-0)

64QAM softkey *See* custom subsystem keys *See* DECT subsystem keys *See* Dmodulation subsystem keys *See* EDGE subsystem keys *[See](#page-85-0)* GSM subsystem keys *[See](#page-178-0)* NADC subsystem keys *[See](#page-210-0)* PDC subsystem keys *[See](#page-247-0)* PHS subsystem keys *[See](#page-277-0)* TETRA subsystem keys 65536 softkey, 204 8 1's & 8 0's softkey *See* custom subsystem keys *See* DECT subsystem keys *See* EDGE subsystem keys *[See](#page-79-0)* GSM subsystem keys *[See](#page-172-0)* NADC subsystem keys *[See](#page-204-0)* PDC subsystem keys *[See](#page-236-0)* PHS subsystem keys *[See](#page-271-0)* TETRA subsystem keys 8 Bit Pattern softkey, 413 8 Channel softkey, 243 80 msec softkey, [917](#page-376-0) 80ms Frame Pulse (DRPS13) softkey, [874,](#page-333-0) [876,](#page-335-0) [877](#page-336-0), [878](#page-337-0) 80ms Frame Pulse (RPS20) softkey *[See](#page-425-0)* wideband CDMA base band generator subsystem keys and fields 8648A/B/C/D softkey, 151, 153 8656B,8657A/B softkey, 151, 153 8657D NADC softkey, 151, 153 8657D PDC softkey, 151, 153 8657J PHS softkey, 151, 153 8-Lvl FSK softkey *See* DECT subsystem keys *[See](#page-247-0)* PHS subsystem keys 8PSK softkey *See* custom subsystem keys *See* DECT subsystem keys *See* Dmodulation subsystem keys *See* EDGE subsystem keys *[See](#page-85-0)* GSM subsystem keys *[See](#page-178-0)* NADC subsystem keys *[See](#page-210-0)* PDC subsystem keys *[See](#page-247-0)* PHS subsystem keys

*8PSK softkey (continued) [See](#page-277-0)* TETRA subsystem keys 9 Ch Fwd softkey, 219, 222 9 Channel softkey, 236

# **A**

A field softkey *See* DECT subsystem keys A softkey, [848](#page-307-0) Access softkey, [640](#page-99-0) ACS softkey, [888](#page-347-0) Active softkey, [885](#page-344-0) Actual BER softkey, [994](#page-453-0) Actual BLER field, [987,](#page-446-0) [995](#page-454-0) Add Comment To Seq[n] Reg[nn] softkey, 116 Adjust Gain softkey, 383 Adjust Phase softkey, 43 AICH softkey, [951](#page-410-0) AICH Trigger Polarity Pos Neg softkey, [925](#page-384-0) ALC BW Normal Narrow, 54 ALC BW Normal Narrow softkey, 21 ALC Off On softkey, 57 All Down softkey, [860,](#page-319-0) [908](#page-367-0) All softkey, 101, 115 All Timeslots softkey *See* DECT subsystem keys *See* EDGE subsystem keys *[See](#page-99-1)* GSM subsystem keys *[See](#page-188-0)* NADC subsystem keys *[See](#page-220-0)* PDC subsystem keys *[See](#page-249-0)* PHS subsystem keys *[See](#page-294-0)* TETRA subsystem keys All Up softkey, [860](#page-319-0), [908](#page-367-0) Alt Amp Delta softkey, 57 Alt Ampl Off On softkey, 58 Alt power in field, [964](#page-423-0) AM softkeys AM Depth, 171 AM Depth Couple Off On, 172 AM Off On, 171 AM Off On softkey, 167 AM Path 1 2, 166 AM Stop Rate, 168 AM Sweep Rate, 169 AM Tone 2 Ampl Percent Of Peak, 168

AM softkeys (*continued*) AM Tone 2 Rate, 168 AM\_ADDR softkey, 412 Ampl softkeys Ampl, 45, 60 Ampl Offset, 62 Ampl Ref Off On, 61 Ampl Ref Set, 60 Ampl Start, 45, 61 Ampl Stop, 45, 62 Amplitude hardkey, 60, 63 amplitude modulation subsystem keys AM Depth, 171 AM Depth Couple Off On, 172 AM Off On, 167, 171 AM Path 1 2, 166 AM Stop Rate, 168 AM Sweep Rate, 169 AM Tone 2 Ampl Percent Of Peak, 168 AM Tone 2 Rate, 168 Bus, 170 Dual-Sine, 169 Ext, 170 Ext Coupling DC AC, 167 Ext1, 170 Ext2, 170 Free Run softkey, 170 Incr Set, 166, 172 Internal, 170 Noise, 169 Ramp, 169 Sine, 169 Square, 169 Swept-Sine, 169 Triangle, 169 Trigger Key, 170 AMR 12.2 kbps softkey, [856](#page-315-0), [957](#page-416-0) APCO 25 C4FM softkey *See* CDMA ARB subsystem keys *See* CDMA2000 ARB subsystem keys *See* CDMA2000 BBG subsystem keys and fields *See* custom subsystem keys *See* DECT subsystem keys *See* Dmodulation subsystem keys *See* EDGE subsystem keys

*APCO 25 C4FM softkey (continued) [See](#page-64-0)* GPS subsystem keys *[See](#page-82-0)* GSM subsystem keys *[See](#page-175-0)* NADC subsystem keys *[See](#page-207-0)* PDC subsystem keys *[See](#page-244-0)* PHS subsystem keys *[See](#page-274-0)* TETRA subsystem keys *See* wideband CDMA ARB subsystem keys *[See](#page-319-1)* wideband CDMA base band generator subsystem keys and fields APCO 25 w/C4FM softkey, 267, 269 APCO 25 w/C4QPSK softkey, 267, 269 APCO 25 w/CQPSK softkey, 511 Apply Channel Setup softkey, 241, 244, 322, 331, [843](#page-302-0), [897](#page-356-1) Arb AWGN Off On softkey, 206 ARB Off On softkey, 293 ARB Reference Ext Int softkey *See* AWGN subsystem keys *See* bluetooth subsystem keys *See* CDMA ARB subsystem keys *See* CDMA2000 ARB subsystem keys *See* Dmodulation subsystem keys *See* dual ARB subsystem keys *See* multitone subsystem keys *See* wideband CDMA ARB subsystem keys ARB Sample Clock softkey, 205, 218, 250, 266, 288, 301, 337, 425 Atten Hold Off On softkey, 59 automatic leveling control, 57 Aux I/O Trigger Polarity Pos Neg softkey, 407 Aux softkey *See* sense subsystem keys AWGN Off On softkey, 416 AWGN subsystem keys 1048576, 204 131072, 204 16384, 204 2.100 MHz, 201 262144, 204 32768, 204 40.000 MHz, 199, 201 524288, 204 65536, 204

Arb AWGN Off On, 206

AWGN subsystem keys (*continued*) ARB Reference Ext Int, 205 ARB Sample Clock, 205 Bandwidth, 199 Clear Header, 200 I/Q Mod Filter Manual Auto, 202 I/Q Output Filter Manual Auto, 199 Marker 1, 202, 203 Marker 1 Polarity Neg Pos, 203 Marker 2, 202, 203 Marker 2 Polarity Neg Pos, 203 Marker 3, 202, 203 Marker 3 Polarity Neg Pos, 204 Marker 4, 202, 203 Marker 4 Polarity Neg Pos, 204 Modulator Atten Manual Auto, 200, 201 Noise Seed Fixed Random, 206 None, 202, 203 Reference Freq, 204 Save Setup To Header, 200 Through, 199, 201 Waveform Length, 204

## **B**

B softkey, [823,](#page-282-0) [827,](#page-286-0) [848](#page-307-0) B1 softkey, [821,](#page-280-0) [826](#page-285-0) B2 softkey, [821,](#page-280-1) [826](#page-285-1) Bandwidth softkey, 199, 411 Base Delay Tp-a softkey, [947](#page-406-0) BBG Chip Clock Ext Int softkey *[See](#page-302-1)* wideband CDMA base band generator subsystem keys and fields BBG Data Clock Ext Int softkey *See* custom subsystem keys *See* DECT subsystem keys *[See](#page-70-0)* GSM subsystem keys *[See](#page-163-0)* NADC subsystem keys *[See](#page-227-0)* PHS subsystem keys *[See](#page-261-0)* TETRA subsystem keys BBG Data Clock field, 426 BBG Ref Ext Int softkey *See* custom subsystem keys *See* DECT subsystem keys *See* EDGE subsystem keys *[See](#page-81-0)* GSM subsystem keys

*BBG Ref Ext Int softkey (continued) [See](#page-174-0)* NADC subsystem keys *[See](#page-206-0)* PDC subsystem keys *[See](#page-243-0)* PHS subsystem keys *[See](#page-273-0)* TETRA subsystem keys BBG1 softkey, 23, 33 BD\_ADDR softkey, 412 Begin Data Format Pattern Framed softkey *See* DECT subsystem keys *See* EDGE subsystem keys *[See](#page-78-0)* GSM subsystem keys *[See](#page-171-0)* NADC subsystem keys *[See](#page-203-0)* PDC subsystem keys *[See](#page-235-0)* PHS subsystem keys *[See](#page-270-0)* TETRA subsystem keys Begin Frame softkey *See* DECT subsystem keys *See* EDGE subsystem keys *[See](#page-99-1)* GSM subsystem keys *[See](#page-188-0)* NADC subsystem keys *[See](#page-220-0)* PDC subsystem keys *[See](#page-249-0)* PHS subsystem keys *[See](#page-294-0)* TETRA subsystem keys Begin Timeslot # softkey *See* DECT subsystem keys *See* EDGE subsystem keys *[See](#page-99-1)* GSM subsystem keys *[See](#page-188-0)* NADC subsystem keys *[See](#page-220-0)* PDC subsystem keys *[See](#page-249-0)* PHS subsystem keys *[See](#page-294-0)* TETRA subsystem keys BER Display % Exp softkey, 352 BER field, [987](#page-446-1), [995](#page-454-1) BER Mode Off On softkey *See* sense subsystem keys BER softkey, [989](#page-448-0), [997](#page-456-0) BERT Off On softkey, 404 BERT Resync Off On softkey, 404 Beta field, [902](#page-361-0), [910](#page-369-0) Binary softkey, 91, 118 binary values, 15 Bit Count softkey *See* sense subsystem keys Bit Delay Off On softkey, 406

Bit Rate field *See* CDMA2000 BBG subsystem keys and fields Bit softkey, 91 BLER field, [988](#page-447-0), [996](#page-455-0) BLER softkey, [989](#page-448-0), [997](#page-456-0) Blk Set Size field, [891](#page-350-1) Blk Size field, [890,](#page-349-0) [983,](#page-442-0) [991](#page-450-0) Block Count softkey *See* calculate subsystem keys *See* sense subsystem keys Block Erasure softkey *See* sense subsystem keys Blocking softkey, [888](#page-347-0) Bluetooth Off On softkey, 425 Bluetooth softkey, 511 bluetooth subsystem keys 2.100 MHz, 420 40.000 MHz, 414, 420 8 Bit Pattern, 413 AM\_ADDR, 412 ARB Reference Ext Int, 424 ARB Sample Clock, 425 AWGN Off On, 416 BD\_ADDR, 412 Bluetooth Off On, 425 Burst Off On, 412 Burst Power Ramp, 424 C/N[1 MHz], 416 Clear Header, 415 Clock/Gate Delay, 413 Continuous PN9, 413 Drift Deviation, 417 Freq Drift Type Linear Sine, 417 Freq Offset, 418 I/Q Mod Filter Manual Auto, 421 I/Q Output Filter Manual Auto, 414 Impairments Off On, 415 Marker 1, 421, 422 Marker 1 Polarity Neg Pos, 422 Marker 2, 421, 422 Marker 2 Polarity Neg Pos, 422 Marker 3, 421, 422 Marker 3 Polarity Neg Pos, 423 Marker 4, 421, 422 Marker 4 Polarity Neg Pos, 423

bluetooth subsystem keys (*continued*) Mod Index, 418 Modulator Atten Manual Auto, 419, 420 Noise Seed, 416 None, 421, 422 Packet (DH1), 423 Reference Freq, 423 Save Setup To Header, 415 Symbol Timing Err, 419 Through, 414, 420 Truncated PN9, 413 boolean SCPI parameters, 10 boolean, numeric response data, 11 BPSK softkey *See* custom subsystem keys *See* DECT subsystem keys *See* Dmodulation subsystem keys *See* EDGE subsystem keys *[See](#page-85-0)* GSM subsystem keys *[See](#page-178-0)* NADC subsystem keys *[See](#page-210-0)* PDC subsystem keys *[See](#page-247-0)* PHS subsystem keys *[See](#page-277-0)* TETRA subsystem keys Brightness softkey, 81 Build New Waveform Sequence softkey, 288 Burst Envelope Int Ext Off softkey, 21 Burst gate in field, [965](#page-424-0) Burst Gate In Polarity Neg Pos softkey, 126, 127 Burst Off On softkey, 412 Burst Power Ramp softkey, 424 Bus softkey *See* amplitude modulation subsystem keys *See* CDMA ARB subsystem keys *See* CDMA2000 ARB subsystem keys *See* DECT subsystem keys *See* Dmodulation subsystem keys *See* dual ARB subsystem keys *See* EDGE subsystem keys *See* frequency modulation subsystem keys *[See](#page-87-0)* GSM subsystem keys *See* list/sweep subsystem keys *See* low frequency output subsystem keys *[See](#page-180-0)* NADC subsystem keys *[See](#page-212-0)* PDC subsystem keys *See* phase modulation subsystem keys

*Bus softkey (continued) [See](#page-248-0)* PHS subsystem keys *See* sense subsystem keys *[See](#page-278-0)* TETRA subsystem keys *See* trigger subsystem keys *See* wideband CDMA ARB subsystem keys

# **C**

C Power field, [898](#page-357-0), [926](#page-385-0) C/N softkey, 453, 464 C/N value field, [844,](#page-303-0) [898,](#page-357-1) [926](#page-385-1) C/N[1 MHz] softkey, 416 C4FM softkey, [788](#page-247-0) calculate subsystem keys BER Display % Exp, 352 Block Count, 372 Class II RBER, 350 Class lb RBER, 349, 350 Cycle End, 351 Error Rate, 344, 346, 347, 348, 349 Exceeds Any Limit, 350 Fail Hold, 351 Frame Erasure, 350 No Limits, 345, 348, 349, 350 Pass/Fail Limits, 352 Pass/Fail Off On, 352 Update Display Cycle End Cont, 353 calibration subsystem keys DCFM/DC ΦM Cal, 66 Execute Cal, 66, 68 I/Q Calibration, 66 Revert to Default Cal Settings, 67 Start Frequency, 68 Stop Frequency, 69 Carrier Phases Fixed Random softkey, 268 CC softkey, [754](#page-213-0), [757](#page-216-0), [759](#page-218-0) CDL softkey, [723](#page-182-0) CDMA ARB subsystem keys 2.100 MHz, 214 3 Carriers, 221 32 Ch Fwd, 219, 222 4 Carriers, 221 40.000 MHz, 209, 214 64 Ch Fwd, 219, 222 9 Ch Fwd, 219, 222

CDMA ARB subsystem keys (*continued*) APCO 25 C4FM, 210 ARB Reference Ext Int, 217 ARB Sample Clock, 218 Bus, 225 CDMA Off On, 227 Chip Rate, 208 Clear Header, 212 Clip  $|I+jQ|$  To, 208 Clip |I| To, 207 Clip |Q| To, 207 Clip At PRE POST FIR Filter, 207 Clipping Type  $|I+jQ|$   $|I|, |Q|, 208$ Continuous, 223 CPICH, 324 Custom CDMA Multicarrier, 221 Custom CDMA State, 219, 222 Equal Powers, 220 Ext, 225 Ext Delay Off On, 226 Ext Delay Time, 226 Ext Polarity Neg Pos, 227 Filter Alpha, 211 Filter BbT, 211 Free Run, 224 Gate Active Low High, 224 Gated, 223 Gaussian, 210 I/Q Mapping Normal Invert, 212 I/Q Mod Filter Manual Auto, 214 I/Q Output Filter Manual Auto, 209 Immediate, 218 IS-2000 SR3 DS, 210 IS-95, 210 IS-95 Mod, 210 IS-95 Mod w/EQ, 210 IS-95 w/EQ, 210 IS-97 Levels, 220 Marker 1, 214, 215 Marker 1 Polarity Neg Pos, 215 Marker 2, 214, 215 Marker 2 Polarity Neg Pos, 216 Marker 3, 214, 215 Marker 3 Polarity Neg Pos, 216 Marker 4, 214, 215

CDMA ARB subsystem keys (*continued*) Marker 4 Polarity Neg Pos, 216 Modulator Atten Manual Auto, 213 Multicarrier Off On, 219 None, 214, 215 Nyquist, 210 Off, 218 On, 218 Optimize FIR For EVM ACP, 211 Oversample Ratio, 217 Paging, 220 Patt Trig In 1, 225 Patt Trig In 2, 225 Pilot, 219, 220, 222 Rectangle, 210 Reference Freq, 217 Reset & Run, 224 Reverse, 219 Root Nyquist, 210 Save Setup To Header, 212 Scale to 0dB, 220 Single, 223 Store Custom CDMA State, 222 Store Custom Multicarrier, 221 Sync, 220 Through, 209, 214 Traffic, 220 Trigger & Run, 224 Trigger Key, 225 UN3/4 GSM Gaussian, 210 User FIR, 210 Waveform Length, 227 WCDMA, 210 CDMA Freq field, 446 CDMA Off On softkey, 227 CDMA softkey, 92 CDMA2000 ARB subsystem keys 1.23 MHz, 251 1.25 MHz, 251 2 SR3 Carriers, 237 2.100 MHz, 235 3 Carriers, 237 4 Carriers, 237 40.000 MHz, 230, 235 5 Channel, 243

CDMA2000 ARB subsystem keys (*continued*) 8 Channel, 243 9 Channel, 236 APCO 25 C4FM, 231 Apply Channel Setup, 241, 244 ARB Reference Ext Int, 249 ARB Sample Clock, 250 Bus, 253 CDMA2000 Off On, 255 Clear Header, 234 Clip  $|I+iQ|$  To, 230 Clip |I| To, 229 Clip |Q| To, 229 Clip At PRE POST FIR Filter, 229 Clipping Type  $|I+jQ|$   $|I|, |Q|, 230$ Config, 241, 245 Continuous, 252 Custom CDMA2000 Carrier, 236, 238 Custom CDMA2000 Multicarrier, 237 Custom CDMA2000 State, 243 Edit Channel Setup, 241, 245 Equal Powers, 242, 246 Ext, 253 Ext Delay Off On, 255 Ext Delay Time, 254 Ext Polarity Neg Pos, 255 Filter Alpha, 232 Filter BbT, 233 Free Run, 252 Gate Active Low High, 253 Gated, 252 Gaussian, 231 I/Q Mapping Normal Invert, 236 I/Q Mod Filter Manual Auto, 235 I/Q Output Filter Manual Auto, 231 Immediate, 249 Insert Row, 241, 245 IS-2000 SR3 DS, 231 IS-95, 231 IS-95 Mod, 231 IS-95 Mod w/EQ, 231 IS-95 w/EQ, 231 Link Forward Reverse, 236 Marker 1, 246, 247 Marker 1 Polarity Neg Pos, 247
CDMA2000 ARB subsystem keys (*continued*) Marker 2, 246, 247 Marker 2 Polarity Neg Pos, 247 Marker 3, 246, 247 Marker 3 Polarity Neg Pos, 248 Marker 4, 246, 247 Marker 4 Polarity Neg Pos, 248 Modulator Atten Manual Auto, 234 Multicarrier Off On, 236 None, 246, 247 Nyquist, 231 Off, 249 On, 249 Optimize FIR For EVM ACP, 233 Patt Trig In 1, 254 Patt Trig In 2, 254 Pilot, 236, 243 PN Offset, 241, 245 Radio Config, 243 Rate, 241, 245 Rectangle, 231 Reference Freq, 248 Reset & Run, 252 Root Nyquist, 231 Save Setup To Header, 234 Scale to 0dB, 242, 246 Single, 252 Spread Rate 1, 236, 243, 250 Spread Rate 3, 236, 243, 250 Spreading Type Direct Mcarrier, 236, 251 SR1 9 Channel, 238 SR1 Pilot, 238 SR3 Direct 9 Channel, 238 SR3 Direct Pilot, 238 SR3 Mcarrier 9 Channel, 238 SR3 MCarrier Pilot, 238 Store Custom CDMA State, 240, 243 Store Custom Multicarrier, 238 Through, 230, 235 Trigger & Run, 252 Trigger Key, 253 UN3/4 GSM Gaussian, 231 User FIR, 231 Walsh Code, 241, 245 WCDMA, 231

CDMA2000 BBG subsystem keys and fields APCO 25 C4FM, 428, 460 BBG Data Clock, 426 Bit Rate, 435, 439, 444, 458, 468, 470, 474, 479, 484, 488, 492 C/N, 453, 464 CDMA Freq, 446 CDMA2000 Off On, 495 Change, 456 Chip Rate, 427, 460 DAYLT, 447 EbNo, 431, 436, 442, 447, 454, 456, 466, 472, 473, 477, 482, 486, 490 EcNo, 440, 474, 480 Equal Powers, 455, 463 Even Second Delay, 427, 460 Ext, 430, 441, 468 Ext CDMA Freq, 447 External, 459 Falling, 494 Field 1, 437 Field 2, 437 Field 3, 438 Filter Alpha, 428, 461 Filter BbT, 429, 432, 462 FIX4, 430, 441, 465, 468, 469, 471, 476, 477, 482, 486, 489 Frame Length, 466, 469, 472, 483, 487, 490 Frame Offset, 442, 467, 469, 472, 478, 483, 487, 490 FSYNCH Type, 451 Full, 475, 480 Gaussian, 428, 460 Half, 475, 480 Header, 433, 443 Internal, 459 Inverted, 464 IS-95, 428, 460 IS-95 MOD, 460 IS-95 Mod, 428 IS-95 MOD w/EQ, 460 IS-95 Mod w/EQ, 428 IS-95 w/EQ, 428, 460 Leap Seconds, 448 Link Forward Reverse, 426

CDMA2000 BBG subsystem keys and fields (*continued*) Long Code Mask, 462 Long Code State, 430, 463 LTM OFF, 448 Message Type, 449 Network ID, 449 Noise Off On, 453, 464 Normal, 464 Nyquist, 428, 460 Optimize FIR For EVM ACP, 429, 462 P Rev, 450 P Rev Min, 449 Paging Indicator, 457 Permuted ESN, 432, 443 Phase Polarity, 456 PN Offset, 459 PN15, 430, 441, 465, 468, 471, 476, 482, 485, 489 PN9, 430, 441, 465, 468, 471, 476, 482, 485, 489 Power, 433, 439, 440, 444, 450, 454, 457, 467, 470, 473, 475, 478, 481, 484, 487, 491 PRAT, 450 QOF, 434, 444 Quarter, 475, 480 Radio Config, 435, 445, 467, 470, 478, 484, 488, 491 RadioConfig 1/2 Access, 426 RadioConfig 1/2 Traffic, 426 RadioConfig 3/4 Common Control, 426 RadioConfig 3/4 Enhanced Access, 426 RadioConfig 3/4 Traffic, 426 Ramp, 433 Ramp Time, 434 Rectangle, 428, 460 Reserved, 451 Rising, 494 Root Nyquist, 428, 460 Scale to 0dB, 455, 463 Spread Rate, 459 State, 440, 441, 446, 452, 455, 458, 468, 471, 474, 476, 479, 481, 485, 489, 493 State field, 436 System ID, 451 Time, 452 Trigger Advance, 494

CDMA2000 BBG subsystem keys and fields (*continued*) Turbo Coding, 445, 492 UN3/4 GSM Gaussian, 428, 460 User File, 430, 436, 441, 465, 468, 471, 476, 482, 485, 489 User FIR, 428, 460 Walsh, 439, 445, 452, 455, 458, 474, 476, 479, 481, 485, 488, 492 Walsh field, 435 CDMA2000 Off On softkey, 255, 495 CDPD softkey, 267, 269, 511 CDVCC softkey, [723](#page-182-0), [727](#page-186-0) CFN #0 Frame Pulse (RPS10) softkey *[See](#page-419-0)* wideband CDMA base band generator subsystem keys and fields Chan Code field, [854,](#page-313-0) [863](#page-322-0) Chan Code softkey, [853](#page-312-0) Change field, 456 Channel Code field, [911](#page-370-0), [952](#page-411-0) *[See](#page-327-0)* wideband CDMA base band generator subsystem keys and fields Channel Number softkey, 36 Channel softkey, 323, 331 Channel State field, [910](#page-369-0), [917](#page-376-0) Channel State Off On softkey, [929](#page-388-0) *[See](#page-306-0)* wideband CDMA base band generator subsystem keys and fields ChCode Ctl field, [941](#page-400-0) ChCode Dat field, [941](#page-400-1) Chip Clock (RPS1) softkey *[See](#page-419-0)* wideband CDMA base band generator subsystem keys and fields Chip Rate field, 427, 460, [853](#page-312-1), [901](#page-360-0) Chip Rate softkey, 208, 308 Class Ib Bit Error softkey, 398, 399 Class II Bit Error softkey, 399 Class II RBER softkey, 350 Class lb RBER softkey, 349, 350 Clear Header softkey, 200, 212, 234, 260, 278, 294, 310, 415 Clip  $|I+jQ|$  To softkey, 208, 230 Clip |I| To softkey, 207, 229, 306, 316 Clip |Q| To softkey, 207, 229, 306, 317 Clip At PRE POST FIR Filter, 207

Clip At PRE POST FIR Filter softkey, 229, 306 Clip Type  $|I+jQ|$  To softkey, 307, 317 Clipping Type  $|I+jQ| |I|$ ,  $|Q|$  softkey, 208, 230, 277, 307, 317 Clock Delay Off On softkey, 366 Clock Polarity Neg Pos softkey, 366 Clock Time Delay softkey, 366 Clock/Gate Delay softkey, 413 command tree, SCPI, 6, 7 Common Mode I/Q Offset softkey, 24 communication subsystem keys Default Gateway, 70 GPIB Address, 70 Hostname, 71 IP Address, 71 Meter Address, 72 Meter Channel A B, 72 Meter Timeout, 73 Power Meter, 73 Reset RS-232, 74 RS-232 Baud Rate, 74 RS-232 ECHO Off On, 74 RS-232 Timeout, 75 Subnet Mask, 71 Comp Mode Start Trigger Polarity Neg Pos softkey, [980](#page-439-0) Comp Mode Start Trigger Polarity Pos Neg softkey, [887](#page-346-0), [888](#page-347-0) Comp Mode Stop Trigger Polarity Neg Pos softkey, [981](#page-440-0) Comp Mode Stop Trigger Polarity Pos Neg softkey, [888](#page-347-1) Compressed Frame (RPS8) softkey *[See](#page-419-0)* wideband CDMA base band generator subsystem keys and fields Compressed Mode Off On softkey, [980](#page-439-1) Compressed Mode Start Trigger softkey, [863](#page-322-1), [887](#page-346-1), [980](#page-439-2) Compressed Mode Stop Trigger softkey, [887,](#page-346-2) [981](#page-440-1) Config softkey, 241, 245 Configure Cal Array softkey, 18 Continuous PN9 softkey, 413 Continuous softkey *See* CDMA ARB subsystem keys *See* CDMA2000 ARB subsystem keys

*Continuous softkey (continued) See* custom subsystem keys *See* DECT subsystem keys *See* Dmodulation subsystem keys *See* dual ARB subsystem keys *See* EDGE subsystem keys *[See](#page-102-0)* GSM subsystem keys *[See](#page-191-0)* NADC subsystem keys *[See](#page-223-0)* PDC subsystem keys *[See](#page-252-0)* PHS subsystem keys *[See](#page-297-0)* TETRA subsystem keys *See* wideband CDMA ARB subsystem keys Copy File softkey, 101, 106, 107, 119 correction subsystem keys Configure Cal Array, 18 Flatness Off On, 20 Load From Selected File, 18 Preset List, 19 Store To File, 19 CPICH softkey, 324 CRC Size field, [892,](#page-351-0) [985,](#page-444-0) [993](#page-452-0) creating a waveform, multitone, 294 CS-1 softkey, 580, 581, [631](#page-90-0) CS-4 softkey, 580, 582, [636](#page-95-0) CSID softkey, [780,](#page-239-0) [798](#page-257-0) Ctrl Beta field, [929](#page-388-1) Ctrl Pwr field, [931](#page-390-0) Custom CDMA Multicarrier softkey, 221 Custom CDMA State softkey, 219, 222 Custom CDMA2000 Carrier softkey, 236, 238 Custom CDMA2000 Multicarrier softkey, 237 Custom CDMA2000 State softkey, 243 Custom Digital Mod State softkey, 267, 269 Custom Off On softkey, 515 Custom softkey, 532, 542, 595, [640](#page-99-0), [783](#page-242-0) custom subsystem keys 128QAM, 509 16 1's & 16 0's, 503 16PSK, 509 16QAM, 509 256QAM, 509 2-Lvl FSK, 509 32 1's & 32 0's, 503 32QAM, 509 4 1's & 4 0's, 503

custom subsystem keys (*continued*) 4-Lvl FSK, 509 4QAM, 509 64 1's & 64 0's, 503 64QAM, 509 8 1's & 8 0's, 503 8PSK, 509 APCO 25 C4FM, 506 APCO 25 w/CQPSK, 511 BBG Data Clock Ext Int, 496 BBG Ref Ext Int, 505 Bluetooth, 511 BPSK, 509 Bus, 513 CDPD, 511 Continuous, 512 Custom Off On, 515 D8PSK, 509 Diff Data Encode Off On, 504 Ext, 503, 513 Ext BBG Ref Freq, 506 Ext Data Clock Normal Symbol, 505 Ext Delay Bits, 514 Ext Delay Off On, 515 Ext Polarity Neg Pos, 515 Fall Delay, 498, 499 Fall Time, 499, 500 Filter Alpha, 496 Filter BbT, 497 FIX4, 503, 504 Free Run, 512 Freq Dev, 507 Gate Active Low High, 513 Gated, 512 Gaussian, 506 Gray Coded QPSK, 509 I/Q Scaling, 507 IS-95, 506 IS-95 Mod, 506 IS-95 Mod w/EQ, 506 IS-95 OQPSK, 509 IS-95 QPSK, 509 IS-95 w/EQ, 506 MSK, 509 None, 511

custom subsystem keys (*continued*) Nyquist, 506 Optimize FIR For EVM ACP, 503 OQPSK, 509  $\pi$ /4 DQPSK, 509 Patt Trig In 1, 514 Patt Trig In 2, 514 Phase Dev, 508 Phase Polarity Normal Invert, 509 PN11, 503 PN15, 503 PN20, 503 PN23, 503 PN9, 503 QPSK, 509 Rectangle, 506 Reset & Run, 512 Rise Delay, 500, 501 Rise Time, 501, 502 Root Nyquist, 506 Single, 512 Symbol Rate, 510 Trigger & Run, 512 Trigger Key, 513 UN3/4 GSM Gaussian, 506 User File, 503 User FIR, 506 User FSK, 508, 509 User I/Q, 509 Custom TS softkey, 584, 594, [631](#page-90-1), [638](#page-97-0) Custom WCDMA State softkey, 329 Cycle Count softkey, 407 Cycle End softkey, 351

#### **D**

D8PSK softkey *See* custom subsystem keys *See* DECT subsystem keys *See* Dmodulation subsystem keys *See* EDGE subsystem keys *[See](#page-85-0)* GSM subsystem keys *[See](#page-178-0)* NADC subsystem keys *[See](#page-210-0)* PDC subsystem keys *[See](#page-247-0)* PHS subsystem keys *[See](#page-277-0)* TETRA subsystem keys

Data Beta field, [933](#page-392-0) Data Clock Out Neg Pos softkey, 128 Data Clock Polarity Neg Pos softkey, 126, 127, 130 Data field, [912,](#page-371-0) [997](#page-456-0) Data Mode Raw Enc TLM softkey, [604](#page-63-0) Data Out Polarity Neg Pos softkey, 129, 130 Data Polarity Neg Pos softkey, 126, 128, 367 Data Pwr field, [935](#page-394-0) Data Rate field, [864](#page-323-0) data subsystem keys Error Out, 360 PN9, 360 Reference Out, 360 DATA/CLK/SYNC Rear Outputs Off On softkey, 130 DAYLT field, 447 dBm softkey, 164 dBuV softkey, 164 dBuVemf softkey, 164 DC softkey, 181 DCFM/DCΦM Cal softkey, 66 DCH1 softkey, [899](#page-358-0) DCH2 softkey, [899](#page-358-0) DCH3 softkey, [899](#page-358-0) DCH4 softkey, [899](#page-358-0) DCH5 softkey, [899](#page-358-0) DCH6 softkey, [899](#page-358-0) decimal values, 15 Dect Off On softkey, 562 DECT softkey, 267, 269 DECT subsystem keys 128QAM, 531 16 1's & 16 0's, 525, 532, 534, 537, 539, 541, 542, 546, 549, 551, 553 16-Lvl FSK, 525 16PSK, 531 16QAM, 531 256QAM, 531 2-Lvl FSK, 531 32 1's & 32 0's, 525, 532, 534, 537, 539, 541, 542, 546, 549, 551, 553 32QAM, 531 4 1's & 4 0's, 525, 532, 534, 537, 539, 541, 542, 546, 549, 551, 553 4-Lvl FSK, 531

DECT subsystem keys (*continued*) 4QAM, 531 64 1's & 64 0's, 525, 532, 534, 537, 539, 541, 542, 546, 549, 551, 553 64QAM, 531 8 1's & 8 0's, 525, 532, 534, 537, 539, 541, 542, 546, 549, 551, 553 8-Lvl FSK, 525 8PSK, 531 A field, 533, 536, 538, 540, 543, 544, 545, 548, 550, 552 All Timeslots, 556 APCO 25 C4FM, 528 BBG Data Clock Ext Int, 517 BBG Ref Ext Int, 527 Begin Frame, 556 Begin Timeslot #, 556, 557 BPSK, 531 Bus, 555, 560 Continuous, 558 Custom, 532, 542 D8PSK, 531 Data Format Pattern Framed, 524 Dect Off On, 562 DM0, 532, 534, 537, 539, 541, 542, 546, 549, 551, 553 DM1, 532, 534, 537, 539, 541, 542, 546, 549, 551, 553 Dummy Bearer 1, 542 Dummy Bearer 2, 542 Ext, 525, 532, 534, 537, 539, 541, 542, 546, 549, 551, 553, 555, 560 Ext Data Clock Normal Symbol, 527 Ext Delay Bits, 561 Ext Delay Off On, 562 Ext Polarity Neg Pos, 561 FACC, 532, 534, 537, 539, 541, 542, 546, 549, 551, 553 Fall Delay, 520, 521 Fall Time, 520, 521 FDEV1\_FS, 532, 534, 537, 539, 541, 542, 546, 549, 551, 553 FDEV1\_HS, 532, 534, 537, 539, 541, 542, 546, 549, 551, 553

DECT subsystem keys (*continued*) FDEV2\_FS, 532, 534, 537, 539, 541, 542, 546, 549, 551, 553 Filter Alpha, 517 Filter BbT, 518 FIX4, 525, 526, 532, 533, 534, 535, 537, 539, 541, 542, 543, 546, 547, 549, 551, 552, 553, 554 Free Run, 559 Freq Dev, 529 Gate Active Low High, 559 Gated, 558 Gaussian, 528 Gray Coded QPSK, 531 I/Q Scaling, 529 IS-95, 528 IS-95 Mod, 528 IS-95 Mod w/EQ, 528 IS-95 OQPSK, 531 IS-95 QPSK, 531 IS-95 w/EQ, 528 Low Capacity, 532, 542 Low Capacity with Z field, 532, 542 MSK, 531 Nyquist, 528 Optimize FIR For EVM ACP, 525 OQPSK, 531 P, 533, 536, 538, 540, 543, 545, 546, 548, 550, 552  $\pi$ /4 DQPSK, 531 Patt Trig In 1, 560 Patt Trig In 2, 560 Phase Dev, 530 Phase Polarity Normal Invert, 531 PN11, 525, 532, 534, 537, 539, 541, 542, 549, 551, 553 PN15, 525, 532, 534, 537, 539, 541, 542, 546, 549, 551, 553 PN20, 525, 532, 534, 537, 539, 541, 542, 549, 551, 553 PN23, 525, 532, 534, 537, 539, 541, 542, 549, 551, 553 PN9, 525, 532, 534, 537, 539, 541, 542, 546, 549, 551, 553 PN9 Mode Normal Quick, 519 QPSK, 531 Recall Secondary Frame State, 554

DECT subsystem keys (*continued*) Rectangle, 528 Reset & Run, 559 Restore DECT Factory Default, 526 Rise Delay, 522 Rise Time, 523 Root Nyquist, 528 S, 534, 537, 539, 541, 544, 545, 546, 549, 551, 553 Save Secondary Frame State, 554 Secondary Frame Off On, 555 Sine, 502, 524 Single, 558 Symbol Rate, 557 Sync Out Offset, 556 Timeslot Ampl Main Delta, 535, 547 Timeslot Off On, 536, 548 Traffic Bearer, 532, 542 Traffic Bearer with Z field, 532, 542 Trigger & Run, 559 Trigger Key, 555, 560 UN3/4 GSM Gaussian, 528 User File, 502, 524, 525, 532, 534, 537, 539, 541, 542, 546, 549, 551, 553 User FIR, 528 User FSK, 530, 531 User I/Q, 531 Default Gateway softkey, 70 Delay Bits softkey, 406 Delete All NVWFM Files softkey, 120 Delete All WFM Files softkey, 120 Delete All WFM1 Files softkey, 121 Delete File softkey, 121 Delete softkeys Delete All ARB CDMA Files, 109 Delete All ARB DMOD Files, 109 Delete All ARB DWCDMA Files, 110 Delete All ARB FCDMA Files, 110 Delete All ARB MCDMA Files, 112 Delete All ARB MDMOD Files, 112 Delete All ARB MDWCDMA Files, 112 Delete All ARB MFCDMA Files, 112 Delete All ARB MTONE Files, 113 Delete All ARB RCDMA Files, 113 Delete All ARB UWCDMA Files, 115 Delete All Binary Files, 108

Delete softkeys (*continued*) Delete All Bit Files, 109 Delete All Files, 108 Delete All FIR Files, 110 Delete All FSK Files, 111 Delete All I/Q Files, 111 Delete All List Files, 111 Delete All SEQ Files, 113 Delete All SHAPE Files, 114 Delete All State Files, 114 Delete All UFLT Files, 114 Delete File, 115 Diagnostic Info softkey, 76, 77, 78, 79, 85 diagnostic subsystem keys Diagnostic Info, 76, 77, 78, 79 Installed Board Info, 76 Options Info, 77, 78 Diff Data Encode Off On softkey, 504, [621](#page-80-0) Diff. Mode I Offset softkey, 24 Diff. Mode Q Offset softkey, 25 Digital Modulation Off On softkey, 275 digital modulation subsystem keys 2.100 MHz, 30 40.000 MHz, 30 ALC BW Normal Narrow, 21 BBG1, 23, 33 Burst Envelope Int Ext Off, 21 Common Mode I/Q Offset, 24 Diff. Mode I Offset, 24 Diff. Mode Q Offset, 25 Ext 50 Ohm, 23, 33 Ext 600 Ohm, 23, 33 Ext In 600 Ohm I Offset, 26 Ext In 600 Ohm Q Offset, 26 High Crest Mode Off On, 22 I Offset, 27 I/Q Adjustments Off On, 29 I/Q Gain Balance Source 1, 27 I/Q Mod Filter Manual Auto, 30 I/Q Off On, 34 I/Q Out Gain Balance, 25 I/Q Output Atten, 26 I/Q Skew, 29 Int I/Q Skew Corrections RF BB Off, 32 Int Phase Polarity Normal Invert, 23, 31

digital modulation subsystem keys (*continued*) Modulator Atten Manual Auto, 31 Off, 23, 33 Q Offset, 28 Quadrature Skew, 28 Sum, 23 Summing Ratio (SRC1/SRC2) x.xx dB, 33 Through, 30 discrete response data, 11 discrete SCPI parameters, 9 display contrast hardkeys, 82 display subsystem keys Brightness, 81 display contrast, 82 Inverse Video Off On, 82 Update in Remote Off On, 82 DL Reference 1.1 softkey, [978](#page-437-0) wideband CDMA base band generator subsystem softkeys DL Reference 1.1, [886](#page-345-0) DL Reference 1.2 softkey, [978](#page-437-0) wideband CDMA base band generator subsystem softkeys DL Reference 1.2, [886](#page-345-0) DL Reference 2.1 softkey, [978](#page-437-0) wideband CDMA base band generator subsystem softkeys DL Reference 2.1, [886](#page-345-0) DL Reference 2.2 softkey, [978](#page-437-0) wideband CDMA base band generator subsystem softkeys DL Reference 2.2, [886](#page-345-0) DM0 softkey *See* DECT subsystem keys DM1 softkey *See* DECT subsystem keys DMOD softkey, 92 Dmodulation subsystem keys # of Carriers, 267, 270 128QAM, 263 16PSK, 263 16QAM, 263 2.100 MHz, 261 256QAM, 263 2-Lvl FSK, 263

Dmodulation subsystem keys (*continued*) 32QAM, 263 40.000 MHz, 257, 261 4-Lvl FSK, 263 4QAM, 263 64QAM, 263 8PSK, 263 APCO 25 C4FM, 258 APCO 25 w/C4FM, 267, 269 APCO 25 w/C4QPSK, 267, 269 ARB Reference Ext Int, 266 ARB Sample Clock, 266 BPSK, 263 Bus, 273 Carrier Phases Fixed Random, 268 CDPD, 267, 269 Clear Header, 260 Continuous, 272 Custom Digital Mod State, 267, 269 D8PSK, 263 DECT, 267, 269 Digital Modulation Off On, 275 EDGE, 267, 269 Ext, 273 Ext Delay Off On, 274 Ext Delay Time, 274 Ext Polarity Neg Pos, 274 Filter Alpha, 259 Filter BbT, 259 Free Run, 272 Freq Dev, 263 Freq Spacing, 267 Gate Active Low High, 273 Gated, 272 Gaussian, 258 Gray Coded QPSK, 263 GSM, 267, 269 I/Q Mod Filter Manual Auto, 262 I/Q Output Filter Manual Auto, 257 Immediate, 266 Initialize Table, 269 Insert Row, 238, 269 IS-2000 SR3 DS, 258 IS-95, 258 IS-95 Mod, 258

Dmodulation subsystem keys (*continued*) IS-95 Mod w/EQ, 258 IS-95 OQPSK, 263 IS-95 QPSK, 263 IS-95 w/EQ, 258 Load/Store, 268 Marker 1, 262, 263 Marker 1 Polarity Neg Pos, 264 Marker 2, 262, 263 Marker 2 Polarity Neg Pos, 264 Marker 3, 262, 263 Marker 3 Polarity Neg Pos, 264 Marker 4, 262, 263 Marker 4 Polarity Neg Pos, 265 Modulator Atten Manual Auto, 260, 261 MSK, 263 Multicarrier Off On, 267 NADC, 267, 269 None, 262, 263 Nyquist, 258 Off, 266 On, 266 Optimize FIR For EVM ACP, 259 OQPSK, 263  $\pi$ /4 DQPSK, 263 Patt Trig In 1, 275 Patt Trig In 2, 275 PDC, 267, 269 PHS, 267, 269 PWT, 267, 269 QPSK, 263 Rectangle, 258 Reference Freq, 204, 265 Reset & Run, 272 Root Nyquist, 258 Save Setup To Header, 260 Select File, 238, 267 Single, 272 Store Custom Dig Mod State, 270 Symbol Rate, 270 TETRA, 267, 269 Through, 257, 261 Trigger & Run, 272 Trigger Key, 273 UN3/4 GSM Gaussian, 258

Dmodulation subsystem keys (*continued*) User FIR, 258 WCDMA, 258 Dn Custom Cont softkey, [834](#page-293-0) Dn Normal Cont softkey, [834](#page-293-0) Dn Normal Disc softkey, [834](#page-293-0) Dn Sync Cont softkey, [834](#page-293-0) Dn Sync Disc softkey, [834](#page-293-0) Do Power Search softkey, 54, 55, 56, 57 Doppler Shift softkey, [605](#page-64-0) Down Custom softkey, [729,](#page-188-0) [760](#page-219-0) Down TCH All softkey, [729](#page-188-0), [760](#page-219-0) Down TCH softkey, [729,](#page-188-0) [760](#page-219-0) Down/Up softkey, [860](#page-319-0), [908](#page-367-0) Downlink MCS-1 softkey, 580, 582, [631](#page-90-0) Downlink MCS-5 softkey, 585 Downlink MCS-9 softkey, 585 DPCCH + 1 DPDCH softkey, 329 DPCCH + 2 DPDCH softkey, 329 DPCCH + 3 DPCCH softkey, 329 DPCCH + 4 DPDCH softkey, 329 DPCCH + 5 DPDCH softkey, 329 DPCCH Pilot data-clk (DRPS23) softkey, [874,](#page-333-0) [876](#page-335-0), [877](#page-336-0), [878](#page-337-0) DPCCH Power field, [905](#page-364-0) DPCCH Raw Data (RPS4) softkey *[See](#page-419-0)* wideband CDMA base band generator subsystem keys and fields DPCCH Raw Data Clock (RPS5) softkey *[See](#page-419-0)* wideband CDMA base band generator subsystem keys and fields DPCCH softkey, 329, [899](#page-358-0), [921](#page-380-0) DPCCH TFC I data-clk (DRPS22) softkey, [874,](#page-333-0) [876](#page-335-0), [877,](#page-336-0) [878](#page-337-0) DPCCH TPC indicator (DRPS21) softkey, [874,](#page-333-0) [876,](#page-335-0) [877](#page-336-0), [878](#page-337-0) DPCH + 1 softkey, [845](#page-304-0), [846](#page-305-0)  $DPCH + 2$  softkey, [845](#page-304-0), [846](#page-305-0) DPCH Channel Balance softkey, [853](#page-312-2) DPCH Compressed Frame Indicator (DRPS32) softkey, [874](#page-333-0), [876](#page-335-0), [877](#page-336-0), [878](#page-337-0) DPCH data stream (DRPS24) softkey, [874,](#page-333-0) [876](#page-335-0), [877](#page-336-0), [878](#page-337-0) DPCH data-clk (0) (DRPS28) softkey, [874,](#page-333-0) [876,](#page-335-0) [877](#page-336-0), [878](#page-337-0)

DPCH Gap Indicator (DRPS33) softkey, [874](#page-333-0), [876](#page-335-0), [877](#page-336-0), [878](#page-337-0) DPCH softkey, 324 DPCH TimeSlot pulse (DRPS25) softkey, [874](#page-333-0), [876,](#page-335-0) [877](#page-336-0), [878](#page-337-0) DPCH10ms Frame-Pulse (DRPS26) softkey, [874](#page-333-0), [876](#page-335-0), [877,](#page-336-0) [878](#page-337-0) DPDCH data-clk withDTX (DRPS20) softkey, [874,](#page-333-0) [876](#page-335-0), [877,](#page-336-0) [878](#page-337-0) DPDCH data-clk WithOutDTX (DRPS30) softkey, [874](#page-333-0), [876,](#page-335-0) [877,](#page-336-0) [878](#page-337-0) DPDCH Power field, [913](#page-372-0) DPDCH Raw Data (RPS2) softkey *[See](#page-419-0)* wideband CDMA base band generator subsystem keys and fields DPDCH Raw DataClock (RPS3) softkey *[See](#page-419-0)* wideband CDMA base band generator subsystem keys and fields DPDCH softkey, [899](#page-358-0) Drift Deviation softkey, 417 dual ARB subsystem Through, 279 dual ARB subsystem keys # Skipped Points, 283 2.100 MHz, 281 40.000 MHz, 279, 281 ARB Off On, 293 ARB Reference Ext Int, 22, 23, 286 ARB Sample Clock, 288 Build New Waveform Sequence, 288 Bus, 291 Clear Header, 278 Clipping Type  $|I+jQ|$   $|I|, |Q|, 277$ Continuous, 290 Edit Repetitions, 288 Edit Selected Waveform Sequence, 288 Ext, 291 Ext Delay Off On, 292 Ext Delay Time, 292 Ext Polarity Neg Pos, 293 First Mkr Point, 281, 283 Free Run, 289 Gate Active Low High, 290 Gated, 289 I/Q Mod Filter Manual Auto, 281

dual ARB subsystem keys (*continued*) I/Q Output Filter Manual Auto, 278, 279 Immediate, 287 Last Mkr Point, 281, 283 Marker 1, 284 Marker 1 2, 281, 283 Marker 1 Polarity Neg Pos, 285 Marker 2, 284 Marker 2 Polarity Neg Pos, 285 Marker 3, 284 Marker 3 Polarity Neg Pos, 285 Marker 4, 284 Marker 4 Polarity Neg Pos, 285 Modulator Atten Manual Auto, 280 None, 284 Off, 287 On, 287 Patt Trig In 1, 291 Patt Trig In 2, 291 Reference Freq, 286 Reset & Run, 289 Save Setup To Header, 278 Scaling, 287 Segment Advance, 289 Select Waveform, 293 Set Marker Off All Points, 282 Single, 289, 290 Through, 279, 281 Toggle Marker 1, 288 Trigger & Run, 289 Trigger Key, 291 Waveform Runtime Scaling, 287 Dual-Sine softkey, 169, 175, 181, 187 Dummy Bearer 1 softkey, 542 Dummy Bearer 2 softkey, 542 Dummy softkey, [640](#page-99-0) DWCDMA softkey, 93 Dwell Type List Step softkey, 47

#### **E**

Eb/No field, [927](#page-386-0) Eb/No value (dB) field, [899](#page-358-1) EbNo field, 454 *See* CDMA2000 BBG subsystem keys and fields Ec/No value field, [844](#page-303-0), [927](#page-386-1)

EcNo field, 440, 474, 480 EDGE BERT Off On softkey, 389 EDGE Off On softkey, 602 EDGE softkey, 267, 269, 573 EDGE subsystem keys 128QAM, 576 16 1's & 16 0's, 570, 578, 580, 585 16PSK, 576 16QAM, 576 256QAM, 576 2-Lvl FSK, 576 32 1's & 32 0's, 570, 578, 580, 585 32QAM, 576 4 1's & 4 0's, 570, 578, 580, 585 4-Lvl FSK, 576 4QAM, 576 64 1's & 64 0's, 570, 578, 580, 585 64QAM, 576 8 1's & 8 0's, 570, 578, 580, 585 8PSK, 576 All Timeslots, 595 APCO 25 C4FM, 573 BBG Ref Ext Int, 572 Begin Frame, 595 Begin Timeslot #, 595, 596 BPSK, 576 Bus, 578, 599 Continuous, 598 CS-1, 580, 581 CS-4, 580, 582 Custom, 595 Custom TS, 584, 594 D8PSK, 576 Data Format Pattern Framed, 569 Downlink MCS-1, 580, 582 Downlink MCS-5, 585 Downlink MCS-9, 585 EDGE, 573 EDGE Off On, 602 E-TCH/F43.2, 585 Ext, 570, 578, 585, 599 Ext BBG Ref Freq, 573 Ext Data Clock Ext Int, 563 Ext Data Clock Normal Symbol, 572 Ext Delay Bits, 600

EDGE subsystem keys (*continued*) Ext Delay Off On, 601 Ext Polarity Neg Pos, 602 Fall Delay, 564, 565 Fall Time, 565, 566 Filter Alpha, 563 Filter BbT, 564 FIX4, 570, 571, 578, 579, 580, 582, 585, 591 Free Run, 598 Freq Dev, 574 G, 579, 592 Gate Active Low High, 599 Gated, 598 Gaussian, 573 GMSK, 595 Gray Coded QPSK, 576 I/Q Scaling, 574 IS-95, 573 IS-95 Mod, 573 IS-95 Mod w/EQ, 573 IS-95 OQPSK, 576 IS-95 QPSK, 576 IS-95 w/EQ, 573 MSK, 576 Multislot Off On, 585 Normal, 595 Normal All, 595 Nyquist, 573 Optimize FIR For EVM ACP, 570 OQPSK, 576  $\pi$ /4 DQPSK, 576 Patt Trig In 1, 600 Patt Trig In 2, 600 Phase Dev, 575 Phase Polarity Normal Invert, 576 PN11, 570, 578, 585 PN15, 570, 578, 580, 581, 582, 583, 585, 590, 591, 592 PN20, 570, 578, 585 PN23, 570, 578, 585 PN9, 570, 578, 580, 581, 582, 583, 585, 590, 591, 592 QPSK, 576 Recall Secondary Frame State, 577 Rectangle, 573

EDGE subsystem keys (*continued*) Reset & Run, 598 Restore EDGE Factory Default, 571 Rise Delay, 566, 567 Rise Time, 568 Root Nyquist, 573 S, 584 Save Secondary Frame State, 577 Secondary Frame Off On, 578 Sine, 569 Single, 598 Symbol Rate, 597 Sync Out Offset, 596 T1, 593 T2, 593 TCH/FS, 580, 583 Timeslot Ampl Main Delta, 594 Timeslot Off On, 594 Trigger & Run, 598 Trigger Key, 578, 599 TSC0, 584, 594 TSC1, 584, 594 TSC2, 584, 594 TSC3, 584, 594 TSC4, 584, 594 TSC5, 584, 594 TSC6, 584, 594 TSC7, 584, 594 UN3/4 GSM Gaussian, 573 Uncoded, 585 Uplink MCS-1, 580, 583 Uplink MCS-5, 585 Uplink MCS-9, 585 User File, 569, 570, 578, 580, 585 User FIR, 573 User FSK, 575, 576 User I/Q, 576 Edit Channel Setup softkey, 241, 245 Edit Repetitions softkey, 288 Edit Selected Waveform Sequence softkey, 288 Equal Energy per Symbol softkey, 328 Equal Powers softkey *See* CDMA ARB subsystem keys *See* CDMA2000 ARB subsystem keys *See* CDMA2000 BBG subsystem keys and fields

*Equal Powers softkey (continued) [See](#page-326-0)* wideband CDMA base band generator subsystem keys and fields Error BER softkey, [994](#page-453-0) Error Bits softkey, [986](#page-445-0) Error Blocks field, [987](#page-446-0) Error Count softkey, 388 *See* sense subsystem keys Error Info softkey, 150 error messages, resolving, [650](#page-109-0) Error Out softkey, 360 Error Rate softkey *See* calculate subsystem keys *See*calculate subsystem keys ESG file overview, [648](#page-107-0) ET softkey, [629](#page-88-0) E-TCH/F43.2 softkey, 585 Even Second Delay field, 427, 460 Event 1 Polarity Neg Pos softkey, 129, 131 Event 2 Polarity Neg Pos softkey, 129, 131 Exceeds Any Limit softkey, 350 Exceeds Any Thresholds softkey *See* sense subsystem keys Execute Cal softkey, 66, 68 Ext 50 Ohm softkey, 23, 33 Ext 600 Ohm softkey, 23, 33 Ext BBG Ref Freq softkey *See* custom subsystem keys *See* EDGE subsystem keys *See* GSM subsystem keys *[See](#page-175-0)* NADC subsystem keys *[See](#page-206-0)* PDC subsystem keys *[See](#page-243-0)* PHS subsystem keys *[See](#page-273-0)* TETRA subsystem keys Ext CDMA Freq field, 447 Ext Clock Rate x1 x2 x4 softkey, [843](#page-302-0) Ext Data Clock Ext Int softkey *See* EDGE subsystem keys *[See](#page-195-0)* PDC subsystem keys Ext Data Clock Normal Symbol softkey *See* custom subsystem keys *See* DECT subsystem keys *See* EDGE subsystem keys *[See](#page-81-0)* GSM subsystem keys *[See](#page-174-0)* NADC subsystem keys

*Ext Data Clock Normal Symbol softkey (continued) [See](#page-205-0)* PDC subsystem keys *[See](#page-243-1)* PHS subsystem keys *[See](#page-272-0)* TETRA subsystem keys Ext Delay Bits softkey *See* custom subsystem keys *See* DECT subsystem keys *See* EDGE subsystem keys *[See](#page-105-0)* GSM subsystem keys *[See](#page-193-0)* NADC subsystem keys *[See](#page-225-0)* PDC subsystem keys *[See](#page-254-0)* PHS subsystem keys *[See](#page-300-0)* TETRA subsystem keys Ext Delay Off On softkey *See* CDMA ARB subsystem keys *See* CDMA2000 ARB subsystem keys *See* custom subsystem keys *See* DECT subsystem keys *See* Dmodulation subsystem keys *See* dual ARB subsystem keys *See* EDGE subsystem keys *[See](#page-106-0)* GSM subsystem keys *[See](#page-194-0)* NADC subsystem keys *[See](#page-226-0)* PDC subsystem keys *[See](#page-255-0)* PHS subsystem keys *[See](#page-300-1)* TETRA subsystem keys *See* wideband CDMA ARB subsystem keys Ext Delay Time softkey, 226, 254, 274, 292, 339 Ext Frame Trigger Delay softkey, 373 Ext In 600 Ohm I Offset softkey, 26 Ext In 600 Ohm Q Offset softkey, 26 Ext Polarity Neg Pos softkey *See* CDMA ARB subsystem keys *See* CDMA2000 ARB subsystem keys *See* custom subsystem keys *See* DECT subsystem keys *See* Dmodulation subsystem keys *See* dual ARB subsystem keys *See* EDGE subsystem keys *[See](#page-106-1)* GSM subsystem keys *[See](#page-194-1)* NADC subsystem keys *[See](#page-226-1)* PDC subsystem keys *[See](#page-255-1)* PHS subsystem keys *[See](#page-300-2)* TETRA subsystem keys *See* wideband CDMA ARB subsystem keys

Ext softkey *See* amplitude modulation subsystem keys *See* CDMA ARB subsystem keys *See* CDMA2000 ARB subsystem keys *See* CDMA2000 BBG subsystem keys and fields *See* custom subsystem keys *See* DECT subsystem keys *See* Dmodulation subsystem keys *See* dual ARB subsystem keys *See* EDGE subsystem keys *See* frequency modulation subsystem keys *[See](#page-79-0)* GSM subsystem keys *See* list/sweep subsystem keys *See* low frequency output subsystem keys *[See](#page-172-0)* NADC subsystem keys *[See](#page-204-0)* PDC subsystem keys *See* phase modulation subsystem keys *[See](#page-236-0)* PHS subsystem keys *See* sense subsystem keys *[See](#page-271-0)* TETRA subsystem keys *See* trigger subsystem keys *See* wideband CDMA ARB subsystem keys *[See](#page-319-0)* wideband CDMA base band generator subsystem keys and fields Ext softkeys Ext Coupling DC AC, 167, 174, 185 Ext Detector, 58 Ext Pulse, 194 Ext1, 170, 177, 188 Ext2, 170, 177, 188 extended numeric SCPI parameter, 8 External Frame Trigger Polarity Neg Pos softkey, 374 External softkey, 459

#### **F**

FACC softkey *See* DECT subsystem keys Fail Hold softkey, 351 Fall Delay softkey *See* custom subsystem keys *See* DECT subsystem keys *See* EDGE subsystem keys *[See](#page-73-0)* GSM subsystem keys *[See](#page-166-0)* NADC subsystem keys

*Fall Delay softkey (continued) [See](#page-198-0)* PDC subsystem keys *[See](#page-230-0)* PHS subsystem keys *[See](#page-265-0)* TETRA subsystem keys Fall Time softkey *See* custom subsystem keys *See* DECT subsystem keys *See* EDGE subsystem keys *[See](#page-73-1)* GSM subsystem keys *[See](#page-167-0)* NADC subsystem keys *[See](#page-198-1)* PDC subsystem keys *[See](#page-231-0)* PHS subsystem keys *[See](#page-265-1)* TETRA subsystem keys Falling softkey, 494 FBI State field, [904](#page-363-0) FCDMA softkey, 93 FCOR softkey, [823,](#page-282-0) [828](#page-287-0) FCorr softkey, [640](#page-99-0) FDEV1\_FS softkey *See* DECT subsystem keys FDEV1\_HS softkey *See* DECT subsystem keys FDEV2\_FS softkey *See* DECT subsystem keys Field 1 field, 437 Field 2 field, 437 Field 3 field, 438 file systems, 118 types, 118 file overview, HDSPA, [648](#page-107-0) Filter Alpha softkey, [919](#page-378-0) *See* CDMA ARB subsystem keys *See* CDMA2000 ARB subsystem keys *See* CDMA2000 BBG subsystem keys and fields *See* custom subsystem keys *See* DECT subsystem keys *See* Dmodulation subsystem keys *See* EDGE subsystem keys *[See](#page-65-0)* GPS subsystem keys *[See](#page-70-0)* GSM subsystem keys *[See](#page-163-0)* NADC subsystem keys *[See](#page-195-1)* PDC subsystem keys *[See](#page-227-0)* PHS subsystem keys *[See](#page-261-0)* TETRA subsystem keys

*Filter Alpha softkey, 919 (continued) See* wideband CDMA ARB subsystem keys *[See](#page-320-0)* wideband CDMA base band generator subsystem keys and fields Filter BbT softkey, [919](#page-378-1) *See* CDMA ARB subsystem keys *See* CDMA2000 ARB subsystem keys *See* CDMA2000 BBG subsystem keys and fields *See* custom subsystem keys *See* DECT subsystem keys *See* Dmodulation subsystem keys *See* EDGE subsystem keys *[See](#page-65-1)* GPS subsystem keys *[See](#page-71-0)* GSM subsystem keys *[See](#page-164-0)* NADC subsystem keys *[See](#page-196-0)* PDC subsystem keys *[See](#page-228-0)* PHS subsystem keys *[See](#page-262-0)* TETRA subsystem keys *See* wideband CDMA ARB subsystem keys *[See](#page-321-0)* wideband CDMA base band generator subsystem keys and fields FIR softkey, 94 First Mkr Point softkey, 281, 283 First Spread Code softkey, 323, 331 FIX softkey, [904](#page-363-1) FIX4 softkey, 582, [903,](#page-362-0) [930](#page-389-0), [934](#page-393-0) *See* CDMA2000 BBG subsystem keys and fields *See* custom subsystem keys *See* DECT subsystem keys *See* EDGE subsystem keys *[See](#page-63-1)* GPS subsystem keys *[See](#page-79-0)* GSM subsystem keys *[See](#page-172-0)* NADC subsystem keys *[See](#page-204-0)* PDC subsystem keys *[See](#page-236-0)* PHS subsystem keys *[See](#page-271-0)* TETRA subsystem keys *[See](#page-314-0)* wideband CDMA baseband generator subsystem keys and fields Flat Noise BW field, [900](#page-359-0) Flatness Off On softkey, 20 FM softkeys FM Dev, 178 FM Dev Couple Off On, 178 FM Off On, 177 FM Path 1 2, 173

FM softkeys (*continued*) FM Stop Rate, 175 FM Sweep Rate, 176 FM Tone 2 Amp Percent of Peak, 175 FM Tone 2 Rate, 175 forgiving listening and precise talking, 7 Frame Clock Polarity Neg Pos softkey, [918](#page-377-0) Frame Count softkey *See* sense subsystem keys Frame Erasure softkey, 399 *See* calculate subsystem keys Frame Length field *See* CDMA2000 BBG subsystem keys and fields Frame Offset field *See* CDMA2000 BBG subsystem keys and fields Frame offset field, 483 Frame Repeat Single Cont softkey, [720](#page-179-0) Frame Struct field, [881](#page-340-0) Frame Sync Trigger Mode Single Cont softkey, [973](#page-432-0) Frame Trigger Source Int Ext softkey, 374 Free Run softkey *See* amplitude modulation subsystem keys *See* CDMA ARB subsystem keys *See* CDMA2000 ARB subsystem keys *See* custom subsystem keys *See* DECT subsystem keys *See* Dmodulation subsystem keys *See* dual ARB subsystem keys *See* EDGE subsystem keys *See* frequency modulation subsystem keys *[See](#page-103-0)* GSM subsystem keys *See* list/sweep subsystem keys *See* low frequency output subsystem keys *[See](#page-192-0)* NADC subsystem keys *[See](#page-223-1)* PDC subsystem keys *See* phase modulation subsystem keys *[See](#page-252-1)* PHS subsystem keys *[See](#page-297-1)* TETRA subsystem keys *See* trigger subsystem keys *See* wideband CDMA ARB subsystem keys Freq Dev softkey *See* custom subsystem keys *See* DECT subsystem keys *See* Dmodulation subsystem keys *See* EDGE subsystem keys

*Freq Dev softkey (continued) [See](#page-83-0)* GSM subsystem keys *[See](#page-177-0)* NADC subsystem keys *[See](#page-208-0)* PDC subsystem keys *[See](#page-275-0)* TETRA subsystem keys Freq softkeys Freq, 38, 45 Freq & Ampl, 45 Freq Channels Off On, 37 Freq Drift Type Linear Sine, 417 Freq Multiplier, 39 Freq Offset, 39, 40, 418 Freq Ref Off On, 41 Freq Ref Set, 40 Freq Spacing, 267, 302, 303 Freq Start, 41, 45 Freq Stop, 41, 45 Frequency hardkey, 35, 38, 42 frequency modulation subsystem keys Bus, 176 Dual-Sine, 175 Ext, 176 Ext Coupling DC AC, 174 Ext1, 177 Ext2, 177 FM Dev, 178 FM Dev Couple Off On, 178 FM Off On, 177 FM Path 1 2, 173 FM Stop Rate, 175 FM Sweep Rate, 176 FM Tone 2 Amp Percent of Peak, 175 FM Tone 2 Rate, 175 Free Run, 176 Incr Set, 173 Internal 1, 177 Internal 2, 177 Noise, 175 Ramp, 175 Sine, 175 Square, 175 Swept-Sine, 175 Triangle, 175 Trigger Key, 176

frequency subsystem keys Adjust Phase, 43 Channel Number, 36 Freq, 38, 45 Freq Channels Off On, 37 Freq Multiplier, 39 Freq Offset, 39, 40 Freq Ref Off On, 41 Freq Ref Set, 40 Freq Start, 41, 45 Freq Stop, 41, 45 Frequency, 35, 38, 42 Off, 38, 45 Phase Ref Set, 43 Ref Oscillator Source Auto Off On, 44 FSK softkey, 94 FSYNCH Type field, 451 Full softkey, 475, 480 Function Generator softkey, 182

#### **G**

G softkey, 579, 592 Gain Unit dB Lin Index softkey, 332 Gate Active Low High softkey *See* CDMA ARB subsystem keys *See* CDMA2000 ARB subsystem keys *See* custom subsystem keys *See* DECT subsystem keys *See* Dmodulation subsystem keys *See* dual ARB subsystem keys *See* EDGE subsystem keys *[See](#page-103-1)* GSM subsystem keys *[See](#page-192-1)* NADC subsystem keys *[See](#page-224-0)* PDC subsystem keys *[See](#page-253-0)* PHS subsystem keys *[See](#page-298-0)* TETRA subsystem keys *See* wideband CDMA ARB subsystem keys Gate Clk Delay softkey, 363 Gate Delay Off On softkey, 364 Gate Mode Time Clk softkey, 363 Gate Off On softkey, 365 Gate Polarity Neg Pos softkey, 364 Gate Time Delay softkey, 364 Gated softkey *See* CDMA ARB subsystem keys

*Gated softkey (continued) See* CDMA2000 ARB subsystem keys *See* custom subsystem keys *See* DECT subsystem keys *See* Dmodulation subsystem keys *See* dual ARB subsystem keys *See* EDGE subsystem keys *[See](#page-102-0)* GSM subsystem keys *[See](#page-191-0)* NADC subsystem keys *[See](#page-223-0)* PDC subsystem keys *[See](#page-252-0)* PHS subsystem keys *[See](#page-297-0)* TETRA subsystem keys *See* wideband CDMA ARB subsystem keys Gaussian softkey *See* CDMA ARB subsystem keys *See* CDMA2000 ARB subsystem keys *See* CDMA2000 BBG subsystem keys and fields *See* custom subsystem keys *See* DECT subsystem keys *See* Dmodulation subsystem keys *See* EDGE subsystem keys *[See](#page-64-1)* GPS subsystem keys *[See](#page-82-0)* GSM subsystem keys *[See](#page-175-1)* NADC subsystem keys *[See](#page-207-0)* PDC subsystem keys *[See](#page-244-0)* PHS subsystem keys *[See](#page-274-0)* TETRA subsystem keys *See* wideband CDMA ARB subsystem keys *[See](#page-319-1)* wideband CDMA base band generator subsystem keys and fields GMSK softkey, 595 Goto Row softkey, 300 GPIB Address softkey, 70 GPS Ref (f0) softkey, [609](#page-68-0) GPS Ref Clk Ext Int softkey, [608](#page-67-0) GPS subsystem Data Mode Raw Enc TLM, [604](#page-63-2) GPS subsystem keys APCO 25 C4FM, [605](#page-64-1) Data Mode Raw Enc TLM, [604](#page-63-0) Doppler Shift, [605](#page-64-0) Filter Alpha, [606](#page-65-0) Filter BbT, [606](#page-65-1) FIX4, [604](#page-63-1) Gaussian, [605](#page-64-1)

GPS subsystem keys (*continued*) GPS Ref (f0), [609](#page-68-0) GPS Ref Clk Ext Int, [608](#page-67-0) IQ Phase Normal Invert, [607](#page-66-0) IS-95, [605](#page-64-1) IS-95 Mod, [605](#page-64-1) IS-95 Mod w/EQ, [605](#page-64-1) IS-95 w/EQ, [605](#page-64-1) Nyquist, [605](#page-64-1) Optimize FIR For EVM ACP, [607](#page-66-1) P Code Pwr, [608](#page-67-1) PN15, [604](#page-63-1) PN9, [604](#page-63-1) Ranging Code C/A P C/A+P, [608](#page-67-2) Real-time GPS Off On, [610](#page-69-0) Rectangle, [605](#page-64-1) Root Nyquist, [605](#page-64-1) Satellite ID, [609](#page-68-1) UN3/4 GSM Gaussian, [605](#page-64-1) User File, [604](#page-63-1) User FIR, [605](#page-64-1) Gray Coded QPSK softkey *See* custom subsystem keys *See* DECT subsystem keys *See* Dmodulation subsystem keys *See* EDGE subsystem keys *[See](#page-85-0)* GSM subsystem keys *[See](#page-178-0)* NADC subsystem keys *[See](#page-210-0)* PDC subsystem keys *[See](#page-247-0)* PHS subsystem keys *[See](#page-277-0)* TETRA subsystem keys GSM BERT Off On softkey, 402 GSM Off On softkey, [647](#page-106-2) GSM softkey, 267, 269 GSM subsystem keys 128QAM, [626](#page-85-0) 16 1's & 16 0's, [620](#page-79-0), [628](#page-87-0), [630](#page-89-0), [631](#page-90-0), [639](#page-98-0) 16PSK, [626](#page-85-0) 16QAM, [626](#page-85-0) 256QAM, [626](#page-85-0) 2-Lvl FSK, [626](#page-85-0) 32 1's & 32 0's, [620](#page-79-0), [628](#page-87-0), [630](#page-89-0), [631](#page-90-0), [639](#page-98-0) 32QAM, [626](#page-85-0) 4 1's & 4 0's, [620](#page-79-0), [628](#page-87-0), [630](#page-89-0), [631,](#page-90-0) [639](#page-98-0) 4-Lvl FSK, [626](#page-85-0)

GSM subsystem keys (*continued*) 4QAM, [626](#page-85-0) 64 1's & 64 0's, [620](#page-79-0), [628](#page-87-0), [630](#page-89-0), [631](#page-90-0), [639](#page-98-0) 64QAM, [626](#page-85-0) 8 1's & 8 0's, [620](#page-79-0), [628](#page-87-0), [630](#page-89-0), [631,](#page-90-0) [639](#page-98-0) 8PSK, [626](#page-85-0) Access, [640](#page-99-0) All Timeslots, [640](#page-99-1) APCO 25 C4FM, [623](#page-82-0) BBG Data Clock Ext Int, [611](#page-70-1) BBG Ref Ext Int, [622](#page-81-1) Begin Frame, [640](#page-99-1) Begin Timeslot #, [640,](#page-99-1) [641](#page-100-0) BPSK, [626](#page-85-0) Bus, [628](#page-87-1), [645](#page-104-0) Continuous, [643](#page-102-0) CS-1, [631](#page-90-0) CS-4, [636](#page-95-0) Custom, [640](#page-99-0) Custom TS, [631](#page-90-1), [638](#page-97-0) D8PSK, [626](#page-85-0) Data Format Pattern Framed, [619](#page-78-0) Diff Data Encode Off On, [621](#page-80-0) Downlink MCS-1, [631](#page-90-0) Dummy, [640](#page-99-0) ET, [629](#page-88-0) Ext, [620,](#page-79-0) [628,](#page-87-1) [630,](#page-89-0) [639,](#page-98-0) [645](#page-104-0) Ext BBG Ref Freq, 528, [623](#page-82-1) Ext Data Clock Normal Symbol, [622](#page-81-0) Ext Delay Bits, [646](#page-105-0) Ext Delay Off On, [647](#page-106-0) Ext Polarity Neg Pos, [647](#page-106-1) Fall Delay, [614,](#page-73-0) [615](#page-74-0) Fall Time, [614,](#page-73-1) [616](#page-75-0) FCorr, [640](#page-99-0) Filter Alpha, [611](#page-70-0) Filter BbT, [612](#page-71-0) FIX4, [620](#page-79-0), [628](#page-87-0), [629](#page-88-1), [630,](#page-89-0) [631](#page-90-0), [636](#page-95-1), [639](#page-98-0) Free Run, [644](#page-103-0) Freq Dev, [624](#page-83-0) Gate Active Low High, [644](#page-103-1) Gated, [643](#page-102-0) Gaussian, [623](#page-82-0) Gray Coded QPSK, [626](#page-85-0) GSM Off On, [647](#page-106-2)

GSM subsystem keys (*continued*) I/Q Scaling, [624](#page-83-1) IS-95, [623](#page-82-0) IS-95 Mod, [623](#page-82-0) IS-95 Mod w/EQ, [623](#page-82-0) IS-95 OQPSK, [626](#page-85-0) IS-95 QPSK, [626](#page-85-0) IS-95 w/EQ, [623](#page-82-0) MSK, [626](#page-85-0) Multislot Off On, [631](#page-90-2) Normal, [640](#page-99-0) Normal All, [640](#page-99-0) Nyquist, [623](#page-82-0) Optimize FIR For EVM ACP, [620](#page-79-1) OQPSK, [626](#page-85-0)  $\pi$ /4 DQPSK, [626](#page-85-0) Patt Trig In 1, [645](#page-104-1) Patt Trig In 2, [645](#page-104-1) Phase Dev, [625](#page-84-0) Phase Polarity Normal Invert, [627](#page-86-0) PN11, [620](#page-79-0), [639](#page-98-0) PN15, [620,](#page-79-0) [628,](#page-87-0) [630,](#page-89-0) [631,](#page-90-0) [635,](#page-94-0) [636,](#page-95-0) [637,](#page-96-0) [639](#page-98-0) PN20, [620,](#page-79-0) [639](#page-98-0) PN23, [620,](#page-79-0) [639](#page-98-0) PN9, [620,](#page-79-0) [628,](#page-87-0) [630,](#page-89-0) [631,](#page-90-0) [635,](#page-94-0) [636,](#page-95-0) [637,](#page-96-1) [639](#page-98-0) PN9 Mode Normal Quick, [613](#page-72-0) QPSK, [626](#page-85-0) Recall Secondary Frame State, [627](#page-86-1) Rectangle, [623](#page-82-0) Reset & Run, [644](#page-103-0) Restore Factory Default, [621](#page-80-1) Rise Delay, [616](#page-75-1), [617](#page-76-0) Rise Time, [617](#page-76-1), [618](#page-77-0) Root Nyquist, [623](#page-82-0) S, [637](#page-96-2) Save Secondary Frame State, [627](#page-86-2) Secondary Frame Off On, [628](#page-87-2) Sine, [619](#page-78-1) Single, [643](#page-102-0) SS, [630](#page-89-1) Symbol Rate, [642](#page-101-0) Sync, [640](#page-99-0) Sync Out Offset, [641](#page-100-1) TCH/FS, [631](#page-90-0) Timeslot Ampl Main Delta, [638](#page-97-1)

GSM subsystem keys (*continued*) Timeslot Off On, [638](#page-97-2) Trigger & Run, [644](#page-103-0) Trigger Key, [628,](#page-87-1) [645](#page-104-0) TS, [639](#page-98-1) TSC0, [631](#page-90-1), [638](#page-97-0) TSC1, [631](#page-90-1), [638](#page-97-0) TSC2, [631](#page-90-1), [638](#page-97-0) TSC3, [631](#page-90-1), [638](#page-97-0) TSC4, [631](#page-90-1), [638](#page-97-0) TSC5, [631](#page-90-1), [638](#page-97-0) TSC6, [631](#page-90-1), [638](#page-97-0) TSC7, [631](#page-90-1), [638](#page-97-0) UN3/4 GSM Gaussian, [623](#page-82-0) Uplink MCS-1, [631](#page-90-0) User File, [619,](#page-78-1) [620,](#page-79-0) [628,](#page-87-0) [630,](#page-89-0) [631,](#page-90-0) [639](#page-98-0) User FIR, [623](#page-82-0) User FSK, [625,](#page-84-1) [626](#page-85-0) User I/Q, [626](#page-85-1)

#### **H**

Half softkey, 475, 480 Header field, 433, 443 Help Mode Single Cont softkey, 150, 151 hexadecimal values, 15 High Amplitude softkey *See* sense subsystem keys High Crest Mode Off On softkey, 22 Higher Layer softkey, [974](#page-433-0) Hostname softkey, 71 HSDPA file overview, [648](#page-107-0) HSDPA over W-CDMA SCPI commands, [648](#page-107-1) HSDPA user files, [648](#page-107-0)

#### **I**

I Offset softkey, 27 I/Q Adjustments Off On softkey, 29 I/Q Calibration softkey, 66 I/Q Gain Balance Source 1 softkey, 27 I/Q Mapping Normal Invert softkey, 212, 236, 311 I/Q Mod Filter Manual Auto softkey, 30, 202, 214, 235, 262, 281, 297, 313, 421 I/Q Off On softkey, 34 I/Q Out Gain Balance softkey, 25

I/Q Output Atten softkey, 26 I/Q Output Filter Manual Auto softkey, 199, 209, 231, 257, 278, 279, 295, 311, 414 I/Q Scaling softkey *See* custom subsystem keys *See* DECT subsystem keys *See* EDGE subsystem keys *[See](#page-83-1)* GSM subsystem keys *[See](#page-176-0)* NADC subsystem keys *[See](#page-208-1)* PDC subsystem keys *[See](#page-245-0)* PHS subsystem keys *[See](#page-275-1)* TETRA subsystem keys I/Q Skew softkey, 29 I/Q softkey, 95 IDLE softkey, [780,](#page-239-1) [798](#page-257-1) IEEE 488.2 common command keys Diagnostic Info, 85 RECALL Reg, 87 Run Complete Self Test, 89 Save Reg, 88 Save Seq[n] Reg[nn], 88 Select Seq, 87 Immediate softkey, 218, 249, 266, 287 *See* sense subsystem keys Impairments Off On softkey, 415 Impedance 75 Ohm High softkey, 367 Incr Set hardkey *See* amplitude modulation subsystem keys *See* frequency modulation subsystem keys *See* phase modulation subsystem keys Increment Scramble Code softkey, 318 Increment Timing Offset softkey, 321 Infinity softkey, [885,](#page-344-0) [977](#page-436-0) Init Power field, [922](#page-381-0) Init Pwr field, [939](#page-398-0), [955](#page-414-0) Initial Bit Count softkey, 388 Initial Block Count softkey, 377, 381 Initial Frame Count softkey, 398 Initialize Phase Fixed Random softkey, 304 Initialize Table softkey, 269 input subsystem keys 0.7V, 368 1.4V, 368 1.6V, 368 2.5V, 368

input subsystem keys (*continued*) Clock Delay Off On, 366 Clock Polarity Neg Pos, 366 Clock Time Delay, 366 Data Polarity Neg Pos, 367 Gate Clk Delay, 363 Gate Delay Off On, 364 Gate Mode Time Clk, 363 Gate Off On, 365 Gate Polarity Neg Pos, 364 Gate Time Delay, 364 Impedance 75 Ohm High, 367 Resolution, 365 Insert Row softkey, 238, 241, 245, 269 Installed Board Info softkey, 76 Int I/Q Skew Corrections RF BB Off softkey, 32 Int softkeys Int Doublet, 194 Int Free-Run, 194 Int Gated, 194 Int Phase Polarity Normal Invert, 23, 31 Int Triggered, 194 integer response data, 10 Intermod softkey, [888](#page-347-2) Internal softkeys Internal, 58, 170, 459 Internal 1, 177, 188 Internal 2, 177, 188 Internal Monitor, 182 Internal Square, 194 Inverse Video Off On softkey, 82 Inverted softkey, 464 IP Address softkey, 71 IQ Phase Normal Invert softkey, [607](#page-66-0) IS-2000 SR3 DS softkey *See* CDMA ARB subsystem keys *See* CDMA2000 ARB subsystem keys *See* Dmodulation subsystem keys *See* wideband CDMA ARB subsystem keys IS-95 Mod softkey *See* CDMA ARB subsystem keys *See* CDMA2000 ARB subsystem keys *See* CDMA2000 BBG subsystem keys and fields *See* custom subsystem keys *See* DECT subsystem keys

*IS-95 Mod softkey (continued) See* Dmodulation subsystem keys *See* EDGE subsystem keys *[See](#page-64-1)* GPS subsystem keys *[See](#page-82-0)* GSM subsystem keys *[See](#page-175-1)* NADC subsystem keys *[See](#page-207-0)* PDC subsystem keys *[See](#page-244-0)* PHS subsystem keys *[See](#page-274-0)* TETRA subsystem keys *See* wideband CDMA ARB subsystem keys *[See](#page-319-1)* wideband CDMA base band subsystem keys and fields IS-95 Mod w/EQ softkey *See* CDMA ARB subsystem keys *See* CDMA2000 ARB subsystem keys *See* CDMA2000 BBG subsystem keys and fields *See* custom subsystem keys *See* DECT subsystem keys *See* Dmodulation subsystem keys *See* EDGE subsystem keys *[See](#page-64-1)* GPS subsystem keys *[See](#page-82-0)* GSM subsystem keys *[See](#page-175-1)* NADC subsystem keys *[See](#page-207-0)* PDC subsystem keys *[See](#page-244-0)* PHS subsystem keys *[See](#page-274-0)* TETRA subsystem keys *See* wideband CDMA ARB subsystem keys *[See](#page-319-1)* wideband CDMA base band generator subsystem keys and fields IS-95 OQPSK softkey *See* custom subsystem keys *See* DECT subsystem keys *See* Dmodulation subsystem keys *See* EDGE subsystem keys *[See](#page-85-0)* GSM subsystem keys *[See](#page-178-0)* NADC subsystem keys *[See](#page-210-0)* PDC subsystem keys *[See](#page-247-0)* PHS subsystem keys *[See](#page-277-0)* TETRA subsystem keys IS-95 QPSK softkey *See* custom subsystem keys *See* DECT subsystem keys *See* Dmodulation subsystem keys *See* EDGE subsystem keys *[See](#page-85-0)* GSM subsystem keys

*IS-95 QPSK softkey (continued) [See](#page-178-0)* NADC subsystem keys *[See](#page-210-0)* PDC subsystem keys *[See](#page-247-0)* PHS subsystem keys *[See](#page-277-0)* TETRA subsystem keys IS-95 softkey *See* CDMA ARB subsystem keys *See* CDMA2000 ARB subsystem keys *See* CDMA2000 BBG subsystem keys and fields *See* custom subsystem keys *See* DECT subsystem keys *See* Dmodulation subsystem keys *See* EDGE subsystem keys *[See](#page-64-1)* GPS subsystem keys *[See](#page-82-0)* GSM subsystem keys *[See](#page-175-1)* NADC subsystem keys *[See](#page-207-0)* PDC subsystem keys *[See](#page-244-0)* PHS subsystem keys *[See](#page-274-0)* TETRA subsystem keys *See* wideband CDMA ARB subsystem keys *[See](#page-319-1)* wideband CDMA base band generator subsystem keys and fields IS-95 w/EQ softkey *See* CDMA ARB subsystem keys *See* CDMA2000 ARB subsystem keys *See* CDMA2000 BBG subsystem keys and fields *See* custom subsystem keys *See* DECT subsystem keys *See* Dmodulation subsystem keys *See* EDGE subsystem keys *[See](#page-64-1)* GPS subsystem keys *[See](#page-82-0)* GSM subsystem keys *[See](#page-175-1)* NADC subsystem keys *[See](#page-207-0)* PDC subsystem keys *[See](#page-244-0)* PHS subsystem keys *[See](#page-274-0)* TETRA subsystem keys *See* wideband CDMA ARB subsystem keys IS-97 Levels softkey, 220

#### **L**

Last Mkr Point softkey, 281, 283 Leap Seconds field, 448 Left Alternate softkey, 323 Left softkey, [849](#page-308-0)

LF Out softkeys LF Out Amplitude, 179 LF Out Off On, 183 LF Out Stop Freq, 179, 180, 186 LF Out Sweep Rate, 180, 181 LF Out Sweep Time, 181 LF Out Tone 2 Ampl % of Peak, 180 LF Out Tone 2 Freq, 179, 180, 186 Link Down Up softkey, 313, [896](#page-355-0) Link Forward Reverse softkey, 236, 426 List softkey, 95, 118 list/sweep subsystem keys # Points, 53 Ampl, 45, 60 Ampl Start, 45, 61 Ampl Stop, 45, 62 Bus, 50 Dwell Type List Step, 47 Ext, 50 Free Run softkey, 50 Freq, 38, 45 Freq & Ampl, 45 Freq Start, 41, 45 Freq Stop, 41, 45 Load List From Step Sweep, 51 Manual Mode Off On, 48 Manual Point, 48 Off, 38, 45, 60 Preset List, 52 Step Dwell, 52 Sweep Direction Down Up, 45 Sweep Retrace Off On, 50 Sweep Type List Step, 51 Trigger Key, 50 Load From Selected File softkey, 18, 116, 122, 301 Load List From Step Sweep softkey, 51 Load/Store softkey, 268 Long Code Mask field, 462 Long Code State field, 430, 463 Low Amplitude softkey, 376, 379 *See* sense subsystem keys Low Capacity softkey, 532, 542 Low Capacity with Z field softkey, 532, 542 low frequency output subsystem keys Bus, 182

low frequency output subsystem keys (*continued*) DC, 181 Dual-Sine, 181 Ext, 182 Free Run, 182 Function Generator, 182 Internal Monitor, 182 LF Out Amplitude, 179 LF Out Off On, 183 LF Out Stop Freq, 179, 180, 186 LF Out Sweep Rate, 180, 181 LF Out Sweep Time, 181 LF Out Tone 2 Ampl % of Peak,  $180$ LF Out Tone 2 Freq, 179, 180, 186 Noise, 181 Ramp, 181 Sine, 181 Square, 181 Swept-Sine, 181 Triangle, 181 Trigger Key, 182 LTM OFF field, 448

#### **M**

Manual Mode Off On softkey, 48 Manual Point softkey, 48 Marker 1 2 softkey, 281, 283 Marker 1 Polarity Neg Pos softkey, 203, 215, 247, 264, 285, 298, 334, 422 Marker 1 softkey, 202, 203, 214, 215, 246, 247, 262, 263, 284, 297, 298, 333, 334, 421, 422 Marker 2 Polarity Neg Pos softkey, 203, 216, 247, 264, 285, 298, 334, 422 Marker 2 softkey, 202, 203, 214, 215, 246, 247, 262, 263, 284, 297, 298, 333, 334, 421, 422 Marker 3 Polarity Neg Pos softkey, 204, 216, 248, 264, 285, 299, 335, 423 Marker 3 softkey, 202, 203, 214, 215, 246, 247, 262, 263, 284, 297, 298, 333, 334, 421, 422 Marker 4 Polarity Neg Pos softkey, 204, 216, 248, 265, 285, 299, 335, 423 Marker 4 softkey, 202, 203, 214, 215, 246, 247, 262, 263, 284, 297, 298, 333, 334, 421, 422 mass memory subsystem keys Binary, 118

mass memory subsystem keys (*continued*) Copy File, 119 Delete All NVWFM Files, 120 Delete All WFM Files, 120 Delete All WFM1 Files, 121 Delete File, 121 List, 118 Load From Selected File, 122 Rename File, 122 State, 118 Store To File, 123 User Flatness, 118 Max Input softkey, [888](#page-347-2) Max Power field, [922](#page-381-1) Max Pwr field, [940,](#page-399-0) [955](#page-414-1) MCDMA softkey, 95 MDMOD softkey, 96 MDWCDMA softkey, 96 Measurement Mode BER% Search softkey, 397 Measurement Mode BLER% Search softkey, 383 memory subsystem keys Add Comment To Seq[n] Reg[nn], 116 All, 101, 115 Binary, 91 Bit, 91 CDMA, 92 Copy File, 101, 106, 107 Delete All ARB CDMA Files, 109 Delete All ARB DMOD Files, 109 Delete All ARB DWCDMA Files, 110 Delete All ARB FCDMA Files, 110 Delete All ARB MCDMA Files, 112 Delete All ARB MDWCDMA Files, 112 Delete All ARB MTONE Files, 113 Delete All ARB RCDMA Files, 113 Delete All ARB UWCDMA Files, 115 Delete All Binary Files, 108 Delete All Bit Files, 109 Delete All Files, 108 Delete All FIR Files, 110 Delete All FSK Files, 111 Delete All I/Q Files, 111 Delete All List Files, 111 Delete All MDMOD Files, 112 Delete All MFCDMA Files, 112

memory subsystem keys (*continued*) Delete All SEQ Files, 113 Delete All SHAPE Files, 114 Delete All State Files, 114 Delete All UFLT Files, 114 Delete File, 115 DMOD, 92 DWCDMA, 93 FCDMA, 93 FIR, 94 FSK, 94 I/Q, 95 List, 95 Load From Selected File, 116 MCDMA, 95 MDMOD, 96 MDWCDMA, 96 MFCDMA, 97 MTONE, 97 Oversample Ratio, 104 RCDMA, 98 Rename File, 116 SEQ, 98 SHAPE, 99 State, 99 Store To File, 117 User Flatness, 100 UWCDMA, 100 Message Data Raw Data (RPS11) softkey *[See](#page-425-0)* wideband CDMA base band generator subsystem keys and fields Message Part field, [938](#page-397-0) Message Pulse (RPS22) softkey *[See](#page-425-0)* wideband CDMA base band generator subsystem keys and fields Message Type field, 449 Message-Control Raw Data Clock (RPS12) softkey *[See](#page-425-0)* wideband CDMA base band generator subsystem keys and fields Meter Address softkeys, 72 Meter Channel A B softkey, 72 Meter Timeout softkey, 73 MFCDMA softkey, 97 Min Power field, [923](#page-382-0) Mod Index softkey, 418

Mod On/Off hardkey, 124 Modulator Atten Manual Auto softkey, 31, 200, 201, 213, 234, 260, 261, 280, 295, 296, 312, 419, 420 Msg Ctrl softkey, [928](#page-387-0) Msg Data softkey, [928](#page-387-0) Msg Pwr field, [938](#page-397-1), [953](#page-412-0) MSK softkey *See* custom subsystem keys *See* DECT subsystem keys *See* Dmodulation subsystem keys *See* EDGE subsystem keys *[See](#page-85-0)* GSM subsystem keys *[See](#page-178-0)* NADC subsystem keys *[See](#page-210-0)* PDC subsystem keys *[See](#page-247-0)* PHS subsystem keys *[See](#page-277-0)* TETRA subsystem keys MTONE softkey, 97 Multicarrier Off On softkey, 219, 236, 267 Multislot Off On softkey, 585, [631](#page-90-2) Multitone Off On softkey, 304 multitone subsystem keys 2.100 MHz, 296 40.000 MHz, 295, 296 ARB Reference Ext Int, 300 ARB Sample Clock, 301 Clear Header, 294 Freq Spacing, 302, 303 Goto Row, 300 I/Q Mod Filter Manual Auto, 297 I/Q Output Filter Manual Auto, 295 Initialize Phase Fixed Random, 304 Load From Selected File, 301 Marker 1, 297, 298 Marker 1 Polarity Neg Pos, 298 Marker 2, 297, 298 Marker 2 Polarity Neg Pos, 298 Marker 3, 297, 298 Marker 3 Polarity Neg Pos, 299 Marker 4, 297, 298 Marker 4 Polarity Neg Pos, 299 Modulator Atten Manual Auto, 295, 296 Multitone Off On, 304 None, 297, 298 Number Of Tones, 302, 303

multitone subsystem keys (*continued*) Random Seed Fixed Random, 304 Reference Freq, 299 Save Setup To Header, 294 Store To File, 302 Through, 295, 296 Toggle State, 300, 302 mV softkey, 164 mVemf softkey, 164

#### **N**

N Power field, [900](#page-359-1), [928](#page-387-1) NADC Off On softkey, [735](#page-194-2) NADC softkey, 267, 269 NADC subsystem keys 128QAM, [719](#page-178-0) 16 1's & 16 0's, [713](#page-172-0), [722](#page-181-0), [724](#page-183-0), [726](#page-185-0), [728](#page-187-0) 16PSK, [719](#page-178-0) 16QAM, [719](#page-178-0) 256QAM, [719](#page-178-0) 2-Lvl FSK, [719](#page-178-0) 32 1's & 32 0's, [713](#page-172-0), [722](#page-181-0), [724](#page-183-0), [726](#page-185-0), [728](#page-187-0) 32QAM, [719](#page-178-0) 4 1's & 4 0's, [713](#page-172-0), [722](#page-181-0), [724](#page-183-0), [726,](#page-185-0) [728](#page-187-0) 4-Lvl FSK, [719](#page-178-0) 4QAM, [719](#page-178-0) 64 1's & 64 0's, [713](#page-172-0), [722](#page-181-0), [724](#page-183-0), [726](#page-185-0), [728](#page-187-0) 64QAM, [719](#page-178-0) 8 1's & 8 0's, [713](#page-172-0), [722](#page-181-0), [724](#page-183-0), [726,](#page-185-0) [728](#page-187-0) 8PSK, [719](#page-178-0) All Timeslots, [729](#page-188-1) APCO 25 C4FM, [716](#page-175-1) BBG Data Clock Ext Int, [704](#page-163-1) BBG Ref Ext Int, [715](#page-174-1) Begin Frame, [729](#page-188-1) Begin Timeslot #, [729,](#page-188-1) [730](#page-189-0) BPSK, [719](#page-178-0) Bus, [721](#page-180-0), [732](#page-191-1) CDL, [723](#page-182-1) CDVCC, [723](#page-182-0), [727](#page-186-0) Continuous, [732](#page-191-0) D8PSK, [719](#page-178-0) Data Format Pattern Framed, [712](#page-171-0) Down Custom, [729](#page-188-0) Down TCH, [729](#page-188-0)

NADC subsystem keys (*continued*) Down TCH All, [729](#page-188-0) Ext, [713,](#page-172-0) [721,](#page-180-0) [722,](#page-181-0) [724,](#page-183-0) [726,](#page-185-0) [728,](#page-187-0) [732](#page-191-1) Ext BBG Ref Freq, [716](#page-175-0) Ext Data Clock Normal Symbol, [715](#page-174-0) Ext Delay Bits, [734](#page-193-0) Ext Delay Off On, [735](#page-194-0) Ext Polarity Neg Pos, [735](#page-194-1) Fall Delay, [707,](#page-166-0) [708](#page-167-1) Fall Time, [708,](#page-167-0) [709](#page-168-0) Filter Alpha, [704](#page-163-0) Filter BbT, [705](#page-164-0) FIX4, [713](#page-172-0), [714](#page-173-0), [722](#page-181-0), [723,](#page-182-2) [724](#page-183-0), [725](#page-184-0), [726,](#page-185-0) [728](#page-187-0) Frame Repeat Single Cont, [720](#page-179-0) Free Run, [733](#page-192-0) Freq Dev, [718](#page-177-0) Gate Active Low High, [733](#page-192-1) Gated, [732](#page-191-0) Gaussian, [716](#page-175-1) Gray Coded QPSK, [719](#page-178-0) I/Q Scaling, [717](#page-176-0) IS-95, [716](#page-175-1) IS-95 Mod, [716](#page-175-1) IS-95 Mod w/EQ, [716](#page-175-1) IS-95 OQPSK, [719](#page-178-0) IS-95 QPSK, [719](#page-178-0) IS-95 w/EQ, [716](#page-175-1) MSK, [719](#page-178-0) NADC Off On, [735](#page-194-2) Nyquist, [716](#page-175-1) Optimize FIR For EVM ACP, [713](#page-172-1) OQPSK, [719](#page-178-0) π/4 DQPSK, [719](#page-178-0) Patt Trig In 1, [734](#page-193-1) Patt Trig In 2, [734](#page-193-1) Phase Dev, [718](#page-177-1) PN11, [713](#page-172-0), [722](#page-181-0), [724](#page-183-0), [726](#page-185-0), [728](#page-187-0) PN15, [713,](#page-172-0) [722,](#page-181-0) [724,](#page-183-0) [726,](#page-185-0) [728](#page-187-0) PN20, [713,](#page-172-0) [722,](#page-181-0) [724,](#page-183-0) [726,](#page-185-0) [728](#page-187-0) PN23, [713,](#page-172-0) [722,](#page-181-0) [724,](#page-183-0) [726,](#page-185-0) [728](#page-187-0) PN9, [713,](#page-172-0) [722,](#page-181-0) [724,](#page-183-0) [726,](#page-185-0) [728](#page-187-0) PN9 Mode Normal Quick, [706](#page-165-0) Polarity Normal Invert, [720](#page-179-1) QPSK, [719](#page-178-0) Rate Full Half, [717](#page-176-1)

NADC subsystem keys (*continued*) Recall Secondary Frame State, [721](#page-180-1) Rectangle, [716](#page-175-1) Reset & Run, [733](#page-192-0) Restore NADC Factory Default, [714](#page-173-1) Rise Delay, [709](#page-168-1), [710](#page-169-0) Rise Time, [711](#page-170-0) Root Nyquist, [716](#page-175-1) SACCH, [724](#page-183-1), [727](#page-186-1) Save Secondary Frame State, [721](#page-180-2) Secondary Frame Off On, [722](#page-181-1) Sine, [707,](#page-166-1) [712](#page-171-1) Single, [732](#page-191-0) Symbol Rate, [730](#page-189-1) SYNC, [724,](#page-183-2) [727](#page-186-2) Sync Out Offset, [729](#page-188-2) Timeslot Ampl Main Delta, [725](#page-184-1) Timeslot Off On, [726](#page-185-1) Trigger & Run, [733](#page-192-0) Trigger Key, [721,](#page-180-0) [732](#page-191-1) UN3/4 GSM Gaussian, [716](#page-175-1) Up Custom, [729](#page-188-0) Up TCH, [729](#page-188-0) Up TCH All, [729](#page-188-0) User File, [707,](#page-166-1) [712,](#page-171-1) [713,](#page-172-0) [722,](#page-181-0) [724,](#page-183-0) [726,](#page-185-0) [728](#page-187-0) User FIR, [716](#page-175-1) User FSK, [719](#page-178-1) User I/Q, [719](#page-178-2) Network ID field, 449 No Limits softkey *See* calculate subsystem keys No Thresholds softkey *See* sense subsystem keys Noise Off On softkey, 453, 464 Noise Seed Fixed Random softkey, 206 Noise Seed softkey, 416 Noise softkey, 169, 175, 181, 187 NONE (RPS0) softkey *[See](#page-419-0)* wideband CDMA base band generator subsystem keys and fields NONE softkey, [984](#page-443-0) None softkey, 202, 203, 214, 215, 246, 247, 262, 263, 284, 297, 298, 333, 334, 421, 422, 511, [891](#page-350-0), [893,](#page-352-0) [989,](#page-448-0) [997](#page-456-1) Normal All softkey, 595, [640](#page-99-0)

Normal softkey, 464, 595, [640](#page-99-0), [849](#page-308-0) Num of Blk field, [990,](#page-449-0) [998](#page-457-0) Num of Pre field, [939](#page-398-1), [954](#page-413-0) Number of AICH field, [925](#page-384-0) Number of PRACH 80ms field, [938](#page-397-2) Number of PRACH field, [951](#page-410-0), [954](#page-413-1) Number of Preamble field, [954](#page-413-0) Number Of Tones softkey, 302, 303 numeric boolean response data, 11 numeric SCPI parameter, 8 numeric, extended SCPI parameter, 8 Nyquist softkey *See* CDMA ARB subsystem keys *See* CDMA2000 ARB subsystem keys *See* CDMA2000 BBG subsystem keys and fields *See* custom subsystem keys *See* DECT subsystem keys *See* Dmodulation subsystem keys *See* EDGE subsystem keys *[See](#page-64-1)* GPS subsystem keys *[See](#page-82-0)* GSM subsystem keys *[See](#page-175-1)* NADC subsystem keys *[See](#page-207-0)* PDC subsystem keys *[See](#page-244-0)* PHS subsystem keys *[See](#page-274-0)* TETRA subsystem keys *See* wideband CDMA ARB subsystem keys *[See](#page-319-1)* wideband CDMA base band generator subsystem keys and fields

#### **O**

OCNS softkey, 324 octal values, 15 Off softkey, 23, 33, 38, 45, 60, 218, 249, 266, 287, [951](#page-410-1) Omitted softkey, [884,](#page-343-0) [976](#page-435-0) On softkey, 218, 249, 266, 287, [951](#page-410-1) On/Off field, [866](#page-325-0), [943](#page-402-0) OpenLoop Ant1 SCH TSTD OFF softkey, [889](#page-348-0) OpenLoop Ant1 softkey, [889](#page-348-0) OpenLoop Ant2 SCH TSTD OFF softkey, [889](#page-348-0) OpenLoop Ant2 softkey, [889](#page-348-0) Optimize ACP ADJ ALT softkey, 314, 328 Optimize FIR For EVM ACP softkey, [920](#page-379-0) *See* CDMA ARB subsystem keys *See* CDMA2000 ARB subsystem keys

*Optimize FIR For EVM ACP softkey, 920 (continued) See* CDMA2000 BBG subsystem keys and fields *See* custom subsystem keys *See* DECT subsystem keys *See* Dmodulation subsystem keys *See* EDGE subsystem keys *[See](#page-66-1)* GPS subsystem keys *[See](#page-79-1)* GSM subsystem keys *[See](#page-172-1)* NADC subsystem keys *[See](#page-203-0)* PDC subsystem keys *[See](#page-236-1)* PHS subsystem keys *[See](#page-270-0)* TETRA subsystem keys *See* wideband CDMA ARB subsystem keys *[See](#page-321-1)* wideband CDMA base band generator subsystem keys and fields options 001/002 all subsystem, 198, 410 custom subsystem, 496 Dmodulation subsystem, 257 dual ARB subsystem, 277 multitone subsystem, 294 400 wideband CDMA ARB subsystem, 306 wideband CDMA base band generator subsystem, [843](#page-302-1) 401 CDMA ARB subsystem, 207 CDMA2000 ARB subsystem, 229 CDMA2000 BBG subsystem, 426 402 DECT subsystem, 517 EDGE subsystem, 563 GSM subsystem, [611](#page-70-2) NADC subsystem, [704](#page-163-2) PDC subsystem, [736](#page-195-2) PHS subsystem, [768](#page-227-1) TETRA subsystem, [802](#page-261-1) 403 AWGN real-time subsystem, 411 AWGN subsystem, 199 406 bluetooth subsystem, 412

options (*continued*) 409 GPS subsystem, [604](#page-63-3) UN7/300 calculate subsystem, 344 data subsystem, 354 input subsystem, 363, 369 sense subsystem, 372 Options Info softkey, 77, 78 OQPSK softkey *See* custom subsystem keys *See* DECT subsystem keys *See* Dmodulation subsystem keys *See* EDGE subsystem keys *[See](#page-85-0)* GSM subsystem keys *[See](#page-178-0)* NADC subsystem keys *[See](#page-210-0)* PDC subsystem keys *[See](#page-247-0)* PHS subsystem keys *[See](#page-277-0)* TETRA subsystem keys Output Blanking Off On Auto softkey, 124 output subsystem keys Mod On/Off, 124 Output Blanking Off On Auto, 124 RF On/Off, 125 Oversample Ratio softkey, 104, 217

#### **P**

P Code Pwr softkey, [608](#page-67-1) P Rev field, 450 P Rev Min field, 449 P softkey, 533  $\pi$ /4 DQPSK softkey *See* custom subsystem keys *See* DECT subsystem keys *See* Dmodulation subsystem keys *See* EDGE subsystem keys *[See](#page-85-0)* GSM subsystem keys *[See](#page-178-0)* NADC subsystem keys *[See](#page-210-0)* PDC subsystem keys *[See](#page-247-0)* PHS subsystem keys *[See](#page-277-0)* TETRA subsystem keys Packet (DH1) softkey, 423 Paging Indicator field, 457, [870](#page-329-0) Paging softkey, 220

parameter types. *See* SCPI commands parameter types Pass Amplitude softkey, 376, 380 *See* sense subsystem keys Pass/Fail Limits softkey, 352 Pass/Fail Off On softkey, 352 paths, SCPI command tree, 7 Patt Trig In 1 softkey *See* CDMA ARB subsystem keys *See* CDMA2000 ARB subsystem keys *See* custom subsystem keys *See* DECT subsystem keys *See* Dmodulation subsystem keys *See* dual ARB subsystem keys *See* EDGE subsystem keys *[See](#page-104-1)* GSM subsystem keys *[See](#page-193-1)* NADC subsystem keys *[See](#page-224-1)* PDC subsystem keys *[See](#page-254-1)* PHS subsystem keys *[See](#page-299-0)* TETRA subsystem keys *See* wideband CDMA ARB subsystem keys subsystem keys Patt Trig In 2 softkey *See* CDMA ARB subsystem keys *See* CDMA2000 ARB subsystem keys *See* custom subsystem keys *See* DECT subsystem keys *See* Dmodulation subsystem keys *See* dual ARB subsystem keys *See* EDGE subsystem keys *[See](#page-104-1)* GSM subsystem keys *[See](#page-193-1)* NADC subsystem keys *[See](#page-224-1)* PDC subsystem keys *[See](#page-254-1)* PHS subsystem keys *[See](#page-299-0)* TETRA subsystem keys *See* wideband CDMA ARB subsystem keys subsystem keys Pattern trigger in 1 field, [965](#page-424-0) Pattern trigger in 2 field, [965](#page-424-1) PCCPCH + SCH + 3 DPCH softkey, 314, 319 PCCPCH + SCH +1 DPCH softkey, 314, 319 PCCPCH + SCH softkey, 314, 319 P-CCPCH data (DRPS39) softkey, [874,](#page-333-0) [876,](#page-335-0) [877,](#page-336-0) [878](#page-337-0)

P-CCPCH data-clk (DRPS38) softkey, [874](#page-333-0), [876](#page-335-0), [877](#page-336-0), [878](#page-337-0) PCCPCH softkey, [845](#page-304-0), [846](#page-305-0) PDC Off On softkey, [767](#page-226-2) PDC softkey, 267, 269 PDC subsystem keys 128QAM, [751](#page-210-0) 16 1's & 16 0's, [745](#page-204-0), [753](#page-212-0), [755](#page-214-0), [757](#page-216-0), [758](#page-217-0) 16PSK, [751](#page-210-0) 16QAM, [751](#page-210-0) 256QAM, [751](#page-210-0) 2-Lvl FSK, [751](#page-210-0) 32 1's & 32 0's, [745](#page-204-0), [753](#page-212-0), [755](#page-214-0), [757](#page-216-0), [758](#page-217-0) 32QAM, [751](#page-210-0) 4 1's & 4 0's, [745](#page-204-0), [753](#page-212-0), [755](#page-214-0), [757,](#page-216-0) [758](#page-217-0) 4-Lvl FSK, [751](#page-210-0) 4QAM, [751](#page-210-0) 64 1's & 64 0's, [745](#page-204-0), [753](#page-212-0), [755](#page-214-0), [757](#page-216-0), [758](#page-217-0) 64QAM, [751](#page-210-0) 8 1's & 8 0's, [745](#page-204-0), [753](#page-212-0), [755](#page-214-0), [757,](#page-216-0) [758](#page-217-0) 8PSK, [751](#page-210-0) All Timeslots, [761](#page-220-0) APCO 25 C4FM, [748](#page-207-0) BBG Ref Ext Int, [747](#page-206-1) Begin Frame, [761](#page-220-0) Begin Timeslot #, [761,](#page-220-0) [762](#page-221-0) BPSK, [751](#page-210-0) Bus, [753,](#page-212-1) [765](#page-224-2) CC, [754](#page-213-0), [757](#page-216-1), [759](#page-218-0) Continuous, [764](#page-223-0) D8PSK, [751](#page-210-0) Data Format Pattern Framed, [744](#page-203-1) Down Custom, [760](#page-219-0) Down TCH, [760](#page-219-0) Down TCH All, [760](#page-219-0) Ext, [745,](#page-204-0) [753,](#page-212-1) [755,](#page-214-0) [757,](#page-216-0) [758,](#page-217-0) [765](#page-224-2) Ext BBG Ref Freq, [747](#page-206-0) Ext Data Clock Ext Int, [736](#page-195-0) Ext Data Clock Normal Symbol, [746](#page-205-0) Ext Delay Bits, [766](#page-225-0) Ext Delay Off On, [767](#page-226-0) Ext Polarity Neg Pos, [767](#page-226-1) Fall Delay, [739,](#page-198-0) [740](#page-199-0) Fall Time, [739,](#page-198-1) [740](#page-199-1) Filter Alpha, [736](#page-195-1)

PDC subsystem keys (*continued*) Filter BbT, [737](#page-196-0) FIX4, [745](#page-204-0), [753](#page-212-0), [754](#page-213-1), [755,](#page-214-0) [756](#page-215-0), [757](#page-216-0), [758,](#page-217-0) [759](#page-218-1) Free Run, [764](#page-223-1) Freq Dev, [749](#page-208-0) Gate Active Low High, [765](#page-224-0) Gated, [764](#page-223-0) Gaussian, [748](#page-207-0) Gray Coded QPSK, [751](#page-210-0) I/Q Scaling, [749](#page-208-1) IS-95, [748](#page-207-0) IS-95 Mod, [748](#page-207-0) IS-95 Mod w/EQ, [748](#page-207-0) IS-95 OQPSK, [751](#page-210-0) IS-95 QPSK, [751](#page-210-0) IS-95 w/EQ, [748](#page-207-0) MSK, [751](#page-210-0) Nyquist, [748](#page-207-0) Optimize FIR For EVM ACP, [744](#page-203-0) OQPSK, [751](#page-210-0)  $\pi$ /4 DQPSK, [751](#page-210-0) Patt Trig In 1, [765](#page-224-1) Patt Trig In 2, [765](#page-224-1) PDC Off On, [767](#page-226-2) Phase Dev, [750](#page-209-0) Phase Polarity Normal Invert, [751](#page-210-1) PN11, [745](#page-204-0), [755](#page-214-0), [757](#page-216-0), [758](#page-217-0) PN15, [745,](#page-204-0) [753,](#page-212-0) [755,](#page-214-0) [757,](#page-216-0) [758](#page-217-0) PN20, [745,](#page-204-0) [755,](#page-214-0) [757,](#page-216-0) [758](#page-217-0) PN23, [745,](#page-204-0) [755,](#page-214-0) [757,](#page-216-0) [758](#page-217-0) PN9, [745,](#page-204-0) [753,](#page-212-0) [755,](#page-214-0) [757,](#page-216-0) [758](#page-217-0) PN9 Mode Normal Quick, [738](#page-197-0) QPSK, [751](#page-210-0) Rate Full Half, [748](#page-207-1) Recall Secondary Frame State, [752](#page-211-0) Rectangle, [748](#page-207-0) Reset & Run, [764](#page-223-1) Restore PDC Factory Default, [746](#page-205-1) Rise Delay, [741](#page-200-0), [742](#page-201-0) Rise Time, [742](#page-201-1), [743](#page-202-0) Root Nyquist, [748](#page-207-0) SACCH, [755](#page-214-1), [758](#page-217-1), [760](#page-219-1) Save Secondary Frame State, [752](#page-211-1) Secondary Frame Off On, [753](#page-212-2) Sine, [743](#page-202-1)

PDC subsystem keys (*continued*) Single, [764](#page-223-0) SW, [755,](#page-214-2) [758,](#page-217-2) [760](#page-219-2) Symbol Rate, [762](#page-221-1) Sync Out Offset, [761](#page-220-1) Timeslot Ampl Main Delta, [756](#page-215-1) Timeslot Off On, [756](#page-215-2) Trigger & Run, [764](#page-223-1) Trigger Key, [753,](#page-212-1) [765](#page-224-2) UN3/4 GSM Gaussian, [748](#page-207-0) Up Custom, [760](#page-219-0) Up TCH, [760](#page-219-0) Up TCH All, [760](#page-219-0) Up VOX, [760](#page-219-0) User File, [743,](#page-202-1) [745,](#page-204-0) [753,](#page-212-0) [755,](#page-214-0) [757,](#page-216-0) [758](#page-217-0) User FIR, [748](#page-207-0) User FSK, [750,](#page-209-1) [751](#page-210-0) User I/Q, [751](#page-210-2) Performance Req softkey, [888](#page-347-2) Permuted ESN field, 432, 443 Phase Dev softkey *See* custom subsystem keys *See* DECT subsystem keys *See* EDGE subsystem keys *[See](#page-84-0)* GSM subsystem keys *[See](#page-177-1)* NADC subsystem keys *[See](#page-209-0)* PDC subsystem keys *[See](#page-245-1)* PHS subsystem keys *[See](#page-275-2)* TETRA subsystem keys phase modulation subsystem keys ΦM Sweep Time softkey, 187 FM ΦM Normal High BW softkey, 185 ΦM Dev Couple Off On, 190 ΦM Dev softkey, 189 ΦM Off On softkey, 189 ΦM Path 1 2, 184 ΦM Tone 2 Ampl Percent of Peak, 186 ΦM Tone 2 Rate, 186 Bus, 188 Dual-Sine, 187 Ext, 188 Ext Coupling DC AC, 185 Ext1, 188 Ext2, 188 Free Run, 188

phase modulation subsystem keys (*continued*) Incr Set, 184, 190 Internal 1, 188 Internal 2, 188 Noise, 187 Ramp, 187 Sine, 187 Square, 187 Swept-Sine, 187 Triangle, 187 Trigger Key, 188 Phase Polarity field, 456 Phase Polarity Normal Invert softkey *See* custom subsystem keys *See* DECT subsystem keys *See* EDGE subsystem keys *[See](#page-86-0)* GSM subsystem keys *[See](#page-210-1)* PDC subsystem keys *[See](#page-247-1)* PHS subsystem keys *[See](#page-277-1)* TETRA subsystem keys *[See](#page-330-0)* wideband CDMA base band generator subsystem keys and fields Phase Polarity Normal Inverted softkey, [897](#page-356-0) Phase Ref Set softkey, 43 PHS Off On softkey, [801](#page-260-0) PHS softkey, 267, 269 PHS subsystem keys 128QAM, [788](#page-247-0) 16 1's & 16 0's, [777](#page-236-0), [778](#page-237-0), [782](#page-241-0), [796](#page-255-2), [800](#page-259-0) 16-Lvl FSK, [788](#page-247-0) 16PSK, [788](#page-247-0) 16QAM, [788](#page-247-0) 256QAM, [788](#page-247-0) 2-Lvl FSK, [788](#page-247-0) 32 1's & 32 0's, [777](#page-236-0), [778,](#page-237-0) [782](#page-241-0), [796](#page-255-2), [800](#page-259-0) 32QAM, [788](#page-247-0) 4 1's & 4 0's, [777](#page-236-0), [778](#page-237-0), [782](#page-241-0), [796,](#page-255-2) [800](#page-259-0) 4-Lvl FSK, [788](#page-247-0) 4QAM, [788](#page-247-0) 64 1's & 64 0's, [777](#page-236-0), [778,](#page-237-0) [782](#page-241-0), [796](#page-255-2), [800](#page-259-0) 64QAM, [788](#page-247-0) 8 1's & 8 0's, [777](#page-236-0), [778](#page-237-0), [782](#page-241-0), [796,](#page-255-2) [800](#page-259-0) 8-Lvl FSK, [788](#page-247-0) 8PSK, [788](#page-247-0) All Timeslots, [790](#page-249-0)

PHS subsystem keys (*continued*) APCO 25 C4FM, [785](#page-244-0) BBG Data Clock Ext Int, [768](#page-227-2) BBG Ref Ext Int, [784](#page-243-2) Begin Frame, [790](#page-249-0) Begin Timeslot #, [790,](#page-249-0) [791](#page-250-0) BPSK, [788](#page-247-0) Bus, [789,](#page-248-0) [794](#page-253-1) C4FM, [788](#page-247-0) Continuous, [793](#page-252-0) CSID, [780,](#page-239-0) [798](#page-257-0) Custom, [783](#page-242-0) D8PSK, [788](#page-247-0) Data Format Pattern Framed, [776](#page-235-0) Ext, [777,](#page-236-0) [778,](#page-237-0) [782,](#page-241-0) [789,](#page-248-0) [794,](#page-253-1) [796,](#page-255-2) [800](#page-259-0) Ext BBG Ref Freq, [784](#page-243-0) Ext Data Clock Normal Symbol, [784](#page-243-1) Ext Delay Bits, [795](#page-254-0) Ext Delay Off On, [796](#page-255-0) Ext Polarity Neg Pos, [796](#page-255-1) Fall Delay, [771,](#page-230-0) [773](#page-232-0) Fall Time, [772,](#page-231-0) [773](#page-232-1) Filter Alpha, [768](#page-227-0) Filter BbT, [769](#page-228-0) FIX4, [777,](#page-236-0) [778,](#page-237-1) [779,](#page-238-0) [782,](#page-241-0) [783](#page-242-1), [796](#page-255-2), [797](#page-256-0), [800](#page-259-0), [801](#page-260-1) Free Run, [793](#page-252-1) Gate Active Low High, [794](#page-253-0) Gated, [793](#page-252-0) Gaussian, [785](#page-244-0) Gray Coded QPSK, [788](#page-247-0) I/Q Scaling, [786](#page-245-0) IDLE, [780,](#page-239-1) [798](#page-257-1) IS-95, [785](#page-244-0) IS-95 Mod, [785](#page-244-0) IS-95 Mod w/EQ, [785](#page-244-0) IS-95 OQPSK, [788](#page-247-0) IS-95 QPSK, [788](#page-247-0) IS-95 w/EQ, [785](#page-244-0) MSK, [788](#page-247-0) Nyquist, [785](#page-244-0) Optimize FIR For EVM ACP, [777](#page-236-1) OQPSK, [788](#page-247-0)  $\pi$ /4 DQPSK, [788](#page-247-0) Patt Trig In 1, [795](#page-254-1) Patt Trig In 2, [795](#page-254-1)

PHS subsystem keys (*continued*) Phase Dev, [786](#page-245-1), [787](#page-246-0) Phase Polarity Normal Invert, [788](#page-247-1) PHS Off On, [801](#page-260-0) PN11, [777](#page-236-0), [778](#page-237-0), [782](#page-241-0), [796](#page-255-2), [800](#page-259-0) PN15, [777,](#page-236-0) [778,](#page-237-0) [782,](#page-241-0) [796,](#page-255-2) [800](#page-259-0) PN20, [777,](#page-236-0) [778,](#page-237-0) [782,](#page-241-0) [796,](#page-255-2) [800](#page-259-0) PN23, [777,](#page-236-0) [778,](#page-237-0) [782,](#page-241-0) [796,](#page-255-2) [800](#page-259-0) PN9, [777,](#page-236-0) [778,](#page-237-0) [782,](#page-241-0) [796,](#page-255-2) [800](#page-259-0) PN9 Mode Normal Quick, [770](#page-229-0) PSID, [780,](#page-239-2) [798](#page-257-2) QPSK, [788](#page-247-0) Recall Secondary Frame State, [789](#page-248-1) Rectangle, [785](#page-244-0) Reset & Run, [793](#page-252-1) Restore PHS Factory Default, [778](#page-237-2) Rise Delay, [774](#page-233-0) Rise Time, [775](#page-234-0) Root Nyquist, [785](#page-244-0) SA, [781,](#page-240-0) [799](#page-258-0) Save Secondary Frame State, [789](#page-248-2) Scramble Off On, [771](#page-230-1) Scramble Seed, [771](#page-230-2) Secondary Frame Off On, [790](#page-249-1) Sine, [776](#page-235-1) Single, [793](#page-252-0) Symbol Rate, [792](#page-251-0) SYNC, [783](#page-242-0) Sync Out Offset, [791](#page-250-1) TCH, [783](#page-242-0) TCH All, [783](#page-242-0) Timeslot Ampl Main Delta, [779](#page-238-1), [797](#page-256-1) Timeslot Off On, [781](#page-240-1), [799](#page-258-1) Timeslot Type, [801](#page-260-2) Trigger & Run, [793](#page-252-1) Trigger Key, [789,](#page-248-0) [794](#page-253-1) UN3/4 GSM Gaussian, [785](#page-244-0) User File, [776,](#page-235-1) [777,](#page-236-0) [778,](#page-237-0) [782,](#page-241-0) [796,](#page-255-2) [800](#page-259-0) User FIR, [785](#page-244-0) User FSK, [787,](#page-246-1) [788](#page-247-0) User I/Q, [787,](#page-246-2) [788](#page-247-0) UW, [781,](#page-240-2) [782,](#page-241-1) [799,](#page-258-2) [800](#page-259-1) PI Bits field, [870](#page-329-1) PICH 10ms FramePulse (DRPS37) softkey, [874,](#page-333-0) [876](#page-335-0), [877,](#page-336-0) [878](#page-337-0)

PICH data (DRPS35) softkey, [874,](#page-333-0) [876,](#page-335-0) [877,](#page-336-0) [878](#page-337-0) PICH data-clk (DRPS34) softkey, [874](#page-333-0), [876,](#page-335-0) [877,](#page-336-0) [878](#page-337-0) PICH softkey, 324, [845,](#page-304-0) [846](#page-305-0) PICH TimeSlot Pulse (DRPS36) softkey, [874](#page-333-0), [876](#page-335-0), [877](#page-336-0), [878](#page-337-0) Pilot softkey, 219, 220, 222, 236, 243 Playback Ratio field, [849](#page-308-1) PN Offset field, 459 PN Offset softkey, 241, 245 PN11 softkey *See* custom subsystem keys *See* DECT subsystem keys *See* EDGE subsystem keys *[See](#page-79-0)* GSM subsystem keys *[See](#page-172-0)* NADC subsystem keys *[See](#page-204-0)* PDC subsystem keys *[See](#page-236-0)* PHS subsystem keys *See* sense subsystem keys *[See](#page-271-0)* TETRA subsystem keys PN15 softkey *See* CDMA2000 BBG subsystem keys and fields *See* custom subsystem keys *See* DECT subsystem keys *See* EDGE subsystem keys *[See](#page-63-1)* GPS subsystem keys *[See](#page-79-0)* GSM subsystem keys *[See](#page-172-0)* NADC subsystem keys *[See](#page-204-0)* PDC subsystem keys *[See](#page-236-0)* PHS subsystem keys *See* sense subsystem keys *[See](#page-271-0)* TETRA subsystem keys *[See](#page-323-1)* wideband CDMA base band generator subsystem keys and fields PN20 softkey *See* custom subsystem keys *See* DECT subsystem keys *See* EDGE subsystem keys *[See](#page-79-0)* GSM subsystem keys *[See](#page-172-0)* NADC subsystem keys *[See](#page-204-0)* PDC subsystem keys *[See](#page-236-0)* PHS subsystem keys *See* sense subsystem keys *[See](#page-271-0)* TETRA subsystem keys

PN23 softkey *See* custom subsystem keys *See* DECT subsystem keys *See* EDGE subsystem keys *[See](#page-79-0)* GSM subsystem keys *[See](#page-172-0)* NADC subsystem keys *[See](#page-204-0)* PDC subsystem keys *[See](#page-236-0)* PHS subsystem keys *See* sense subsystem keys *[See](#page-271-0)* TETRA subsystem keys PN9 Mode Normal Quick softkey *See* DECT subsystem keys *[See](#page-72-0)* GSM subsystem keys *[See](#page-165-0)* NADC subsystem keys *[See](#page-197-0)* PDC subsystem keys *[See](#page-229-0)* PHS subsystem keys *[See](#page-263-0)* TETRA subsystem keys PN9 Mode Preset softkey, 154 PN9 softkey *See* CDMA2000 BBG subsystem keys and fields *See* custom subsystem keys *See* data subsystem keys *See* DECT subsystem keys *See* EDGE subsystem keys *[See](#page-63-1)* GPS subsystem keys *[See](#page-79-0)* GSM subsystem keys *[See](#page-172-0)* NADC subsystem keys *[See](#page-204-0)* PDC subsystem keys *[See](#page-236-0)* PHS subsystem keys *See* sense subsystem keys *[See](#page-271-0)* TETRA subsystem keys *[See](#page-323-1)* wideband CDMA base band generator subsystem keys and fields Polarity Normal Invert softkey, [720](#page-179-1) Power Control Signal Polarity Neg Pos softkey, [924](#page-383-0) Power field *See* CDMA2000 BBG subsystem keys and fields *[See](#page-315-0)* wideband CDMA baseband generator subsystem keys and fields Power Hold Off On softkey, [921](#page-380-1) Power Meter softkey, 73 Power Mode Norm TPC softkey, [925](#page-384-1) Power On Last Preset softkey, 152 Power Search Manual Auto softkey, 54, 55, 56, 57 Power softkey, 331

power subsystem keys ALC BW Normal Narrow, 54 ALC Off On, 57 Alt Amp Delta, 57 Alt Ampl Off On, 58 Ampl, 45, 60 Ampl Offset, 62 Ampl Ref Off On, 61 Ampl Ref Set, 60 Ampl Start, 45, 61 Ampl Stop, 45, 62 Amplitude, 60, 63 Atten Hold Off On, 59 Do Power Search, 54, 55, 56, 57 Ext Detector, 58 Internal, 58 Off, 45, 60 Power Search Manual Auto, 54, 55, 56, 57 Source Module, 58 PPCCPCH softkey, 324, 325 Pp-m field, [940,](#page-399-1) [956](#page-415-0) PRACH Mode Single Multi softkey, [937](#page-396-0) PRACH Power Setup Mode Pp-m Total softkey, [944](#page-403-0) PRACH Processing (RPS19) softkey *[See](#page-425-0)* wideband CDMA base band generator subsystem keys and fields PRACH Scrambling Code field, [945](#page-404-0) PRACH softkey, [921](#page-380-0) PRACH Trigger Polarity Neg Pos softkey, [949](#page-408-0) PRACH Trigger softkey, [949](#page-408-1) PRACH Trigger Source Immedi Trigger softkey, [950](#page-409-0) PRAT field, 450 Pre Sig field, [942](#page-401-0) Preamble power average field, [943](#page-402-1) Preamble Pulse (RPS21) softkey *[See](#page-425-0)* wideband CDMA base band generator subsystem keys and fields Preamble Raw Data (RPS15) softkey *[See](#page-425-0)* wideband CDMA base band generator subsystem keys and fields Preamble Raw Data Clock (RPS16) softkey *[See](#page-425-0)* wideband CDMA base band generator subsystem keys and fields

Preamble softkey, [928](#page-387-0) precise talking and forgiving listening, 7 Preset hardkey, 152 Preset List softkey, 19, 52 Preset Normal User softkey, 154 PSCH softkey, 324 PSCH State field, [872](#page-331-0) PSID softkey, [780,](#page-239-2) [798](#page-257-2) pulse modulation subsystem keys Ext Pulse, 194 Int Doublet, 194 Int Free-Run, 194 Int Gated, 194 Int Triggered, 194 Internal Square, 194 Pulse Delay, 64 Pulse Off On, 194 Pulse Period, 192 Pulse Rate, 192 Pulse Width, 193 Pulse softkeys Pulse Delay, 64 Pulse Off On, 194 Pulse Period, 192 Pulse Rate, 192 Pulse Width, 193 Puncture fields, [990](#page-449-1), [998](#page-457-1) Puncture softkey, [882](#page-341-0) PwrOffs field, [881,](#page-340-1) [973](#page-432-1) PWT softkey, 267, 269

#### **Q**

Q Offset softkey, 28 QOF field, 434, 444 QPSK softkey *See* custom subsystem keys *See* DECT subsystem keys *See* Dmodulation subsystem keys *See* EDGE subsystem keys *[See](#page-85-0)* GSM subsystem keys *[See](#page-178-0)* NADC subsystem keys *[See](#page-210-0)* PDC subsystem keys *[See](#page-247-0)* PHS subsystem keys *[See](#page-277-0)* TETRA subsystem keys Quadrature Skew softkey, 28

Quarter softkey, 475, 480 quotes, SCPI command use of, 15

#### **R**

RACH TrCH softkey, [928](#page-387-0) Radio Config field *See* CDMA2000 BBG subsystem keys and fields Radio Config softkey, 243 RadioConfig 1/2 Access softkey, 426 RadioConfig 1/2 Traffic softkey, 426 RadioConfig 3/4 Common Control softkey, 426 RadioConfig 3/4 Enhanced Access softkey, 426 RadioConfig 3/4 Traffic softkey, 426 Ramp field, 433 Ramp softkey, 169, 175, 181, 187 Ramp Step field, [940,](#page-399-2) [956](#page-415-1) Ramp Time field, 434 Random Seed Fixed Random softkey, 304 Random softkey, 323, 331 Ranging Code C/A P C/A+P softkey, [608](#page-67-2) Rate Full Half softkey, [717](#page-176-1), [748](#page-207-1) Rate Match Attr field, [895,](#page-354-0) [990,](#page-449-2) [998](#page-457-2) Rate softkey, 241, 245 RCDMA softkey, 98 real response data, 10 Real-time AWGN Off On softkey, 411 real-time AWGN subsystem keys Bandwidth, 411 Real-time AWGN Off On, 411 Real-time GPS Off On softkey, [610](#page-69-0) RECALL Reg softkey, 87 Recall Secondary Frame State softkey *See* DECT subsystem keys *See* EDGE subsystem keys *[See](#page-86-1)* GSM subsystem keys *[See](#page-180-1)* NADC subsystem keys *[See](#page-211-0)* PDC subsystem keys *[See](#page-248-1)* PHS subsystem keys *[See](#page-278-0)* TETRA subsystem keys Rectangle softkey *See* CDMA ARB subsystem keys *See* CDMA2000 ARB subsystem keys *See* CDMA2000 BBG subsystem keys and fields *See* custom subsystem keys *See* DECT subsystem keys

*Rectangle softkey (continued) See* Dmodulation subsystem keys *See* EDGE subsystem keys *[See](#page-64-1)* GPS subsystem keys *[See](#page-82-0)* GSM subsystem keys *[See](#page-175-1)* NADC subsystem keys *[See](#page-207-0)* PDC subsystem keys *[See](#page-244-0)* PHS subsystem keys *[See](#page-274-0)* TETRA subsystem keys *See* wideband CDMA ARB subsystem keys *[See](#page-319-1)* wideband CDMA base band generator subsystem keys and fields Ref Data Rate field, [898](#page-357-0), [927](#page-386-2) Ref Oscillator Source Auto Off On softkey, 44 Ref Sensitivity softkey, [888](#page-347-2) Reference Freq softkey, 423 *See* AWGN subsystem keys *See* bluetooth subsystem keys *See* CDMA ARB subsystem keys *See* CDMA2000 ARB subsystem keys *See* Dmodulation subsystem keys *See* dual ARB subsystem keys *See* multitone subsystem keys *See* wideband CDMA ARB subsystem keys Reference Out softkey, 360 Rename File, 116 Rename File softkey, 122 Reserved field, 451 Reset & Run softkey *See* CDMA ARB subsystem keys *See* CDMA2000 ARB subsystem keys *See* custom subsystem keys *See* DECT subsystem keys *See* Dmodulation subsystem keys *See* dual ARB subsystem keys *See* EDGE subsystem keys *[See](#page-103-0)* GSM subsystem keys *[See](#page-192-0)* NADC subsystem keys *[See](#page-223-1)* PDC subsystem keys *[See](#page-252-1)* PHS subsystem keys *[See](#page-297-1)* TETRA subsystem keys *See* wideband CDMA ARB subsystem keys Reset RS-232 softkey, 74 Reset to Initial Power softkey, [923](#page-382-1) Resolution softkey, 365

resolving error messages/setting conflicts, [650](#page-109-0) response data types. *See* SCPI commands response types Restore DECT Factory Default softkey, 526 Restore EDGE Factory Default softkey, 571 Restore Factory Default softkey, [621](#page-80-1) Restore NADC Factory Default softkey, [714](#page-173-1) Restore PDC Factory Default softkey, [746](#page-205-1) Restore PHS Factory Default softkey, [778](#page-237-2) Restore Sys Defaults softkey, 154 Restore TETRA Factory Default softkey, [813](#page-272-1) Resync Limits softkey, 404 Retrigger Mode Off On softkey, 336 Reverse softkey, 219 Revert to Default Cal Settings softkey, 67 RF On/Off hardkey, 125 Right Alternate softkey, 323 Right softkey, [849](#page-308-0) Rise Delay softkey *See* custom subsystem keys *See* DECT subsystem keys *See* EDGE subsystem keys *[See](#page-75-1)* GSM subsystem keys *[See](#page-168-1)* NADC subsystem keys *[See](#page-200-0)* PDC subsystem keys *[See](#page-233-0)* PHS subsystem keys *[See](#page-267-0)* TETRA subsystem keys Rise Time softkey *See* custom subsystem keys *See* DECT subsystem keys *See* EDGE subsystem keys *[See](#page-76-1)* GSM subsystem keys *[See](#page-170-0)* NADC subsystem keys *[See](#page-201-1)* PDC subsystem keys *[See](#page-234-0)* PHS subsystem keys *[See](#page-268-0)* TETRA subsystem keys Rising softkey, 494 RMC 144 kbps (25.141 v3.9) softkey, [957](#page-416-0) RMC 384 kbps (25.141 v3.9) softkey, [957](#page-416-0) RMC 64 kbps (25.141 v3.9) softkey, [957](#page-416-0) RMC122 kbps (25.141 v3.9) softkey, [957](#page-416-0) Root Nyquist softkey *See* CDMA ARB subsystem keys *See* CDMA2000 ARB subsystem keys *See* CDMA2000 BBG subsystem keys and fields

*Root Nyquist softkey (continued) See* custom subsystem keys *See* DECT subsystem keys *See* Dmodulation subsystem keys *See* EDGE subsystem keys *[See](#page-64-1)* GPS subsystem keys *[See](#page-82-0)* GSM subsystem keys *[See](#page-175-1)* NADC subsystem keys *[See](#page-207-0)* PDC subsystem keys *[See](#page-244-0)* PHS subsystem keys *[See](#page-274-0)* TETRA subsystem keys *See* wideband CDMA ARB subsystem keys *[See](#page-319-1)* wideband CDMA base band generator subsystem keys and fields route subsystem keys Burst Gate In Polarity Neg Pos, 126, 127 Data Clock Out Neg Pos, 128 Data Clock Polarity Neg Pos, 126, 127, 130 Data Out Polarity Neg Pos, 129, 130 Data Polarity Neg Pos, 126, 128 DATA/CLK/SYNC Rear Outputs Off On, 130 Event 1 Polarity Neg Pos, 129, 131 Event 2 Polarity Neg Pos, 129, 131 Symbol Sync Out Polarity Neg Pos, 129, 131 Symbol Sync Polarity Neg Pos, 127, 128 RS-232 Baud Rate softkey, 74 RS-232 ECHO 0ff On softkeys, 74 RS-232 Timeout softkeys, 75 Run Complete Self Test softkey, 89

#### **S**

S softkey, 584, [637](#page-96-2) *See* DECT subsystem keys SA softkey, [781,](#page-240-0) [799](#page-258-0) SACCH softkey, [724](#page-183-1), [727](#page-186-1), [755](#page-214-1), [758](#page-217-1), [760](#page-219-1) Satellite ID softkey, [609](#page-68-1) Save Reg softkey, 88 Save Secondary Frame State softkey *See* DECT subsystem keys *See* EDGE subsystem keys *[See](#page-86-2)* GSM subsystem keys *[See](#page-180-2)* NADC subsystem keys *[See](#page-211-1)* PDC subsystem keys *[See](#page-248-2)* PHS subsystem keys *[See](#page-278-1)* TETRA subsystem keys

Save Seq[n] Reg[nn] softkey, 88 Save Setup To Header softkey, 200, 212, 234, 260, 278, 294, 310, 415 Save User Preset softkey, 155, 156, 157, 158 Scale to 0dB softkey *See* CDMA ARB subsystem keys *See* CDMA2000 ARB subsystem keys *See* CDMA2000 BBG subsystem keys and fields *See* wideband CDMA ARB subsystem keys *[See](#page-326-0)* wideband CDMA base band generator subsystem keys and fields Scaling softkey, 287 SCCPCH softkey, 324, 325 SCFN field, [886,](#page-345-1) [979](#page-438-0) SCH slot-pulse (DRPS10) softkey, [874,](#page-333-0) [876,](#page-335-0) [877,](#page-336-0) [878](#page-337-0) SCPI command subsystems all, 198, 410 amplitude modulation, 166 AWGN, 199 AWGN real-time, 411 bluetooth, 412 calculate, 344 calibration, 66 CDMA ARB, 207 CDMA2000 ARB, 229 CDMA2000 BBG, 426 communication, 70 correction, 18 custom, 496 data, 354 DECT, 517 diagnostic, 76 digital modulation, 21 display, 80 Dmodulation, 257 Dual ARB, 277 EDGE, 563 frequency, 35 frequency modulation, 173 GPS subsystem, [604](#page-63-3) GSM, [611](#page-70-2) HSDPA over W-CDMA, [648](#page-107-1) IEEE 488.2 common commands, 84 input, 363, 369

SCPI command subsystems (*continued*) list/sweep, 45 low frequency output, 179 mass memory,  $118$ memory, 91 multitone, 294 NADC, [704](#page-163-2) output, 124 PDC, [736](#page-195-2) phase modulation, 184 PHS, [768](#page-227-1) power, 54 pulse, 64 pulse modulation, 192 route, 126 sense, 372 status, 132 system, 149 TETRA, [802](#page-261-1) trigger, 161 unit, 164 wideband CDMA ARB, 306 wideband CDMA base band generator, [843](#page-302-1) SCPI commands command tree paths, 7 parameter and response types, 7 parameter types boolean, 10 discrete, 9 extended numeric, 8 numeric, 8 string, 10 response data types discrete, 11 integer, 10 numeric boolean, 11 real, 10 string, 11 root command, 6 SCPI softkey, 151, 153 Scramble Code softkey, 323, 329, 331 Scramble Off On softkey, [771,](#page-230-1) [805](#page-264-0) Scramble Offset softkey, 323, 331 Scramble Seed softkey, [771,](#page-230-2) [805](#page-264-1) Scrambling Code field, [879,](#page-338-0) [880](#page-339-0), [971](#page-430-0)

Screen Saver Delay 1 hr softkey, 158 Screen Saver Mode softkeys, 159 Screen Saver Off On softkeys, 159 Second DPDCH I Q softkey, 329 Secondary Frame Off On softkey *See* DECT subsystem keys *See* EDGE subsystem keys *[See](#page-87-2)* GSM subsystem keys *[See](#page-181-1)* NADC subsystem keys *[See](#page-212-2)* PDC subsystem keys *[See](#page-249-1)* PHS subsystem keys *[See](#page-279-0)* TETRA subsystem keys Segment Advance softkey, 289 Select File softkey, 238, 267 Select Seq softkey, 87 Select Waveform softkey, 293 sense subsystem keys Adjust Gain, 383 Aux, 385, 401, 407 Aux I/O Trigger Polarity Pos Neg, 407 BER Mode Off On, 372, 375, 395 BERT Off On, 404 BERT Resync Off On, 404 Bit Count, 386, 387 Bit Delay Off On, 406 Block Count, 374, 377, 378, 391, 394 Block Erasure, 372, 373, 377, 378, 390, 391, 392, 395 Bus, 385, 401, 407 Class Ib Bit Error, 398, 399 Class II Bit Error, 399 Cycle Count, 407 Delay Bits, 406 EDGE BERT Off On, 389 Error Count, 388, 405 Exceeds Any Thresholds, 399 Ext, 385, 401, 407 Ext Frame Trigger Delay, 373 External Frame Polarity Net Pos, 374 Frame Count, 393, 397 Frame Erasure, 399 Frame Trigger Source Int Ext, 374 GSM BERT Off On, 402 High Amplitude, 375, 379, 386

sense subsystem keys (*continued*) Immediate, 385, 401, 407 Initial Bit Count, 388 Initial Block Count, 377, 381 Initial Frame Count, 398 Low Amplitude, 376, 379, 387, 394 Measurement Mode BER% Search, 397 Measurement Mode BLER% Search, 383 No Thresholds, 373, 378, 392, 395, 399, 405 Pass Amplitude, 376, 380, 387 PN11, 403 PN15, 403 PN20, 403 PN23, 403 PN9, 403 Resync Limits, 404 Spcl Pattern 0's 1's, 402 Spcl Pattern Ignore Off On, 403 Spectrum Invert Off On, 383, 398 Stop Measurement, 382, 396 Sync Source BCH PDCH, 384 Sync Source BCH TCH, 401 Synchronize to BCH/PDCH, 384 Synchronize to BCH/TCH, 400 Target BER %, 375, 379 Timeslot, 382, 396 Total Bits, 406 Trigger Key, 385, 401, 407 Uplink Timing Advance, 385, 402 SEQ softkey, 98 Set Marker Off All Points softkey, 282 setting conflicts, resolving, [650](#page-109-0) setup sweep, 45 SF/2 softkey, [974](#page-433-0) SF2 softkey, [882](#page-341-0) SFN reset-signal (DRPS5) softkey, [874,](#page-333-0) [876,](#page-335-0) [877,](#page-336-0) [878](#page-337-0) SFN RST Polarity softkey, [972](#page-431-0) SFN-CFN Frame Offset softkey, [920](#page-379-1) SHAPE softkey, 99 Signature field, [957](#page-416-1) Sine softkey *See* amplitude modulation subsystem keys *See* DECT subsystem keys *See* EDGE subsystem keys

*Sine softkey (continued) See* frequency modulation subsystem keys *[See](#page-78-1)* GSM subsystem keys *See* low frequency output subsystem keys *[See](#page-166-1)* NADC subsystem keys *[See](#page-202-1)* PDC subsystem keys *See* phase modulation subsystem keys *[See](#page-235-1)* PHS subsystem keys *[See](#page-269-0)* TETRA subsystem keys Single softkey *See* CDMA ARB subsystem keys *See* CDMA2000 ARB subsystem keys *See* custom subsystem keys *See* DECT subsystem keys *See* Dmodulation subsystem keys *See* dual ARB subsystem keys *See* EDGE subsystem keys *[See](#page-102-0)* GSM subsystem keys *[See](#page-191-0)* NADC subsystem keys *[See](#page-223-0)* PDC subsystem keys *[See](#page-252-0)* PHS subsystem keys *[See](#page-297-0)* TETRA subsystem keys *See* wideband CDMA ARB subsystem keys Single Sweep softkey, 161 Slot Format field, [850](#page-309-0), [857](#page-316-0), [905](#page-364-1), [915](#page-374-0), [932](#page-391-0), [936](#page-395-0) softkey, 116 Source Module softkey, 58 Spcl Pattern 0's 1's softkey, 402 Spcl Pattern Ignore Off On softkey, 403 Spectrum Invert Off On softkey *See* sense subsystem keys Spread Rate 1 softkey, 236, 243, 250 Spread Rate 3, 243 Spread Rate 3 softkey, 236, 250 Spread Rate field, 459 Spreading Type Direct Mcarrier, 236 Spreading Type Direct Mcarrier softkey, 251 Spurious Response softkey, [888](#page-347-2) Square softkey, 169, 175, 181, 187 SR1 9 Channel softkey, 238 SR1 Pilot softkey, 238 SR3 Direct 9 Channel softkey, 238 SR3 Direct Pilot softkey, 238 SR3 Mcarrier 9 Channel softkey, 238 SR3 MCarrier Pilot softkey, 238

SS softkey, [630](#page-89-1) SSB softkey, [823,](#page-282-1) [828](#page-287-1) SSCH 2nd Scramble Group field, [880](#page-339-1) SSCH Power field, [880](#page-339-2) SSCH softkey, 324 SSCH State field, [881](#page-340-2) Standard softkey, 323 Start Access Slot Position in 80ms Period field, [942](#page-401-1) Start Frequency softkey, 68 Start Sub-Channel# field, [946](#page-405-0) State field *See* CDMA2000 BBG subsystem keys and fields State softkey, 99, 118 STD softkey, [902](#page-361-0) Step Dwell softkey, 52 Step Power field, [924](#page-383-1) Stop Frequency softkey, 69 Stop Measurement softkey *See* sense subsystem keys Store Custom CDMA State softkey, 222, 240, 243 Store Custom Dig Mod State softkey, 270 Store Custom Multicarrier softkey, 221, 238 Store Custom W-CDMA State softkey, 318, 321 Store To File softkey, 19, 117, 123, 302, 330 string response data, 11 string SCPI parameter, 10 strings, quote usage, 15 STS softkey, [824](#page-283-0), [829](#page-288-0) Sub Channel Timing (RPS17) softkey *[See](#page-425-0)* wideband CDMA base band generator subsystem keys and fields Subnet Mask softkey, 71 subsystems, SCPI commands *See* SCPI command subsystems Sum softkey, 23 Summing Ratio (SRC1/SRC2) x.xx dB softkey, 33 SW softkey, [755,](#page-214-2) [758,](#page-217-2) [760](#page-219-2) Sweep Direction Down Up softkey, 45 Sweep Repeat Single Cont softkey, 161 Sweep Retrace Off On softkey, 50 sweep setup, 45 Sweep Type List Step softkey, 51 Swept-Sine softkey, 169, 175, 181, 187 Symbol Out Polarity Neg Pos softkey, 129 Symbol Rate field, [905,](#page-364-2) [913,](#page-372-1) [935](#page-394-1)

Symbol Rate softkey, 270, 323, 331, 597, [931](#page-390-1) Symbol Sync Out Polarity Neg Pos softkey, 131 Symbol Sync Polarity Neg Pos softkey, 127, 128 Symbol Timing Err softkey, 419 Sync Out Offset softkey, 556, 596, [641,](#page-100-1) [729,](#page-188-2) [761,](#page-220-1) [791](#page-250-1), [836](#page-295-0) SYNC softkey, [724,](#page-183-2) [727,](#page-186-2) [783](#page-242-0) Sync softkey, 220, [640](#page-99-0) Sync Source BCH PDCH softkey, 384 Sync Source BCH TCH softkey, 401 Sync Source SFN FClk ESG softkey, [973](#page-432-2) Synchronize to BCH/PDCH softkey, 384 Synchronize to BCH/TCH softkey, 400 System ID field, 451 system subsystem keys 8648A/B/C/D, 151, 153 8656B,8657A/B, 151, 153 8657D NADC, 151, 153 8657D PDC, 151, 153 8657J PHS, 151, 153 Error Info, 150 Help Mode Single Cont, 150, 151 PN9 Mode Preset, 154 Power On Last Preset, 152 Preset, 152 Preset Normal User, 154 Restore Sys Defaults, 154 Save User Preset, 155, 156, 157, 158 SCPI, 151, 153 Screen Saver Delay 1 hr, 158 Screen Saver Mode, 159 Screen Saver Off On, 159 Time/Date, 149, 159 View Next Error Message, 150

#### **T**

T1 softkey, 593 T2 softkey, 593 Target BER % softkey *See* sense subsystem keys TCH All softkey, [783](#page-242-0) TCH softkey, [783](#page-242-0) TCH/FS softkey, 580, 583, [631](#page-90-0) tDPCH Offset field, [859](#page-318-0)
Test Model 1 w/16 DPCH softkey, 314, 319 Test Model 1 w/32 DPCH softkey, 314, 319 Test Model 1 w/64 DPCH softkey, 314, 319 Test Model 2 softkey, 314, 319 Test Model 3 w/16 DPCH softkey, 314, 319 Test Model 3 w/32 DPCH softkey, 314, 319 Test Model 4 softkey, 314, 319 Test Model 5 w/2HSPDSCH softkey, 314, 319 Test Model 5 w/4HSPDSCH softkey, 314, 319 Test Model 5 w/8HSPDSCH softkey, 314, 319 TETRA Off On softkey, [842](#page-301-0) TETRA softkey, 267, 269 TETRA subsystem keys 128QAM, [818](#page-277-0) 16 1's & 16 0's, [812,](#page-271-0) [820,](#page-279-0) [822,](#page-281-0) [824,](#page-283-0) [825,](#page-284-0) [827,](#page-286-0) [829,](#page-288-0) [831,](#page-290-0) [832,](#page-291-0) [833,](#page-292-0) [834](#page-293-0) 16PSK, [818](#page-277-0) 16QAM, [818](#page-277-0) 256QAM, [818](#page-277-0) 2-Lvl FSK, [818](#page-277-0) 32 1's & 32 0's, [812,](#page-271-0) [820,](#page-279-0) [822,](#page-281-0) [824,](#page-283-0) [825,](#page-284-0) [827,](#page-286-0) [829,](#page-288-0) [831,](#page-290-0) [832,](#page-291-0) [833,](#page-292-0) [834](#page-293-0) 32QAM, [818](#page-277-0) 4 1's & 4 0's, [812](#page-271-0), [820](#page-279-0), [822](#page-281-0), [824,](#page-283-0) [825](#page-284-0), [827](#page-286-0), [829,](#page-288-0) [831,](#page-290-0) [832,](#page-291-0) [833,](#page-292-0) [834](#page-293-0) 4-Lvl FSK, [818](#page-277-0) 4QAM, [818](#page-277-0) 64 1's & 64 0's, [812,](#page-271-0) [820,](#page-279-0) [822,](#page-281-0) [824,](#page-283-0) [825,](#page-284-0) [827,](#page-286-0) [829,](#page-288-0) [831,](#page-290-0) [832,](#page-291-0) [833,](#page-292-0) [834](#page-293-0) 64QAM, [818](#page-277-0) 8 1's & 8 0's, [812](#page-271-0), [820](#page-279-0), [822](#page-281-0), [824,](#page-283-0) [825](#page-284-0), [827](#page-286-0), [829,](#page-288-0) [831,](#page-290-0) [832,](#page-291-0) [833,](#page-292-0) [834](#page-293-0) 8PSK, [818](#page-277-0) All Timeslots, [835](#page-294-0) APCO 25 C4FM, [815](#page-274-0) B, [823,](#page-282-0) [827](#page-286-1) B1, [821,](#page-280-0) [826](#page-285-0) B2, [821,](#page-280-1) [826](#page-285-1) BBG Data Clock Ext Int, [802](#page-261-0) BBG Ref Ext Int, [814](#page-273-0) Begin Frame, [835](#page-294-0) Begin Timeslot #, [835,](#page-294-0) [836](#page-295-0) BPSK, [818](#page-277-0) Bus, [819](#page-278-0), [839](#page-298-0) Continuous, [838](#page-297-0)

TETRA subsystem keys (*continued*) D8PSK, [818](#page-277-0) Data Format Pattern Framed, [811](#page-270-0) Dn Custom Cont, [834](#page-293-1) Dn Normal Cont, [834](#page-293-1) Dn Normal Disc, [834](#page-293-1) Dn Sync Cont, [834](#page-293-1) Dn Sync Disc, [834](#page-293-1) Ext, [812,](#page-271-0) [819,](#page-278-0) [820,](#page-279-0) [822,](#page-281-0) [824,](#page-283-0) [825,](#page-284-0) [827,](#page-286-0) [829,](#page-288-0) [831,](#page-290-0) [832,](#page-291-0) [833](#page-292-0), [834,](#page-293-0) [839](#page-298-0) Ext BBG Ref Freq, [814](#page-273-1) Ext Data Clock Normal Symbol, [813](#page-272-0) Ext Delay Bits, [841](#page-300-0) Ext Delay Off On, [841](#page-300-1) Ext Polarity Neg Pos, [841](#page-300-2) Fall Delay, [806,](#page-265-0) [807](#page-266-0) Fall Time, [806,](#page-265-1) [807](#page-266-1) FCOR, [823](#page-282-1), [828](#page-287-0) Filter Alpha, [802](#page-261-1) Filter BbT, [803](#page-262-0) FIX4, [812,](#page-271-0) [820,](#page-279-0) [821](#page-280-2), [822,](#page-281-0) [824](#page-283-0), [825](#page-284-1), [827,](#page-286-0) [829](#page-288-0), [831,](#page-290-0) [832,](#page-291-0) [833](#page-292-0), [834](#page-293-0) Free Run, [838](#page-297-1) Freq Dev, [816](#page-275-0) Gate Active Low High, [839](#page-298-1) Gated, [838](#page-297-0) Gaussian, [815](#page-274-0) Gray Coded QPSK, [818](#page-277-0) I/Q Scaling, [816](#page-275-1) IS-95, [815](#page-274-0) IS-95 Mod, [815](#page-274-0) IS-95 Mod w/EQ, [815](#page-274-0) IS-95 OQPSK, [818](#page-277-0) IS-95 QPSK, [818](#page-277-0) IS-95 w/EQ, [815](#page-274-0) MSK, [818](#page-277-0) Nyquist, [815](#page-274-0) Optimize FIR For EVM ACP, [811](#page-270-1) OQPSK, [818](#page-277-0)  $\pi$ /4 DQPSK, [818](#page-277-0) Patt Trig In 1, [840](#page-299-0) Patt Trig In 2, [840](#page-299-0) Phase Dev, [816](#page-275-2) Phase Polarity Normal Invert, [818](#page-277-1)

TETRA subsystem keys (*continued*) PN11, [812,](#page-271-0) [820,](#page-279-0) [822](#page-281-0), [824](#page-283-0), [825,](#page-284-0) [827,](#page-286-0) [829](#page-288-0), [831](#page-290-0), [832,](#page-291-0) [833,](#page-292-0) [834](#page-293-0) PN15, [812,](#page-271-0) [820](#page-279-0), [822](#page-281-0), [824,](#page-283-0) [825,](#page-284-0) [827](#page-286-0), [829](#page-288-0), [831,](#page-290-0) [832,](#page-291-0) [833,](#page-292-0) [834](#page-293-0) PN20, [812,](#page-271-0) [820](#page-279-0), [822](#page-281-0), [824,](#page-283-0) [825,](#page-284-0) [827](#page-286-0), [829](#page-288-0), [831,](#page-290-0) [832,](#page-291-0) [833,](#page-292-0) [834](#page-293-0) PN23, [812,](#page-271-0) [820](#page-279-0), [822](#page-281-0), [824,](#page-283-0) [825,](#page-284-0) [827](#page-286-0), [829](#page-288-0), [831,](#page-290-0) [832,](#page-291-0) [833,](#page-292-0) [834](#page-293-0) PN9, [812,](#page-271-0) [820](#page-279-0), [822,](#page-281-0) [824,](#page-283-0) [825](#page-284-0), [827](#page-286-0), [829,](#page-288-0) [831,](#page-290-0) [832](#page-291-0), [833,](#page-292-0) [834](#page-293-0) PN9 Mode Normal Quick, [804](#page-263-0) QPSK, [818](#page-277-0) Recall Secondary Frame State, [819](#page-278-1) Rectangle, [815](#page-274-0) Reset & Run, [838](#page-297-1) Restore TETRA Factory Default, [813](#page-272-1) Rise Delay, [808](#page-267-0), [809](#page-268-0) Rise Time, [809](#page-268-1), [810](#page-269-0) Root Nyquist, [815](#page-274-0) Save Secondary Frame State, [819](#page-278-2) Scramble Off On, [805](#page-264-0) Scramble Seed, [805](#page-264-1) Secondary Frame Off On, [820](#page-279-1) Sine, [810](#page-269-1) Single, [838](#page-297-0) SSB, [823,](#page-282-2) [828](#page-287-1) STS, [824](#page-283-1), [829](#page-288-1) Symbol Rate, [837](#page-296-0) Sync Out Offset, [836](#page-295-1) TETRA Off On, [842](#page-301-0) Timeslot Ampl Main Delta, [830](#page-289-0) Timeslot Off On, [830](#page-289-1) Trigger & Run, [838](#page-297-1) Trigger Key, [819,](#page-278-0) [839](#page-298-0) TS, [822,](#page-281-1) [826,](#page-285-2) [830,](#page-289-2) [831,](#page-290-1) [833](#page-292-1) UN3/4 GSM Gaussian, [815](#page-274-0) Up Control 1, [834](#page-293-1) Up Control 2, [834](#page-293-1) Up Custom, [834](#page-293-1) Up Normal, [834](#page-293-1) User File, [810](#page-269-1), [812](#page-271-0), [820](#page-279-0), [822,](#page-281-0) [824,](#page-283-0) [825,](#page-284-0) [827](#page-286-0), [829](#page-288-0), [831,](#page-290-0) [832,](#page-291-0) [833,](#page-292-0) [834](#page-293-0) User FIR, [815](#page-274-0) User FSK, [817,](#page-276-0) [818](#page-277-0)

TETRA subsystem keys (*continued*) User I/Q, [817,](#page-276-1) [818](#page-277-0) TFCI Field Off On softkey, 323, 328, 331, 333 TFCI Pat field, [858](#page-317-0) TFCI Pattern field, [906](#page-365-0), [932](#page-391-0) TFCI State field, [907,](#page-366-0) [933](#page-392-0) Tfirst field, [851](#page-310-0) TGCFN field, [882,](#page-341-0) [974](#page-433-0) TGD field, [883](#page-342-0), [975](#page-434-0) Tgl field, [851](#page-310-1) TGL1 field, [883](#page-342-1), [975](#page-434-1) TGL2 field, [883](#page-342-2), [976](#page-435-0) TGPL1 field, [884,](#page-343-0) [976](#page-435-1) TGPRC field, [977](#page-436-0) TGPS Inactive Active softkey, [978](#page-437-0) TGSN field, [885,](#page-344-0) [978](#page-437-1) Through softkey, 30, 199, 201, 209, 214, 230, 235, 257, 261, 279, 281, 295, 296, 310, 312, 414, 420 Time field, 452 Time/Date softkey, 149, 159 Timeslot Ampl Main Delta softkey *See* DECT subsystem keys *See* EDGE subsystem keys *[See](#page-184-0)* NADC subsystem keys *[See](#page-215-0)* PDC subsystem keys *[See](#page-238-0)* PHS subsystem keys *[See](#page-289-0)* TETRA subsystem keys Timeslot Off On softkey *See* DECT subsystem keys *See* EDGE subsystem keys *[See](#page-97-0)* GSM subsystem keys *[See](#page-185-0)* NADC subsystem keys *[See](#page-240-0)* PHS subsystem keys *[See](#page-289-1)* TETRA subsystem keys Timeslot Offset softkey, [945](#page-404-0) Timeslot softkey *See* sense subsystem keys Timeslot Type softkey, [801](#page-260-0) Timing Offset softkey, [946](#page-405-0), [972](#page-431-0), [981](#page-440-0) tOCNS Offset field, [865](#page-324-0) Toggle Marker 1 softkey, 288 Toggle State softkey, 300, 302 Total Bits field, [986](#page-445-0) Total Bits softkey, 406 Total Block field, [988](#page-447-0)

TotalPwr field, [900](#page-359-0), [929](#page-388-0) TPC Pat Steps field, [907](#page-366-1) TPC Pat Trig Polarity Neg Pos softkey, [909](#page-368-0) TPC Pattern field, [908](#page-367-0) TPC Steps field, [859](#page-318-0) TPC UserFile Trig field, [909](#page-368-1) Tp-m field, [948](#page-407-0) Tp-p field, [948](#page-407-1) Traffic Bearer softkey, 532, 542 Traffic Bearer with Z field softkey, 532, 542 Traffic softkey, 220 Transp Chan A softkey, [855](#page-314-0) Transp Chan B softkey, [855](#page-314-0) Transp Position Flexible Fixed softkey, [894](#page-353-0) Transport CH softkey, [867](#page-326-0) TrCH BER field, [914](#page-373-0) TrCh BlkSize 168 softkey, [944](#page-403-0) TrCh BlkSize 360 softkey, [944](#page-403-0) TrCH State Off On softkey, [999](#page-458-0) TrCHl State Off On softkey, [896](#page-355-0) Triangle softkey, 169, 175, 181, 187 Trigger & Run softkey *See* CDMA ARB subsystem keys *See* CDMA2000 ARB subsystem keys *See* custom subsystem keys *See* DECT subsystem keys *See* Dmodulation subsystem keys *See* dual ARB subsystem keys *See* EDGE subsystem keys *[See](#page-103-0)* GSM subsystem keys *[See](#page-192-0)* NADC subsystem keys *[See](#page-223-0)* PDC subsystem keys *[See](#page-252-0)* PHS subsystem keys *[See](#page-297-1)* TETRA subsystem keys *See* wideband CDMA ARB subsystem keys Trigger Advance field, 494 Trigger In Polarity Neg Pos softkey, 162 Trigger Key softkey *See* amplitude modulation subsystem keys *See* CDMA ARB subsystem keys *See* CDMA2000 ARB subsystem keys *See* DECT subsystem keys *See* Dmodulation subsystem keys *See* dual ARB subsystem keys *See* EDGE subsystem keys

*Trigger Key softkey (continued) See* frequency modulation subsystem keys *[See](#page-87-0)* GSM subsystem keys *See* list/sweep subsystem keys *See* low frequency output subsystem keys *[See](#page-180-0)* NADC subsystem keys *[See](#page-212-0)* PDC subsystem keys *See* phase modulation subsystem keys *[See](#page-248-0)* PHS subsystem keys *See* sense subsystem keys *[See](#page-278-0)* TETRA subsystem keys *See* trigger subsystem keys *See* wideband CDMA ARB subsystem keys Trigger Out Polarity Neg Pos softkey, 162 trigger subsystem keys Bus, 163, 493 Ext, 163, 493 Free Run, 163, 493 Single Sweep, 161 Sweep Repeat Single Cont, 161 Trigger In Polarity Neg Pos, 162 Trigger Key, 163, 493 Trigger Out Polarity Neg Pos, 162 Trigger Sync Reply (RPS7) softkey *[See](#page-419-0)* wideband CDMA base band generator subsystem keys and fields Truncated PN9 softkey, 413 TS softkey, [639,](#page-98-0) [822,](#page-281-1) [826,](#page-285-2) [830,](#page-289-2) [831,](#page-290-1) [833](#page-292-1) TSC0 softkey, 584, 594, [631](#page-90-0), [638](#page-97-1) TSC1 softkey, 584, 594, [631](#page-90-0), [638](#page-97-1) TSC2 softkey, 584, 594, [631](#page-90-0), [638](#page-97-1) TSC3 softkey, 584, 594, [631](#page-90-0), [638](#page-97-1) TSC4 softkey, 584, 594, [631](#page-90-0), [638](#page-97-1) TSC5 softkey, 584, 594, [631](#page-90-0), [638](#page-97-1) TSC6 softkey, 584, 594, [631](#page-90-0), [638](#page-97-1) TSC7, 584, [631](#page-90-0), [638](#page-97-1) TSC7 softkey, 584, 594, [631](#page-90-0), [638](#page-97-1) TTI field, [896](#page-355-1), [950](#page-409-0), [991](#page-450-0), [999](#page-458-1) TTI Frame Clock (RPS9) softkey *[See](#page-419-0)* wideband CDMA base band generator subsystem keys and fields Turbo Coding field, 445, 492 Turbo softkey, [891,](#page-350-0) [893,](#page-352-0) [984](#page-443-0) Type softkey, 323, 331

### **U**

UDI 64 kbps softkey, [957](#page-416-0) UDI ISDN (25.101 v3.5) softkey, [856](#page-315-0) UN3/4 GSM Gaussian softkey *See* CDMA ARB subsystem keys *See* CDMA2000 ARB subsystem keys *See* CDMA2000 BBG subsystem keys and fields *See* custom subsystem keys *See* DECT subsystem keys *See* Dmodulation subsystem keys *See* EDGE subsystem keys *[See](#page-64-0)* GPS subsystem keys *[See](#page-82-0)* GSM subsystem keys *[See](#page-175-0)* NADC subsystem keys *[See](#page-207-0)* PDC subsystem keys *[See](#page-244-0)* PHS subsystem keys *[See](#page-274-0)* TETRA subsystem keys *See* wideband CDMA ARB subsystem keys *[See](#page-319-0)* wideband CDMA base band generator subsystem keys and fields Uncoded softkey, 585 unit subsystem keys dBm, 164 dBuV, 164 dBuVemf, 164 mV, 164 mVemf, 164 uV, 164 uVemf, 164 Up Control 1 softkey, [834](#page-293-1) Up Control 2 softkey, [834](#page-293-1) Up Custom softkey, [729,](#page-188-0) [760,](#page-219-0) [834](#page-293-1) Up Normal softkey, [834](#page-293-1) Up TCH All softkey, [729,](#page-188-0) [760](#page-219-0) Up TCH softkey, [729,](#page-188-0) [760](#page-219-0) Up VOX softkey, [760](#page-219-0) Up/Down softkey, [860](#page-319-1), [908](#page-367-1) Update Display Cycle End Cont softkey, 353 Update in Remote Off On softkey, 82 Uplink MCS-1 softkey, 580, 583, [631](#page-90-1) Uplink MCS-5 softkey, 585 Uplink MCS-9 softkey, 585 Uplink Timing Advance softkey *See* sense subsystem keys

User File softkey *See* CDMA2000 BBG subsystem keys and fields *See* custom subsystem keys *See* DECT subsystem keys *See* EDGE subsystem keys *[See](#page-63-0)* GPS subsystem keys *[See](#page-79-0)* GSM subsystem keys *[See](#page-172-0)* NADC subsystem keys *[See](#page-204-0)* PDC subsystem keys *[See](#page-236-0)* PHS subsystem keys *[See](#page-271-0)* TETRA subsystem keys *[See](#page-314-0)* wideband CDMA base band generator subsystem keys and fields user files, HSDPA, [648](#page-107-0) User FIR softkey *See* CDMA ARB subsystem keys *See* CDMA2000 ARB subsystem keys *See* CDMA2000 BBG subsystem keys and fields *See* custom subsystem keys *See* DECT subsystem keys *See* Dmodulation subsystem keys *See* EDGE subsystem keys *[See](#page-64-0)* GPS subsystem keys *[See](#page-82-0)* GSM subsystem keys *[See](#page-175-0)* NADC subsystem keys *[See](#page-207-0)* PDC subsystem keys *[See](#page-244-0)* PHS subsystem keys *[See](#page-274-0)* TETRA subsystem keys *See* wideband CDMA ARB subsystem keys *[See](#page-319-0)* wideband CDMA base band generator subsystem keys and fields User Flatness softkey, 100, 118 User FSK softkey *See* custom subsystem keys *See* DECT subsystem keys *See* EDGE subsystem keys *[See](#page-84-0)* GSM subsystem keys *[See](#page-178-0)* NADC subsystem keys *[See](#page-209-0)* PDC subsystem keys *[See](#page-246-0)* PHS subsystem keys *[See](#page-276-0)* TETRA subsystem keys User I/Q softkey *See* custom subsystem keys *See* DECT subsystem keys *See* EDGE subsystem keys

*User I/Q softkey (continued) [See](#page-85-0)* GSM subsystem keys *[See](#page-178-1)* NADC subsystem keys *[See](#page-210-0)* PDC subsystem keys *[See](#page-246-1)* PHS subsystem keys *[See](#page-276-1)* TETRA subsystem keys uV softkey, 164 uVemf softkey, 164 UW softkey, [781,](#page-240-1) [782,](#page-241-0) [799](#page-258-0), [800](#page-259-0) UWCDMA softkey, 100

### **V**

View Next Error Message softkey, 150

#### **W**

Walsh Code softkey, 241, 245 Walsh field *See* CDMA2000 BBG subsystem keys and fields Waveform Length softkey, 204, 227 Waveform Runtime Scaling softkey, 287 waveform, creating a multitone, 294 W-CDMA Off On softkey, 341, [999](#page-458-2) WCDMA softkey *See* CDMA ARB subsystem keys *See* CDMA2000 ARB subsystem keys *See* Dmodulation subsystem keys *See* wideband CDMA ARB subsystem keys wideband CDMA ARB subsystem keys 1 DPCH, 314, 319 2 Carriers, 315 2.100 MHz, 312 3 Carriers, 315 3 DPCH, 314, 319 4 Carriers, 315 40.000 MHz, 310, 312 APCO 25 C4FM, 308 Apply Channel Setup, 322, 331 ARB Reference Ext Int, 336 ARB Sample Clock, 337 Bus, 339 Channel, 323, 331 Chip Rate, 308 Clear Header, 310 Clip |I| To, 306, 316

wideband CDMA ARB subsystem keys (*continued*) Clip |Q| To, 306, 317 Clip At PRE POST FIR Filter, 306 Clip Type  $|I+jQ|$  To, 307, 317 Clipping Type  $|I+jQ| |I|, |Q|, 307, 317$ Continuous, 338 Custom WCDMA State, 329 DPCCH, 329 DPCCH + 1 DPDCH, 329  $DPCCH + 2 DPDCH, 329$  $DPCCH + 3 DPDCH, 329$  $DPCCH + 4 DPDCH, 329$ DPCCH + 5 DPDCH, 329 DPCH, 324 Equal Energy per Symbol, 328 Ext Delay Off On, 340 Ext Delay Time, 339 Ext Key, 339 Ext Polarity Neg Pos, 340 Filter Alpha, 309 Filter BbT, 309 First Spread Code, 323, 331 Free Run, 337 Gain Unit dB Lin Index, 332 Gate Active Low High, 338 Gated, 338 Gaussian, 308 I/Q Mapping Norma Invert, 311 I/Q Mod Filter Manual Auto, 313 I/Q Output Filter Manual Auto, 311 Increment Scramble Code, 318 Increment Timing Offset, 321 IS-2000 SR3 DS, 308 IS-95, 308 IS-95 Mod, 308 IS-95 Mod w/EQ, 308 IS-95 w/EQ, 308 Left Alternate, 323 Link Down Up, 313 Marker 1, 333, 334 Marker 1 Polarity Neg Pos, 334 Marker 2, 333, 334 Marker 2 Polarity Neg Pos, 334 Marker 3, 333, 334 Marker 3 Polarity Neg Pos, 335

wideband CDMA ARB subsystem keys (*continued*) Marker 4, 333, 334 Marker 4 Polarity Neg Pos, 335 Modulator Atten Manual Auto, 312 None, 333, 334 Nyquist, 308 OCNS, 324 Optimize ACP ADJ ALT, 314, 328 Optimize FIR For EVM ACP, 309 Patt Trig In 1, 340 Patt Trig In 2, 340 PCCPCH + SCH, 314, 319 PCCPCH + SCH + 1 DPCH, 314, 319 PCCPCH + SCH + 3 DPCH, 314, 319 PICH, 324 Power, 331 PPCCPCH, 324, 325 PSCH, 324 Random, 323, 331 Rectangle, 308 Reference Freq, 335 Reset & Run, 337 Retrigger Mode Off On, 336 Right Alternate, 323 Root Nyquist, 308 Save Setup To Header, 310 Scale to 0dB, 328 SCCPCH, 324, 325 Scramble Code, 323, 329, 331 Scramble Offset, 323, 331 Second DPDCH I Q, 329 Single, 338 SSCH, 324 Standard, 323 Store Custom W-CDMA State, 318, 321 Store To File, 330 Symbol Rate, 323, 331 Test Model 1 w/16 DPCH, 314, 319 Test Model 1 w/32 DPPCH, 314, 319 Test Model 1 w/64 DPCH, 314, 319 Test Model 2, 314, 319 Test Model 3 w/16 DPCH, 314, 319 Test Model 3 w/32 DPCH, 314, 319 Test Model 4, 314, 319 Test Model 5 w/2HSPDSCH, 314, 319

wideband CDMA ARB subsystem keys (*continued*) Test Model 5 w/4HSPDSCH, 314, 319 Test Model 5 w/8HSPDSCH, 314, 319 TFCI Field Off On, 323, 328, 331, 333 Through, 310, 312 Trigger & Run, 337 Trigger Key, 339 Type, 323, 331 UN3/4 GSM Gaussian, 308 User FIR, 308 WCDMA, 308 W-CDMA Off On, 341 wideband CDMA base band generator subsystem keys and fields # of Blocks, [894](#page-353-1) 1/2 Conv, [891,](#page-350-0) [893,](#page-352-0) [984](#page-443-0) 1/3 Conv, [891,](#page-350-0) [893,](#page-352-0) [984](#page-443-0) 10 msec, [917](#page-376-0) 10ms Frame Pulse (DRPS11), [874,](#page-333-0) [876,](#page-335-0) [877,](#page-336-0) [878](#page-337-0) 10ms Frame Pulse (RPS6), [966,](#page-425-0) [967,](#page-426-0) [968,](#page-427-0) [969,](#page-428-0) [970,](#page-429-0) [971](#page-430-0) 12.2 kbps (34.121 v3.8), [856](#page-315-0) 144 kbps (34.121 v3.8), [856](#page-315-0) 20 msec, [917](#page-376-0) 2560 msec, [917](#page-376-0) 2nd Scr Offset, [858](#page-317-1), [865](#page-324-1) 3.84MHz chip-clk (DRPS4), [874](#page-333-0), [876](#page-335-0), [877](#page-336-0), [878](#page-337-0) 384 kbps (34.121 v3.8), [856](#page-315-0) 40 msec, [917](#page-376-0) 64 kbps (34.121 v3.8), [856](#page-315-0) 80 msec, [917](#page-376-0) 80ms Frame Pulse (DRPS13), [874,](#page-333-0) [876,](#page-335-0) [877,](#page-336-0) [878](#page-337-0) 80ms Frame Pulse (RPS20), [966,](#page-425-0) [967,](#page-426-0) [968,](#page-427-0) [969,](#page-428-0) [970,](#page-429-0) [971](#page-430-0) A, [848](#page-307-0) ACS, [888](#page-347-0) Active, [885](#page-344-1) Actual BER, [994](#page-453-0) Actual BLER, [987,](#page-446-0) [995](#page-454-0) AICH, [951](#page-410-0) AICH Trigger Polarity Pos Neg, [925](#page-384-0) All Down, [860,](#page-319-1) [908](#page-367-1) All Up, [860](#page-319-1), [908](#page-367-1) Alt power in, [964](#page-423-0) AMR 12.2 kbps, [856](#page-315-0), [957](#page-416-0)

wideband CDMA base band generator subsystem keys and fields (*continued*) APCO 25 C4FM, [860,](#page-319-0) [918](#page-377-0) Apply Channel Setup, [843](#page-302-0), [897](#page-356-0) B, [848](#page-307-0) Base Delay Tp-a, [947](#page-406-0) BBG Chip Clock Ext Int, [843](#page-302-1) BBG Data Clock Ext In, [847](#page-306-0) BER, [987](#page-446-1), [989](#page-448-0), [995](#page-454-1), [997](#page-456-0) Beta, [902](#page-361-0), [910](#page-369-0) BLER, [988,](#page-447-1) [989](#page-448-0), [996,](#page-455-0) [997](#page-456-0) Blk Set Size, [891](#page-350-1) Blk Size, [890](#page-349-0), [983](#page-442-0), [991](#page-450-1) Blocking, [888](#page-347-0) Burst gate in, [965](#page-424-0) C Power, [898](#page-357-0) C Power value, [926](#page-385-0) C/N value, [844,](#page-303-0) [898,](#page-357-1) [926](#page-385-1) CFN #0 Frame Pulse (RPS10), [960](#page-419-0) Chan Code, [853,](#page-312-0) [854,](#page-313-0) [863](#page-322-0) Channel Code, [869,](#page-328-0) [902,](#page-361-1) [911](#page-370-0), [952](#page-411-0) Channel Code field, [868](#page-327-0) Channel State, [910,](#page-369-1) [917](#page-376-1) Channel State Off On, [847,](#page-306-1) [851](#page-310-2), [852](#page-311-0), [854,](#page-313-1) [860](#page-319-2), [863,](#page-322-1) [866,](#page-325-0) [869,](#page-328-1) [871,](#page-330-0) [879,](#page-338-0) [901,](#page-360-0) [929,](#page-388-1) [984,](#page-443-1) [991,](#page-450-2) [992](#page-451-0) ChCode Ctl, [941](#page-400-0) ChCode Dat, [941](#page-400-1) Chip Clock (RPS1), [960,](#page-419-0) [966](#page-425-0), [967](#page-426-0), [968,](#page-427-0) [969,](#page-428-0) [970](#page-429-0), [971](#page-430-0) Chip Rate, [853](#page-312-1), [901](#page-360-1) Comp Mode Start Trigger Polarity Neg Pos, [980](#page-439-0) Comp Mode Start Trigger Polarity Pos Neg, [887,](#page-346-0) [888](#page-347-1) Comp Mode Stop Trigger Polarity Neg Pos, [981](#page-440-1) Comp Mode Stop Trigger Polarity Pos Neg, [888](#page-347-2) Compressed Mode Off On, [980](#page-439-1) Compressed Mode Start Trigger, [863,](#page-322-2) [887,](#page-346-1) [980](#page-439-2) Compressed Mode Stop Trigger, [887](#page-346-2), [981](#page-440-2) CRC Size, [892,](#page-351-0) [985,](#page-444-0) [993](#page-452-0) Ctrl Beta, [929](#page-388-2) Ctrl Pwr, [931](#page-390-0) Data, [912](#page-371-0) Data Beta, [933](#page-392-1) Data field, [997](#page-456-1)

wideband CDMA base band generator subsystem keys and fields (*continued*) Data Pwr, [935](#page-394-0) Data Rate, [864](#page-323-0) DCH1, [899](#page-358-0) DCH2, [899](#page-358-0) DCH3, [899](#page-358-0) DCH4, [899](#page-358-0) DCH5, [899](#page-358-0) DCH6, [899](#page-358-0) DL Reference 1.1, [978](#page-437-2) DL Reference 1.2, [978](#page-437-2) DL Reference 2.1, [978](#page-437-2) DL Reference 2.2, [978](#page-437-2) Down/Up, [860](#page-319-1), [908](#page-367-1) DPCCH, [899](#page-358-0), [921](#page-380-0) DPCCH Pilot data-clk (DRPS23), [874,](#page-333-0) [876](#page-335-0), [877,](#page-336-0) [878](#page-337-0) DPCCH Power, [905](#page-364-0) DPCCH Raw Data (RPS4), [960](#page-419-0) DPCCH Raw Data Clock (RPS5), [960](#page-419-0) DPCCH TFCI data-clk (DRPS22), [874,](#page-333-0) [876](#page-335-0), [877](#page-336-0), [878](#page-337-0) DPCCH TPC indicator (DRPS21), [874,](#page-333-0) [876](#page-335-0), [877](#page-336-0), [878](#page-337-0) DPCH + 1, [845](#page-304-0), [846](#page-305-0)  $DPCH + 2, 845, 846$  $DPCH + 2, 845, 846$  $DPCH + 2, 845, 846$  $DPCH + 2, 845, 846$ DPCH 10ms Frame-Pulse (DRPS26), [874,](#page-333-0) [876,](#page-335-0) [877,](#page-336-0) [878](#page-337-0) DPCH Channel Balance, [853](#page-312-2) DPCH Compressed Frame Indicator (DRPS32), [874,](#page-333-0) [876](#page-335-0), [877,](#page-336-0) [878](#page-337-0) DPCH data stream (DRPS24), [874](#page-333-0), [876](#page-335-0), [877](#page-336-0), [878](#page-337-0) DPCH data-clk (0) (DRPS28), [874,](#page-333-0) [876,](#page-335-0) [877,](#page-336-0) [878](#page-337-0) DPCH Gap Indicator (DRPS33), [874,](#page-333-0) [876,](#page-335-0) [877](#page-336-0), [878](#page-337-0) DPCH TimeSlot pulse (DRPS25), [874,](#page-333-0) [876,](#page-335-0) [877,](#page-336-0) [878](#page-337-0) DPDCH, [899](#page-358-0) DPDCH data-clk withDTX (DRPS20), [874](#page-333-0), [876,](#page-335-0) [877,](#page-336-0) [878](#page-337-0) DPDCH data-clk WithOutDTX (DRPS30), [874](#page-333-0), [876,](#page-335-0) [877](#page-336-0), [878](#page-337-0) DPDCH Power, [913](#page-372-0) DPDCH Raw Data (RPS2), [960](#page-419-0)

wideband CDMA base band generator subsystem keys and fields (*continued*) DPDCH Raw Data Clock (RPS3), [960](#page-419-0) Eb/No, [927](#page-386-0) Eb/No value (dB), [899](#page-358-1) Ec/No value, [844,](#page-303-1) [927](#page-386-1) Equal Powers, [867](#page-326-1), [921](#page-380-1) Error BER, [994](#page-453-1) Error Bits, [986](#page-445-1) Error Blocks, [987](#page-446-2) Ext, [860](#page-319-1) Ext Clock Rate x1 x2 x4, [843](#page-302-2) FBI State, [904](#page-363-0) Filter Alpha, [861,](#page-320-0) [919](#page-378-0) Filter BbT, [862,](#page-321-0) [919](#page-378-1) FIX, [904](#page-363-1) FIX4, [855,](#page-314-1) [867,](#page-326-0) [868](#page-327-1), [869,](#page-328-2) [870](#page-329-0), [892](#page-351-1), [893,](#page-352-1) [903](#page-362-0), [912,](#page-371-1) [930,](#page-389-0) [932,](#page-391-1) [934,](#page-393-0) [989,](#page-448-1) [993](#page-452-1) Flat Noise BW, [900](#page-359-1) Frame Clock Polarity Neg Pos, [918](#page-377-1) Frame Struct, [881](#page-340-0) Frame Sync Trigger Mode Single Cont, [973](#page-432-0) Gaussian, [860,](#page-319-0) [918](#page-377-0) Higher Layer, [974](#page-433-1) Infinity, [885,](#page-344-2) [977](#page-436-0) Init Power, [922](#page-381-0) Init Pwr, [939,](#page-398-0) [955](#page-414-0) Intermod, [888](#page-347-0) IS-95, [860](#page-319-0), [918](#page-377-0) IS-95 Mod, [860,](#page-319-0) [918](#page-377-0) IS-95 Mod w/EQ, [860](#page-319-0), [918](#page-377-0) IS-95 w/EQ, [918](#page-377-0) Left, [849](#page-308-0) Link Down Up, [896](#page-355-2) Max Input, [888](#page-347-0) Max Power, [922](#page-381-1) Max Pwr, [940,](#page-399-0) [955](#page-414-1) Message Data Raw Data (RPS11), [966,](#page-425-0) [967](#page-426-0), [968,](#page-427-0) [969,](#page-428-0) [970,](#page-429-0) [971](#page-430-0) Message Part, [938](#page-397-0) Message Pulse (RPS22), [966,](#page-425-0) [967,](#page-426-0) [968](#page-427-0), [969](#page-428-0), [970](#page-429-0), [971](#page-430-0) Message-Control Raw Data (RPS13), [967,](#page-426-0) [968,](#page-427-0) [969,](#page-428-0) [970,](#page-429-0) [971](#page-430-0)

wideband CDMA base band generator subsystem keys and fields (*continued*) Message-Control Raw Data Clock (RPS12), [966](#page-425-0), [967,](#page-426-0) [968](#page-427-0), [969,](#page-428-0) [970,](#page-429-0) [971](#page-430-0) Min Power, [923](#page-382-0) Msg Ctrl, [928](#page-387-0) Msg Data, [928](#page-387-0) Msg Pwr, [938](#page-397-1), [953](#page-412-0) N Power, [900](#page-359-2), [928](#page-387-1) NONE, [984](#page-443-0) None, [891,](#page-350-0) [893,](#page-352-0) [989,](#page-448-0) [997](#page-456-0) NONE (RPS0), [960,](#page-419-0) [966,](#page-425-0) [967,](#page-426-0) [968,](#page-427-0) [969,](#page-428-0) [970,](#page-429-0) [971](#page-430-0) Normal, [849](#page-308-0) Num of Blk, [990,](#page-449-0) [998](#page-457-0) Num of Pre, [939,](#page-398-1) [954](#page-413-0) Number of AICH, [925](#page-384-1) Number of PRACH, [951](#page-410-1), [954](#page-413-1) Number of PRACH 80ms, [938](#page-397-2) Number of Preamble, [954](#page-413-0) Nyquist, [860,](#page-319-0) [918](#page-377-0) Off, [951](#page-410-0) Omitted, [884,](#page-343-1) [976](#page-435-2) On, [951](#page-410-0) On/Off, [866,](#page-325-1) [943](#page-402-0) OpenLoop Ant1, [889](#page-348-0) OpenLoop Ant1 SCH TSTD OFF, [889](#page-348-0) OpenLoop Ant2, [889](#page-348-0) OpenLoop Ant2 SCH TSTD OFF, [889](#page-348-0) Optimize FIR For EVM ACP, [862](#page-321-1), [920](#page-379-0) Paging Indicator, [870](#page-329-1) Pattern trigger in 1, [965](#page-424-1) Pattern trigger in 2, [965](#page-424-2) PCCPCH, [845](#page-304-0), [846](#page-305-0) P-CCPCH data (DRPS39), [874,](#page-333-0) [876,](#page-335-0) [877,](#page-336-0) [878](#page-337-0) P-CCPCH data-clk (DRPS38), [874](#page-333-0), [876](#page-335-0), [877](#page-336-0), [878](#page-337-0) Performance Req, [888](#page-347-0) Phase Polarity Normal Invert, [871](#page-330-1) Phase Polarity Normal Inverted, [897](#page-356-1) PI Bits, [870](#page-329-2) PICH, [845,](#page-304-0) [846](#page-305-0) PICH 10ms FramePulse (DRPS37), [874,](#page-333-0) [876,](#page-335-0) [877,](#page-336-0) [878](#page-337-0) PICH data (DRPS35), [874](#page-333-0), [876](#page-335-0), [877,](#page-336-0) [878](#page-337-0) PICH data-clk (DRPS34), [874,](#page-333-0) [876,](#page-335-0) [877,](#page-336-0) [878](#page-337-0)

wideband CDMA base band generator subsystem keys and fields (*continued*) PICH TimeSlot Pulse (DRPS36), [874](#page-333-0), [876](#page-335-0), [877](#page-336-0), [878](#page-337-0) Playback Ratio, [849](#page-308-1) PN15, [848,](#page-307-1) [855](#page-314-0), [864](#page-323-1), [867,](#page-326-0) [869,](#page-328-2) [902](#page-361-2), [903](#page-362-1), [906,](#page-365-1) [908,](#page-367-1) [912,](#page-371-1) [930,](#page-389-0) [932,](#page-391-1) [934](#page-393-0) PN9, [848,](#page-307-1) [855](#page-314-0), [864,](#page-323-1) [867,](#page-326-0) [869](#page-328-2), [892](#page-351-1), [902,](#page-361-2) [903,](#page-362-1) [906](#page-365-1), [908,](#page-367-1) [912,](#page-371-1) [930,](#page-389-0) [932,](#page-391-1) [934,](#page-393-0) [985,](#page-444-1) [993](#page-452-1) Power, [849,](#page-308-2) [852](#page-311-1), [856,](#page-315-1) [864](#page-323-2), [868](#page-327-2), [871,](#page-330-2) [872](#page-331-0) Power Control Signal Polarity Neg Pos, [924](#page-383-0) Power Hold Off On, [921](#page-380-2) Power Mode Norm TPC, [925](#page-384-2) Pp-m, [940,](#page-399-1) [956](#page-415-0) PRACH, [921](#page-380-0) PRACH Mode Single Multi, [937](#page-396-0) PRACH Power Setup Mode Pp-m Total, [944](#page-403-1) PRACH Processing (RPS19), [966,](#page-425-0) [967](#page-426-0), [968](#page-427-0), [969](#page-428-0), [970,](#page-429-0) [971](#page-430-0) PRACH Scrambling Code, [945](#page-404-1) PRACH Trigger, [949](#page-408-0) PRACH Trigger Polarity Neg Pos, [949](#page-408-1) PRACH Trigger Source Immedi Trigger, [950](#page-409-1) Pre Sig, [942](#page-401-0) Preamble, [928](#page-387-0) Preamble power average, [943](#page-402-1) Preamble Pulse (RPS21), [966](#page-425-0), [967,](#page-426-0) [968](#page-427-0), [969,](#page-428-0) [970](#page-429-0), [971](#page-430-0) Preamble Raw Data (RPS15), [966,](#page-425-0) [967,](#page-426-0) [968,](#page-427-0) [969](#page-428-0), [970,](#page-429-0) [971](#page-430-0) Preamble Raw Data Clock (RPS16), [966](#page-425-0), [967](#page-426-0), [968,](#page-427-0) [969,](#page-428-0) [970,](#page-429-0) [971](#page-430-0) PSCH State, [872](#page-331-1) Puncture, [882,](#page-341-1) [990,](#page-449-1) [998](#page-457-1) PwrOffs, [881,](#page-340-1) [973](#page-432-1) RACH TrCH, [928](#page-387-0) Ramp Step, [940,](#page-399-2) [956](#page-415-1) Rate Match Attr, [895,](#page-354-0) [990,](#page-449-2) [998](#page-457-2) Rectangle, [860,](#page-319-0) [918](#page-377-0) Ref Data Rate, [898,](#page-357-2) [927](#page-386-2) Ref Sensitivity, [888](#page-347-0) Reset to Initial Power, [923](#page-382-1) Right, [849](#page-308-0) RMC 144 kbps (25.141 v3.9), [957](#page-416-0) RMC 384 kbps (25.141 v3.9), [957](#page-416-0)

wideband CDMA base band generator subsystem keys and fields (*continued*) RMC 64 kbps (25.141 v3.9), [957](#page-416-0) RMC122 kbps (25.141 v3.9), [957](#page-416-0) Root Nyquist, [860,](#page-319-0) [918](#page-377-0) Scale to 0dB, [867](#page-326-1), [921](#page-380-1) SCFN, [886,](#page-345-0) [979](#page-438-0) SCH slot-pulse (DRPS10), [874,](#page-333-0) [876,](#page-335-0) [877,](#page-336-0) [878](#page-337-0) Scrambling Code, [879,](#page-338-1) [880,](#page-339-0) [971](#page-430-1) SF/2, [974](#page-433-1) SF2, [882](#page-341-1) SFN reset-signal (DRPS5), [874](#page-333-0), [876,](#page-335-0) [877](#page-336-0), [878](#page-337-0) SFN RST Polarity, [972](#page-431-1) SFN-CFN Frame Offset, [920](#page-379-1) Signature, [957](#page-416-1) Slot Format, [850,](#page-309-0) [857](#page-316-0), [905](#page-364-1), [915](#page-374-0), [932](#page-391-2), [936](#page-395-0) Spurious Response, [888](#page-347-0) SSCH 2nd Scramble Group, [880](#page-339-1) SSCH Power, [880](#page-339-2) SSCH State, [881](#page-340-2) Start Access Slot Position in 80ms Period, [942](#page-401-1) Start Sub-Channel#, [946](#page-405-1) STD, [902](#page-361-2) Step Power, [924](#page-383-1) Sub Channel Timing (RPS17), [966](#page-425-0), [967,](#page-426-0) [968](#page-427-0), [969,](#page-428-0) [970,](#page-429-0) [971](#page-430-0) Symbol Rate, [905,](#page-364-2) [913,](#page-372-1) [931,](#page-390-1) [935](#page-394-1) Sync Source SFN FClk ESG, [973](#page-432-2) tDPCH Offset, [859](#page-318-1) TFCI Pat, [858](#page-317-0) TFCI Pattern, [906](#page-365-0), [932](#page-391-0) TFCI State, [907,](#page-366-0) [933](#page-392-0) Tfirst, [851](#page-310-0) TGCFN, [882,](#page-341-0) [974](#page-433-0) TGD, [883,](#page-342-0) [975](#page-434-0) Tgl, [851](#page-310-1) TGL1, [883](#page-342-1), [975](#page-434-1) TGL2, [883](#page-342-2), [976](#page-435-0) TGPL1, [884,](#page-343-0) [976](#page-435-1) TGPL2, [976](#page-435-2) TGPRC, [977](#page-436-0) TGPS Inactive Active, [978](#page-437-0) TGSN, [885](#page-344-0), [978](#page-437-1) Timeslot Offset, [945](#page-404-0) Timing Offset, [946](#page-405-0), [972](#page-431-0), [981](#page-440-0)

wideband CDMA base band generator subsystem keys and fields (*continued*) tOCNS Offset, [865](#page-324-0) Total Bits, [986](#page-445-0) Total Blocks, [988](#page-447-0) TotalPwr, [900](#page-359-0), [929](#page-388-0) TPC Pat Steps, [907](#page-366-1) TPC Pat Trig Polarity Neg Pos, [909](#page-368-0) TPC Pattern, [908](#page-367-0) TPC Steps, [859](#page-318-0) TPC UserFile Trig, [909](#page-368-1) Tp-m, [948](#page-407-0) Tp-p, [948](#page-407-1) Transp Chan A, [855](#page-314-0) Transp Chan B, [855](#page-314-0) Transp Position Flexible Fixed, [894](#page-353-0) Transport CH, [867](#page-326-0) TrCH BER, [914](#page-373-0) TrCh BlkSize 168, [944](#page-403-0) TrCh BlkSize 360, [944](#page-403-0) TrCH State Off On, [896](#page-355-0), [999](#page-458-0) Trigger Sync Reply (RPS7), [966](#page-425-0), [967](#page-426-0), [968](#page-427-0), [969](#page-428-0), [970,](#page-429-0) [971](#page-430-0) TTI, [896](#page-355-1), [950,](#page-409-0) [991,](#page-450-0) [999](#page-458-1) TTI Frame Clock (RPS9), [960](#page-419-0) Turbo, [891,](#page-350-0) [893](#page-352-0), [984](#page-443-0) UDI 64 kbps, [957](#page-416-0) UDI ISDN (25.101 v3.5), [856](#page-315-0) UN3/4 GSM Gaussian, [860](#page-319-0) Up/Down, [860](#page-319-1), [908](#page-367-1) User File, [855](#page-314-0), [860](#page-319-1), [867](#page-326-0), [869,](#page-328-2) [892,](#page-351-1) [902,](#page-361-2) [903](#page-362-1), [906](#page-365-1), [912,](#page-371-1) [930,](#page-389-0) [932,](#page-391-1) [934,](#page-393-0) [985,](#page-444-1) [993](#page-452-1) User FIR, [860,](#page-319-0) [918](#page-377-0) W-CDMA Off On, [999](#page-458-2)